#### Politecnico di Milano

Scuola di Ingegneria Civile, Ambientale e Territoriale

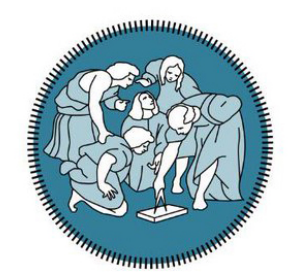

#### Laurea Magistrale in Ingegneria Civile - Civil Engineering

#### Analisi a lungo termine di edifici alti in calcestruzzo armato soggetti ad azioni torsionali di tipo permanente generate dalla GEOMETRIA STRUTTURALE

Francesco Baiguini Mat. 942153 Michael Casoli Mat. 942043

RELATORE: Prof. Franco Mola CORRELATORI: Ing. Juan Manuel Garcia Bigliani Ing. Edoardo Copelli

Anno Accademico 2020/2021

# **INDICE**

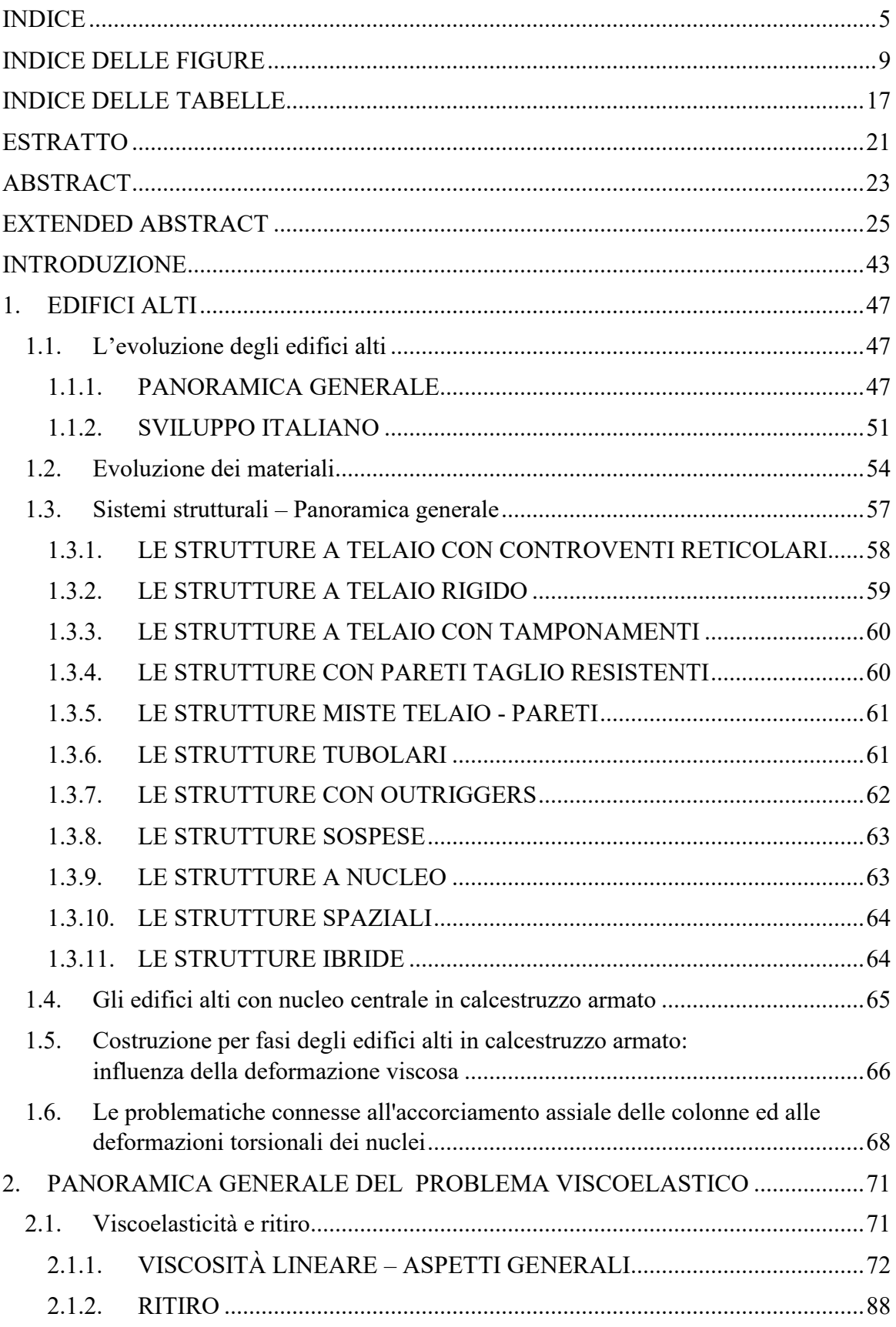

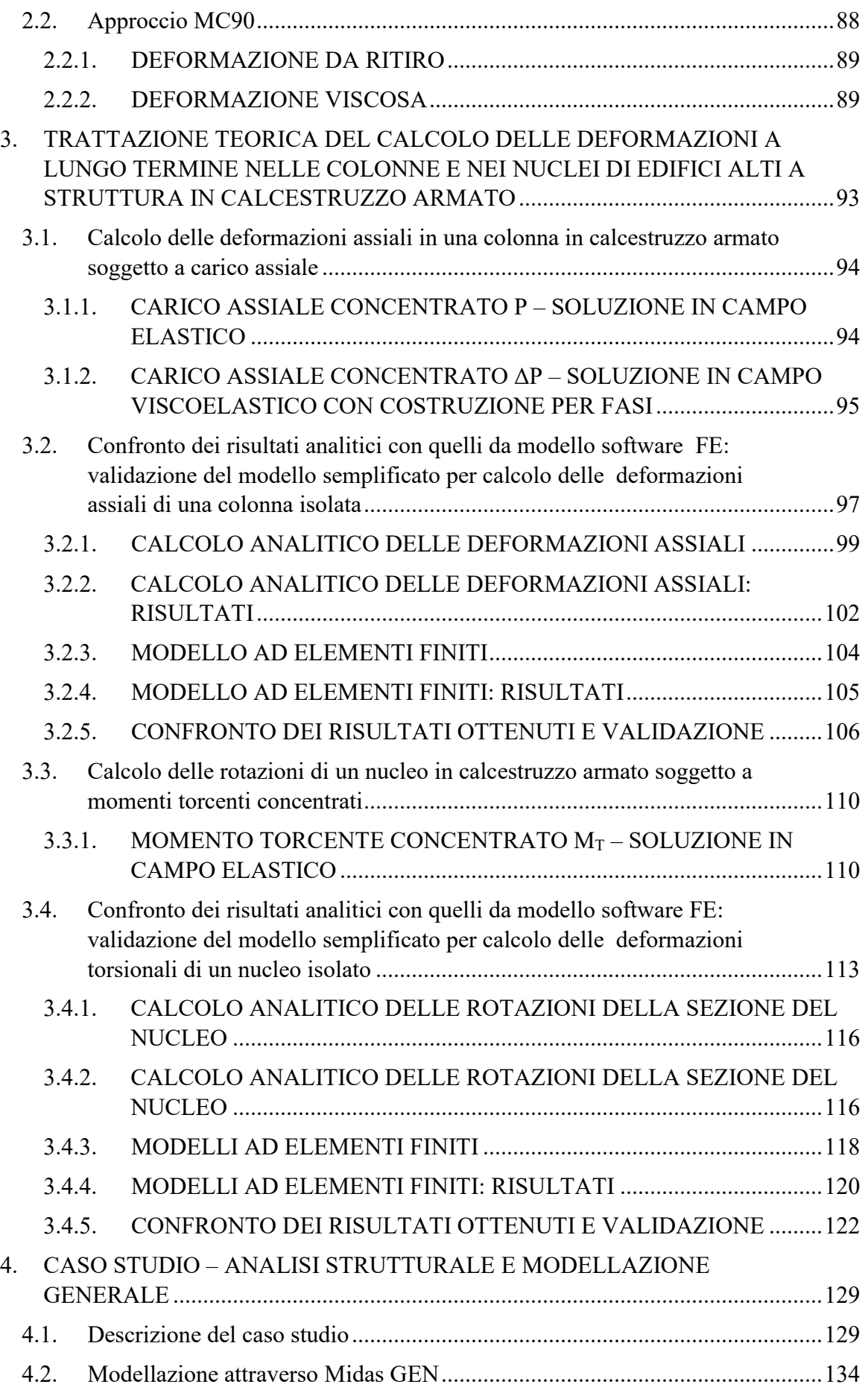

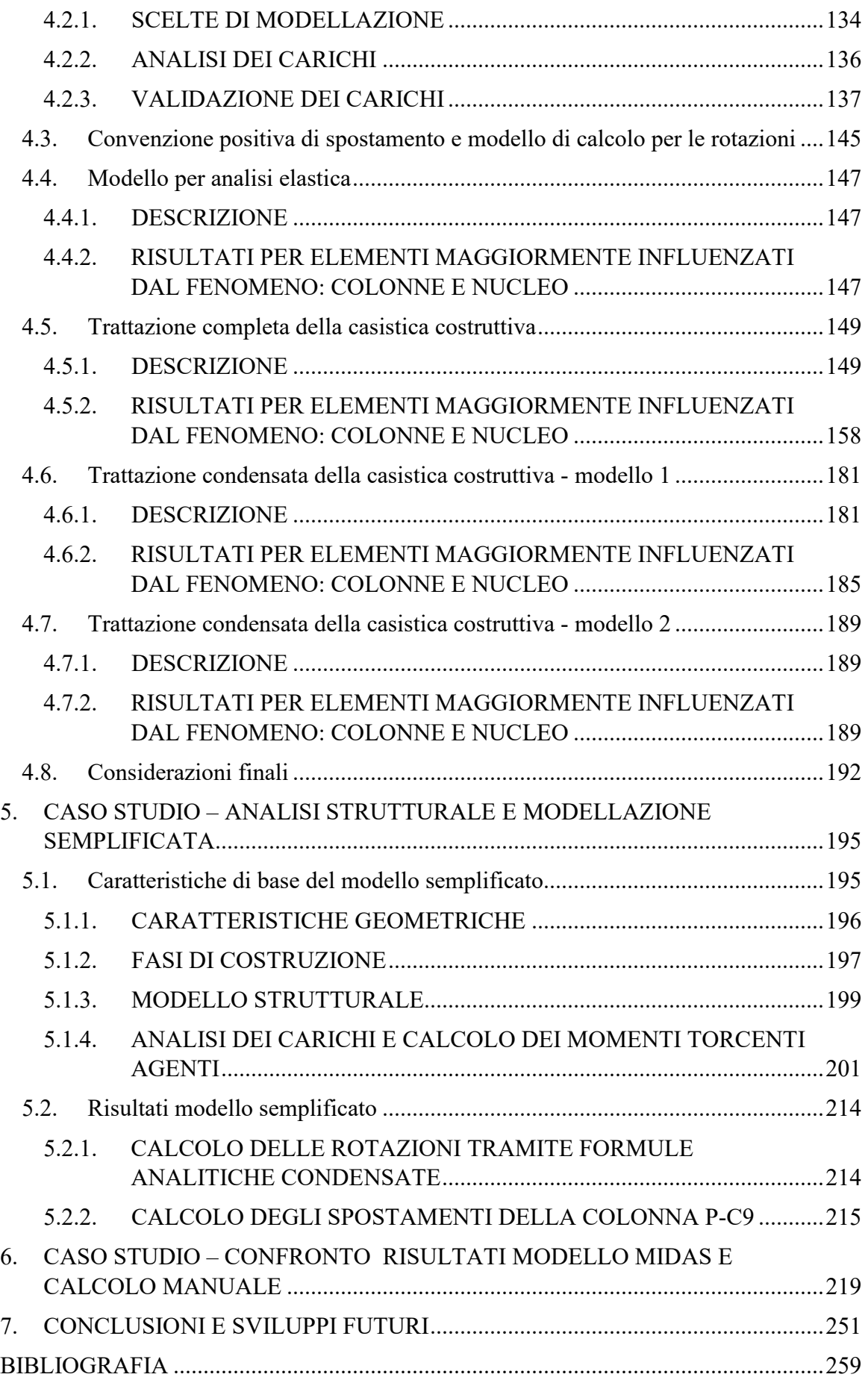

# **INDICE DELLE FIGURE**

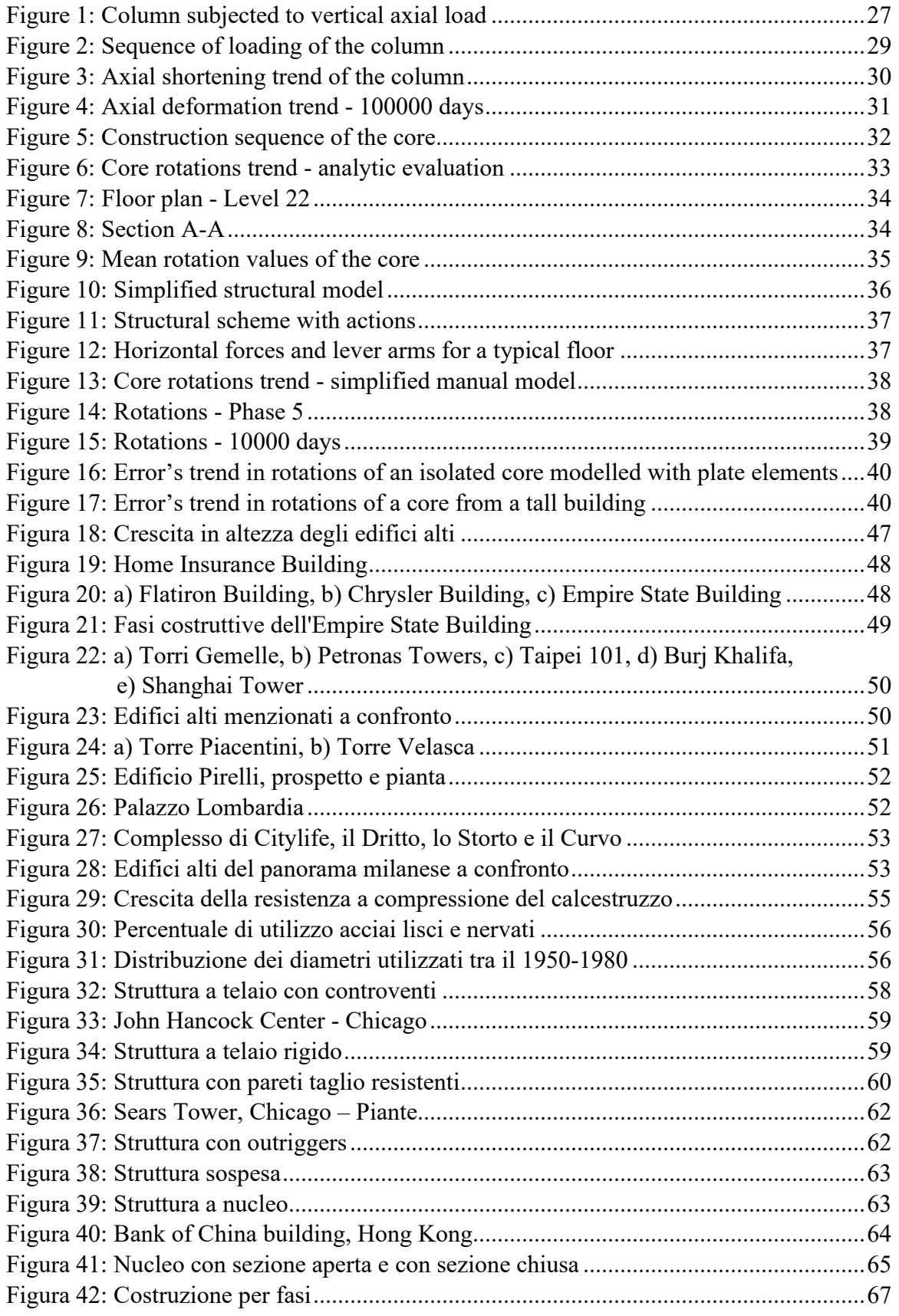

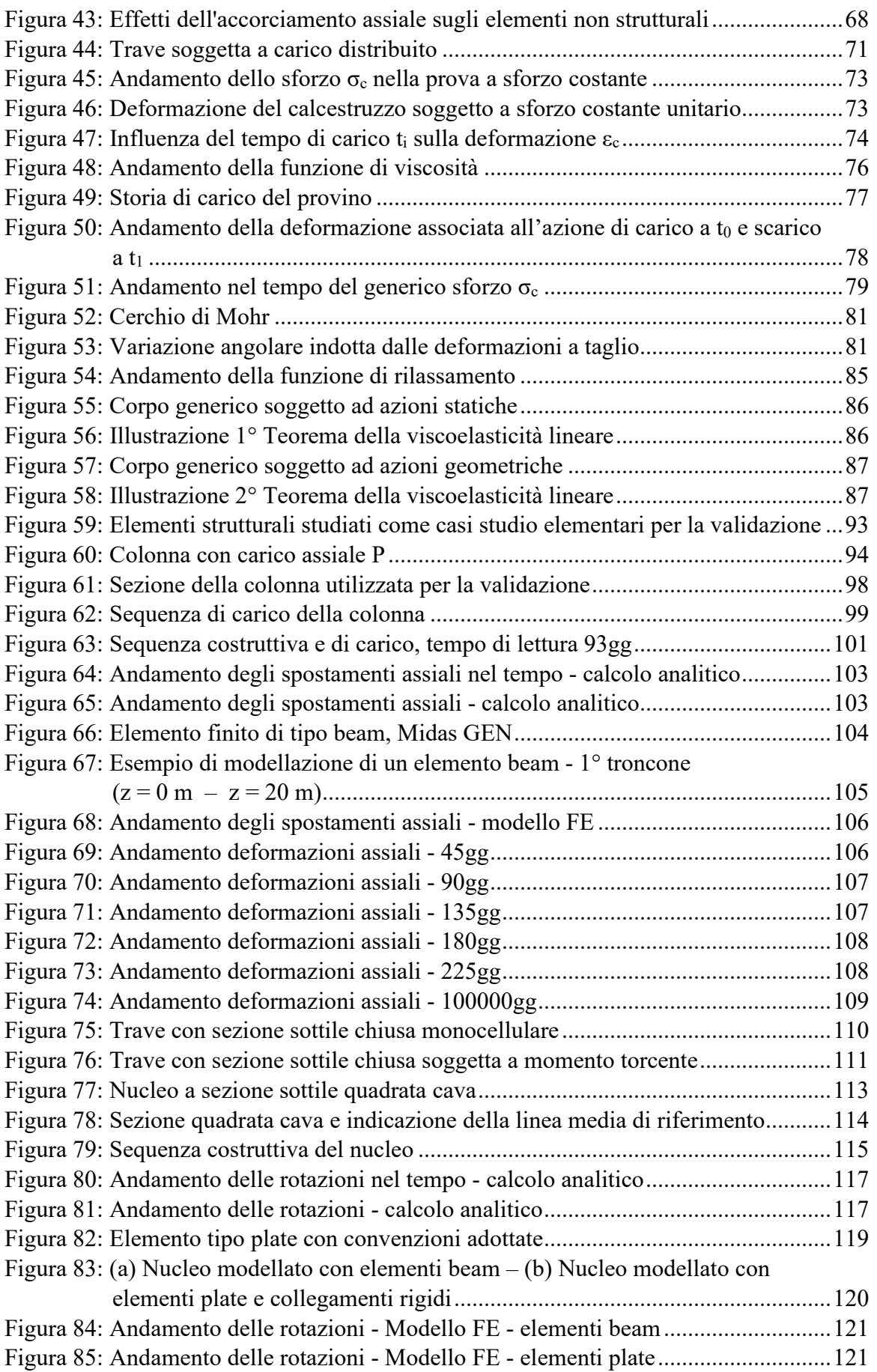

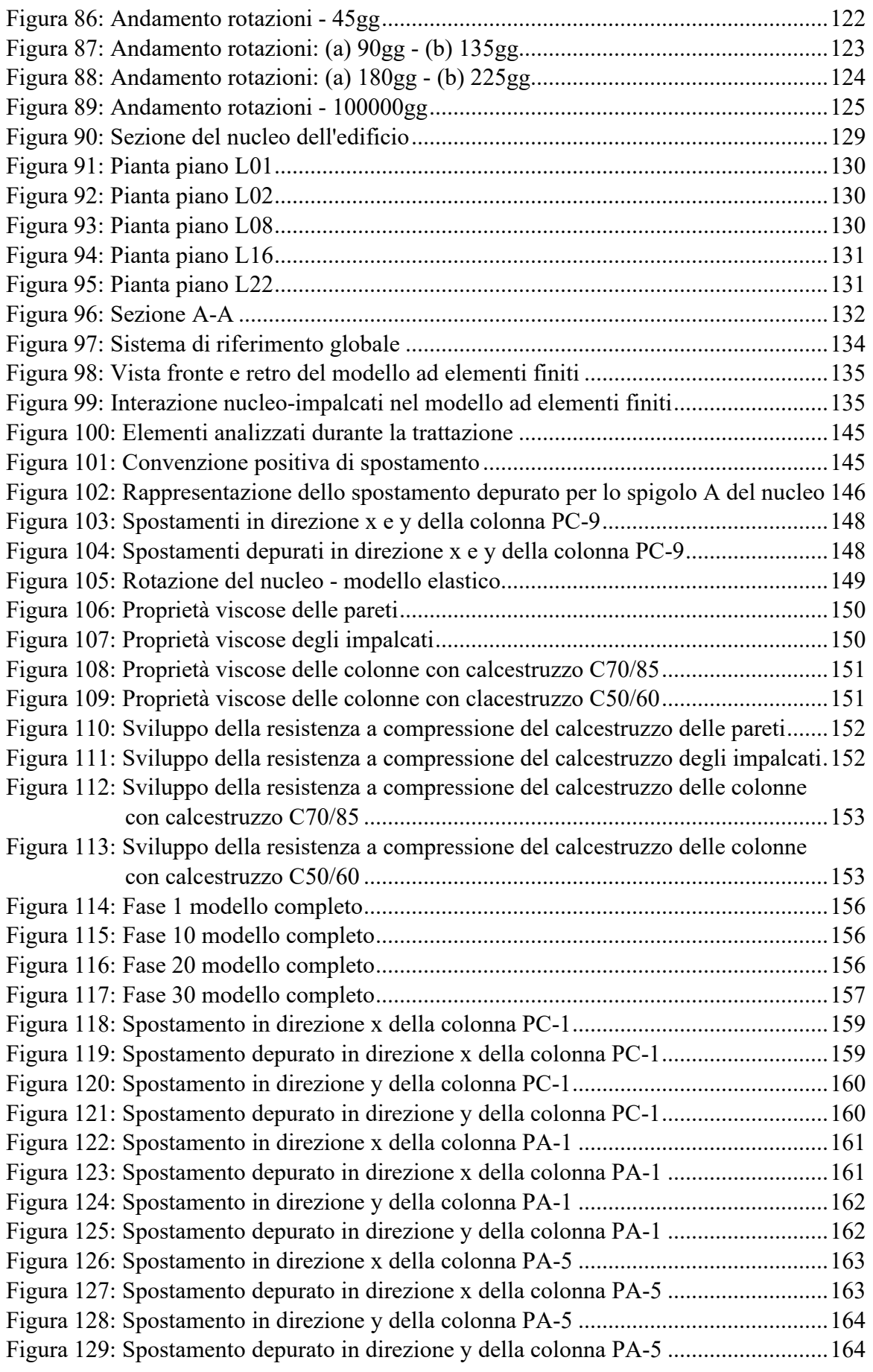

Figura 130: Spostamento in direzione x della colonna PA-9 .......................................... 165 Figura 131: Spostamento depurato in direzione x della colonna PA-9 ........................... 165 Figura 132: Spostamento in direzione y della colonna PA-9 .......................................... 166 Figura 133: Spostamento depurato in direzione y della colonna PA-9 ........................... 166 Figura 134: Spostamento in direzione x della colonna PC-9 ........................................... 167 Figura 135: Spostamento depurato in direzione x della colonna PC-9 ............................ 167 Figura 136: Spostamento in direzione y della colonna PC-9 ........................................... 168 Figura 137: Spostamento depurato in direzione y della colonna PC-9 ............................ 168 Figura 138: Spostamento in direzione x dello spigolo A del nucleo ............................... 169 Figura 139: Spostamento depurato in direzione x dello spigolo A del nucleo ................ 169 Figura 140: Spostamento in direzione y dello spigolo A del nucleo ............................... 170 Figura 141: Spostamento depurato in direzione y dello spigolo A del nucleo ................ 170 Figura 142: Spostamento in direzione x dello spigolo B del nucleo ............................... 171 Figura 143: Spostamento depurato in direzione x dello spigolo B del nucleo ................ 171 Figura 144: Spostamento in direzione y dello spigolo B del nucleo ............................... 172 Figura 145: Spostamento depurato in direzione y dello spigolo B del nucleo ................ 172 Figura 146: Spostamento in direzione x dello spigolo C del nucleo ............................... 173 Figura 147: Spostamento depurato in direzione x dello spigolo C del nucleo ................ 173 Figura 148: Spostamento in direzione y dello spigolo C del nucleo ............................... 174 Figura 149: Spostamento depurato in direzione y dello spigolo C del nucleo ................ 174 Figura 150: Spostamento in direzione x dello spigolo D del nucleo ............................... 175 Figura 151: Spostamento depurato in direzione x dello spigolo D del nucleo ................ 175 Figura 152: Spostamento in direzione y dello spigolo D del nucleo ............................... 176 Figura 153: Spostamento depurato in direzione y dello spigolo D del nucleo ................ 176 Figura 154: Spostamento in direzione x dell'asse del nucleo .......................................... 177 Figura 155: Spostamento in direzione y dell'asse del nucleo .......................................... 177 Figura 156: Rotazione dello spigolo A del nucleo........................................................... 178 Figura 157: Rotazione dello spigolo B del nucleo ........................................................... 178 Figura 158: Rotazione dello spigolo C del nucleo ........................................................... 179 Figura 159: Rotazione dello spigolo D del nucleo........................................................... 179 Figura 160: Rotazione media del nucleo ......................................................................... 180 Figura 161: Fase 1 modello condensato........................................................................... 181 Figura 162: Fase 2 modello condensato........................................................................... 182 Figura 163: Fase 3 modello condensato........................................................................... 182 Figura 164: Fase 4 modello condensato........................................................................... 183 Figura 165: Fase 5 modello condensato........................................................................... 184 Figura 166: Spostamento in direzione x della colonna PC-9 - modello 1 condensato .... 186 Figura 167: Spostamento depurato in direzione x della colonna PC-9 - modello 1 condensato.................................................................................................... 186 Figura 168: Spostamento in direzione y della colonna PC-9 - modello 1 condensato .... 187 Figura 169: Spostamento depurato in direzione y della colonna PC-9 - modello 1 condensato.................................................................................................... 187 Figura 170: Rotazione media del nucleo modello 1 condensato ..................................... 188 Figura 171: Spostamento in direzione x della colonna PC-9 - modello 2 condensato .... 190 Figura 172: Spostamento depurato in direzione x della colonna PC-9 - modello 2 condensato.................................................................................................... 190

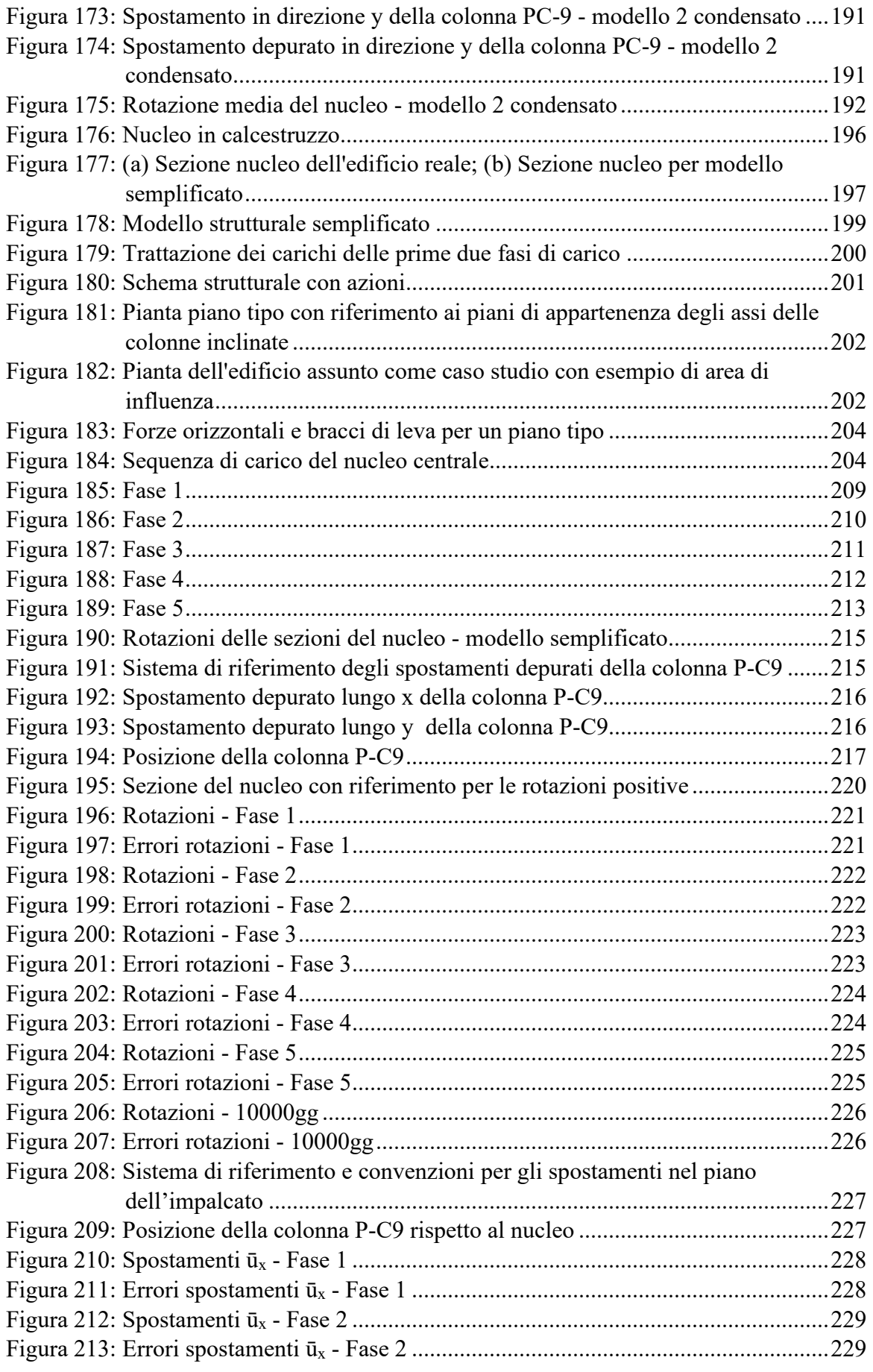

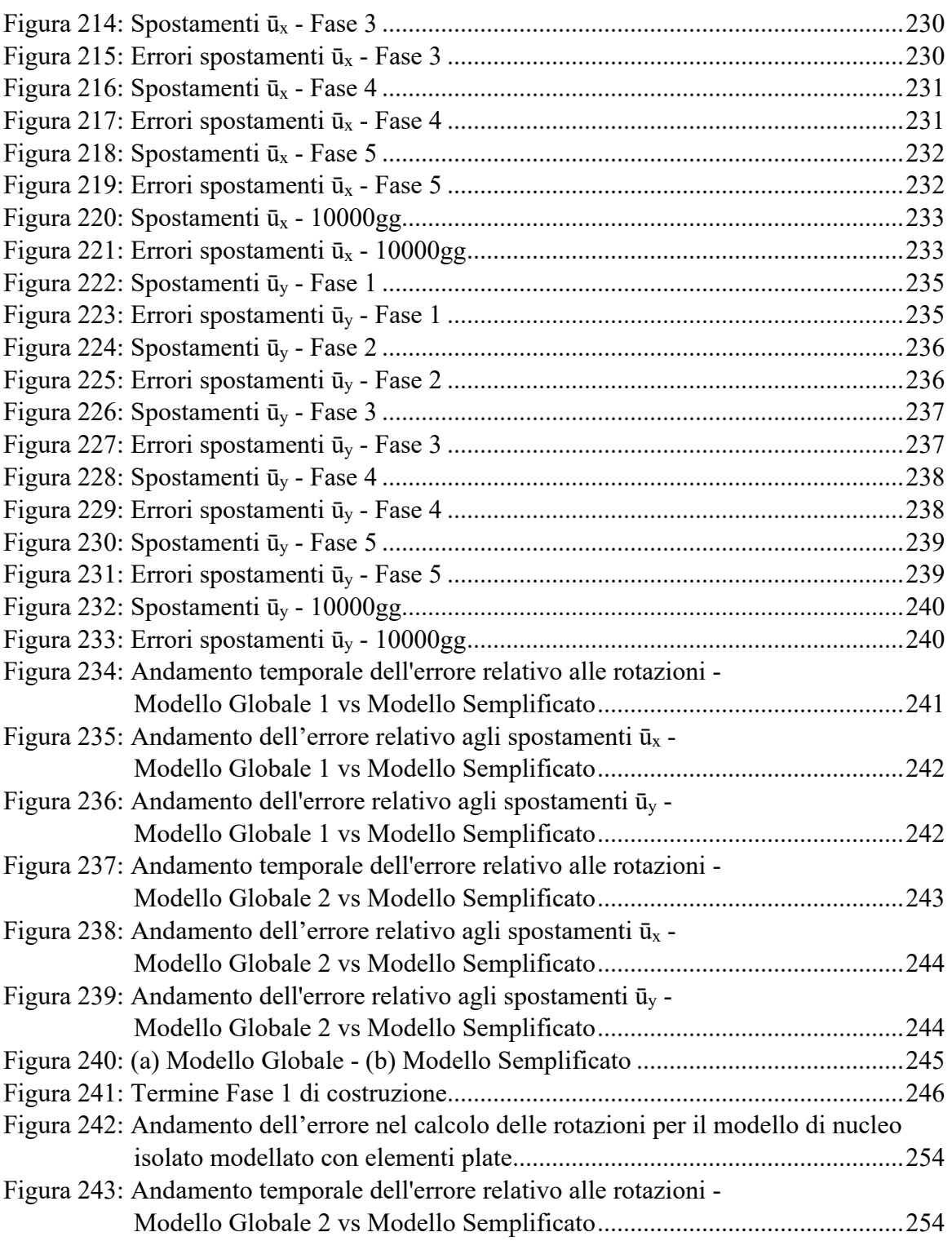

# **INDICE DELLE TABELLE**

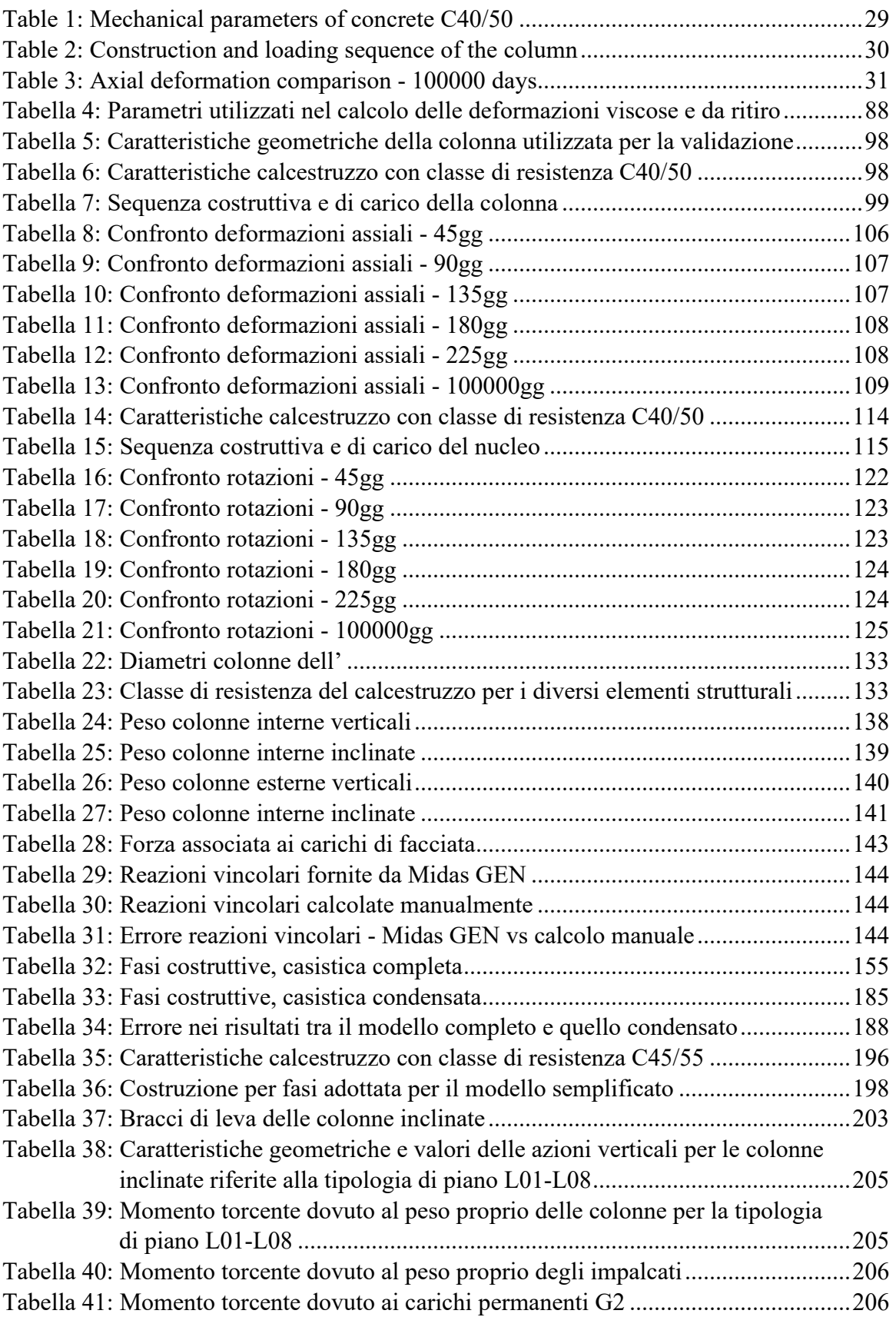

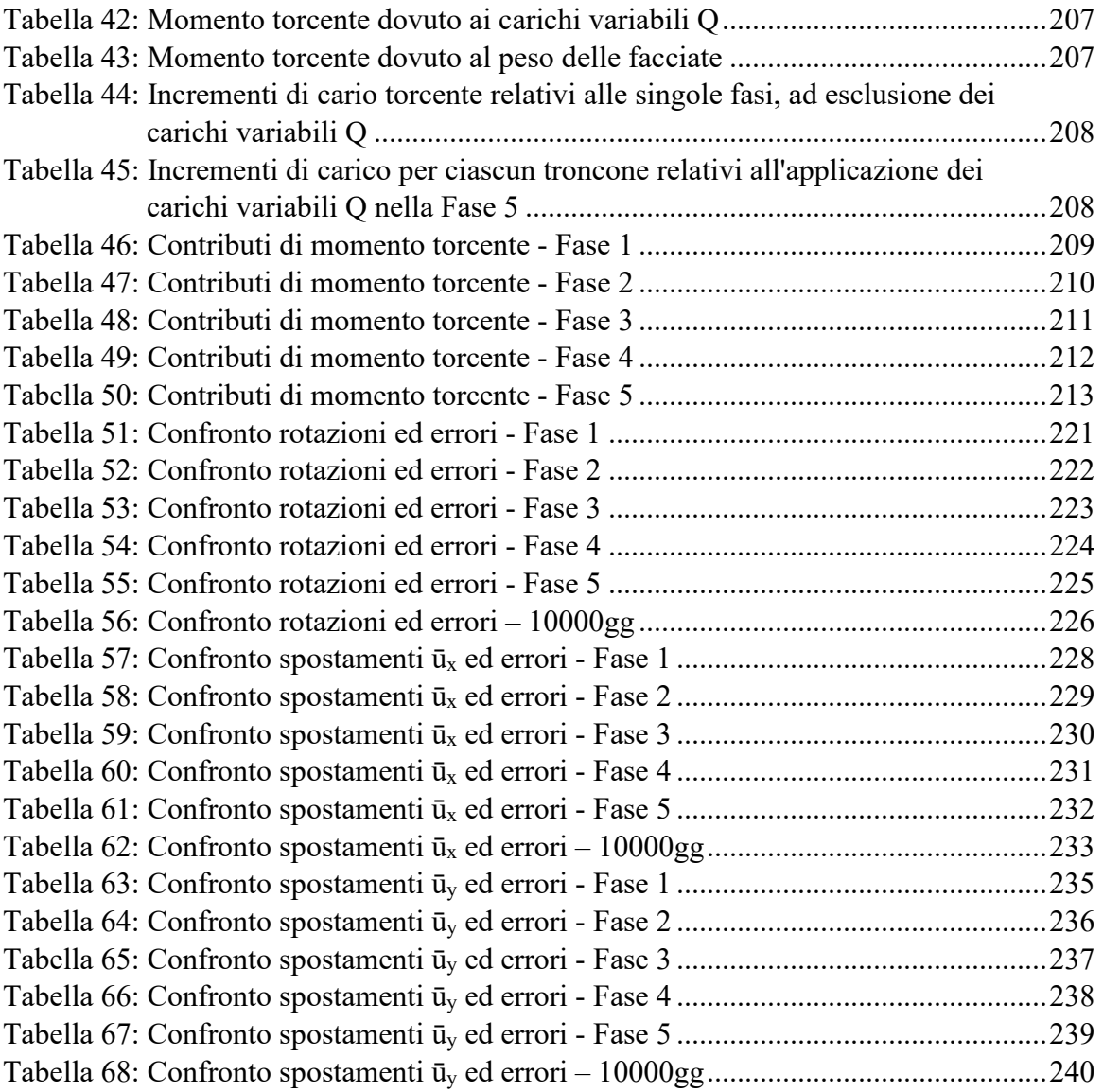

#### **ESTRATTO**

Nell'ambito degli edifici alti, il continuo sviluppo dei materiali e delle tecniche di costruzione ha condotto ad un'evoluzione delle forme architettoniche portando alla progettazione di edifici con strutture sempre più irregolari e complesse. Ciò ha ripercussioni sul comportamento strutturale degli stessi, in quanto si generano stati di sollecitazione legati all'interazione tra i carichi applicati e la geometria della costruzione. Essi, se non debitamente studiati in fase di progettazione, possono comportare un cattivo funzionamento della struttura e delle componenti non strutturali durante la vita di servizio e addirittura ad un'anticipata condizione di non operatività. Tra gli esempi di tali condizioni, nel lavoro sviluppato si è preso in considerazione il caso degli edifici alti con nucleo centrale in calcestruzzo armato soggetti a torsione. L'azione torcente studiata è conseguenza della presenza di sistemi di colonne inclinate, che quindi, anche in presenza di soli carichi verticali, portano alla nascita di azioni orizzontali ai vari piani. Esse si ripercuotono come azioni torcenti sul nucleo. Inoltre, si rende necessario considerare gli effetti legati alla viscosità, in quanto rappresentano uno stato sollecitativo che si mantiene nel tempo. È stata considerata anche la costruzione per fasi della struttura. L'obbiettivo del lavoro di tesi è stato quello di studiare un approccio semplificato che includesse tutto ciò e permettesse valutazioni manuali rapide e attendibili, almeno per una fase progettuale di tipo preliminare. L'intero sviluppo è stato eseguito partendo dall'approccio utilizzato per lo studio delle deformazioni assiali delle colonne in calcestruzzo armato, estendo l'analisi ai nuclei soggetti a torsione.

**Parole chiave:** edifici alti; schemi strutturali; deformazioni viscose; accorciamento delle colonne; effetti torsionali; metodi di calcolo semplificati e raffinati.

## **ABSTRACT**

Concerning the tall buildings' panorama, the continuum development of materials and construction techniques has brought a constantly increasing in the architectural complexity of the designed structures. This complexity is reflected also in the observed structural behaviour, which shows non-conventional stresses' and strains' state that arises from the interaction between the non-conventional geometry and the applied loads. If those are not adequately taken into account at the design phase, they could bring the structures and the non-structural systems towards ill operational state during the service life of the building. Among the examples of these phenomena, the problem of the interaction between reinforced concrete core of tall buildings and the presence of torsional actions has been taken in consideration in the current thesis. The studied torque is due to the presence of inclined systems of columns, which implies the arising of horizontal actions at the level of the slabs and taken by the core as applied torque moments. Moreover, the analysis has to properly include the long term effects bound to the application to concrete elements of a long-lasting state of stress. It has also been taken into account the construction phase approach for the arising of the structure. The object of the work developed is to provide a simplified approach able to catch in an easy but reliable way the deformations' trend considering all of these aspects, through fast manual evaluation. The starting point has been the approach applied for the studying of the column shortening.

**Key words:** tall buildings; structural schemes; creep; columns shortening; torsional effects; simplified and refined computational methods.

# **EXTENDED ABSTRACT**

In the tall buildings' panorama, the continuum development of materials and construction techniques has brought towards a constant increase of the architectural complexity of the designed structures. This complexity is reflected also in the observed structural behaviour, which shows non-conventional stresses' and strains' states that arise from the interaction between the non-conventional arrangement of structural elements and the applied loads. If those are not adequately taken into account at the design phase, they could bring the structures and the non-structural systems towards ill operational state during the service life and even towards a premature failure of some basic prerequisites of the building. Among the examples of these phenomena, the problem of the interaction between central concrete core of tall buildings and the presence of torsional actions has been taken into consideration in this thesis work. The torque taken into account is due to the presence of inclined systems of columns, which implies the arising of horizontal actions at the level of the slabs and taken by the core as applied torque moments. Moreover, the analysis has to properly include the long term effects bound to the application to concrete elements of a long-lasting state of stress. The object of the work developed is to provide a simplified approach able to catch in an easy but reliable way the displacements' trend considering all of these aspects, through fast manual evaluation. The starting point has been the approach applied for the studying of the column shortening. The simplified approach developed for this problem relies upon the condition that the system of columns and the central core of the structure are not liked through stiffening systems, such as outriggers. This allows to study independently the vertical field of displacements of the system of columns, without considering the others structural systems of the building. Similarly, the applicability of the simplified method for the torsional problem requires that the system of columns is not able to bear torsional actions by itself, meaning that it must be present a system of punctual columns without bracing. In this way, it is reasonable to study the torsional behaviour referring to the isolated central core.

 The method developed has also been taken into account the construction phase approach for the arising of the structure. Concerning this last aspect, it is worth noticing that it is of fundamental importance in the analysis of tall buildings. In fact, it is not sufficient to consider only an elastic analysis that include the whole building as it was built entirely in a single stage. This because construction requires time and during this time window the concrete develops its properties, such as resistance, elastic modulus and delayed deformations that are not constant in time. So, the construction phase approach has been adopted and the analysis of the building has been developed referring to its construction phases, associating to each element an evolution law that accounts for the development in time of the mechanical parameters. The problem associated to the adoption of the construction phase approach is the non-applicability of the two fundamental viscoelasticity theorems. In fact, they are based on the hypothesis of homogeneous material, that cannot be satisfied due to the age of concrete that increases at the activation of each phase, so the age of concrete of the elements belonging to the current phase will be different from the one belonging to the previous phases, generating the so called rheological nonhomogeneity.

In order to develop the simplified manual approach able to catch in an easy but reliable way the deformations' trend it is necessary to shortly introduce the two principal long-term phenomena that affect concrete: creep and shrinkage. Creep is a delayed deformation of concrete due to sustained loadings and it directly affects the constitutive law of the material itself while shrinkage generates a volume variation of concrete and is not function of the state of stress applied to the material. In the general case both should be considered, but shrinkage deformation is in general very small if compared to the creep one, son in the current work only the creep deformation will be considered, and treated as in the Model Code 1990 thorough the definition of the creep deformation as follows:

$$
\varepsilon_c(t, t_0) = \sigma_c(t_0) \cdot J(t, t_0) = \sigma_c(t_0) \cdot \left[ \frac{1}{E_c(t_0)} + \frac{\varphi(t, t_0)}{E_{ci}} \right] \tag{1}
$$

in which:

- $\bullet$   $\sigma_c(t_0)$  = stress in concrete applied at time t<sub>0</sub> [MPa]
- $\bullet$  E<sub>c</sub>(t<sub>0</sub>) = Young modulus of concrete at time t<sub>0</sub> [MPa]
- $\phi(t,t_0)$  = creep function
- $\bullet$  t = instant of measurement [days]
- $\bullet$  t<sub>0</sub> = time of application of the load [days]

$$
E_c(t) = \beta_E(t) \cdot E_{ci}
$$

 $β$ <sub>E</sub>(t) = [β<sub>cc</sub>(t)]<sup>0.5</sup>

$$
\beta_{cc}(t) = e^{s \cdot \left[1 - \left(\frac{28}{t/t_1}\right)^{1/2}\right]}
$$

 $s = \begin{cases} 0.38 & \text{for slow hardening concrete (SL)} \\ 0.25 & \text{for normal hardening concrete (N) or rapid(R)} \end{cases}$ 0.20 for fast hardening and high strength concrete (RS)

$$
\phi(t,t_0)=\phi_0\cdot\beta_c(t-t_0)
$$

in which:

- $\bullet$   $\varphi_0$  = notional creep coefficient
- $β<sub>c</sub>$  = function that describes the creep evolution

$$
\varphi_0 = \varphi_{RH} \cdot \beta(f_{cm}) \cdot \beta(t_0)
$$
\n
$$
\varphi_{RH} = 1 + \frac{1 - RH/RH_0}{0.46 \cdot (h/h_0)^{1/3}}
$$
\n
$$
\beta(f_{cm}) = \frac{5.3}{(f_{cm}/f_{cm0})^{0.5}}
$$
\n
$$
\beta(t_0) = \frac{1}{0.1 + (t_0/t_1)^{0.2}}
$$
\n
$$
\beta_c(t - t_0) = \left[\frac{(t - t_0)/t_1}{\beta_H + (t - t_0)/t_1}\right]^{0.5}
$$
\n
$$
\beta_H = 150 \cdot \left[1 + \left(1.2 \cdot \frac{RH}{RH_0}\right)^{18}\right] \cdot \frac{h}{h_0} + 250 \le 1500
$$

As already mentioned above, the starting point is the approach introduced for studying the problem of columns shortening. Hence, in the framework of the theory of the beam, it can be derived the equation that governs the axial behaviour of an element:

$$
EA u'' = -n \tag{2}
$$

where n is the distributed axial load acting on the beam. Considering the material as linear elastic and the column fixed at the base, as reported in Figure 1, the equation can be integrated.

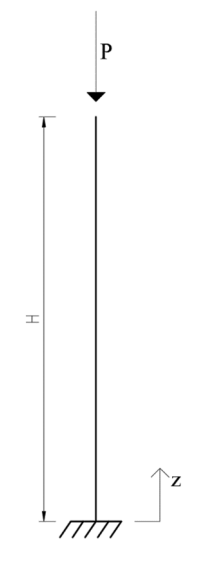

Figure 1: Column subjected to vertical axial load

With a concentrated load applied at  $z = H$  equation becomes:

$$
EA u'' = 0 \tag{3}
$$

Integrating:

 $EA u' = C_1$  (4)

$$
EA u = C_1 z + C_2
$$
 (5)

The boundary conditions are the following:

$$
\begin{aligned} \text{(EA u(z = 0) = 0)}\\ \text{(EA u'(z = H) = P} \end{aligned} \tag{6}
$$

Applying them it results:

 $\begin{cases} C_1 = P \\ C_2 = 0 \end{cases}$  $C_2 = 0$  (7)

and equation (5) becomes:

$$
EA u(z) = P \cdot z \tag{8}
$$

The axial shortening for z=H results:

$$
u(H) = \frac{PH}{EA}
$$
 (9)

Until this point the material does not include any time dependent property and has been considered as linear elastic. Now, adding the creep phenomenon and the concept of applying loads at different times to simulate the construction phases activated during the erection of the building, the approach can be adjusted and modified in order to account for both of these aspects. It is worth noticing that in the present work the compensation of axial deformation has not been taken into consideration because this approach will be utilised to obtain the rotations of the concrete core of the buildings, thanks to the analogy between axial and torsional indefinite equilibrium equations, and the rotations due to torsion cannot be compensated in the real field of construction.

The problem analysed before can be modified in order to account also for the application of increment of loads  $\Delta P_k$ , at different heights  $z_k$ , considering the height  $h_k$  of the different chunks of the column. The axial shortening of the point at height  $z_i$  can be expressed as the sum of two contributes:

the vertical shortening due to loads below the height  $z_i$ 

$$
u_{ie}^{(1)} = \sum_{j=1}^{i} \sum_{k=j}^{i} \frac{h_j \Delta P_k}{EA_j}
$$
(10)

- the vertical shortening due to loads above the height  $z_i$ 

$$
u_{ie}^{(2)} = \sum_{j=1}^{i} \sum_{m=i}^{N} \frac{h_j \Delta P_m}{EA_j}
$$
 (11)

Summing up the two contributes, the elastic displacement is:

$$
u_{ie} = u_{ie}^{(1)} + u_{ie}^{(2)} = \sum_{j=1}^{i} \sum_{k=j}^{i} \frac{h_j \Delta P_k}{EA_j} + \sum_{j=1}^{i} \sum_{m=i}^{N} \frac{h_j \Delta P_m}{EA_j}
$$
(12)

It must be introduced the viscous behaviour thorough the application of the McHenry superposition principle and the use of the creep function defined as in MC90. As for the elastic case, the vertical displacement can be seen as the sum of the two contributions:

- the vertical shortening due to loads below the height  $z_i$ 

$$
u_i^{(1)}(t) = \sum_{j=1}^i \sum_{k=j}^i \frac{h_j \Delta P_k}{E_0 A_j} E_0 J(t - T\xi_j, t_0 + T(\xi_k - \xi_j))
$$
\n(13)

- the vertical shortening due to loads above the height  $z_i$ 

$$
u_i^{(2)}(t) = \sum_{j=1}^{i} \sum_{m=i}^{N} \frac{h_j \Delta P_m}{E_0 A_j} E_0 J(t - T\xi_j, t_0 + T(\xi_m - \xi_j))
$$
(14)

The total axial displacement at time t of the point at the heigh  $z_i$  is so:

$$
u_i = u_i^{(1)} + u_i^{(2)} \tag{15}
$$

In the previous equations it has been refereed to different entities that are summarised in the following:

- E0: is the Young Modulus at the age of 28 days;

- J (t, t'): is the creep function defined as: 
$$
J(t, t') = \frac{1}{E_c(t')} + \frac{\varphi(t, t')}{E_0}
$$

the variable t is associated to the time of evaluation of the displacement ad t' is the time of application of the load;

- T: is the total time of construction;
- $\xi = z/H$ : is the dimensionless height;
- $T\xi$ : is the time of construction of the level at height z;

In order to validate the theory above mentioned it has been considered a column of squared section with side 600 mm, of height 100 m, subdivided in five trunks each one 20 m high. Moreover, it has been assumed a C40/50 concrete with rapid hardening (s=0.25) and a Poisson modulus equal to 0.2. The relative humidity has been fixed to 70% and the nominal height to 300 mm. Referring to the MC90's formulas, the following results has been obtained:

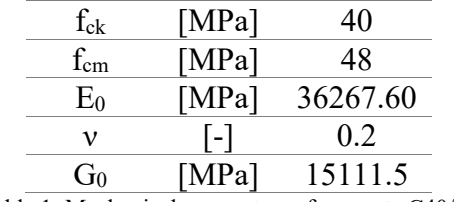

Table 1: Mechanical parameters of concrete C40/50

The construction phases have been assumed equal to 5 and of 45 days long each, considering concrete able to resist loading after 3 days from pouring. The increment of load has been fixed to 1000 kN and it will be applied at the top edge of the considered trunk, as reported in fig xx

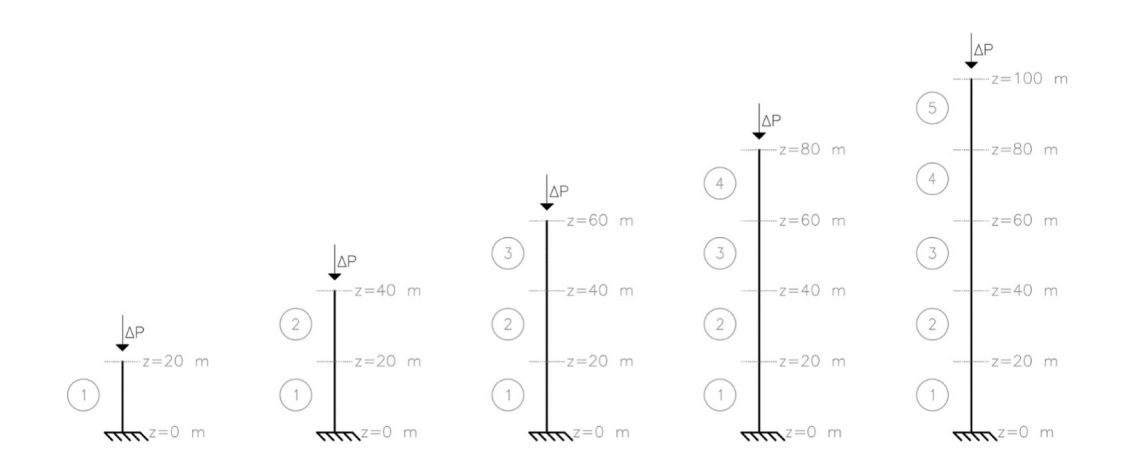

Figure 2: Sequence of loading of the column

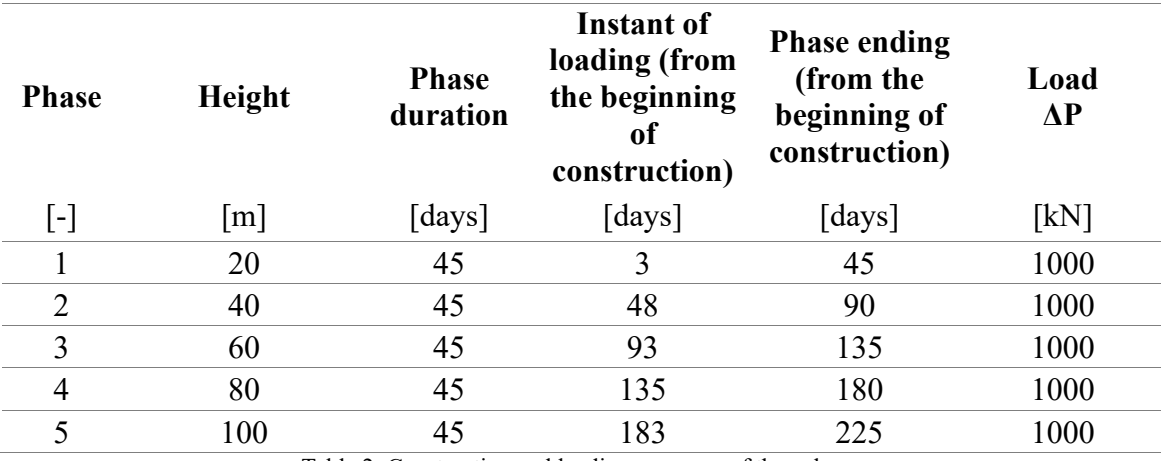

The sequence of loading can be summarised in the following table:

Table 2: Construction and loading sequence of the column

Applying formula (15) the axial shortening of the column can be evaluated and it is represented in Figure 3, for each construction phase, before and after the application of the increment of load.

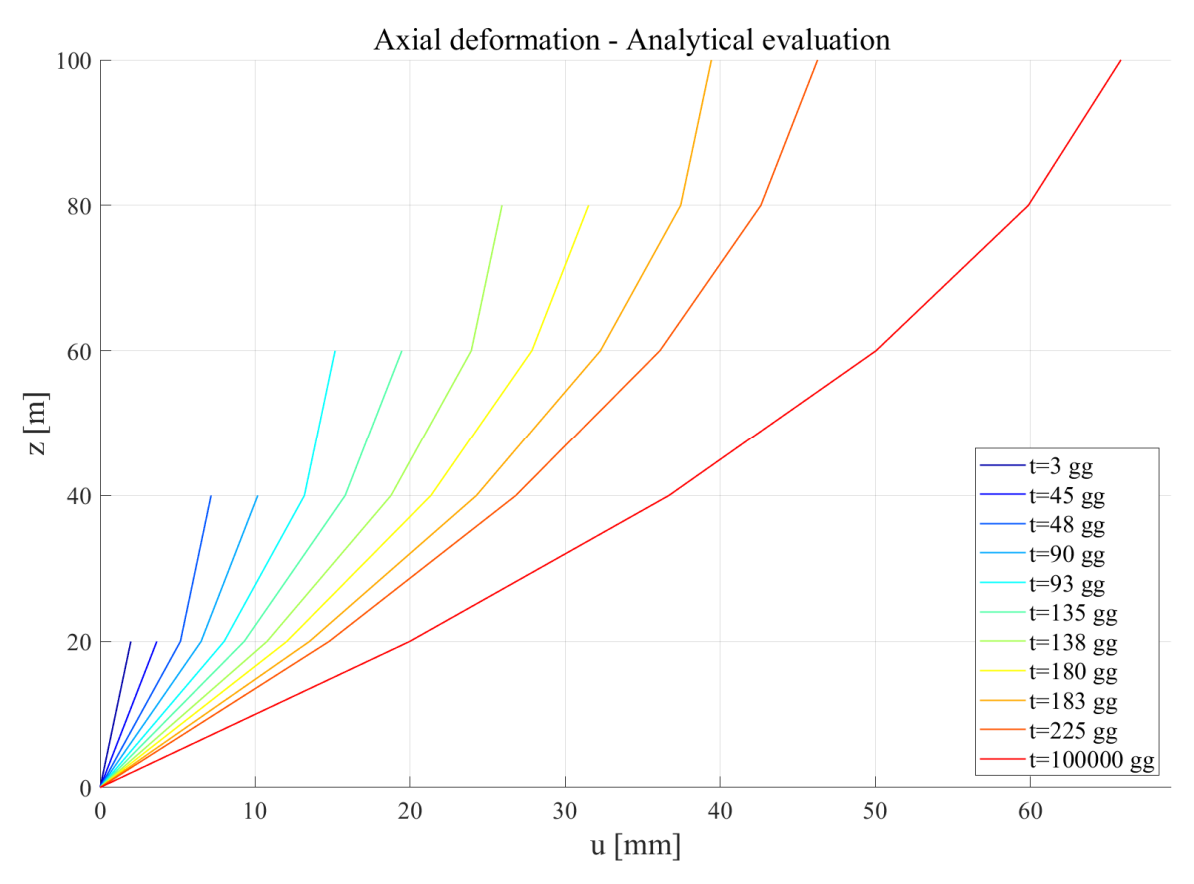

Figure 3: Axial shortening trend of the column

Using the software Midas GEN, it has been implemented also a numerical model able to capture the time dependent evolution of concrete parameters, and an example of the comparison between manual and numerical results is reported in the following, for an observation time of 100000 days from the beginning of the erection.

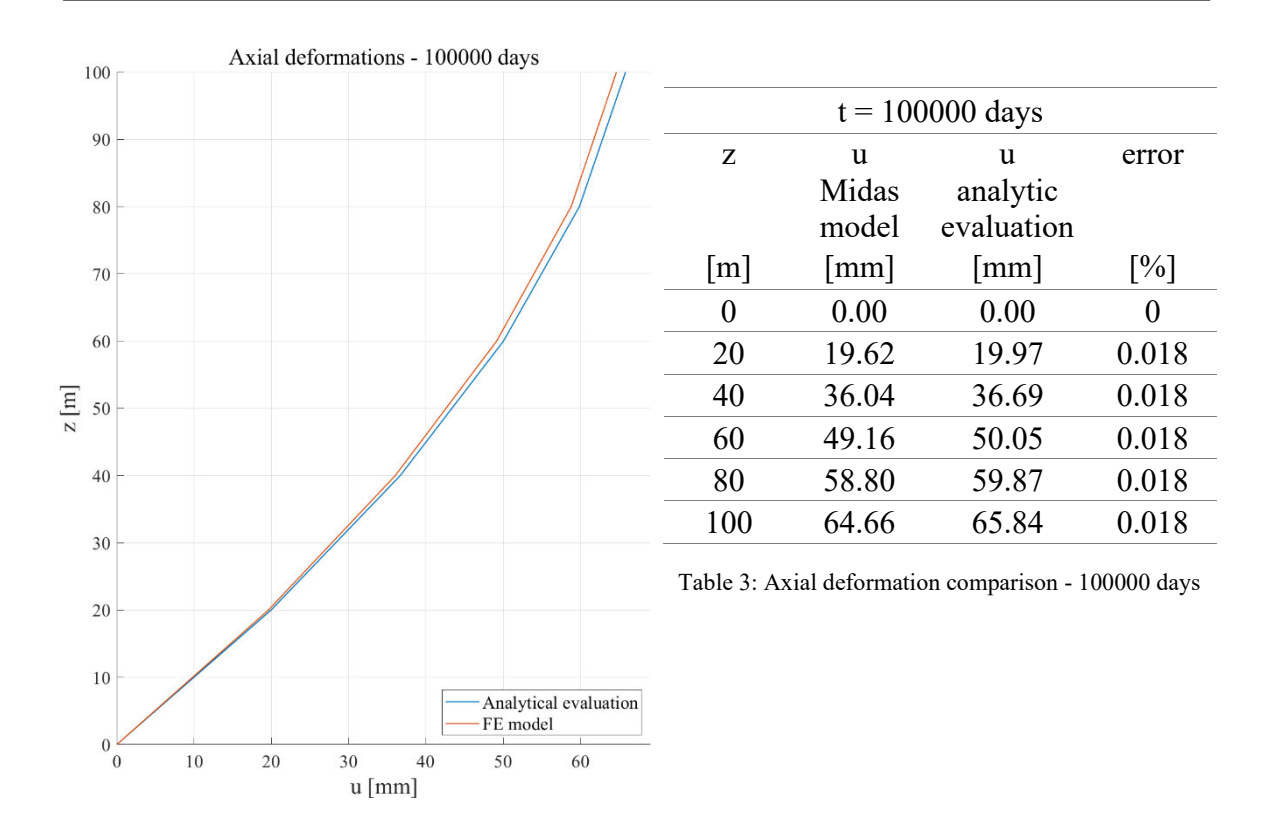

Figure 4: Axial deformation trend - 100000 days

Comparing the results, it is immediate to recognise that they are practically the same for each construction phase. Considering this, it can be concluded that the simplified procedure expressed by formula (15) is a reliable tool to capture the axial behaviour of a column subjected to axial load.

To derive the same approach but aimed to evaluate the rotations of a concrete core subjected to sustained torsional moments, it is worth noticing that the indefinite equilibrium equations of the axial behaviour and of the torsional behaviour are of the same exact form except for the involved quantities. In fact, the indefinite equilibrium equation for torsion can be expressed as:

$$
GI_t \theta' = M_T \tag{16}
$$

Being the equation of the same form, the simplified approach for the evaluation of rotations can be immediately derived from the one for axial shortening (without any compensation because rotations are quite difficult to compensate differently from axial deformations). Referring directly to the viscous behaviour, and to a section to the height  $z_i$ , it results:

rotation due to the loads below the height z<sub>i</sub>

$$
\theta_{i}^{(1)}(t) = \sum_{j=1}^{i} \sum_{k=j}^{i} \frac{h_{j} \Delta M_{T_{k}}}{G_{0} I_{tj}} G_{0} I_{t}(t - T\xi_{j}, t_{0} + T(\xi_{k} - \xi_{j})) \tag{17}
$$

rotation due to the loads above the height z<sub>i</sub>

$$
\theta_i^{(2)}(t) = \sum_{j=1}^i \sum_{m=i}^N \frac{h_j \Delta M_{T_m}}{G_0 I_{tj}} G_0 I_t(t - T\xi_j, t_0 + T(\xi_k - \xi_j))
$$
(18)

The rotation of the section at the height  $z_i$  is thus:

$$
\theta_i = \theta_i^{(1)} + \theta_i^{(2)}
$$

having assumed the following quantities:

- $\bullet$  G = shear modulus of concrete
- $\bullet$  I<sub>t</sub> = torsional inertia of the section
- $J_t$  = torsional creep function, directly correlated to the classical one by the

expression 
$$
J_t(t, t') = \frac{1}{G_c(t')} + \frac{\varphi(t, t')}{G_0} = 2 \cdot (1 + v) \cdot J(t, t')
$$

In order to validate the approach, it has been considered a core, with the same geometrical dimensions and concrete properties of the previous column but for the cross-sectional dimensions since in this case it has been assumed a thin walled squared profile, with base 10 m and thickness 30 cm. The construction phase definition is also the same as for the previous column except the fact that the load in this case is represented by a concentrated torsional moment  $MT = 600$  kN·m and not by a vertical load. The load sequence is summarised in Figure 5. The torsional inertia has been evaluated by the Bredt's formula:

$$
I_t = \frac{\Omega^2}{\phi \frac{ds}{t}} = \frac{4 \text{ t}^{12} \text{ l}^2}{2 \text{ (l+1)}} = 300 \text{ m}^4 \tag{19}
$$

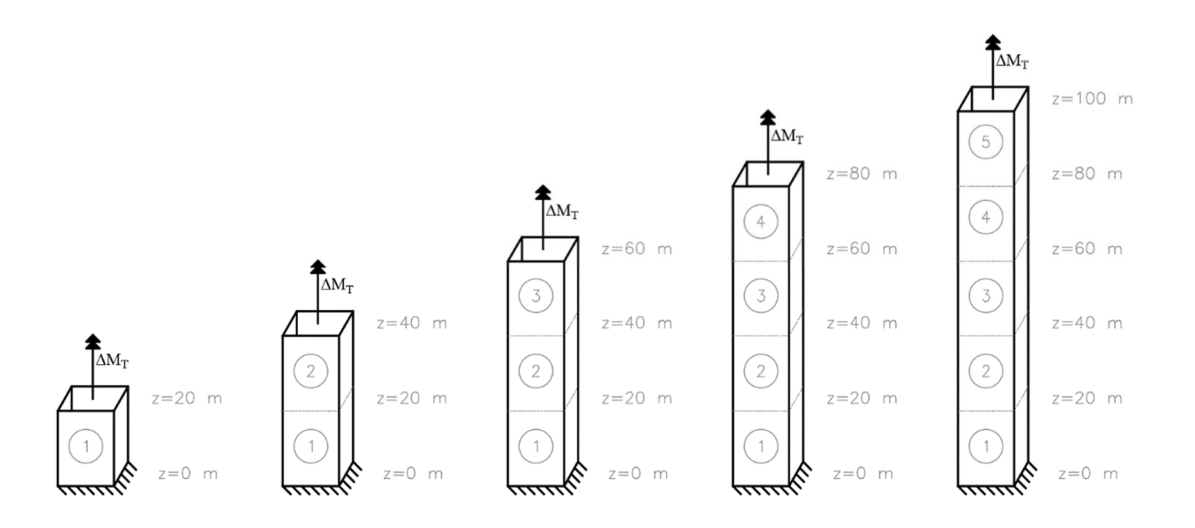

Figure 5: Construction sequence of the core

Making all the calculations, the rotation at each phase is reported in Figure 6, before and after the application of the incremental torsional moment.

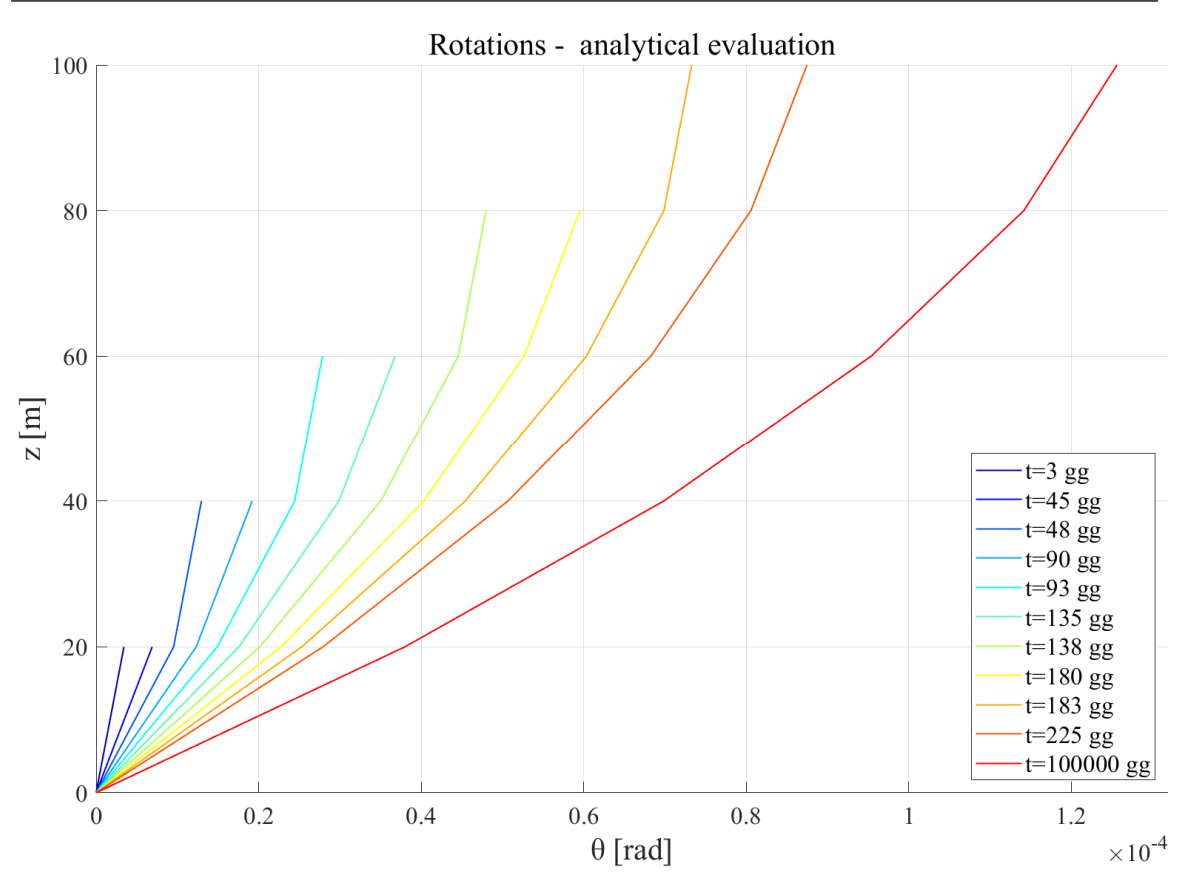

Figure 6: Core rotations trend - analytic evaluation

Implementing also in this case the model in the Midas GEN software and comparing the results in terms of rotations of the core, the results are very similar to each other, as expected, and their trend is the same as the one of the axial displacements of the column, so are not reported. Finally, it can be concluded that also the simplified manual approach to evaluate rotations of elements subjected to sustained torsion is reliable and effective to be used.

Up to this moment, the approach it has been validated for isolated members, not belonging to a more complex structure. In order to apply the theory to a more complete and refined structural model, it has been assumed the case study presented in the following. The structure is a reinforced concrete tall building with columns of different diameters and a squared central core with a section measuring  $12x12$  m. The building is 120m high and each interstorey height measures 4 m, for a total number of floors equal to 30. The peculiarity of the structure is that some of the columns do not develop themselves perfectly vertically, but they show an inclination with respect to the vertical direction. This fact makes the horizontal resistant system (core and columns) to be subjected to a permanent torsional action due to the horizontal component of the weights, generated as a consequence of the inclination of the columns themselves. As an example, the floor plan of level 22 and a section are reported in Figure 7 and Figure 8.

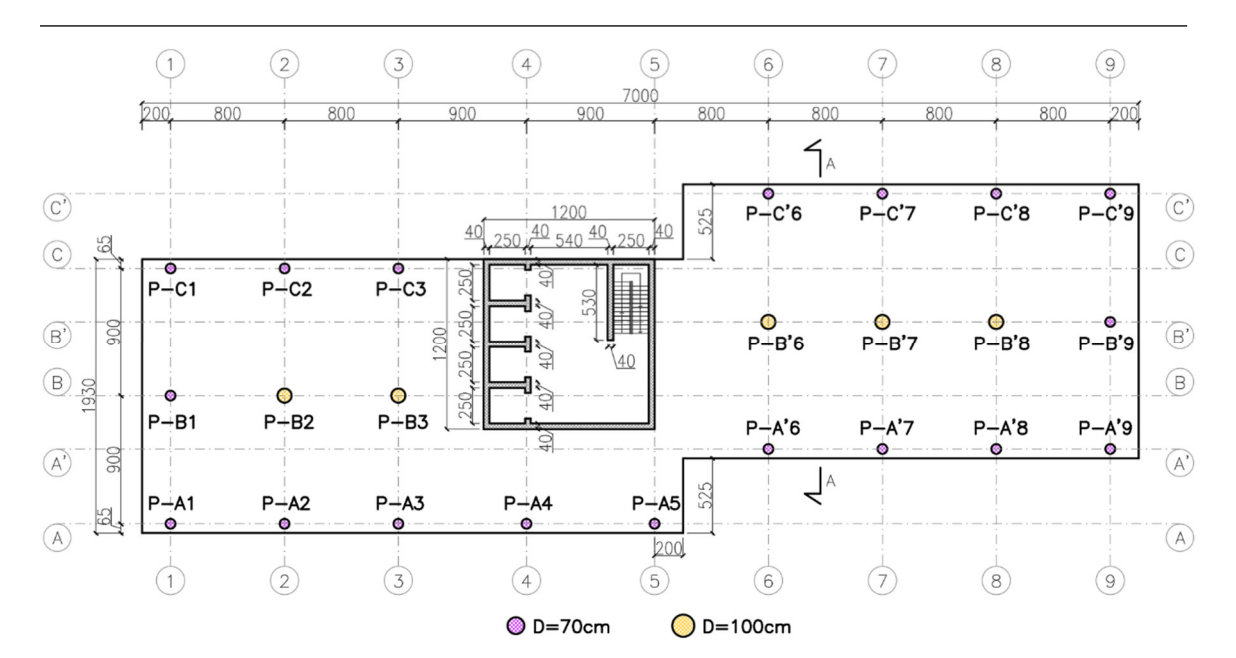

Figure 7: Floor plan - Level 22

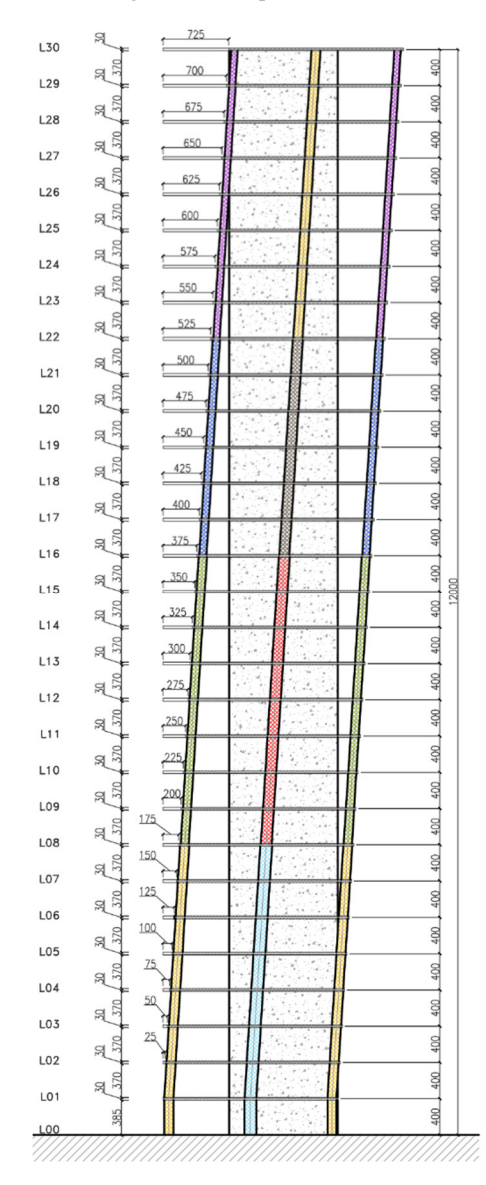

Figure 8: Section A-A

The complete structural model has been implemented in the Midas GEN software, also considering the construction phases, assuming that at each phase correspond the construction of a floor, ending up with 41 phases in total. The results in terms of rotation (obtained as the mean value of the rotations of the four edges A, B, C and D) of the core are represented in Figure 9.

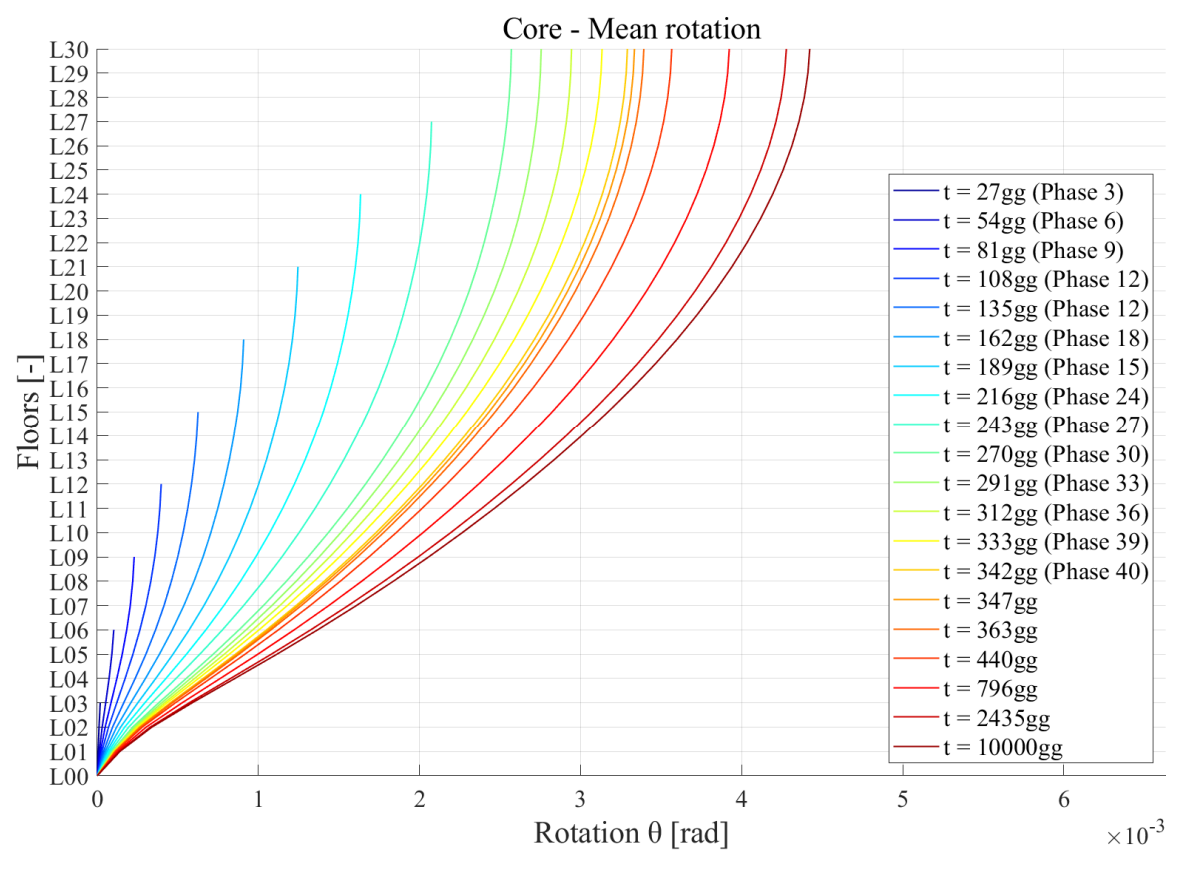

Figure 9: Mean rotation values of the core

To be able to compare the result with the simplified manual approach it has been considered a reduction in the number of phases, putting the construction of 6 floors in the same construction phase, ending up only with 5 phases in total. In this way, the manual approach assumes a very effective meaning, and the error that is done assuming this model instead of the complete one with 41 phases is completely negligible, also because the simplified manual approach is developed to be an effective instrument for the preliminary design of the building, necessary to be conscious of the order of magnitude of the rotations of the core. The model will be recalled in the following as Condensated model 1. This name is necessary to distinguish it from the Condensated model 2 that is exactly the same as the model 1from the phases point of view, but in this case the modelling of the core-column system and slabs interaction is different: it has been modelled as hinge instead of a rigid joint, in order to be more compliant with the pendular frame model assumed in the schematization of the structure for the evaluation of the torsional moments for the manual simplified approach.

The simplified manual model assumes only the core as horizontal resisting system, considering it as the only element resisting the torsional effects and justifying the choice of isolating it from the rest of the structural system. The hypothesis at the base is to consider the core as a squared thin-walled profile, in order to be able to evaluate the torsional stiffness with the Bredt's formula. Using formula (15) and considering 5 construction phases, the rotations of the core have been evaluated, as reported in Figure 13. To correctly apply formula (15), the torsional moment to be applied at the top edge of each of the 5 trunks in which the core has been dived, must be known.

The procedure to evaluate such moments will be described in the following. A first remark must be done for the structural scheme adopted for the structural scheme. In particular, it has been assumed as a pendular frame. This means that the interaction between columns and slabs is a full hinge while the interaction between the core and slabs is a hinge that does not interrupt the continuity of the core. Being the core assumed fixed at the base, the final structural scheme is condensed in a series of three hinged arches, that materializes an isostatic scheme, easily manageable with a manual procedure. The scheme in this way obtained is reported in Figure 10.

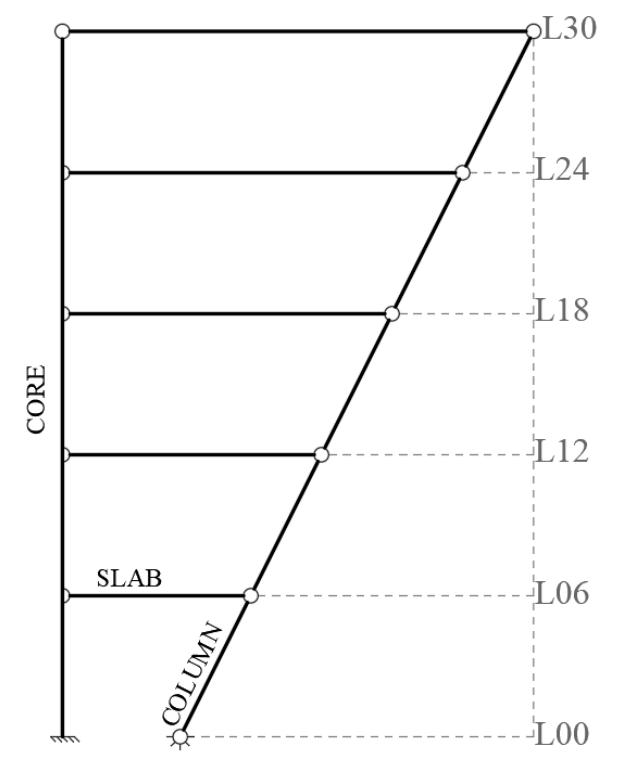

Figure 10: Simplified structural model

Al already mentioned, the inclination of the columns give rise to the growth of horizontal forces at the floor levels that corresponds to the top edge of the considered construction phase, and since such forces are not aligned with the center of torsion of the core (that has been assumed to coincide with the center of gravity of the core itself), and multiplying them by their lever arms with respect to the center of torsion, generate a torsional moment that is the one that must be applied to perform the calculations with formula (15). The procedure to evaluate the horizontal forces at each level of the building for each inclined column has been developed in such a way to be the simplest but effective to be compliant with the idea of a simplified manual approach to a fast evaluation of the rotations of the core subjected to permanent torsional actions.
The procedure can be summarized in the following passages: using an influence area for each inclined column, simply derived assuming that each column takes the load for a portion of the slab that is half of the distance from the adjacent columns in each direction, the vertical component V of the gravitational loads can be computed. Known V, the floor horizontal component can be easily evaluated by means of equilibrium, ending up with the axial load in the column N, and the searched horizontal component F. Known F, multiplying it by the lever arm the torsional moment due to the inclination of a specific column can be evaluated. Applying then the superposition principle, the total torsional moment to be applied at each phase can be simply derived by summing up all the contributions of all the torsional moments due to the inclined columns of one floor, multiplying finally it by 6, because the initial hypothesis was to condense the construction of 6 floors in one single phase.

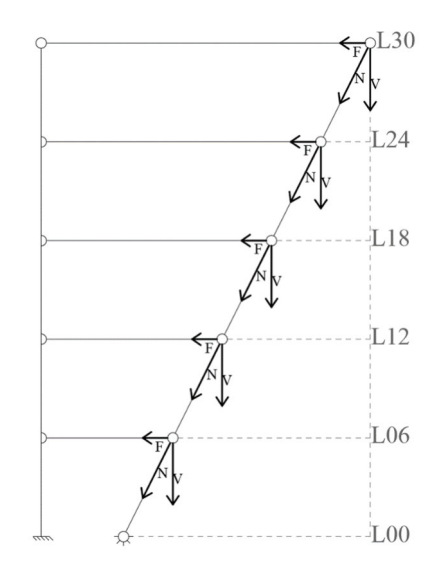

Figure 11: Structural scheme with actions

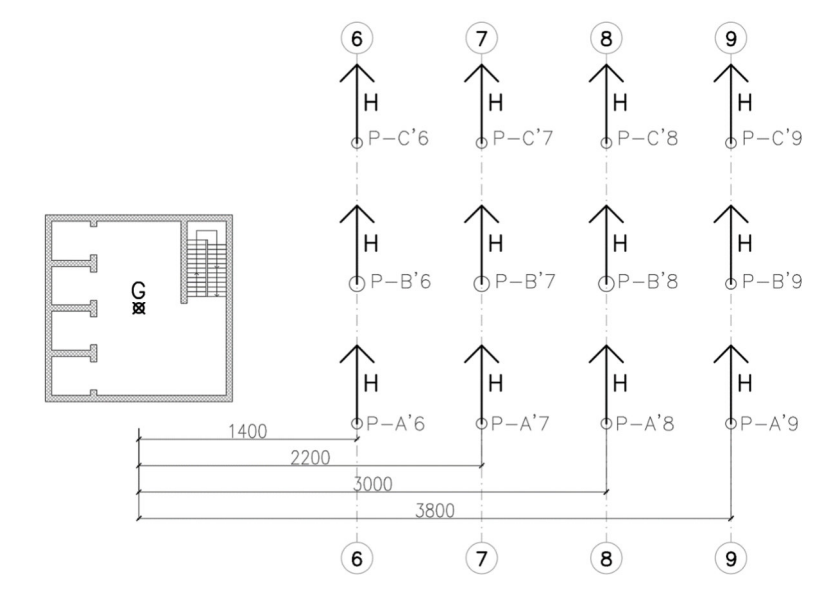

Figure 12: Horizontal forces and lever arms for a typical floor

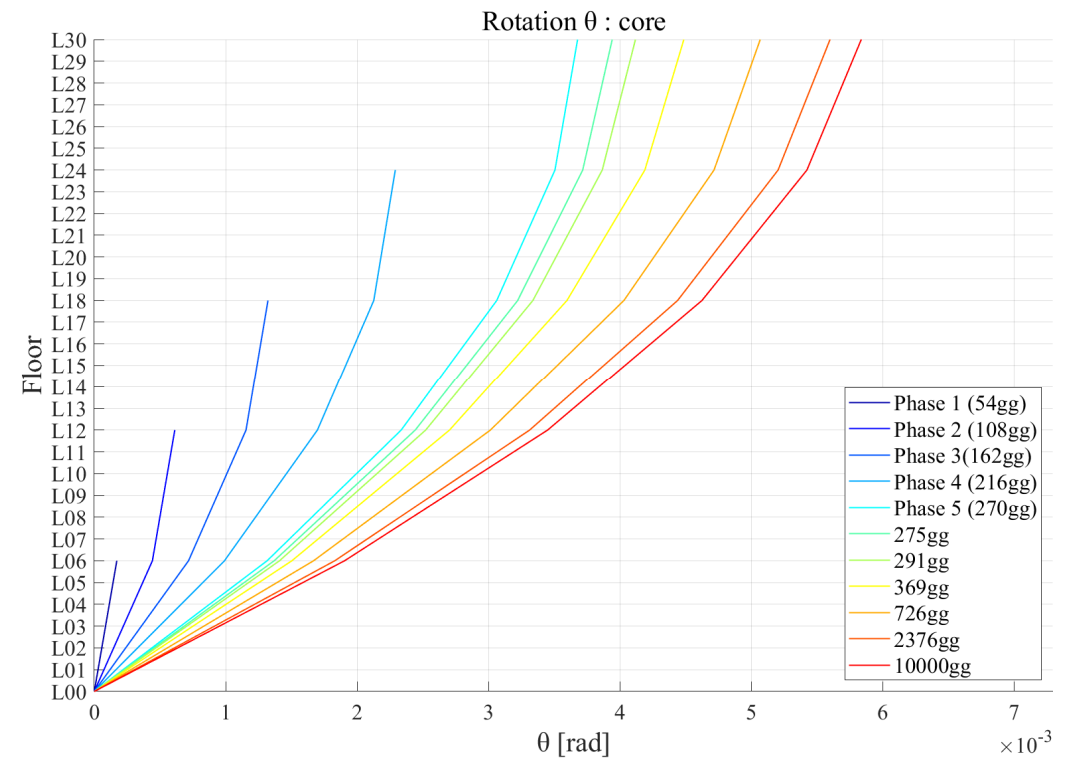

Applying finally formula (15), the results are reported in the following figure.

Figure 13: Core rotations trend - simplified manual model

At this point can be done a comparison between the results in terms of rotations of the core that have been evaluated by means of the two Condensed models and the manual approach. The comparison has been taken out also evaluating the error between the results. In the following will be reported two examples of the results obtained: one including the results at the end of the 5th construction phase and the other for an observation time of 10000 days since the beginning of the erection of the structure.

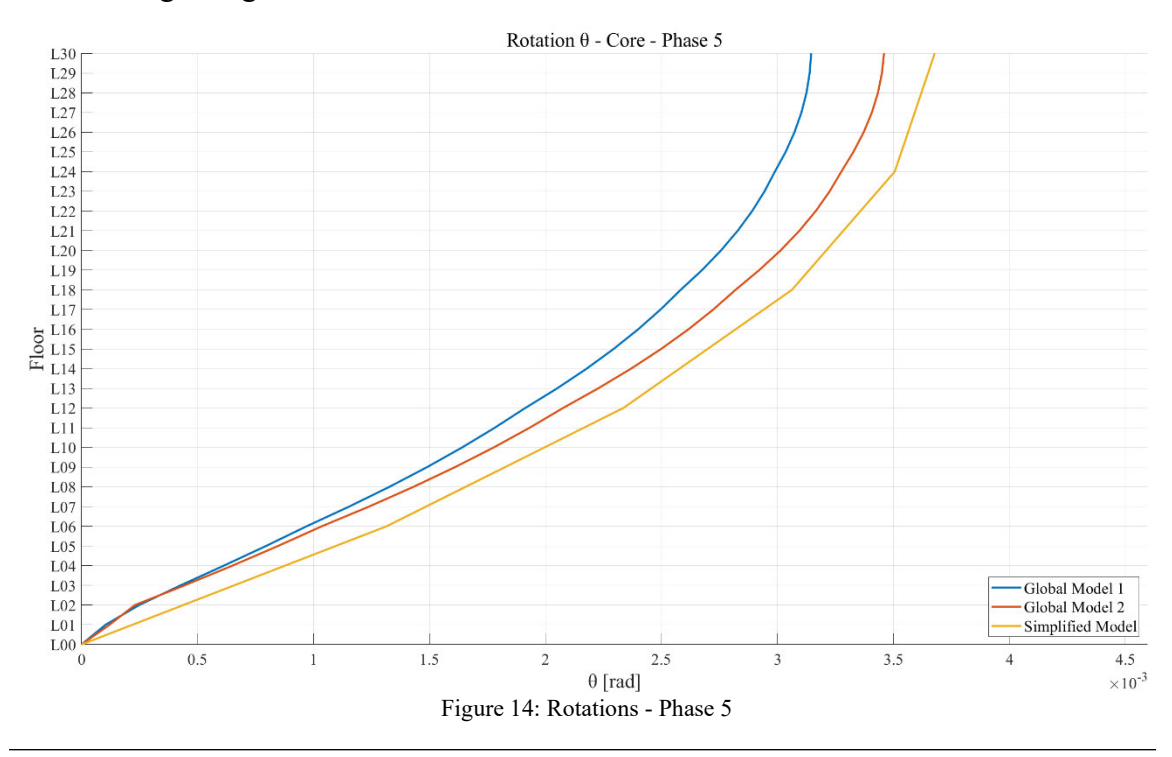

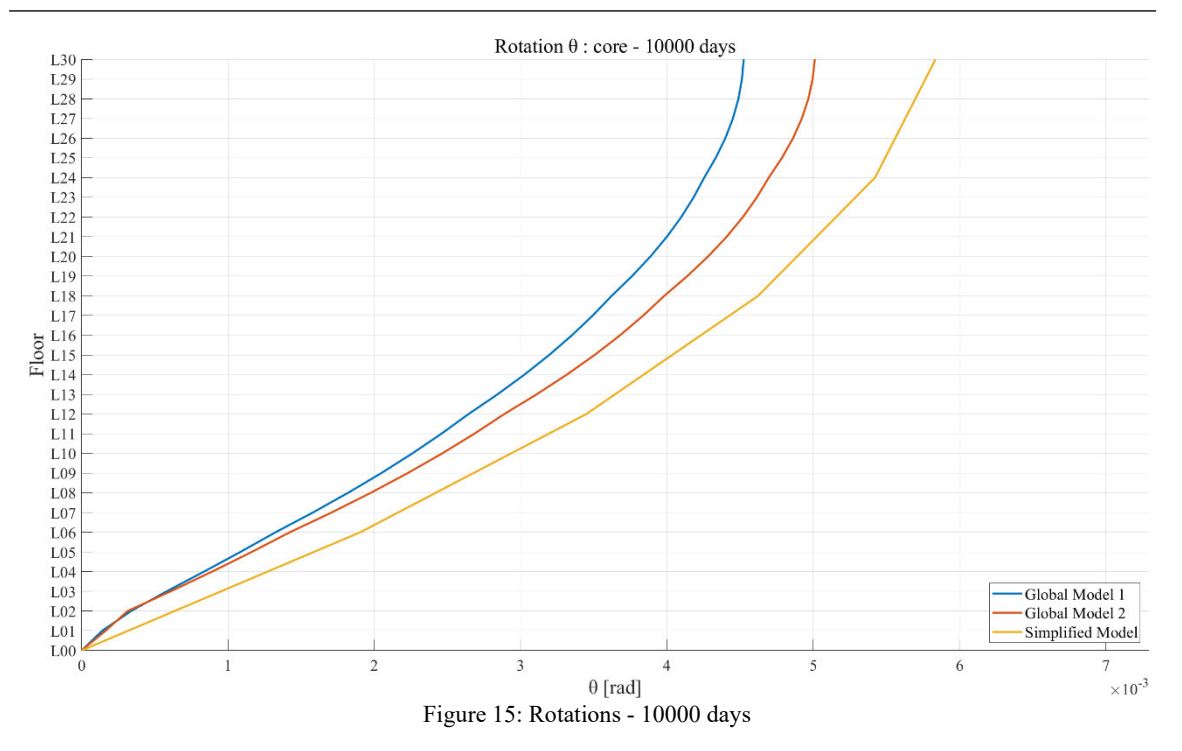

Referring to the results obtained in the analysis of the case of study, some final comments arise:

- The error for the first construction phase (the one that include the first 6 floors) are quite large. The reason is to be re-conducted to the shape of the structure: until the construction of the first floors, it is quite stocky and the basic hypothesis to consider the core the only one element that resist to torsional effects, disregarding the column system is too strong if the element is not sufficiently slender. In fact, proceeding with the construction phases the error reduces.
- In terms of the values of the rotational deformations, the ones associated to the simplified manual model are always larger than the ones associated to the two Condensed models. This is something expected. In fact, the simplified manual model fully disregards the contribution of the column system to the torsional stiffness of the building, which is in reality present, even if is negligible compared to the contribution of the core. Nevertheless, it contributes to stiffen up the structure and the result of the two FEM models that also includes the column contribution are stiffer due to this reason.
- Another conclusion can be made referring to the FEM modelling choices. As expected, the deformations of the Condensed model 2 are larger than the ones of the Condensed model 1, because model 2 is implemented considering the interaction between columns and slabs as a full hinge, making the structure quite more deformable.
- The error between the manual model and the Condensed model 2 are very small, and it means that in a pre-dimensioning phase the manual simplified model can be used to evaluate the deformation pattern of the structure due to permanent torsional loads.

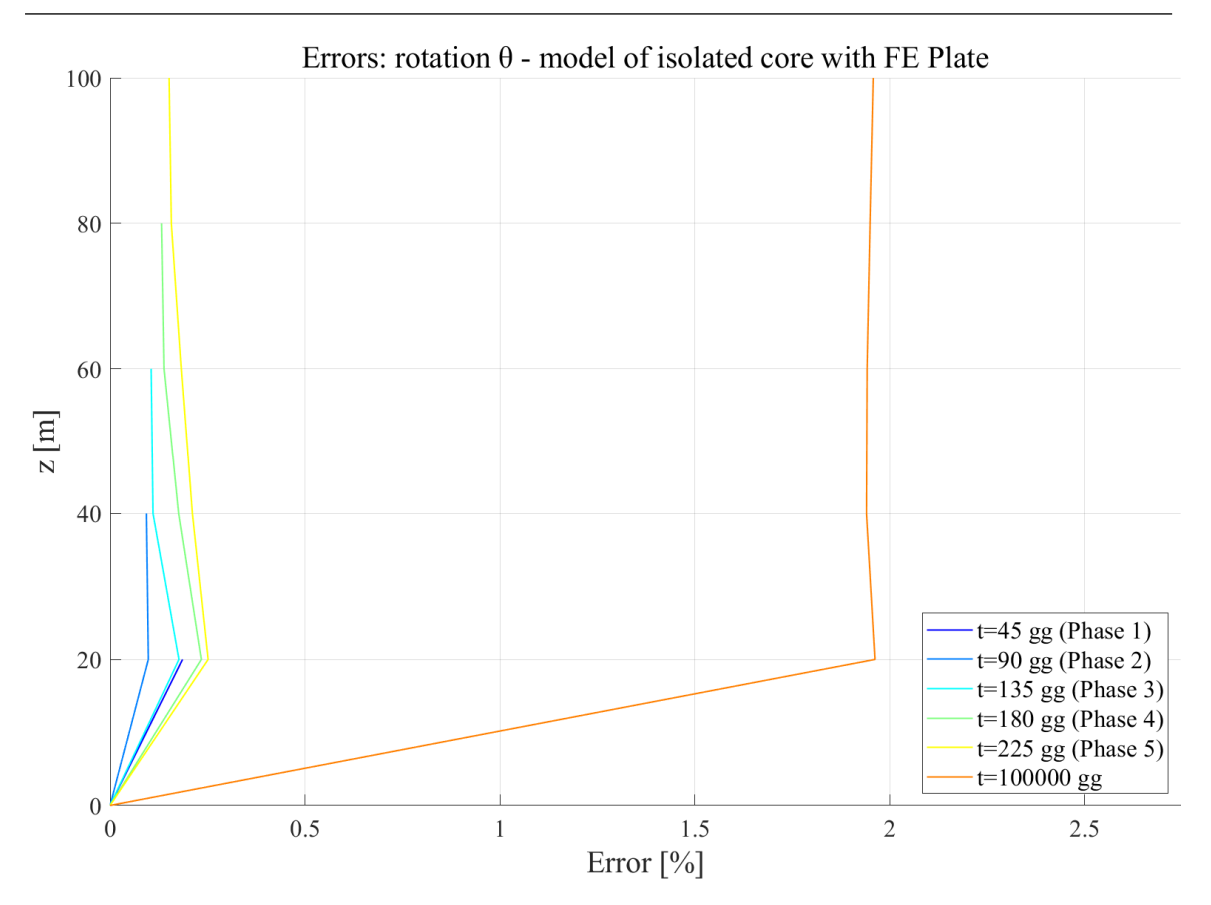

Figure 16: Error's trend in rotations of an isolated core modelled with plate elements

Errors: rotation  $\theta$  - Global Model with hinges

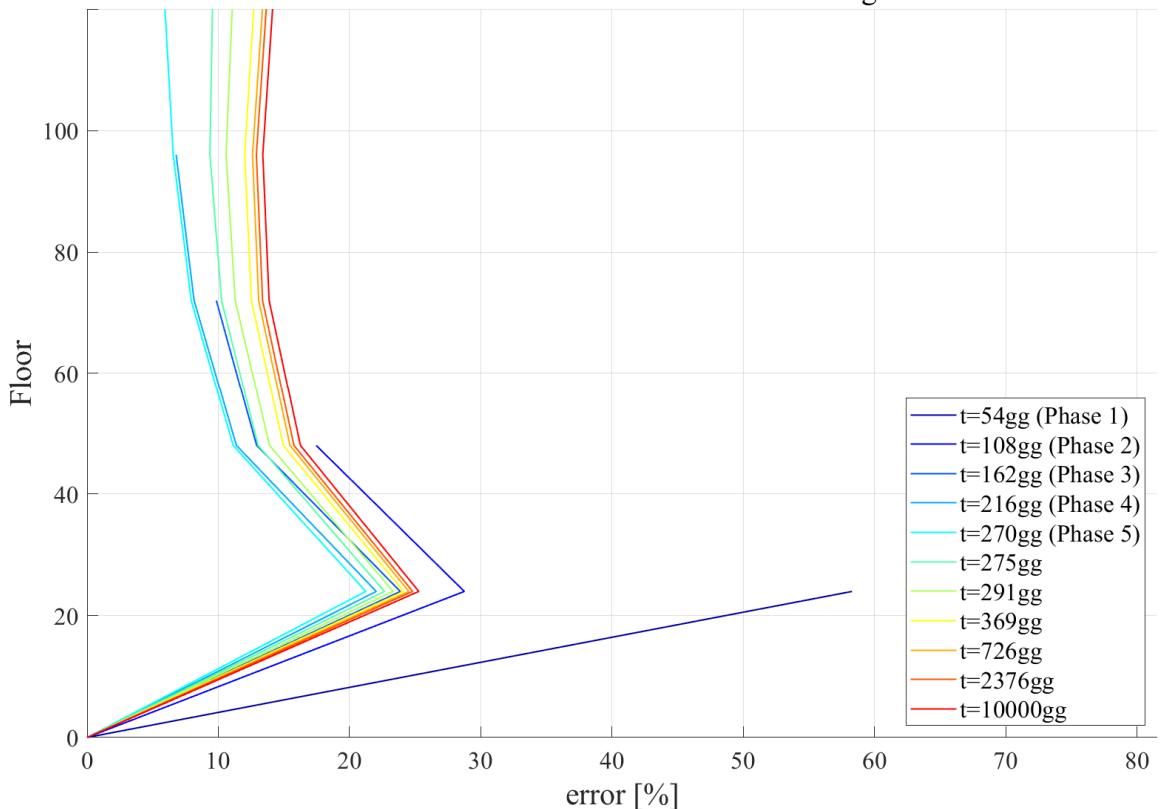

Figure 17: Error's trend in rotations of a core from a tall building

At the end of the work conducted, some of the conclusions that can be taken are here reported:

- It is worth to underline that a basic requirement for the applicability of the simplified method developed for the study of the torsional displacements of tall buildings under torsional action is that the system of columns must be formed by punctual columns that are not linked by any kind of bracing. In fact, this allows to only consider the core by itself as the main resisting system against the torsional action. It can be found a kind of duality in the simplified approach adopted for the analysis of the axial shortening of reinforced concrete columns under axial loads and the one studied for the rotations of reinforced concrete cores subject to torsional load. The basic equations governing the problem of the axial shortening can be translated on the evaluation of the rotational displacements associated with the core modifying just the governing parameters, but the formal aspect of the formula remains the same. Both allow a quick evaluation of the deformed state considering the construction phase approach and the long-term effects.
- Concerning the Finite Element Models, modelling the interaction between each segment of the columns, between two consecutive stories, with hinges and modelling with hinges as well also the interaction between the slab and the central core brings to a reduction of the error with respect to the simplified approach. This choice is also more realistic if it is considered the real degree of interaction that can be assured during the construction.
- As it can be noticed referring to Figure 16 and Figure 17, which report the errors' trends, the simplified manual approach can be considered a reliable tool to be adopted for the evaluation of the rotational deformations of a core subject to torque, both if it is an isolated member or a structural part of a more complex structural system. It is characterized to be a simplified approach which is easier to be checked and taken under control with respect to a more refined FE model. Of course, it is a tool which usage is suitable at a preliminary design stage or to check the reliability of the results adopted by more complete and refined analysis. This last aspect is something that is also required by the National norms.

As indications for further developments, it is underlined the feasibility to implement in the approach the possibility of considering a distributed torsional load and not only concentrated torques; moreover, the application of a kind of compensation of the horizontal displacements, in accordance with the available construction techniques. Furthermore, additional studies on the approach should be conducted considering the presence of the reinforcements, which has not been considered in the present work.

# **INTRODUZIONE**

Nel seguente elaborato, è stato trattato il problema degli edifici alti con nucleo centrale in calcestruzzo armato soggetti ad azione torcente protratta nel tempo. La natura dello stato sollecitativo a cui tali elementi sono soggetti comporta la necessità di adottare analisi strutturali in campo viscoelastico. Inoltre, la pratica costruttiva attuale per questa tipologia di edifici considera la realizzazione per fasi successive che comportano la presenza di calcestruzzo di età differenti alle diverse quote di elevazione e per i diversi sistemi strutturali presenti, ottenendo così una non omogeneità di tipo reologico. A tale modalità costruttiva corrisponde anche una specifica sequenza di carico della struttura, che risente dell'applicazione di incrementi di azioni in relazione anche alla differente età del materiale. Il problema risulta quindi complesso. Nel lavoro svolto, si è cercato di introdurre un approccio che tramite ipotesi semplificative potesse fornire risultati attendibili. Tale approccio è un metodo semplificato che permette di affrontare l'analisi tramite calcoli manuali. Il problema della valutazione degli spostamenti rotazionali degli impalcati dovuti alla presenza di azioni torcenti protratte nel tempo è stato studiato utilizzando come riferimento il metodo semplificato presentato nell'articolo [1] sviluppato per il problema dell'accorciamento assiale di colonne appartenenti ad edifici alti in calcestruzzo armato. È possibile, infatti, riscontrare un'analogia tra le equazioni che governano il comportamento assiale delle colonne e quelle governanti il comportamento di un nucleo soggetto ad azione torcente. Entrambi gli approcci sono sviluppati in un'ottica di modellazione semplificata. Risultati più precisi si possono ottenere tramite modellazione e analisi con il supporto di software di calcolo agli elementi finiti. La complessità dei modelli può però portare all'introduzione di errori che conducono a risultati non consistenti. L'errata valutazione del regime deformativo a cui sarà soggetta la costruzione una volta messa in opera può portare gravi e onerosi problemi durante la vita di servizio, in particolare sul corretto funzionamento dei sistemi non strutturali presenti, come ad esempio i sistemi delle facciate. Gli approcci semplificati introdotti, sia per la valutazione delle deformazioni assiali dei sistemi di colonne, sia per le rotazioni del nucleo, trovano una corretta applicazione in determinate condizioni. Nello specifico, per quanto riguarda la valutazione degli accorciamenti assiali delle colonne, si fa riferimento a strutture in cui non vi siano sistemi di irrigidimento orizzontale, quali outriggers, che modificherebbero significativamente il regime di azione assiale negli elementi. L'elevata flessibilità degli impalcati, in assenza di tali sistemi, invece, non influenza significativamente tale condizione. Nell'analisi delle rotazioni del nucleo, invece, si fa riferimento ad edifici alti in cui i sistemi di colonne sono di tipo puntuale. Cioè, non vi è la presenza di sistemi di controventamento tra le colonne perimetrali che risulterebbe in un ulteriore sistema strutturale in grado di fornire un contributo di rigidezza torsionale paragonabile a quello del nucleo. Se tale situazione non si verifica, come per la tipologia di edifici per cui viene introdotto il metodo semplificato, i sistemi di colonne non sono in grado di offrire contributi significativi in opposizione agli spostamenti rotazionali. L'approccio semplificato può essere uno strumento di validazione del regime deformativo, fornendo almeno l'ordine di grandezza atteso con risultati indicativi ed attendibili, in quanto ottenuti tramite una modellazione semplificata e di facile controllo. Inoltre, nella normativa italiana viene espressamente richiesto ai progettisti di validare manualmente i calcoli ottenuti tramite programmi di calcolo.

Nel seguente lavoro si è proceduto introducendo al Capitolo 1 un discorso generale sugli edifici alti, fornendo uno stato dell'arte della situazione in merito alla loro trattazione. Sono state presentate l'evoluzione, i progressi dei materiali impiegati e le tipologie. Tramite esempi è stato possibile analizzare l'evoluzione che ha portato al panorama odierno nel campo degli edifici alti. Infine, sono state introdotte le problematiche ingegneristiche ad essi associate e fulcro delle trattazioni successive.

Al Capitolo 2 è stata sviluppata una trattazione dei fenomeni viscosi che caratterizzano il comportamento del calcestruzzo. Focalizzando l'attenzione sui fenomeni di viscosità, si è trattata la teoria generale per il loro studio. Il capitolo si conclude con la presentazione dell'approccio offerto dal CEB-FIP Model Code 1990 per considerare gli effetti viscosi in sede di analisi strutturale, approccio successivamente impiegato per la trattazione.

Proseguendo, nel Capitolo 3, per l'introduzione dell'approccio semplificato per la valutazione delle rotazioni dei nuclei indotte da azioni torcenti, si è partiti da quello sviluppato per affrontare il problema dell'accorciamento assiale delle colonne negli edifici alti e presentato nell'articolo [1]. Nota la teoria alla base di quest'ultimo, è stata presentata la sua applicazione ad una singola colonna soggetta a compressione, valutandone sia con esso che tramite un modello implementato sul software Midas GEN gli spostamenti assiali e i risultati sono stati messi a confronto. Successivamente, è stato introdotto l'approccio per lo studio delle rotazioni indotte da azione torcente su un nucleo e sono state ricavate le formule che permettono la loro valutazione considerando gli effetti della viscosità e la costruzione per fasi. È stata presentata poi una sua applicazione su un singolo elemento isolato. Come per la colonna sopracitata, anche per questo elemento si è proceduto al confronto dei risultati ottenuti manualmente e tramite software. Si è giunti ad una prima validazione del metodo impiegato, in riferimento al suo utilizzo per elementi isolati. All'interno del capitolo è possibile apprezzare in maniera chiara la dualità tra l'approccio semplificato per lo studio dell'accorciamento assiale delle colonne e quello per le rotazioni di nuclei soggetti ad azione torcente.

Per la validazione dell'applicazione in riferimento alla valutazione delle rotazioni di un nucleo non più isolato, ma appartenente ad una struttura più complessa e che vede la presenza anche di impalcati e sistemi di colonne, al Capitolo 4 è stato introdotto il caso studio di un edificio di 30 piani, per un'altezza totale di 120 m, realizzato in calcestruzzo armato e caratterizzato dalla presenza di un nucleo centrale, di impalcati e di due sistemi di colonne, uno dei quali con inclinazione che si scosta dalla verticale. Dopo averne presentate le caratteristiche generali, sono stati introdotti i diversi modelli agli elementi finiti che sono stati oggetto di studio e per essi sono stati riportati i risultati ottenuti dall'analisi tramite software di calcolo. In particolare, è stato presentato un primo modello globale dove la struttura è stata modellata considerando la totalità delle fasi di costruzione e di applicazione dei carichi, cioè 40 fasi. In tale contesto, le interazioni tra i vari elementi strutturali sono state trattate come incastri. Successivamente, è stata introdotta una condensazione delle fasi di costruzione, raggruppandole in modo da ottenere un totale di 5 fasi. Si è riscontrata una divergenza trascurabile tra i risultati ottenuti senza e con condensazione delle fasi. Ciò si è rivelato fondamentale per il successivo confronto con il modello semplificato, per il quale è stata impiegata lo stesso tipo di condensazione, così da rendere agevole il calcolo manuale. In merito alla modellazione a 5 fasi di costruzione, sono stati implementati due modelli ad elementi finiti: il primo in cui sono stati considerati degli incastri come vincoli tra i diversi elementi; il secondo, invece, è stato implementato introducendo delle cerniere tra i tratti di colonna in corrispondenza di ciascun interpiano, e tra l'impalcato ed il nucleo. Quest'ultima modellazione risulta aderente con quanto si verifica durante la costruzione dell'edificio.

Al Capitolo 5, lo stesso caso studio è stato affrontato tramite l'approccio semplificato oggetto della tesi. Per l'edificio è stato presentato il modello strutturale a telaio pendolare che si utilizza in tale contesto e le ipotesi semplificative impiegate. Successivamente, sono state applicate le formule per valutare il regime di spostamenti e sono stati riportati i risultati ottenuti. L'approccio utilizzato assume la presenza del solo nucleo come elemento in grado di offrire contributi significativi di rigidezza torsionale e quindi viene studiato in modo isolato rispetto agli altri sistemi strutturali. Ciò è valido per tutti quegli edifici alti in cui vi è la presenza di sistemi di colonne puntuali, cioè non vincolate tra loro tramite sistemi di controventamento che renderebbero non trascurabile la rigidezza torsionale offerta. Inoltre, poiché si considera una condizione semplificata è stata considerata una condensazione del numero di fasi di costruzione e di applicazione dei carichi.

Il Capitolo 6 è dedicato al confronto tra i risultati ottenuti dai modelli ad elementi finiti e quelli ottenuti con l'approccio semplificato. In particolare, sono stati confrontati gli andamenti deformativi valutati manualmente e quelli valutati con entrambi i modelli ad elementi finiti che considerano una condensazione delle fasi. Tale comparazione ha permesso di giungere alla validazione dell'approccio anche per lo studio di un nucleo appartenente ad un edificio e non solo come elemento isolato. È stato mostrato come gli scostamenti tra i risultati si mantengono entro certi limiti che ne giustificano l'applicazione in fase di progettazione preliminare. Inoltre, ciò ha fornito indicazioni anche in merito alle scelte di modellazione per l'interazione tra i diversi elementi strutturali. Il modello globale in cui sono state introdotte le cerniere ha fornito risultati molto buoni, con scostamenti rispetto al modello semplificato contenuti.

Infine, l'ultimo capitolo riassume le considerazioni e le conclusioni a cui si è giunti nel corso del lavoro svolto. Sono stati anche indicati i possibili futuri sviluppi in merito a quanto trattato.

# **1. EDIFICI ALTI**

# **1.1. L'evoluzione degli edifici alti**

## 1.1.1. PANORAMICA GENERALE

Lo sviluppo delle forme architettoniche allungate e slanciate verso l'alto ebbe inizio attorno al XIX secolo, dapprima in territorio americano ed in seguito si estese al resto del mondo. Infatti, già verso la seconda metà dell'Ottocento, diverse città americane avevano le sembianze di moderne metropoli. La nascita di ciò che oggi è definito come edificio alto, non fu tanto legata ad aspetti di stile o di ricerca di nuove forme architettoniche, quanto alla necessità di sfruttare il più possibile il terreno su cui doveva sorgere la costruzione a causa degli elevati prezzi delle aree fabbricabili nelle metropoli americane. Il loro sviluppo fu poi sicuramente agevolato dalla concomitante evoluzione dei materiali utilizzati nella costruzione, dal miglioramento dei sistemi di fondazione e dai progressi raggiunti in campo impiantistico, per esempio attraverso l'invenzione dell'ascensore dotato di freno di sicurezza, una assoluta novità per l'epoca; come è possibile notare in Figura 18.

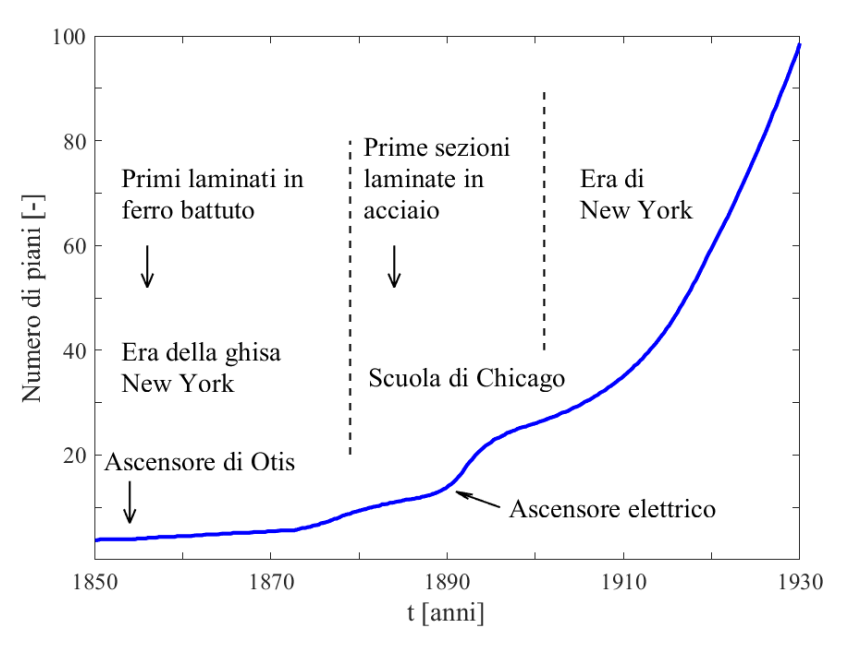

Figura 18: Crescita in altezza degli edifici alti

La prima struttura della storia che è possibile definire come edificio alto (anche se non nel senso canonico del termine che oggigiorno viene utilizzato per strutture che superano almeno i 60-70 m di altezza) è l'Home Insurance Building, realizzato a Chicago e progettato dall'architetto William Le Baron Jenney; che vantava ben 42 m di altezza quando fu ultimato nel 1885, grazie all'introduzione di una struttura in acciaio, nascosta all'interno della muratura.

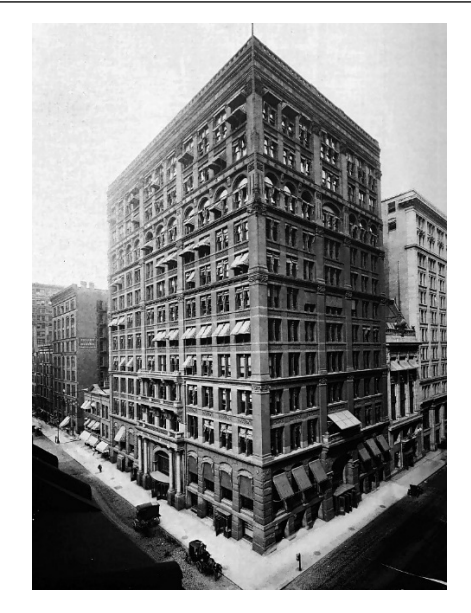

Figura 19: Home Insurance Building

Da quel momento in poi, nel giro di pochi anni, diversi furono gli edifici alti realizzati, infatti assieme allo sviluppo verticale della città di Chicago, anche a New York tra il 1900 ed il 1940 sorsero le strutture più iconiche del panorama Newyorkese, che oggigiorno rappresentano il simbolo della città. Ad esempio, nel 1902 venne inaugurato il Flatiron Building, che raggiungeva una altezza di 86,9 m. Nel 1929 aprì le porte al pubblico il Chrysler Building che con i suoi 282m al tetto (319 m compresa la guglia) resterà l'edificio più alto al mondo fino al 1931 quando sarà superato dall'iconico Empire State Building che con i suoi 381 m di altezza manterrà il primato per oltre trent'anni. Quest'ultimo fu progettato in tempo record dallo studio Lamb&Harmon, che in sole due settimane arrivò a presentare il progetto definitivo dell'opera e grazie all'avanguardia raggiunta dalle tecniche costruttive, l'intero edificio ed i suoi 102 piani furono realizzati in meno di due anni.

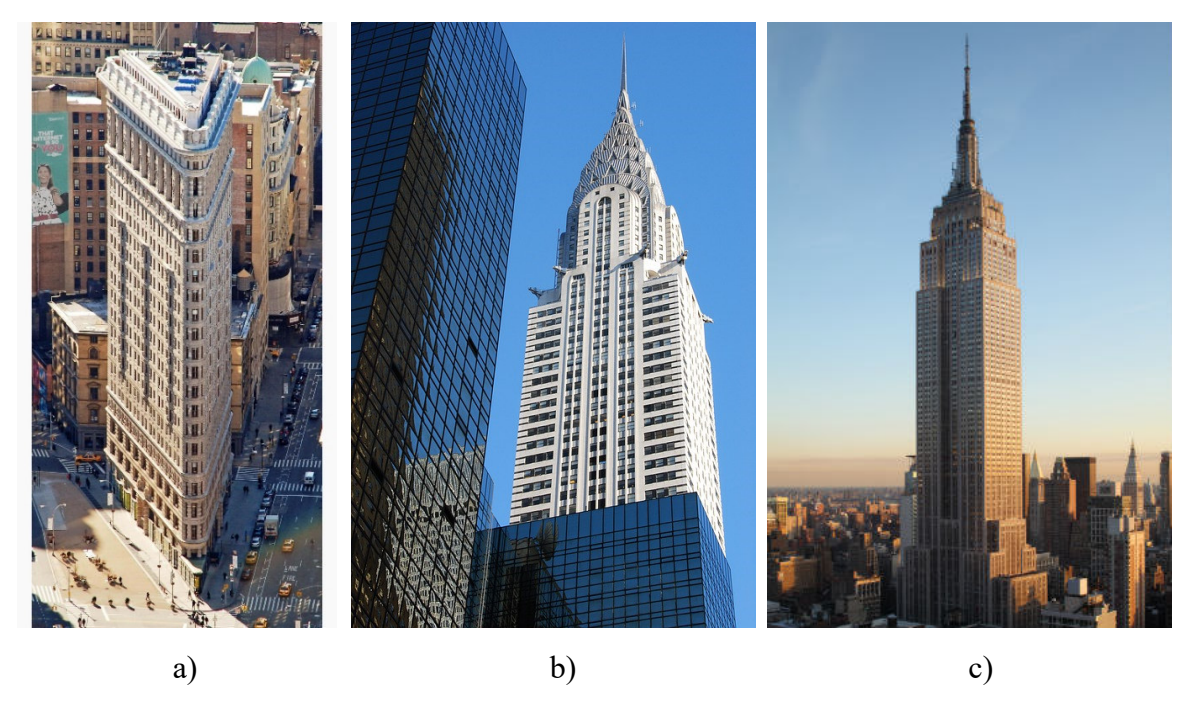

Figura 20: a) Flatiron Building, b) Chrysler Building, c) Empire State Building

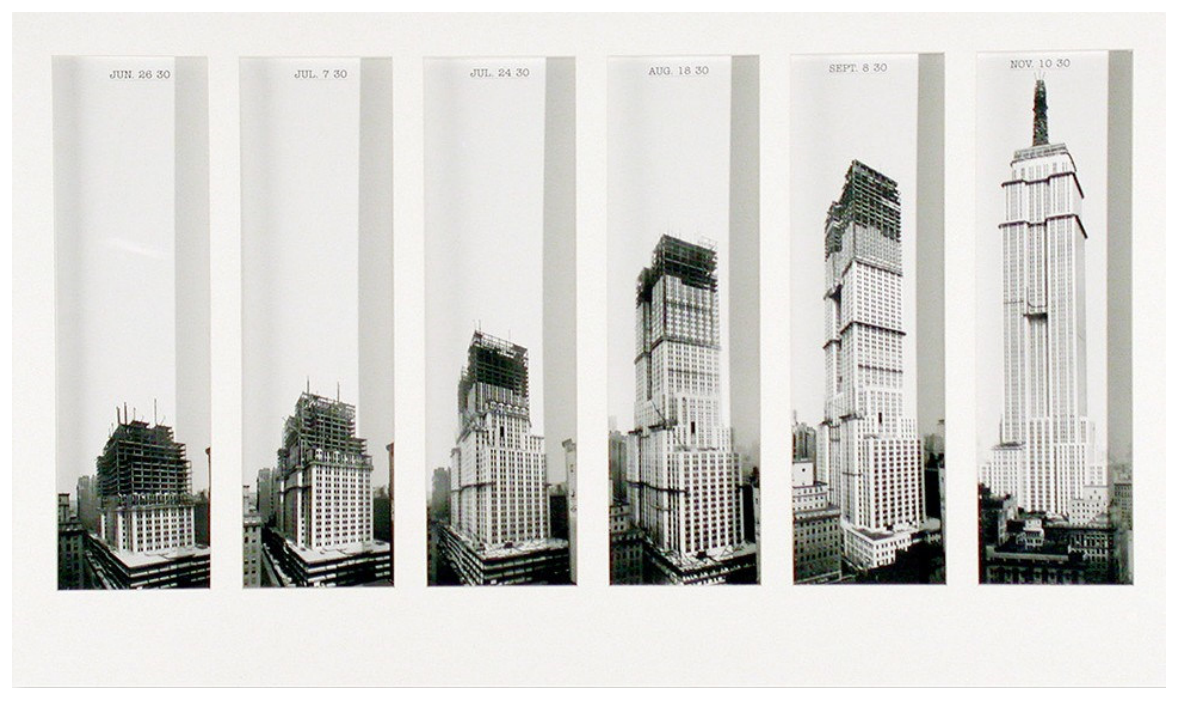

Figura 21: Fasi costruttive dell'Empire State Building

Con il passare del tempo, la ricerca dell'altezza si fece sempre più agguerrita, tanto è che nel 1973 il primato dell'Empire State Building fu superato dalle Torri Gemelle del World Trade Center, alte 417,5 m (Torre Nord) e 415 m (Torre Sud). A seguire saranno inaugurate nel 1998 le Petronas Towers a Kuala Lumpur alte 451,9 m; nel 2004 il Taipei 101 in Cina alto 509,2 m; nel 2010 il Burj Khalifa a Dubai alto 828 m (che ad oggi possiede il primato di edificio alto più alto al mondo); ed infine nel 2015 la Shanghai Tower a Shanghai, alta 632 m.

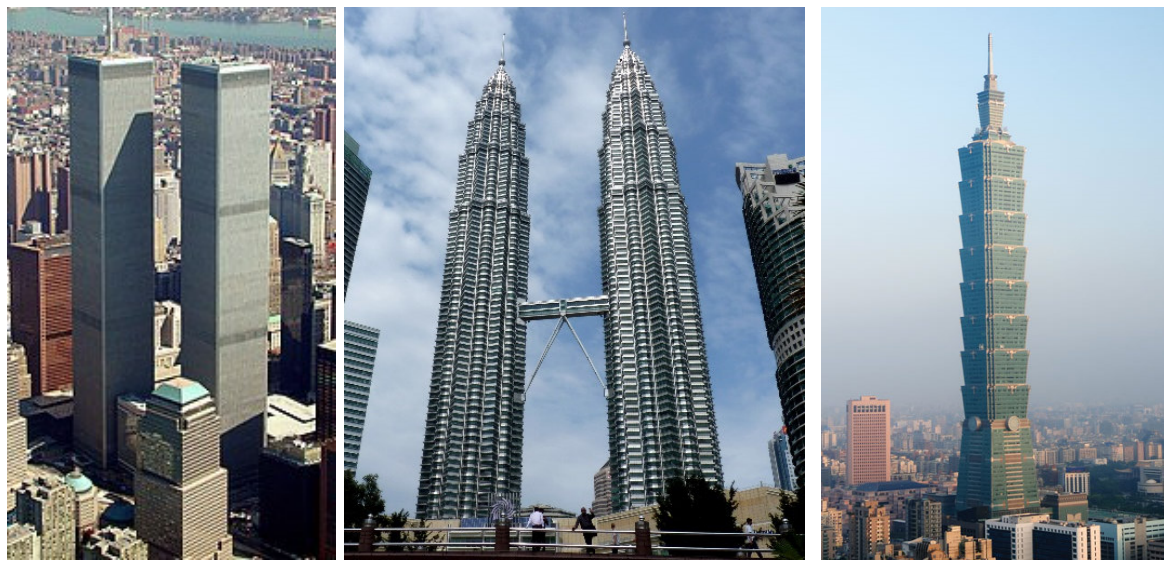

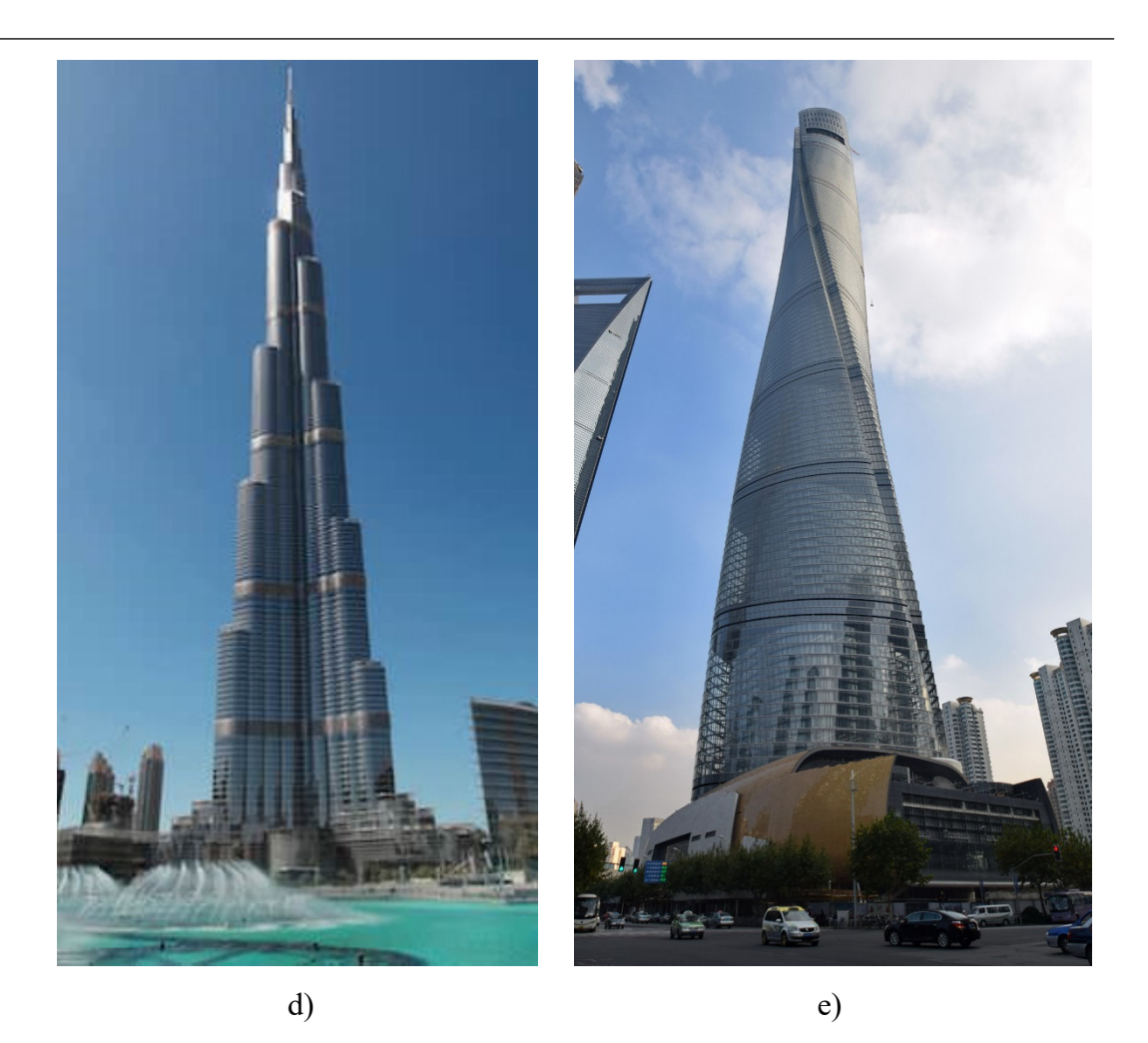

Figura 22: a) Torri Gemelle, b) Petronas Towers, c) Taipei 101, d) Burj Khalifa, e) Shanghai Tower

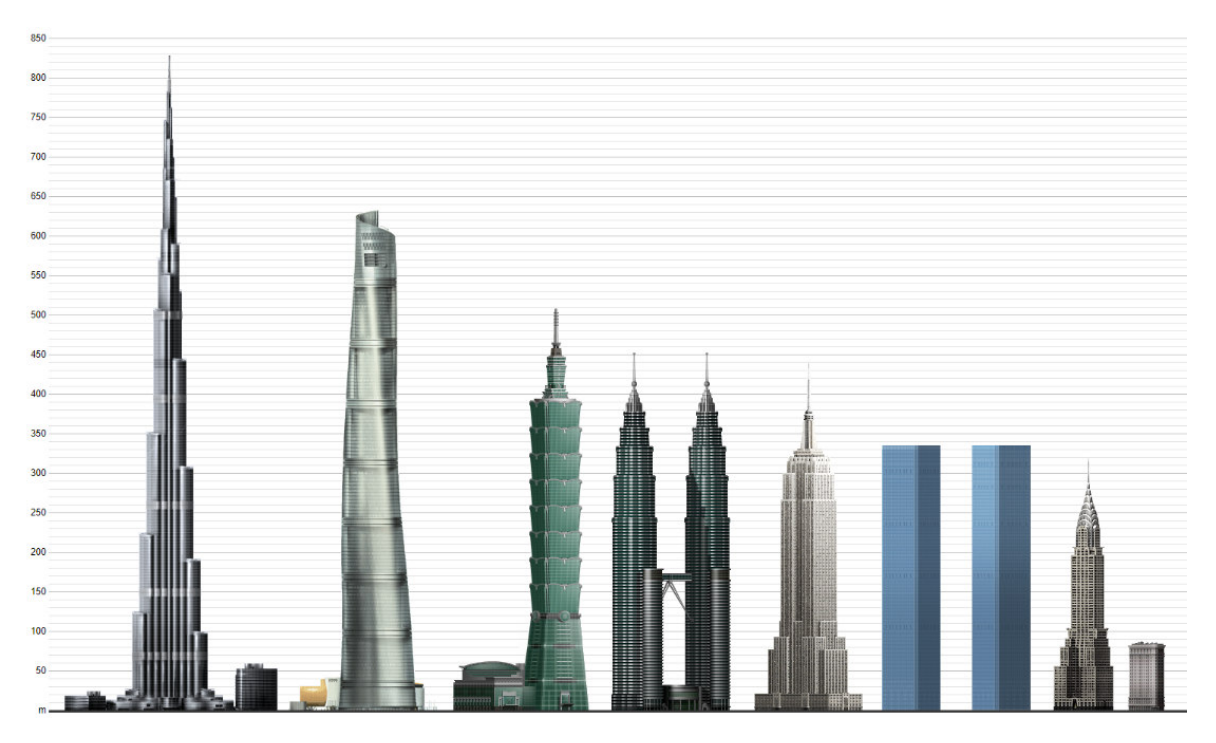

Figura 23: Edifici alti menzionati a confronto

## 1.1.2. SVILUPPO ITALIANO

Lo sviluppo degli edifici alti in Italia non ha mai raggiunto i livelli di altezza menzionati nel paragrafo precedente, ma in ogni caso sono presenti strutture di notevole pregio e che rientrano sicuramente all'interno della categoria degli edifici alti. Tra questi, il primo ad essere realizzato sul suolo italiano fu la Torre Piacentini a Genova, progettata dall'omonimo architetto, che con i suoi 116 m di altezza mantenne il primato di edificio abitabile più alto d'Italia fino al 1954. In questi anni iniziava la realizzazione di un'altra icona italiana: Torre Velasca a Milano. Quest'ultima fu realizzata in calcestruzzo armato, seguendo il progetto che prevedeva la presenza di 26 piani per un'altezza complessiva di 106 m, caratterizzati da un allargamento della superficie calpestabile dal 18° piano in poi, grazie all'utilizzo di colonne inclinate poste all'esterno dell'edificio. Entrambi gli esempi citati, sono riportati in Figura 24.

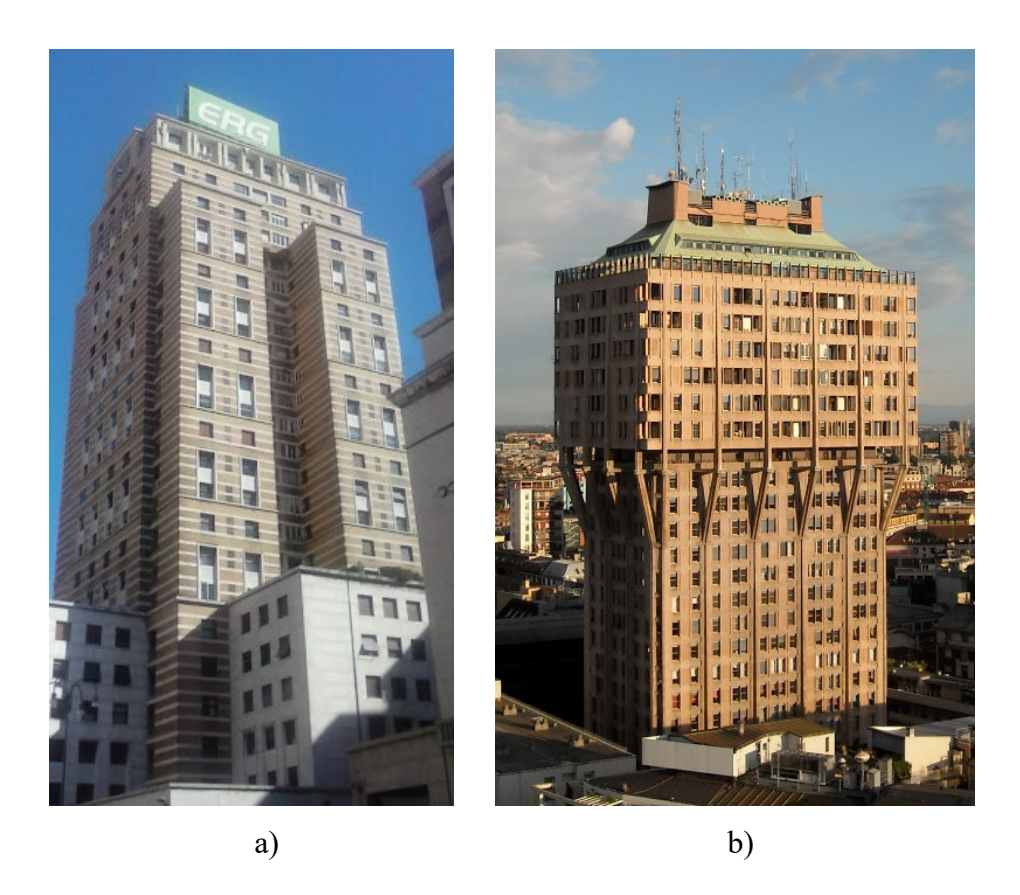

Figura 24: a) Torre Piacentini, b) Torre Velasca

Rimanendo nel contesto milanese, un altro edificio alto da menzionare è sicuramente l'edificio Pirelli (Figura 25), realizzato nel 1960, con un'altezza di 127,1 m. La struttura possiede una pianta stretta ed allungata, di dimensioni pari a 75,5 m e 20,5 m per una superficie complessiva di piano pari a 1900 m<sup>2</sup>. Grazie alla sua altezza rimase il più alto della città per diversi anni, fino alla costruzione di Palazzo Lombardia (Figura 26) nel 2010, che gli tolse il primato con i suoi 161,3 m di altezza.

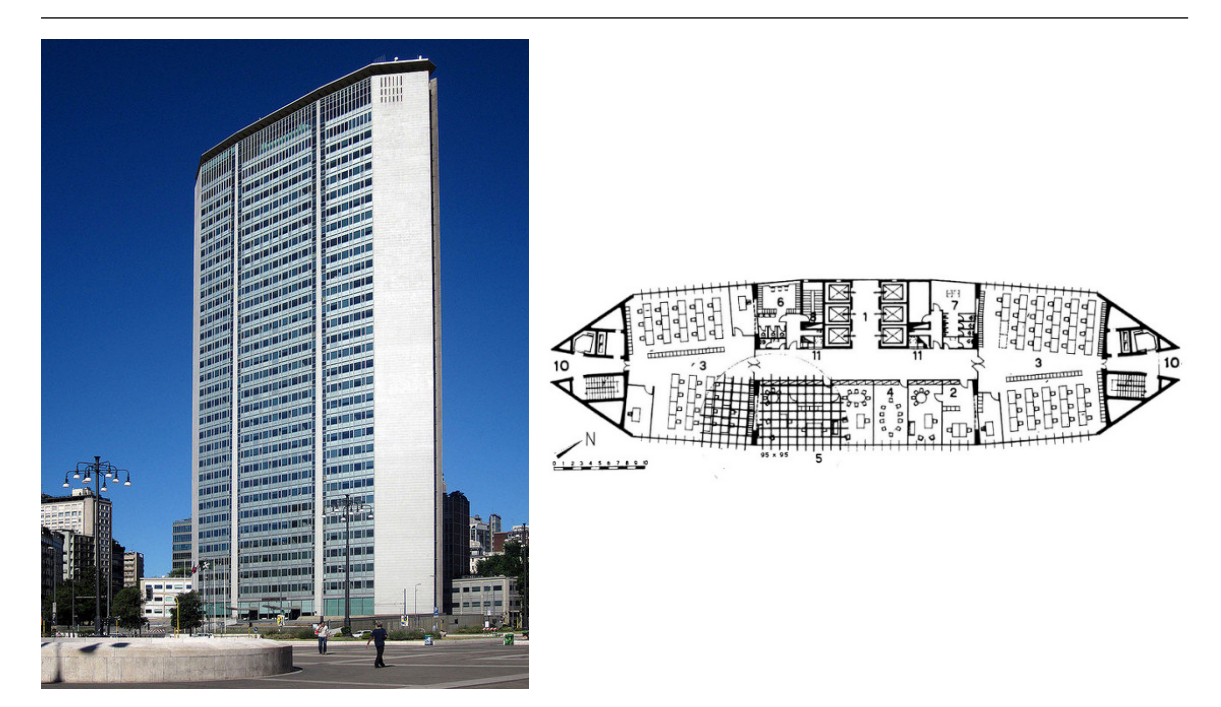

Figura 25: Edificio Pirelli, prospetto e pianta

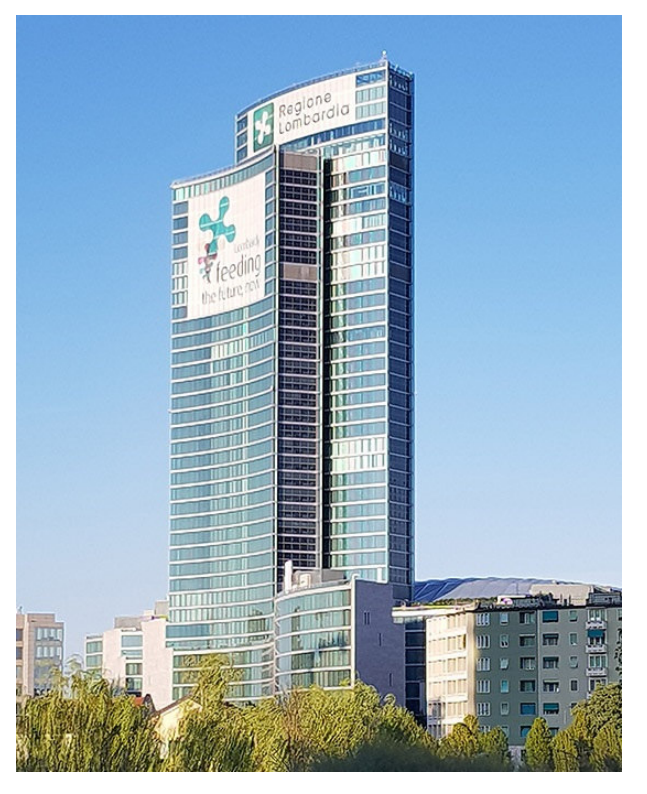

Figura 26: Palazzo Lombardia

Lo skyline milanese vanta la presenza anche di altri edifici alti, come ad esempio quelli realizzati nel complesso di Citylife, un distretto residenziale e commerciale nato con l'idea di riqualificare l'area dell'ex Fiera di Milano. Il progetto prevedeva la realizzazione di tre edifici principali, che oggi sono conosciuti come il Dritto, lo Storto ed il Curvo, a causa delle rispettive forme architettoniche adottate dai progettisti. Le caratteristiche principali delle tre strutture sono riassunte di seguito:

- Il Dritto fu progettato dall'architetto Arata Isozaki, e infatti il vero nome della struttura è Torre Isozaki. Concluso nel 2015, l'edificio è costituito da 50 piani e raggiunge un'altezza di 209,2 m (grazie a tale altezza, Torre Isozaki ha ad oggi il primato di edificio più alto d'Italia per numero di piani) e se si considera anche l'antenna posta in sommità l'altezza totale raggiunge i 249 m. Il sistema strutturale è costituito da due nuclei in calcestruzzo armato collegati da due travi che costituiscono il sistema necessario alla riduzione degli spostamenti laterali della torre.
- Lo Storto fu progettato dall'architetto iracheno Zaha Hadid e ad oggi è conosciuto anche come Torre Generali in quanto ospita la sede dell'omonimo gruppo. L'edificio fu completato nel 2017 e risulta essere il secondo per altezza nel complesso di Citylife con i suoi 192 m di altezza. Ciò che caratterizza questa struttura è la torsione dell'edificio che si smorza via via salendo, fino a raggiungere la verticalità delle colonne degli ultimi piani. Per questo, il progetto strutturale ha presentato diversi aspetti innovativi ed è stato uno dei primi ad affrontare il tema di un edificio alto in torsione, realizzato completamente in calcestruzzo armato.
- Il Curvo infine fu progettato dall'architetto Daniel Libeskind e risulta essere l'ultimo tra i tre, sia in termini di altezza visto che raggiunge 175 m, sia in termini di realizzazione in quanto è stato completato nel 2020. L'edificio è costituito da 30 piani e possiede una tipica forma ricurva da cui prende il nome.

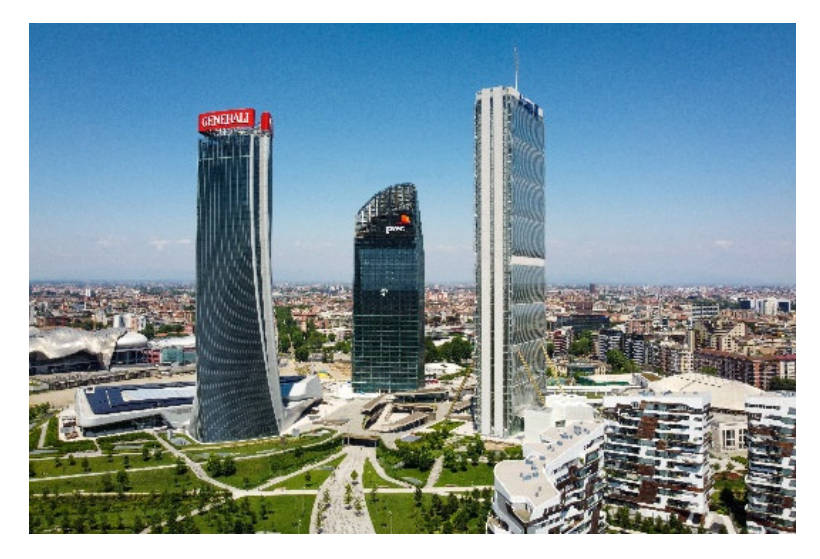

Figura 27: Complesso di Citylife, il Dritto, lo Storto e il Curvo

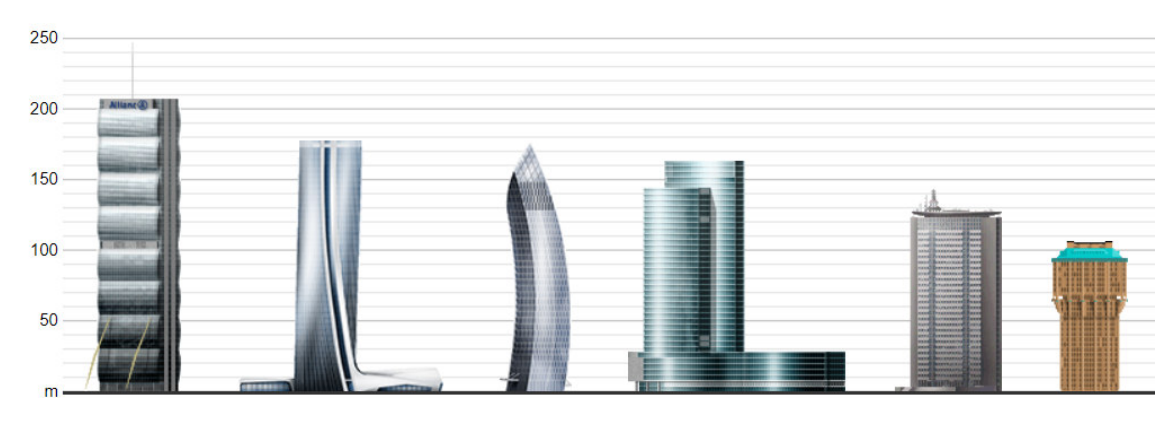

Figura 28: Edifici alti del panorama milanese a confronto

## **1.2. Evoluzione dei materiali**

Come già accennato nel paragrafo precedente, lo sviluppo degli edifici alti è stato possibile anche e soprattutto grazie all'innovazione introdotta nei principali materiali da costruzione, in particolare per quanto riguarda il calcestruzzo e l'acciaio. Infatti, se oggi è possibile progettare e realizzare edifici che sfiorano il kilometro di altezza è soprattutto grazie alla disponibilità di materiali ad elevatissime prestazioni, frutto di anni di sviluppo e ricerca, oltre che ovviamente ad una buona progettazione. Per tale motivo, all'interno di questo paragrafo verrà esaminata l'evoluzione temporale dei due materiali da costruzione principali: calcestruzzo e acciaio.

Per quanto riguarda il calcestruzzo, i suoi primi utilizzi risalgono addirittura all'epoca romana, quando i costruttori dell'epoca realizzavano edifici con mattoni legati da una malta in cui venivano inseriti aggregati grossi denominati "caementum" che tradotto dal latino significa "tagliare in pezzi" e dai cui poi prenderà il nome la polvere che oggigiorno miscelata ad acqua e aggregati da luogo al conglomerato cementizio utilizzato in edilizia. In funzione del periodo storico considerato, è possibile distinguere tre diverse generazioni di calcestruzzi: la prima, nel periodo compreso tra il 1930 ed il 1955; la seconda, nel periodo compreso tra il 1955 ed il 1980 e la terza nel periodo dal 1980 ai giorni odierni.

La linea di demarcazione tra prima e seconda generazione fu segnata da due importanti innovazioni, avvenute negli anni '50: l'introduzione di macchinari in grado di miscelare il conglomerato e di dosare i componenti attraverso un assortimento granulometrico, invece che utilizzare la tecnica del "dosaggio" fatto a mano con aggregati tutti dello stesso diametro; ed il passaggio da un sistema di getto che utilizzava la pura gravità, ad uno più innovativo che comprendeva l'ausilio di pompe meccaniche per il getto.

Dal 1980 in poi, è possibile considerare i calcestruzzi di terza generazione, ovvero quelli che grazie all'innovazione tecnologica ed alla ricerca, hanno fornito ai progettisti la possibilità di aumentare notevolmente le resistenze di progetto, e di realizzare quindi strutture sempre più snelle, sfruttando l'elevata capacità dei calcestruzzi disponibili. Ciò ha contribuito anche alla possibilità di aumentare le superfici disponibili all'interno dei singoli edifici, in quanto le dimensioni degli elementi strutturali sono state via via ridotte con il passare degli anni, grazie al contemporaneo aumento delle resistenze dei materiali costruttivi, come illustrato in Figura 29.

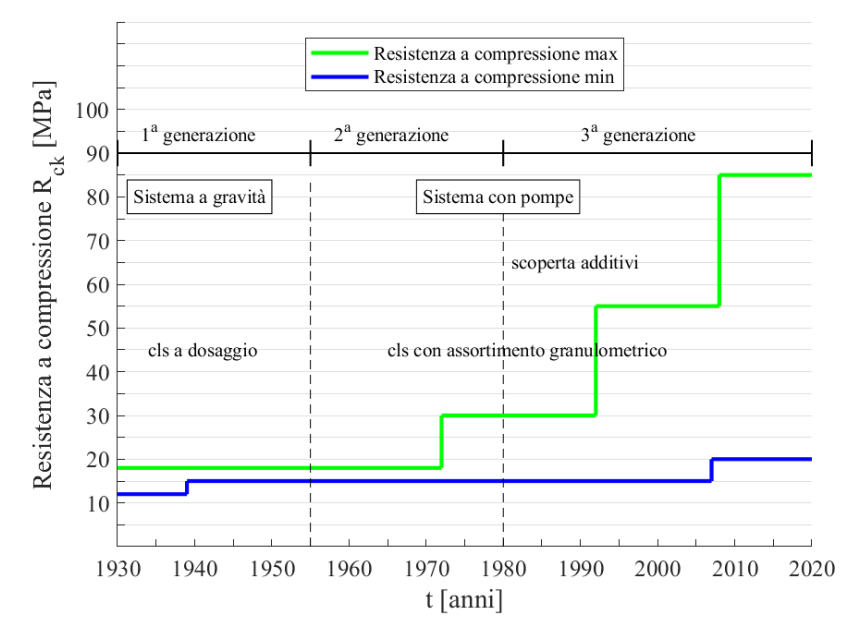

Figura 29: Crescita della resistenza a compressione del calcestruzzo

In ogni caso, i calcestruzzi necessari alla realizzazione di edifici alti possono essere realizzati solo a seguito di un accurato mix design di tutti gli elementi necessari. Infatti, non solo sarà necessario definire correttamente la curva granulometrica degli aggregati e le quantità corrette di cemento ed acqua, ma anche valutare correttamente l'aggiunta di additivi fluidificanti necessari al pompaggio del calcestruzzo anche ai piani più alti dell'edificio. Infatti, come ben noto, non è possibile aumentare la fluidità del conglomerato aggiungendo acqua all'impasto, poiché per ottenere calcestruzzi ad alte prestazioni è necessario mantenere il più basso possibile il rapporto acqua/cemento. Ad oggi, le resistenze a compressione dei calcestruzzi hanno raggiunto livelli tali da far sì che la loro efficienza statica possa essere comparabile con quella dell'acciaio, colmando il divario che era presente in passato tra i due materiali, e che molto spesso portava a scegliere l'acciaio come materiale con cui realizzare le strutture portanti degli edifici alti.

Per quanto concerne l'acciaio invece, un ottimo studio a cui fare riferimento per ripercorrere l'evoluzione temporale delle proprietà degli acciai è [2]. In particolare, è possibile notare come fino al 1960 praticamente tutte le barre di acciaio utilizzate in edilizia erano lisce e solo dal 1970 in poi sono state introdotte le barre nervate ad aderenza nettamente superiore, contribuendo così alla possibilità di realizzare strutture con capacità portante nettamente superiore. Proseguendo nell'analisi dello studio, si evince che i diametri delle barre di armatura più utilizzati, negli anni presi in esame, erano i diametri 12, 14 e 16 mm; quasi mai si arrivava a superare 22 mm. Mentre oggi, per la realizzazione degli edifici alti si utilizzano usualmente barre di diametro superiore ai 30 mm, anche in virtù del fatto che negli ultimi decenni le normative si sono evolute, e le limitazioni introdotte tollerano molto spesso un ingente quantitativo di armatura nelle sezioni in calcestruzzo armato. Ad oggi l'acciaio più utilizzato per la realizzazione di opere in calcestruzzo armato è B450C, ovvero un acciaio per calcestruzzo armato con una tensione a rottura non inferiore a 540 N/mm<sup>2</sup> e da una tensione di snervamento non inferiore a 450 N/mm<sup>2</sup> . I risultati dello studio sono riportati in Figura 30 e Figura 31.

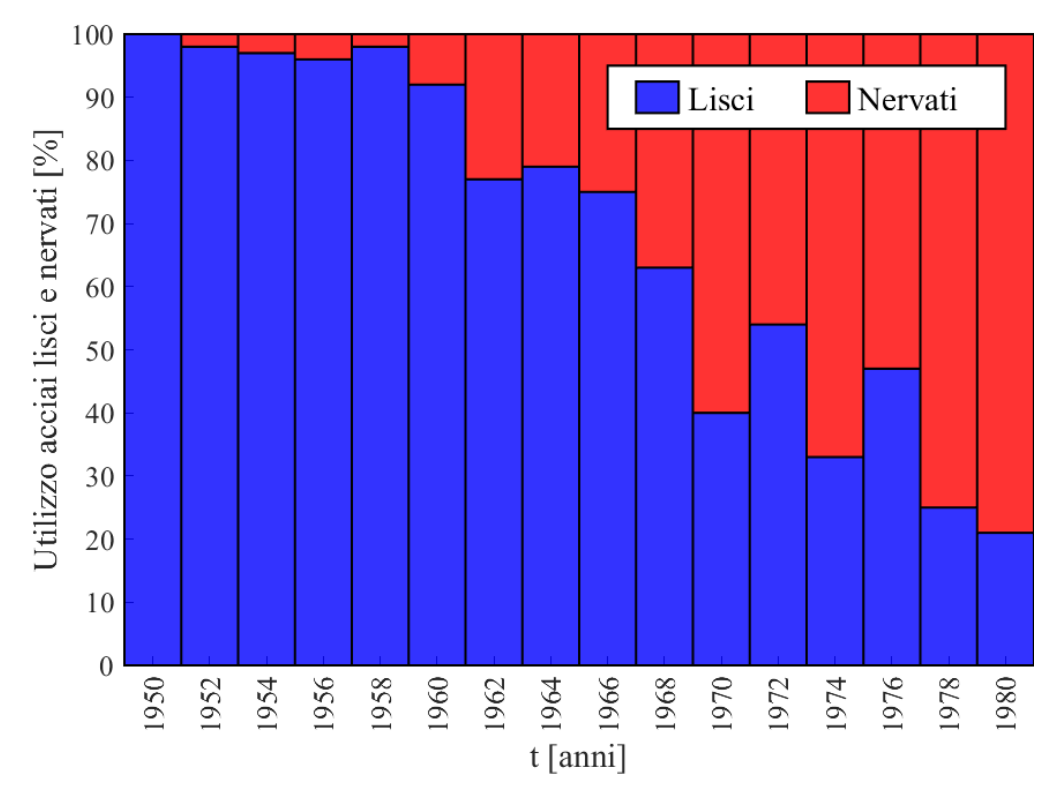

Figura 30: Percentuale di utilizzo acciai lisci e nervati

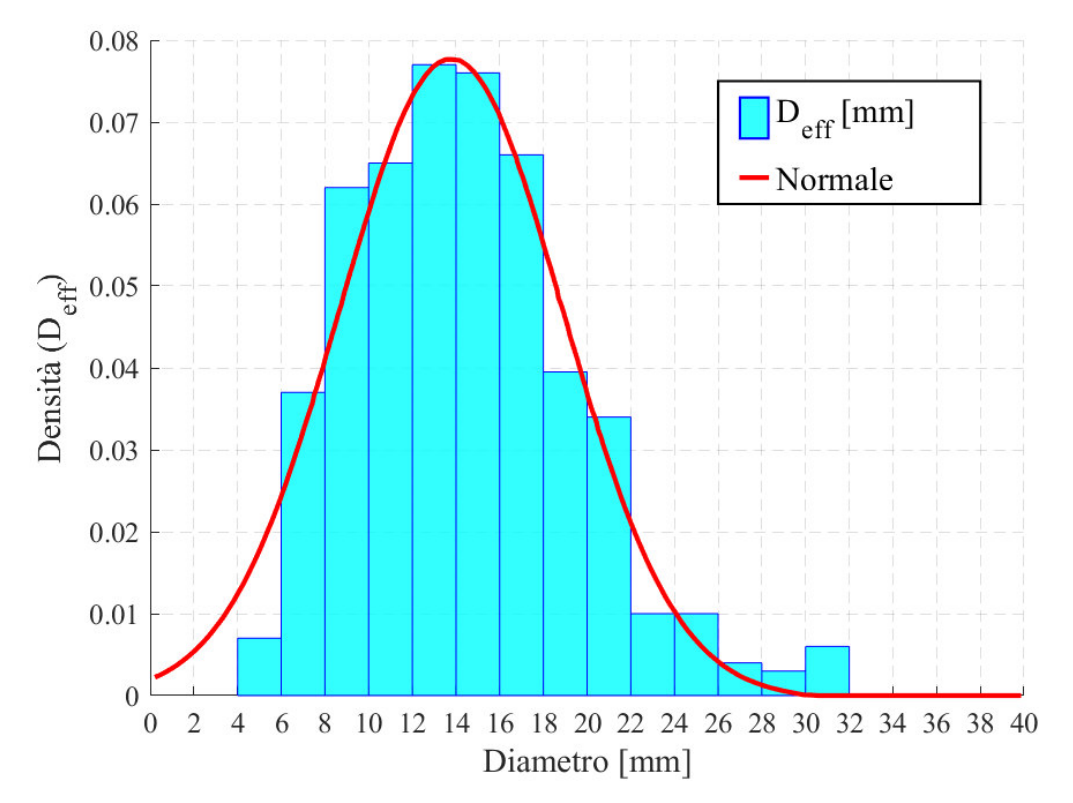

Figura 31: Distribuzione dei diametri utilizzati tra il 1950-1980

## **1.3. Sistemi strutturali – Panoramica generale**

La progettazione degli edifici alti, innanzitutto, deve tenere conto della destinazione d'uso che si prospetta per la costruzione considerata, sia essa residenziale, o commerciale, o che accolga entrambe le categorie. Ciò ha conseguenze non indifferenti sulla possibilità di organizzazione dello spazio interno e quindi direttamente sul layout e la scelta dei sistemi strutturali da adottare. Ad esempio, per spazi adibiti ad uffici, è necessario avere ampie aree senza colonne centrali e ciò comporta la disposizione dei sistemi strutturali verticali sul perimetro del piano e, internamente, in prossimità dei vani scale o dei vani ascensore; diversamente, in caso di edifici residenziali dove non si prevedono grandi variazioni della disposizione interna degli spazi durante la vita di servizio dell'edificio, si possono disporre i sistemi verticali internamente all'area disponibile. Inoltre, è necessario anche tenere in considerazione la presenza di diversi sistemi e impianti di servizio (sistemi di aria condizionata, impianti elettrici, impianti idraulici, riscaldamento, sistemi di trasporto verticali come montacarichi o ascensori), la cui integrazione con la struttura deve essere adeguatamente presa in considerazione ed ha un onere non trascurabile. Ciò si riflette nelle altezze di interpiano che vengono usualmente adottate, ad esempio nelle costruzioni per uffici la tipica altezza risulta essere di 3.5/4 m.

Il progettista rispettando queste esigenze architettoniche, deve sviluppare un sistema strutturale in accordo con esse, che sia compatibile con l'architettura scelta, efficiente e allo stesso tempo che garantisca costi di realizzazione sostenibili. La struttura deve essere in grado di adempiere sia alle esigenze dello stato limite ultimo, sia a quelle che devono essere garantite durante la vita di servizio dell'edificio: resistenza, robustezza, rigidezza laterale, accettabili livelli di deformazioni, anche considerandone l'evoluzione nel tempo. La struttura deve essere in grado di sostenere azioni gravitazionali e ed orizzontali, quali vento e azioni sismiche. In particolare, riguardo a queste ultime, gli edifici alti possono essere assimilati, in via molto semplificata, a mensole verticali. Considerando i due sistemi strutturali verticali usualmente adottati, quali pareti taglio resistenti o sistemi di colonne, essi possono comportarsi come mensole ognuna indipendente dalle altre, contando solo sull'interazione offerta dalla presenza degli impalcati; oppure come sistemi che interagiscono in modo da fornire una risposta combinata e quindi più vicina al modello di singola mensola. L'impiego di sistemi strutturali più efficienti rispetto ai carichi orizzontali ha permesso di aumentare le altezze degli edifici, così da raggiungere quote sempre più elevate.

I diversi sistemi strutturali che si possono adottare in risposta a quanto sopra descritto, sono legati anche ai materiali impiegati nella realizzazione: alcuni sono più adatti a strutture in acciaio, altri a strutture in calcestruzzo armato, altri si adattano ad entrambe le tipologie, mentre per alcuni si richiede la presenza simultanea dei due materiali.

Tra i principali sistemi strutturali per la realizzazione di edifici alti, come anche indicato in [3], si possono individuare i seguenti:

- strutture a telaio con controventi reticolari
- strutture a telaio rigido
- strutture a telaio con tamponamenti
- strutture con pareti taglio resistenti
- strutture miste telaio pareti
- strutture tubolari (intelaiate, tubo reticolare, tubi concentrici, fasci di tubi)
- strutture controventate con sistema outrigger
- strutture sospese
- strutture a nucleo
- strutture spaziali
- strutture ibride

## 1.3.1. LE STRUTTURE A TELAIO CON CONTROVENTI RETICOLARI

L'adozione di sistemi di controventatura reticolari permette di intervenire su una struttura a telaio aumentandone la rigidezza laterale a fronte di relativamente bassi incrementi di materiale utilizzato. Il sistema resistente che si crea combina l'azione dei diagonali di controvento, che garantiscono rigidezza laterale, con le travi, formando assieme una sorta di anima del traliccio verticale in cui le colonne lavorano come dei correnti. Solitamente, tali sistemi di controvento sono realizzati in acciaio per via della richiesta di lavoro a trazione per i diagonali, in base alla direzione del carico orizzontale agente. Si possono, però, anche introdurre sistemi in calcestruzzo armato, procedendo con una progettazione degli elementi a compressione in modo che siano in grado di resistere al carico di taglio laterale totale. I sistemi di controvento possono essere posizionati internamente lungo partizioni o in prossimità di nuclei; altrimenti, possono anche essere collocati in posizioni più esposte e visibili assumendo così una funzione anche architettonica, come si nota in Figura 33 dove si riporta il caso del John Hancock Center di Chicago.

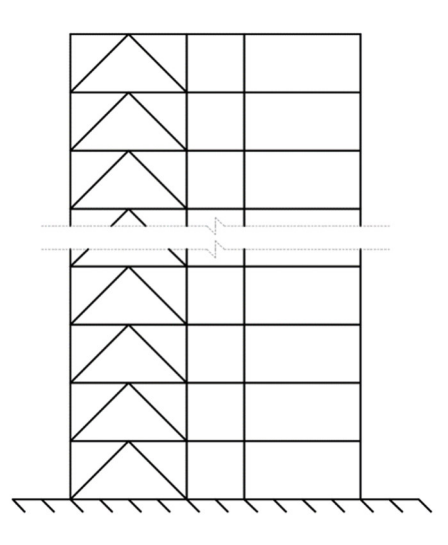

Figura 32: Struttura a telaio con controventi

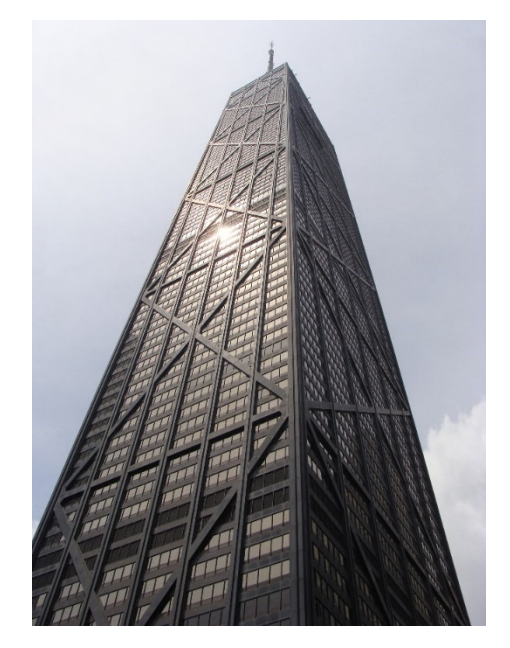

Figura 33: John Hancock Center - Chicago

## 1.3.2. LE STRUTTURE A TELAIO RIGIDO

In questi sistemi strutturali la resistenza alle azioni laterali viene fornita direttamente dall'interazione tra le colonne, le travi e le connessioni tra essi. Quest'ultime, infatti, devono essere in grado di trasmettere le sollecitazioni flessionali di nodo. L'ordine di grandezza del carico orizzontale ad un determinato piano definisce le dimensioni necessarie per gli elementi che compongono il sistema a telaio a quel livello, definendo elementi con dimensioni accresciute verso la base. Inoltre, deve essere prestata attenzione allo spostamento relativo di interpiano, vista l'assenza di sistemi di controvento. Dal punto di vista della convenienza economica, l'adozione di tali sistemi è limitata a strutture fino a 25 piani di altezza.

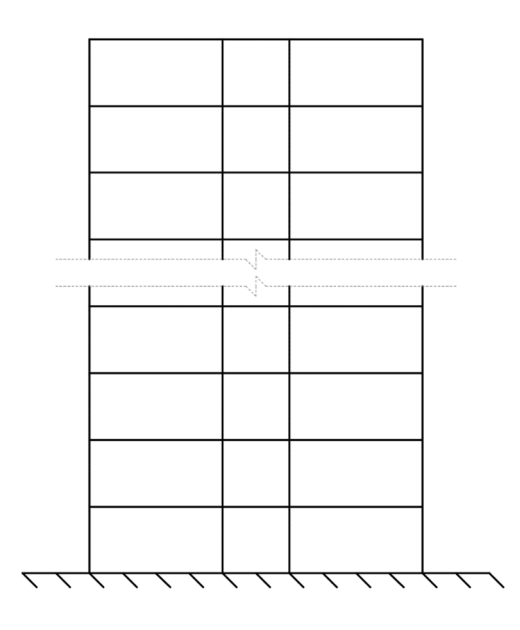

Figura 34: Struttura a telaio rigido

## 1.3.3. LE STRUTTURE A TELAIO CON TAMPONAMENTI

La presenza di tamponamenti inseriti all'interno dei telai strutturali, in presenza di carico laterale, fornisce una sorta di effetto di controventatura per la struttura stessa. Infatti, sotto questi carichi, il modo di lavorare del pannello di tamponamento è simile quello di un puntone compresso. Tradizionalmente, per costruzioni fino a 30 piani, in molti Paesi, si procede realizzando edifici con tale sistema che risulta essere economicamente sostenibile come accorgimento per irrigidire la struttura.

## 1.3.4. LE STRUTTURE CON PARETI TAGLIO RESISTENTI

L'introduzione di pareti a taglio come sistemi resistenti nei confronti dei carichi orizzontali ha segnato un passaggio fondamentale nello sviluppo dei sistemi strutturali per edifici alti in calcestruzzo armato. Essi, infatti, sono caratterizzati da un'elevata resistenza in-piano che li rende adatti come sistemi di controventatura, così da ottenere un sistema strutturale economicamente sostenibile per costruzioni fino a 35 piani. Ad essi, in strutture di questo tipo, viene attribuita la resistenza all'intero carico orizzontale, lavorando come mensole verticali. Nella progettazione sismica, i sistemi con pareti taglio resistenti risultano essere alquanto efficaci. Tali sistemi, assieme a quelli a telaio, per edifici bassi o di media altezza, possono essere considerati collaboranti e di conseguenza tutto il carico laterale può essere applicato al sistema di pareti, mentre la progettazione del telaio può essere legata ai soli carichi gravitazionali. È interessante notare che il comportamento delle pareti che compongono il sistema di controvento può essere anche di tipo accoppiato, con pareti unite tra loro attraverso travi o porzioni di impalcato. Il sistema così ottenuto possiede una maggiore rigidezza orizzontale rispetto a quella fornita da pareti che lavorano singolarmente.

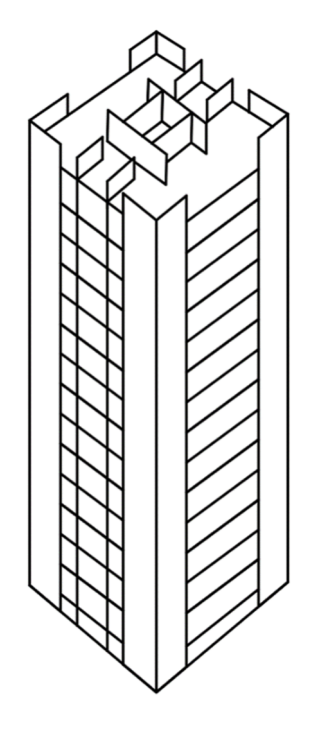

Figura 35: Struttura con pareti taglio resistenti

## 1.3.5. LE STRUTTURE MISTE TELAIO - PARETI

Una soluzione particolarmente efficace per edifici tra i 40 e i 60 piani è quella rappresentata dall'introduzione simultanea di pareti e telai: le pareti sono caratterizzate da un comportamento deformativo flessionale, mentre i telai presentano deformazioni tipiche generate dalle forze di taglio. Allorché, i due sistemi sono vincolati tra loro la combinazione delle singole modalità di spostamento si traduce in un'interazione orizzontale che porta ad avere una struttura più resistente e rigida, soprattutto in sommità.

## 1.3.6. LE STRUTTURE TUBOLARI

L'aumento della rigidezza laterale per questo tipo di strutture si ottiene cercando di aumentare l'inerzia della sezione trasversale. A tale risultato si può giungere facendo in modo di concentrare sul perimetro esterno della struttura il numero più elevato possibile di elementi ai quali è affidata la resistenza ai carichi verticali. La presenza di piani rigidi garantisce che la sezione considerata si comporti effettivamente come un'unica sezione. Fra questi tipi strutturali, quelli di maggiore efficacia riguardano:

- LO SCHEMA A TUBO INTELAIATO: vengono introdotti dei telai molto rigidi sui lati del perimetro formando così un tubo. Essi portano i carichi orizzontali, mentre i carichi gravitazionali sono ripartiti tra il tubo stesso ed i sistemi di colonne e pareti interne. Tale soluzione è adottata per costruzioni tra i 40 e gli oltre 100 piani.
- LO SCHEMA A TUBI CONCENTRICI: il tubo esterno sopra descritto agisce come una sorta di guscio. Ad esso viene accoppiato un nucleo interno, ad esempio un vano servizi, che interagisce orizzontalmente con il primo, così da incrementare la resistenza laterale globale.
- LO SCHEMA A FASCI DI TUBI: quando il fenomeno di "shear lag" rende inefficiente il singolo tubo, si introducono ulteriori telai interni che lavorano irrigidendo la sezione. Il tubo viene così suddiviso in un fascio di tubi di dimensioni più modeste. Gli impalcati vincolano l'uguaglianza degli spostamenti orizzontali dei vari sistemi. Un classico esempio è rappresentato dalla Sears Tower di Chicago, il cui sviluppo delle sezioni all'aumentare dell'altezza si può apprezzare in Figura 36.
- LO SCHEMA A TUBO RETICOLARE: le pareti del tubo vengono materializzate attraverso travature reticolari, realizzate inserendo tra i sistemi esterni di colonne dei controventi.

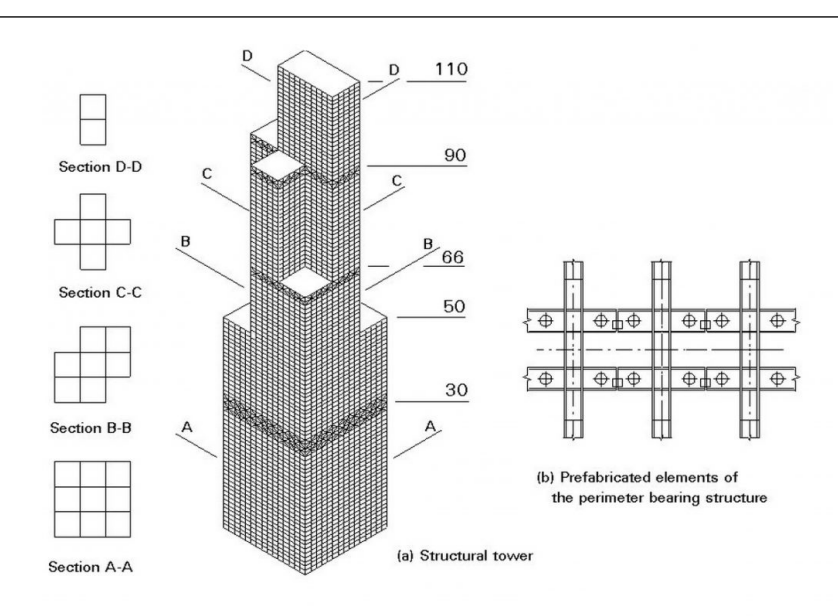

Figura 36: Sears Tower, Chicago – Piante

#### 1.3.7. LE STRUTTURE CON OUTRIGGERS

Tali disposizioni strutturali si compongono di un nucleo centrale collegato alle colonne esterne tramite mensole orizzontali, denominate "outriggers". Esse contribuiscono alla riduzione delle rotazioni nel piano verticale del nucleo centrale sotto carichi orizzontali, facendo in modo che le colonne appartenenti alla faccia direttamente caricata lavorino in trazione, mentre quelle della faccia opposta agiscono in compressione. Si ottengono così aumenti della rigidezza laterale della struttura e riduzioni delle sollecitazioni di momento sul nucleo. Tale soluzione viene adottata per edifici tra i 40 e i 70 piani.

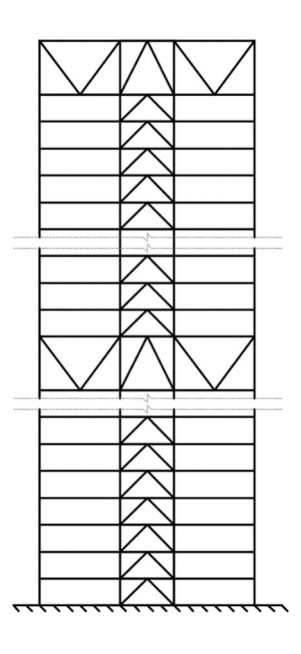

Figura 37: Struttura con outriggers

#### 1.3.8. LE STRUTTURE SOSPESE

Questi sistemi strutturali si compongono di un nucleo centrale sormontato alla sommità da una mensola orizzontale alla quale vengono collegati gli elementi di tirante posti a sostegno dei vari piani.

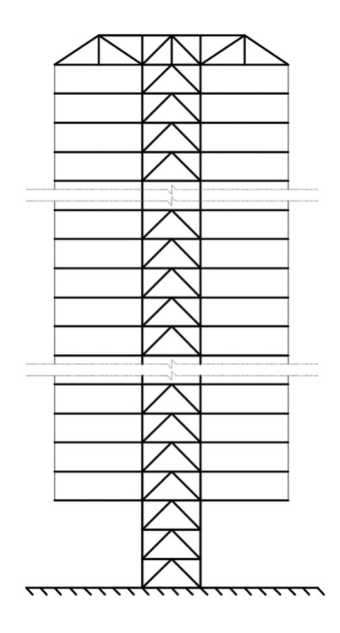

Figura 38: Struttura sospesa

## 1.3.9. LE STRUTTURE A NUCLEO

L'elemento strutturale principale per questa famiglia è il nucleo centrale a cui è attribuito il compito di resistere ai carichi gravitazionali, ma soprattutto a quelli orizzontali. Gli impalcati possono essere direttamente sorretti dal nucleo, lavorando ad ogni piano come mensole incastrate ad esso; oppure sorretti dal nucleo e da colonne perimetrali.

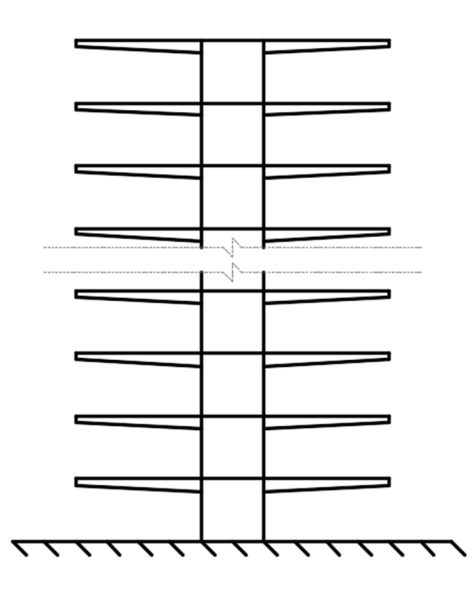

Figura 39: Struttura a nucleo

## 1.3.10. LE STRUTTURE SPAZIALI

L'azione resistente nei confronti dei carichi applicati viene sviluppata tramite l'introduzione di telai tridimensionali, ai quali viene affidato il compito di portare sia carichi gravitazionali che carichi orizzontali. Sono caratterizzate da una alta complessità geometrica che richiede accurate valutazioni sulle metodologie di trasferimento dei carichi. Esemplificativo di questa categoria è l'edificio della Bank of China di Hong Kong, riportato in Figura 40.

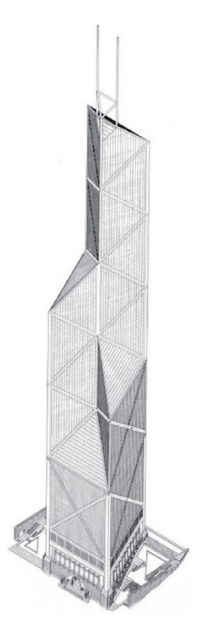

Figura 40: Bank of China building, Hong Kong

## 1.3.11.LE STRUTTURE IBRIDE

Con il termine ibride si fa riferimento ad un ibridismo strutturale. Infatti, con l'avanzare delle capacità di calcolo dei software, si sono via via potute affrontare nuove forme e geometrie sempre più complesse per gli edifici. Non essendo di forma prismatica, si è spesso deciso di impiegare in concomitanza diversi dei sistemi precedentemente descritti, non permettendo la collocazione della struttura in una sola delle specifiche categorie sopra presentate.

## **1.4. Gli edifici alti con nucleo centrale in calcestruzzo armato**

Nei capitoli successivi verrà fatto riferimento a edifici alti con nucleo centrale. Di conseguenza, nel seguito, si riassumono le caratteristiche principali di tale tipologia strutturale, analizzando le problematiche associate ai tipici schemi sezionali impiegati per la realizzazione di nuclei e la loro risposta alle sollecitazioni torsionali.

In tali edifici, i sistemi di sollevamento, le rampe scale e i cavedi di servizio sono alloggiati in specifici nuclei formati da pareti taglio-resistenti opportunamente interconnesse. Si ottengono così dei nuclei resistenti caratterizzati da una rigidezza molto elevata nei confronti delle azioni orizzontali. Le sezioni ottenute dall'assemblaggio delle pareti che compongono i nuclei possiedono momenti di inerzia assai elevati e preponderanti rispetto agli altri sistemi presenti. Poiché è necessario l'accesso alle utenze contenute al loro interno, le sezioni dei nuclei risultano essere aperte, oppure, al più, sezioni parzialmente chiuse con travi o porzioni di impalcato come collegamento.

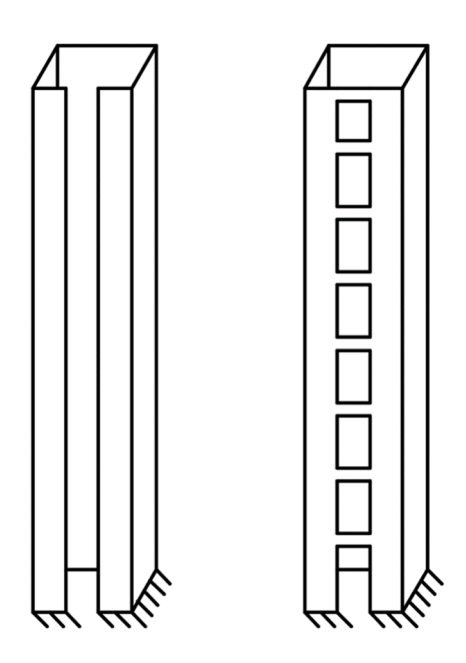

Figura 41: Nucleo con sezione aperta e con sezione chiusa

Un nucleo, solitamente, si sviluppa dalle fondazioni fino alla sommità dell'edificio. Esso può essere modellato come mensola incastrata alla base. In presenza di sollecitazioni torsionali, la rigidezza torsionale offerta dal nucleo ricopre una quota parte rilevante della resistenza totale dell'edificio. Inoltre, visti i classici rapporti di altezza e spessore delle pareti che lo compongono, il nucleo può essere idealizzato e modellato come una sezione sottile. Ciò comporta, in caso di sezione aperta, lo sviluppo, oltre che della torsione primaria anche dell'ingobbamento che induce deformazioni fuori piano, perdendo la planarità della stessa. Inoltre, il fatto che la base sia incastrata e quindi imposta ad un ingobbamento nullo della sezione a quella quota, comporta il sorgere di addizionali deformazioni e sforzi, lungo lo sviluppo verticale del nucleo. Come precedentemente esposto, vi è una parziale chiusura dei nuclei tramite apposite travi o per via della presenza di porzioni di impalcato e ciò porta ad ottenere sezioni parzialmente chiuse nelle quali si consegue ad un incremento notevole della rigidezza torsionale delle stesse. Di conseguenza vi è una riduzione delle rotazioni e

degli sforzi legati all'ingobbamento. Dall'altra parte, attenzione particolare deve essere posta nella progettazione degli elementi che chiudono la sezione, poiché interessati da elevate azioni taglianti e flettenti.

Come già anticipato, i contributi di resistenza torsionale che concorrono per la sezione di un nucleo a parete sottile sono di due tipi: una portanza torsionale primaria o di De Saint Venant, associata a sforzi taglianti che circolano all'interno della parete sottile della sezione, unidirezionalmente se la sezione è chiusa; e una portanza torsionale secondaria associata al fenomeno di ingobbamento che genera deformazione nel piano delle pareti componenti la sezione.

# **1.5. Costruzione per fasi degli edifici alti in calcestruzzo armato: influenza della deformazione viscosa**

Nel momento in cui si approccia la progettazione di una struttura, in genere, risulta di fondamentale importanza il calcolo delle deformazioni e degli spostamenti a cui la struttura stessa sarà soggetta. Tale importanza risulta ancor più accentuata se si parla di edifici alti. Infatti, per questi ultimi il concetto di previsione delle deformazioni e degli spostamenti a cui saranno soggetti è uno fra i più importanti e sicuramente quello che farà propendere verso determinate scelte progettuali piuttosto che altre.

Ciò è evidente qualora si consideri la costruzione di un edificio alto, ed in particolare ai costi ad esso associati. Nello specifico si deve fare riferimento ai costi dei tamponamenti esterni utilizzati negli edifici alti, ed al loro rapporto con i costi che invece competono alla struttura portante della costruzione. Infatti, considerando che i tamponamenti esterni degli edifici alti, nella maggioranza dei casi, sono prevalentemente costituiti da facciate vetrate sostenute da una struttura metallica ancorata agli impalcati dell'edificio, il loro costo risulta essere di gran lunga superiore a quello delle strutture portanti, e un minimo errore nella valutazione degli spostamenti dell'intera struttura significherebbe far sì che il sistema di facciata non lavori correttamente, all'interno dei limiti di spostamento definiti in fase progettuale, con il rischio che la facciata sia in parte o totalmente danneggiata, procurando un danno economico non trascurabile.

Ovviamente, l'importanza della previsione degli spostamenti di un edificio alto fonda le sue motivazioni anche in altre ragioni oltre che a quella sopra menzionata. Ad esempio, un altro aspetto da non sottovalutare riguarda il massimo spostamento in quota dell'edificio, che non dovrà essere troppo elevato per non pregiudicare il comfort degli occupanti.

Appurato che il poter calcolare e prevedere gli spostamenti e le deformazioni è di fondamentale importanza, a maggior ragione se la struttura portante viene realizzata in calcestruzzo armato, per via dei fenomeni viscosi che verranno discussi nei capitoli successivi, è necessario tenere conto delle fasi di costruzione di tali edifici.

Infatti, per quanto riguarda gli edifici alti, non è sufficiente eseguire una analisi elastica in cui l'edificio sarà analizzato come se fosse interamente realizzato in un unico passo. Questo perché la realizzazione richiede tempo e via via che si procede con la costruzione, il calcestruzzo aumenta la sua età, la sua resistenza, il suo modulo elastico ed è sede di deformazioni differite.

Per questo motivo si deve tenere conto delle varie fasi costruttive, associando una legge di evoluzione che tenga conto del reale scorrere del tempo e faccia evolvere i parametri meccanici del materiale di cui sono composti gli elementi, così da ottenere risultati più vicini alla realtà. Generalmente le fasi costruttive in cui viene suddivisa la costruzione di un edificio alto vengono fatte coincidere con il progresso di avanzamento in quota della struttura stessa, associando una fase ad ogni interpiano completo dell'edificio, come rappresentato in Figura 42.

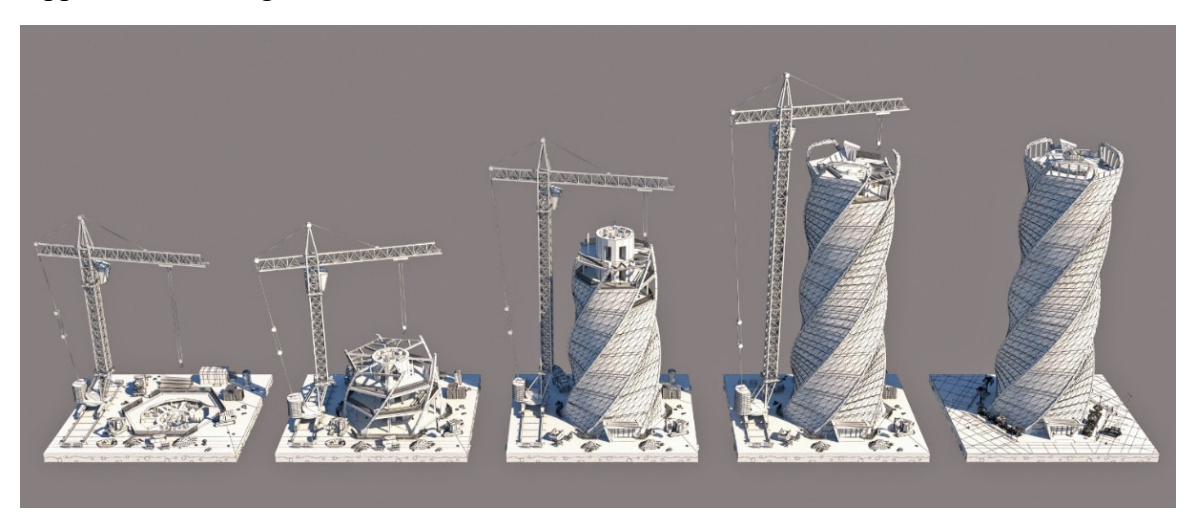

Figura 42: Costruzione per fasi

Al fine di ottenere un numero di fasi accettabile allorché si eseguano calcoli di tipo manuale, è possibile raggruppare la costruzione di più piani all'interno di una singola fase, così da snellire il calcolo e renderlo più agevole. Tale semplificazione è supportata dal confronto dei risultati che si ottengono implementando un modello globale con tutte le fasi, ed un modello globale a fasi condensate. Una trattazione più esaustiva di tale confronto verrà eseguita nei capitoli successivi.

Una delle problematiche associata all'utilizzo della costruzione per fasi, è quella di non poter utilizzare i principali teoremi della viscoelasticità lineare per il calcolo delle deformazioni a lungo termine della struttura. Infatti, una delle ipotesi fondamentali di applicabilità di tali teoremi risulta essere l'omogeneità della struttura, che in questi casi viene a mancare a causa del fatto che ad ogni avanzamento di fase, l'età del calcestruzzo aumenta, e tutti gli elementi attivati nella fase precedente hanno un'età differente da quella degli elementi attivati nella fase corrente. Si ravvisa quindi una disomogeneità reologica. Per questo motivo non sarà possibile introdurre una trattazione del problema tramite i teoremi fondamentali della viscoelasticità lineare.

## **1.6. Le problematiche connesse all'accorciamento assiale delle colonne ed alle deformazioni torsionali dei nuclei**

Lo sviluppo continuo in altezza degli edifici alti ha portato gli ingegneri a confrontarsi via via con problematiche sempre più complesse. Fra queste, una delle più importanti è quella legata all'accorciamento differito delle colonne. Considerando strutture in calcestruzzo armato è necessario valutare in maniera opportuna gli effetti dell'accorciamento assiale delle colonne indotto dalla viscosità e dal ritiro del calcestruzzo. Con l'avvento delle facciate in vetro e dell'utilizzo di sistemi di colonne perimetrali che risultano quindi soggette alle variazioni termiche in maniera più esposta, anche i contributi deformativi legati alla temperatura risultano influenti. I pionieri dello studio degli accorciamenti differiti delle colonne e degli effetti della viscosità negli edifici alti furono, a partire dagli anni '60 / '70 Mark Fintel e Fazlur R. Kahn([4]–[6]). Essi posero l'accento sull'importanza di considerare gli effetti della viscosità, del ritiro e degli effetti termici tipici del calcestruzzo. Inoltre, tale valutazione risulta di fondamentale importanza anche in relazione agli elementi non strutturali, in particolare le facciate in vetro, che potrebbe incorrere in stati deformativi che ne comprometterebbero il corretto funzionamento durante la loro vita di servizio.

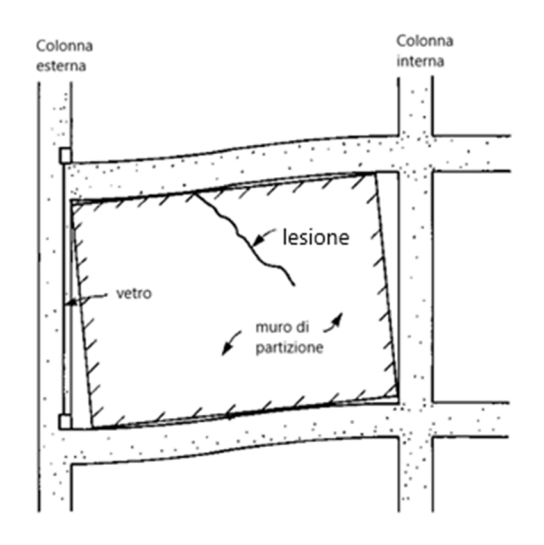

Figura 43: Effetti dell'accorciamento assiale sugli elementi non strutturali

In caso di colonne, siano esse in acciaio o in calcestruzzo, la presenza di azione assiale comporta uno stato deformativo lungo l'asse della colonna stessa. Il differente stato di sollecitazione che è presente tra le singole colonne e il nucleo comporta spostamenti differenziali per i vari elementi. Ciò dà luogo a spostamenti differenziali degli appoggi degli impalcati. A sua volta tale fenomeno può comportare redistribuzioni delle sollecitazioni flessionali negli impalcati stessi, come è messo in luce negli articoli [1], [7]. Si assiste anche alla nascita di un regime di azioni assiali aggiuntive nelle colonne, per riequilibrare i tagli negli estremi degli impalcati nati dalla variazione dell'assetto degli appoggi. Tale regime assume, tuttavia, un carattere secondario data la notevole flessibilità degli impalcati.

Il problema di una attendibile valutazione di tali spostamenti si complica ulteriormente nel caso di colonne in calcestruzzo, poiché si inserisce anche la valutazione degli effetti legati

alla viscosità del materiale. Infatti, la presenza di azioni permanenti o quasi permanenti impone di tenere in considerazione anche l'accorciamento legato ai fenomeni di viscosità, che dovranno essere opportunamente modellati. Inoltre, la modalità di costruzione adottata per edifici alti, quale la costruzione per fasi, introduce una non omogeneità reologica nella struttura poiché presenti elementi con calcestruzzo di età differente caricati in differenti istanti. Alla luce di quanto discusso, risulta chiaro che è necessario disporre di metodi che permettano di definire un ordine di grandezza di tali fenomeni in modo da validare quanto ottenuto tramite più raffinati modelli implementati in software di calcolo. Come verrà meglio descritto al capitolo 3, un efficace approccio per avere una prima valutazione degli effetti deformativi in colonne soggette a carichi assiali di lunga durata viene offerto tramite l'approccio presentato nell'articolo [1]. Tale approccio permette di tenere in considerazione deformazioni viscose dovute ai carichi applicati in precedenza dell'applicazione di un nuovo carico e quelle viscoelastiche legate alla sua applicazione e l'evoluzione nel tempo.

La problematica dell'accorciamento assiale delle colonne può essere in parte risolta adottando una compensazione degli spostamenti durante le fasi di costruzione della struttura, eliminando così, almeno una componente degli accorciamenti e quindi dei conseguenti effetti.

L'evoluzione delle costruzioni nel campo degli edifici alti ha portato ad avere forme architettoniche sempre più complesse, complicando anche la valutazione degli effetti da considerare per avere una corretta analisi strutturale ed una completa valutazione dello stato deformativo a cui la struttura andrà incontro durante la sua vita di servizio.

Se in strutture con colonne verticali soggette ad azione assiale la problematica principale è associata all'accorciamento di tali elementi con quanto ne consegue, nelle strutture in cui compaiono sistemi di colonne inclinate rispetto all'orizzontale, che comportano la presenza di azioni orizzontali nel piano dell'impalcato, e che si ripercuotono come azioni torcenti sul nucleo, la problematica principale è invece associata alle rotazioni del nucleo.

Come per le deformazioni assiali sopra descritte, anche gli spostamenti orizzontali legati a contributi torsionali si compongono di una componente elastica e di una componente viscosa. La problematica degli spostamenti nel piano appena descritti, al contrario di quella degli accorciamenti differiti delle colonne, non trova una strada effettivamente percorribile nella compensazione. Di conseguenza, risulta ancora di più fondamentale importanza disporre di strumenti che permettano la valutazione in maniera corretta dello stato deformativo che bisognerà aspettarsi durante la vita di servizio della struttura, così da poter dimensionare in maniera efficace le strutture e gli elementi non strutturali, affinché mantengano la loro effettiva operabilità durante la vita di servizio.

Al capitolo 3 viene descritto un approccio simile a quello sviluppato per la valutazione degli accorciamenti delle colonne, ma applicato alla valutazione degli effetti indotti da momenti torcenti agenti sul nucleo, considerando le caratteristiche di rigidezza torsionale di tale elemento strutturale. L'approccio, come illustrato nei capitoli successivi, sarà applicato in un primo momento ad un caso studio elementare utilizzato per la validazione, e successivamente ad un edificio alto assunto quale caso studio, permettendo di avere una valutazione dell'ordine di grandezza degli spostamenti, utile in fase di predimensionamento e utile per la validazione di un più completo modello agli elementi finiti.

70

# **2. PANORAMICA GENERALE DEL PROBLEMA VISCOELASTICO**

# **2.1. Viscoelasticità e ritiro**

Due sono i fenomeni che giocano un ruolo fondamentale nella trattazione e nel comportamento delle strutture in calcestruzzo: la viscosità ed il ritiro. La loro influenza risulta evidente soprattutto per quanto riguarda gli stati limite di esercizio, ma in alcuni casi la loro presenza condiziona anche gli stati limite ultimi.

I due fenomeni risultano concomitanti ed il loro effetto sullo stato tensionale e deformativo del materiale si concretizza molto spesso in un problema piuttosto complesso e di difficile soluzione, a causa di due motivi principali: la difficoltà di rappresentare analiticamente il reale processo viscoso in atto nella realtà ed il fatto che la soluzione dipende a sua volta dalla tipologia strutturale, che può anche variare il suo schema nel tempo ed è influenzata anche dalla tipologia di azione applicata.

In questo capitolo si tratterà la rappresentazione analitica del problema viscoso, giungendo alla conclusione che il fenomeno può essere rappresentato da relazioni integrali che legano tensione e deformazione; le quali influenzano il problema di analisi strutturale, facendolo diventare un problema costituito da sistemi di equazioni risolventi composte da integrali di Volterra.

A titolo di esempio, per dimostrare l'importanza dei fenomeni viscosi, si riporta l'esempio della travata rappresentata in Figura 44.

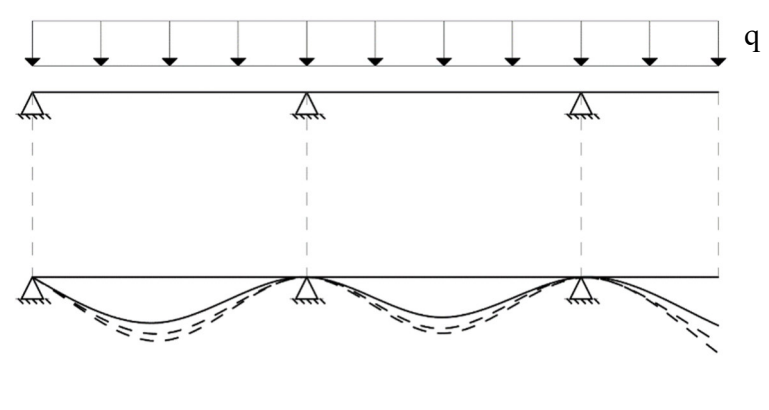

Deformata iniziale elastica Deformate ai tempi successivi

Figura 44: Trave soggetta a carico distribuito

Si suppone che i carichi agenti siano il peso proprio dall'istante in cui la trave viene disarmata, ed in tempi successivi altri carichi di diversa natura. Nel momento in cui i casseri vengono tolti, la trave sotto l'azione del peso proprio subisce una deformazione iniziale elastica, che però via via che il tempo scorre, a causa dei fenomeni viscosi, tende a subire incrementi che nella maggior parte dei casi non possono essere trascurati. Tali incrementi

deformativi, rappresentati in figura dalle deformate tratteggiate, risulteranno tanto più pronunciati quanto il calcestruzzo sarà caricato in età sempre più giovane. A tal proposito, è immediato il riconoscimento dell'importanza dei fenomeni viscosi: da un lato per il controllo delle libertà di movimento che i vincoli devono assicurare, dall'altro per la fase progettuale delle opere di finitura, che non dovranno essere intaccate in nessun modo dalle deformazioni ritardate nel tempo della struttura portante.

Per quanto riguarda il ritiro invece, si può fare riferimento al semplice caso di una colonna in calcestruzzo armato. Già la sola presenza dei ferri costituisce un impedimento al naturale accorciamento della colonna prodotto dal ritiro, ed è intuitivo comprendere come a causa di tale vincolo si vengano a generare degli sforzi, e quindi deformazioni, che in alcuni casi risultano del tutto paragonabili a quelli prodotti dai fenomeni viscosi.

Per questo motivo, come già anticipato nel capitolo precedente, il calcolo e la previsione degli spostamenti e delle deformazioni subite dalle strutture risulta di fondamentale importanza.

Prima di iniziare la trattazione del problema, è importante fare riferimento alla classificazione delle tipologie strutturali che si è ormai consolidata e che ritroviamo anche in letteratura. Infatti, da un lato vi è la distinzione tra strutture omogenee (ovvero costituite ovunque dallo stesso materiale), e non omogenee (formate cioè da materiali differenti, con caratteristiche meccaniche distinte); dall'altro vi è una ripartizione eseguita sulla base delle azioni applicate alle strutture: statiche o geometriche.

La trattazione delle strutture omogenee può essere eseguita mediante l'utilizzo dei teoremi della viscosità lineare, mentre invece per le strutture non omogenee è necessario introdurre un'ulteriore trattazione [8].

## 2.1.1. VISCOSITÀ LINEARE – ASPETTI GENERALI

I fenomeni viscosi del calcestruzzo consistono in deformazioni differite generate da azioni di lunga durata. Tali fenomeni influenzano direttamente la legge costitutiva del materiale.

Il procedimento di maggiore affidabilità per la comprensione del fenomeno è quello di tipo sperimentale, dal quale possono dedursi le relative caratteristiche di base che, successivamente elaborate, consentono di mettere a punto modelli teorici di comportamento.

La prima prova a cui si può fare riferimento è quella associata all'applicazione di uno sforzo  $\sigma_c$  applicato ad un provino di calcestruzzo al tempo t<sub>0</sub> e mantenuto costante, come raffigurato in

Figura 45.
#### PANORAMICA GENERALE DEL PROBLEMA VISCOELASTICO

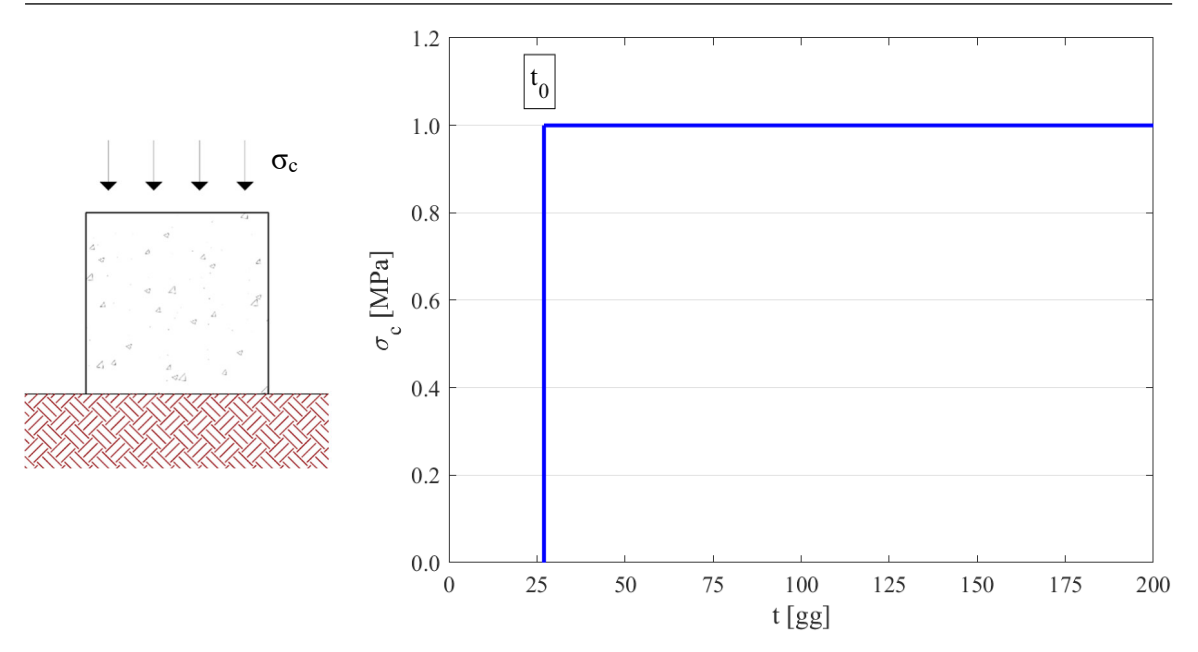

Figura 45: Andamento dello sforzo σ $<sub>c</sub>$  nella prova a sforzo costante</sub>

Il risultato della prova in termini deformazioni-tempo è la curva rappresentata in Figura 46.

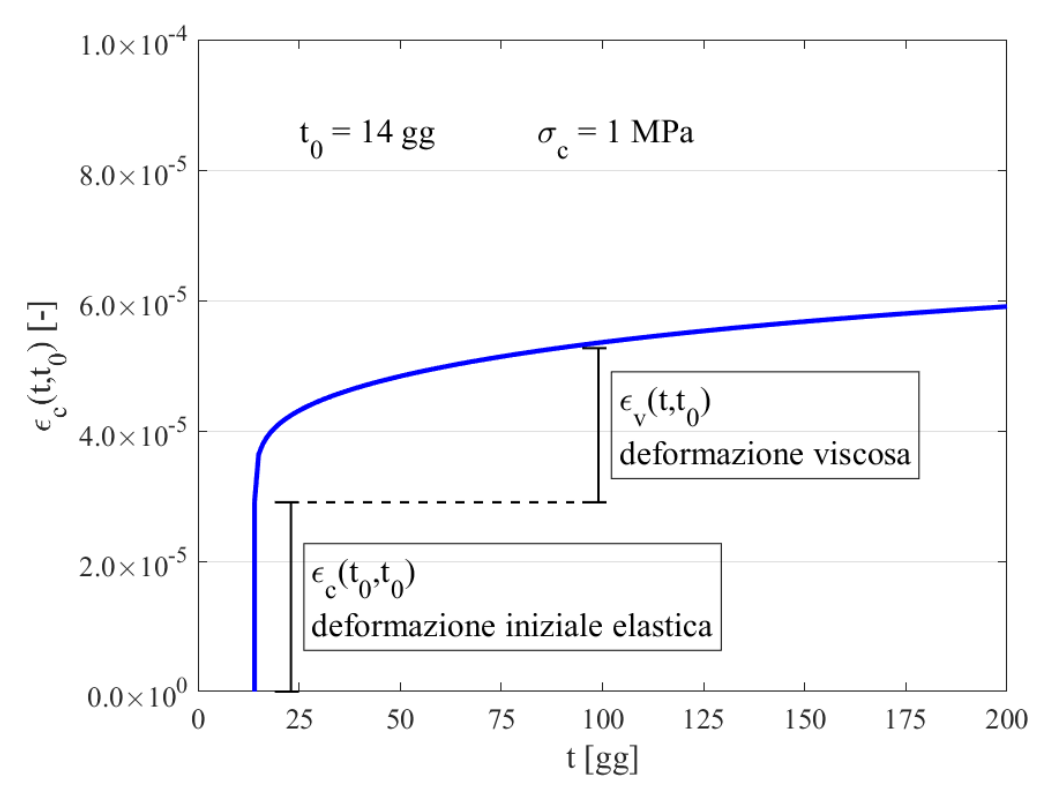

Figura 46: Deformazione del calcestruzzo soggetto a sforzo costante unitario

In generale la deformazione  $\varepsilon_c$  risulta funzione sia del tempo di misura t che del tempo di applicazione dello sforzo t<sub>0</sub>, ma anche dalla natura dello sforzo applicato  $\sigma_c$ . Per questo motivo in forma estesa, la deformazione del calcestruzzo può essere indicata come  $\varepsilon_c(t,t_0,\sigma_c)$ . E' immediato notare come la deformazione che si ottiene al tempo t<sub>0</sub> è la deformazione istantanea  $\varepsilon_c(t_0,t_0)$ , nell'ipotesi di linearità del legame sforzi deformazioni.

Al fine di valutare l'influenza del tempo di messa in carico, risulta utile ripetere l'esperimento, questa volta su più provini di calcestruzzo, provenienti dalla stessa miscela, applicando a tutti lo stesso sforzo  $\sigma_c$ , ma ad un tempo di applicazione t<sub>i</sub> crescente.

Ciò che si evince dalla prova è che sia la deformazione totale  $\varepsilon_c(t,t_i,\sigma_c)$  che la deformazione iniziale  $\varepsilon_c(t_i,t_i,\sigma_c)$ , decrescono all'aumentare del tempo di carico t<sub>i</sub>, come evidenziato in Figura 47.

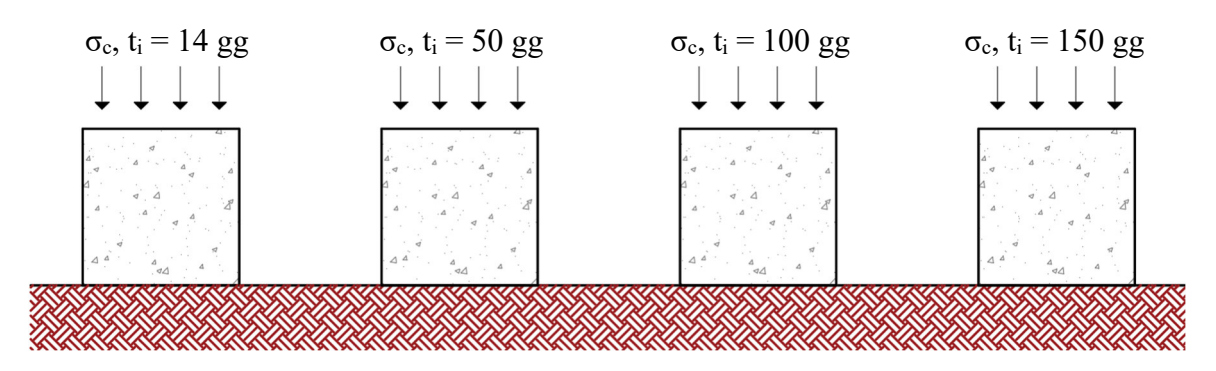

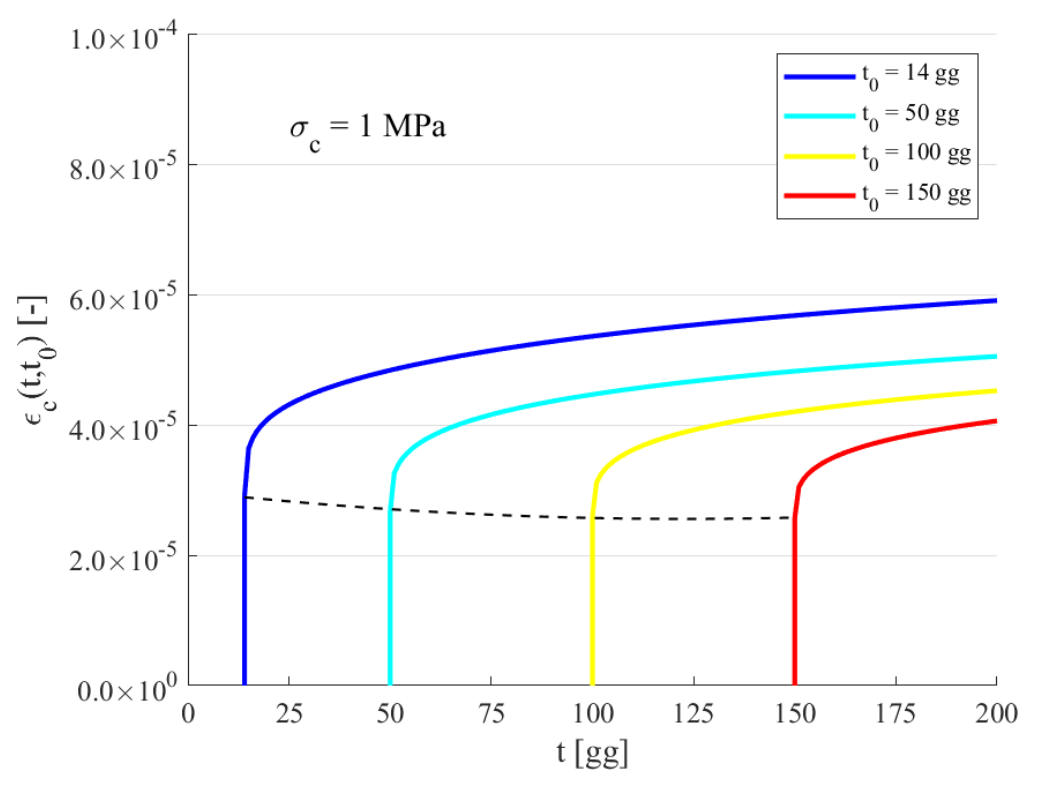

Figura 47: Influenza del tempo di carico t<sub>i</sub> sulla deformazione  $\varepsilon_c$ 

Per quanto riguarda la dipendenza dallo sforzo applicato  $\sigma_c$ , risultati sperimentali hanno evidenziato che se lo sforzo è moderato ( $\sigma_c < (0.45{\text -}0.5)$ ·f<sub>c</sub>) la dipendenza della deformazione dalla tensione risulta lineare, e può scriversi come:

$$
\varepsilon_{\rm c}(t, t_0) = \sigma_{\rm c} \cdot g(t, t_0) \tag{20}
$$

essendo  $g(t,t_0)$  una funzione continua nelle due variabili t e  $t_0$ , che nel caso particolare di  $\sigma_c = 1$  assume il significato di deformazione indotta da uno sforzo unitario. Tale funzione è nota come funzione di viscosità  $J(t,t_0)$ , la quale rappresenta la deformazione totale al tempo  $t > t_0$ , prodotta da uno sforzo unitario costante nel tempo, applicato al tempo  $t_0$ . In tale ipotesi è possibile ottenere l'equazione che rappresenta il cosiddetto comportamento viscoso lineare:

$$
\varepsilon_{\rm c}(t, t_0) = \sigma_{\rm c} \cdot J(t, t_0) \tag{21}
$$

La funzione di viscosità può essere considerata come la somma di due componenti distinte:

- $\bullet$  una parte iniziale,  $J(t_0,t_0)$  che rappresenta la deformazione istantanea dovuta allo sforzo unitario
- una parte differita,  $C(t,t_0)$  che invece rappresenta la deformazione viscosa

Di conseguenza si può esprimere la funzione di viscosità come segue:

$$
J(t, t_0) = J(t_0, t_0) + C(t, t_0)
$$
\n(22)

con C(t<sub>0</sub>,t<sub>0</sub>) = 0, J(t<sub>0</sub>,t<sub>0</sub>) = 1/Ec(t<sub>0</sub>).

Si ottiene:

$$
J(t, t_0) = \frac{1}{E_c(t_0)} + C(t, t_0) = \frac{1}{E_c(t_0)} \cdot \left[ 1 + \frac{C(t, t_0)}{1/E_c(t_0)} \right]
$$
(23)

Analizzando l'espressione (23) si può notare come la funzione  $\frac{C(t,t_0)}{A/E(t)}$  $\frac{C(t, t_0)}{1/E_c(t_0)}$  non sia altro che il rapporto tra la deformazione differita associata al fenomeno viscoso e la deformazione istantanea. Tale rapporto è definito coefficiente di viscosità  $\varphi(t,t_0)$ :

$$
\varphi(t, t_0) = \frac{C(t, t_0)}{1/E_c(t_0)}\tag{24}
$$

Concludendo, la funzione di viscosità può essere definita attraverso l'espressione (25), semplicemente ottenuta dalla (23) condensando il rapporto tra la deformazione differita e istantanea nel termine  $φ(t,t_0)$ .

$$
J(t, t_0) = \frac{1}{E_c(t_0)} \cdot [1 + \varphi(t, t_0)] \tag{25}
$$

Applicando lo sforzo unitario ad un generico tempo t', l'equazione (25) assume la forma:

$$
J(t, t') = \frac{1}{E_c(t')} \cdot [1 + \varphi(t, t')] \tag{26}
$$

Considerando il tempo t come variabile indipendente, è possibile trarre alcune conclusioni sull'andamento della funzione di viscosità, anche in riferimento a Figura 48, in cui J(t,t') è rappresentata appunto in funzione del tempo di lettura t, su un'ascissa logaritmica e per diversi valori del tempo di messa in carico t', assunto come parametro.

₹

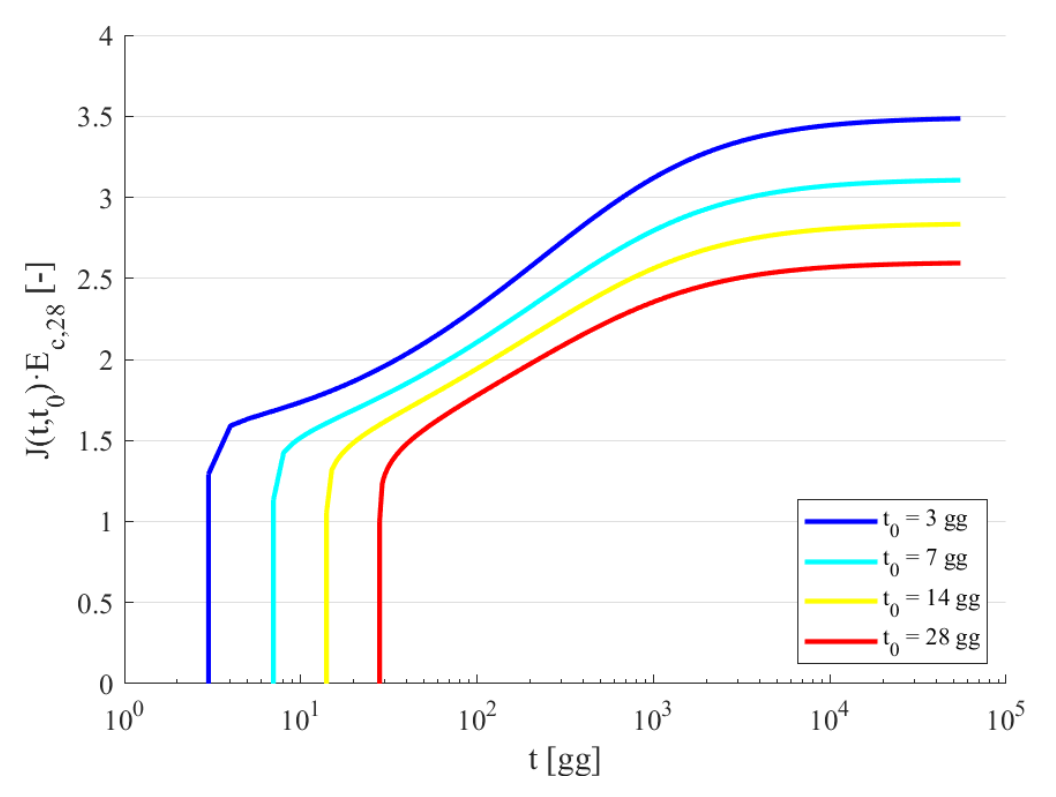

Figura 48: Andamento della funzione di viscosità

In particolare, si può notare come per valori di tempo molto elevati tutte le curve tendano a stabilizzarsi con accrescimenti assai contenuti. I dati sperimentali permettono poi di stabilire le seguenti relazioni:

$$
\begin{cases}\nJ(t', t') = \frac{1}{E_c(t)} \\
\varphi(t', t') = 0 \\
\frac{\partial J(t', t')}{\partial t'} \le 0 \\
\frac{\partial J(t, t')}{\partial t} \ge 0 \\
\lim_{t \to \infty} \frac{\partial J(t, t')}{\partial t} = 0\n\end{cases}
$$
\n(27)

Quanto fino ad ora discusso fa riferimento al calcolo della deformazione viscosa associata ad un carico che produce uno sforzo costante e permanente nel tempo, che è situazione generalmente non riscontrabile nella realtà, ove il carico risulta in genere variabile nel tempo. Per questo è necessario introdurre una trattazione più completa, la cui conclusione porterà all'espressione delle deformazioni associate a sforzi prolungati, ma che variano nel tempo.

Innanzitutto, è necessario fare riferimento al caso di un processo di carico e scarico, in cui lo sforzo  $\sigma_c$  viene applicato al tempo t<sub>0</sub> e rimosso al tempo t<sub>1</sub>. La soluzione al problema è facilmente ricavabile partendo dall'espressione (21), scomponendo la storia di carico rappresentata in Figura 49 nella somma di due processi: l'applicazione di  $\sigma_c$  al tempo t<sub>0</sub>, e l'applicazione di  $-\sigma_c$  al tempo t<sub>1</sub>.

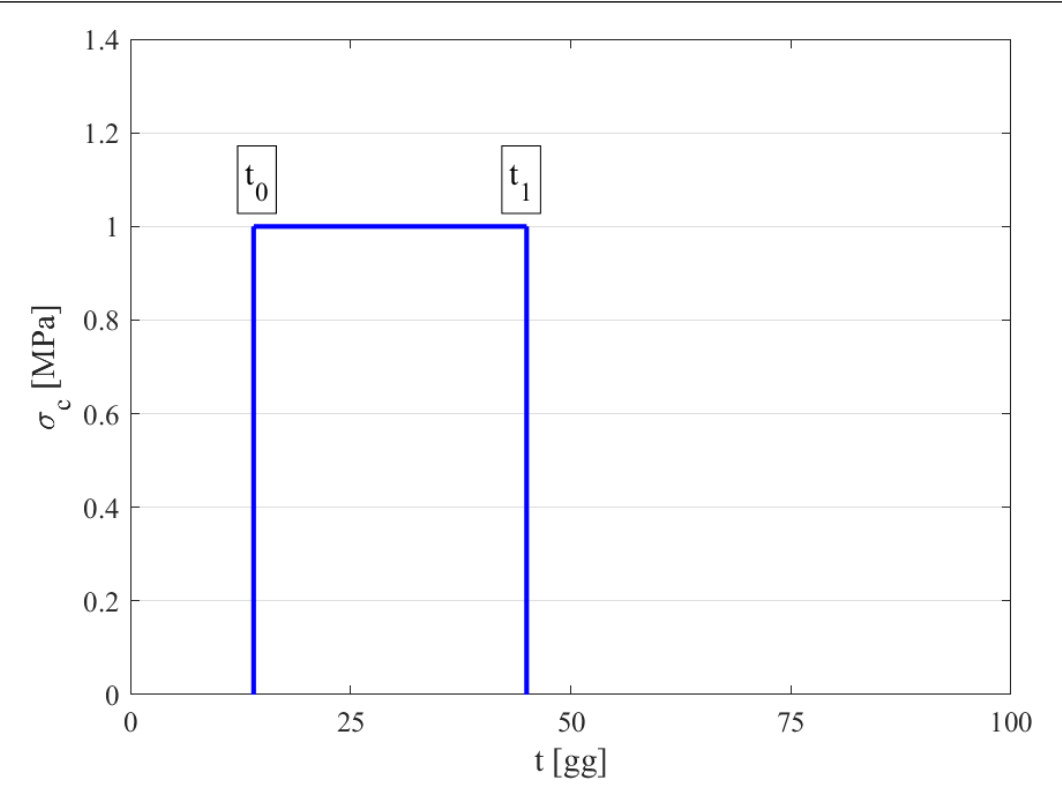

Figura 49: Storia di carico del provino

Supponendo valido il principio di sovrapposizione anche per carichi applicati a tempi diversi, grazie al principio di McHenry [9] (applicabile solo se il processo di scarico non induce un cambiamento di segno nella deformazione sviluppata fino a quell'istante e  $\sigma_c$  <  $0.5 \text{·f}_c$ ) si può concludere che:

$$
\begin{cases}\n\varepsilon_c(t) = \sigma_c \cdot J(t, t_0) & \text{per } t_0 \le t < t_1 \\
\varepsilon_c(t) = \sigma_c \cdot [J(t, t_0) - J(t, t_1)] & \text{per } t \ge t_1\n\end{cases}
$$
\n(28)

Dalle espressioni (28), introducendo anche la (26), è possibile ottenere i seguenti valori di deformazione:

$$
\varepsilon_{c}(t_{0}) = \sigma_{c} \cdot J(t_{0}, t_{0}) = \frac{\sigma_{c}}{E_{c}(t_{0})}
$$
\n
$$
\varepsilon_{c}(t_{1}) = \sigma_{c} \cdot [J(t_{1}, t_{0}) - J(t_{1}, t_{1})] = \sigma_{c} \cdot \left[\frac{1}{E_{c}(t_{0})} + \frac{\varphi(t_{1}, t_{0})}{E_{c}(t_{0})} - \frac{1}{E_{c}(t_{1})}\right]
$$
\n
$$
\varepsilon_{c}(\infty) = \sigma_{c} \cdot \left\{\frac{1}{E_{c}(t_{0})} \cdot [1 + \varphi(\infty, t_{0})] - \frac{1}{E_{c}(t_{1})} \cdot [1 + \varphi(\infty, t_{1})]\right\} \ge 0
$$

Quanto riportato è illustrato in Figura 50.

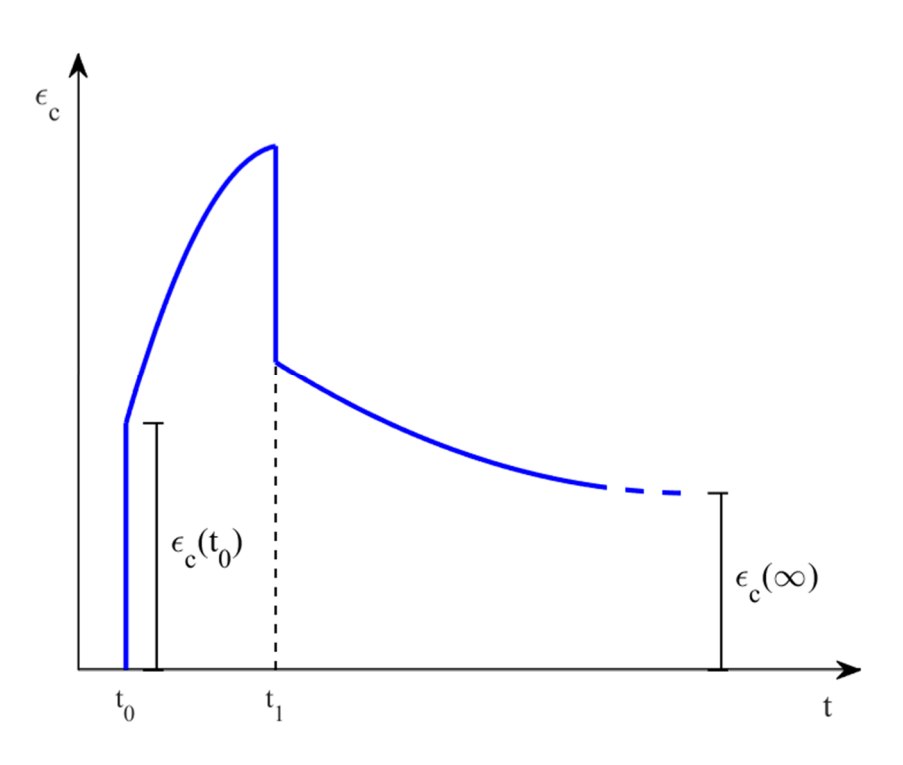

Figura 50: Andamento della deformazione associata all'azione di carico a to e scarico a t<sub>1</sub>

Il fatto che  $\varepsilon(\infty)$  sia comunque diversa da zero, è immediatamente comprensibile poiché per ottenere nulla la deformazione, tutti i termini che la compongono dovrebbero essere identici. Di conseguenza sia il modulo elastico che il coefficiente di viscosità dovrebbero essere costanti e non variare nel tempo. Mentre invece il fatto che la deformazione residua a tempo infinito risulti positiva, è una diretta conseguenza delle conclusioni tratte sulla funzione di viscosità nei punti precedenti. Infatti, dalla seconda delle (28) è apprezzabile il fatto che la deformazione a tempo infinito sia calcolata come differenza tra le funzioni di viscosità al tempo t0 e t1; moltiplicata poi per lo sforzo. La motivazione della positività di  $\varepsilon(\infty)$  sta nella differenza delle funzioni di viscosità: J(t,t<sub>0</sub>) risulta essere più grande di J(t,t<sub>1</sub>) poiché sappiamo che la funzione di viscosità si riduce al crescere del tempo di applicazione del carico.

A questo punto è possibile trattare il calcolo delle deformazioni associate ad uno sforzo variabile nel tempo:  $\sigma_c = \sigma_c(t)$ .

Ancora una volta si sfrutta il principio di sovrapposizione di McHenry, assumendo che la storia di carico possa essere considerata come somma di step successivi. Il primo è quello di intensità  $\sigma(t_0)$  applicato al tempo t<sub>0</sub>, mentre gli altri sono incrementi infinitesimi di intensità  $d\sigma_c(\tau)$ , applicati al tempo  $\tau$ , compreso fra l'istante iniziale t<sub>0</sub> e l'istante di lettura t.

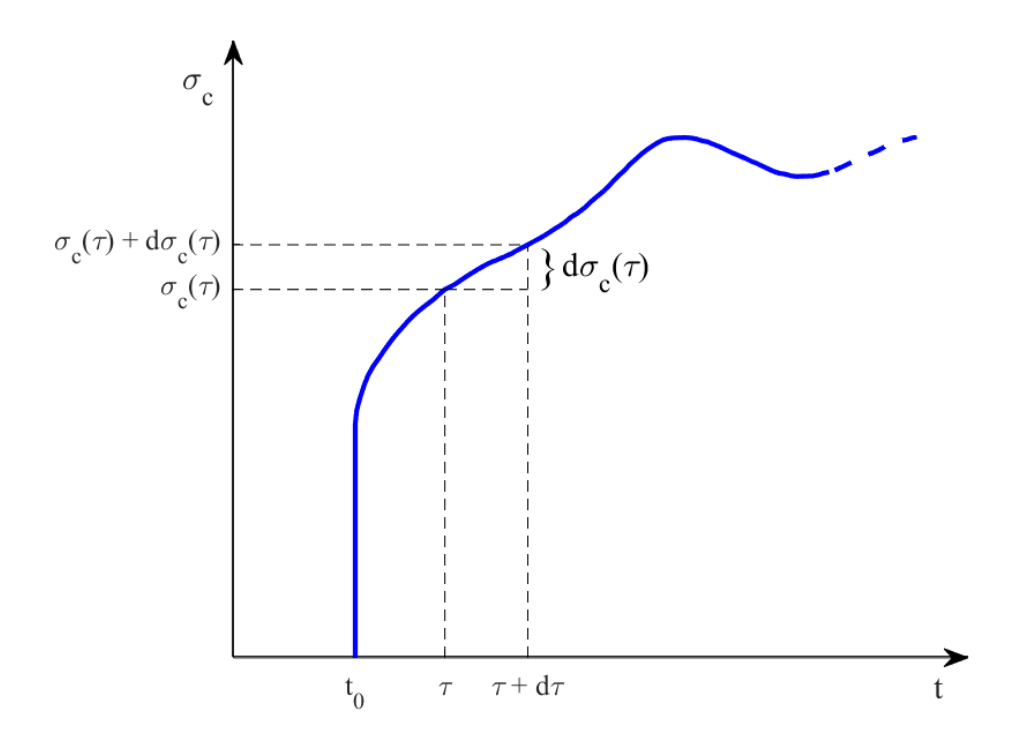

Figura 51: Andamento nel tempo del generico sforzo σ<sup>c</sup>

Sulla base della trattazione proposta, la deformazione è fornita dalla (29).

$$
\varepsilon_{\rm c}(t, t_0) = \sigma_{\rm c}(t_0) \cdot J(t, t_0) + \int_{t_0}^t d\sigma_{\rm c}(\tau) \cdot J(t, \tau) \tag{29}
$$

Integrando per parti si ottiene:

$$
\varepsilon_{c}(t, t_{0}) = \sigma_{c}(t_{0}) \cdot J(t, t_{0}) + \sigma_{c}(\tau) \cdot J(t, \tau)|_{t_{0}}^{t} - \int_{t_{0}}^{t} \sigma_{c}(\tau) \cdot \partial J(t, \tau) =
$$
\n
$$
= \sigma_{c}(t_{0}) \cdot J(t, t_{0}) + \sigma_{c}(t) \cdot J(t, t) - \sigma_{c}(t_{0}) \cdot J(t, t_{0}) - \int_{t_{0}}^{t} \sigma_{c}(\tau) \cdot \frac{\partial J(t, \tau)}{\partial \tau} \cdot d\tau =
$$
\n
$$
= \sigma_{c}(t) \cdot J(t, t) - \int_{t_{0}}^{t} \frac{\sigma_{c}(\tau)}{E_{c}(\tau)} \cdot E_{c}(\tau) \cdot \frac{\partial J(t, \tau)}{\partial \tau} \cdot d\tau
$$

A questo punto, definendo il nucleo viscoso  $\phi(t,\tau)$  attraverso la (30), è possibile esprimere la deformazione totale associata ad uno sforzo sostenuto ma variabile nel tempo attraverso la (31).

$$
\phi(t,\tau) = -E_c(\tau) \cdot \frac{\partial J(t,\tau)}{\partial \tau}
$$
\n(30)

$$
\varepsilon_{c}(t,t_{0}) = \frac{\sigma_{c}(t)}{E_{c}(t)} + \int_{t_{0}}^{t} \frac{\sigma_{c}(\tau)}{E_{c}(\tau)} \cdot \varphi(t,\tau) \cdot d\tau
$$
\n(31)

Analizzando l'espressione appena ottenuta, si evince che la deformazione totale al tempo t, è scomponibile nella somma di due addendi: il primo costituito dalla deformazione elastica istantanea al tempo t, il secondo costituito invece dalla somma, eseguita mediante integrale, di più contributi elastici istantanei  $\frac{\sigma_c(\tau)}{E(G)}$  $\frac{\partial c(t)}{\partial E_c(t)}$  che si sviluppano al generico tempo τ; trasportati al tempo t attraverso il prodotto per il nucleo viscoso (che quindi assume il

significato di una funzione di trasferimento) e per il tempo di durata dell'effetto istantaneo dτ.

La deformazione totale calcolata attraverso la (31) fa riferimento ad un caso unidirezionale di sforzo e deformazione, che però può essere facilmente esteso al caso di stato di sforzo tri-dimensionale. Il passaggio potrebbe essere eseguito anche partendo dalla (29), ma per rendere di più semplice comprensione la trattazione, si farà riferimento ad una deformazione totale calcolata attraverso l'integrale di Stieltjes, (che permette di integrare funzioni non continue, e condensa la parte di deformazione istantanea iniziale all'interno dell'integrale stesso), per cui, l'espressione di partenza sarà la (32) anziché la (29).

$$
\varepsilon_{c}(t) = \int_{0}^{t} d\sigma_{c}(\tau) \cdot J(t, \tau) \tag{32}
$$

Introducendo il modulo di Poisson v(t,t') e la funzione di viscosità associata alle deformazioni a taglio Jv, l'estensione al caso tri-dimensionale di sforzo (per un materiale isotropo) risulta come segue:

$$
\epsilon_x(t) = \int_0^t d\sigma_x(\tau) \cdot J(t, \tau) - \int_0^t \left[ d\sigma_y(\tau) + d\sigma_z(\tau) \right] \cdot \nu(t, \tau) \cdot J(t, \tau)
$$

$$
\epsilon_{y}(t) = \int_{0}^{t} d\sigma_{y}(\tau) \cdot J(t, \tau) - \int_{0}^{t} [d\sigma_{x}(\tau) + d\sigma_{z}(\tau)] \cdot \nu(t, \tau) \cdot J(t, \tau)
$$

$$
\epsilon_z(t) = \int_0^t d\sigma_z(\tau) \cdot J(t,\tau) - \int_0^t \left[ d\sigma_x(\tau) + d\sigma_y(\tau) \right] \cdot \nu(t,\tau) \cdot J(t,\tau)
$$

$$
\gamma_{xy}(t) = \int_0^t d\tau_{xy}(\tau) \cdot J_V(t, \tau)
$$

$$
\gamma_{yz}(t) = \int_0^t d\tau_{yz}(\tau) \cdot J_V(t, \tau)
$$

$$
\gamma_{xz}(t) = \int_0^t d\tau_{xz}(\tau) \cdot J_V(t, \tau)
$$

I risultati sperimentali [10] mostrano che la variazione temporale del coefficiente di Poisson risulta essere assai ridotta, per cui è possibile considerare tale coefficiente costante, senza commettere errori sostanziali.

Inoltre, l'espressione della funzione di viscosità associata a deformazioni a taglio  $J_v(t,t')$ , risulta dipendente dalla funzione di viscosità J(t,t'), e la sua espressione (sempre per un materiale isotropo) si può ricavare partendo dal considerare un elemento di materiale soggetto ad uno stato di sforzo di puro taglio  $\tau_{xy} = \tau_{yx} = \tau$ . Assumendo unitari i lati dell'elemento, gli sforzi agenti lungo le sue diagonali valgono +  $\tau$  e -  $\tau$ ; come facilmente ottenibile anche dal cerchio di Mohr rappresentato in Figura 52.

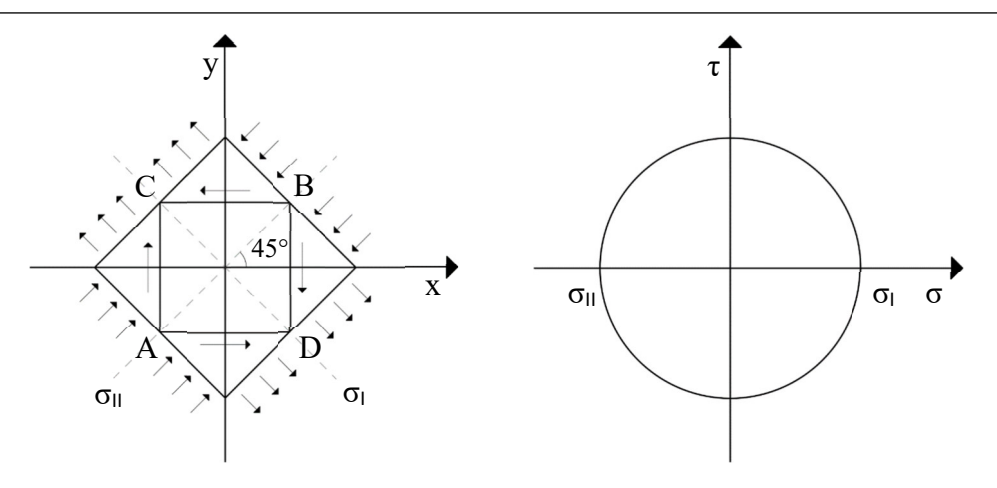

Figura 52: Cerchio di Mohr

Calcolando la deformazione delle due diagonali si ottiene:

 $\varepsilon_{AB} = -\tau \cdot J - \tau \cdot J \cdot \nu = -\tau \cdot J \cdot (1 + \nu)$  $\varepsilon_{AB} = \tau \cdot J + \tau \cdot J \cdot \nu = \tau \cdot J \cdot (1 + \nu)$ 

Tali deformazioni producono una variazione  $\Delta\theta_x = -\Delta\theta_y$  degli angoli dell'elemento, che possono essere ricavate facendo riferimento a Figura 53.

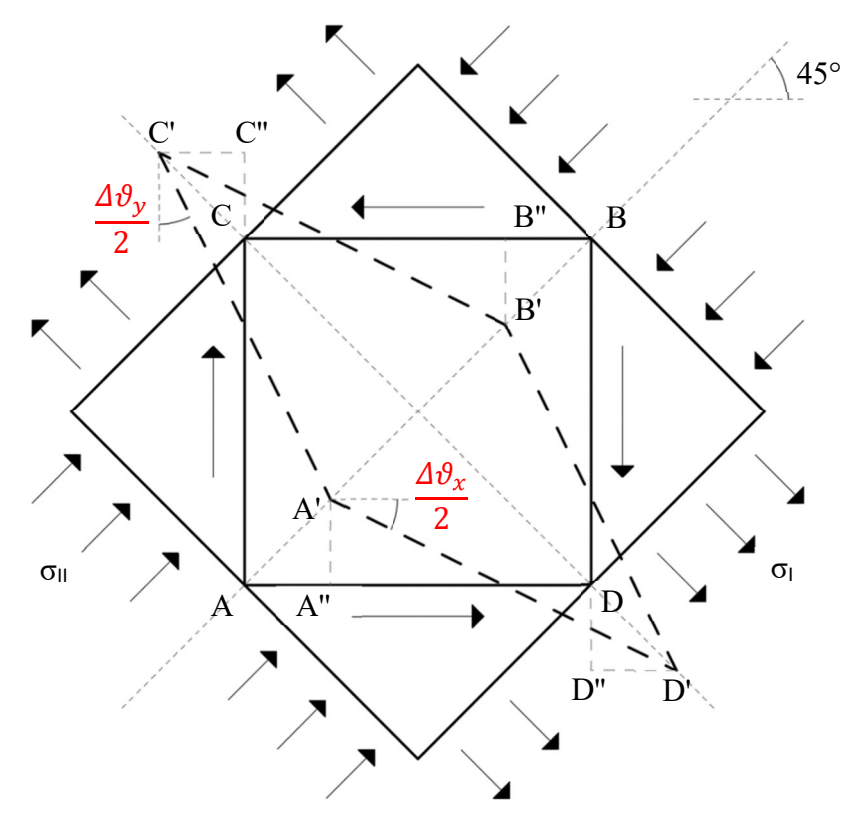

Figura 53: Variazione angolare indotta dalle deformazioni a taglio

$$
|AA'| = \tau_{xy} \cdot [1 + v(t, t')] \cdot J(t, t') \cdot \frac{\sqrt{2}}{2}
$$
  
\n
$$
|A'A''| = |AA'| \cdot \frac{1}{\sqrt{2}}
$$
  
\n
$$
|CC'| = \tau_{xy} \cdot [1 + v(t, t')] \cdot J(t, t') \cdot \frac{\sqrt{2}}{2}
$$
  
\n
$$
|C'C''| = |C'| \cdot \frac{1}{\sqrt{2}}
$$
  
\n
$$
\frac{\Delta \theta_x}{2} = \frac{|A'A''|}{1/2} = \tau_{xy} \cdot [1 + v(t, t')] \cdot J(t, t') \cdot \frac{\sqrt{2}}{2} \cdot \frac{1}{\sqrt{2}} \cdot 2
$$
  
\n
$$
\frac{\Delta \theta_y}{2} = \frac{|C'C''|}{1/2} = \tau_{xy} \cdot [1 + v(t, t')] \cdot J(t, t') \cdot \frac{\sqrt{2}}{2} \cdot \frac{1}{\sqrt{2}} \cdot 2
$$

La variazione angolare totale  $\gamma_{xy}$  può essere espressa tramite la (33).

$$
\gamma_{xy} = \frac{\Delta \theta_x}{2} + \frac{\Delta \theta_y}{2} = \tau_{xy} \cdot [1 + v(t, t')] \cdot J(t, t') \cdot \frac{\sqrt{2}}{2} \cdot 2 \cdot \frac{1}{\sqrt{2}} \cdot 2 =
$$
  
= 2 \cdot \tau\_{xy} \cdot [1 + v(t, t')] \cdot J(t, t') (33)

Sfruttando il fatto che tale variazione risulta esprimibile anche tramite la (34); la funzione di viscosità associata a deformazioni a taglio è presto ottenuta dal confronto delle due possibili espressioni, e viene di seguito riportata.

$$
\gamma_{xy} = \tau_{xy} \cdot J_V(t, t') \tag{34}
$$

$$
J_V(t, t') = 2 \cdot [1 + v(t, t')] \cdot J(t, t')
$$
 (35)

L'espressione (31) o più semplicemente la (32), vengono utilizzate per il calcolo della deformazione totale allorché la storia di carico  $\sigma_c(t)$  risulta nota; poiché si tratterebbe semplicemente di integrare funzioni note. Più complesso è il caso invece in cui ad essere nota è la storia deformativa ed il calcolo riguarda la determinazione dello sforzo  $\sigma_c(t)$  che è all'interno dell'integrale.

Partendo dalla (32), il problema può essere riformulato come segue:

$$
\int_0^t d\sigma_c(\tau) \cdot J(t, \tau) = \varepsilon_c(t) \tag{36}
$$

Si ottiene l'equazione integrale di Volterra nell'incognita  $\sigma_c(t)$ . La difficoltà di risoluzione associata a tale equazione può essere affrontata studiando il problema da un altro punto di vista, ovvero, come si è fatto per il calcolo della deformazione, partendo da un'altra prova sperimentale.

In perfetta dualità a quanto presentato precedentemente per arrivare al calcolo della deformazione totale dovuta ad uno sforzo prolungato nel tempo, in questo caso si partirà da un test in cui il provino di calcestruzzo non sarà più sottoposto ad uno sforzo, bensì ad una deformazione costante nel tempo. In questo caso è possibile definire la relazione (37), in perfetta dualità alla (20).

$$
\sigma_{c}(t, t_0) = \varepsilon_c \cdot f(t, t_0) \tag{37}
$$

La funzione  $f(t,t_0)$  rappresenta lo sforzo al tempo t, prodotto da una deformazione unitaria, applicata al tempo t0. Tale funzione prende il nome di funzione di rilassamento, e coincide con la soluzione dell'integrale di Volterra in cui si è posto  $\varepsilon_c(t) = 1$ . Per cui è possibile definire la (38):

$$
\sigma_{c}(t, t_0) = \varepsilon_c \cdot R(t, t_0) \tag{38}
$$

Così come la funzione di viscosità, anche quella di rilassamento può essere vista come somma algebrica di due componenti:

- una parte iniziale, che rappresenta la tensione elastica istantanea dovuta alla deformazione unitaria
- una parte differita,  $r(t,t_0)$  che invece rappresenta la tensione dovuta al rilassamento.

Considerando che la parte iniziale deve necessariamente coincidere con  $E_c(t_0)$  per via della legge di Hooke, visto che la parte differita r(τ,τ) risulta uguale a zero per ogni τ = t<sub>0</sub>; la funzione di rilassamento può essere espressa come segue:

$$
R(t, t_0) = E_C(t_0) - r(t, t_0)
$$
\n(39)

Attraverso semplici passaggi algebrici la (39) può essere riformulata, ed espressa attraverso la (40).

$$
R(t, t_0) = E_C(t_0) \cdot \left[1 - \frac{r(t, t_0)}{E_C(t_0)}\right]
$$
\n(40)

La funzione  $\frac{r(t,t_0)}{E_c(t_0)}$  contenuta al suo interno è il rapporto tra la tensione differita associata al fenomeno del rilassamento e la corrispondente tensione istantanea. Per definizione, a tale rapporto viene associato il coefficiente di rilassamento  $\rho(t,t_0)$ :

$$
\rho(t, t_0) = \frac{r(t, t_0)}{E_c(t_0)}\tag{41}
$$

Quindi, in conclusione, la funzione di rilassamento nella sua forma più compatta, assume l'espressione (42).

$$
R(t, t_0) = E_C(t_0) \cdot [1 - \rho(t, t_0)] \tag{42}
$$

Applicando la deformazione unitaria ad un generico tempo t', l'equazione assume la forma:

$$
R(t, t') = E_C(t') \cdot [1 - \rho(t, t')] \tag{43}
$$

Anche in questo caso, se la deformazione risulta variabile nel tempo  $\varepsilon_c = \varepsilon_c(t)$ , in analogia con quanto sviluppato in precedenza, sfruttando ancora una volta il principio di sovrapposizione nel tempo di McHenry, si ottiene:

$$
\sigma_c(t, t_0) = \varepsilon_c(t_0) \cdot R(t, t_0) + \int_{t_0}^t d\varepsilon_c(\tau) \cdot R(t, \tau) \tag{44}
$$

Integrando per parti (si omettono i passaggi in quanto identici a quelli già elencati nel caso della (29)):

$$
\sigma_{c}(t, t_0) = \varepsilon_{c}(t) \cdot E_{c}(t) + \int_{t_0}^{t} \varepsilon_{c}(\tau) \cdot E_{c}(\tau) \cdot \psi(t, \tau) \cdot d\tau \tag{45}
$$

avendo sfruttato il fatto che  $R(t,t) = E_c(t)$  ed avendo introdotto il nucleo di rilassamento  $\psi(t,\tau)$  definito come:

$$
\psi(t,\tau) = -\frac{1}{E_c(\tau)} \cdot \frac{\partial R(t,\tau)}{\partial \tau}
$$
\n(46)

Dualmente al caso della (31) anche per la (45) è possibile osservare che lo sforzo al tempo t, risulta scomponibile nella somma di due addendi: il primo costituito dalla tensione elastica istantanea al tempo t, il secondo costituito invece dalla somma, eseguita mediante integrale, di più contributi elastici istantanei  $\varepsilon_c(\tau) \cdot E_c(\tau)$  che si sviluppano al generico tempo τ, trasportati al tempo t attraverso il prodotto per il nucleo di rilassamento (che quindi assume il significato di una funzione di trasferimento) e per il tempo di durata dell'effetto istantaneo dτ.

La definizione sperimentale della funzione di rilassamento risulta tuttavia impraticabile a causa del fatto che è poco agevole eseguire delle prove in cui la deformazione viene mantenuta costante, per il semplice fatto che il calcestruzzo, come già accennato, oltre che ai fenomeni viscosi, è soggetto anche al ritiro, per cui, la deformazione non potrà mai essere mantenuta rigorosamente costante e ciò rende inattendibili le misure effettuate.

In ogni caso, visto che la funzione di viscosità e la funzione di rilassamento non sono indipendenti, appurato che, come già anticipato, la funzione di rilassamento deve essere la soluzione all'integrale di Volterra, è possibile ricavare il legame che persiste tra le due funzioni. Grazie a tale legame, partendo poi dalla funzione di viscosità J (molto più semplice da ottenere anche sperimentalmente), sarà possibile ricavare l'espressione della funzione di rilassamento R.

Al fine di ottenere la relazione che lega le due funzioni, è necessario ricordare i risultati ottenuti nella prima prova analizzata, ovvero quella del provino in calcestruzzo sottoposto a sforzo costante nel tempo. In particolare:

$$
\begin{cases}\n\varepsilon_c(t, t_0) = J(t, t_0) & \text{per } \sigma_c = 1 \\
\varepsilon_c(t_0) = J(t_0, t_0) = \frac{1}{E_c(t_0)} \\
d\varepsilon_c(\tau) = \frac{\partial J(\tau, t_0)}{\partial \tau} d\tau & \text{avendo assunto } \tau \text{ come tempo generic}\n\end{cases}
$$
\n(47)

Sostituendo le (47) all'interno della (44), scritta per  $\sigma_c = 1$  si ottiene il legame integrale tra le due funzioni, che permette di ottenere la funzione di viscosità avendo nota quella di rilassamento:

$$
1 = \frac{1}{E_c(t_0)} \cdot R(t, t_0) + \int_{t_0}^t \frac{\partial J(\tau, t_0)}{\partial \tau} \cdot R(t, \tau) \cdot d\tau \tag{48}
$$

Per fare l'opposto, ovvero ottenere la funzione di rilassamento a partire da quella di viscosità, occorre seguire lo stesso ragionamento, ma fatto nel caso della prova a deformazione costante. I risultati di tale prova sono stati:

$$
\begin{cases}\n\sigma_c(t, t_0) = R(t, t_0) & \text{per } \varepsilon_c = 1 \\
\sigma_c(t_0) = R(t_0, t_0) = E_c(t_0) & \text{(49)} \\
d\sigma_c(\tau) = \frac{\partial R(\tau, t_0)}{\partial \tau} d\tau & \text{avendo assunto } \tau \text{ come tempo generic}\n\end{cases}
$$

Sostituendo le (49) all'interno della (29), scritta per  $\varepsilon_c = 1$  si ottiene il legame integrale tra le due funzioni, che permette questa volta di ricavare la funzione di rilassamento avendo nota quella di viscosità:

$$
1 = E_c(t_0) \cdot J(t, t_0) + \int_{t_0}^t \frac{\partial R(\tau, t_0)}{\partial \tau} \cdot J(t, \tau) \cdot d\tau \tag{50}
$$

Grazie a quest'ultimo legame risulta quindi possibile dare una forma alla funzione di rilassamento, così da poterne evidenziare le principali caratteristiche. In Figura 54 è riproposto il suo andamento secondo il MC90 [11], dal quale si evince che:

- la funzione di rilassamento risulta monotona decrescente, con valore iniziale  $R(t',t') = E_c(t')$
- il valore iniziale R(t',t') aumenta all'aumentare di t', dato che rappresenta il modulo elastico al tempo t', ed il modulo elastico aumenta all'aumentare del tempo
- la funzione di rilassamento R(t',t') aumenta all'aumentare di t'
- all'aumentare del tempo t la funzione tende ad annullarsi

In termini analitici è possibile affermare quindi che:

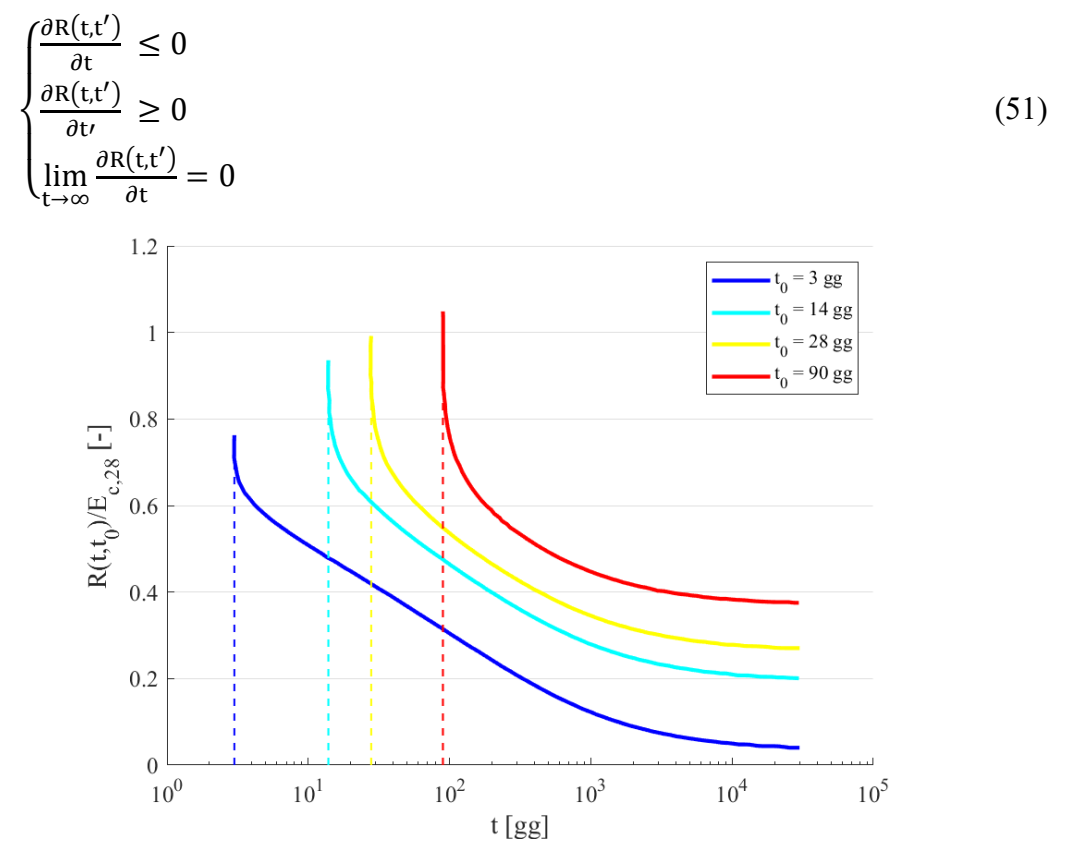

Figura 54: Andamento della funzione di rilassamento

Concluso il richiamo teorico necessario alla comprensione del fenomeno viscoso, è possibile introdurre i due teoremi principali che governano l'analisi strutturale delle strutture omogenee viscoelastiche lineari. Infatti, partendo dalle equazioni (31) e (45) si possono ottenere rispettivamente il primo ed il secondo Teorema della viscoelasticità lineare. Nel seguito saranno presentati entrambi, con le ipotesi di base ed i principali risultati.

2.1.1.1. PRIMO TEOREMA DELLA VISCOELASTICITÀ LINEARE

Si considera il corpo generico omogeneo rappresentato in Figura 55, che soddisfa le seguenti ipotesi:

- il materiale risulta isotropo e viscoelastico lineare, con un coefficiente di Poisson costante
- i vincoli applicati sono rigidi e tali da rendere il corpo iperstatico
- le azioni applicate sono di tipo statico sulla superficie s e sul volume x,y,z; costanti nel tempo. Nessuna deformazione imposta è applicata

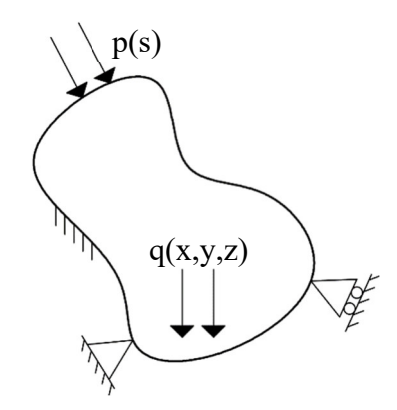

Figura 55: Corpo generico soggetto ad azioni statiche

Considerando lo stesso corpo, ma costituito da materiale elastico, avente modulo elastico Ec,28 e stesso coefficiente di Poisson, il primo teorema della viscoelasticità lineare può essere riassunto come segue:

$$
\begin{cases} \sigma(t) = \sigma_e(t) \\ \varepsilon(t) = \varepsilon(t_0) \cdot [1 + \varphi(t, t_0)] \end{cases}
$$
\n(52)

Per cui, nel caso di applicazione di soli carichi statici, ciò che si modifica nel tempo non è il regime tensionale, che, come riportato, rimane identico a quello elastico iniziale, bensì è lo stato deformativo ad evolvere, come illustrato in Figura 56.

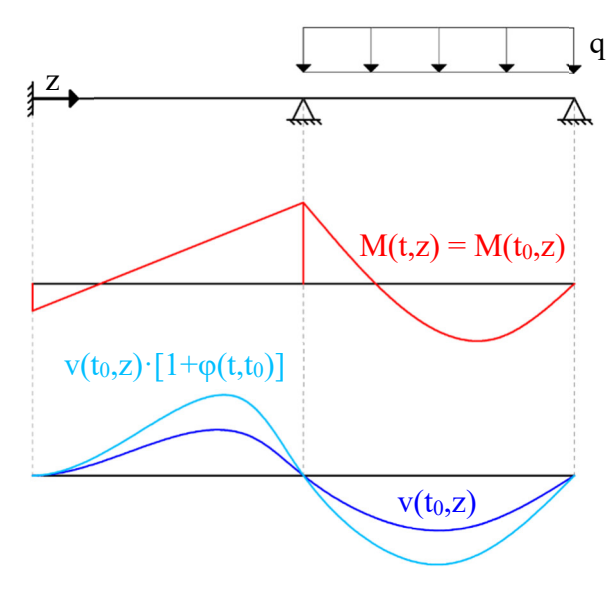

Figura 56: Illustrazione 1° Teorema della viscoelasticità lineare

### 2.1.1.2. SECONDO TEOREMA DELLA VISCOELASTICITÀ LINEARE

In maniera esattamente analoga a quanto fatto per il primo teorema, si considera lo stesso corpo, questa volta che soddisfa le seguenti ipotesi:

- il materiale risulta isotropo e viscoelastico lineare, con un coefficiente di Poisson costante
- i vincoli applicati sono rigidi, tali da rendere il corpo iperstatico e possono subire spostamenti imposti
- le azioni applicate sono di tipo geometrico, costanti nel tempo. Nessun carico statico risulta applicato

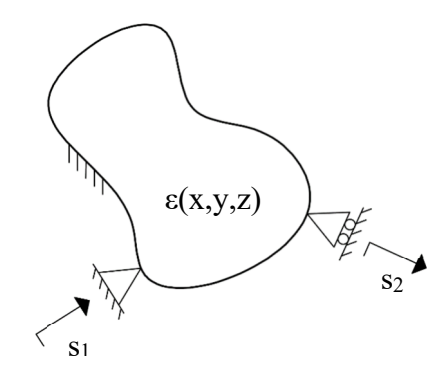

Figura 57: Corpo generico soggetto ad azioni geometriche

Considerando ancora una volta, lo stesso corpo, ma costituito da materiale elastico, avente modulo elastico Ec,28 e stesso coefficiente di Poisson, il secondo teorema della viscoelasticità lineare si esplica in:

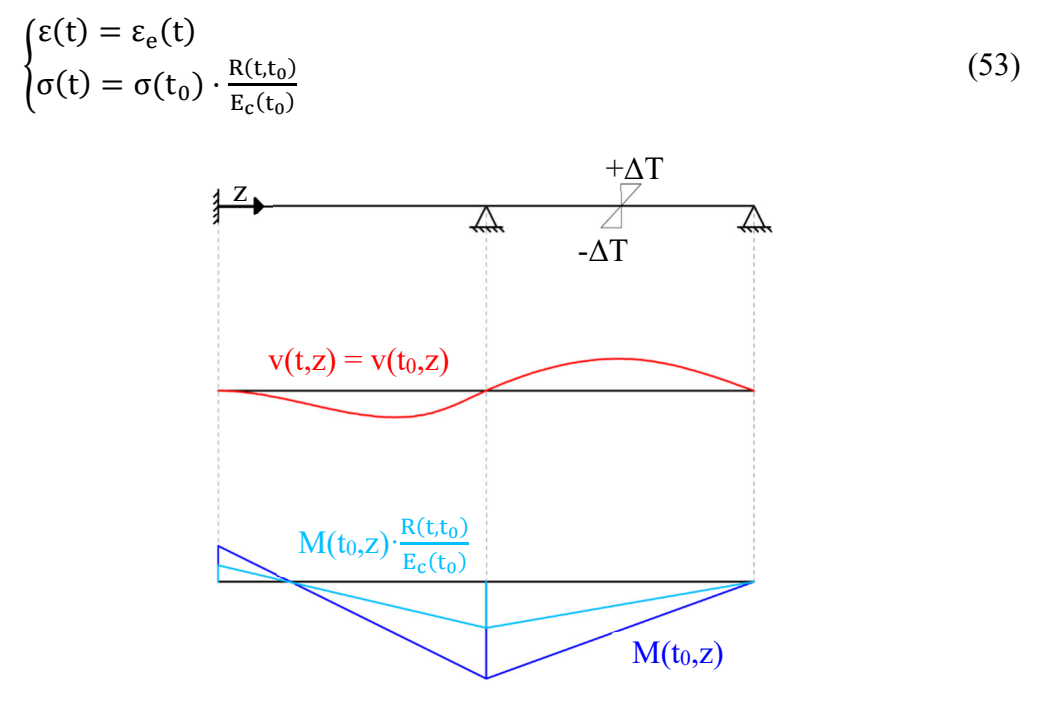

Figura 58: Illustrazione 2° Teorema della viscoelasticità lineare

Quindi, nel caso di azioni geometriche imposte, è il regime deformativo a mantenersi costante nel tempo, mentre quello tensionale viene attenuato grazie alla funzione di rilassamento.

# 2.1.2. RITIRO

Per quanto riguarda la deformazione da ritiro, questa genera una variazione di volume del calcestruzzo nel corso del tempo, che risulta indipendente dallo stato di sforzo applicato, a differenza del fenomeno viscoso. La variazione di volume si manifesta generalmente in una riduzione. Solo nel caso più raro ma comunque possibile di getti maturati in ambienti saturi, essa si manifesta in un aumento di volume.

La deformazione associata a questo fenomeno,  $\varepsilon_{\text{cs}}$ , può essere espressa tramite la (54), e la sua trattazione più approfondita verrà effettuata nel paragrafo 2.2.1.

$$
\varepsilon_{cs}(t, t_s) = \varepsilon_{cs0} \cdot \beta_s(t - t_s) \tag{54}
$$

I due termini principali risultano:

- $\bullet$   $\varepsilon_{\rm cs0}$  è il coefficiente di ritiro nominale
- $\cdot$  βs(t,t<sub>s</sub>) è la funzione che descrive lo sviluppo del ritiro

# **2.2. Approccio MC90**

A seguito di numerosi studi e ricerche, fondati anche su risultati sperimentali, entrambi i fenomeni descritti e ampiamente discussi al paragrafo 2.1, sono stati riportati all'interno del CEB-FIP Model Code 1990 [11], affinché fosse possibile calcolare effettivamente le deformazioni da ritiro e viscose attraverso una formulazione analitica, basata sulla trattazione teorica già richiamata, che però non comprendesse la risoluzione dell'integrale di Volterra. Per tale motivo, all'interno di questo paragrafo sono riportate le formule utilizzate in fase progettuale per la valutazione delle deformazioni associate al ritiro ed alla viscosità. Prima di passare alla loro descrizione, si riportano in Tabella 4 i valori dei principali parametri utilizzati nei calcoli.

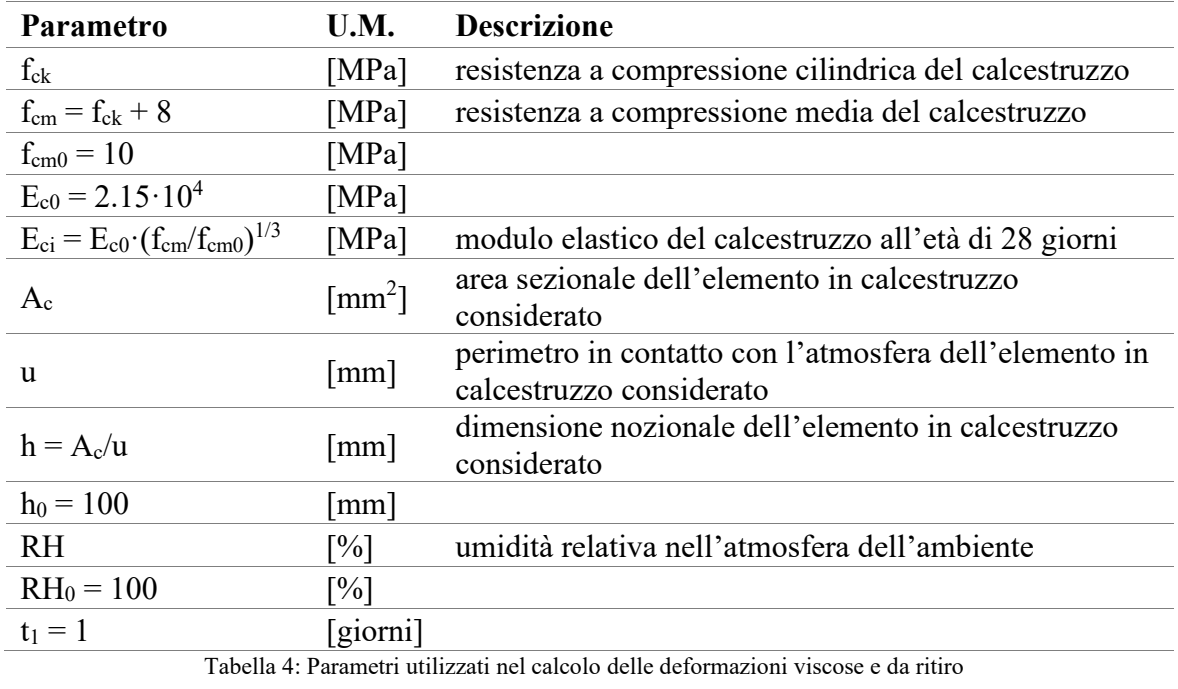

# 2.2.1. DEFORMAZIONE DA RITIRO

Come già accennato al 2.1.2 la deformazione da ritiro può essere espressa come:

$$
\varepsilon_{cs}(t,t_s) = \varepsilon_{cs0} \cdot \beta_s(t-t_s)
$$

in cui:

- $\epsilon_{\rm cs0}$  = coefficiente di ritiro nozionale
- $\theta$   $\beta$ s = funzione che descrive lo sviluppo del ritiro
- $\bullet$  t = età del calcestruzzo [giorni]
- $t_s$  = età del calcestruzzo all'inizio del ritiro [giorni]

 $\varepsilon_{\rm cso} = \varepsilon_{\rm s}(\mathbf{f}_{\rm cm}) \cdot \mathbf{\beta}_{\rm RH}$ 

$$
\epsilon_s(f_{cm}) = \left[160 + 10\cdot\beta_{sc}\cdot\left(9 - \frac{f_{cm}}{f_{cm0}}\right)\right]\cdot10^{-6}
$$

 $β<sub>sc</sub> =   
β<sub>sc</sub> =   
β<sub>5</sub> per cementi ad indurimento normale (N) o rapido(R)$ 8 per cementi ad elevata resistenza ad indurimento rapido (RS)

$$
\beta_{\rm RH} = \begin{cases}\n-1.55 \cdot \beta_{\rm SRH} & \text{per } 40\% \leq \rm RH < 99\% \\
+0.25 & \text{per } \rm RH \geq 99\% \\
\beta_{\rm SRH} = 1 - \left(\frac{\rm RH}{\rm RH_0}\right)^3 & \\
\beta_{\rm s}(t - t_{\rm s}) = \left[\frac{(t - t_{\rm s})/t_1}{350 \cdot (h/h_0)^2 + (t - t_{\rm s})/t_1}\right]^{0.5}\n\end{cases}
$$

# 2.2.2. DEFORMAZIONE VISCOSA

Per quanto riguarda la deformazione viscosa, come già esplicato dalla (21), essa può essere espressa tramite la funzione di viscosità J. Richiamando la stessa (21) espressa come da MC90:

$$
\varepsilon_{c}(t, t_{0}) = \sigma_{c}(t_{0}) \cdot J(t, t_{0}) = \sigma_{c}(t_{0}) \cdot \left[ \frac{1}{E_{c}(t_{0})} + \frac{\varphi(t, t_{0})}{E_{ci}} \right]
$$

in cui:

- $\sigma_c(t_0)$  = sforzo nel calcestruzzo applicato al tempo t<sub>0</sub> [MPa]
- $\bullet$   $E_c(t_0)$  = modulo elastico del calcestruzzo valutato al tempo t<sub>0</sub> [MPa]
- $\phi(t,t_0)$  = funzione di viscosità
- $\bullet$  t = tempo di lettura [giorni]
- $\bullet$  t<sub>0</sub> = tempo di applicazione del carico [giorni]

 $E_c(t) = \beta_E(t) \cdot E_{ci}$  $β$ <sub>E</sub>(t) = [β<sub>cc</sub>(t)]<sup>0.5</sup>  $β_{cc}(t) = e^{s \cdot \left[1 - \left(\frac{28}{t/t}\right)\right]}$  $\frac{28}{t/t_1}\Big)^{1/2}$   $s = \begin{cases} 0.38 \text{ per cementi ad indurationi to ritridato (SL)} \\ 0.25 \text{ per cementi ad indurationi to normale (N) o rapido (R)} \end{cases}$ 0.20 per cementi ad elevata resistenza ad indurimento rapido (RS)

$$
\phi(t,t_0)=\phi_0\cdot\beta_c(t-t_0)
$$

in cui:

- $\bullet$   $\varphi_0$  = coefficiente nozionale di viscosità
- $β<sub>c</sub>$  = funzione che descrive lo sviluppo della viscosità

$$
\varphi_0 = \varphi_{RH} \cdot \beta(f_{cm}) \cdot \beta(t_0)
$$
\n
$$
\varphi_{RH} = 1 + \frac{1 - RH/RH_0}{0.46 \cdot (h/h_0)^{1/3}}
$$
\n
$$
\beta(f_{cm}) = \frac{5.3}{(f_{cm}/f_{cm0})^{0.5}}
$$
\n
$$
\beta(t_0) = \frac{1}{0.1 + (t_0/t_1)^{0.2}}
$$
\n
$$
\beta_c(t - t_0) = \left[\frac{(t - t_0)/t_1}{\beta_H + (t - t_0)/t_1}\right]^{0.5}
$$
\n
$$
\beta_H = 150 \cdot \left[1 + \left(1.2 \cdot \frac{RH}{RH_0}\right)^{18}\right] \cdot \frac{h}{h_0} + 250 \le 1500
$$

#### PANORAMICA GENERALE DEL PROBLEMA VISCOELASTICO

92

 TERMINE NELLE COLONNE E NEI NUCLEI DI EDIFICI ALTI A STRUTTURA TRATTAZIONE TEORICA DEL CALCOLO DELLE DEFORMAZIONI A LUNGO IN CALCESTRUZZO ARMATO

# **3.TRATTAZIONE TEORICA DEL CALCOLO DELLE DEFORMAZIONI LERMINE NELL NUCLEI DI EDIFIC STRUTTURA IN CALCESTRUZZO ARMATO**

Nel seguente capitolo verranno presentati i metodi analitici introdotti per lo studio delle deformazioni assiali di un elemento sottoposto ad azione assiale, e torsionali, di uno sottoposto ad azione torcente. Essi sono riferiti rispettivamente ad una colonna a sezione quadrata e ad un nucleo a sezione chiusa, entrambi in calcestruzzo. In entrambi i metodi verrà preso in considerazione il comportamento viscoelastico del materiale.

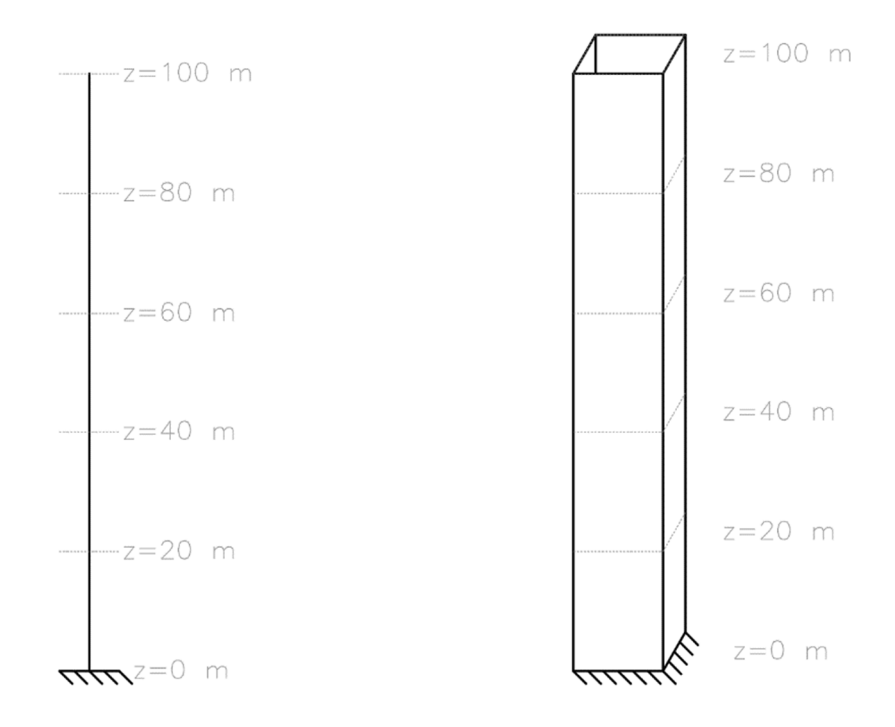

Figura 59: Elementi strutturali studiati come casi studio elementari per la validazione

Dapprima si presenta il caso di una colonna soggetta a carico assiale, per la quale vengono presentate le equazioni differenziali governanti il problema e la soluzione. Specificate le componenti di deformazione considerate, si procede introducendo la formula analitica che permette il calcolo dell'accorciamento assiale della struttura considerata, come mostrato in [1]. Successivamente si presenta una validazione dell'approccio tramite comparazione dei risultati ottenuti applicandolo ad un caso studio elementare con quelli ottenuti implementando lo stesso problema strutturale su un software di calcolo agli elementi finiti, nello specifico Midas GEN. Il passaggio successivo è la discussione della dualità tra

l'approccio sopra descritto per elementi a trave sotto carico assiale, dove si valutano gli spostamenti lungo l'asse, e l'approccio da adottare in caso di nuclei soggetti a carico torcente, ottenendo l'andamento delle rotazioni associate a tale condizione di carico. Come fatto nel primo caso, si seguono gli stessi passi anche per l'elemento con carichi torcenti, validando quanto discusso con un opportuno caso studio.

Gli approcci che vengono presentati sono sviluppati nella cornice della costruzione per fasi, permettendo valutazioni sia con che senza compensazione delle deformazioni.

# **3.1. Calcolo delle deformazioni assiali in una colonna in calcestruzzo armato soggetto a carico assiale**

Il problema viene introdotto nell'ambito della teoria strutturale della trave, l'approccio seguito è quello presentato in [12] e in [13]. Innanzitutto, si fa riferimento alle ipotesi di base di tale teoria: linearità geometrica, cioè si rimane nel campo dei piccoli spostamenti, e linearità del materiale, cioè ci si riferisce, almeno in un primo momento, alla condizione di elasticità. Il problema è governato dall'equazione di equilibrio indefinito (2).

$$
EA u'' = -n \tag{55}
$$

Successivamente, la trattazione sarà estesa oltre il problema elastico, considerando gli effetti viscosi che caratterizzano il comportamento del calcestruzzo.

# 3.1.1. CARICO ASSIALE CONCENTRATO P – SOLUZIONE IN CAMPO ELASTICO

Sotto l'ipotesi di materiale elastico lineare, con modulo elastico E, si considera una colonna incastrata alla base, con sezione A costante e caricata con un carico assiale P, come riportato in Figura 60. Si considerano positive le azioni assiali di compressione e gli accorciamenti ad esse associati.

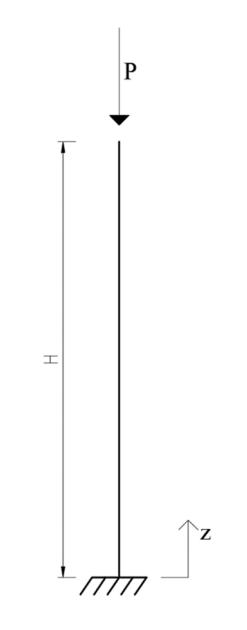

Figura 60: Colonna con carico assiale P

Con un carico concentrato applicato a  $z = H$ , l'equazione di equilibrio indefinito (2) si riscrive come:

$$
EA u'' = 0 \tag{56}
$$

Integrando si ottiene:

$$
EA u' = C_1 \tag{57}
$$

$$
EA u = C_1 z + C_2 \tag{58}
$$

Le condizioni al contorno sono le seguenti:

$$
\begin{aligned} \text{(EA u(z = 0) = 0)}\\ \text{(EA u'(z = H) = P} \end{aligned} \tag{59}
$$

Applicando tali condizioni si ottengono:

$$
\begin{cases}\nC_1 = P \\
C_2 = 0\n\end{cases} \tag{60}
$$

e la (5) assume la forma:

$$
EA u(z) = P \cdot z \tag{61}
$$

Lo spostamento assiale per  $z = H$  risulta:

$$
u(H) = \frac{PH}{EA}
$$
 (62)

# 3.1.2. CARICO ASSIALE CONCENTRATO ΔP – SOLUZIONE IN CAMPO VISCOELASTICO CON COSTRUZIONE PER FASI

Fino ad ora si è considerato un materiale elastico lineare. Il problema può essere anche trattato in campo viscoelastico lineare. In particolare, considerando materiali quali il calcestruzzo, la presenza di carichi prolungati nel tempo, per effetto della viscosità, provoca un incremento degli spostamenti assiali per l'elemento studiato. Ciò deve essere tenuto particolarmente in considerazione nel caso di edifici alti, dove le altezze elevate delle colonne comportano importanti deformazioni assiali delle stesse e dove, per via di uno stato tensionale che può variare tra gli elementi, si possono verificare spostamenti differenziali tra questi ultimi con ripercussione sugli impalcati e sugli elementi non strutturali. Un ulteriore adattamento a quanto discusso può essere introdotto per considerare l'applicazione di diversi carichi, in tempi differenti, a diverse quote. Ciò è fondamentale per modellare quella che nella pratica costruttiva viene indicata come costruzione per fasi. Infine, viscoelasticità e applicazione di carichi in tempi differenti possono essere combinati tra loro in modo da ottenere uno strumento efficace di valutazione degli spostamenti. Tale approccio viene presentato in [1]. Inoltre, una ulteriore considerazione nella formulazione del problema così ottenuto può essere svolta in merito al fatto di considerare o meno la compensazione degli spostamenti già avvenuti. Nella seguente analisi, si procede senza considerare alcun tipo di compensazione poiché, successivamente, dalla valutazione delle deformazioni assiali si passerà alla valutazione delle rotazioni indotte da momenti torcenti e nella pratica costruttiva attuale non è possibile mettere in opera alcun tipo di compensazione per essi.

Rimanendo in campo elastico, il problema analizzato precedentemente può essere adattato in modo da tenere in considerazione l'applicazione di diversi incrementi di carico  $\Delta P_k$ , a quote differenti  $z_k$ , considerando tronconi di colonna di lunghezza  $h_k$ . In particolare, in analogia con una colonna estratta da una costruzione reale, si considera che le quote di applicazione dei carichi siano corrispondenti alle quote alle quali sono presenti gli impalcati, indicando con N il loro numero totale. Come già specificato non si considera compensazione, quindi l'abbassamento del punto posto alla quota zi si compone di due contributi principali:

- lo spostamento verticale indotto dai carichi presenti alle quote inferiori rispetto a z<sub>i</sub>

$$
u_{ie}^{(1)} = \sum_{j=1}^{i} \sum_{k=j}^{i} \frac{h_j \Delta P_k}{EA_j}
$$
(63)

- lo spostamento verticale indotto dai carichi presenti alle quote superiori rispetto a  $Z_i$ 

$$
u_{ie}^{(2)} = \sum_{j=1}^{i} \sum_{m=i}^{N} \frac{h_j \Delta P_m}{EA_j}
$$
(64)

Sommando i due contributi si ottiene lo spostamento verticale totale in campo elastico:

$$
u_{ie} = u_{ie}^{(1)} + u_{ie}^{(2)} = \sum_{j=1}^{i} \sum_{k=j}^{i} \frac{h_j \Delta P_k}{EA_j} + \sum_{j=1}^{i} \sum_{m=i}^{N} \frac{h_j \Delta P_m}{EA_j}
$$
(65)

Il successivo passo è introdurre la viscosità, muovendosi in campo viscoelastico lineare e basandosi sull'applicazione del principio di sovrapposizione di Mc Henry.

Come in campo elastico, anche in campo viscoelastico lineare è possibile individuare due componenti di deformazione verticale per il punto di ordinata zi:

- lo spostamento verticale indotto da azioni che perdurano nel tempo presenti alle quote inferiori rispetto a zi, associato ad una componente di deformazione viscosa, differita nel tempo

$$
u_i^{(1)}(t) = \sum_{j=1}^i \sum_{k=j}^i \frac{h_j \Delta P_k}{E_0 A_j} E_0 J(t - T\xi_j, t_0 + T(\xi_k - \xi_j))
$$
(66)

lo spostamento verticale indotto da azioni che perdurano nel tempo presenti al di sopra della quota z<sub>i</sub>, associato a deformazioni di tipo viscoelastico della parte strutturale al di sotto della quota stessa

$$
u_i^{(2)}(t) = \sum_{j=1}^i \sum_{m=i}^N \frac{h_j \Delta P_m}{E_0 A_j} E_0 J(t - T\xi_j, t_0 + T(\xi_m - \xi_j))
$$
(67)

Lo spostamento assiale totale al tempo t del punto originariamente posto alla quota z<sub>i</sub> risulta essere:

$$
u_i = u_i^{(1)} + u_i^{(2)} \tag{68}
$$

Nelle precedenti equazioni si è fatto riferimento alle seguenti grandezze:

- E0, rappresentante il modulo elastico del materiale a 28 giorni
- J (t, t'), funzione di viscosità del materiale:

$$
J(t, t') = \frac{1}{E_c(t')} + \frac{\varphi(t, t')}{E_0}
$$
(69)

La prima variabile, t, rappresenta il tempo di lettura, cioè l'istante in cui si sta valutando la deformazione; mentre, la seconda, t', rappresenta l'istante di applicazione del carico. I tempi vengono riferiti all'istante di getto del troncone di elemento considerato, in modo da tenere in considerazione l'effettiva età del calcestruzzo della parte che si sta trattando.

- T, indica il tempo totale di costruzione
- ξ=z/H, è la quota considerata espressa in forma adimensionale, rispetto alla altezza totale dell'elemento
- Tξ, rappresenta il tempo di costruzione del piano alla quota z

L'approccio appena presentato e riassunto dall'equazione (15). Esso rappresenta un efficace strumento di valutazione degli spostamenti in campo viscoelastico lineare di un punto appartenente ad un elemento caricato assialmente. Considerando la sua applicazione ad un sistema in cui oltre alle colonne sono presenti anche altri elementi strutturali, è necessario introdurre altre due ipotesi:

- 1) la variazione dello stato di sollecitazione negli impalcati non influenza lo stato di sollecitazione nelle colonne
- 2) assenza di interazione tra le variazioni di sollecitazione tra gli impalcati

Entrambe sono collegate al già discusso problema dell'accorciamento differito delle colonne negli edifici alti.

# **3.2. Confronto dei risultati analitici con quelli da modello software FE: validazione del modello semplificato per calcolo delle deformazioni assiali di una colonna isolata**

Per la validazione della teoria presentata al 3.1.2 è stata considerata una colonna in calcestruzzo, di sezione quadrata (l x l). L'altezza totale della colonna è stata posta a 100 m; sono state introdotte 5 fasi di costruzione, considerando la colonna composta da 5 tronconi di 20 metri ciascuno. In Tabella 5, sono riportate le principali caratteristiche e notazioni utilizzate in riferimento alla geometria dell'elemento.

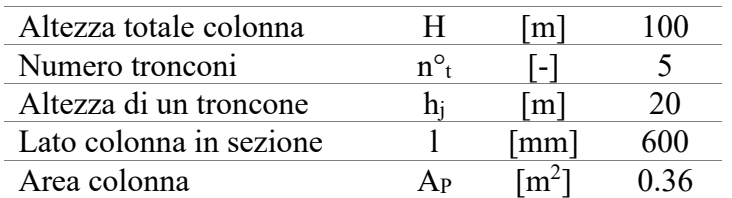

Tabella 5: Caratteristiche geometriche della colonna utilizzata per la validazione

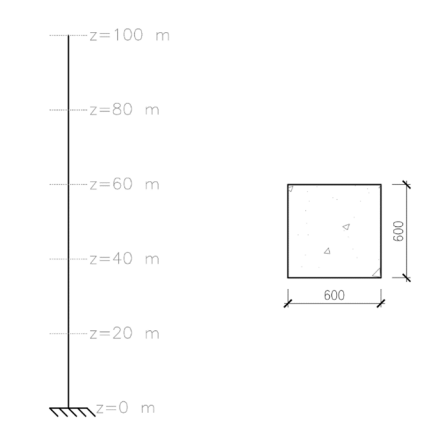

Figura 61: Sezione della colonna utilizzata per la validazione

La classe di resistenza del calcestruzzo adottato è C40/50; è stato considerato un modulo di Poisson  $v = 0.2$ , costante. In accordo con le formule indicate nel Model Code 90 [11] è stato valutato il modulo elastico a 28 giorni e di conseguenza anche il modulo G, entrambi indicati con il pedice 0:

$$
E_0 = 2.15 \cdot 10^4 \cdot \left(\frac{f_{\rm cm}}{10}\right)^{\frac{1}{3}} \tag{70}
$$

$$
G_0 = \frac{E_0}{2(1+v)}\tag{71}
$$

Per la valutazione della deformazione viscosa è stato considerato un calcestruzzo ad indurimento rapido con resistenza normale ( $s = 0.25$ ). Si è presa in considerazione un'umidità relativa del 70%. Come altezza nominale è stato assunto il valore 300 mm. Di seguito vengono riportate le caratteristiche appena descritte.

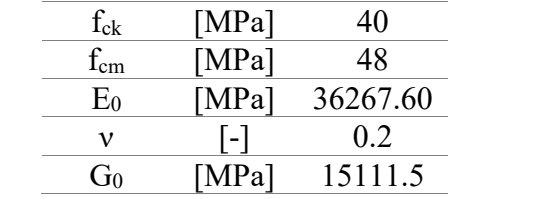

Tabella 6: Caratteristiche calcestruzzo con classe di resistenza C40/50

Le fasi sono state computate con una durata di 45 giorni l'una, con capacità portante del calcestruzzo dopo 3 giorni dall'inizio della fase. Considerando un'altezza di interpiano tipica di edifici destinati ad uffici, pari a 4 m, un troncone di 20m è rappresentativo di 5 piani. A loro volta, 45 giorni di durata di una fase qui riportati sono rappresentativi di 5 piani, considerando una velocità di costruzione di 9 giorni per piano. Come condizione di carico, per questo caso studio elementare, è stato applicato un carico assiale concentrato di 1000 kN dopo 3 giorni dall'inizio di ogni fase, alla quota sommitale del troncone considerato, come riportato in Figura 62.

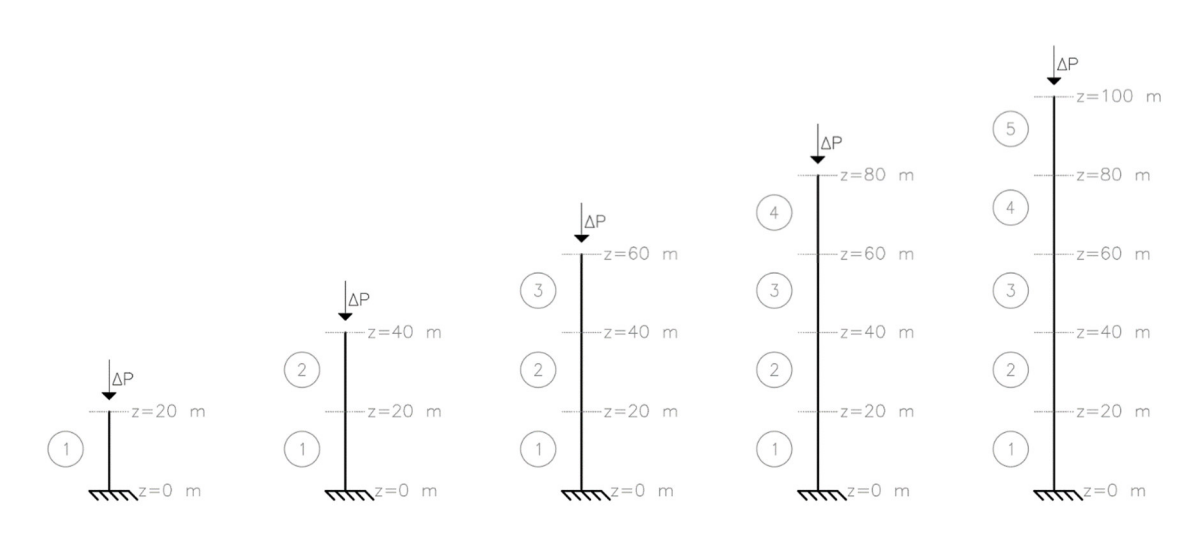

Figura 62: Sequenza di carico della colonna

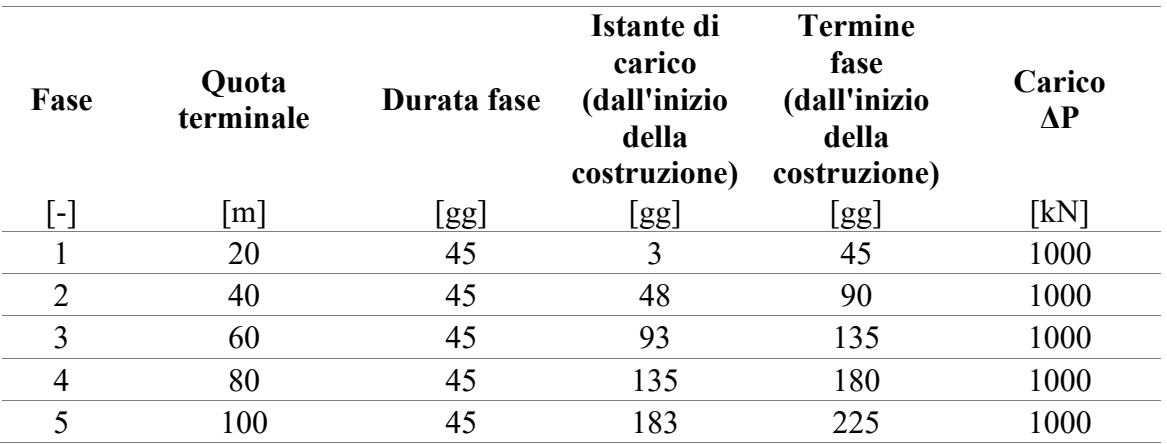

La sequenza costruttiva e di carico è riassunta in Tabella 7:

Tabella 7: Sequenza costruttiva e di carico della colonna

Il processo di validazione dell'approccio presentato comporta una duplice valutazione delle deformazioni assiali per il caso descritto: prima tramite calcolo manuale sfruttando le espressioni riportate al 3.1.2; successivamente tramite un modello agli elementi finiti rappresentante la situazione studiata. Noti i risultati di entrambi, si è proceduto ad una loro comparazione.

# 3.2.1. CALCOLO ANALITICO DELLE DEFORMAZIONI ASSIALI

Per la loro valutazione si è proceduto all'applicazione delle formule introdotte nel 3.1.2. Infatti, nel caso studio considerato, si vuole tenere conto degli effetti legati alla viscoelasticità lineare, ma anche dell'applicazione di carichi alle diverse quote in tempi differenti, come riportato in Table 2, modellando in questo modo una costruzione per fasi semplificata. Si sottolinea nuovamente che le valutazioni delle deformazioni sono state eseguite senza tenere conto di alcun tipo di compensazione, ciò, come già anticipato, per

una maggiore aderenza con la successiva applicazione dell'approccio al calcolo delle rotazioni della sezione di un nucleo soggetta a momento torcente.

Il fatto di considerare incrementi di carico costanti  $\Delta P = 1000$  kN ed aver introdotto una colonna a sezione costante sull'altezza ha permesso la semplificazione dei calcoli. In particolare, si è proceduto dapprima alla valutazione dei singoli incrementi di deformazione assiale  $\Delta u_i(t, t')$  per le quote studiate, dovuti ai singoli carichi introdotti e nei diversi tempi di lettura. Tali incrementi sono stati poi sommati in riferimento alla quota e al tempo di lettura considerati, in modo da tenere in considerazione tutti i contributi deformativi illustrati precedentemente. Si sottolinea che la valutazione degli effetti con dipendenza temporale è stata eseguita facendo riferimento ad una valutazione dei tempi adeguata per ciascuno dei tronconi considerati, tenendo in considerazione l'effettiva età del calcestruzzo di ciascuno dei tratti. Il generico incremento di deformazione assiale è stato valutato con la seguente formula:

$$
\Delta u_{j=1}(t, t') = \frac{h_j}{E_0 A_j} \cdot \Delta P_k \cdot E_0 \cdot J(t, t')
$$
\n(72)

dove, come già anticipato, per la modellazione della funzione di viscosità si sono applicate le formule proposte nel Model Code 90 e trattate nel capitolo precedente.

Si riporta un esempio di calcolo per rendere più chiaro il procedimento adottato. In particolare, si fa riferimento alla valutazione dello spostamento assiale della sezione posta inizialmente alla quota  $z = 40$  m. Si valutano le deformazioni ad un tempo di lettura di 93 giorni rispetto al getto del primo troncone, assunto come istante di inizio valutazione dei tempi indicati come assoluti per la costruzione. Tale valutazione è compiuta nell'istante successivo all'applicazione del corrispondente carico concentrato. Ciò significa che, in tale istante, la costruzione comprende 3 tronconi già gettati e la presenza di 2 carichi precedentemente applicati, oltre a quello appena introdotto. Nello specifico, come riportato anche in Figura 63, la sequenza costruttiva nel tempo di lettura studiato comprende:

- 1° tratto, con sviluppo tra le quote  $z = 0$  m e  $z = 20$  m e applicazione del corrispondente carico concentrato in prossimità di quest'ultima a 3 giorni dall'inizio della fase. Durata della fase 45 giorni.
- $2^{\circ}$  tratto, con sviluppo tra le quote  $z = 20$  m e  $z = 40$  m e applicazione del corrispondente carico concentrato in prossimità di quest'ultima a 3 giorni dall'inizio della 2<sup>ª</sup> fase, corrispondenti a 48 giorni dall'inizio della 1<sup>ª</sup> fase. Durata della fase 45 giorni.
- $3^\circ$  tratto, con sviluppo tra le quote  $z = 40$  m e  $z = 60$  m e applicazione del corrispondente carico concentrato in prossimità di quest'ultima a 3 giorni dall'inizio della 3<sup>ª</sup> fase, corrispondenti a 48 giorni dall'inizio della 2<sup>ª</sup> fase e 93 giorni dall'inizio della 1ª fase. Durata della fase 45 giorni.

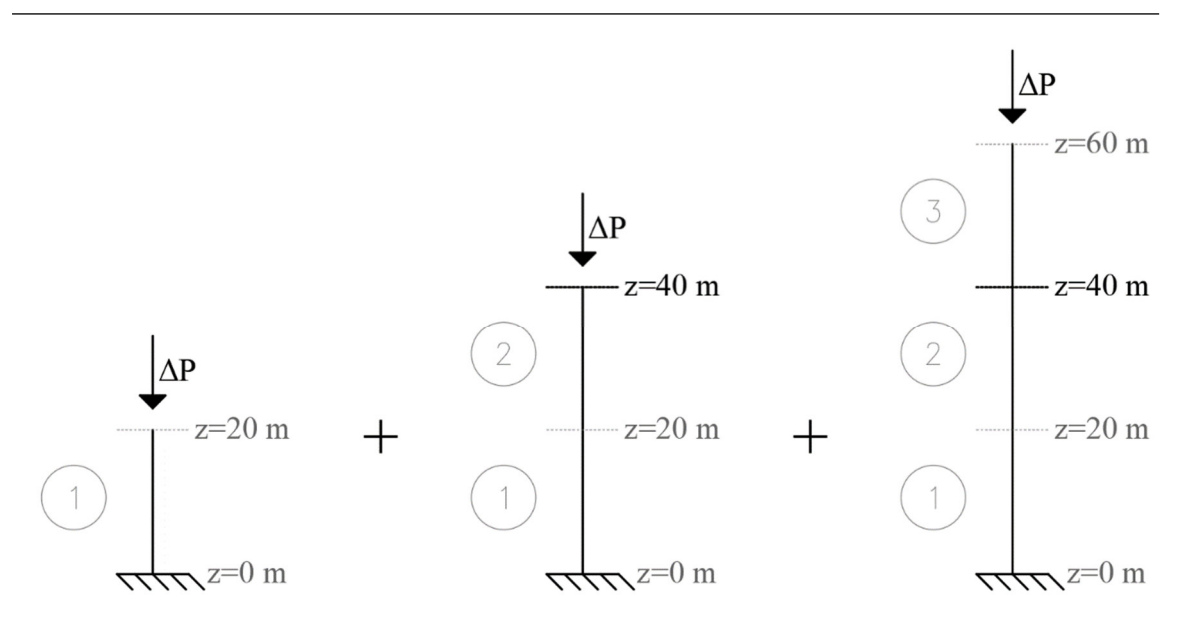

Figura 63: Sequenza costruttiva e di carico, tempo di lettura 93gg

Alla luce di ciò, si è proceduto alla valutazione dei seguenti incrementi di deformazione assiale:

- $\Delta u^{\Delta P}$ <sup> $\text{1}^{\circ}$ tratto(93,3)  $\rightarrow$ Accorciamento assiale del 1° tratto dovuto al carico posto a</sup> 3gg alla quota 20 m;
- $\Delta u^{\Delta P}$ <sup>2°tratto</sup>(93,48) →Accorciamento assiale del 1° tratto dovuto al carico posto a 48gg alla quota 40 m;
- $\Delta u^{\Delta P}$ <sup>3°</sup>tratto (93,93) → Accorciamento assiale del 1° tratto dovuto al carico posto a 93gg alla quota 60 m;
- $\Delta u^{\Delta P}$ <sup>2°tratto</sup>(48,3)  $\rightarrow$ Accorciamento assiale del 2° tratto dovuto al carico posto a 3gg (rispetto al getto del 2°tratto) alla quota 40 m;
- $\Delta u^{\Delta P}$ <sup>3°</sup>tratto (48,48)  $\rightarrow$ Accorciamento assiale del 2° tratto dovuto al carico posto a 48gg (rispetto al getto del 2°tratto) alla quota 60 m.

Essi possono essere combinati individuando gli effetti dei diversi contributi di carico alla quota considerata. Occorre infatti, tenere in considerazione sia gli effetti che i carichi inducono direttamente sul troncone studiato, sia degli abbassamenti delle quote inferiori:

 $u(93gg, z = 40 \text{ m})$ INFERIORI =  $\Delta u^{\Delta P}$ <sup>1°</sup>tratto(93,3); **CARICHIA** OUOTE

- u(93gg, z = 40 m)<sup>QUOTA 40 m</sup> =  $\Delta u^{AP}2^{\circ}$ tratto(48,3) +  $\Delta u^{AP}2^{\circ}$ tratto(93,48); CARICO A

-  $u(93gg, z = 40 \text{ m})$  SUPERIORI =  $\Delta u^{\Delta P}$ <sup>3° tratto</sup> $(48,48) + \Delta u^{\Delta P}$ <sup>3° tratto</sup> $(93,93)$ . CARICHI A QUOTE

Sommandoli è possibile ricavare la deformazione assiale totale per la quota considerata al tempo di lettura preso in esame:

 $\rm u(93gg,z=40~m) = u(93gg)$ INFERIORI $\rm +u(93gg)$ QUOTA 40 m $\rm +u(93gg)$ SUPERIORI **CARICHIA OUOTE** CARICO A **CARICHIA** QUOTE

L'esempio mette in luce l'influenza dei diversi carichi e l'interazione che nasce tra le deformazioni alle diverse quote. Inoltre, mostra come è possibile considerare la diversa età caratteristica di ciascun getto. Si è proceduto in maniera analoga per la valutazione delle deformazioni assiali ad ogni quota per i tempi di lettura considerati.

# 3.2.2. CALCOLO ANALITICO DELLE DEFORMAZIONI ASSIALI: RISULTATI

Adottando quanto visto in precedenza, si è proceduto alla valutazione delle deformazioni assiali per le sezioni poste in condizione indeformata alle quote 0 m, 20 m, 40 m, 60 m, 80 m, 100 m. In riferimento anche a Tabella 7, i tempi di lettura considerati, espressi considerando come istante iniziale il getto del primo troncone, sono stati scelti in corrispondenza dell'applicazione di un carico concentrato, sia all'istante immediatamente precedente che quello immediatamente successivo, termine di ogni fase. Per considerare l'andamento a tempo infinito è stato scelto di porsi a 100000gg dall'inizio della costruzione.

In particolare:

- nel grafico di Figura 64, sono stati riportati gli andamenti delle deformazioni assiali u, sull'asse verticale, in funzione del tempo di osservazione, per ognuna delle quote analizzate. Sono stati riportati i risultati solo fino al giorno 225 in modo da ottenere un grafico proporzionato.
- nel grafico di Figura 65, invece, è riportato per ogni tempo studiato l'andamento delle deformazioni, sull'asse orizzontale, in funzione della quota. In particolare, in corrispondenza dei tempi di messa in carico, si è fatto riferimento all'istante appena successivo all'attivazione dell'azione agente.

#### TERMINE NELLE COLONNE E NEI NUCLEI DI EDIFICI ALTI A STRUTTURA TRATTAZIONE TEORICA DEL CALCOLO DELLE DEFORMAZIONI A LUNGO IN CALCESTRUZZO ARMATO

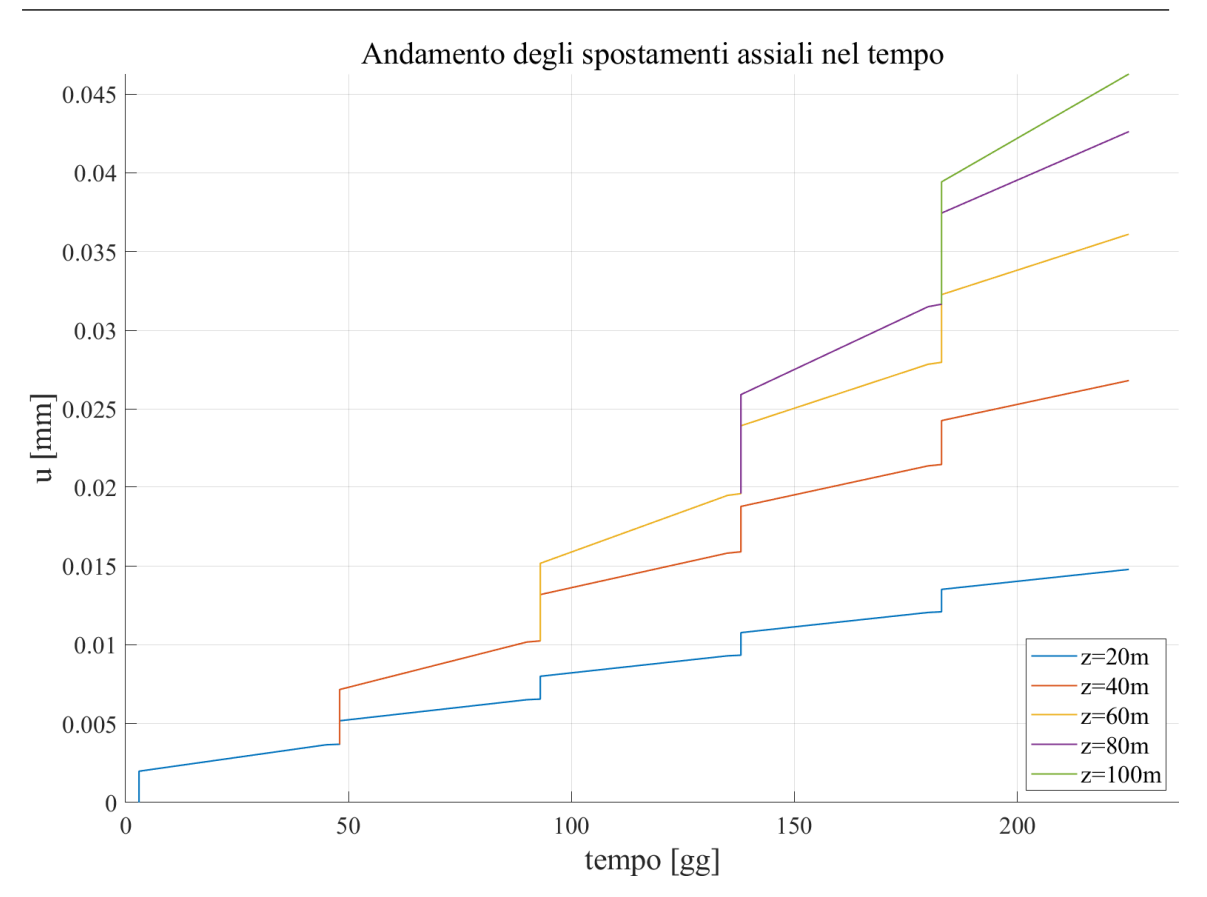

Figura 64: Andamento degli spostamenti assiali nel tempo - calcolo analitico

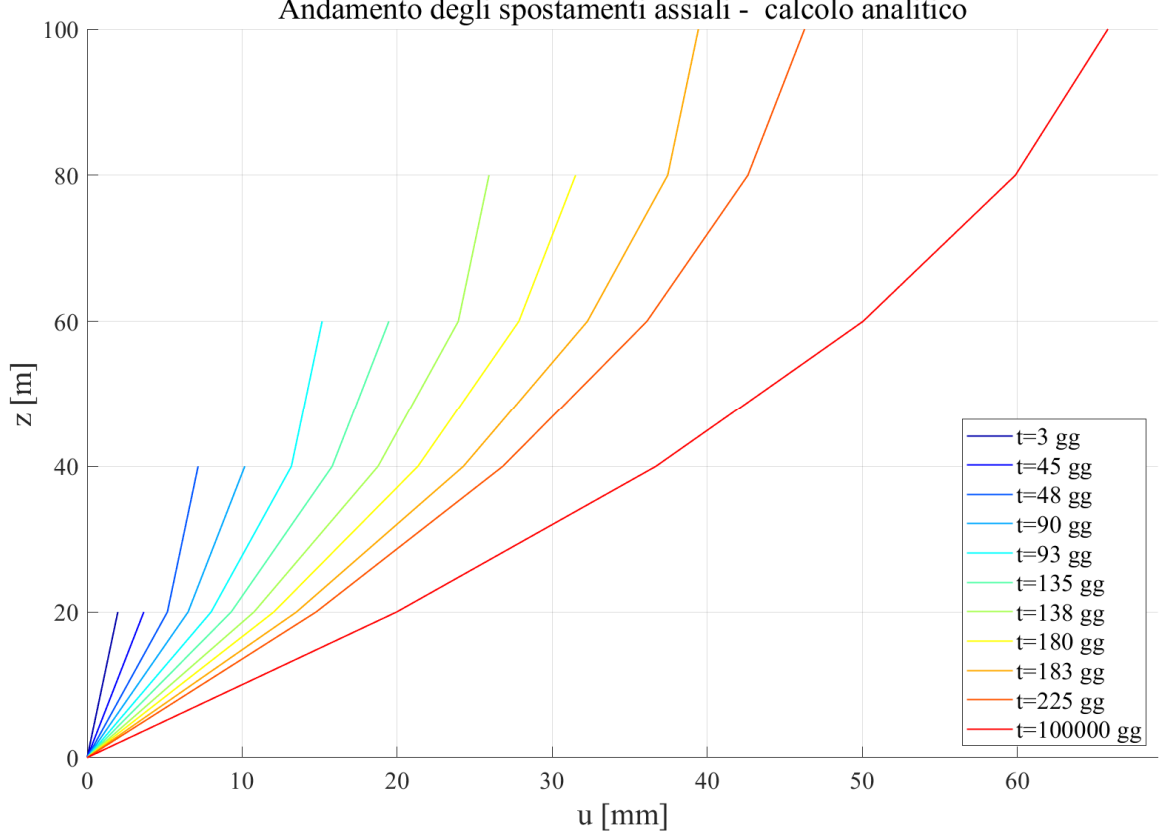

Andamento degli spostamenti assiali - calcolo analitico

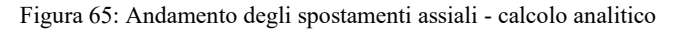

Nello specifico, in riferimento al grafico di Figura 64, è possibile apprezzare gli effetti della viscosità, già durante la singola fase; infatti, si assiste ad un andamento crescente dei valori di spostamento assiale. Inoltre, ponendosi in prossimità dell'istante di messa in carico, si notano chiaramente le componenti deformative elastiche che si sviluppano non appena viene attivato l'incremento di carico ΔP. Invece, l'organizzazione dei risultati come nel grafico di Figura 65 permette di mettere in luce l'interazione tra le deformazioni dei diversi tratti. Si nota ancora, anche da essa, l'effetto della viscosità sull'andamento deformativo degli elementi.

### 3.2.3. MODELLO AD ELEMENTI FINITI

Per la validazione dei risultati ottenuti e presentati nel 3.2.2, è stato implementato un modello agli elementi finiti rappresentativo dello stesso problema studiato anche direttamente in via analitica. Come supporto per la modellazione e la successiva analisi si è utilizzato il software Midas GEN. Esso ha permesso l'implementazione sia del comportamento temporale del calcestruzzo, modellato secondo l'approccio MC90; sia della costruzione per fasi, permettendo di ottenere i risultati delle analisi strutturali tenendo conto di entrambi gli aspetti, per i tempi di lettura desiderati.

Per la modellazione della colonna si sono utilizzati degli elementi finiti monodimensionali di tipo beam che sono individuati da 2 nodi e caratterizzati da 6 gradi di libertà. Per maggiori dettagli è possibile fare riferimento a [14]. L'elemento finito tipo, con indicazioni in merito al sistema di riferimento locale e alle azioni è rappresentato in Figura 66.

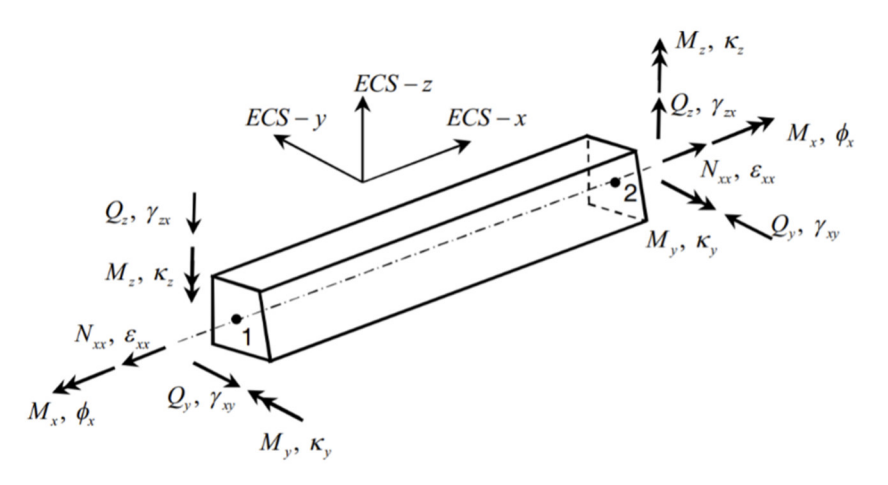

Figura 66: Elemento finito di tipo beam, Midas GEN

Ogni troncone di lunghezza 20 m è stato modellato con un unico elemento avente sezione quadrata di 60x60 cm. Poiché l'obbiettivo dell'analisi è quello di cogliere il comportamento deformativo lungo l'asse della colonna, è stato sufficiente introdurre un solo elemento per ogni troncone. La classe di resistenza del calcestruzzo adottato è C40/50, come considerato anche nei calcoli analitici manuali. Alla base, il vincolo è stato modellato come un incastro. Per quanto concerne l'applicazione dei carichi, i  $\Delta P = 1000$  kN sono stati considerati come carichi nodali, introdotti sul nodo posto alla quota corrispondente. Tali scelte sono evidenziate in Figura 67, che mostra il primo troncone e il relativo carico applicato.

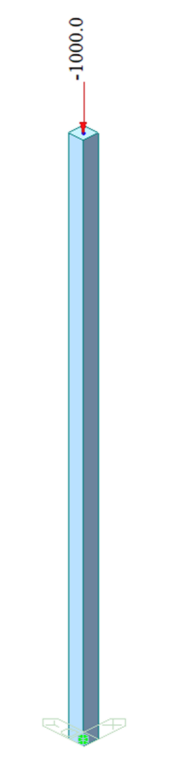

Figura 67: Esempio di modellazione di un elemento beam - 1° troncone ( $z = 0$  m –  $z = 20$  m)

Per quanto concerne l'implementazione delle caratteristiche dipendenti dal tempo, è possibile introdurle direttamente nel modello tramite appositi comandi. Il ritiro è stato trascurato, mentre la viscosità è stata modellata secondo l'approccio del MC90 [11]. Inoltre, grazie alla possibilità di implementare la costruzione per fasi, è stato possibile assegnare i tempi di attivazione degli elementi, dei carichi e dei vincoli. Si è proceduto in maniera aderente ai tempi considerati anche nella valutazione manuale, con durata delle fasi di 45 giorni l'una e attivazione dei carichi a 3 giorni dall'inizio della fase.

# 3.2.4. MODELLO AD ELEMENTI FINITI: RISULTATI

In seguito all'implementazione del modello FE come descritto nel 3.2.3, si è proceduto con l'analisi strutturale condotta tramite il software sopra menzionato. È stato così possibile valutare l'andamento delle deformazioni assiali della colonna assunta quale caso studio elementare. In Figura 68 è rappresentato il grafico riassuntivo dei risultati così ottenuti. Anche in questo caso, come nei calcoli manuali, non è stata considerata nessuna compensazione. In modo da poter realizzare un confronto esaustivo tra gli spostamenti valutati manualmente e quelli ottenuti tramite analisi con software ad elementi finiti, si sono selezionati gli stessi tempi di lettura per i quali erano già stati riportati i risultati relativi alla modellazione semplificata manuale. In Figura 68 si può inoltre osservare l'andamento degli spostamenti u, per ogni quota z e per ognuno degli istanti sopra citati. In merito ai risultati riferiti agli istanti corrispondenti all'applicazione di un carico, anche in questo caso, si è deciso di riportarli nell'istante appena successivo all'applicazione dell'incremento ΔP.

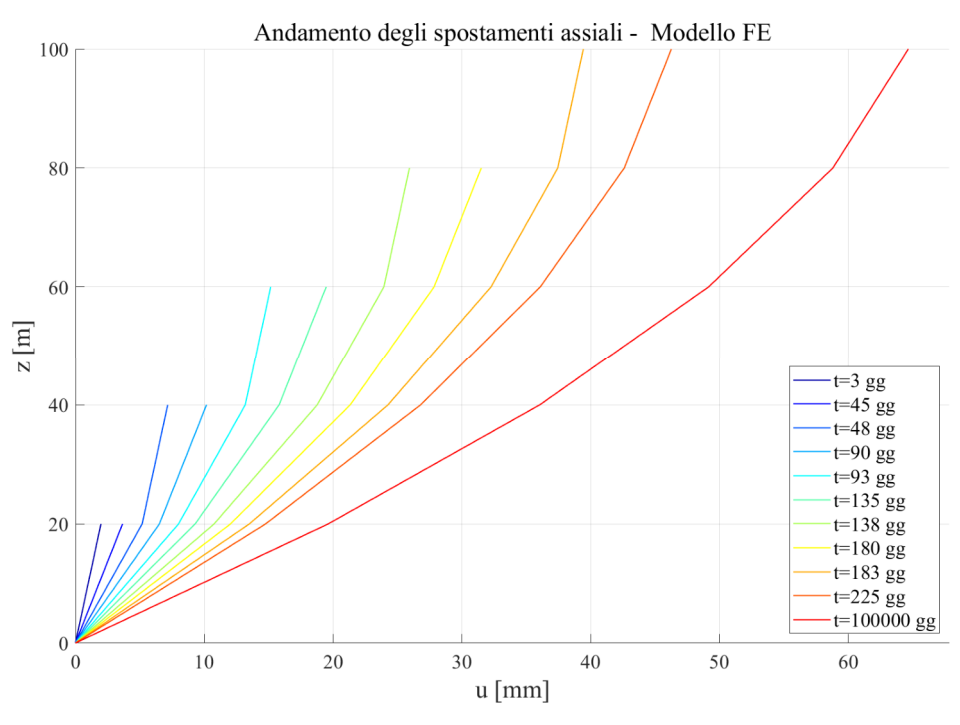

Figura 68: Andamento degli spostamenti assiali - modello FE

#### 3.2.5. CONFRONTO DEI RISULTATI OTTENUTI E VALIDAZIONE

Per la validazione dell'approccio semplificato manuale presentato al 3.1.2, si procede comparando i risultati ottenuti al 3.2.2 con quelli estratti dal software e riportati al 3.2.4. In particolare, si procede confrontandoli in determinati tempi di lettura e valutando l'errore che intercorre tra le deformazioni assiali ottenute tramite i calcoli analitici manuali e quelle ottenute direttamente dall'analisi del software.

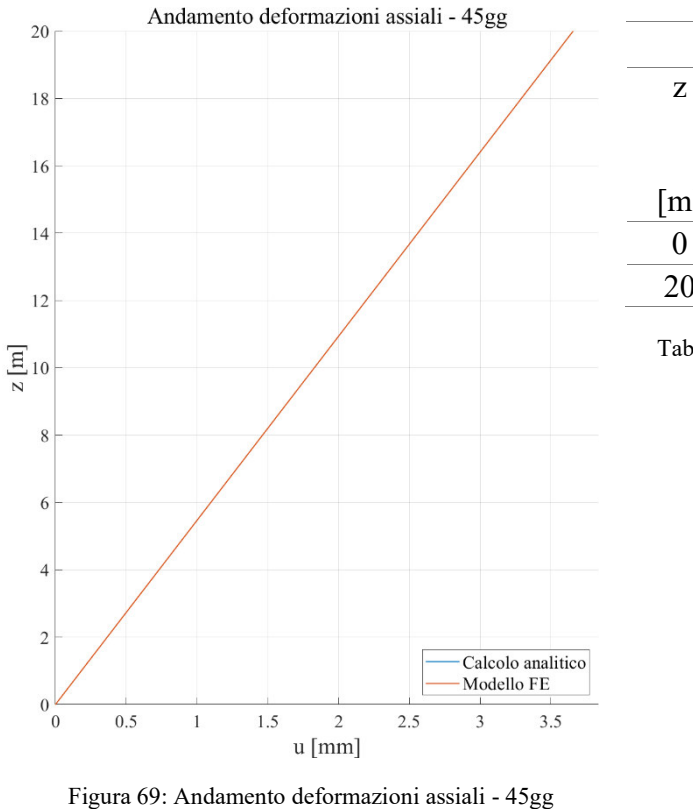

| $t = 45gg$        |                      |                      |                   |  |  |
|-------------------|----------------------|----------------------|-------------------|--|--|
| Z                 | u                    | u                    | errore            |  |  |
|                   | modello              | calcolo              |                   |  |  |
|                   | Midas                | analitico            |                   |  |  |
| $\lceil m \rceil$ | $\lceil$ mm $\rceil$ | $\lceil$ mm $\rceil$ | $\lceil\% \rceil$ |  |  |
| 0                 | 0.00                 | 0.00                 |                   |  |  |
| 20                | 3.66                 | 3.66                 | 6.8E-06           |  |  |

Tabella 8: Confronto deformazioni assiali - 45gg

#### TERMINE NELLE COLONNE E NEI NUCLEI DI EDIFICI ALTI A STRUTTURA TRATTAZIONE TEORICA DEL CALCOLO DELLE DEFORMAZIONI A LUNGO IN CALCESTRUZZO ARMATO

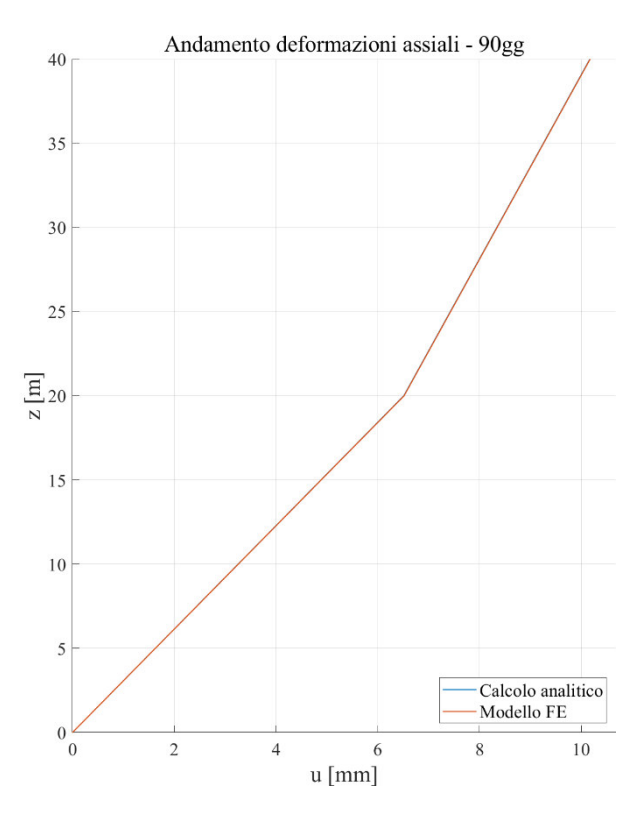

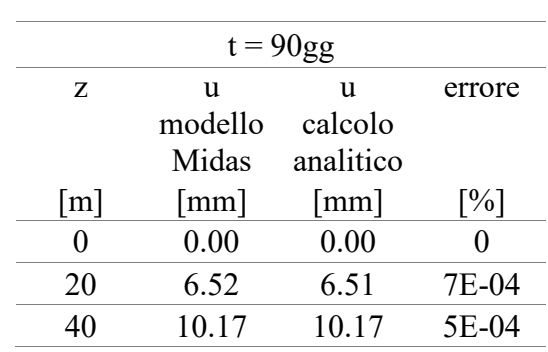

Tabella 9: Confronto deformazioni assiali - 90gg

Figura 70: Andamento deformazioni assiali - 90gg

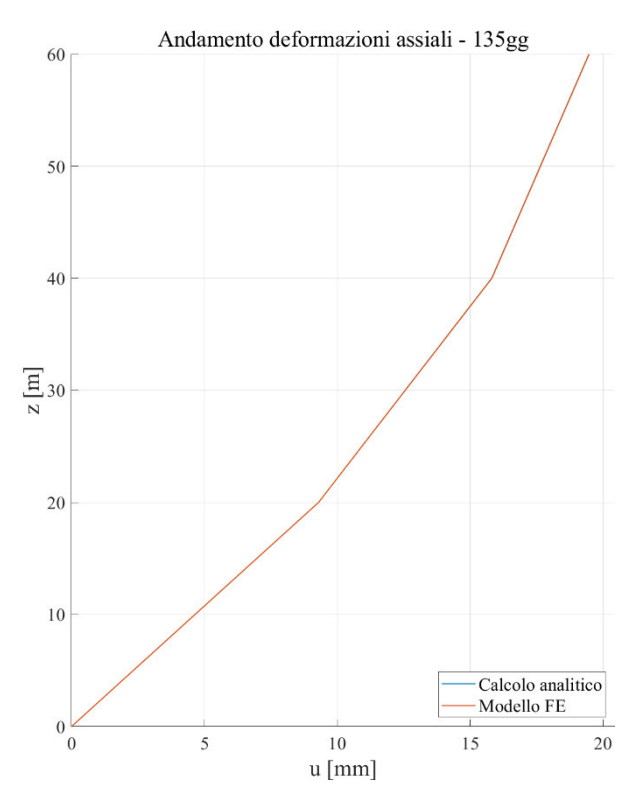

| $t = 135gg$       |                      |                      |                   |  |  |
|-------------------|----------------------|----------------------|-------------------|--|--|
| Z                 | u                    | u                    | errore            |  |  |
|                   | modello              | calcolo              |                   |  |  |
|                   | Midas                | analitico            |                   |  |  |
| $\lceil m \rceil$ | $\lceil$ mm $\rceil$ | $\lceil$ mm $\rceil$ | $\lceil\% \rceil$ |  |  |
| $\mathbf{\Omega}$ | 0.00                 | 0.00                 |                   |  |  |
| 20                | 9.29                 | 9.29                 | 3E-05             |  |  |
| 40                | 15.81                | 15.81                | 3E-04             |  |  |
| 60                | 19.47                | 19.46                | 3E-04             |  |  |

Tabella 10: Confronto deformazioni assiali - 135gg

Figura 71: Andamento deformazioni assiali - 135gg

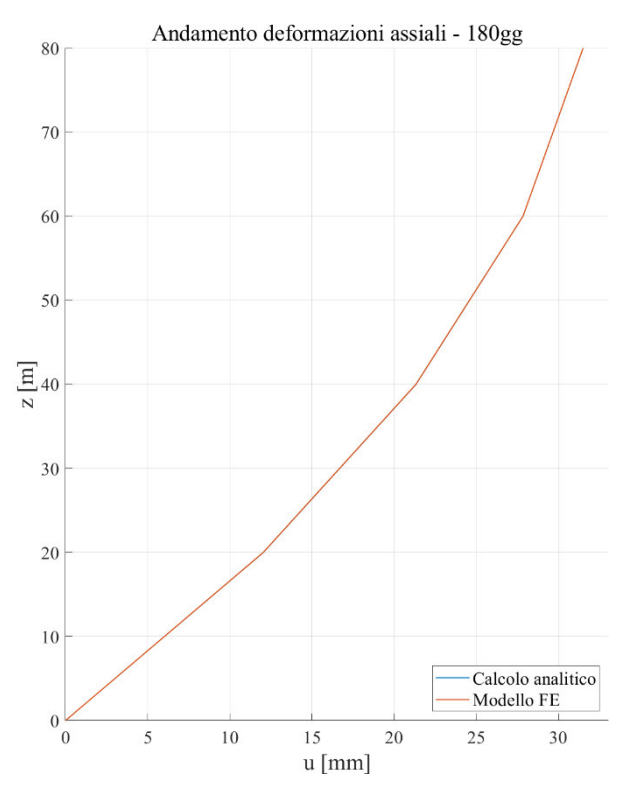

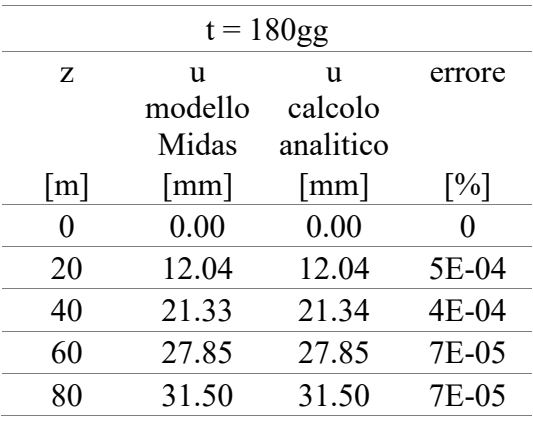

Tabella 11: Confronto deformazioni assiali - 180gg

Figura 72: Andamento deformazioni assiali - 180gg

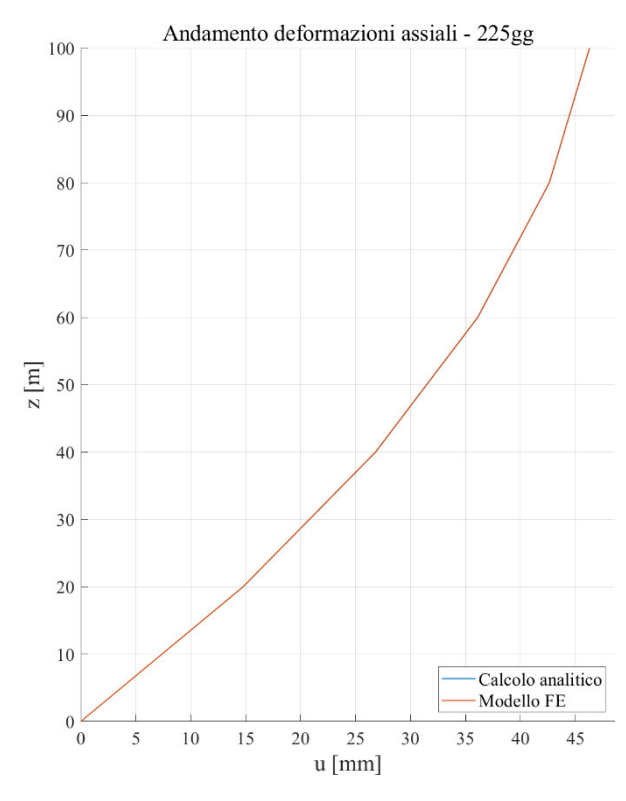

 $t = 225gg$ z u modello Midas u calcolo analitico errore  $[m]$   $[mm]$   $[mm]$   $[%]$  $0 \t 0.00 \t 0.00 \t 0$ 20 14.76 14.77 8E-04 40 26.80 26.81 7E-04 60 36.09 36.11 5E-04 80 42.61 42.62 3E-04 100 46.26 46.28 3E-04

Tabella 12: Confronto deformazioni assiali - 225gg

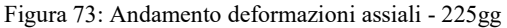
### TERMINE NELLE COLONNE E NEI NUCLEI DI EDIFICI ALTI A STRUTTURA TRATTAZIONE TEORICA DEL CALCOLO DELLE DEFORMAZIONI A LUNGO IN CALCESTRUZZO ARMATO

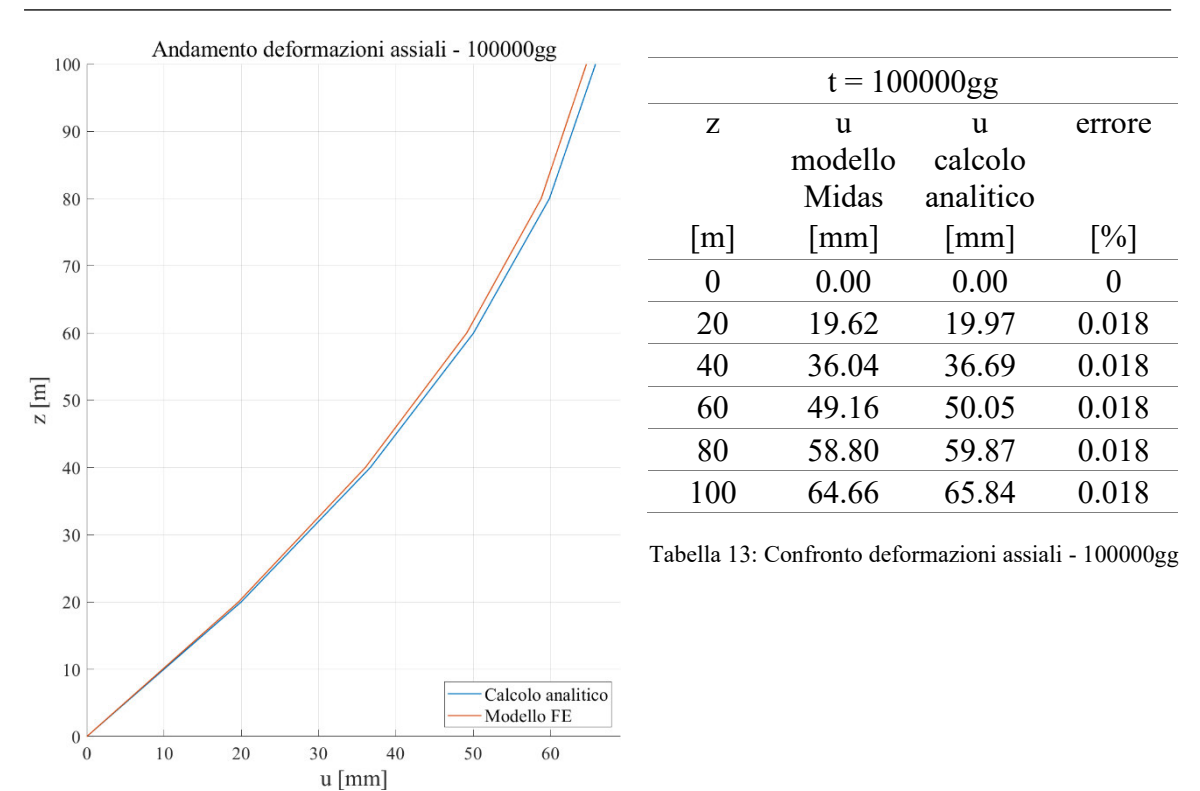

Figura 74: Andamento deformazioni assiali - 100000gg

Osservando i grafici rappresentati a partire da Figura 69 fino a Figura 74 e i valori riportati a partire dalla Tabella 8 fino alla Tabella 13, si nota che i risultati calcolati manualmente, su un modello semplificato, sono praticamente sovrapponibili a quelli valutati tramite software agli elementi finiti. Gli errori, riportati nelle tabelle già citate, si mantengono su valori molto inferiori allo 0,1%. Ciò valida l'approccio presentato in 3.1.2 per il calcolo manuale su un modello semplificato degli spostamenti assiali dovuti all'applicazione di carichi lungo l'asse dell'elemento in campo viscoelastico, considerando una costruzione per fasi. Si nota, inoltre, che l'andamento degli errori, riferirti ad una specifica quota, nel tempo è di carattere crescente.

Si considera anche il fatto che in questo caso studio è stata trascurata la presenza di armature, che svolgono un ruolo di contenimento delle deformazioni degli elementi, come mostrato chiaramente nell'articolo [1] .

Un'ulteriore considerazione che nasce osservando i risultati concerne l'ordine di grandezza degli spostamenti. Infatti, tenendo in conto il comportamento viscoso del materiale e senza alcun tipo di compensazione, si raggiungono degli spostamenti verticali, già dopo le prime fasi costruttive, dell'ordine dei centimetri. Ciò sottolinea quanto già espresso nei capitoli precedenti riguardo all'importanza di considerare tale comportamento in maniera corretta e disporre di strumenti, come l'approccio qui riportato, per la validazione dei calcoli eseguiti. Infatti, una cattiva valutazione comporterebbe problemi riguardanti gli elementi non strutturali e il loro conseguente non adeguato funzionamento durante la vita di servizio dell'edificio.

# **3.3. Calcolo delle rotazioni di un nucleo in calcestruzzo armato soggetto a momenti torcenti concentrati**

Si fa ora riferimento a travi con sezione cava chiusa a parete sottile. Si è ritenuto opportuno considerare una sezione chiusa per la trattazione della trave soggetta a torsione poiché si vuole porre l'accento sul calcolo delle rotazioni indotte da tale condizione e considerare una sezione chiusa permette di trascurare i problemi legati all'ingobbamento della stessa. Pertanto, per la trattazione teorica seguente, si considera una trave a parete sottile con sezione chiusa monocellulare, e si farà riferimento agli sviluppi teorici proposti in [15] e in [16]. Viene indicato come asse x l'asse longitudinale parallelo all'asse della trave, mentre la terna destrorsa costituente il sistema di riferimento è chiusa dagli assi trasversali y e z che appartengono al piano della sezione. Così come per il caso di deformazione assiale, si considera dapprima il problema in campo elastico e successivamente l'estensione al campo viscoelastico lineare con applicazione di più carichi in istanti diversi. L'equazione differenziale che governa il comportamento a torsione di una trave in sezione sottile chiusa, soggetta ad un momento torcente  $M_T$  in campo elastico, è la seguente:

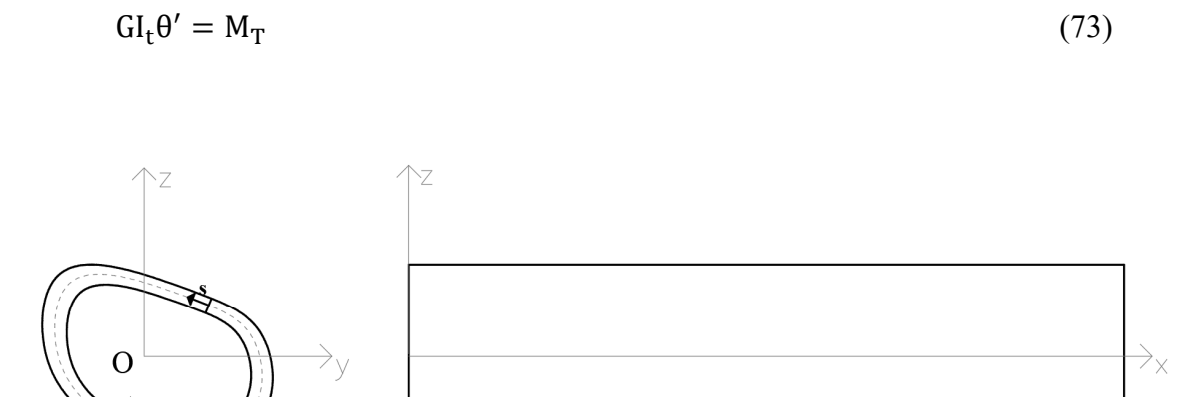

Figura 75: Trave con sezione sottile chiusa monocellulare

### 3.3.1. MOMENTO TORCENTE CONCENTRATO  $M_T - SOLUZIONE$  IN CAMPO ELASTICO

Sotto l'ipotesi di materiale elastico lineare, con modulo elastico E, si considera una trave incastrata alla base, con sezione a parete sottile chiusa e monocellulare. Si applica all'elemento così ottenuto un momento torcente concentrato, in sommità. Per comodità, l'asse x utilizzato in Figura 75 viene ora indicato come asse z. L'equazione differenziale governante è la (16) e ad essa vanno aggiunte le seguenti condizioni al contorno:

$$
\begin{cases} GI_t \ \theta(z=0) = 0 \\ GI_t \ \theta'(z=H) = M_T \end{cases} \tag{74}
$$

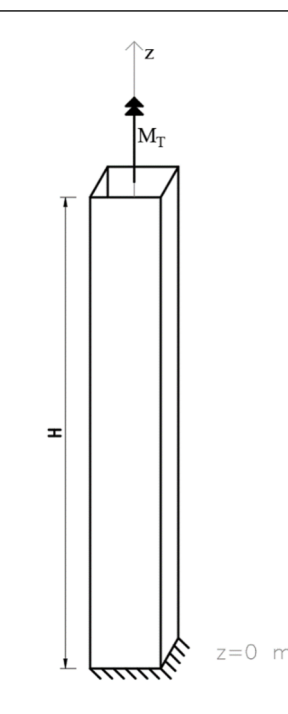

Figura 76: Trave con sezione sottile chiusa soggetta a momento torcente

Integrando si ottiene:

$$
GJ_t \theta(z) = M_T \cdot z \tag{75}
$$

La rotazione, assunta positiva se antioraria, per  $z = H$  risulta:

$$
\theta(\mathbf{H}) = \frac{\mathbf{M}_{\mathrm{T}} \mathbf{H}}{\mathbf{G} \mathbf{I}_{\mathrm{t}}} \tag{76}
$$

Come già accennato, si estende quanto visto in condizioni di elasticità al campo viscoelastico lineare, definendo la relazione tra la funzione di viscosità J(t, t') ed associata alle caratteristiche flessionali della trave, e la funzione di viscosità da utilizzare per la trattazione delle deformazioni torsionali a lungo termine, che verrà indicata come  $J_t(t, t')$ . Inoltre, si considera l'applicazione di carichi torsionali concentrati a diverse quote in diversi istanti, nella filosofia della costruzione per fasi.

Riguardo a quest'ultimo punto valgono le considerazioni fatte in merito agli spostamenti assiali u(z) nel 3.1.2, in questo caso applicati alle rotazioni θ(z). Rimanendo dapprima in campo elastico, considerando l'applicazione di diversi contributi concentrati di momento torcente a diverse quote z, si individuano i due contributi di rotazione della sezione posta a  $z = zi$ :

- la rotazione indotta dai carichi presenti alle quote inferiori rispetto a z<sub>i</sub>

$$
\theta_{ie}^{(1)} = \sum_{j=1}^{i} \sum_{k=j}^{i} \frac{h_j \Delta M_{T_k}}{G l_{t_j}}
$$
(77)

- la rotazione indotta dai carichi presenti alle quote superiori rispetto a z<sub>i</sub>

$$
\theta_{ie}^{(2)} = \sum_{j=1}^{i} \sum_{m=i}^{N} \frac{h_j \Delta M_{T_m}}{G l_{t_j}}
$$
\n
$$
(78)
$$

Sommando i due contributi si ottiene la rotazione totale in campo elastico:

$$
\theta_{ie} = \theta_{ie}^{(1)} + \theta_{ie}^{(2)} = \sum_{j=1}^{i} \sum_{k=j}^{i} \frac{h_j \Delta M_{T_k}}{G l_j} + \sum_{j=1}^{i} \sum_{m=i}^{N} \frac{h_j \Delta M_{T_m}}{G l_{tj}}
$$
(79)

Nel caso della valutazione delle rotazioni della sezione, e quindi dell'impalcato corrispondente a tale quota nel caso di edifici, dovute a carico torsionale non si considera alcun tipo di compensazione. Risulta, infatti, impossibile, nella pratica costruttiva attuale procedere introducendo compensazioni per gli spostamenti orizzontali legati alla rotazione citata.

Entrando in campo viscoelastico si procede introducendo le stesse ipotesi introdotte nel caso della colonna. Si rimane sempre nel campo della viscoelasticità lineare e si sfrutta il principio di sovrapposizione di Mc Henry.

Prima di procedere alla valutazione dei contributi  $\theta^{(1)}(t)$  e  $\theta^{(2)}(t)$ , è necessario definire un'opportuna funzione di viscosità da associare alla rigidezza torsionale GIt. La (69) esprime la funzione di viscosità da utilizzare in relazione alla rigidezza flessionale. Da essa, utilizzando la relazione che intercorre tra il modulo E e il modulo G, tramite il coefficiente di Poisson ν, è possibile ricavare la J<sub>t</sub>.

$$
G = \frac{E}{2[1+v(t,t')]}\tag{80}
$$

Alla luce della (80) il legame che sussiste tra J (t, t') e  $J_t$  (t, t') può essere espresso come:

$$
J_t(t, t') = \frac{1}{G_c(t')} + \frac{\varphi(t, t')}{G_0} = 2 \cdot [1 + v(t, t')] \cdot J(t, t')
$$
\n(81)

Come già discusso, è possibile assumere la costanza del modulo di Poisson nel tempo, e quindi la (81) assume la seguente espressione:

$$
J_{t}(t, t') = \frac{1}{G_{c}(t')} + \frac{\varphi(t, t')}{G_{0}} = 2 \cdot (1 + v) \cdot J(t, t')
$$
\n(82)

In conclusione, riferendosi alla sezione posta alla quota z<sub>i</sub>, in campo viscoelastico lineare, i contributi deformativi diventano:

- rotazione indotta da azioni che perdurano nel tempo presenti alle quote inferiori rispetto a zi, associata ad una componente di deformazione viscosa, differita nel tempo

$$
\theta_{i}^{(1)}(t) = \sum_{j=1}^{i} \sum_{k=j}^{i} \frac{h_{j} \Delta M_{T_{k}}}{G_{0} I_{tj}} G_{0} J_{t}(t - T\xi_{j}, t_{0} + T(\xi_{k} - \xi_{j}))
$$
(83)

- rotazione indotta da azioni che perdurano nel tempo presenti al di sopra della quota zi, associata a deformazioni di tipo viscoelastico della parte strutturale al di sotto della quota stessa

$$
\theta_i^{(2)}(t) = \sum_{j=1}^i \sum_{m=i}^N \frac{h_j \Delta M_{T_m}}{G_0 I_{tj}} G_0 I_t(t - T\xi_j, t_0 + T(\xi_k - \xi_j))
$$
(84)

L'andamento della rotazione nel tempo della sezione posta alla quota  $z_i$  risulta:

$$
\theta_i = \theta_i^{(1)} + \theta_i^{(2)} \tag{85}
$$

Anche in questo caso, l'approccio presentato si rivela un pratico strumento da utilizzare in fase di predimensionamento per una valutazione dell'ordine di grandezza delle rotazioni, tenendo conto in maniera opportuna degli effetti a lungo termine legati al calcestruzzo. Le rotazioni così ottenute permettono la valutazione degli spostamenti dei punti nel piano dell'impalcato corrispondente alla quota zi.

# **3.4. Confronto dei risultati analitici con quelli da modello software FE: validazione del modello semplificato per calcolo delle deformazioni torsionali di un nucleo isolato**

Per la validazione dell'approccio presentato al 3.3.1 si procede introducendo un caso studio elementare costituito da un nucleo a sezione chiusa, per il quale si calcoleranno le rotazioni sia con l'approccio analitico semplificato appena sviluppato, sia tramite l'implementazione di un modello ad elementi finiti e la conseguente analisi condotta attraverso esso. Anche in questo caso, come per la colonna, si è utilizzato il software di calcolo Midas GEN.

Il caso studio esaminato considera un nucleo a sezione sottile quadrata, cavo, in calcestruzzo. L'altezza totale dell'elemento, H, è pari a 100 m. Essa viene suddivisa in 5 tronconi, ciascuno di altezza hj pari a 20 m, come indicato in Figura 77.

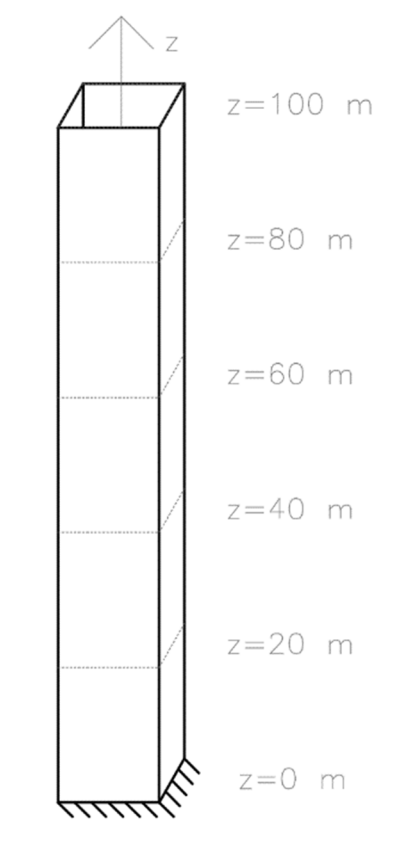

Figura 77: Nucleo a sezione sottile quadrata cava

La sezione, di forma quadrata, ha un perimetro esterno di lato L pari a 10.30 m, mentre il lato interno si estende per 9.70 m. Di conseguenza, lo spessore della sezione, t, è di 30 cm. Con queste dimensioni, la sezione può essere trattata come una sezione a parete sottile chiusa monocellulare. In particolare, si fa riferimento alla linea media che si sviluppa con lati, l, di lunghezza 10 m. Tale sezione è rappresentata in Figura 78. Il centro di rigidezza torsionale della sezione corrisponde con il suo baricentro. L'asse verticale z passa per esso.

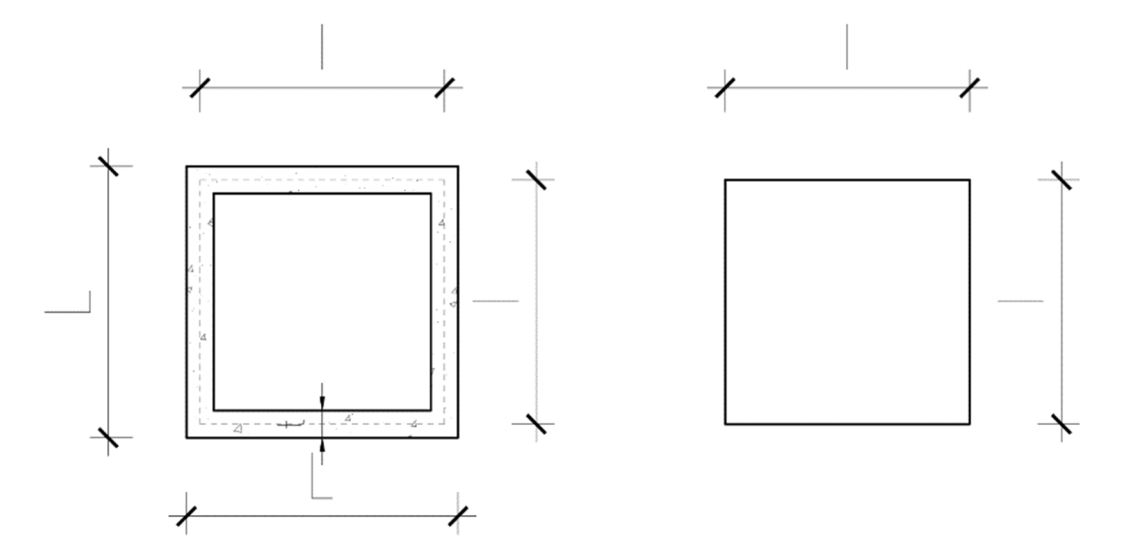

Figura 78: Sezione quadrata cava e indicazione della linea media di riferimento

Come materiale è stato considerato un calcestruzzo con una classe di resistenza C40/50, con un modulo di Poisson costante ν = 0.2. Per la valutazione delle deformazioni viscose è stato considerato un calcestruzzo ad indurimento rapido con resistenza normale ( $s = 0.25$ ). Si è presa in considerazione un'umidità relativa del 70%. Come altezza nominale è stato assunto lo spessore della sezione di 300 mm. Le caratteristiche del materiale sono riportate in Tabella 14.

| $\rm f_{ck}$   | [MPa]         | 40       |
|----------------|---------------|----------|
| $f_{\rm cm}$   | [MPa]         | 48       |
| $\mathrm{E}_0$ | [MPa]         | 36267.60 |
| ν              | -1            | 0.2      |
| G <sub>0</sub> | [MPa]         | 15111.5  |
| .              | $\sim$ $\sim$ | $\cdot$  |

Tabella 14: Caratteristiche calcestruzzo con classe di resistenza C40/50

Per quanto concerne la costruzione dell'elemento è stata considerata una costruzione per fasi, dove ogni fase corrisponde all'elevazione di uno dei tronconi, per un totale di 5 fasi. La capacità portante del calcestruzzo è stata considerata a 3 giorni dall'inizio di ciascuna fase. La lunghezza delle fasi introdotte segue la stessa logica già esposta per la colonna di cui al 3.2, di conseguenza, ciascuna fase ha una durata di 45 giorni. Alla quota sommitale di ciascun troncone, nella sua fase di realizzazione viene considerato un momento torcente concentrato  $\Delta M_T = 600 \text{ kN} \cdot \text{m}$ . Il momento torcente applicato produce rotazioni antiorarie, verso che viene considerato come convenzione positiva. In Figura 79 viene riportato quanto appena descritto.

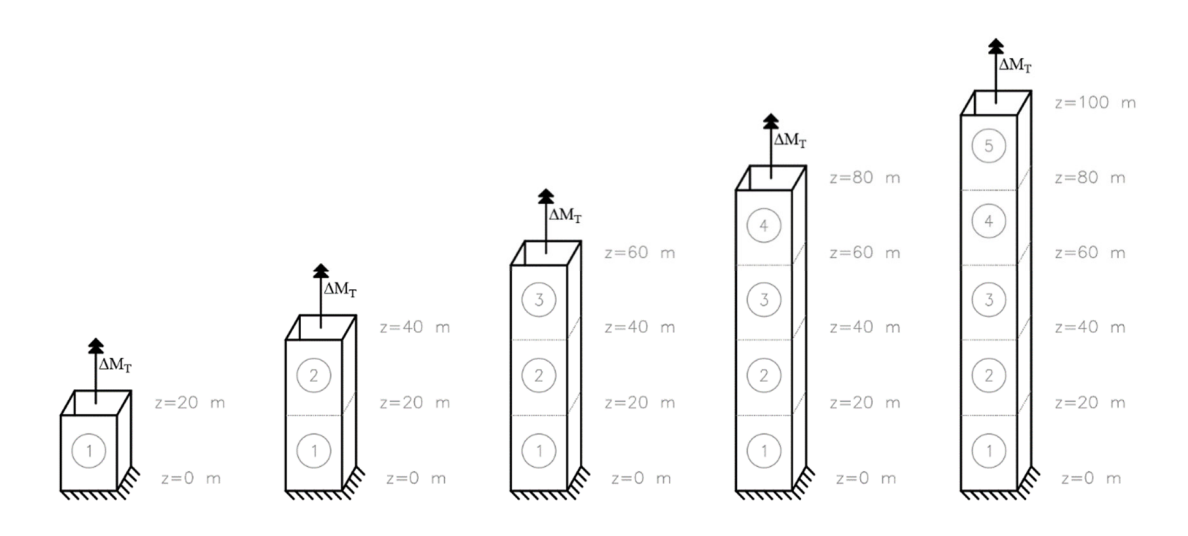

Figura 79: Sequenza costruttiva del nucleo

Per quanto riguarda i tempi legati alla sequenza costruttiva, si può fare riferimento a Tabella 15, dove sono riportati anche i riferimenti alle quote sommitali di ciascun tratto considerato, che sono anche le quote alle quali vengono applicati gli incrementi di carico.

L'inerzia torsionale della sezione considerata vale:

$$
I_t = \frac{\Omega^2}{\oint \frac{ds}{t}} = \frac{4 \, t \, l^2 \, l^2}{2 \, (l+l)} = 300 \, \text{m}^4 \tag{86}
$$

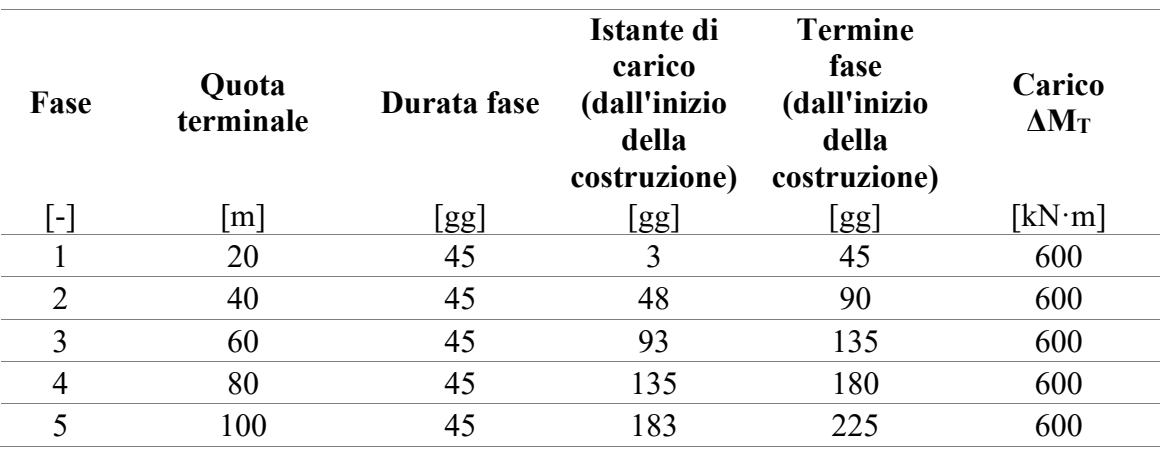

Tabella 15: Sequenza costruttiva e di carico del nucleo

### 3.4.1. CALCOLO ANALITICO DELLE ROTAZIONI DELLA SEZIONE DEL NUCLEO

Per prima cosa, si è proceduto all'applicazione del metodo esposto nel 3.3.1 al caso studio presentato. Tale metodo ha permesso la valutazione manuale delle rotazioni della sezione attorno al proprio centro di rigidezza torsionale. Operativamente, l'applicazione dell'approccio avviene in maniera analoga a quanto visto per la colonna. Si può assumere come riferimento l'esempio di calcolo riportato al 3.2.1. Al suo interno vanno sostituire le opportune grandezze con quelle caratteristiche del problema torsionale e di conseguenza l'equazione per la valutazione del generico incremento di rotazione si scrive come:

$$
\Delta\theta_{j=1}(t, t') = \frac{h_j}{G_0 I_{t_j}} \cdot \Delta M_{T_k} \cdot G_0 \cdot J_t(t, t')
$$
\n(87)

I diversi contributi deformativi, in questo caso rotazionali, sono concettualmente gli stessi già introdotti per la colonna al 3.2.1 e, con le sopracitate modifiche, si arriva alla valutazione delle rotazioni della sezione del nucleo per effetto dell'applicazione di momenti torcenti concentrati, tenendo conto, secondo modellazione da Model Code 90, degli effetti a lungo termine del calcestruzzo.

Si sottolinea ulteriormente che nei calcoli non è stata mai considerata nessuna compensazione. Se per le colonne è possibile introdurre tecniche di compensazione delle deformazioni assiali, almeno per la quota parte elastica, durante la costruzione; per gli spostamenti nel piano, cioè quelli legati alle rotazioni esaminate, ciò non è possibile, pertanto, perderebbe di significato implementare calcoli che ne tengano conto.

### 3.4.2. CALCOLO ANALITICO DELLE ROTAZIONI DELLA SEZIONE DEL **NUCLEO**

In analogia al caso studio elementare della colonna, anche per il nucleo si è proceduto alla valutazione delle rotazioni in accordo con l'approccio presentato.

### TERMINE NELLE COLONNE E NEI NUCLEI DI EDIFICI ALTI A STRUTTURA TRATTAZIONE TEORICA DEL CALCOLO DELLE DEFORMAZIONI A LUNGO IN CALCESTRUZZO ARMATO

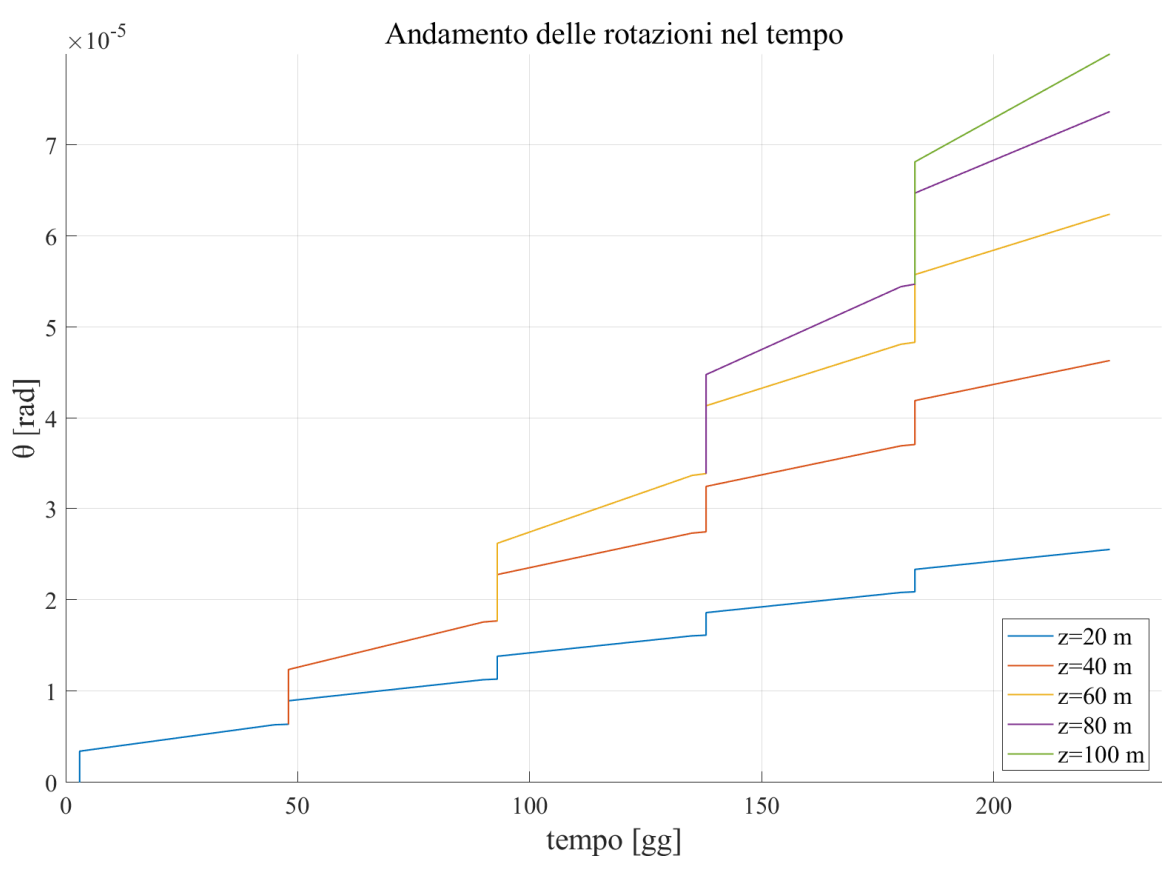

Figura 80: Andamento delle rotazioni nel tempo - calcolo analitico

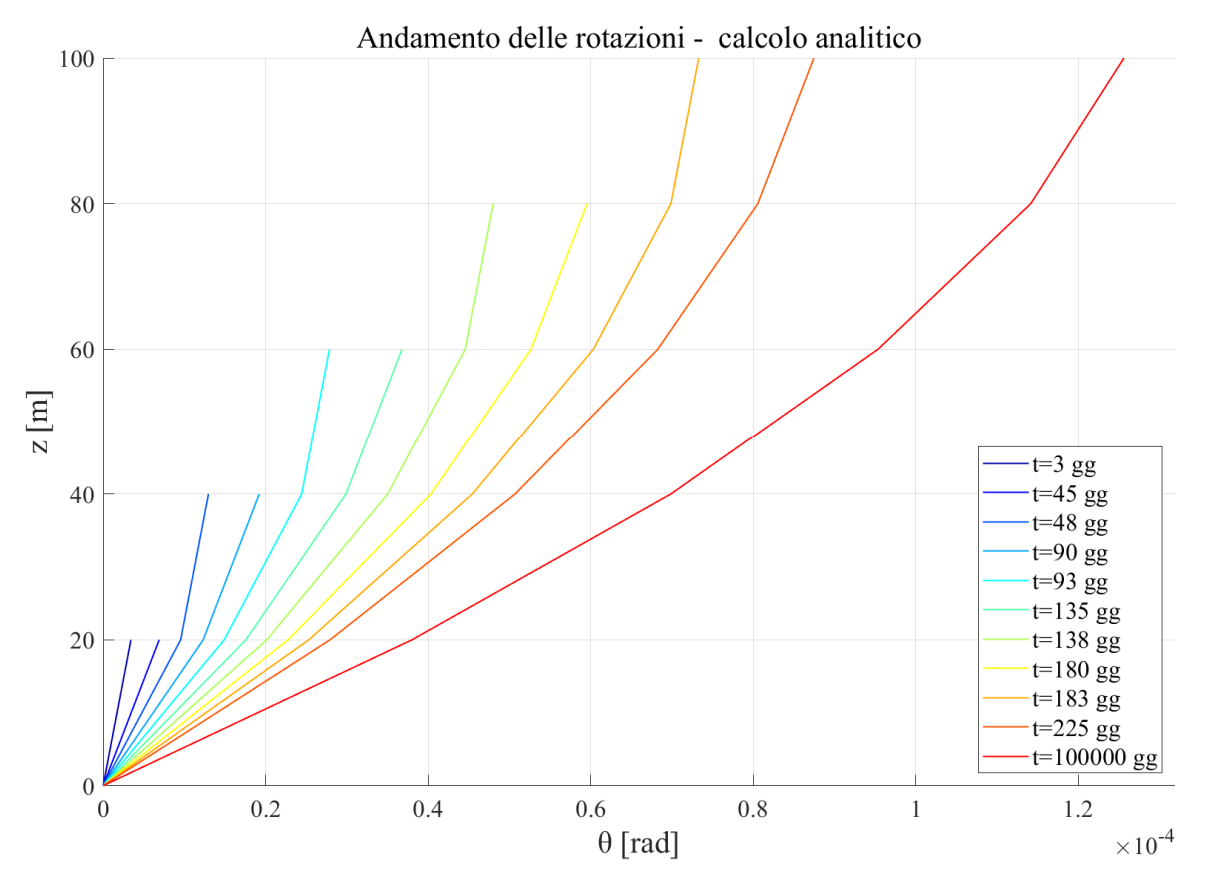

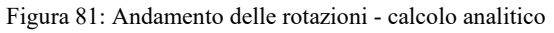

Analizzando il grafico riportato in Figura 80 è possibile notare l'andamento delle rotazioni in funzione del tempo, ripotato per ognuna delle quote sommitali di ciascun tratto. Tale grafico permette di mettere in luce, come per gli spostamenti assiali della colonna compressa, sia i contributi di deformazione elastica istantanea legati all'istante di applicazione del carico, sia l'influenza della viscosità che produce un continuo aumento dello stato deformativo. Si è deciso di riportare gli andamenti fino al 225° giorno dal getto del primo troncone, cioè fino al termine dell'ultima fase costruttiva.

In Figura 81, invece, sull'asse orizzontale sono riportate le rotazioni, mentre su quello verticale le quote dell'elemento studiato. Vengono riportati i risultati per ogni istante di carico, per ogni tempo in corrispondenza del termine di una fase e per un tempo di osservazione di 100000gg, rappresentativo della condizione a tempo infinito. Tali andamenti mettono in risalto la mutua influenza tra contributi di carico applicati a quote diverse in tempi differenti.

## 3.4.3. MODELLI AD ELEMENTI FINITI

Per quanto riguarda lo sviluppo di un modello agli elementi finiti rappresentativo dello stesso caso studio elementare, si è deciso di implementare due modelli differenti del nucleo. Il primo comporta una modellazione tramite elementi beam, mentre il secondo introduce elementi plate.

## MODELLO CON ELEMENTI BEAM

Il modello è stato implementato introducendo elementi dello stesso tipo di quelli già descritti nel 3.2.3. È stata utilizzata una sezione come quella riportata in Figura 78, ed un unico elemento per ciascun tratto, così come per il caso della colonna. Il carico, momento torcente concentrato, è stato applicato come azione nodale in corrispondenza del nodo posto nel baricentro della sezione, alla quota terminale di ciascun tratto.

### MODELLO CON ELEMENTI PLATE

Per questo modello si è deciso di utilizzare degli elementi bidimensionali di tipo plate, procedendo con l'introduzione di elementi a quattro nodi. I gradi di libertà associati a ciascun nodo risultano così essere pari a cinque. Le azioni risultanti e le convenzioni associate al sistema di riferimento locale dell'elemento sono riportate in Figura 82, estratta dal [14].

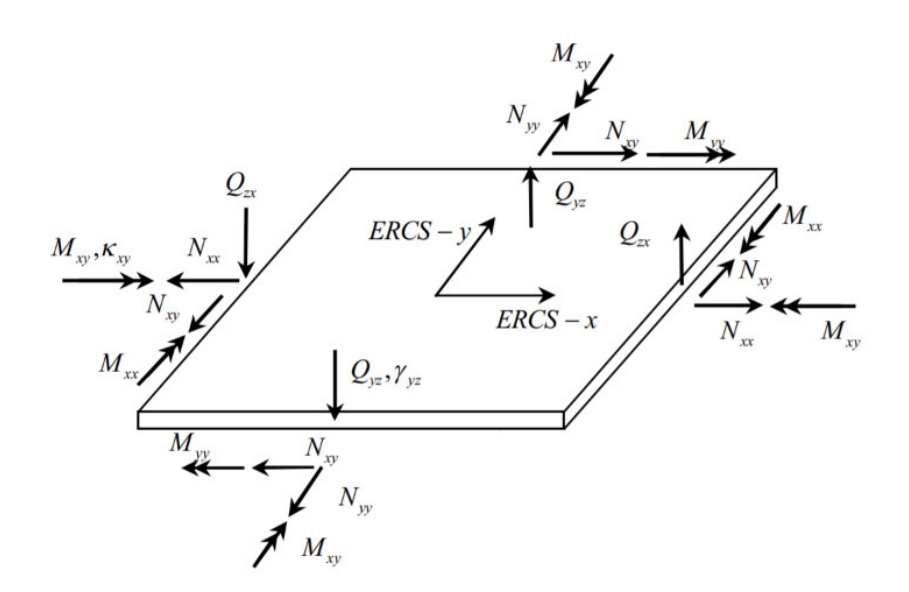

Figura 82: Elemento tipo plate con convenzioni adottate

In merito alla modellazione adottata per il caso studio, si è proceduto introducendo una mesh regolare di elementi aventi dimensioni 1.25 m per ciascun lato, ottenendo così una sezione da 8 elementi per lato. Ad essi è stato associato uno spessore di 30 cm. Per le caratteristiche del materiale si è fatto riferimento ad un calcestruzzo di classe C40/50 e per la modellazione degli effetti di viscosità è stata usata quella del MC90, in aderenza a quanto considerato per i calcoli manuali. La costruzione per fasi è stata considerata attivando tronconi da 20 m, costituiti da 16 elementi lungo l'altezza. Per l'applicazione dei momenti concentrati  $\Delta M_T = 600$  kN·m, è stato necessario introdurre una modellazione dell'interazione tra il nodo baricentrale dove è stato applicato il carico ed i nodi degli elementi alla quota della sezione di applicazione, al fine di ottenere un carico applicato all'intera sezione. Tale interazione è stata modellata attraverso collegamenti rigidi. Ciò comporta anche una maggiore aderenza ad una delle ipotesi che stanno alla base della trattazione teorica della trave soggetta a torsione uniforme, da cui si ricava l'equazione di equilibrio indefinito riportata al 3.3; ovvero l'indeformabilità della sezione nel suo piano. Come nodo principale è stato considerato il nodo baricentrale, mentre tutti gli altri nodi alla stessa quota sono stati considerati come secondari, ovvero direttamente dipendenti del nodo primario. Nella definizione dei collegamenti, sono stati svincolati lo spostamento verticale e le rotazioni attorno agli assi x e y, mentre i restanti gradi di libertà sono stati vincolati. Anche la modellazione dell'incastro alla base è stata introdotta in questo modo, con la differenza che tutti i gradi di libertà sono stati bloccati, in virtù del tipo di vincolo.

In entrambi i modelli citati, lo sviluppo della costruzione per fasi, sia in termini di attivazione di elementi e vincoli, che in termini di applicazione dei carichi, è stata implementata in accordo a quanto riportato in Tabella 15.

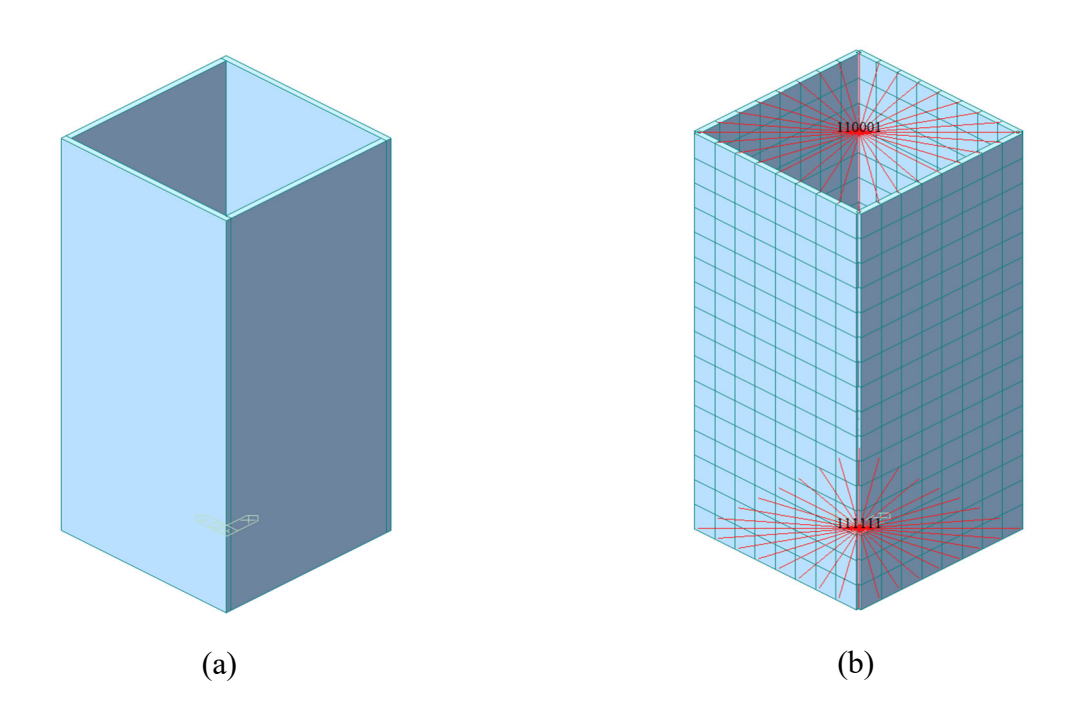

Figura 83: (a) Nucleo modellato con elementi beam – (b) Nucleo modellato con elementi plate e collegamenti rigidi

### 3.4.4. MODELLI AD ELEMENTI FINITI: RISULTATI

Realizzata la modellazione agli elementi finiti come descritto nel 3.4.3, si è proceduto con l'analisi strutturale. Così facendo, è stato possibile valutare la rotazione della sezione del nucleo per ogni passo della costruzione per fasi e per i tempi di lettura desiderati, considerando gli effetti a lungo termine associati alla viscosità, secondo la trattazione introdotta precedentemente. In entrambi i modelli, come già sottolineato, si è proceduto senza considerare alcun tipo di compensazione degli spostamenti. I risultati vengono riportati per il modello con elementi beam e quello con elementi plate rispettivamente in Figura 84 ed in Figura 85. Da tali grafici è possibile osservare l'andamento nei vari tempi di lettura delle deformazioni della sezione del nucleo studiato per ogni quota. I tempi di lettura riportati sono tutti gli istanti di applicazione degli incrementi di carico  $\Delta M_T$ , in particolare facendo riferimento all'istante appena successivo all'applicazione, i tempi di fine fase e come rappresentativa della situazione a tempo infinito si è riportata la lettura a 100000gg dall'inizio della prima fase di costruzione. Si sottolinea che la modellazione tramite collegamenti rigidi delle sezioni in cui si applicano i carichi torcenti permette direttamente la lettura delle rotazioni della sezione rispetto al suo baricentro. Attraverso i risultati appena menzionati, è stato possibile introdurre un confronto con ciò che si è ottenuto dall'applicazione del metodo analitico manuale semplificato.

#### TERMINE NELLE COLONNE E NEI NUCLEI DI EDIFICI ALTI A STRUTTURA TRATTAZIONE TEORICA DEL CALCOLO DELLE DEFORMAZIONI A LUNGO IN CALCESTRUZZO ARMATO

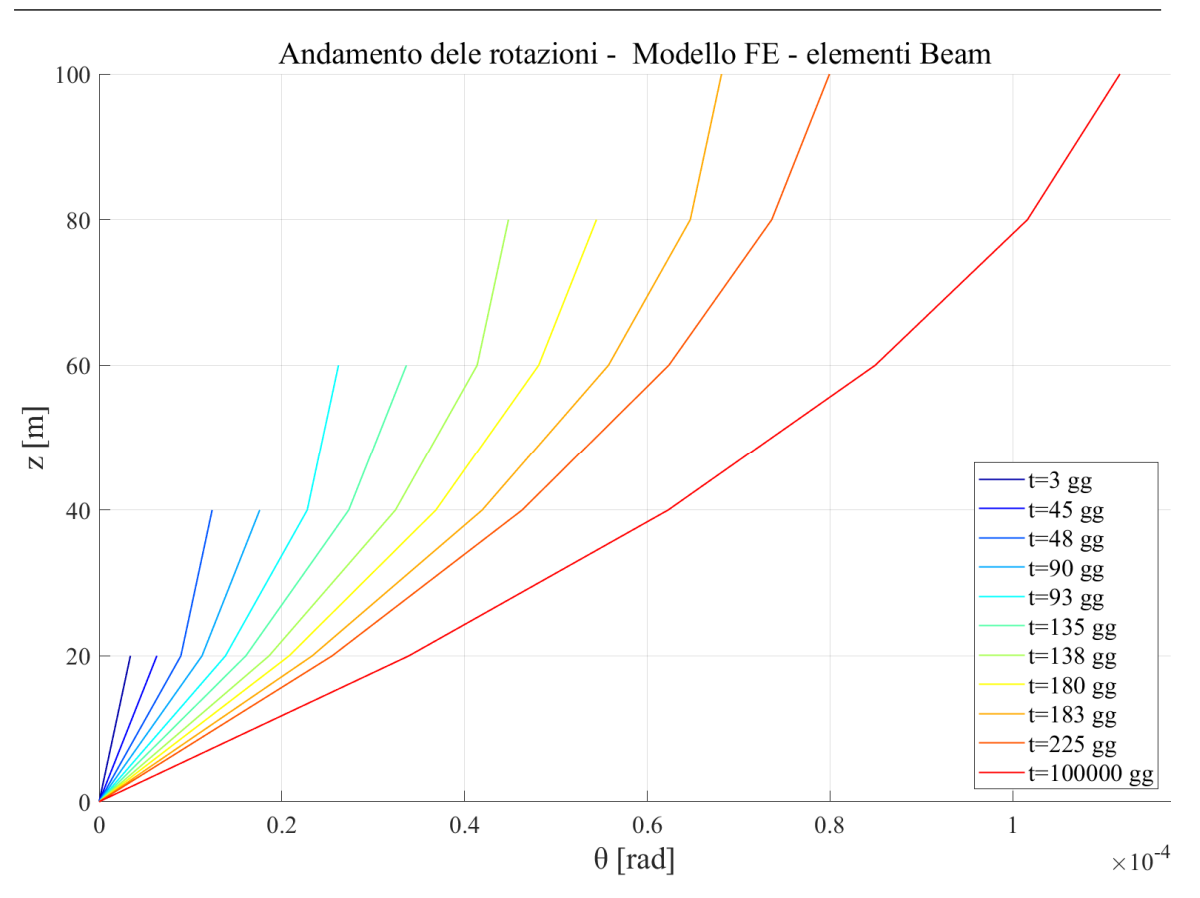

Figura 84: Andamento delle rotazioni - Modello FE - elementi beam

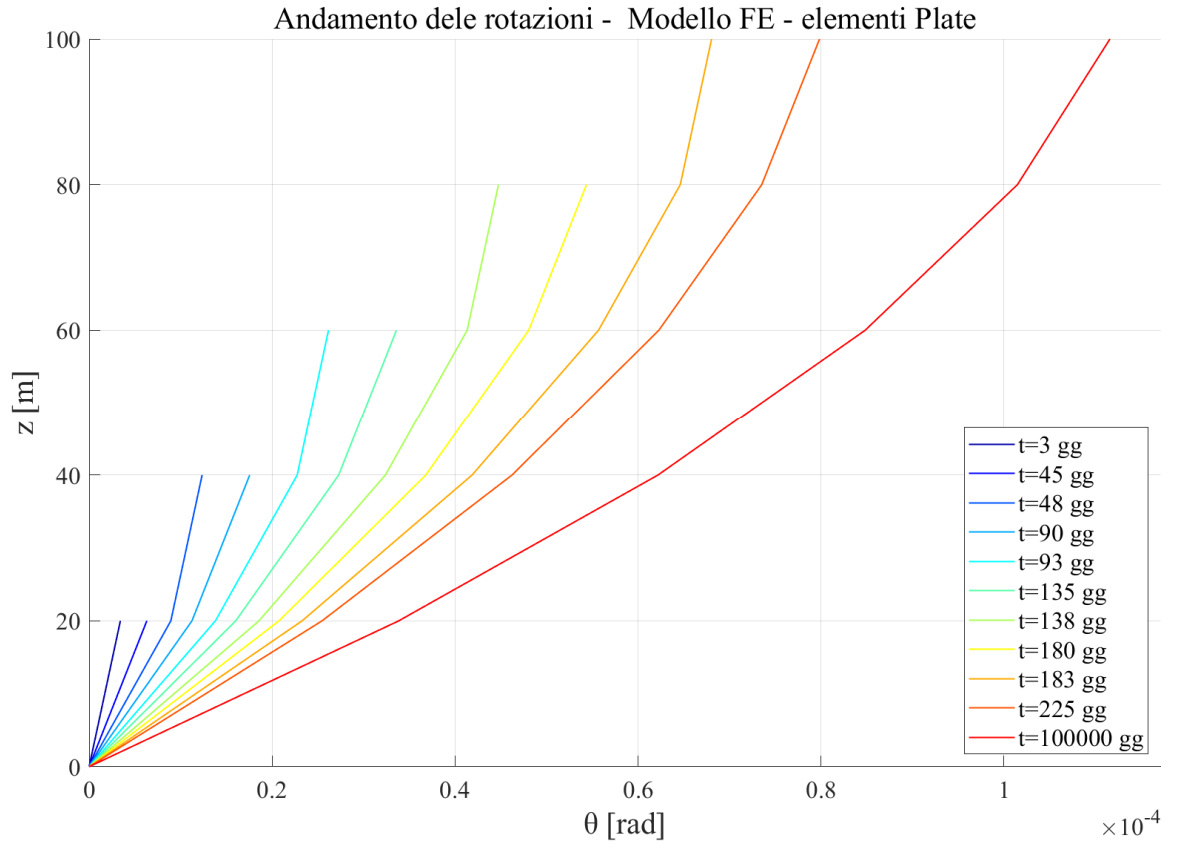

Figura 85: Andamento delle rotazioni - Modello FE - elementi plate

### 3.4.5. CONFRONTO DEI RISULTATI OTTENUTI E VALIDAZIONE

Come per la trattazione legata alla colonna soggetta a carico assiale, per la validazione dell'approccio semplificato adottato per il nucleo soggetto a momento torcente si procede comparando i risultati ottenuti dal calcolo manuale nel 3.4.2 con quelli ottenuti tramite il software Midas GEN per i due modelli descritti in precedenza e riportati nel 3.4.4. Il confronto è stato realizzato valutando l'errore percentuale che intercorre tra i risultati ottenuti con il calcolo manuale e ciascuno dei due modelli ad elementi finiti, a parità di quota e tempo di lettura. In particolare, si riporta il confronto per gli istanti di fine fase ed a 100000gg.

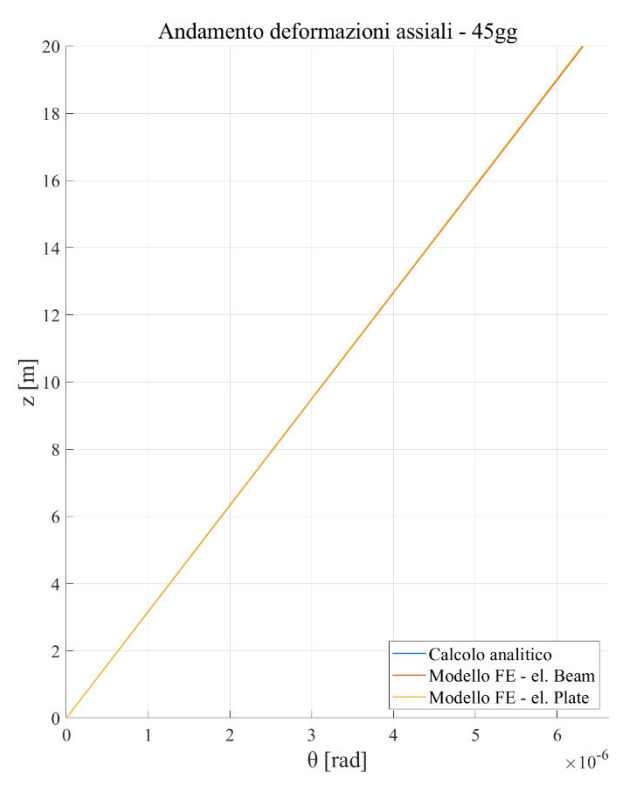

Figura 86: Andamento rotazioni - 45gg

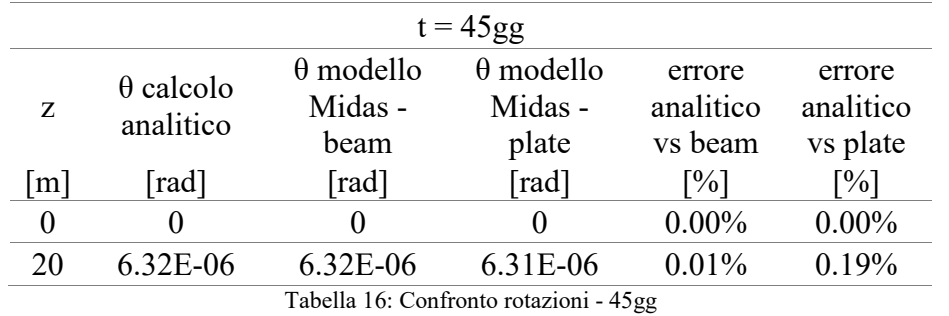

### TERMINE NELLE COLONNE E NEI NUCLEI DI EDIFICI ALTI A STRUTTURA TRATTAZIONE TEORICA DEL CALCOLO DELLE DEFORMAZIONI A LUNGO IN CALCESTRUZZO ARMATO

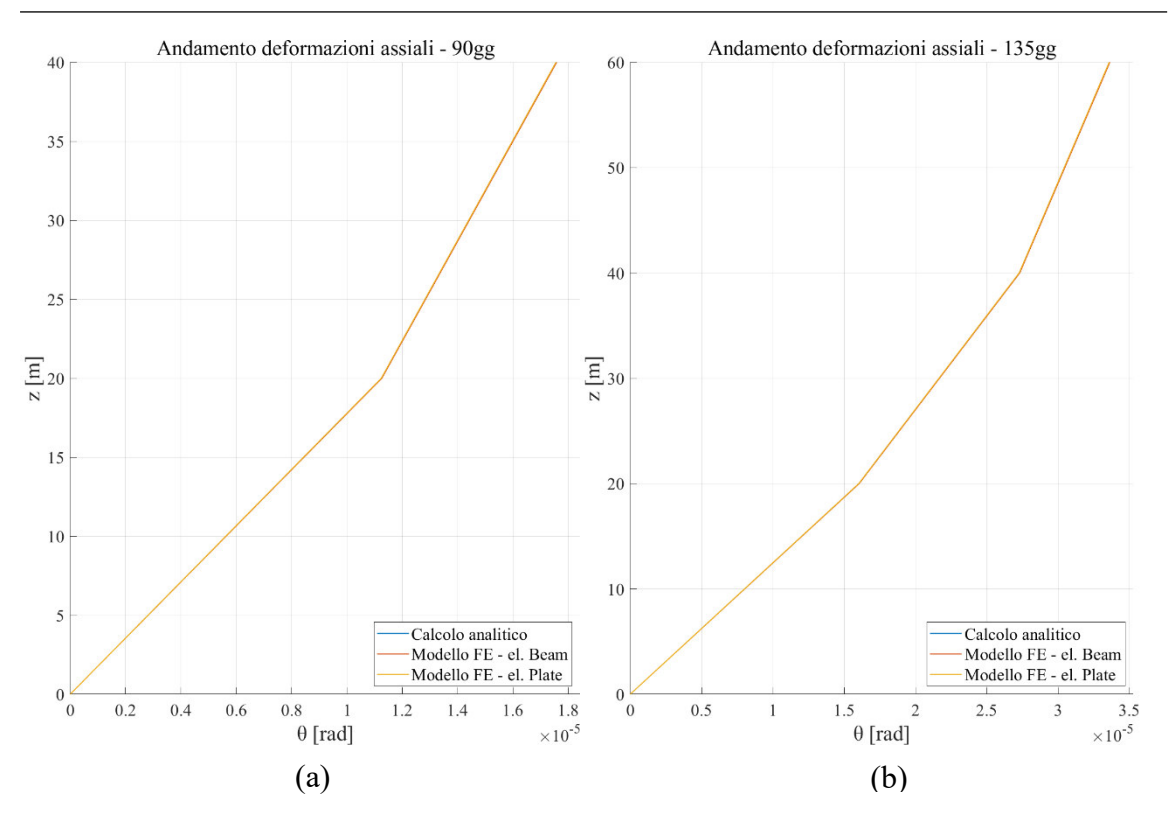

Figura 87: Andamento rotazioni: (a) 90gg - (b) 135gg

| $t = 90gg$        |                                               |                                     |                                      |                                |                                 |  |  |  |  |
|-------------------|-----------------------------------------------|-------------------------------------|--------------------------------------|--------------------------------|---------------------------------|--|--|--|--|
| Z                 | $\theta$ calcolo<br>analitico                 | $\theta$ modello<br>Midas -<br>beam | $\theta$ modello<br>Midas -<br>plate | errore<br>analitico<br>vs beam | errore<br>analitico<br>vs plate |  |  |  |  |
| $\lceil m \rceil$ | [rad]                                         | [rad]                               | [rad]                                | [%]                            | $\lceil\% \rceil$               |  |  |  |  |
| $\theta$          | 0                                             | $\mathbf{\Omega}$                   | $\theta$                             | $0.00\%$                       | $0.00\%$                        |  |  |  |  |
| 20                | 0.0000113                                     | 0.0000113                           | 0.0000112                            | 0.08%                          | 0.10%                           |  |  |  |  |
| 40                | 0.0000176                                     | 0.0000176                           | 0.0000176                            | 0.05%                          | 0.09%                           |  |  |  |  |
|                   | $\tau$ ahella 17: Confronto rotazioni - $900$ |                                     |                                      |                                |                                 |  |  |  |  |

Tabella 17: Confronto rotazioni - 90gg

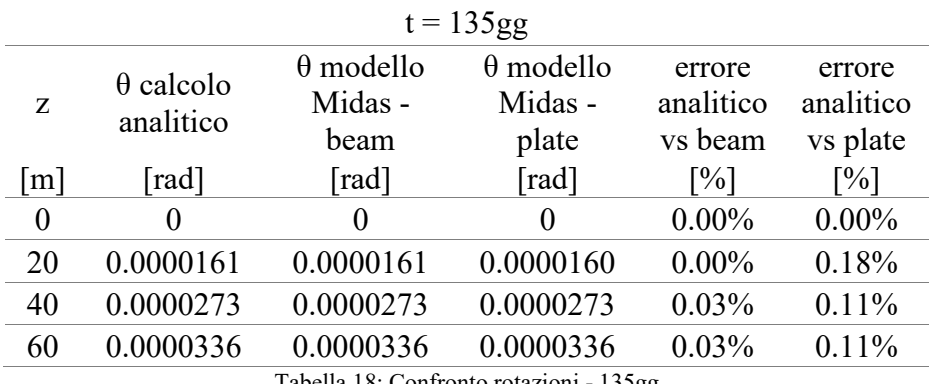

Tabella 18: Confronto rotazioni - 135gg

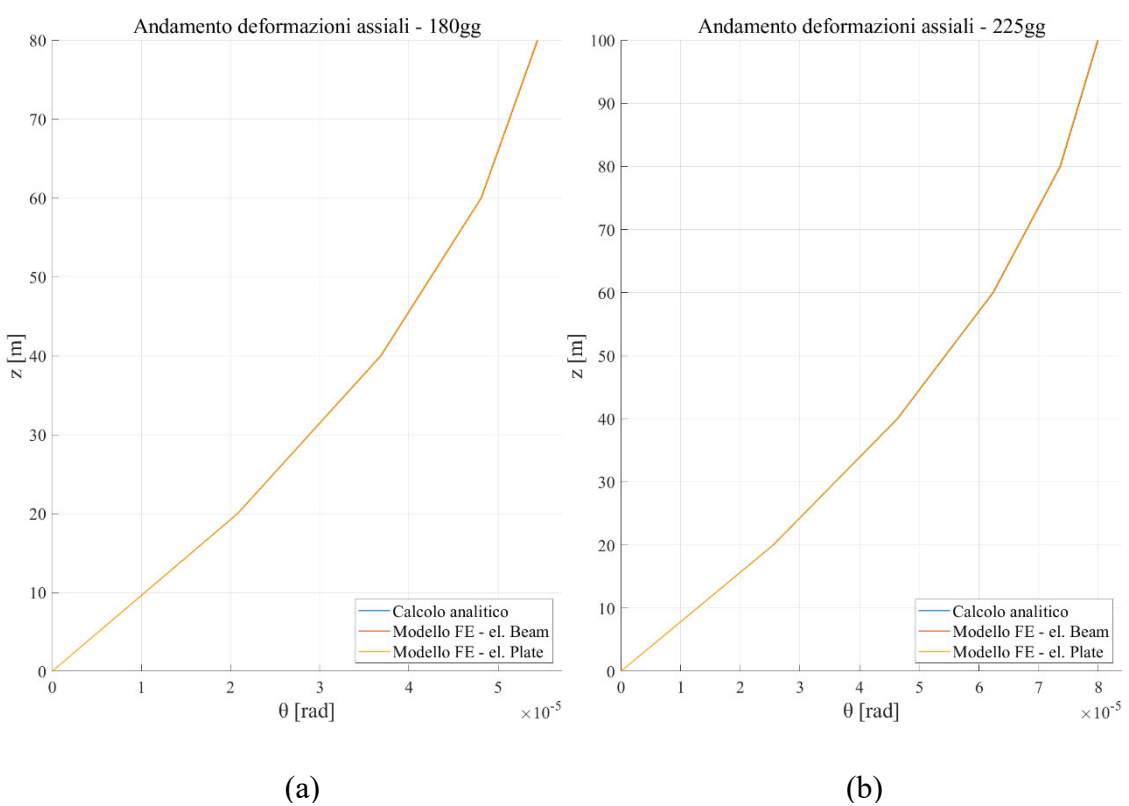

Figura 88: Andamento rotazioni: (a) 180gg - (b) 225gg

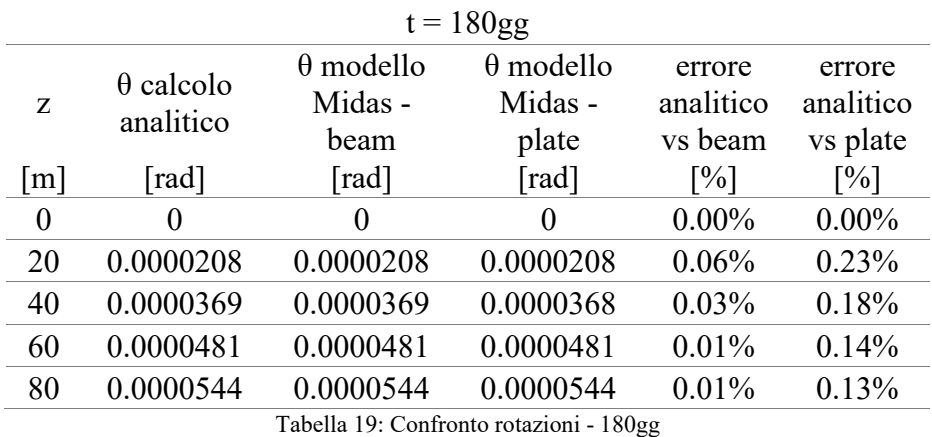

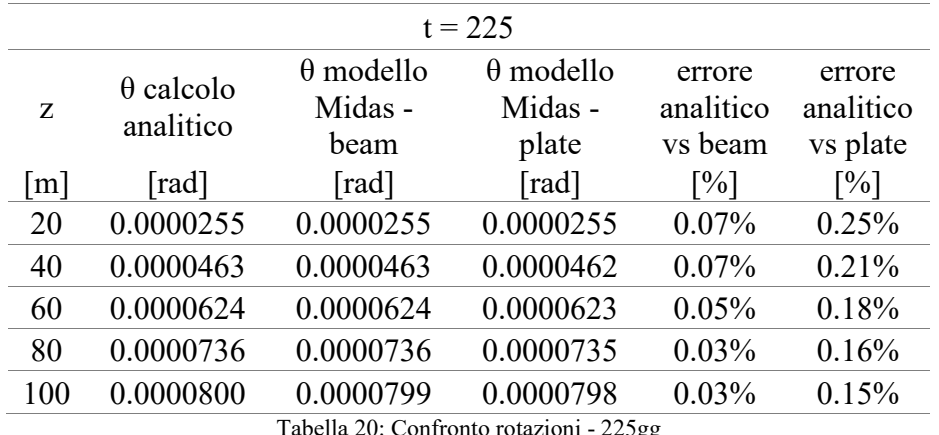

Tabella 20: Confronto rotazioni - 225gg

### TERMINE NELLE COLONNE E NEI NUCLEI DI EDIFICI ALTI A STRUTTURA TRATTAZIONE TEORICA DEL CALCOLO DELLE DEFORMAZIONI A LUNGO IN CALCESTRUZZO ARMATO

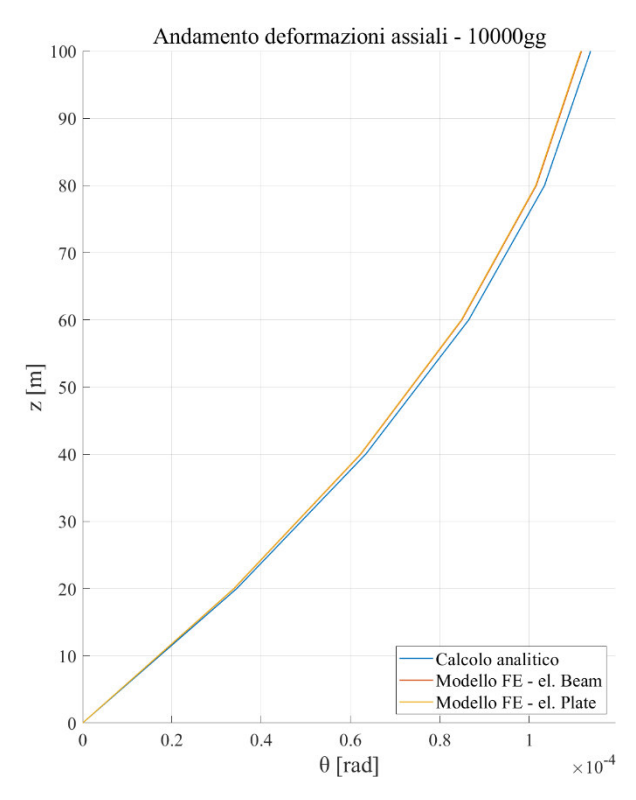

Figura 89: Andamento rotazioni - 100000gg

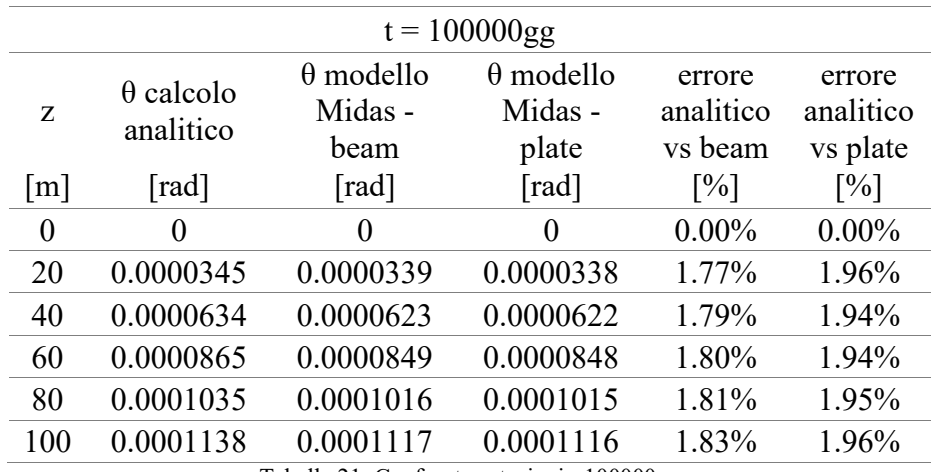

Tabella 21: Confronto rotazioni - 100000gg

Dai grafici riportati dalla Figura 86 fino alla Figura 89 si nota che i risultati ottenuti dai due modelli agli elementi finiti sono praticamente sovrapponibili gli uni gli altri. Inoltre, risultano molto simili anche a quelli ottenuti dai calcoli manuali tramite metodo semplificato. In particolare, osservano i risultati riportati da Tabella 16 a Tabella 21, si nota che l'ordine di grandezza dell'errore che intercorre tra i modelli agli elementi finiti e quello semplificato permane sotto lo 0.3% per tempi di lettura fino 225gg dall'inizio della costruzione del primo troncone, per portarsi ad un massimo di 1.96% a 100000gg. Tali risultati possono essere assunti come validazione dell'approccio per il calcolo manuale su un modello semplificato delle rotazioni sezionali, dovute all'applicazione di carichi torcenti lungo l'asse dell'elemento in campo viscoelastico, considerando una costruzione per fasi, presentato nel 3.3.1 e nel 3.4.1.

Anche in questo caso, come già sottolineato per gli spostamenti assiali nel 3.2.5, si è trascurata la presenza di armature negli elementi studiati che giocano un ruolo di contenimento delle deformazioni che si avrebbero nel caso di elemento non armato.

Un'ultima importante considerazione relativa all'approccio studiato è legata all'interazione tra il nucleo ed altri elementi strutturali presenti in una costruzione più complessa. Infatti, per la validazione, si è considerato un elemento isolato, a cui è stata attribuita l'intera resistenza torsionale ai carichi torcenti applicati. Se tale elemento fosse all'interno di un sistema strutturale più complesso, come ad esempio il nucleo centrale di un edificio alto, ciò significherebbe considerare trascurabile il contributo di resistenza torsionale associato agli altri sistemi, come ad esempio le colonne. Nei capitoli successivi verrà affrontato questo aspetto in riferimento ad un edificio alto di 30 piani in calcestruzzo armato, con altezza di 120 m, caratterizzato dalla presenza di un nucleo centrale a sezione sottile chiusa, da un sistema di colonne verticali e da un sistema di colonne con sviluppo inclinato lungo l'altezza. In questo caso, come verrà esplicitato meglio in seguito, lo schema strutturale di riferimento per l'approccio semplificato in relazione all'interazione nucleo – impalcato – colonne sarà quella del telaio pendolare.

# **4. CASO STUDIO – ANALISI STRUTTURALE E MODELLAZIONE GENERALE**

All'interno di questo capitolo verrà presentato il caso studio analizzato per l'applicazione dello sviluppo teorico visto al 3, focalizzando l'attenzione sulla tipologia di edificio, sulla sua modellazione attraverso il software Midas GEN e sui diversi modelli implementati.

## **4.1. Descrizione del caso studio**

Per l'applicazione della trattazione teorica fino ad ora sviluppata ed il relativo confronto con i risultati forniti dal sotware di calcolo, si è fatto riferimento ad un edificio alto, con struttura in calcestruzzo armato costituita da colonne cilindriche di diametro differente a seconda della posizione e del piano considerato (riportato in Tabella 22) ed un nucleo centrale di dimensioni pari a 12x12 m, realizzato dall'assemblaggio di diversi setti, come riportato in Figura 90. L'edificio ha una altezza totale pari a 120 m e l'interpiano tra gli impalcati, costituiti da una soletta piena di calcestruzzo avente spessore 30 cm, è pari a 4 m; per un numero totale di piani uguale a 30. La particolarità della struttura sta nel fatto che parte delle colonne del sistema struttrale non si sviluppano verticalmente, bensì salgono inclinate rispetto alla verticale (ad esclusione delle colonne del primo interpiano che risultano tutte verticali). Tale geometria, fa si che il sistema resistente alle azioni orizzontali (nucleo-colonne) sia soggetto ad una azione torcente prolungata nel tempo, legata alle componenti orizzontali che si vengono a generare a causa dell'inclinazione delle colonne. La trattazione più dettagliata di tali azioni ed il relativo calcolo verrà svolto al Capitolo 5. Da Figura 91 a Figura 95 sono riportate le piante significative dell'edificio mentre in Figura 96 è rappresentata una sezione tipo, in cui è possibile notare l'inclinazione della porzione destra dell'edificio, generata dalla traslazione degli impalcati, che, salendo, si spostano di 25 cm per ogni piano. Tutte le quote sono espresse in cm.

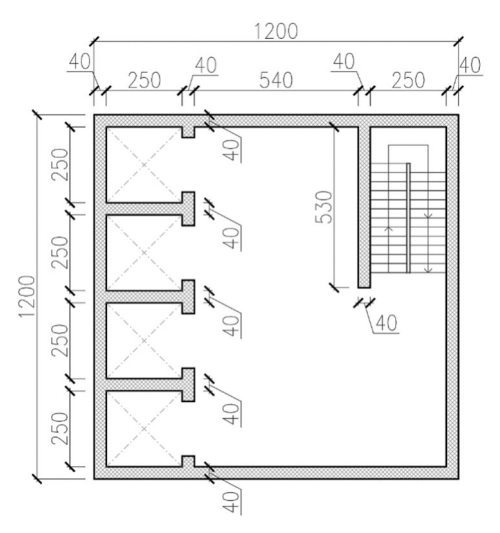

Figura 90: Sezione del nucleo dell'edificio

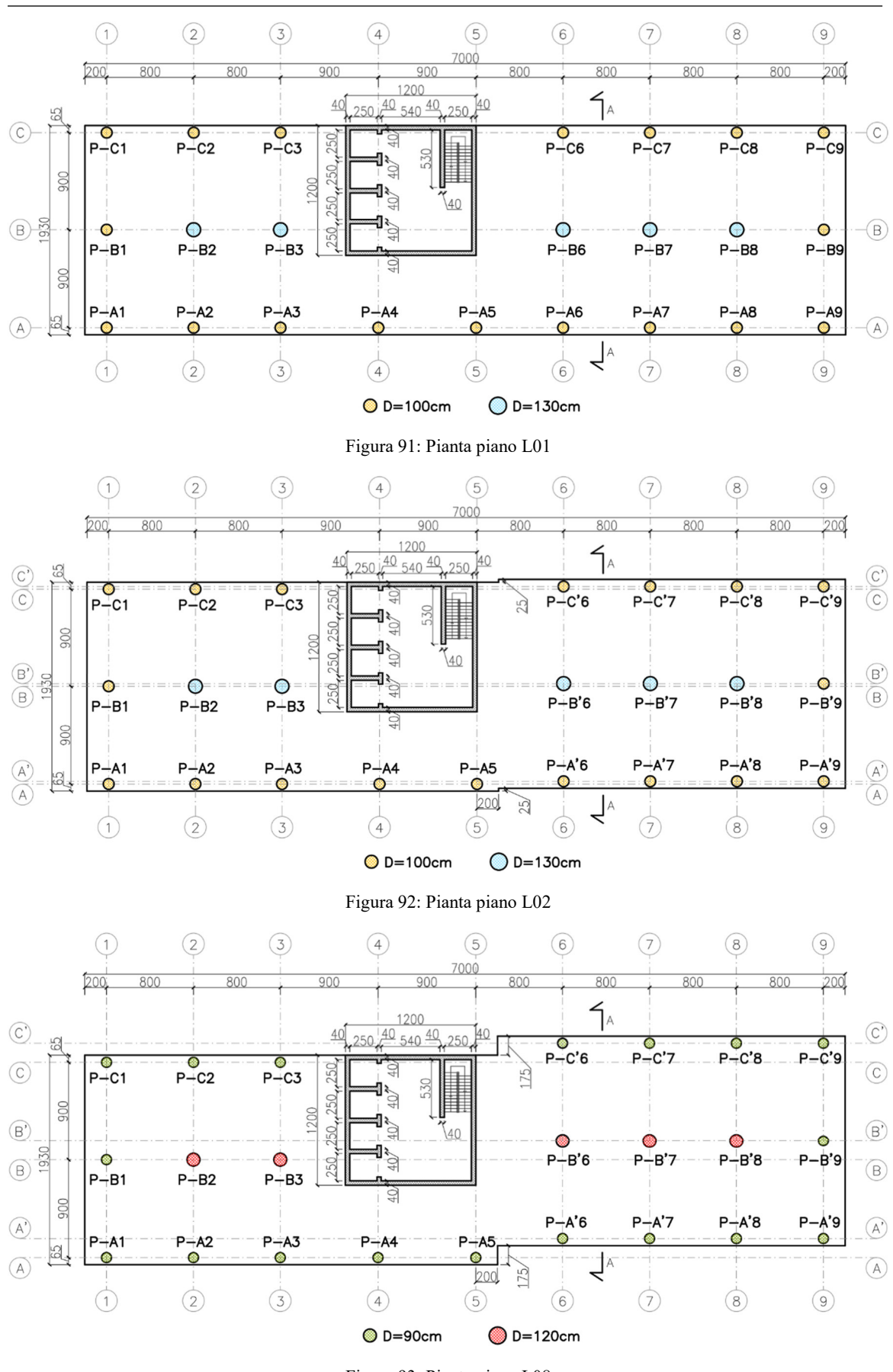

Figura 93: Pianta piano L08

### CASO STUDIO – ANALISI STRUTTURALE E MODELLAZIONE GENERALE

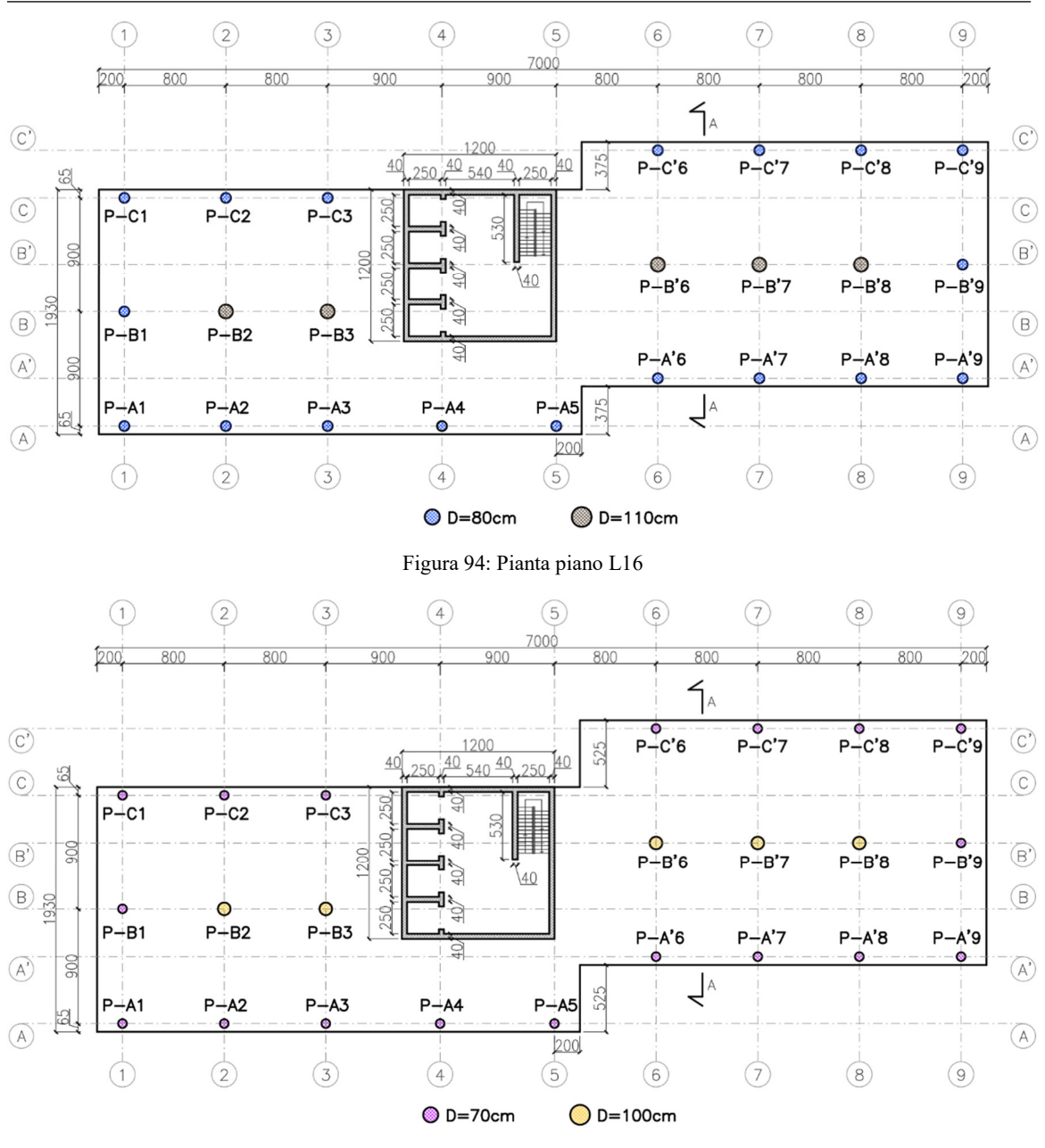

Figura 95: Pianta piano L22

| PIANO L30 | R                              | 725         |              |
|-----------|--------------------------------|-------------|--------------|
| PIANO L29 | $\frac{370}{370}$              | 700         | 400          |
|           | $\frac{30}{370}$               | 675         | 400          |
| PIANO L28 | $\frac{30}{37}$                | 650         | 400          |
| PIANO L27 |                                |             |              |
| PIANO L26 | $\frac{50}{37}$                | 625         | 400          |
| PIANO L25 | $\frac{30}{370}$               | 600         | 400          |
| PIANO L24 | $\frac{30}{370}$               | 575         | 400          |
| PIANO L23 | $rac{37}{3}$                   | 550         | 400          |
| PIANO L22 | $\frac{50}{37}$                | 525         | 400          |
| PIANO L21 | $\frac{30}{37}$                | 500         | 400          |
| PIANO L20 | $\frac{30}{370}$               | 475         | 400          |
| PIANO L19 | $\frac{370}{370}$              | 450         | 400          |
| PIANO L18 | $\frac{30}{370}$               | 425         | 400          |
| PIANO L17 | $\frac{30}{37}$                | 400         | 400          |
| PIANO L16 | $\frac{30}{37}$                | 375         | 400          |
| PIANO L15 | $\frac{370}{570}$              | 350         | 400<br>12000 |
| PIANO L14 | $\frac{30}{370}$               | 325         | 400          |
| PIANO L13 | $\frac{30}{370}$               | <u>300</u>  | 400          |
| PIANO L12 | $\frac{30}{37}$                | 275         | 400          |
| PIANO L11 | $\frac{30}{370}$               | 250         | 400          |
| PIANO L10 | $\frac{370}{370}$              | 225         | 400          |
| PIANO LO9 | <b>770</b><br>20<br>175        | <u> 200</u> | 400          |
| PIANO LO8 | $rac{30}{57}$<br>150           |             | 400          |
| PIANO LO7 | 570<br>125                     |             | 400          |
| PIANO LO6 | R                              |             | 400          |
| PIANO L05 | 100<br>$\frac{370}{370}$<br>75 |             | 400          |
| PIANO L04 | $\frac{50}{57}$                |             | 400          |
| PIANO LO3 | 50<br>$rac{30}{57}$            |             | 400          |
| PIANO LO2 | 25<br>$\frac{30}{57}$          |             | 400          |
| PIANO L01 | 77<br>凤                        |             | 400          |
| PIANO LOO | 385                            |             | 400          |
|           |                                |             |              |

Figura 96: Sezione A-A

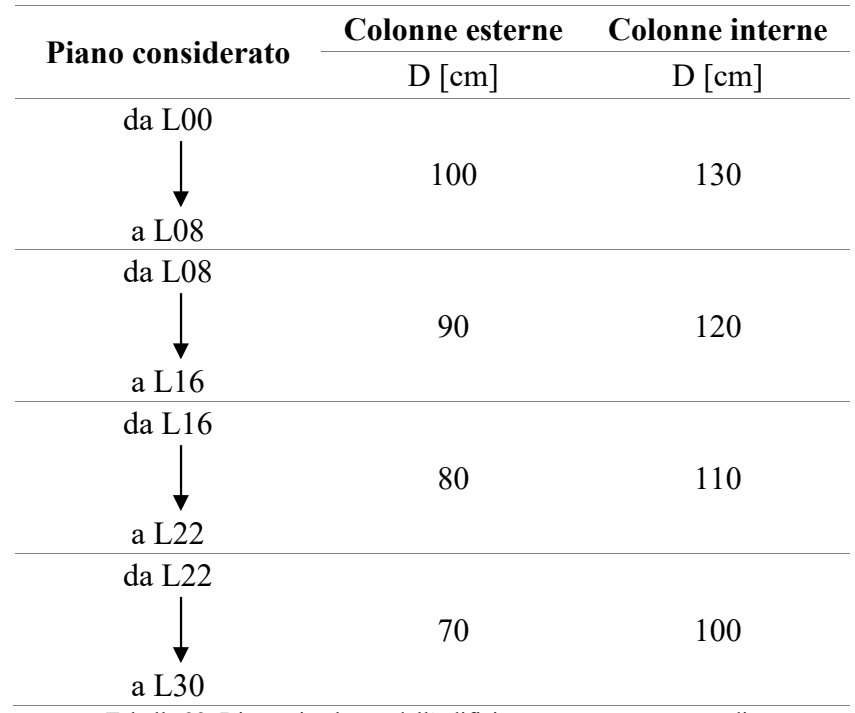

Tabella 22: Diametri colonne dell'edificio assunto come caso studio

La classe di calcestruzzo utilizzata dipende dal tipo di elemento strutturale, è funzione della quota a cui esso si trova e viene sintetizzata in Tabella 23.

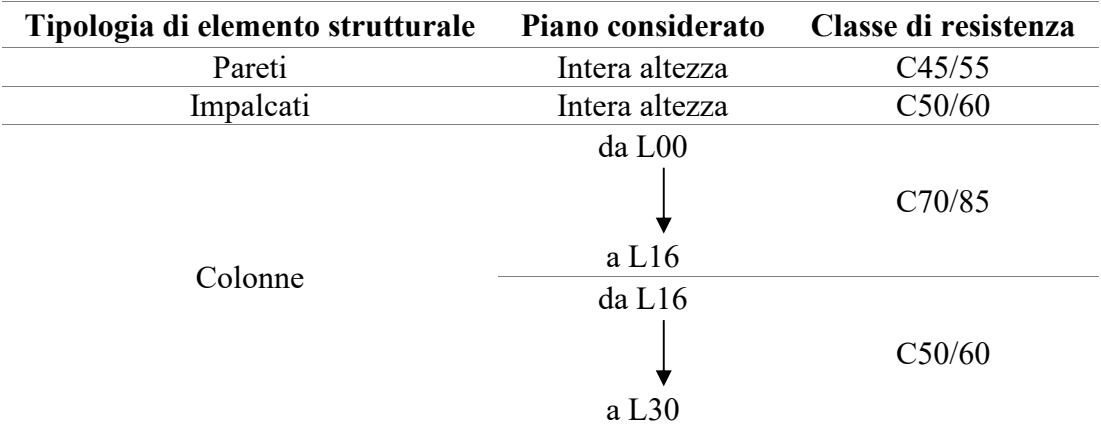

Tabella 23: Classe di resistenza del calcestruzzo per i diversi elementi strutturali

## **4.2. Modellazione attraverso Midas GEN**

Come già accennato, la struttura è stata modellata attraverso il software ad elementi finiti Midas GEN ed in particolare sono stati tre i modelli implementati:

- un modello per una analisi puramente elastica
- un modello che includesse la trattazione completa della casistica costruttiva, attraverso l'utilizzo della funzione di costruzione per fasi, inclusa nel software
- un modello associato alla trattazione condensata della casistica costruttiva, sempre attraverso l'utilizzo della funzione di costruzione per fasi, necessario al confronto dei risultati con quelli della trattazione semplificata presentati al Capitolo 5.

## 4.2.1. SCELTE DI MODELLAZIONE

L'intera modellazione è stata eseguita sulla base di un sistema di riferimento globale posizionato alla quota del piano L00, sul punto definito dall'intersezione del piano menzionato con la verticale passante per lo spigolo in basso a sinistra degli impalcati dell'edificio, rappresentato in Figura 97.

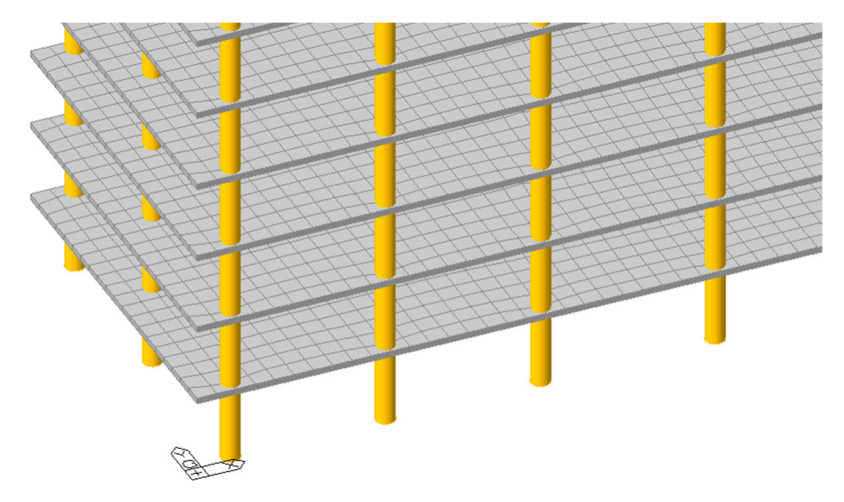

Figura 97: Sistema di riferimento globale

I diversi elementi strutturali sono stati modellati impiegando sia elementi di trave che elementi di piastra. Infatti, le colonne sono state modellate tramite elementi monodimensionali di trave a due nodi; mentre gli impalcati ed il nucleo sono stati modellati utilizzando elementi di piastra. Per i primi si sono utilizzati elementi dello spessore di 30 cm, considerando che l'altezza interpiano inizi e finisca in corrispondenza del piano medio degli impalcati; mentre gli elementi del nucleo hanno spessore pari a 40 cm dato che la sua sezione, durante l'intera trattazione, sarà considerata come un profilo sottile chiuso senza aperture e senza setti interni, con spessore appunto di 40 cm. Tale ipotesi semplificativa è ovviamente in contrasto con la realtà, ma necessaria per poter confrontare i risultati con quelli della modellazione semplificata, in cui il nucleo verrà modellato effettivamente come sezione sottile chiusa senza aperture e senza ali interne, in modo da poter utilizzare la teoria di Bredt nel calcolo dell'inerzia torsionale. Si sottolinea che in ogni caso la semplificazione introdotta è assolutamente ammissibile visto che il contributo di inerzia torsionale fornito dai setti interni è minimo, poiché non costituiscono celle chiuse nel profilo ed inoltre, risulta a favore di sicurezza, conducendo ad inerzie torsionali più ridotte; e nell'ottica di un modello manuale semplificato risulta sicuramente accettabile. Il modello così ottenuto è rappresentato in Figura 98.

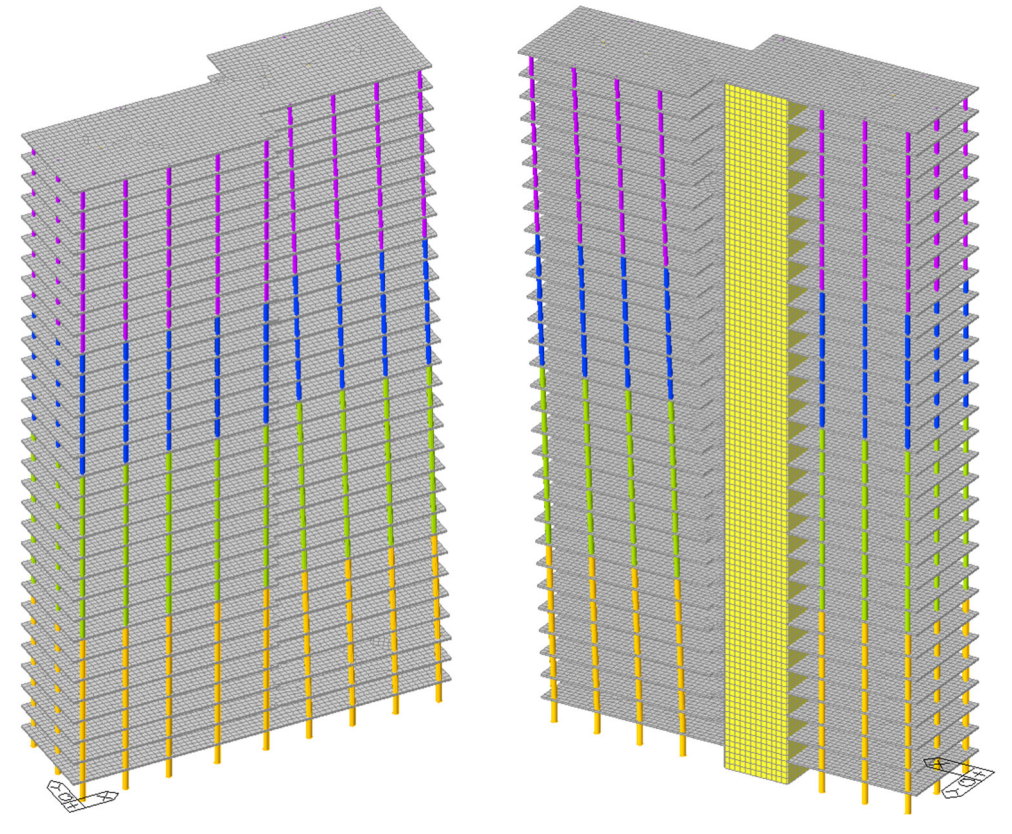

Figura 98: Vista fronte e retro del modello ad elementi finiti

Per garantire l'ipotesi di indeformabilità sezionale del nucleo, gli impalcati sono stati estesi anche al suo interno (trascurando le aperture dei vani scala e ascensori), così da rappresentare un vincolo che ne impedisce la distorsione sezionale, come evidenziato in Figura 99.

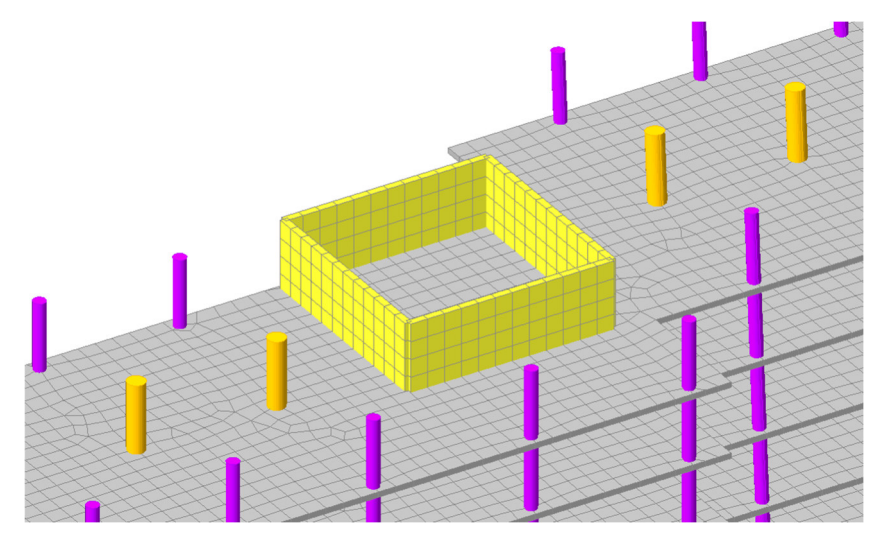

Figura 99: Interazione nucleo-impalcati nel modello ad elementi finiti

Data l'altezza dell'edificio, il suo sviluppo in pianta ed il considerevole numero di piani, al fine di non appesantire troppo il modello ed ottenere dei tempi di calcolo ragionevoli, nella modellazione degli impalcati e del nucleo si è utilizzata una discretizzazione non troppo fitta, con una maglia di l x l m per entrambi gli elementi strutturali, visto che lo scopo non è quello di eseguire delle analisi locali su tali elementi, ma di riuscire a modellare correttamente il peso proprio e la rigidezza in piano degli impalcati.

Come evidenziato in Figura 99, la discretizzazione del nucleo risulta regolare, mentre quella degli impalcati in alcuni punti non lo è. Tale disomogeneità è unicamente legata alla posizione dei nodi delle colonne, che non permettono la creazione di una discretizzazione regolare degli impalcati. Anche in questo caso però, al fine dei risultati che si dovranno estrarre, la regolarità della discretizzazione non è un requisito necessario.

### 4.2.2. ANALISI DEI CARICHI

Considerato che il fine ultimo della trattazione è focalizzato sulla valutazione del campo di spostamenti e deformazioni a lungo termine, si è deciso di utilizzare la condizione di carico quasi permanente fornita dalle NTC18 [17], ed espressa dalla (88).

$$
G_1 + G_2 + P + \psi_{21} \cdot Q_{k1} + \psi_{22} \cdot Q_{k2} + \psi_{23} \cdot Q_{k3} + \cdots \tag{88}
$$

- G<sub>1</sub> = peso proprio elementi strutturali
- $G_2$  = peso proprio elementi non strutturali
- $\bullet$  P = precompressione
- $\bullet$   $Q_{ki}$  = azioni variabili che agiscono con valori istantanei (categoria d'uso, neve, vento)
- $\bullet$   $\psi_{2i}$  = coefficienti di combinazione

In particolare, nel caso preso in esame descritto al 4.1, il peso proprio degli elementi strutturali è associato alle colonne, agli impalcati ed al nucleo, calcolato direttamente dal software convertendo il volume degli elementi in forza espressa in kN attraverso il peso per unità di volume del materiale γcalcestruzzo = 25 kN/m<sup>3</sup>; il peso proprio degli elementi non strutturali è associato a due diverse componenti: la prima, corrispondente ai pesi dei massetti, delle finiture, ecc. inserito all'interno del modello come carico di pressione su ogni impalcato pari a 3 kN/m<sup>2</sup>, la seconda relativa invece al peso delle facciate dell'edificio, inserito come carico lineare del valore di 6.15 kN/m applicato sul perimetro tutti gli impalcati escluso quello di copertura, ad eccezione della porzione di impalcato in corrispondenza del nucleo. Il carico da precompressione risulta ovviamente nullo, mentre invece per le azioni variabili, a causa del fatto che si sta considerando la combinazione quasi permanente, i coefficienti di combinazione dell'azione da vento e da neve risultano pari a 0, visto che si tratta di azioni transitorie; pertanto, l'unica azione variabile considerata è quella associata alla categoria d'uso dell'edificio, assunta come Cat. B2: Uffici aperti al pubblico. Da normativa il sovraccarico variabile per la suddetta categoria è di 3 kN/m<sup>2</sup>, applicato anch'esso come carico di pressione su ogni impalcato, ridotto però dal coefficiente di combinazione che risulta pari a  $\psi_2 = 0.3$ .

## 4.2.3. VALIDAZIONE DEI CARICHI

Per verificare che, in fase di modellazione, non siano stati commessi errori nell'assegnazione delle diverse tipologie di carico appena descritte, si è proceduto con una verifica manuale basata sul valore delle reazioni vincolari verticali fornite dal software una volta eseguita una semplice analisi elastica. Infatti, la somma di tali reazioni dovrà necessariamente corrispondere alla somma di tutte le forze, calcolate manualmente attraverso la procedura descritta di seguito, derivanti esclusivamente dai carichi implementati.

Nei sottoparagrafi successivi viene pertanto presentato il calcolo manuale delle forze derivanti da tutti i carichi descritti al 4.2.2.

## 4.2.3.1. Calcolo delle forze associate ai pesi propri delle colonne

Per il calcolo di tali forze la procedura adottata è la seguente:

- in funzione del diametro D viene calcolata l'area della colonna come  $A = \pi \cdot D^2/4$
- l'angolo di inclinazione delle colonne è pari a  $\theta$  = arctan(4m / 0.25m) = 1.508 rad
- il peso di un elemento è calcolato come  $P_{\text{elemento}} = \gamma_{\text{calcestruzzo}} \cdot A \cdot H$ , in cui H è la sua altezza, pari all'altezza di interpiano 4 m se l'elemento è verticale, oppure pari ad  $H = 4m/sen(9) = 4.0078$  m se l'elemento risulta inclinato
- il peso totale per piano, di quella tipologia di elemento, viene infine calcolato come  $P_{\text{tot}} = P_{\text{elemento}} \cdot n^{\circ}$ , ovvero moltiplicando il peso del singolo elemento per il numero di elementi con le stesse caratteristiche presenti nel piano in esame

Considerando la distinzione di diametri delle colonne in funzione del piano analizzato, richiamata in Tabella 22, i risultati ottenuti sono di seguito riportati da Tabella 24 a Tabella 27 sulla base di tale distinzione, e sono riferiti ad un singolo piano contenuto nell'intervallo definito da Tabella 22. Il totale riportato invece fa riferimento alla struttura nella sua interezza e non è altro che la somma dei pesi totali dei singoli piani moltiplicati per il numero di piani in cui sono presenti colonne con le medesime caratteristiche. Facendo ad esempio riferimento a Tabella 25, il totale viene calcolato come:

Totale =  $398.20 \cdot 1 + 398.97 \cdot 7 + 339.95 \cdot 8 + 285.66 \cdot 6 + 236.08 \cdot 8 =$  $= 9513.20$  kN

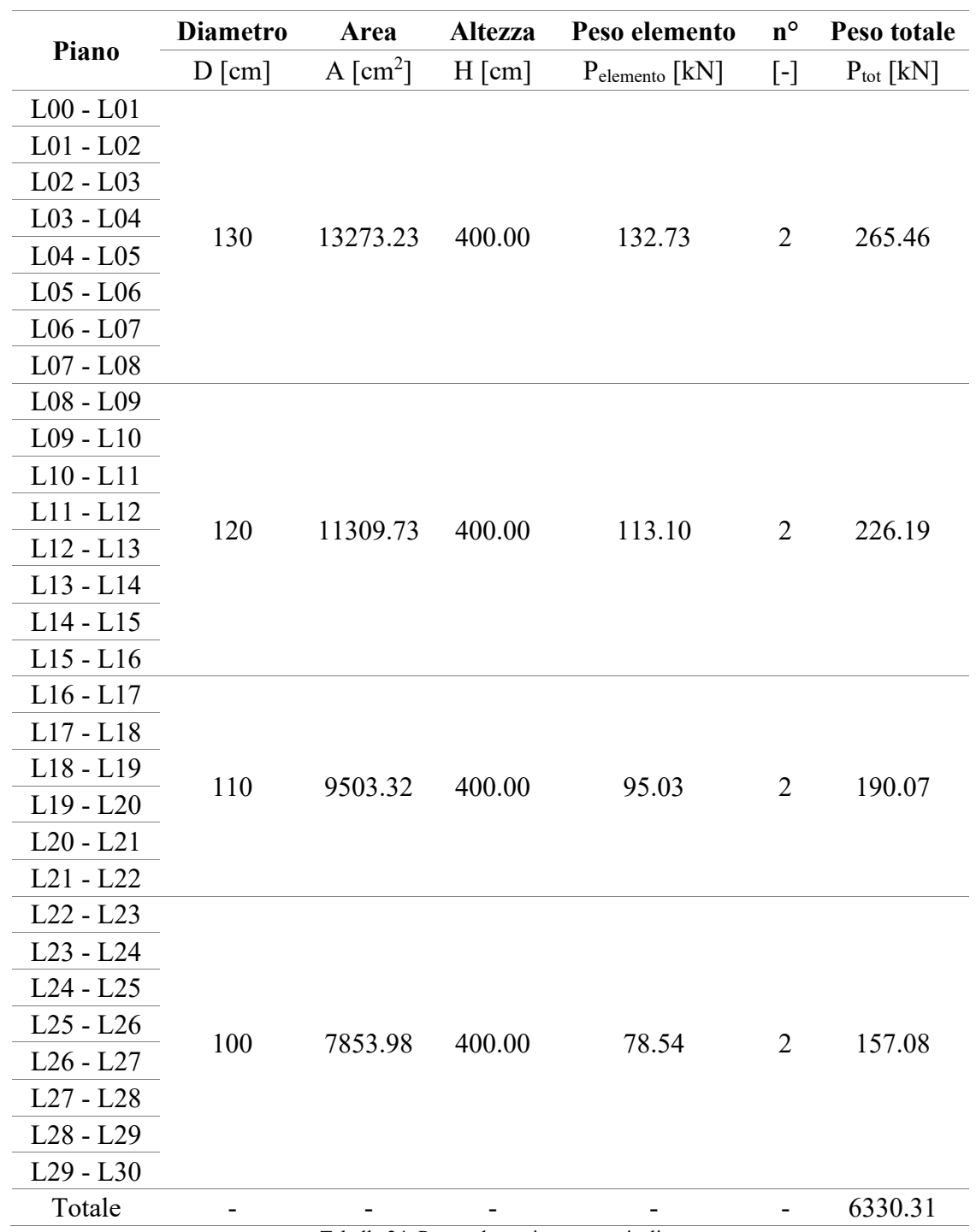

Tabella 24: Peso colonne interne verticali

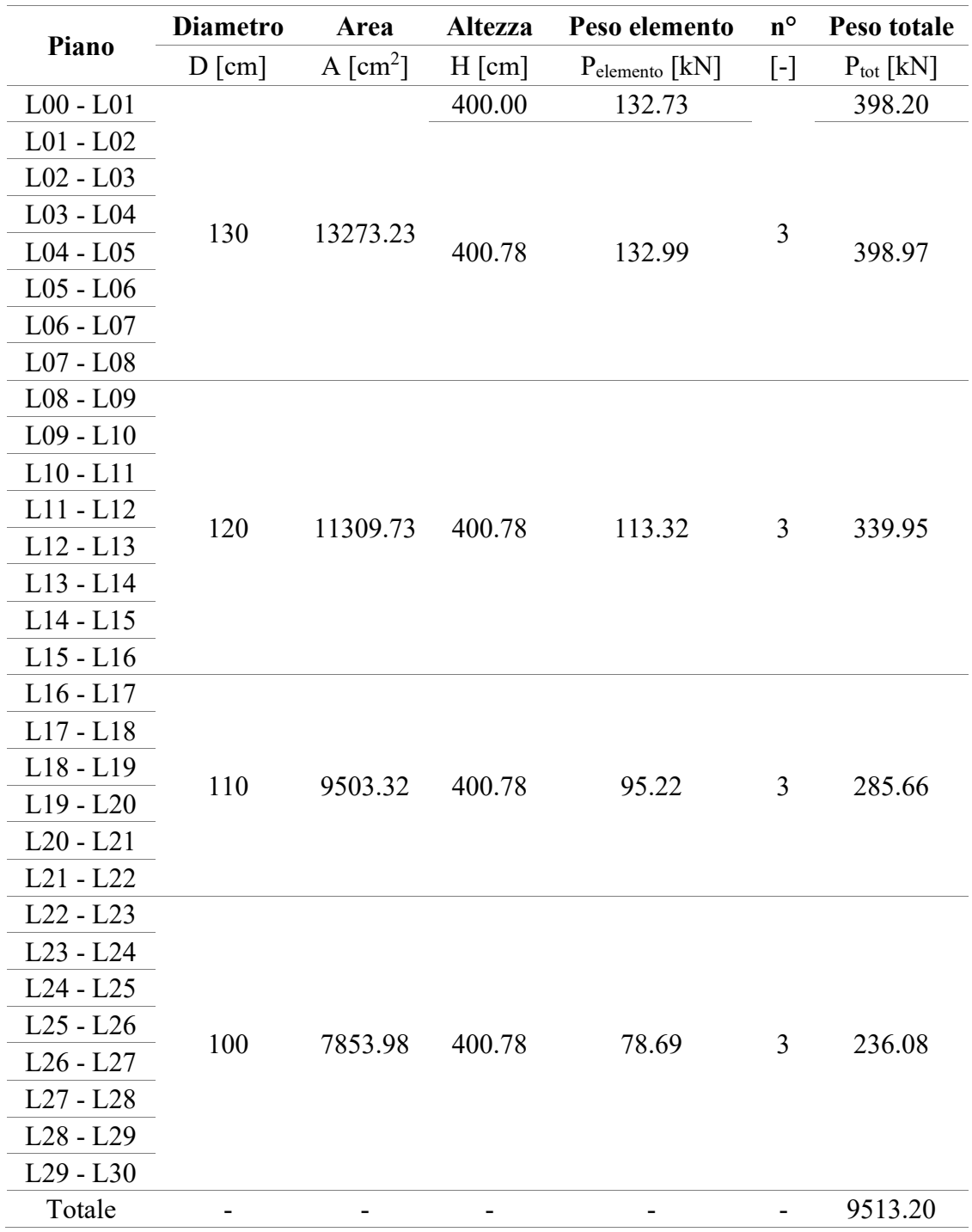

Tabella 25: Peso colonne interne inclinate

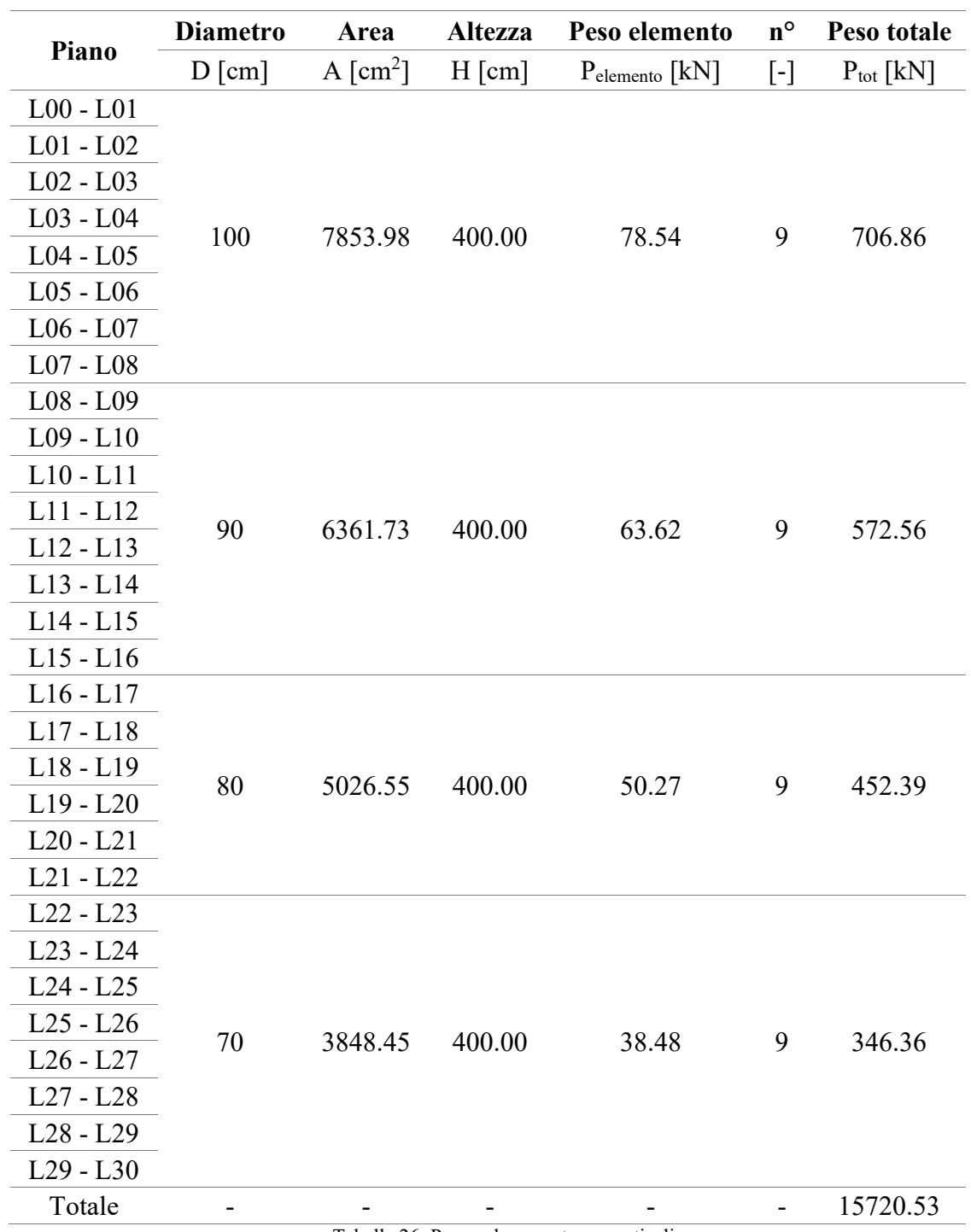

Tabella 26: Peso colonne esterne verticali

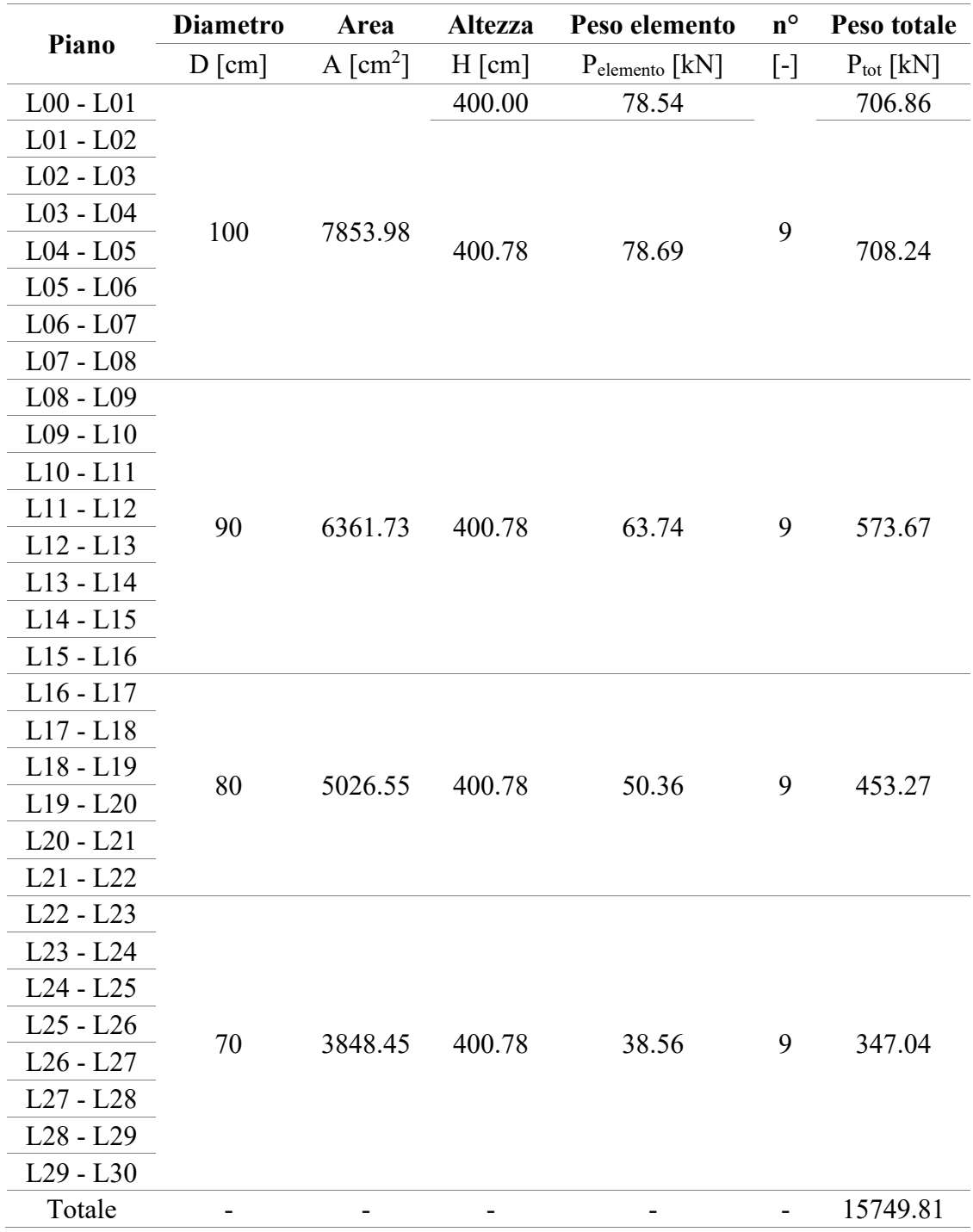

Tabella 27: Peso colonne interne inclinate

## 4.2.3.2. Calcolo della forza associata al peso proprio del nucleo

Il calcolo di tale forza risulta più semplice rispetto a quello delle colonne visto che la sezione del nucleo si mantiene costante lungo tutta l'altezza. Per questo motivo il peso totale del nucleo può essere calcolato attraverso i seguenti passaggi:

- l'area della sezione quadrata si calcola come  $A = 12x12m 11.2x11.2m = 18.56 m^2$
- il peso del nucleo è calcolato come  $P_{\text{nucleo}} = \gamma_{\text{calcestruzzo}} \cdot A \cdot H$ , in cui H è l'altezza totale dell'edificio. Pertanto, P<sub>nucleo</sub> = 25 kN/m<sup>3</sup>·18.56 m<sup>2</sup>·120 m = 55680.00 kN

## 4.2.3.3. Calcolo della forza associata al peso proprio degli impalcati

Anche in questo caso il calcolo risulta di semplice esecuzione:

- l'area degli impalcati rimane costante lungo tutta l'altezza della struttura e può essere calcolata come  $A = 70$  m x 19.3 m = 1351.00 m<sup>2</sup>
- il peso di un impalcato risulta pari a  $P = \gamma_{\text{calcestuzzo}} \cdot A \cdot h$ , in cui h è lo spessore degli impalcati, costante e pari a 30 cm. Di conseguenza  $P = 25 \text{ kN/m}^3 \cdot 1351.00 \text{ m}^2 \cdot 0.30$  $m = 10132.50$  kN
- il peso totale degli impalcati è infine definito come  $P_{impalcati} = P \cdot n^{\circ}$  in cui n° rappresenta il numero totale di impalcati ovvero 30. In conclusione,  $P_{\text{impalcati}} =$  $10132.50 \text{ kN} \cdot 30 = 303975.00 \text{ kN}$

# 4.2.3.4. Calcolo della forza associata ai pesi propri non strutturali

Il calcolo è ancora più semplificato dato che il carico viene fornito per unità di superficie, di conseguenza, al fine di ottenere il peso totale associato ai permeanti non strutturali, è sufficiente moltiplicare il carico per l'area di un impalcato e per il numero totale di impalcati, come fatto per i pesi propri:

- l'area degli impalcati definita al 4.2.3.3 rimane pari ad  $A = 70$  m x 19.3 m = 1351.00  $m<sup>2</sup>$
- il peso totale associato ai carichi permanenti non strutturali risulta quindi  $P_{G2} = 3$  kN/m<sup>2</sup>·1351.00 m<sup>2</sup>·30 = 121590.00 kN

# 4.2.3.5. Calcolo della forza associata ai carichi variabili

La procedura è esattamente la stessa di quella definita al 4.2.3.4, con l'unica eccezione che il carico considerato non è più 3 kN/m<sup>2</sup> bensì  $3.0.3 = 0.9$  kN/m<sup>2</sup> a causa della presenza del coefficiente di combinazione. Pertanto, la forza totale associata ai carichi variabili è:

•  $P_Q = 0.9 \text{ kN/m}^2 \cdot 1351.00 \text{ m}^2 \cdot 30 = 36477.00 \text{ kN}$ 

### 4.2.3.6. Calcolo forza associata ai carichi di facciata

In quest'ultimo caso, il calcolo può essere eseguito moltiplicando il carico di facciata pari a 6.15 kN/m per il perimetro caricato di ciascun piano, ottenuto sottraendo la dimensione del lato del nucleo pari a 11.6 m (non 12 m poiché in fase di modellazione, il nucleo è stato modellato con elementi passanti per la linea media della sezione) dal perimetro di ciascun piano che, a differenza dell'area, non si mantiene costante sull'altezza, bensì parte da un valore pari a p =  $(70 \text{ m} + 19.3 \text{ m}) \cdot 2 = 178.60 \text{ m}$  e ad ogni piano aumenta di 50 cm, ovvero il doppio dello scostamento tra un piano e quello successivo. I risultati ottenuti sono riportati in Tabella 28.

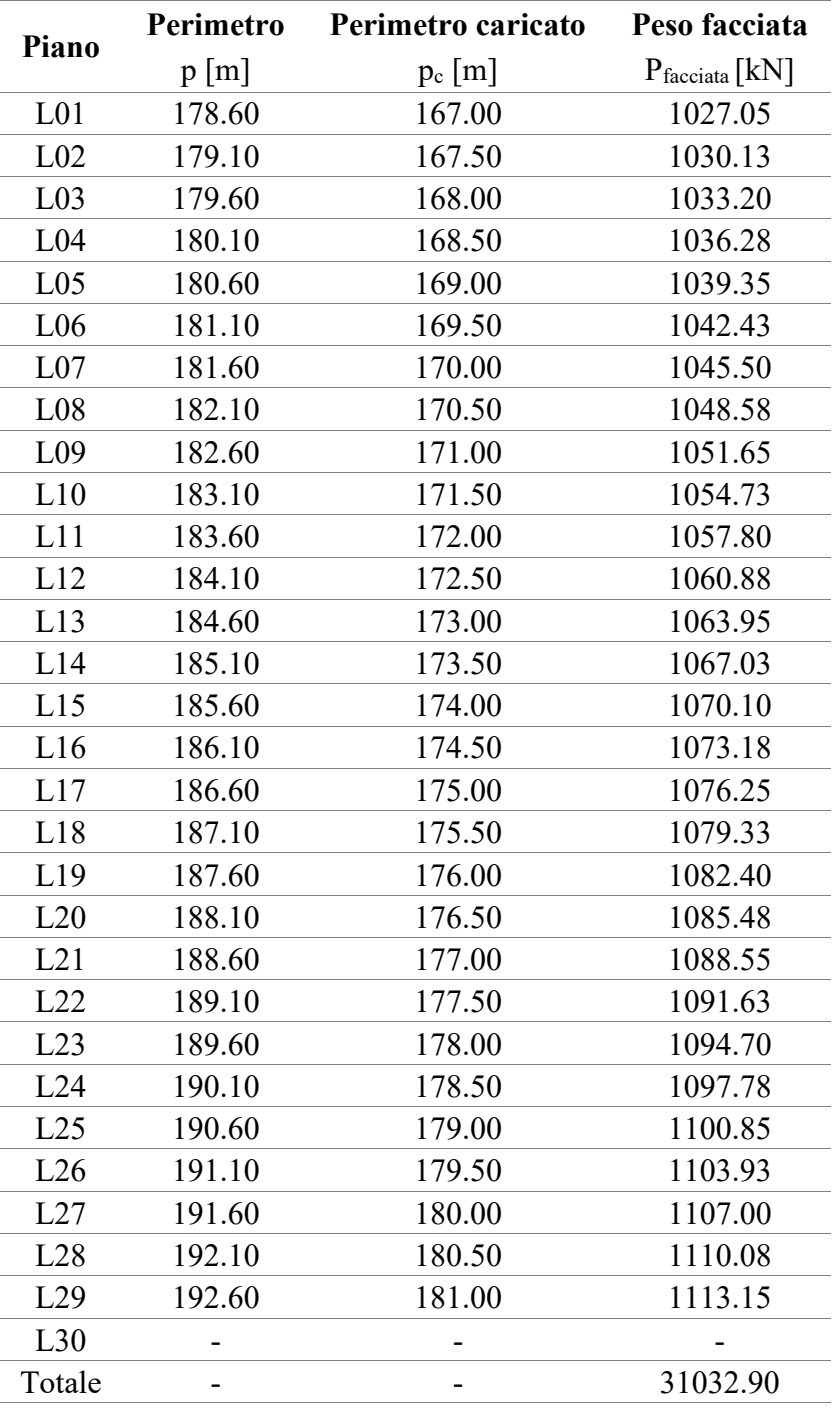

Tabella 28: Forza associata ai carichi di facciata

### 4.2.3.7. Confronto

Una volta implementati tutti i carichi ed eseguita l'analisi elastica del modello così definito, è stato possibile estrarre i valori delle reazioni vincolari verticali alla base, suddivisi per tipologia di carico. I risultati ottenuti sono riportati in Tabella 29.

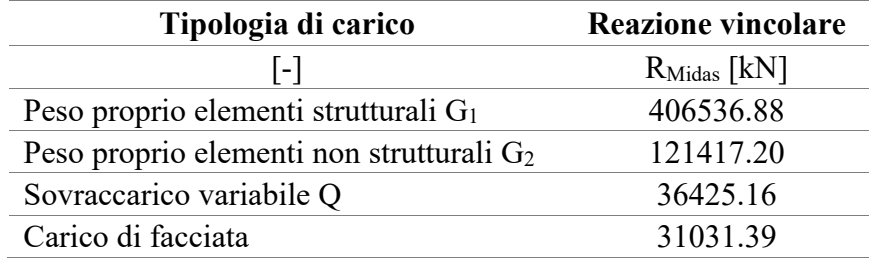

Tabella 29: Reazioni vincolari fornite da Midas GEN

Confrontando i valori di Tabella 29, con quelli di Tabella 30 (che riporta in forma più coincisa i risultati ottenuti nei sottoparagrafi precedenti), è possibile calcolare attraverso la (89) l'errore tra le reazioni calcolate manualmente,  $R_{\text{manuel}}$ , e quelle fornite dal software, RMidas GEN. I risultati ottenuti sono elencati in Tabella 31 e da una loro analisi si evince che la modellazione dei carichi risulta essere corretta in quanto gli errori sono pressoché nulli.

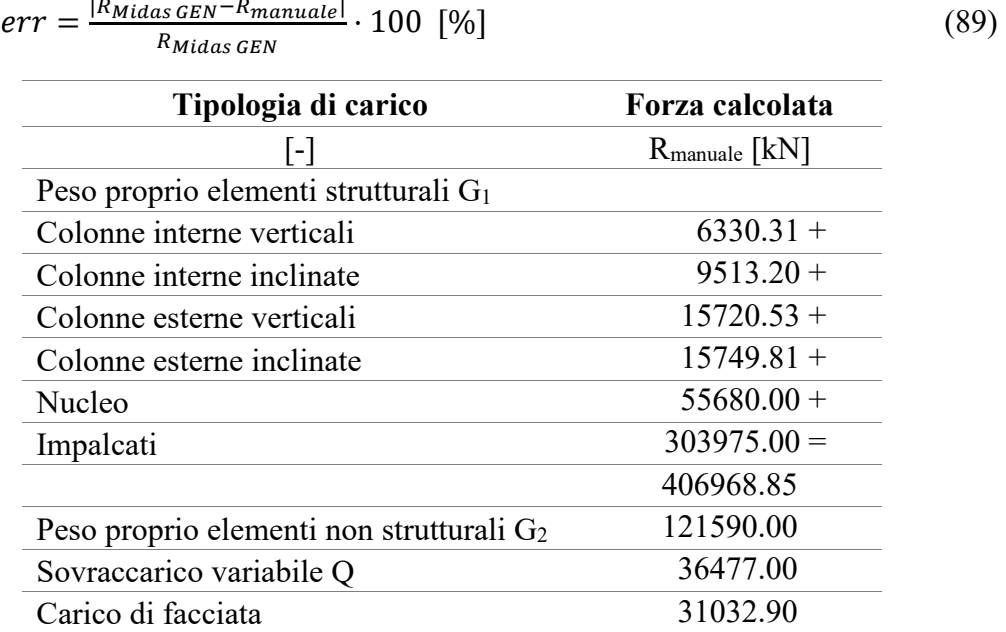

Tabella 30: Reazioni vincolari calcolate manualmente

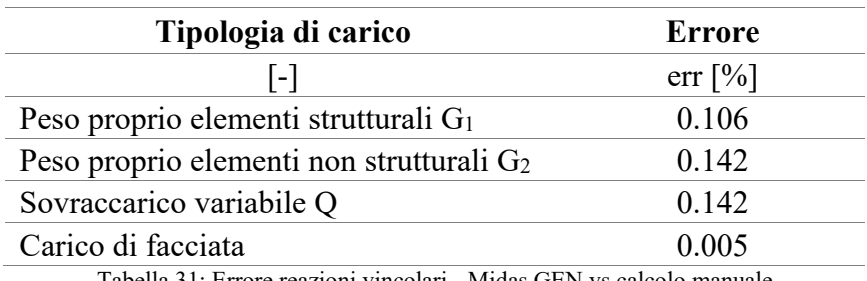

Tabella 31: Errore reazioni vincolari - Midas GEN vs calcolo manuale
# **4.3. Convenzione positiva di spostamento e modello di calcolo per le rotazioni**

Nei paragrafi successivi saranno descritti i diversi modelli implementati, e le caratteristiche che li contraddistinguono. Per tutti saranno poi riportati i risultati in termini di spostamento degli elementi più sensibili al fenomeno torcente, ovvero le colonne più lontane dal centro di torsione, assunto lungo l'asse del nucleo, visto che, la sua inerzia torsionale risulta molto maggiore delle inerzie torsionali delle colonne e di conseguenza il centro di torsione ricadrà nei pressi di tale asse, ed in via semplificativa si assume direttamente il baricentro del nucleo come centro di torsione; e gli spigoli del nucleo. Tutti gli elementi interessati sono evidenziati in Figura 100.

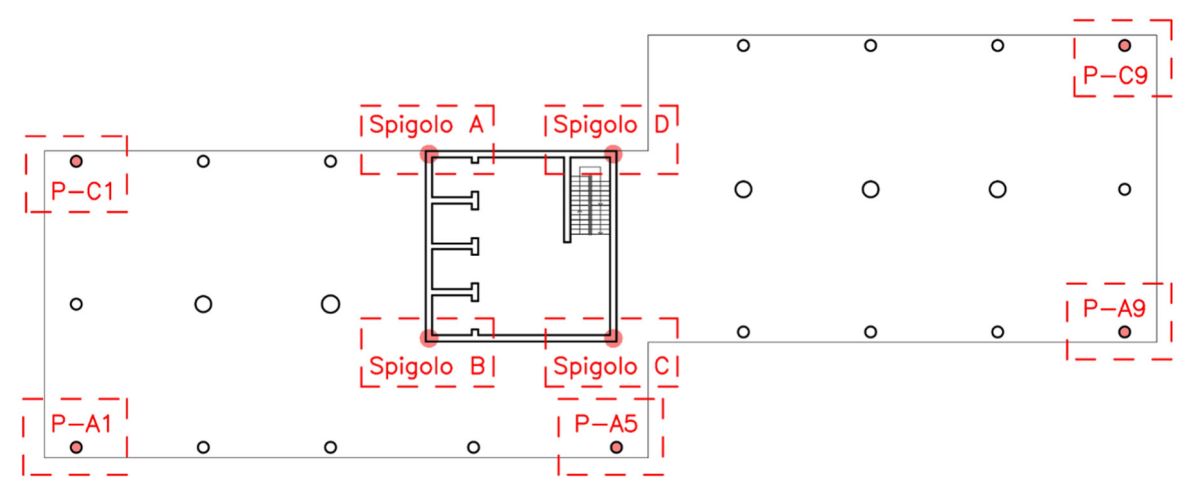

Figura 100: Elementi analizzati durante la trattazione

Inoltre, per gli spigoli del nucleo saranno riportate anche le rotazioni, rispetto al centro di torsione. Se però per gli spostamenti sarà sufficiente riportare i risultati forniti dal software, non sarà così per le rotazioni in quanto non vengono direttamente fornite come output dal programma. Per tale motivo è necessario definire un modello di calcolo per ottenere le rotazioni dei punti interessati rispetto al centro di torsione; che verrà descritto di seguito.

Innanzitutto è necessario chiarire che, per tutti i risultati in termini di spostamento riportati nel seguito del capitolo, la convenzione positiva utilizzata è concorde al sistema di riferimento globale definito in fase di modellazione al 4.2.1, ovvero spostamenti lungo x positivi se verso destra e spostamenti lungo y positivi se diretti verso l'alto; riproposta prendendo come esempio la colonna PC-9, in Figura 101.

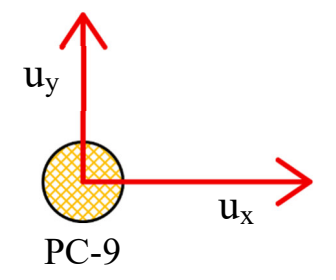

Figura 101: Convenzione positiva di spostamento

Per ottenere la rotazione dei 4 spigoli del nucleo, da utilizzare poi per confrontare i risultati dei modelli ad elementi finiti con i risultati del modello semplificato, occorre per prima cosa correggere gli spostamenti degli spigoli interessati sottraendoci gli spostamenti del centro di torsione. Il metodo semplificato introdotto al Capitolo 3, infatti, permette la valutazione delle rotazioni del nucleo dalle quali si possono ricavare unicamente le componenti di spostamento dei punti appartenenti all'impalcato legate agli effetti della torsione, ma, in realtà, gli elementi strutturali di un edificio come quello assunto quale caso studio, in termini di spostamenti nel piano, oltre che alla componente rotazionale attorno al nucleo, risentono anche di componenti traslazionali dovute alla geometria strutturale e tramite l'analisi eseguita con il software, si ottengono gli spostamenti totali degli elementi, somma delle componenti appena descritte. Di conseguenza, per ottenere una rotazione significativa è necessario depurare gli spostamenti da quelli puramente traslazionali del centro di torsione, così che la rotazione calcolata sarà puramente dovuta a fenomeni rotazionali e non influenzata da spostamenti di pura traslazione del piano in esame.

Pertanto, facendo riferimento a Figura 102, definiti  $u_x$  e  $u_y$  gli spostamenti forniti dal software rispettivamente in direzione x e y di un generico punto, e  $\bar{u}_x$  e  $\bar{u}_y$  gli spostamenti dello stesso punto depurati dal contributo puramente traslazionale del centro di torsione, ottenuti attraverso le (90), in cui u<sub>x,C</sub> e u<sub>y,C</sub> rappresentano gli spostamenti del centro di torsione; la rotazione può essere calcolata attraverso la (91), in cui d è la distanza tra il punto in considerazione ed il centro di torsione, misurata sulla perpendicolare alla direzione di sposamento u del punto stesso, definito dalla (92).

$$
\begin{cases} \bar{u}_x = u_x - u_{x,C} \\ \bar{u}_y = u_y - u_{y,C} \end{cases} \tag{90}
$$

$$
\vartheta = \arctan\left(\frac{u}{d}\right) \tag{91}
$$

$$
u = \sqrt{\bar{u}_x^2 + \bar{u}_y^2}
$$
\n(92)

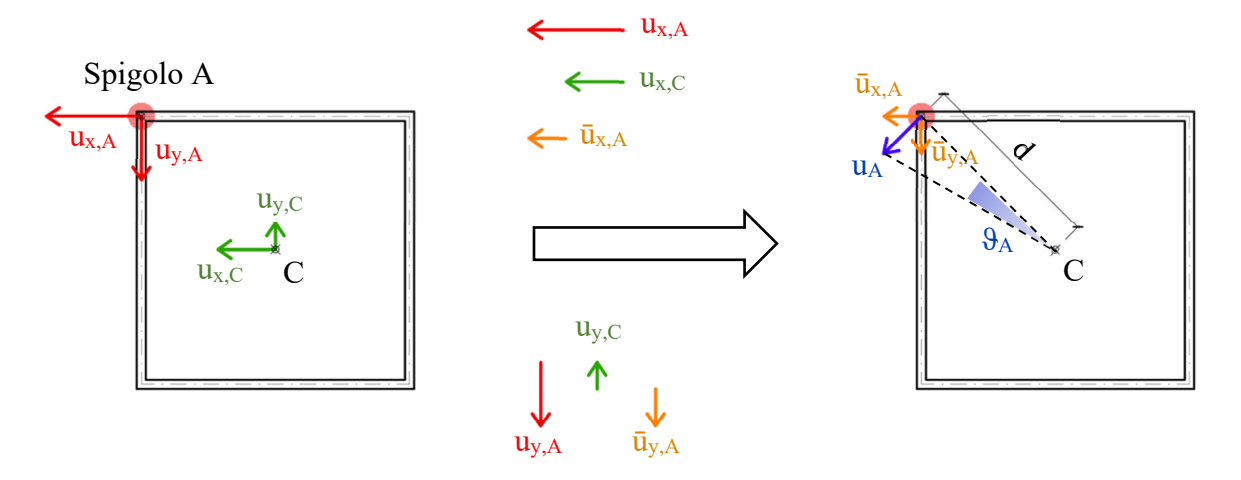

Figura 102: Rappresentazione dello spostamento depurato per lo spigolo A del nucleo

Essendo il nucleo di sezione quadrata, di lato 11.6 m nel modello, ed avendo assunto il centro di torsione coincidente con il suo asse, la distanza dei 4 spigoli dal centro di torsione è per tutti identica e pari a:

 $d = \frac{\sqrt{11.6^2 + 11.6^2}}{2} = 8.202$  m

Per quanto riguarda la rappresentazione dei risultati ottenuti dai diversi modelli, riportare per ognuno tutti i valori di spostamento e rotazione risulterebbe alquanto dispersivo; pertanto, solamente per il modello associato alla trattazione completa della casistica costruttiva saranno riportati tutti i risultai, visto che, come si evincerà dal paragrafo ad esso dedicato, risulterà il più completo e raffinato. Mentre per tutti gli altri modelli saranno riportati a titolo puramente indicativo gli spostamenti della colonna PC-9 (la più lontana dal centro di torsione) e la rotazione del nucleo, calcolata come media delle rotazioni dei 4 spigoli.

Prima di procedere alla descrizione dei diversi modelli è necessario puntualizzare un ultimo aspetto che riguarda i risultati che saranno riportati, ed in particolare i nominativi delle colonne inclinate. Infatti, per il fatto di essere inclinate, la nomenclatura che contraddistingue tali colonne cambia se ci si riferisce al primo piano o ai successivi in cui viene introdotto l'apice " ' " a rappresentare la traslazione dell'asse per cui passano le colonne. A tal proposito, per evitare di creare confusione nella rappresentazione dei risultati, tutti gli elementi considerati verranno riportati con la nomenclatura senza apice. Pertanto, ad esempio, nel riportare i risultati della colonna di estremità nell'angolo in alto a destra, verrà utilizzata semplicemente la dicitura "Colonna P-C9", omettendo l'apice.

# **4.4. Modello per analisi elastica**

Il modello che verrà descritto all'interno di questo paragrafo è il primo ad essere stato implementato, con il fine principale di ottenere un modello da poter analizzare in tempi estremamente brevi, poiché le uniche caratteristiche inserite sono semplicemente quelle elastiche senza alcuna proprietà viscosa o dipendente dal tempo, dal quale estrarre gli spostamenti degli elementi così da ottenere un termine di paragone con cui confrontare i risultati provenienti dai modelli più complessi e realistici definiti al 4.5, 4.6 e 4.7; perlomeno per quanto riguarda l'ordine di grandezza dei risultati, in quanto, ovviamente, in termini numerici saranno di certo differenti.

# 4.4.1. DESCRIZIONE

Il modello è costituito dall'intero schema strutturale dell'edificio di cui al 4.2.1, ovvero dalla presenza di colonne verticali e inclinate, con diametro variabile in funzione del piano considerato, come definito in Tabella 22, da impalcati di spessore 30 cm e dal nucleo modellato come un profilo sottile chiuso quadrato di lato 11.6 m.

I carichi implementati sono tutti quelli già descritti esaustivamente al 4.2.2.

## 4.4.2. RISULTATI PER ELEMENTI MAGGIORMENTE INFLUENZATI DAL FENOMENO: COLONNE E NUCLEO

Nel seguito saranno riportati i risultati ottenuti dall'analisi del modello in questione. In particolare, come già accennato verranno rappresentati gli andamenti degli spostamenti in direzione x e y (depurati e non), per la colonna PC-9 e la rotazione del nucleo, ottenuta come media della rotazione dei singoli spigoli A, B, C e D.

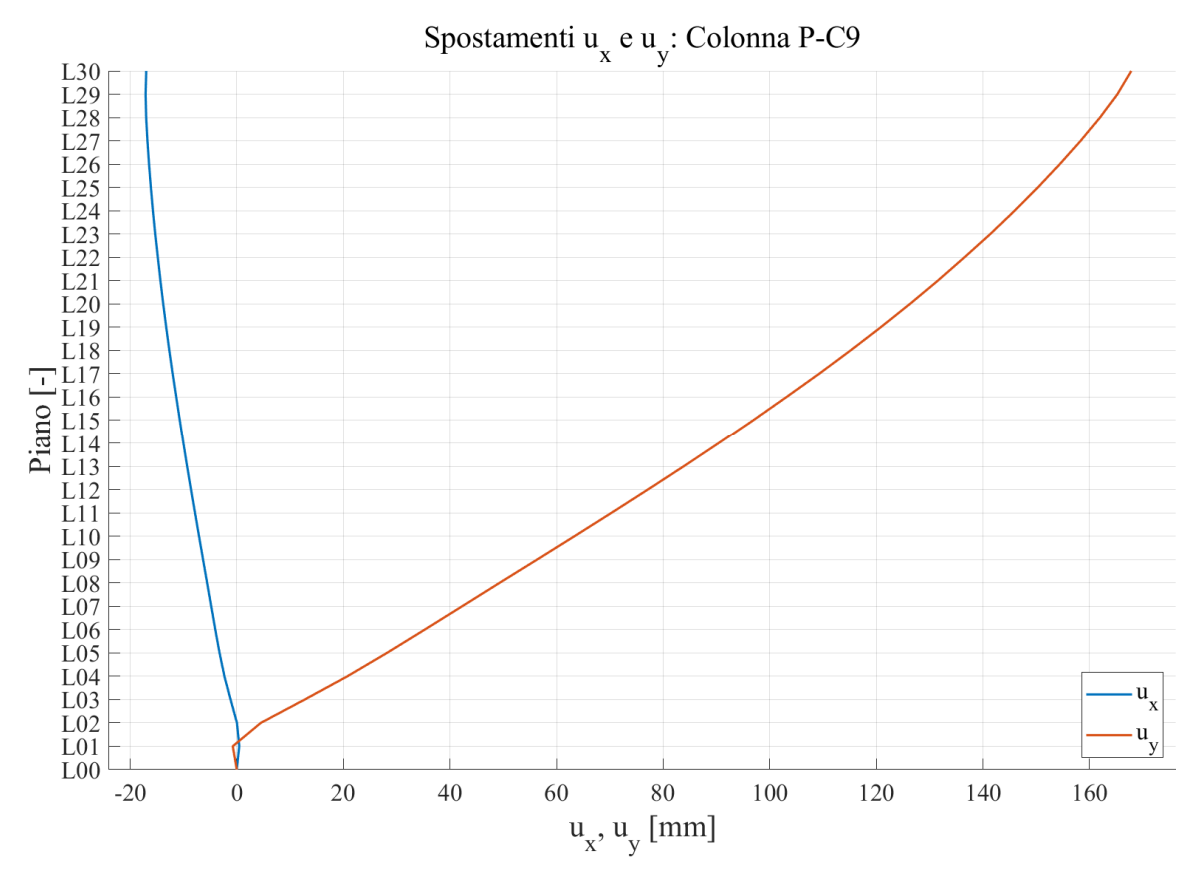

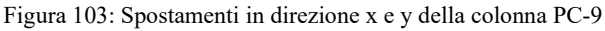

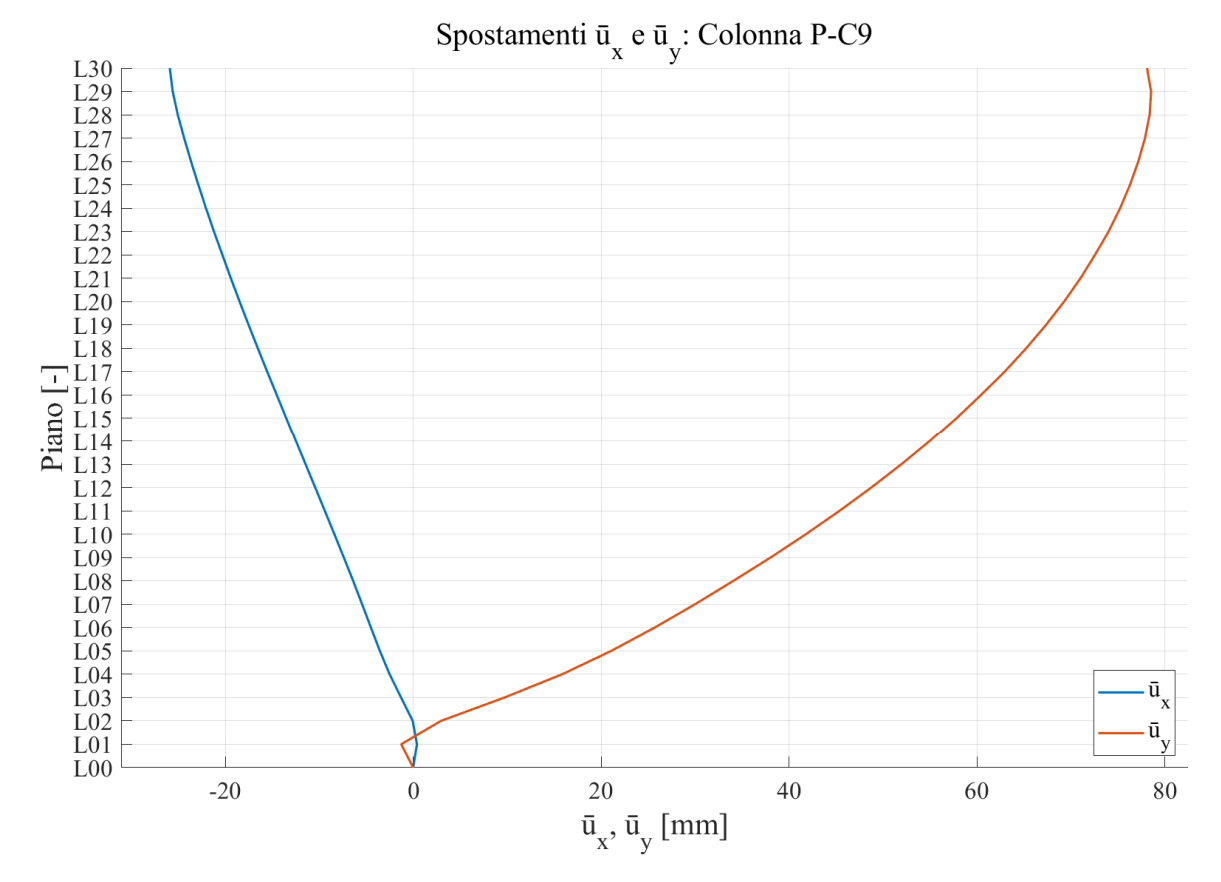

Figura 104: Spostamenti depurati in direzione x e y della colonna PC-9

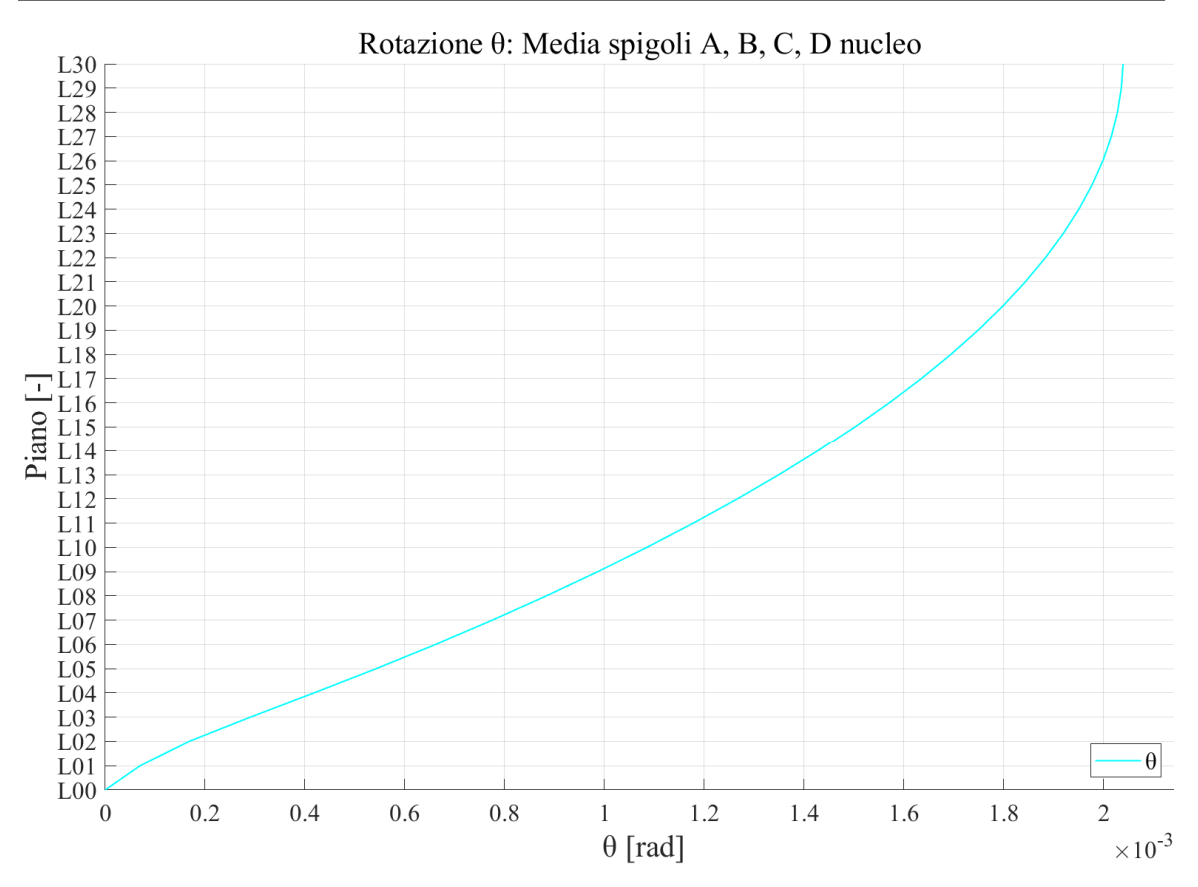

Figura 105: Rotazione del nucleo - modello elastico

# **4.5. Trattazione completa della casistica costruttiva**

Una volta completato il modello elastico, si è proceduto con l'implementazione di un modello più completo e raffinato che comprendesse anche le proprietà viscose del calcestruzzo in aggiunta alla modellazione delle reali fasi costruttive dell'edificio, descritte successivamente.

### 4.5.1. DESCRIZIONE

Il modello di partenza è quello di cui al 4.4, in cui sono state ulteriormente implementate le proprietà viscose del calcestruzzo, il suo incremento temporale di resistenza a compressione e le fasi costruttive di realizzazione.

Per quanto riguarda le proprietà viscose, la loro implementazione è avvenuta tramite apposito comando "Creep/Shrinkage" previsto dal software, sulla base di una funzione di viscosità modellata tramite l'approccio del Model Code 1990 [11], descritto al Capitolo 2, considerando una umidità relativa RH del 70%, un cemento di normale o rapido indurimento ed una dimensione nozionale degli elementi pari al loro spessore nel caso di elementi di piastra (impalcati e nucleo), e calcolata automaticamente dal software per elementi di trave (colonne). Tutte le impostazioni utilizzate per le proprietà viscose sono riportate nelle immagini seguenti.

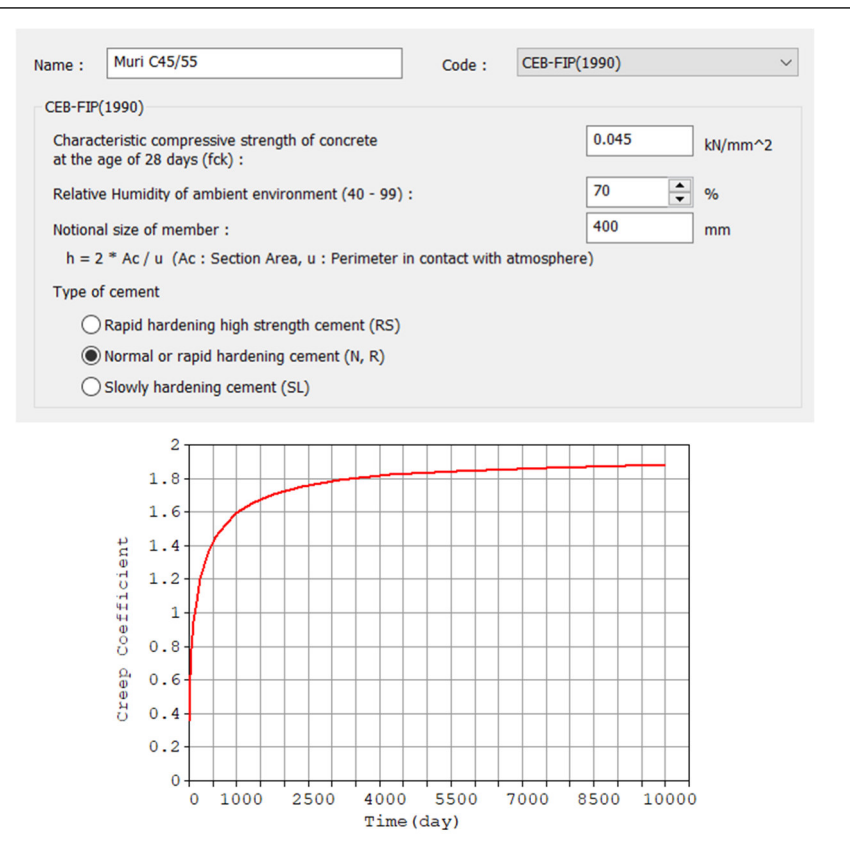

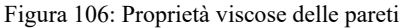

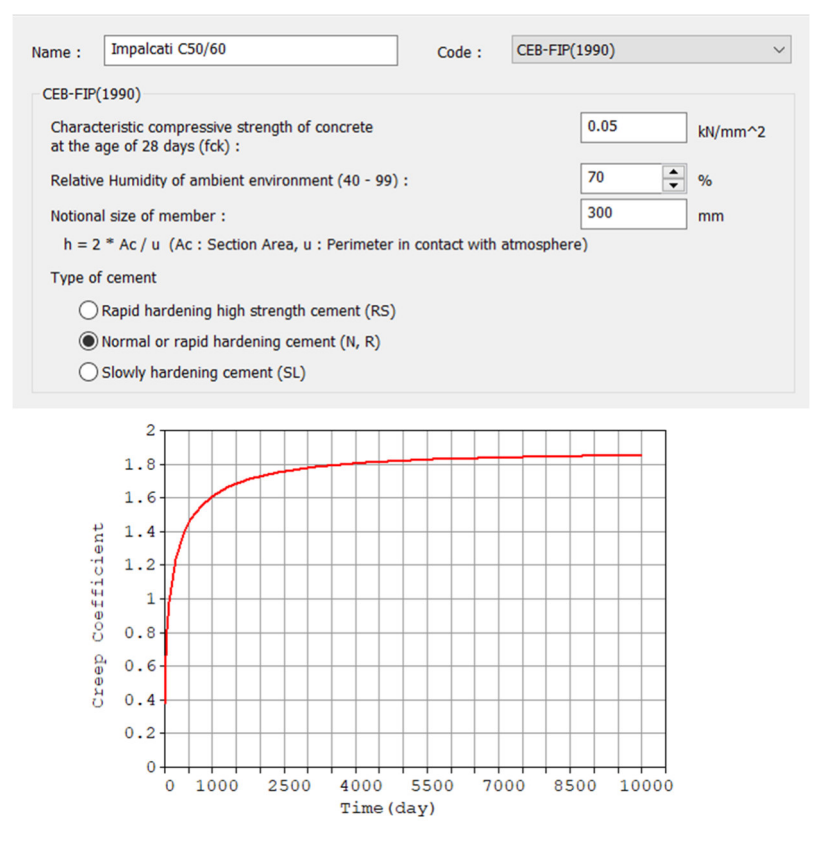

Figura 107: Proprietà viscose degli impalcati

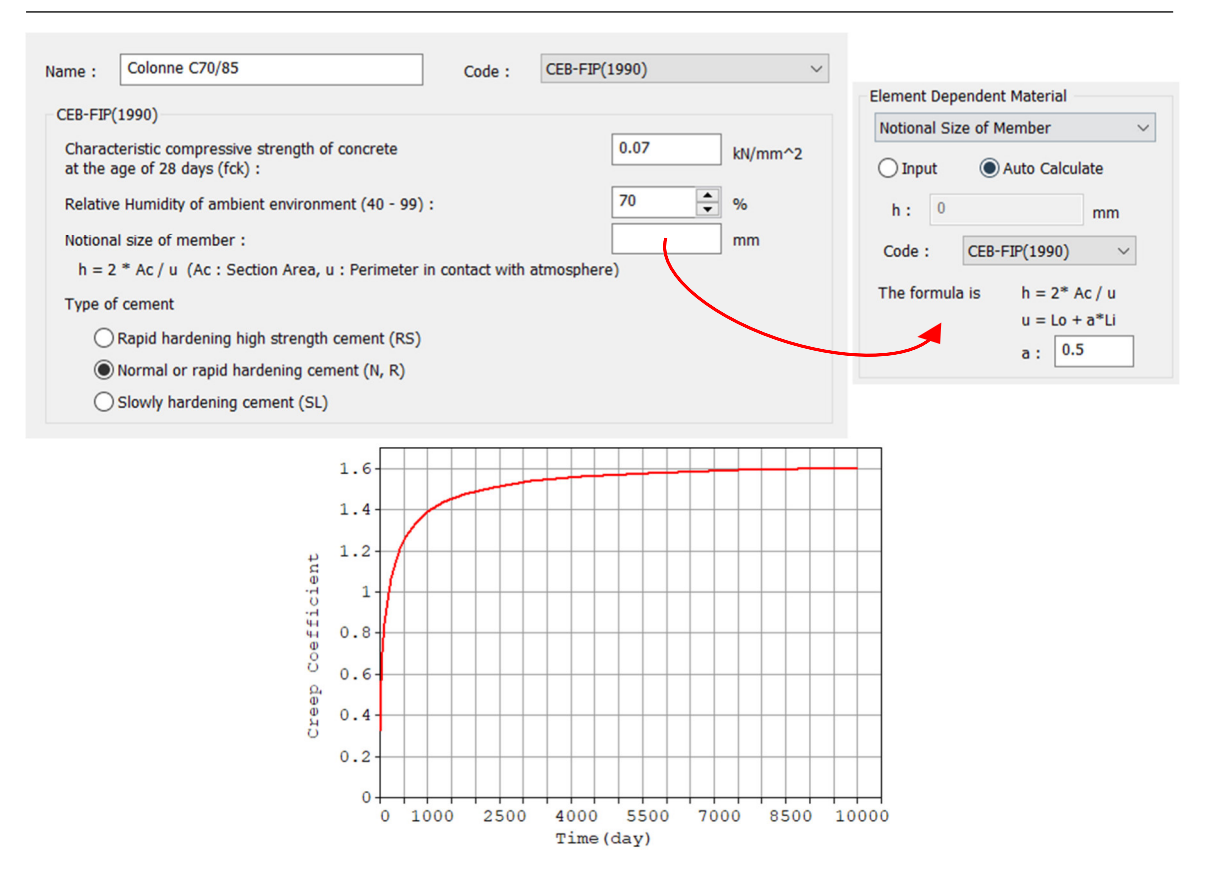

Figura 108: Proprietà viscose delle colonne con calcestruzzo C70/85

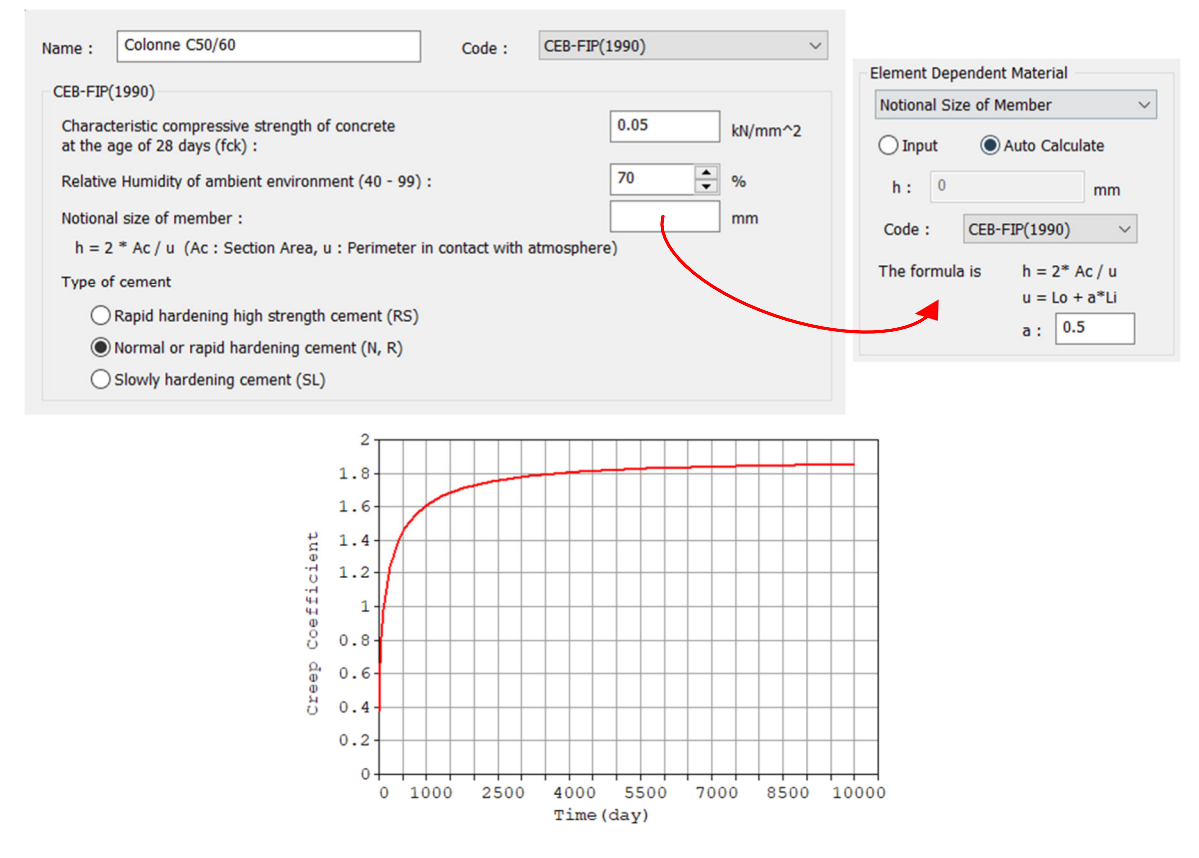

Figura 109: Proprietà viscose delle colonne con clacestruzzo C50/60

Per ciò che concerne invece l'implementazione dello sviluppo temporale della resistenza a compressione, anche in questo caso è stato utilizzato un comando predisposto dal software; nello specifico "Comp. Strength", basato anch'esso su un modello evolutivo riportato all'interno del Model Code 1990 [11]. Tutte le impostazioni sono riassunte nelle figure seguenti.

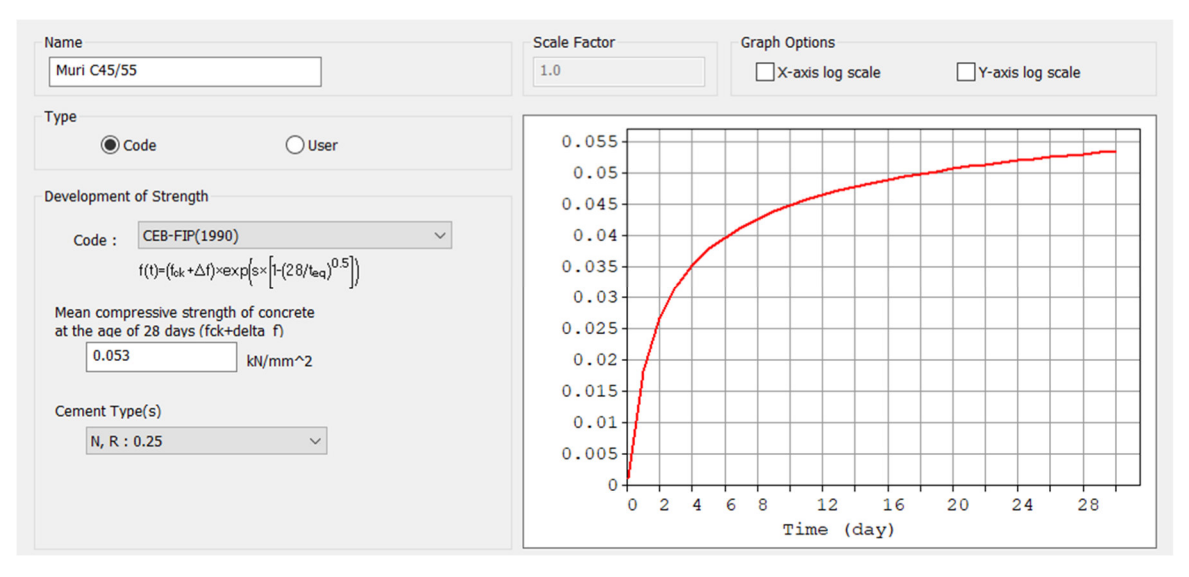

Figura 110: Sviluppo della resistenza a compressione del calcestruzzo delle pareti

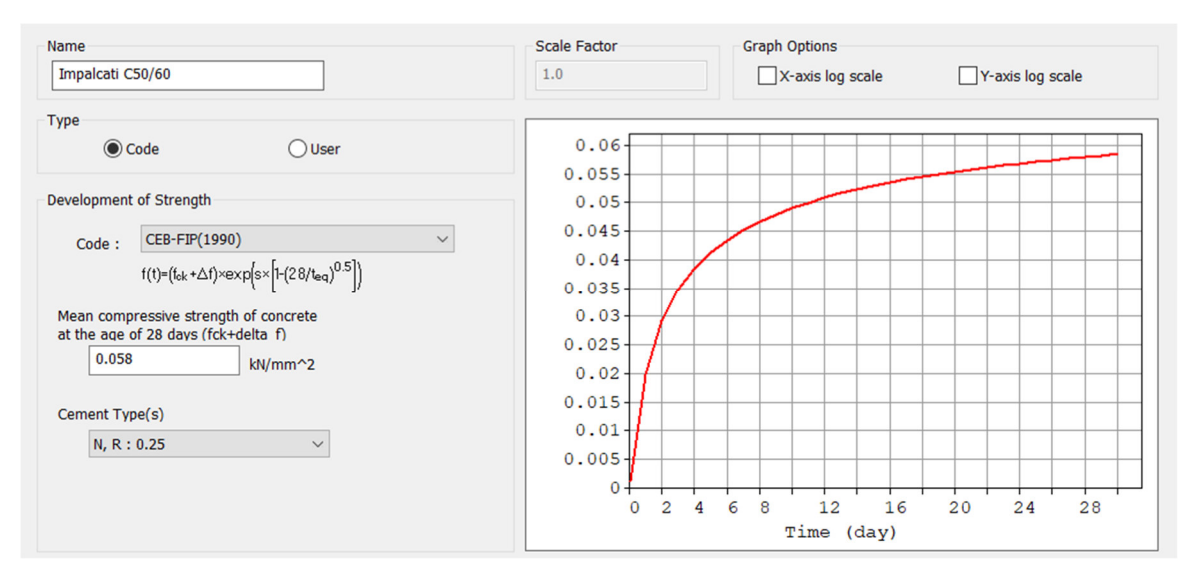

Figura 111: Sviluppo della resistenza a compressione del calcestruzzo degli impalcati

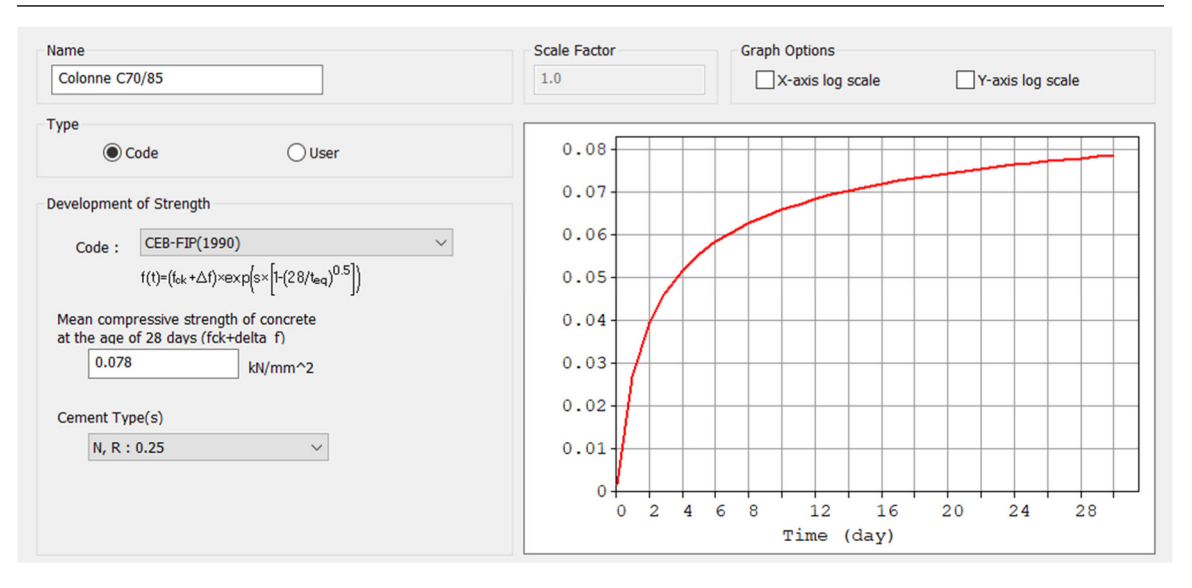

Figura 112: Sviluppo della resistenza a compressione del calcestruzzo delle colonne con calcestruzzo C70/85

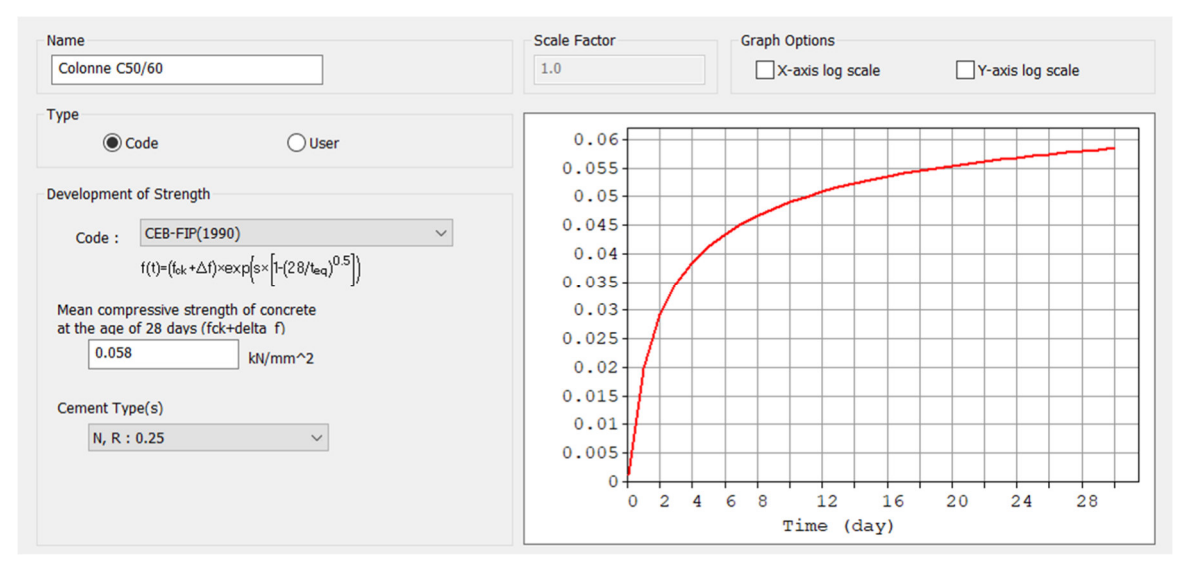

Figura 113: Sviluppo della resistenza a compressione del calcestruzzo delle colonne con calcestruzzo C50/60

Infine, la costruzione per fasi è stata implementata tramite il comando "Define C.S", con il quale è stato possibile impostare tutte le fasi riportate in Tabella 32, la cui definizione si è basata sull'ipotesi di considerare uno stato di avanzamento lavori pari a 9 giorni per piano (colonne e impalcato sovrastante), includendo il fatto che, sia i carichi permanenti non strutturali che quelli associati alle facciate, di un generico piano, fossero inseriti con uno sfasamento temporale pari a 10 fasi rispetto alla realizzazione del piano in questione. Una volta ultimata la realizzazione della struttura portante, il tempo delle fasi è stato ridotto a 7 giorni, ipotizzando che una settimana a piano fosse sufficiente per installare le facciate e le finiture dei piani rimanenti. Infine, è stata introdotta l'ipotesi di inserire i carichi variabili di tutti i piani, contemporaneamente, in una fase dedicata della durata di 9 giorni, subito dopo il completamento delle finiture dell'ultimo piano. Con tale suddivisione si è giunti alla definizione di 40 fasi, alle quali poi sono stati aggiunti 6 punti di lettura, rispettivamente ai giorni 347, 363, 440, 796, 2435 e 10000; tutti e 6 condensati nella "fase" 41 riportata in Tabella 32 ed automaticamente calcolati dal software.

Per quanto riguarda invece l'età di carico del calcestruzzo, è stata assunta pari a 3 giorni, ovvero nel momento in cui la fase viene attivata il calcestruzzo inizia a reagire con le proprietà associate a tale tempo di vita, mentre per la valutazione degli spostamenti a tempo infinito si è ritenuto sufficiente impostare tale limite in un numero di giorni pari a 10000.

A titolo di esempio vengono raffigurate le fasi di realizzazione 1, 10, 20 e 30 rispettivamente in Figura 114, Figura 115, Figura 116 e Figura 117.

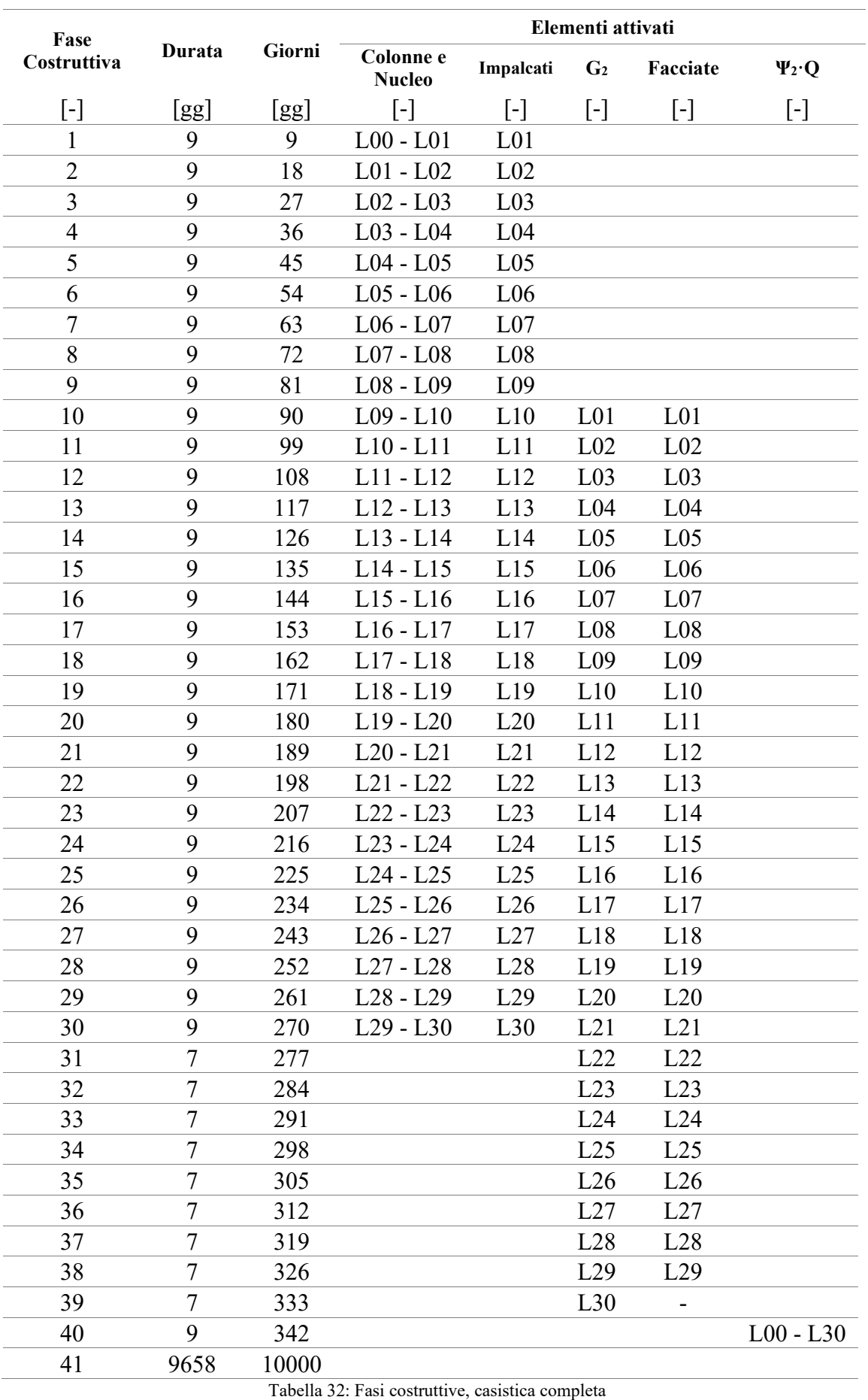

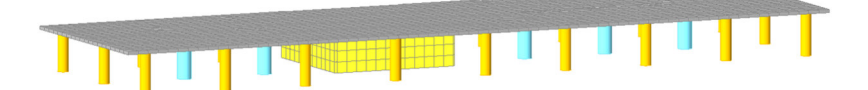

Figura 114: Fase 1 modello completo

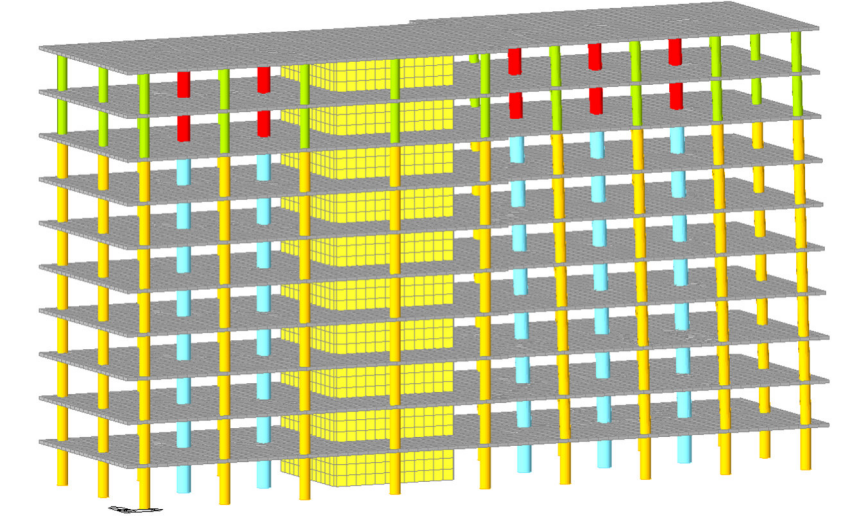

Figura 115: Fase 10 modello completo

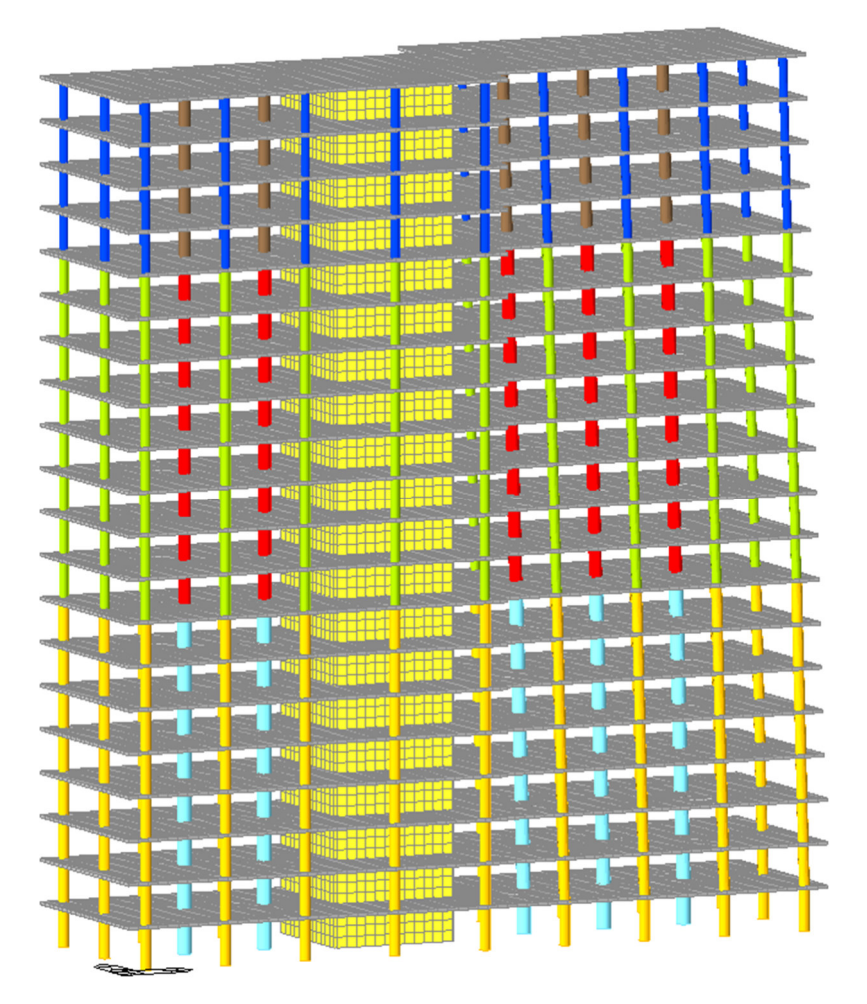

Figura 116: Fase 20 modello completo

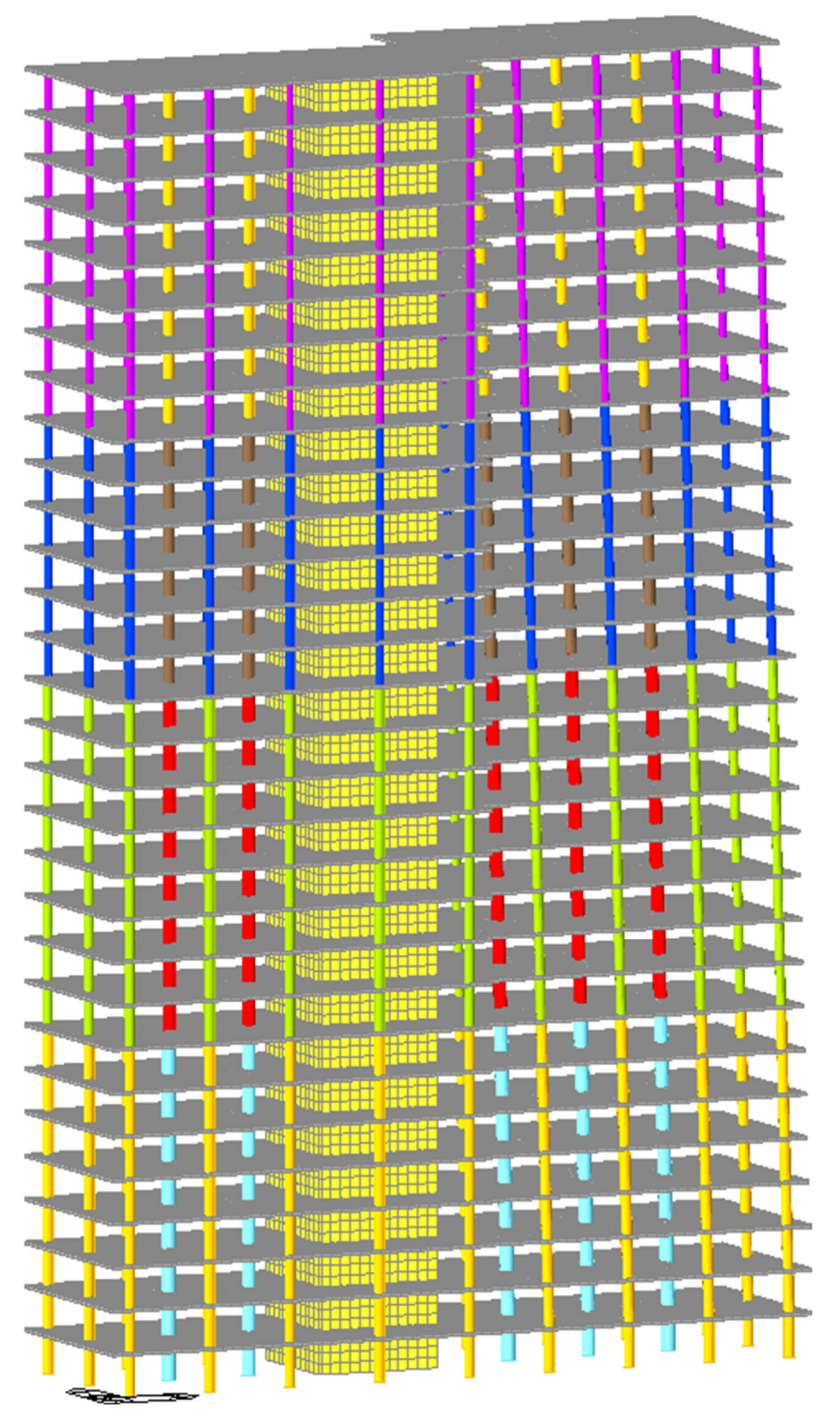

Figura 117: Fase 30 modello completo

## 4.5.2. RISULTATI PER ELEMENTI MAGGIORMENTE INFLUENZATI DAL FENOMENO: COLONNE E NUCLEO

Per evitare di modificare i risultati a causa del fenomeno di ritiro, nelle impostazioni del software è stata inserita l'opzione per la sua esclusione. Di conseguenza i risultati che verranno riportati fanno riferimento esclusivamente alle deformazioni viscoelastiche. Inoltre, considerato che in questo caso è stata implementata la costruzione per fasi, al fine di ottenere una rappresentazione dei risultati più chiara e comprensibile, questi ultimi sono stati graficati separando gli spostamenti in direzione x da quelli in direzione y e per ognuna delle due direzioni rappresentati per le diverse fasi costruttive. Con l'intento di evitare la sovrapposizione delle curve associate alle numerose fasi, ne sono state rappresentate soltanto 20 delle 41 complessive definite in Tabella 32. In particolare, una ogni tre fino al raggiungimento della fase 40, e tutti i 6 punti di lettura definiti precedentemente.

Come si potrà notare, i grafici degli spostamenti depurati in x e y dell'asse del nucleo non saranno riportati, in quanto i valori sarebbero nulli poiché si tratterebbe di depurare gli spostamenti dell'asse sottraendo gli stessi spostamenti visto che l'asse del nucleo è stato assunto come centro di torsione.

Infine, per quanto riguarda le rotazioni, analizzando separatamente quelle dei 4 spigoli del nucleo si evincerà che essi risultano molto simili (risultato che ci si aspettava data l'ipotesi di indeformabilità della sezione del nucleo), pertanto si potrà fare riferimento alla media dei valori, come già fatto per il modello elastico.

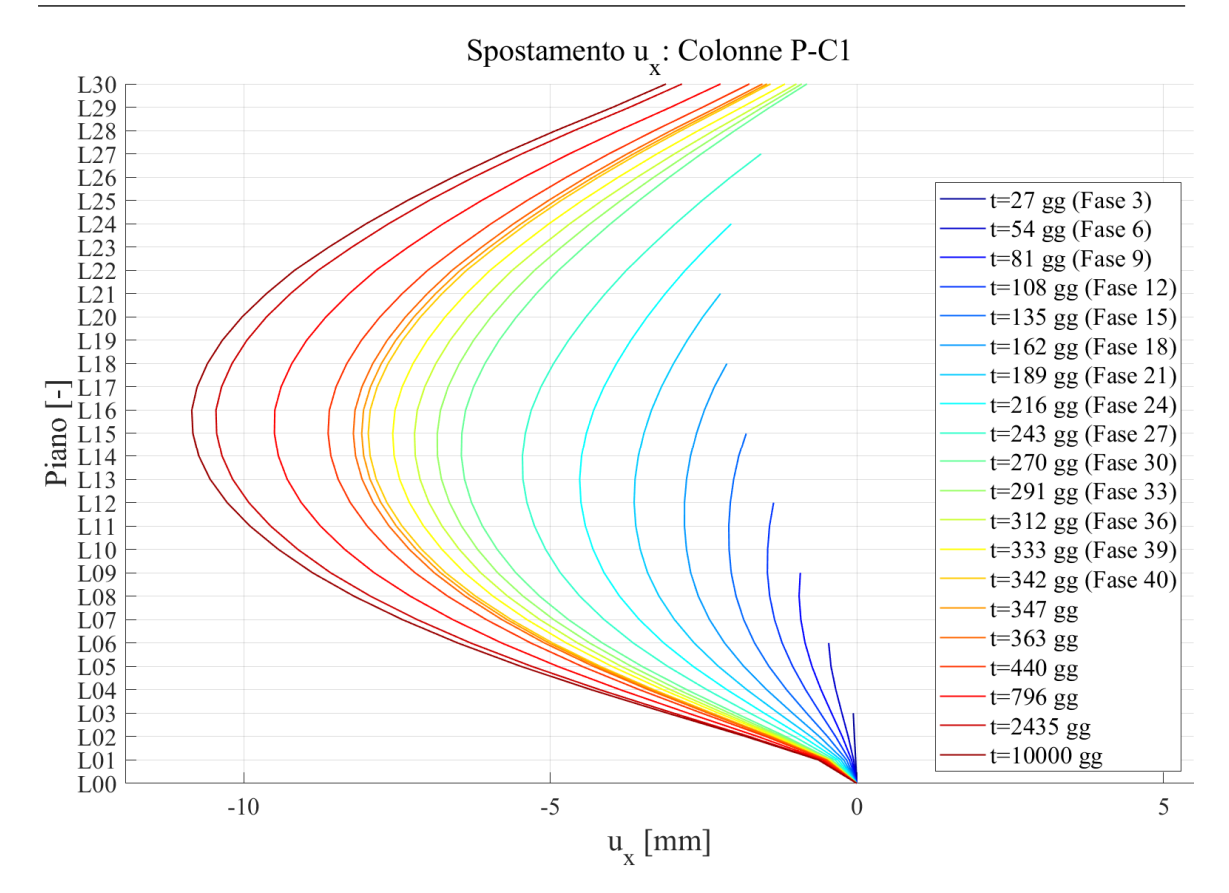

Figura 118: Spostamento in direzione x della colonna PC-1

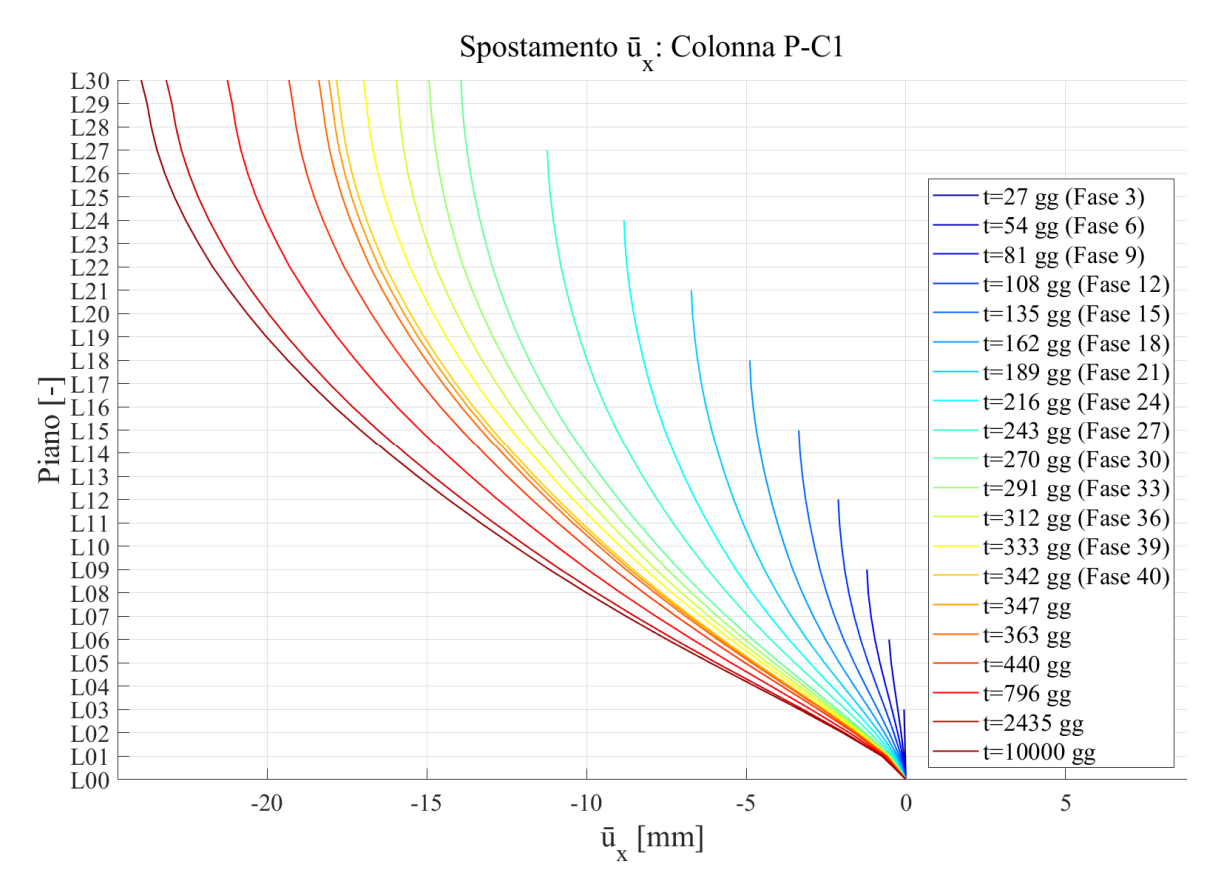

Figura 119: Spostamento depurato in direzione x della colonna PC-1

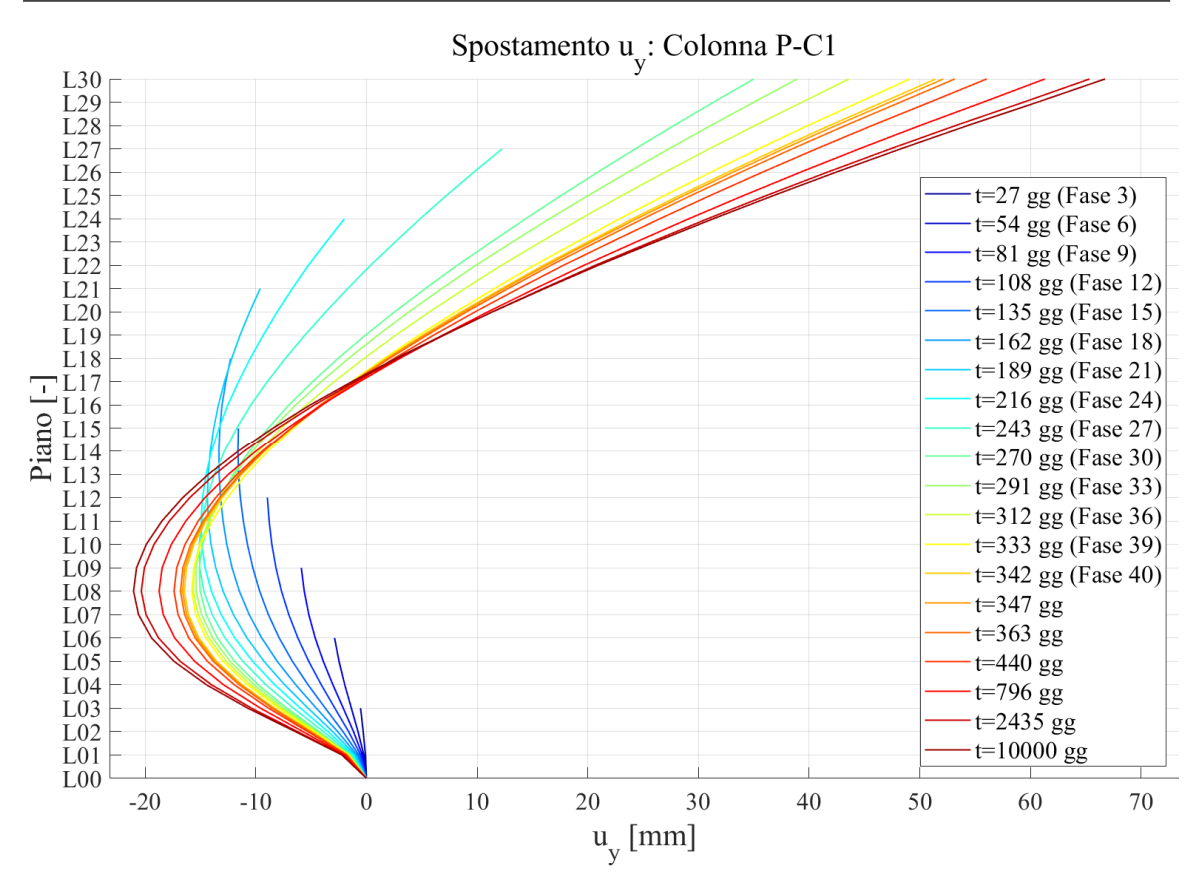

Figura 120: Spostamento in direzione y della colonna PC-1

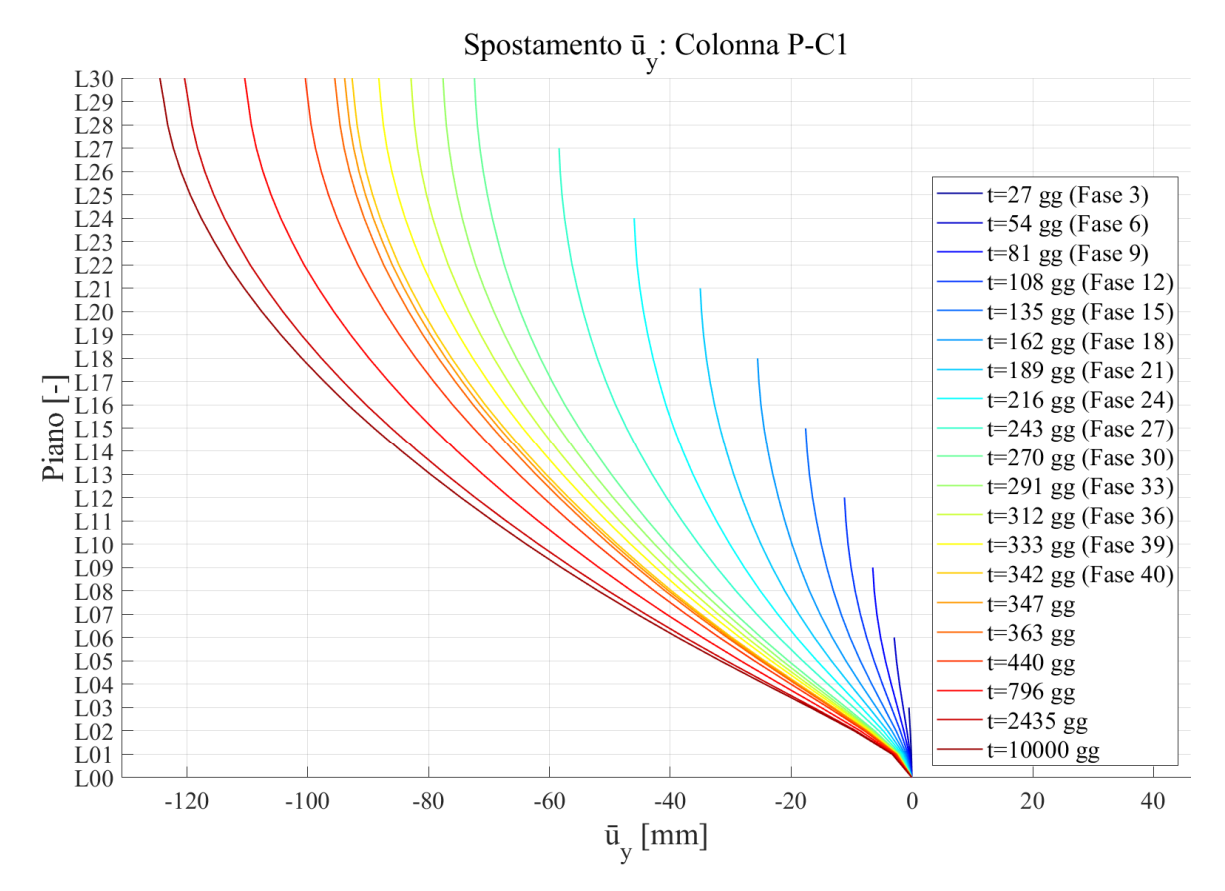

Figura 121: Spostamento depurato in direzione y della colonna PC-1

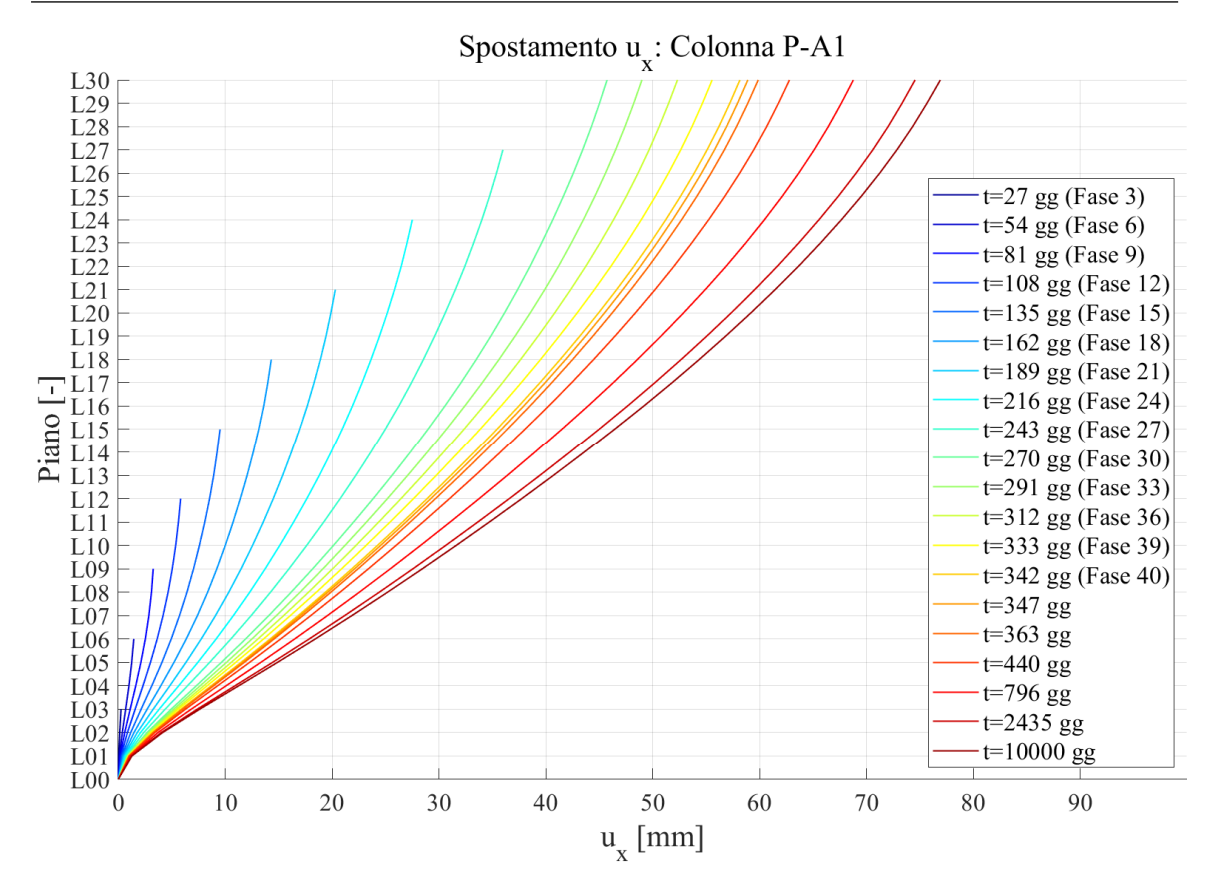

Figura 122: Spostamento in direzione x della colonna PA-1

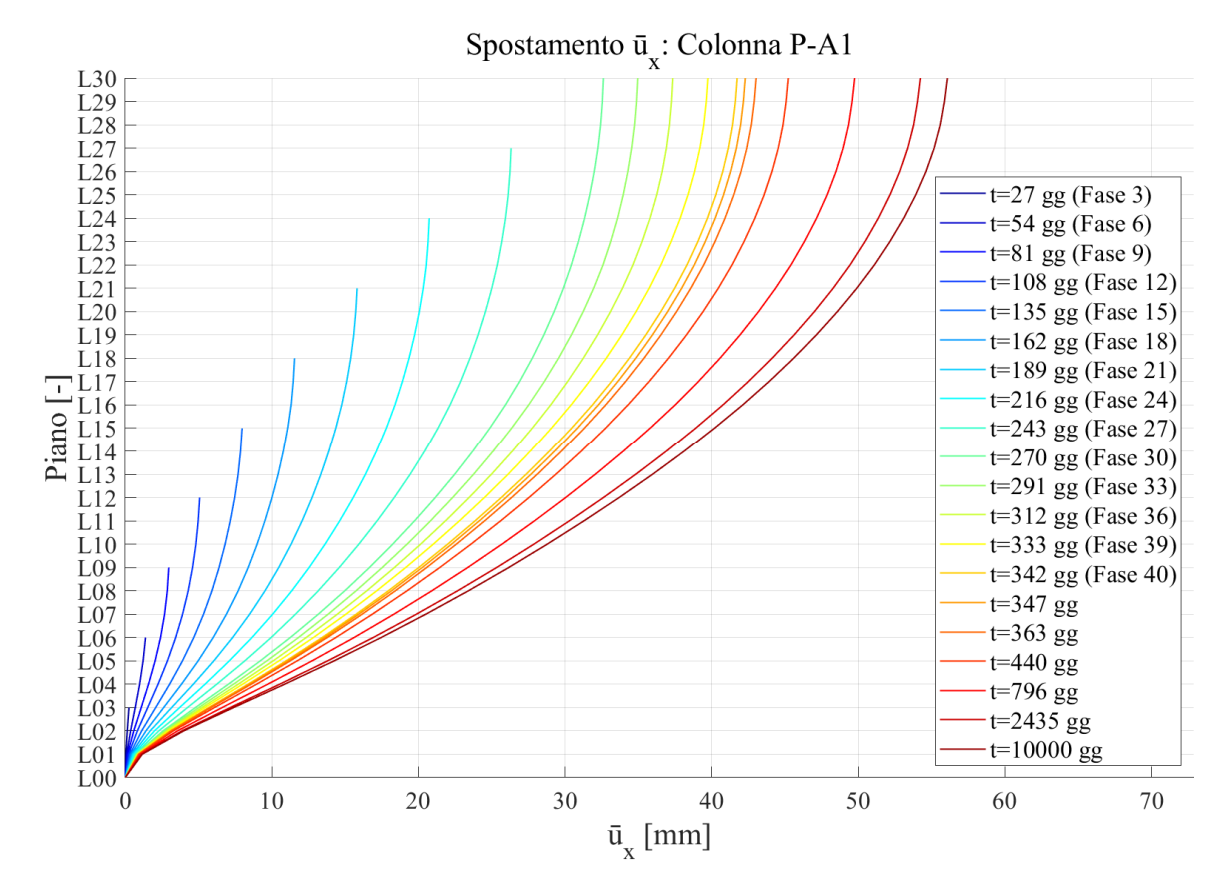

Figura 123: Spostamento depurato in direzione x della colonna PA-1

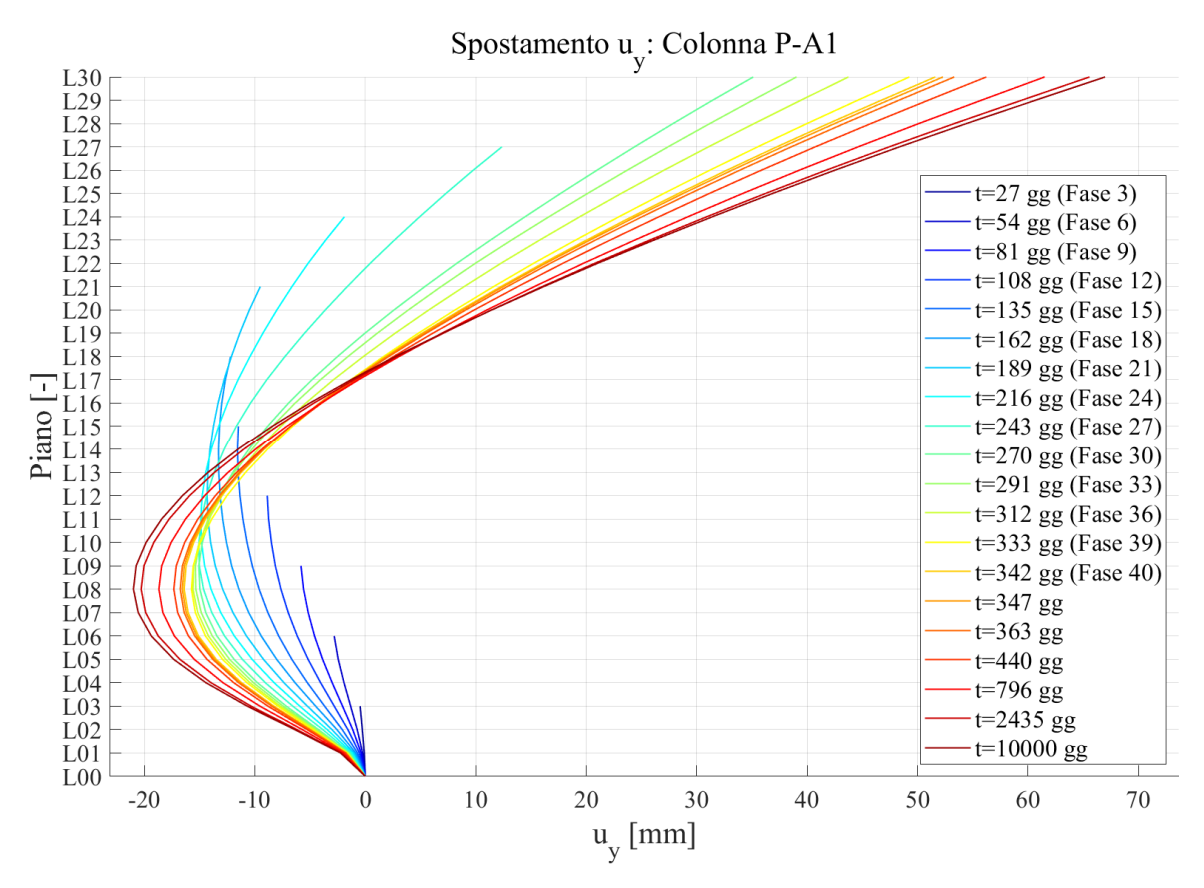

Figura 124: Spostamento in direzione y della colonna PA-1

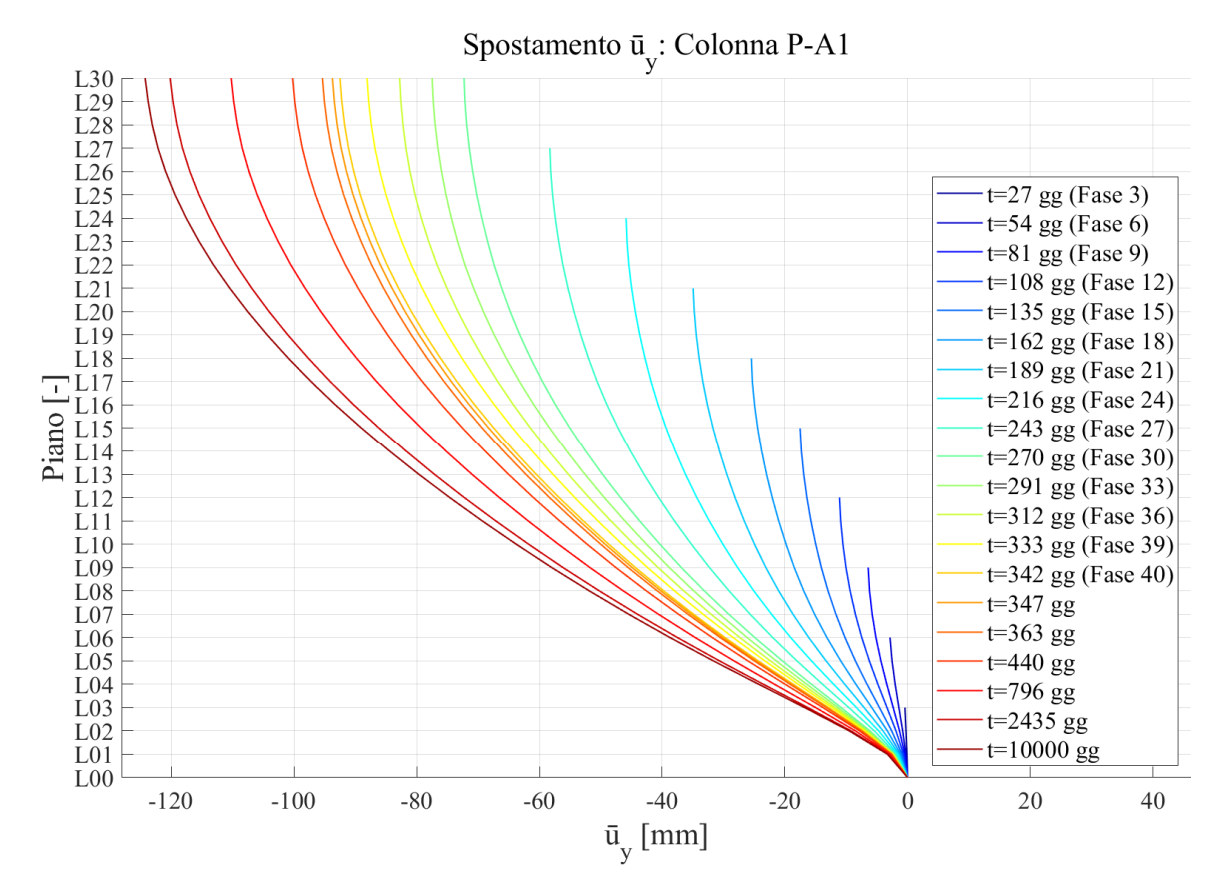

Figura 125: Spostamento depurato in direzione y della colonna PA-1

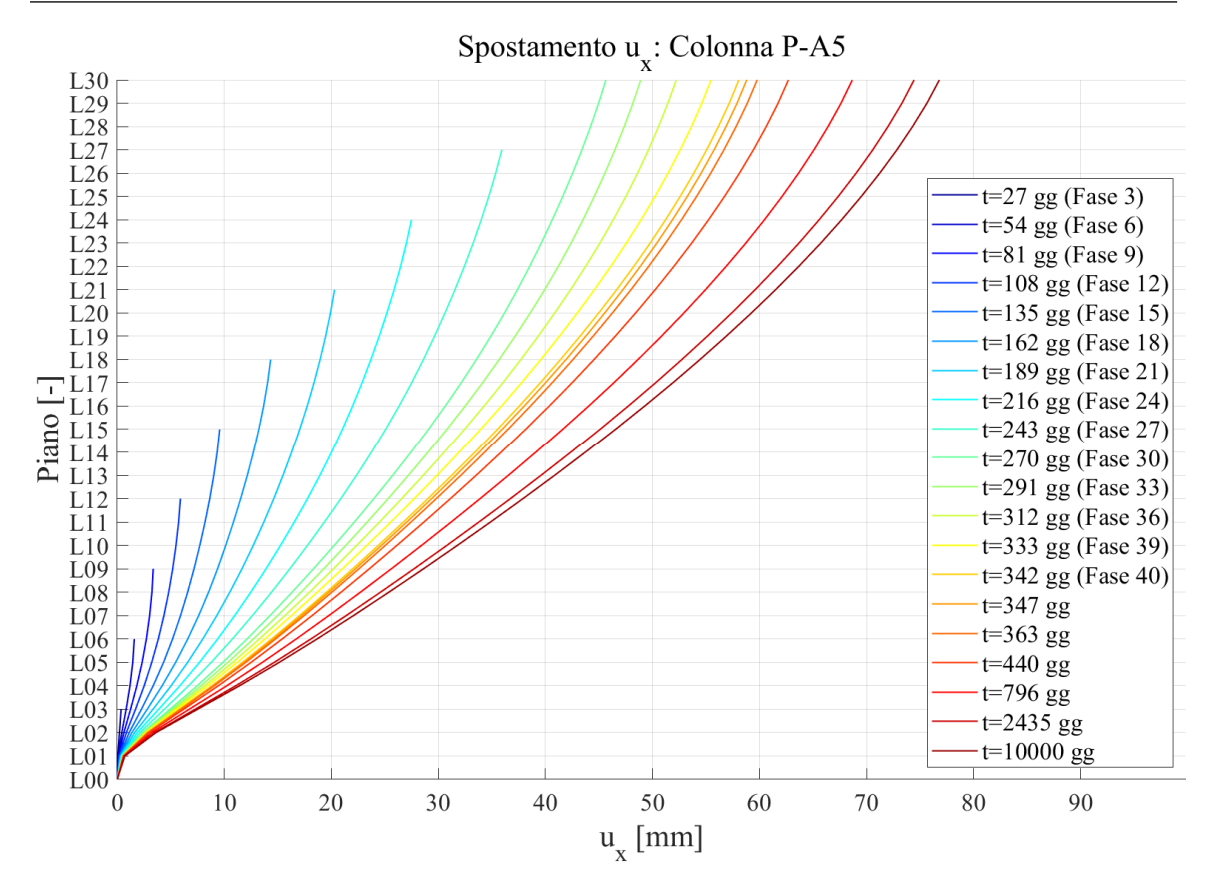

Figura 126: Spostamento in direzione x della colonna PA-5

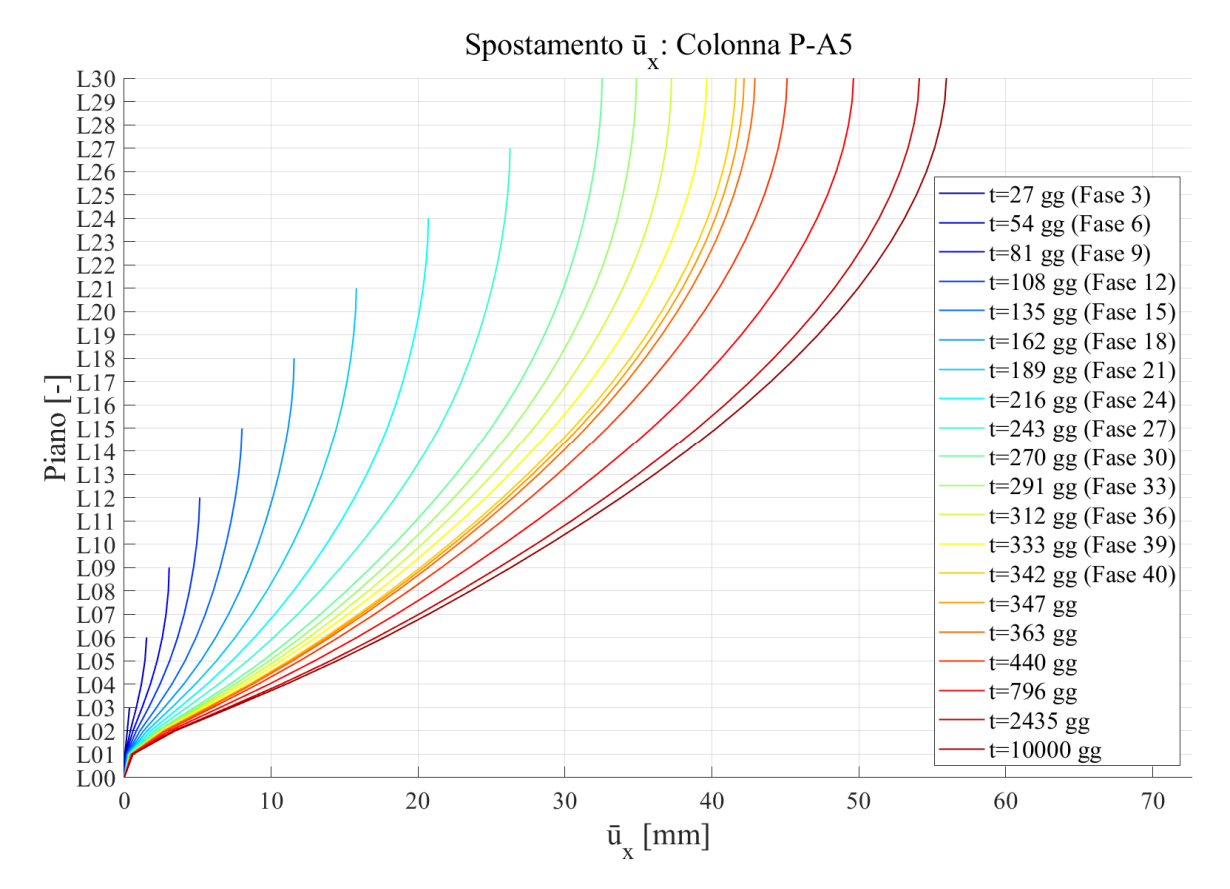

Figura 127: Spostamento depurato in direzione x della colonna PA-5

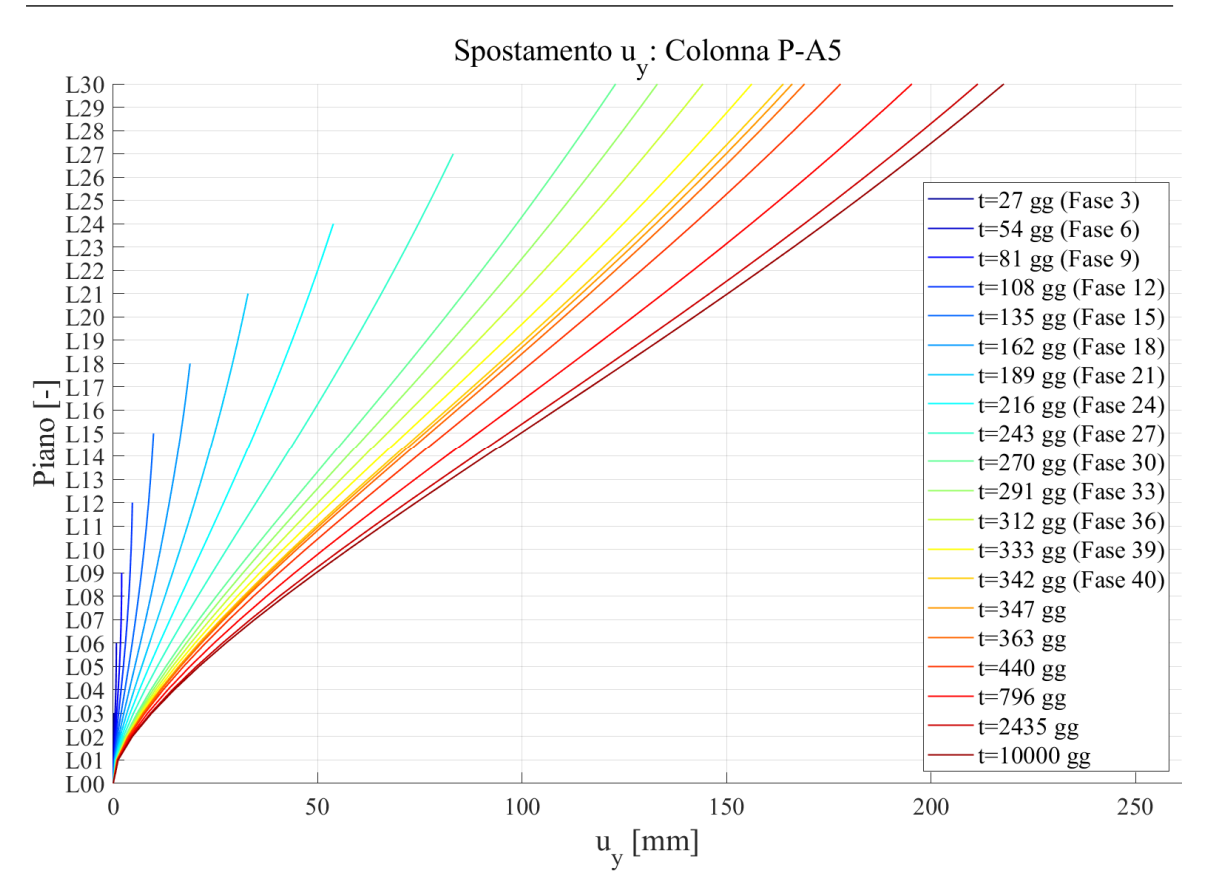

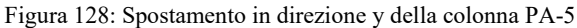

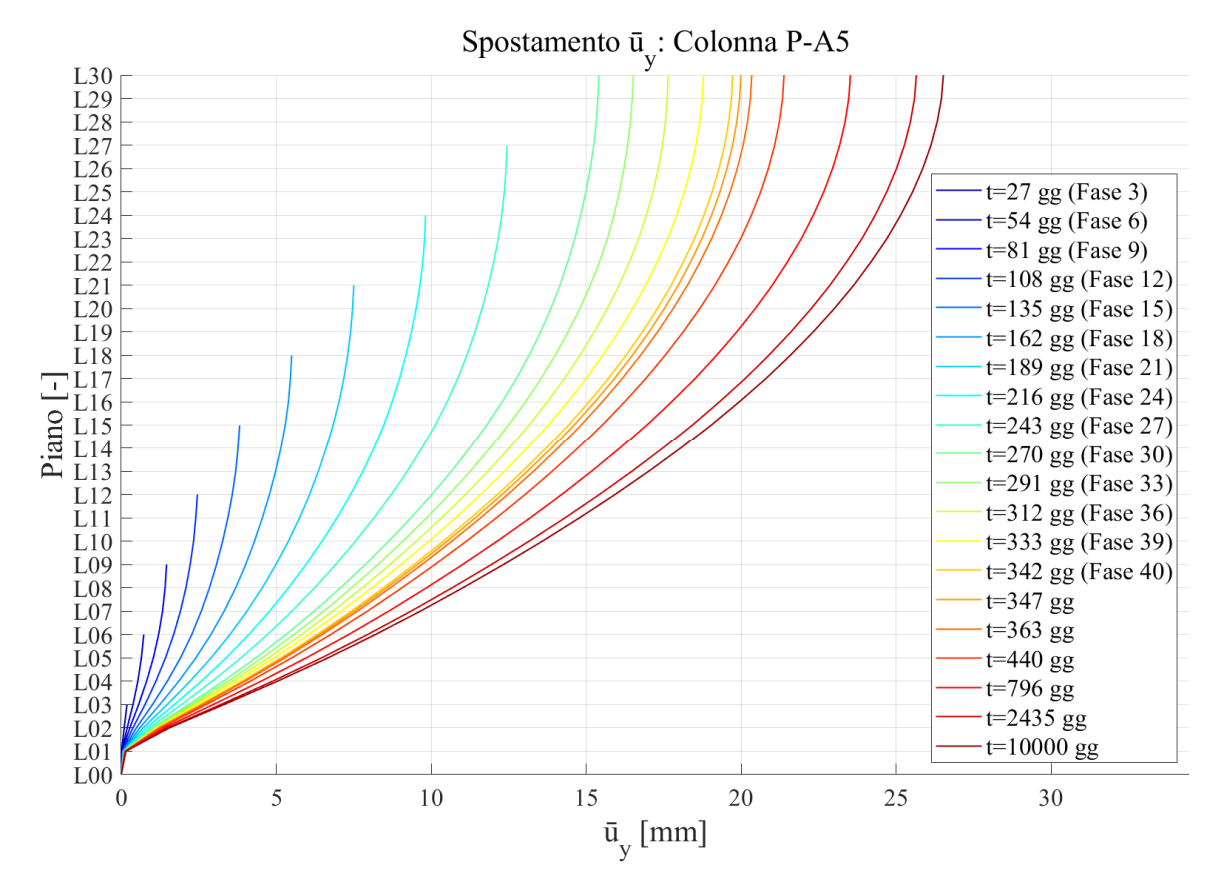

Figura 129: Spostamento depurato in direzione y della colonna PA-5

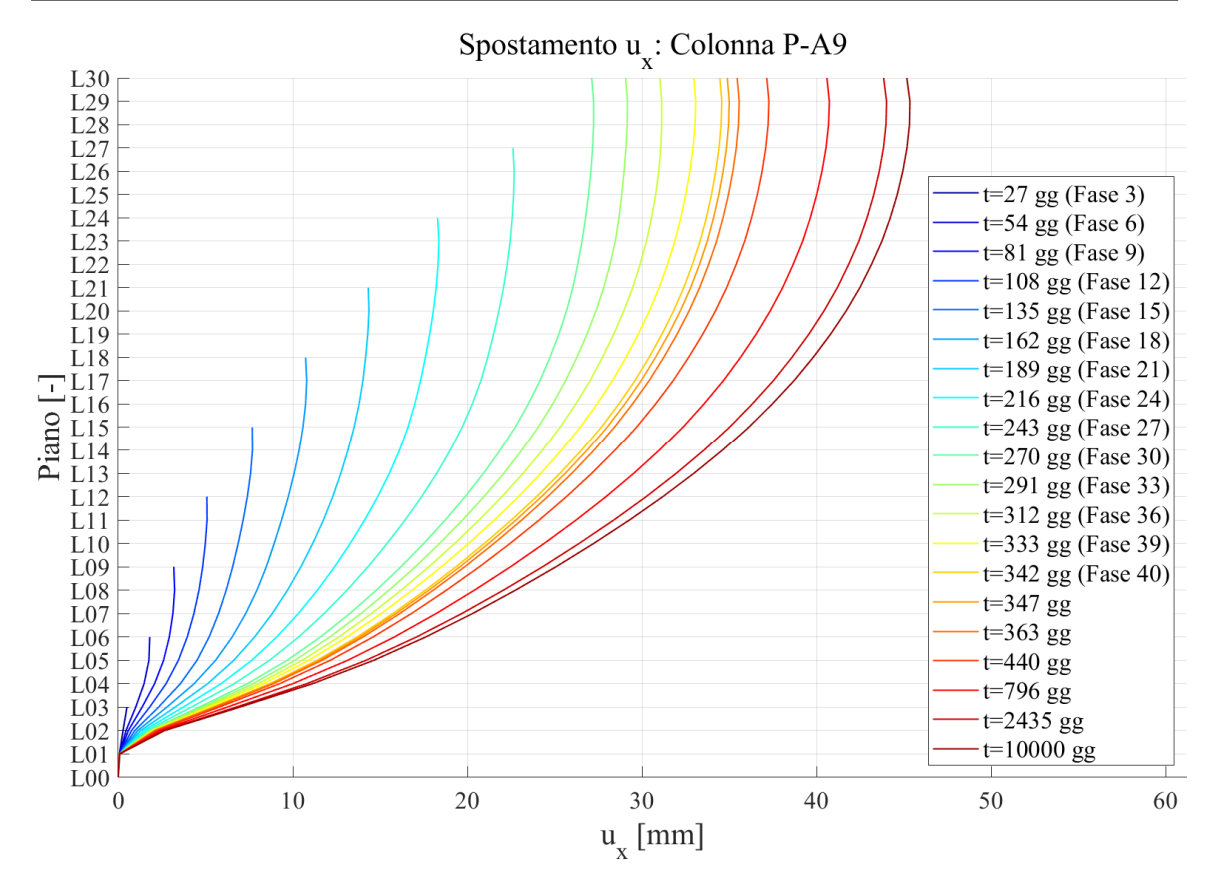

Figura 130: Spostamento in direzione x della colonna PA-9

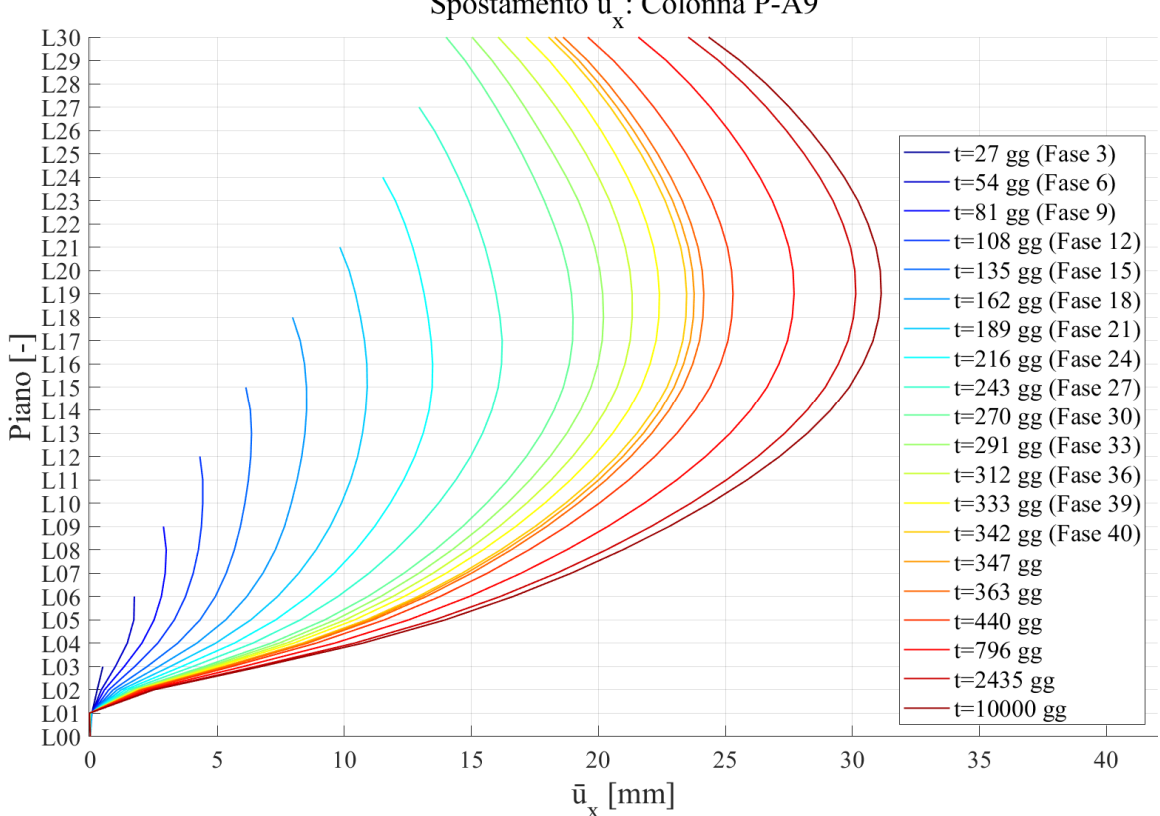

Spostamento  $\bar{u}_x$ : Colonna P-A9

Figura 131: Spostamento depurato in direzione x della colonna PA-9

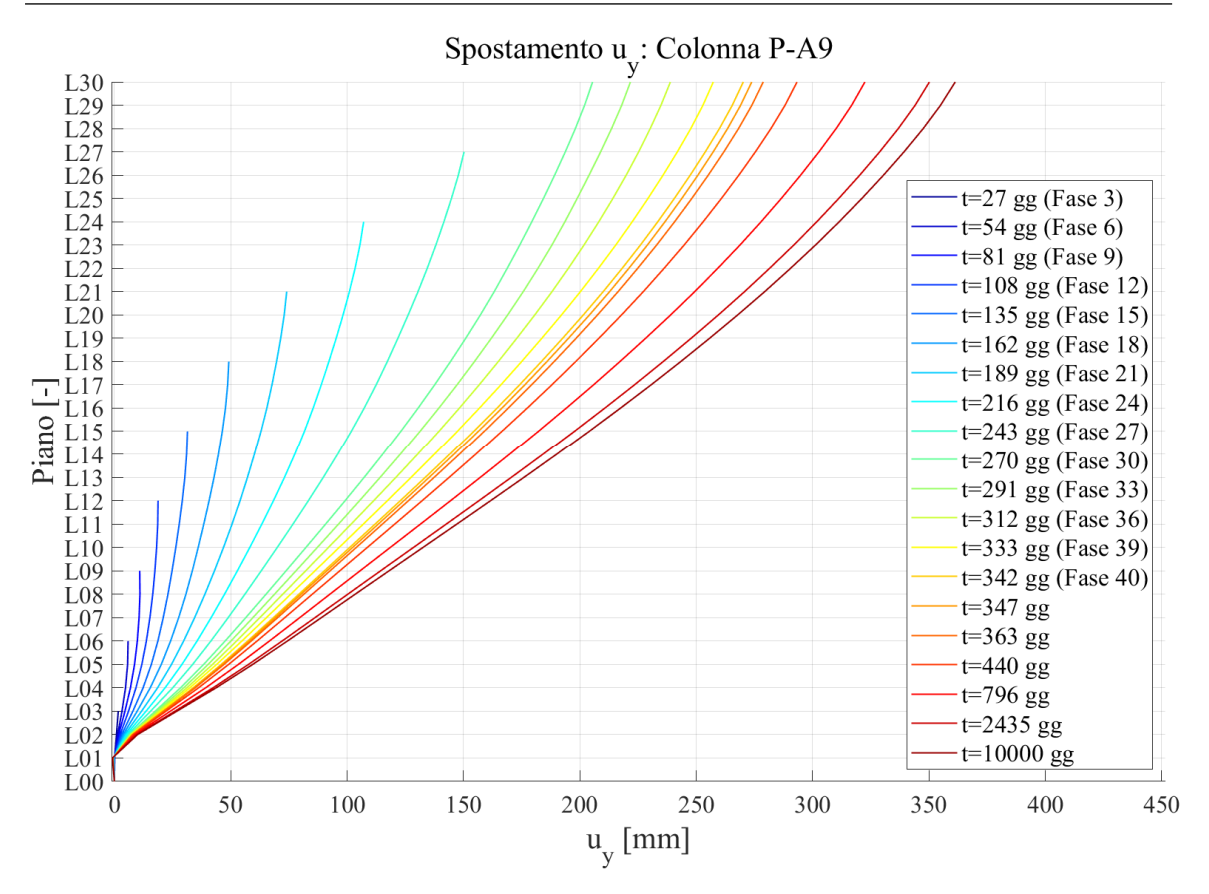

Figura 132: Spostamento in direzione y della colonna PA-9

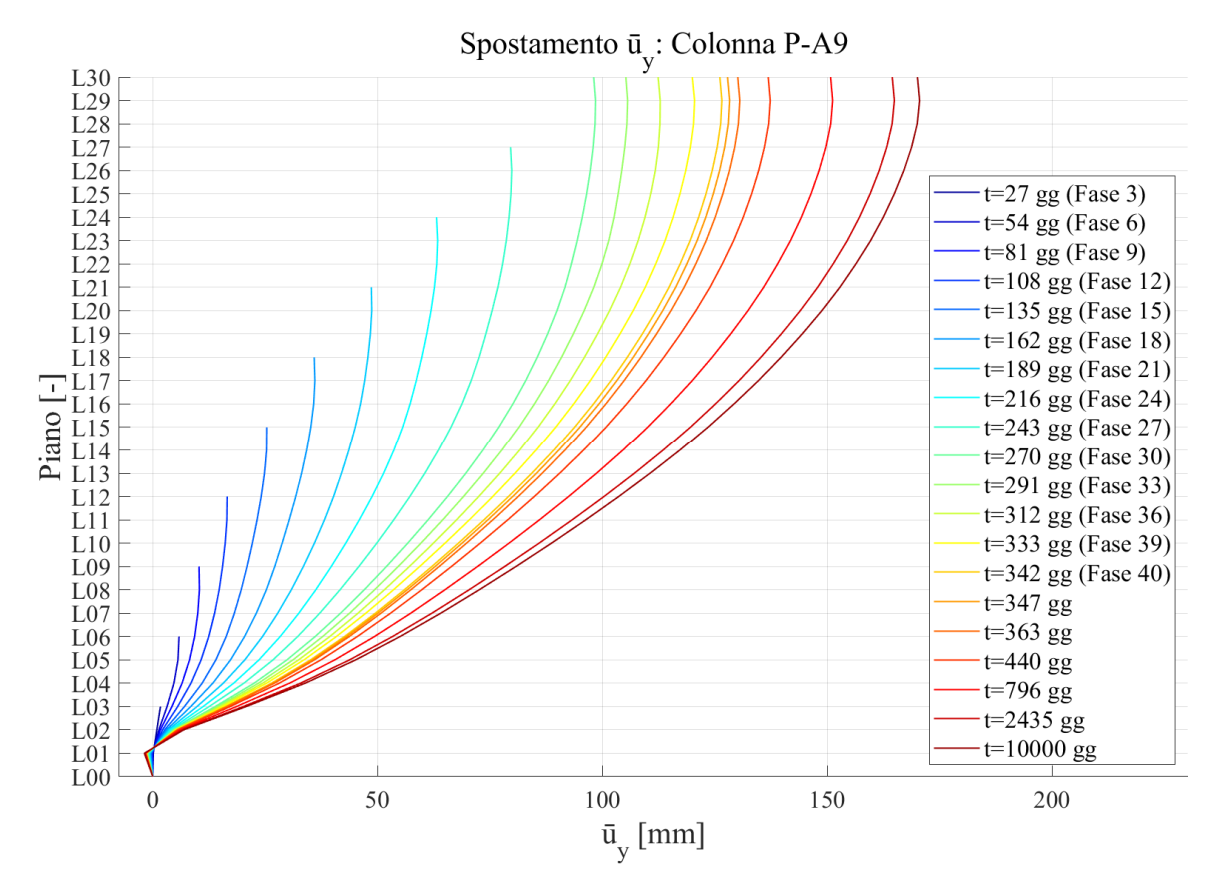

Figura 133: Spostamento depurato in direzione y della colonna PA-9

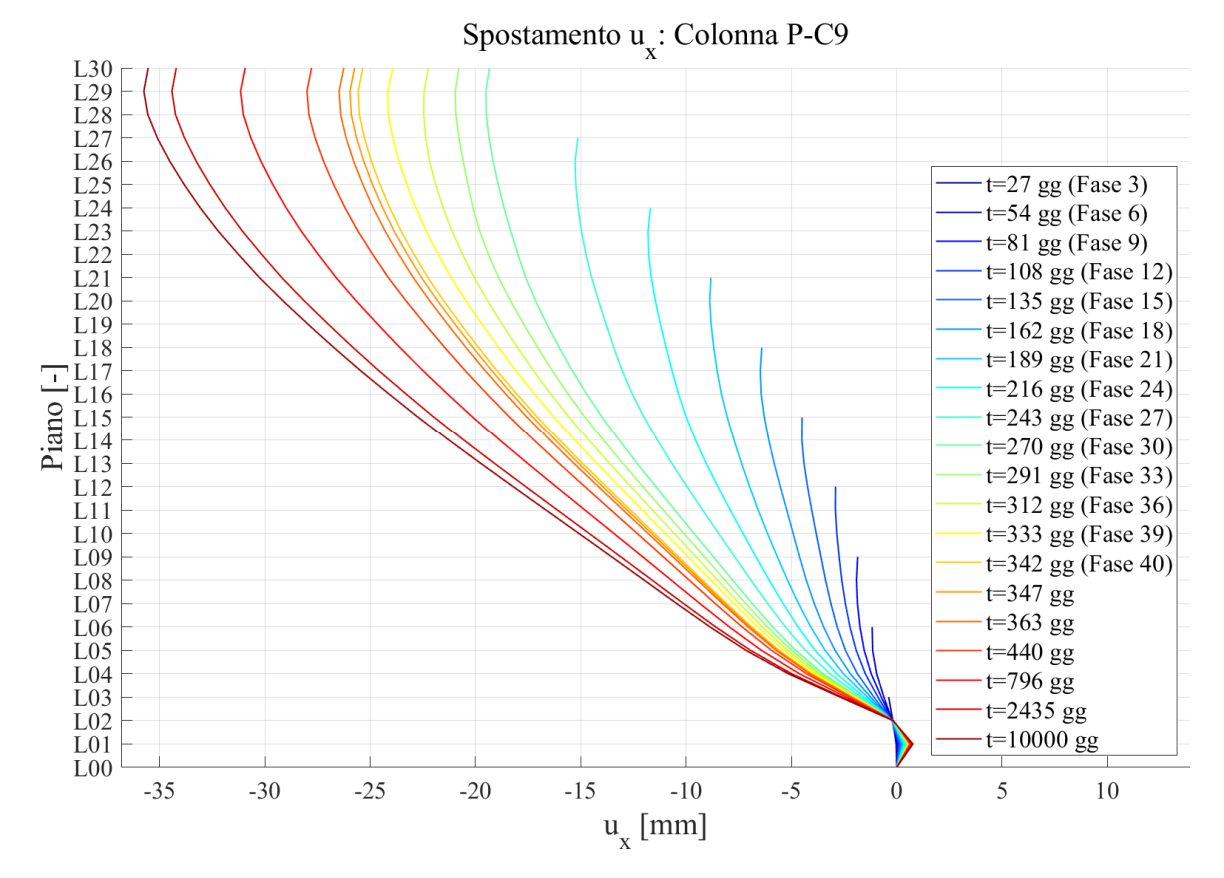

Figura 134: Spostamento in direzione x della colonna PC-9

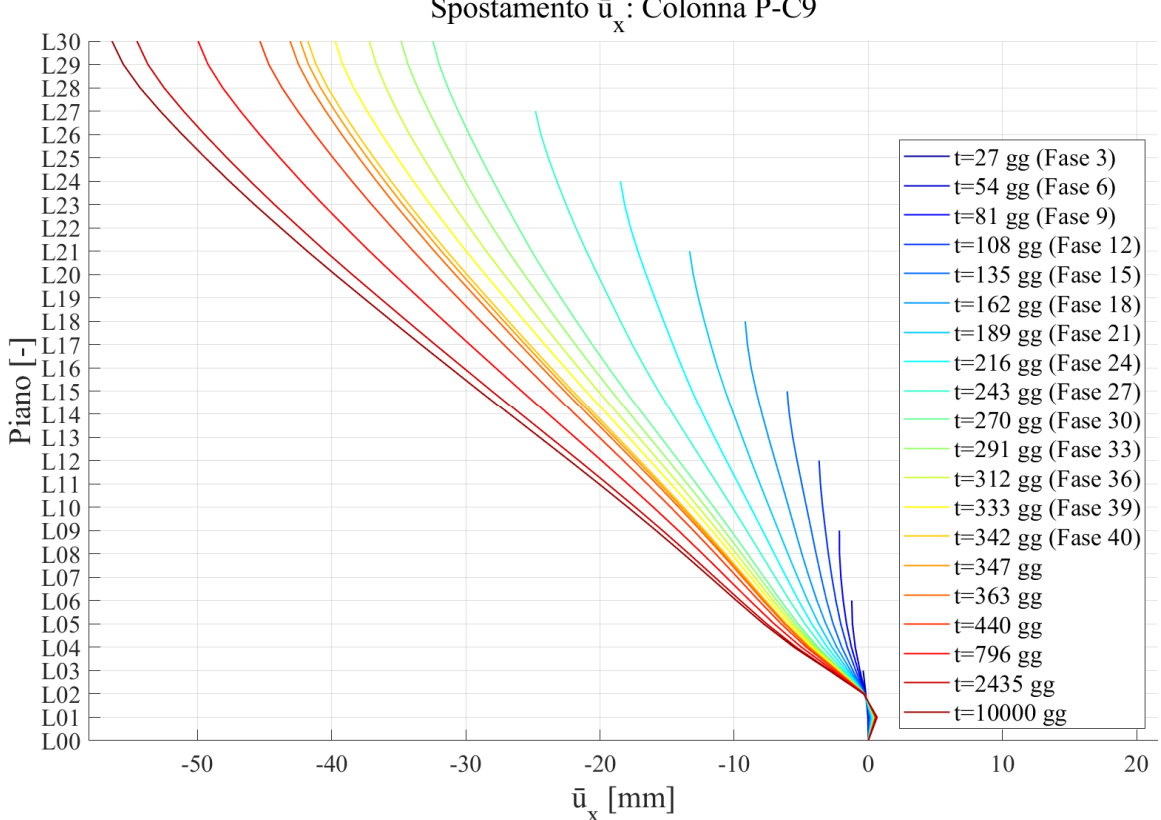

Spostamento ū : Colonna P-C9

Figura 135: Spostamento depurato in direzione x della colonna PC-9

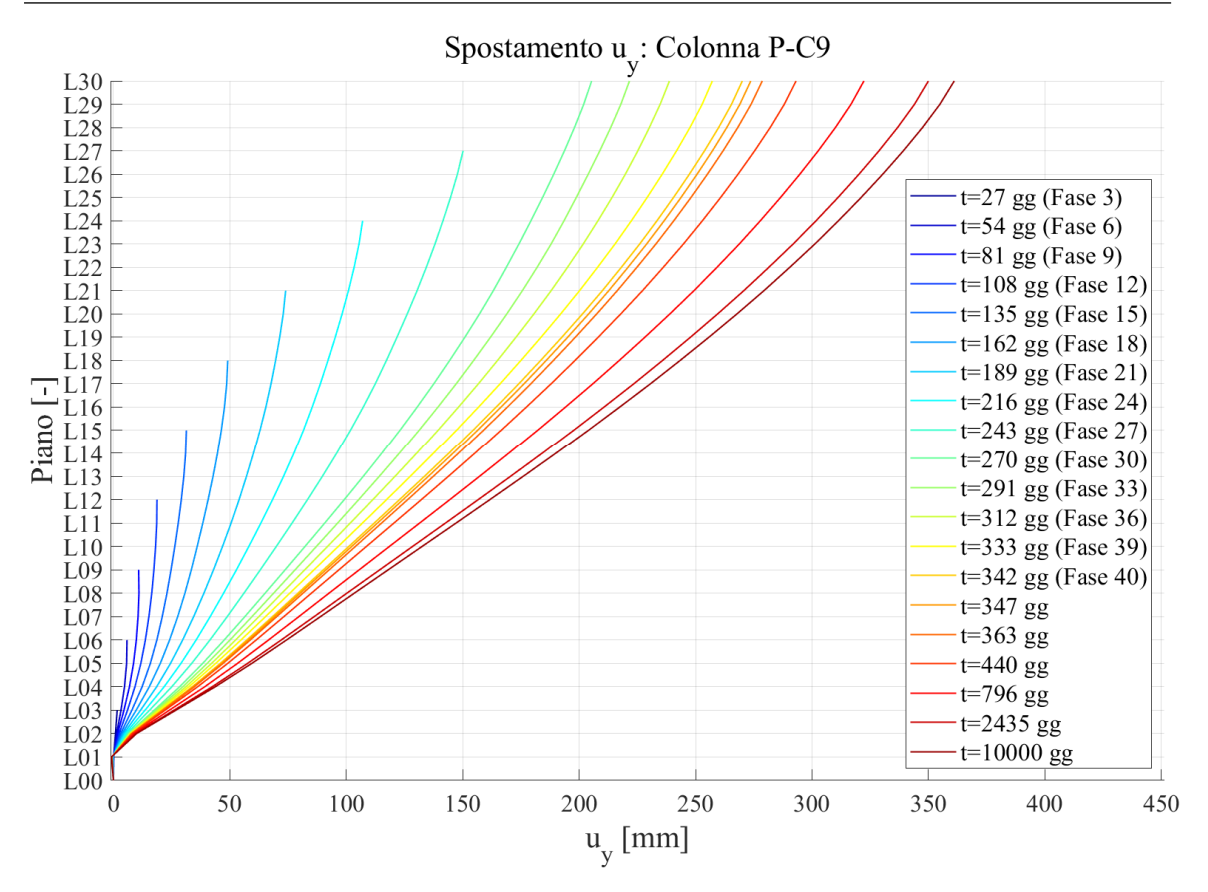

Figura 136: Spostamento in direzione y della colonna PC-9

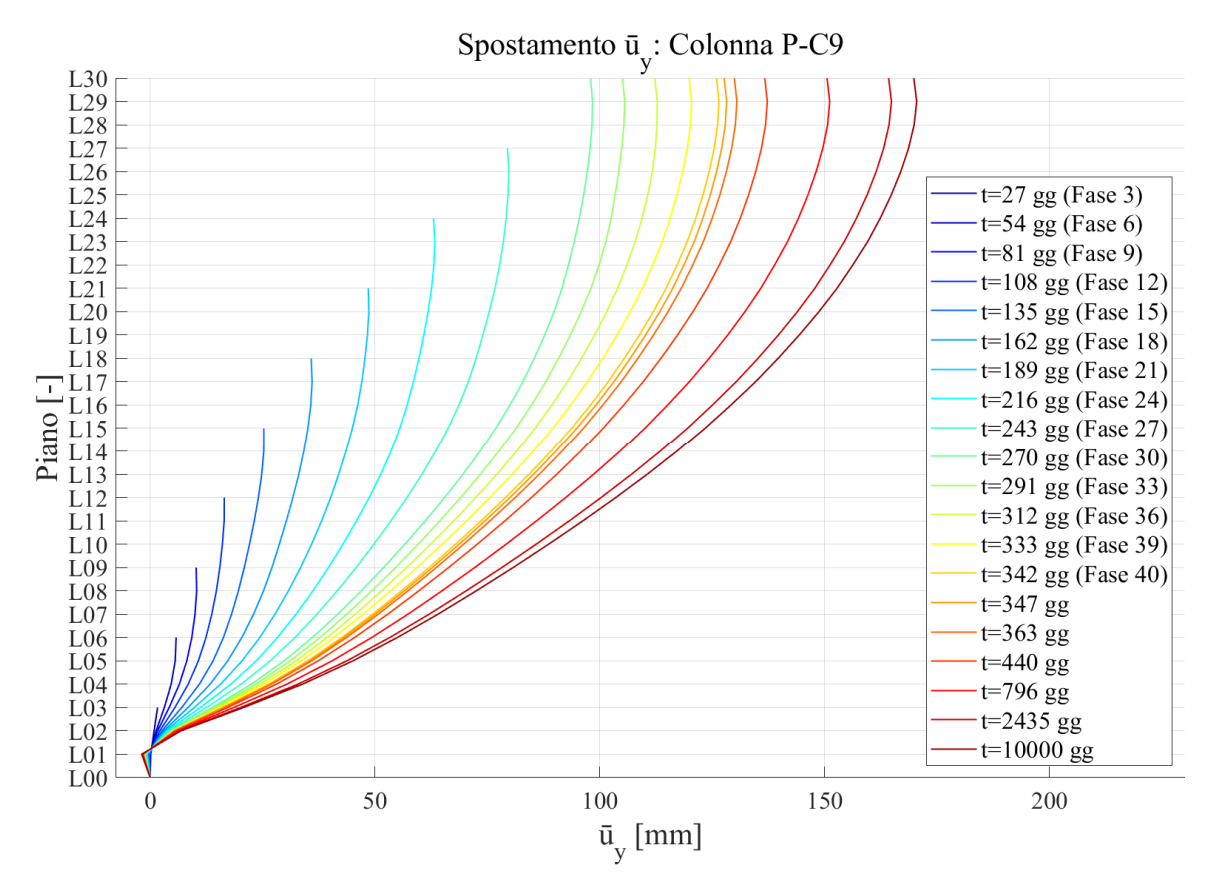

Figura 137: Spostamento depurato in direzione y della colonna PC-9

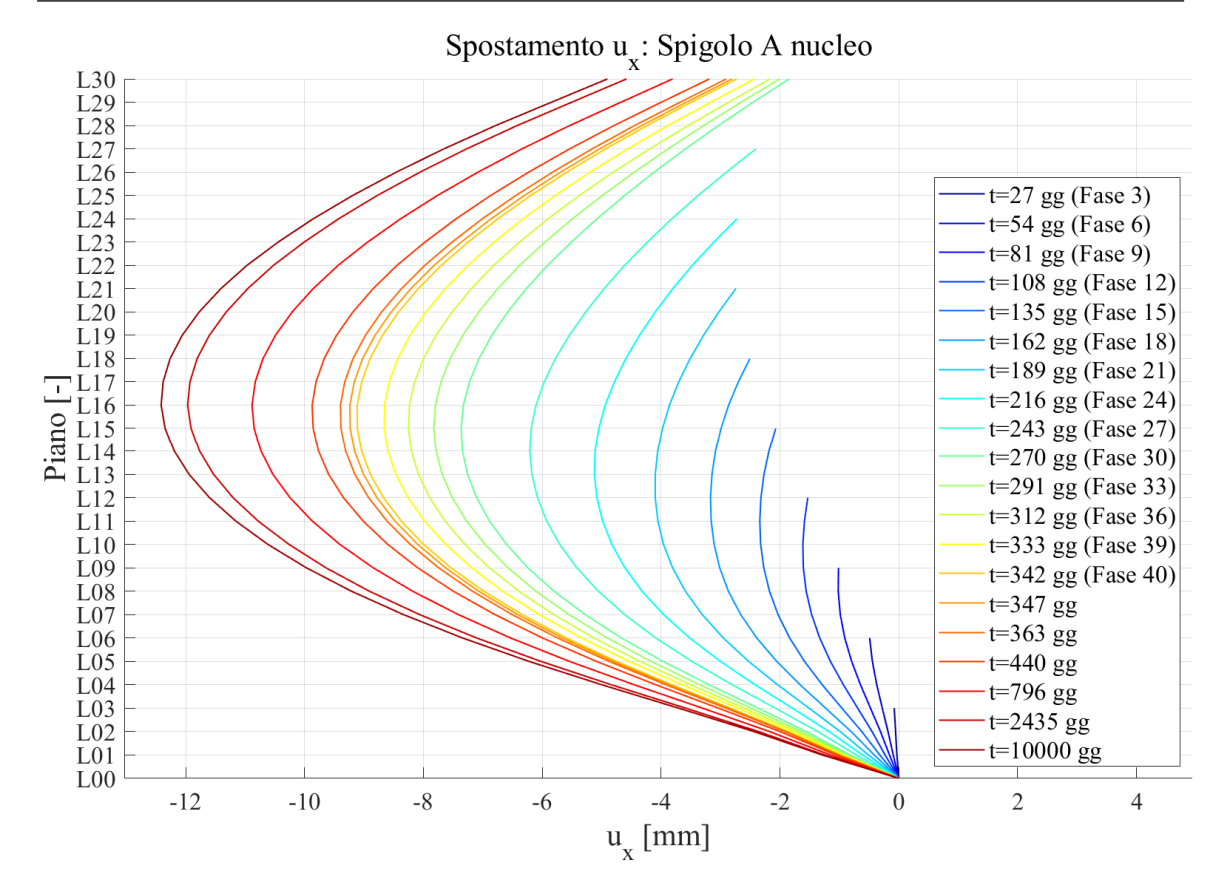

Figura 138: Spostamento in direzione x dello spigolo A del nucleo

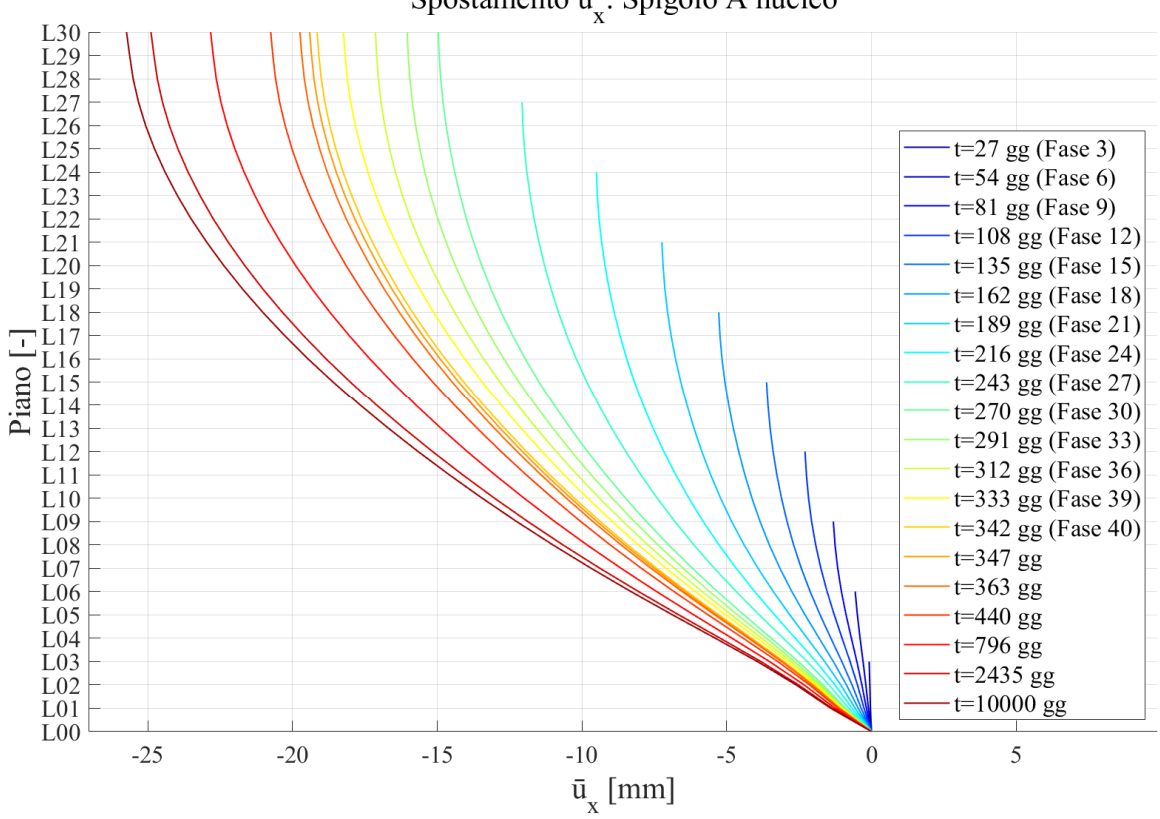

Spostamento ū : Spigolo A nucleo

Figura 139: Spostamento depurato in direzione x dello spigolo A del nucleo

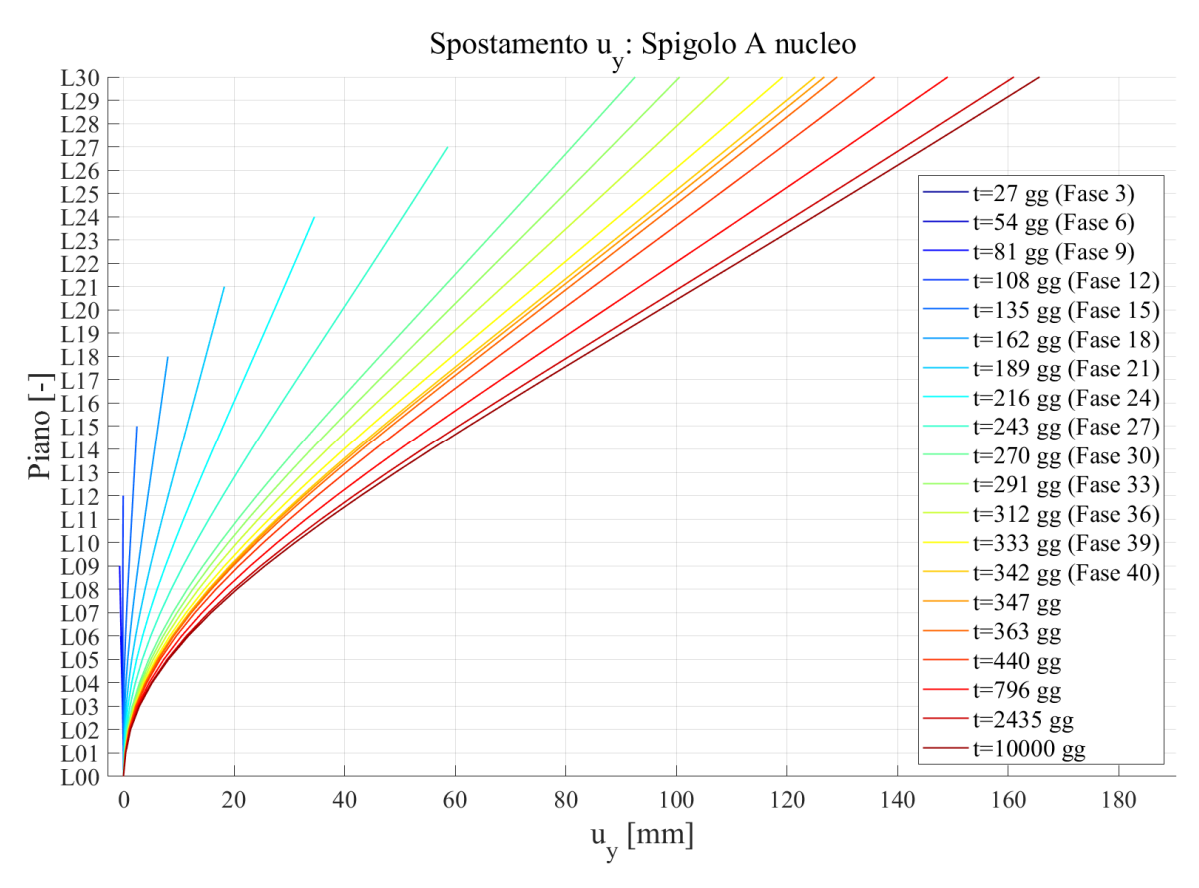

Figura 140: Spostamento in direzione y dello spigolo A del nucleo

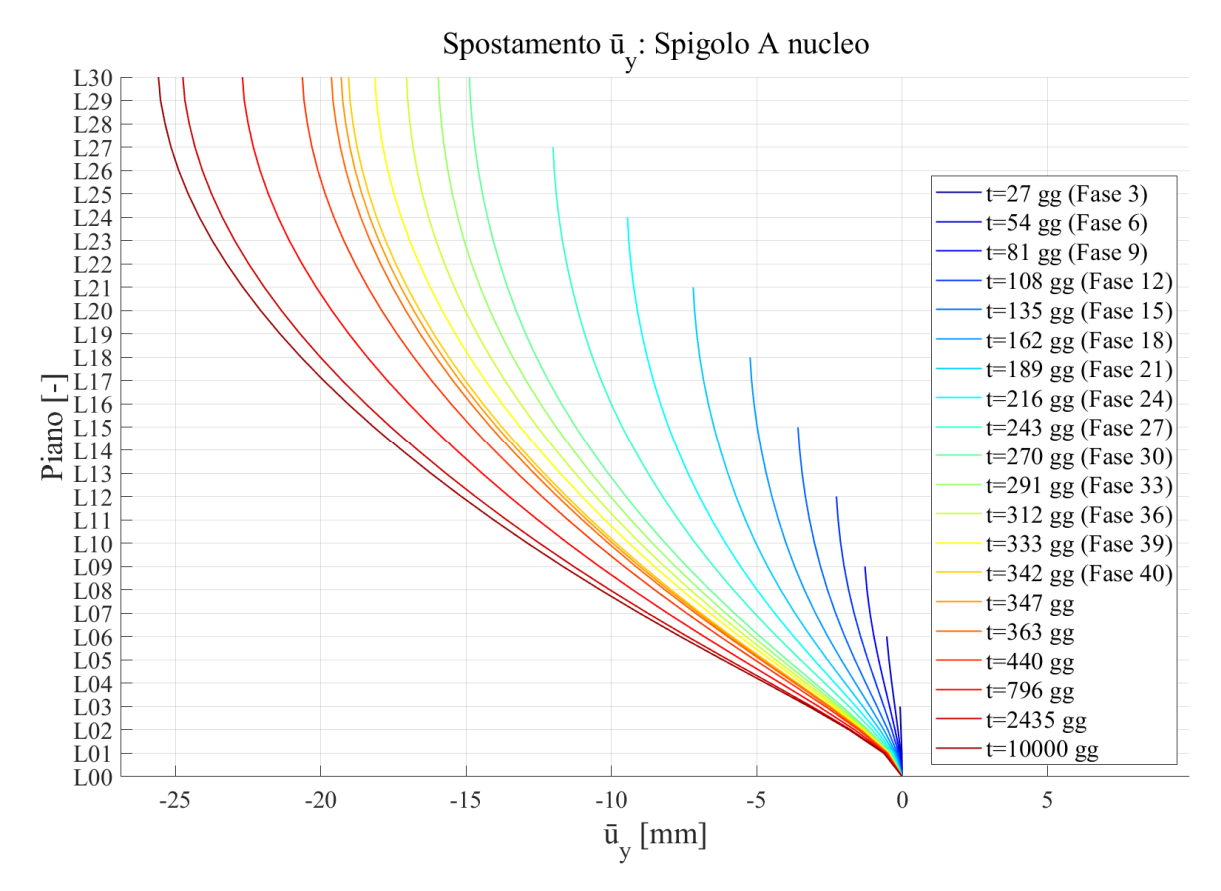

Figura 141: Spostamento depurato in direzione y dello spigolo A del nucleo

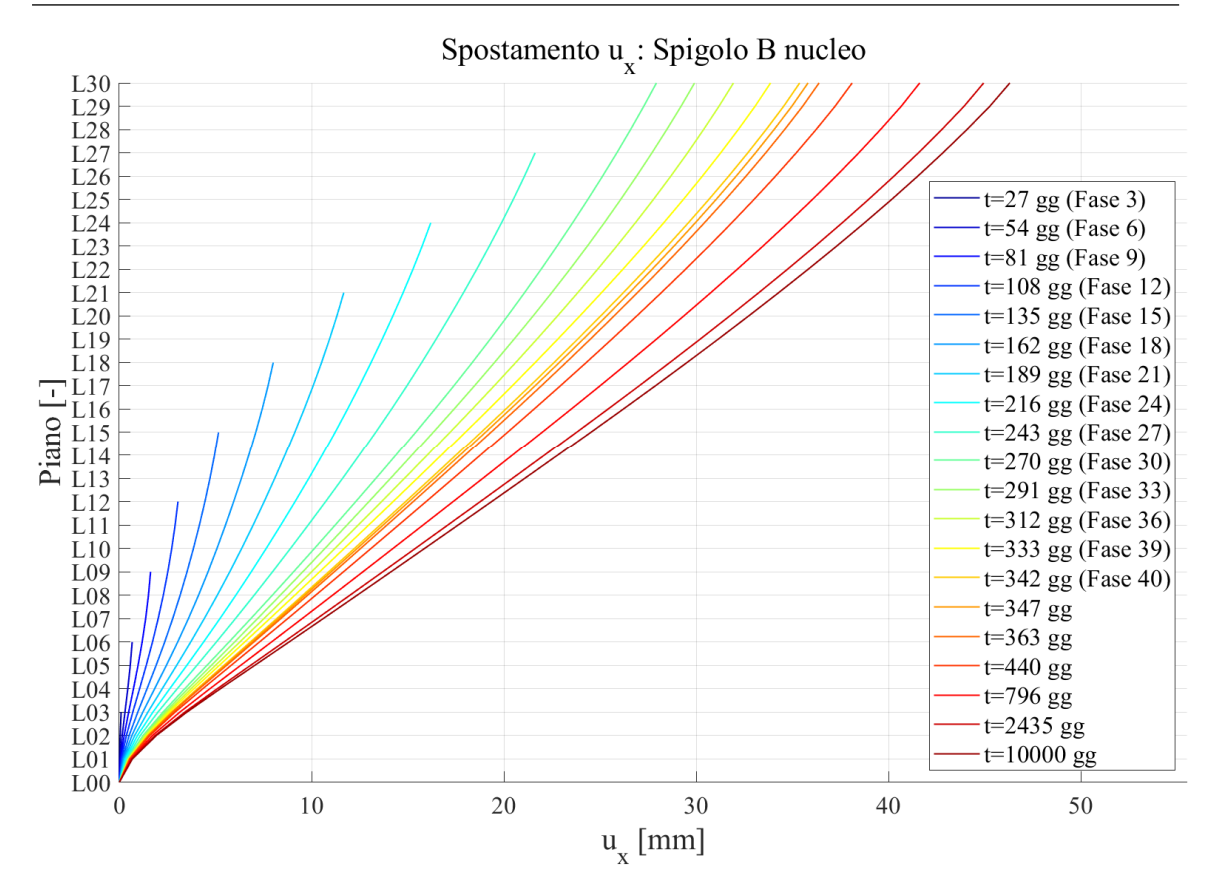

Figura 142: Spostamento in direzione x dello spigolo B del nucleo

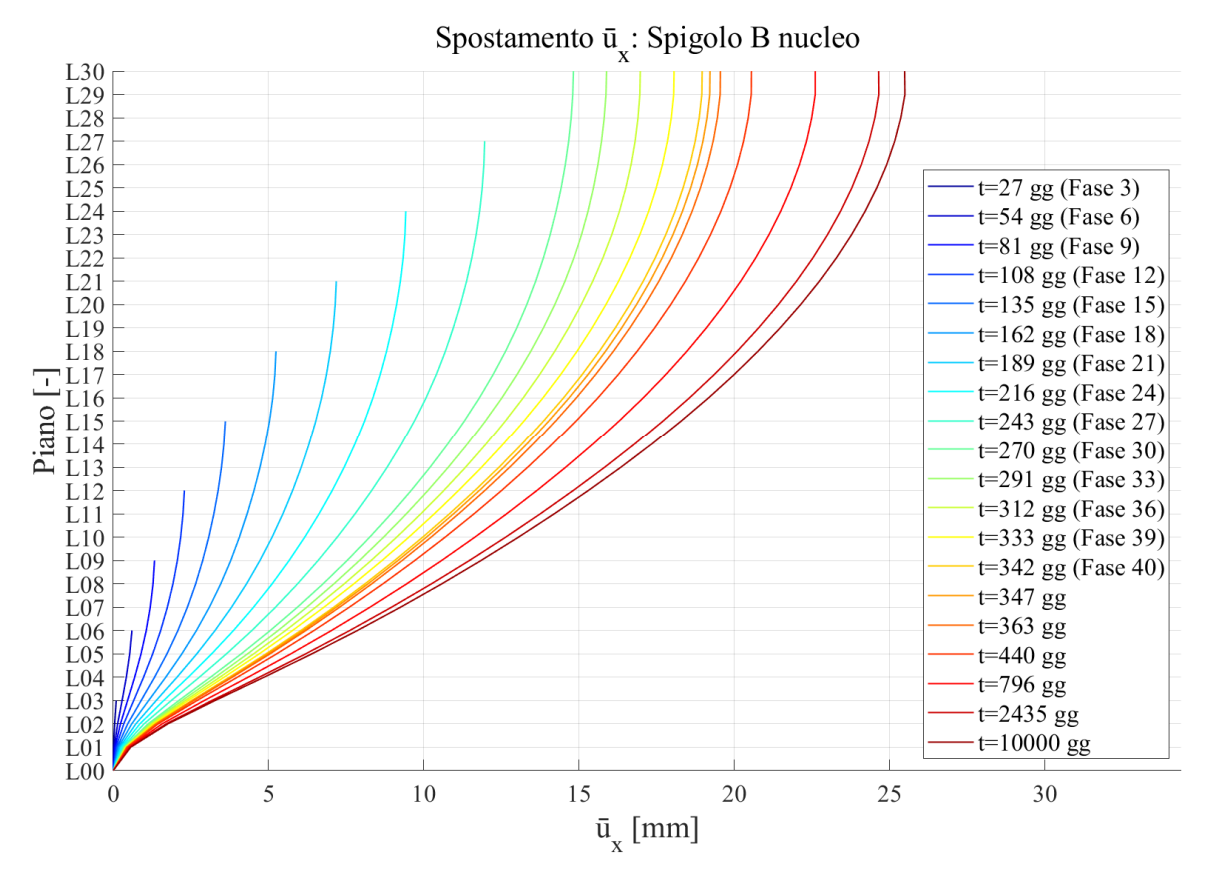

Figura 143: Spostamento depurato in direzione x dello spigolo B del nucleo

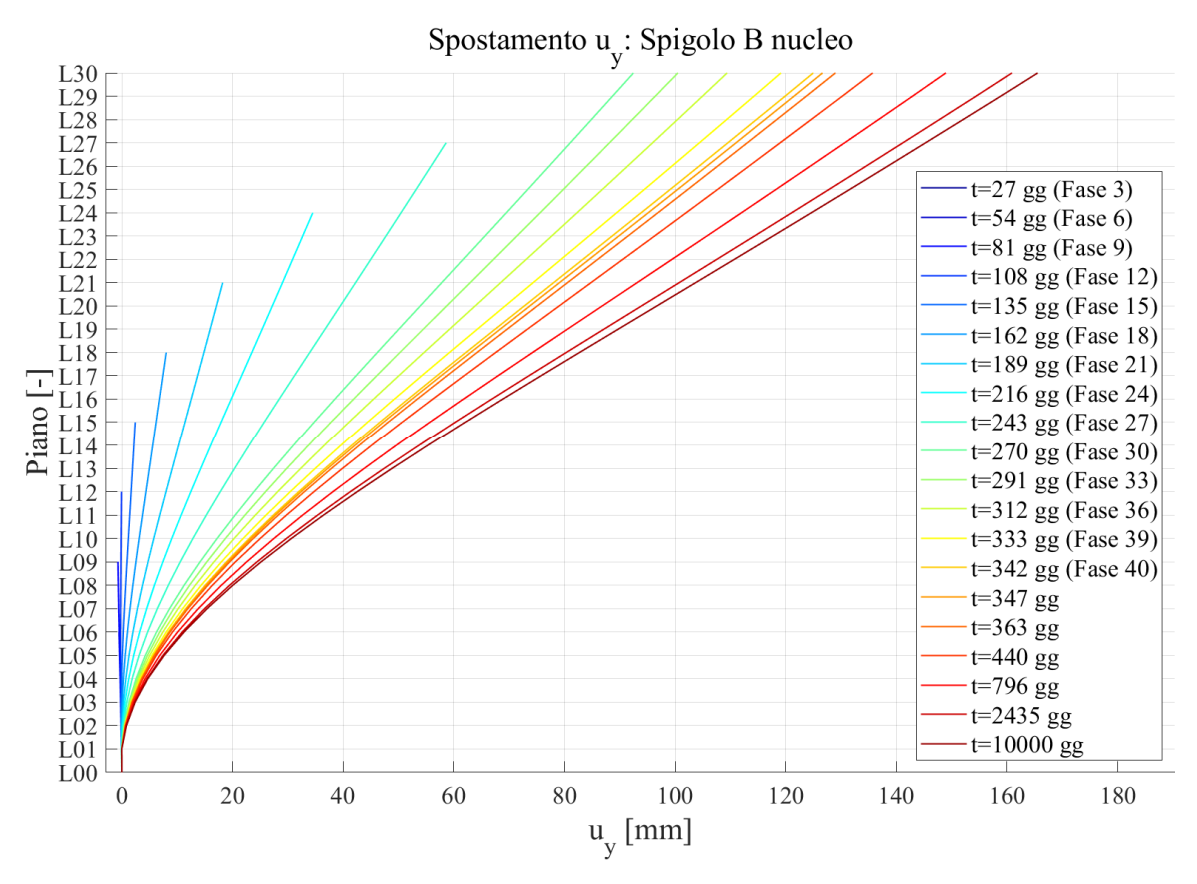

Figura 144: Spostamento in direzione y dello spigolo B del nucleo

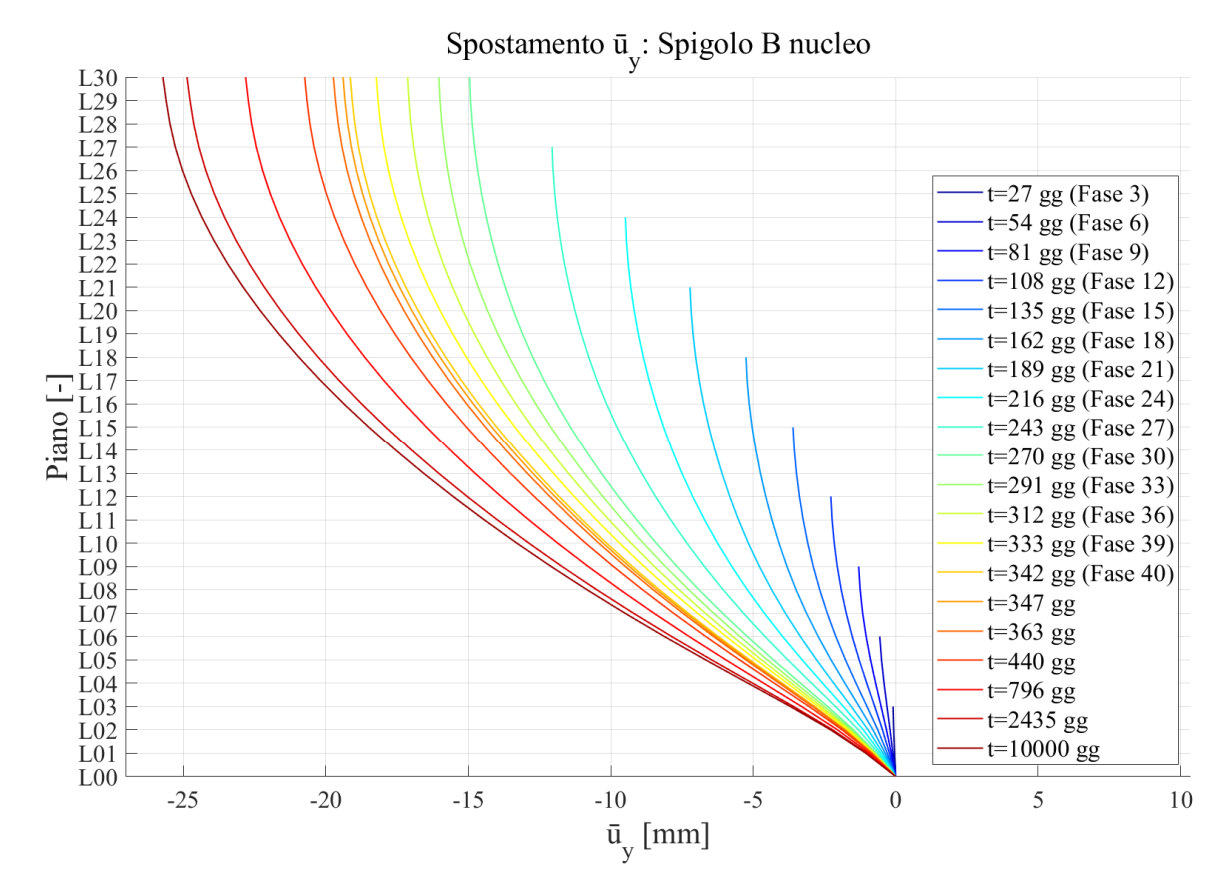

Figura 145: Spostamento depurato in direzione y dello spigolo B del nucleo

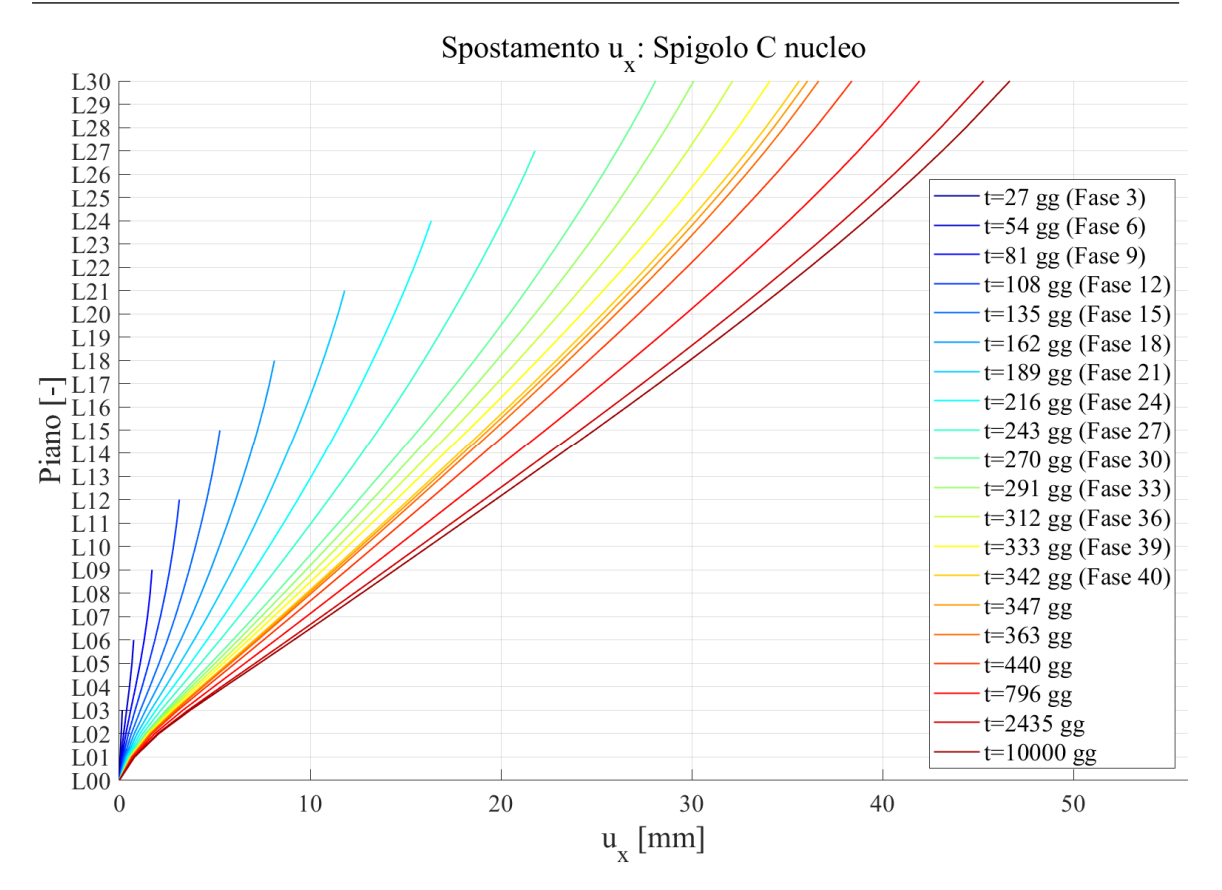

Figura 146: Spostamento in direzione x dello spigolo C del nucleo

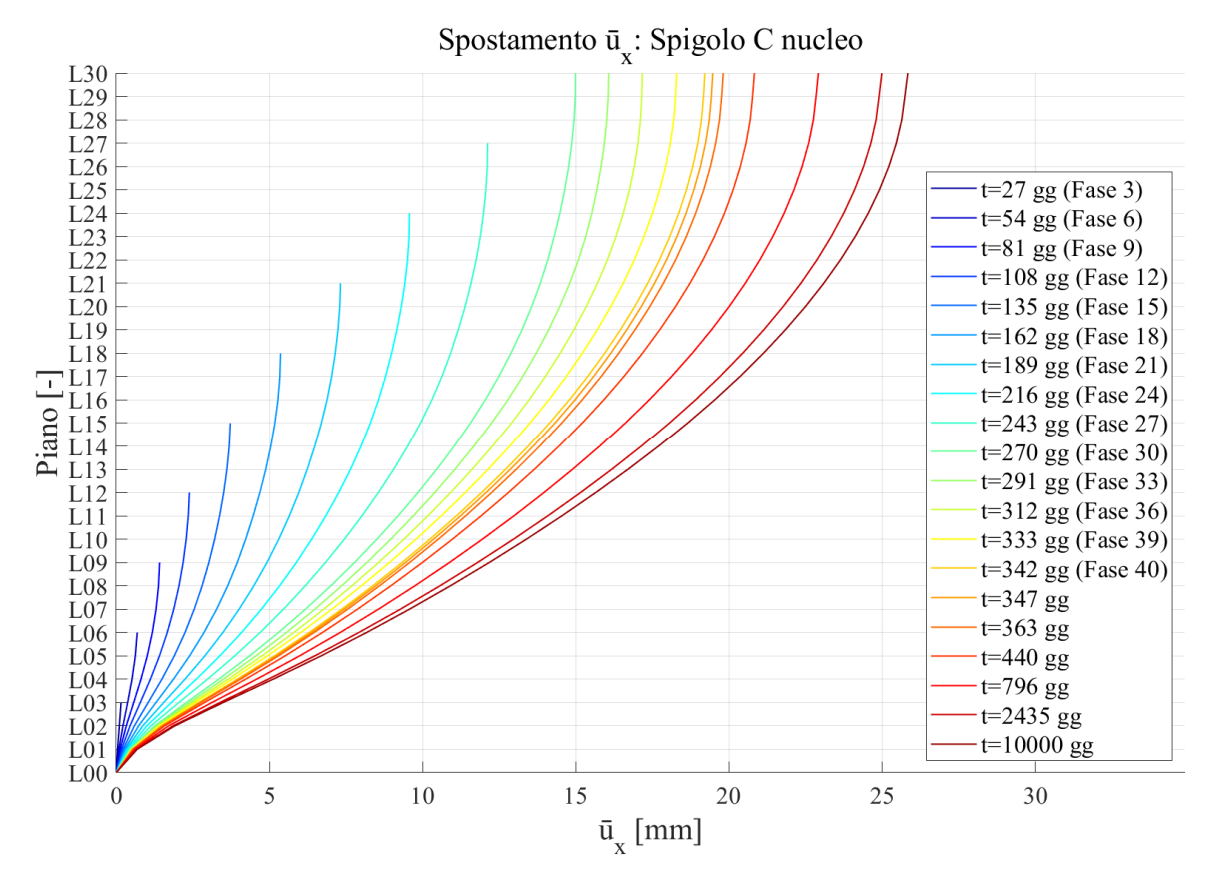

Figura 147: Spostamento depurato in direzione x dello spigolo C del nucleo

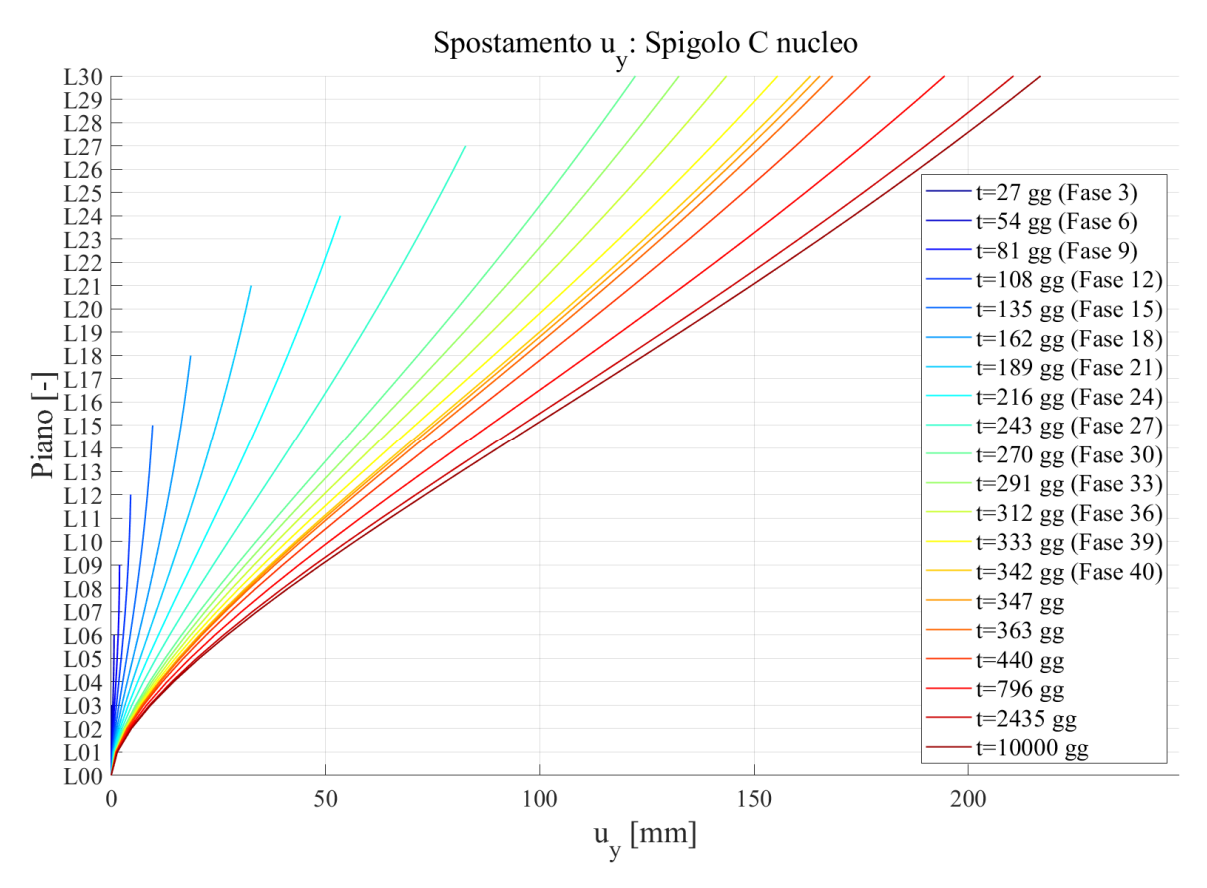

Figura 148: Spostamento in direzione y dello spigolo C del nucleo

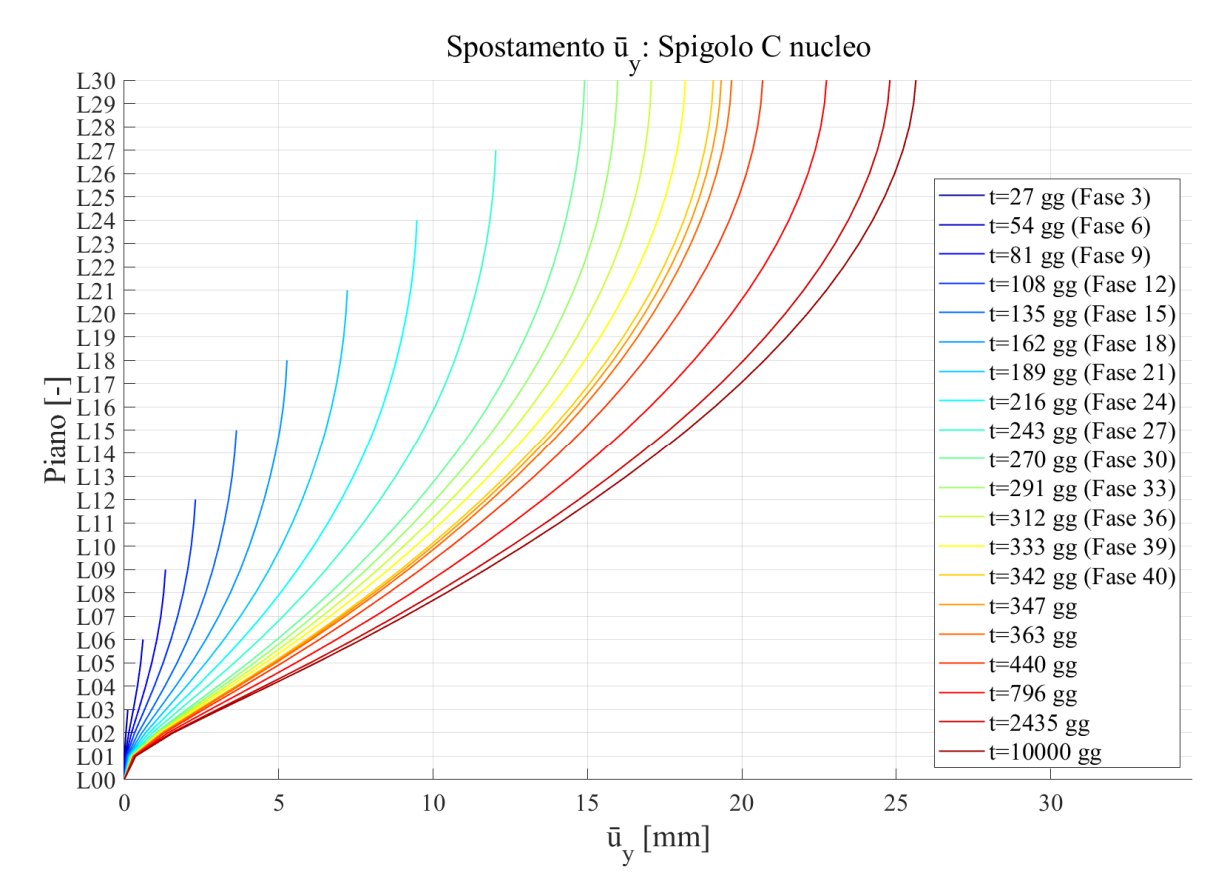

Figura 149: Spostamento depurato in direzione y dello spigolo C del nucleo

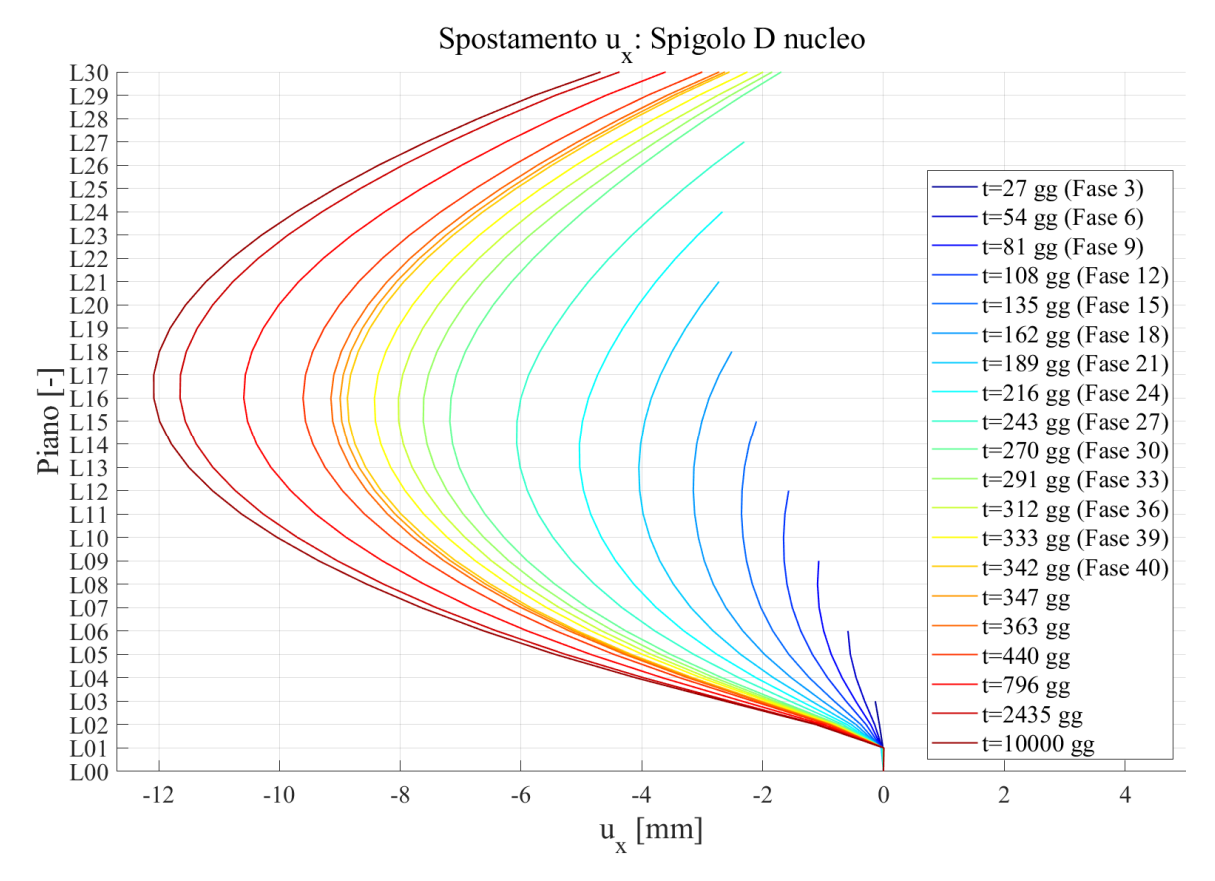

Figura 150: Spostamento in direzione x dello spigolo D del nucleo

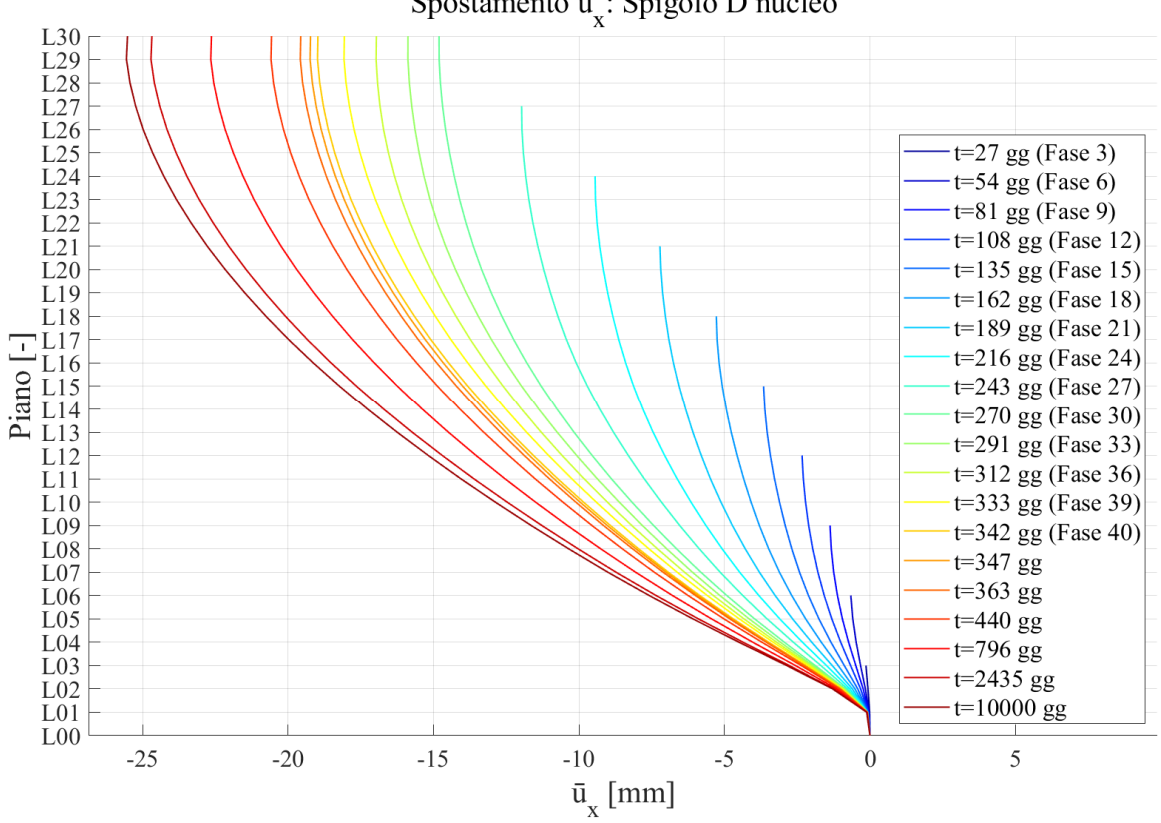

Spostamento ū : Spigolo D nucleo

Figura 151: Spostamento depurato in direzione x dello spigolo D del nucleo

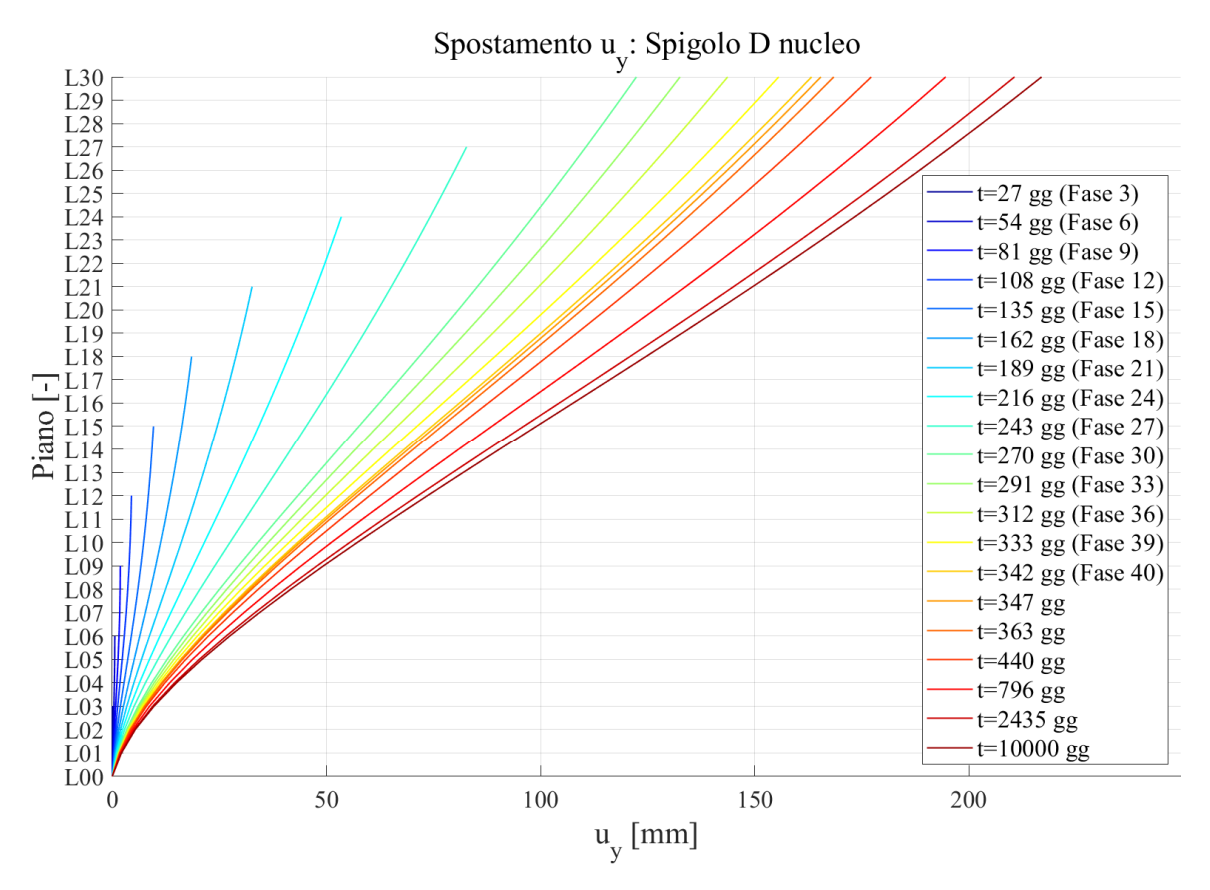

Figura 152: Spostamento in direzione y dello spigolo D del nucleo

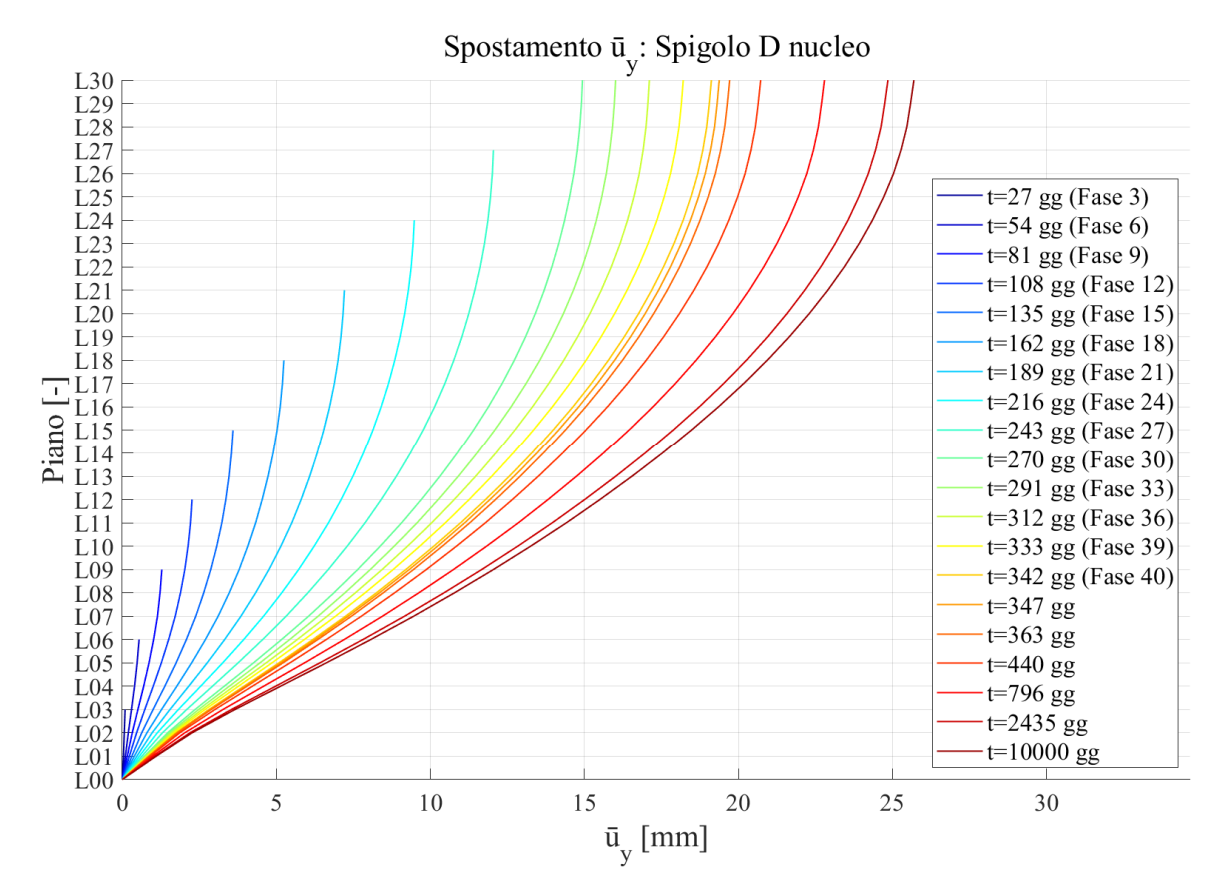

Figura 153: Spostamento depurato in direzione y dello spigolo D del nucleo

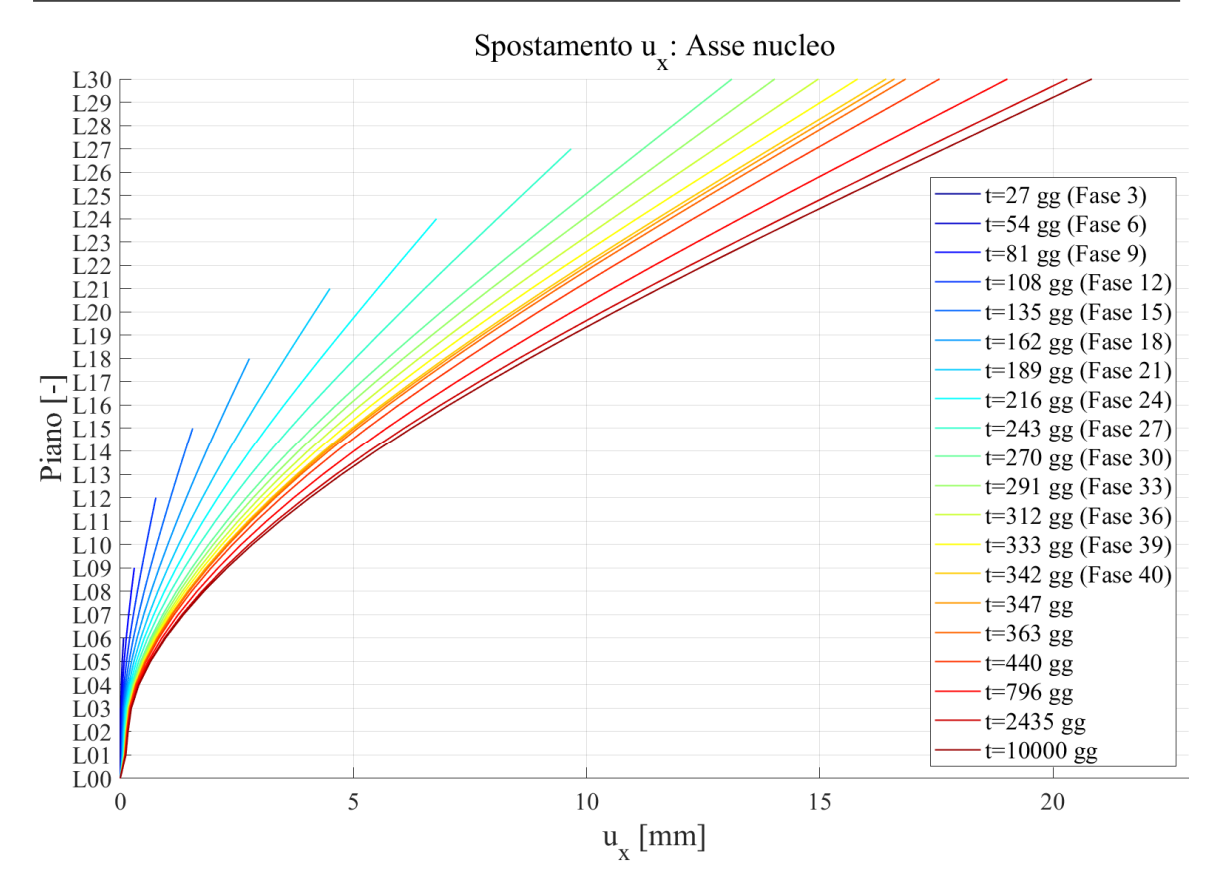

Figura 154: Spostamento in direzione x dell'asse del nucleo

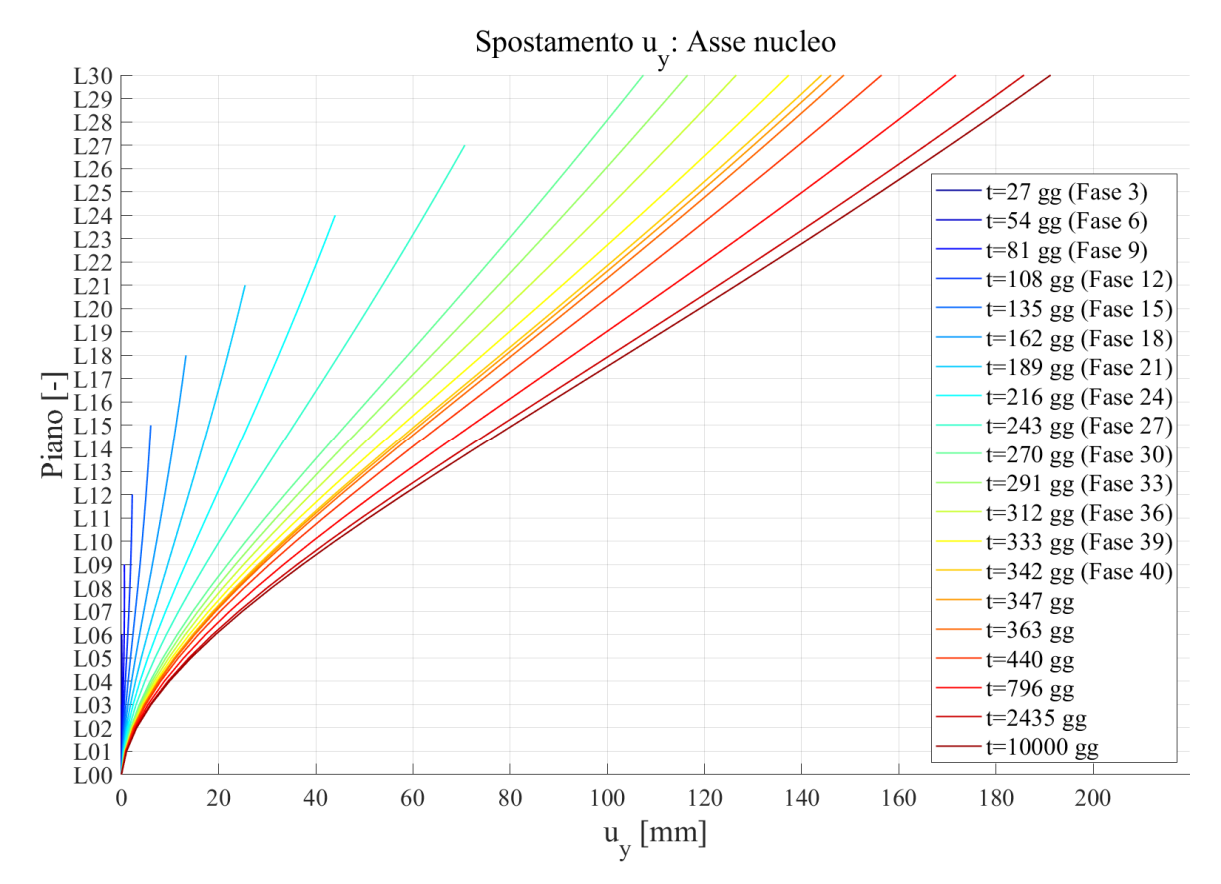

Figura 155: Spostamento in direzione y dell'asse del nucleo

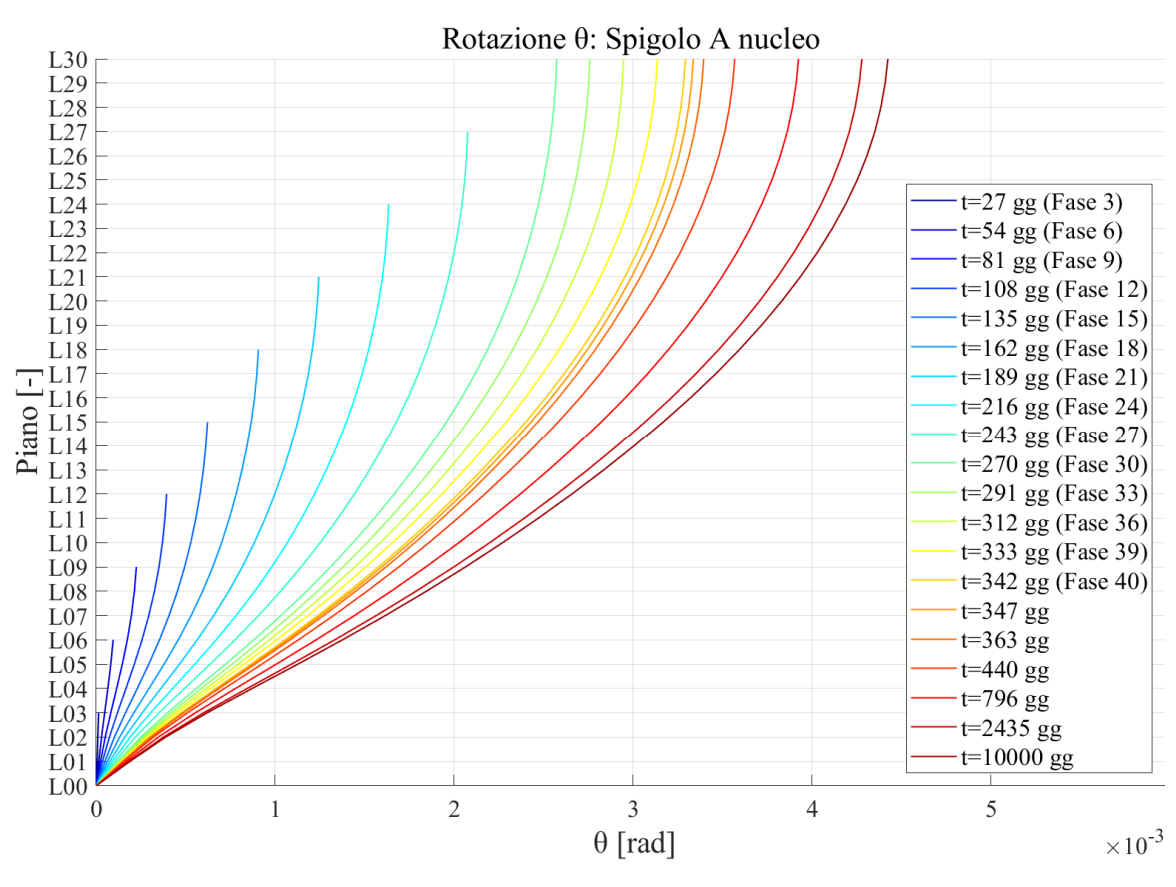

Figura 156: Rotazione dello spigolo A del nucleo

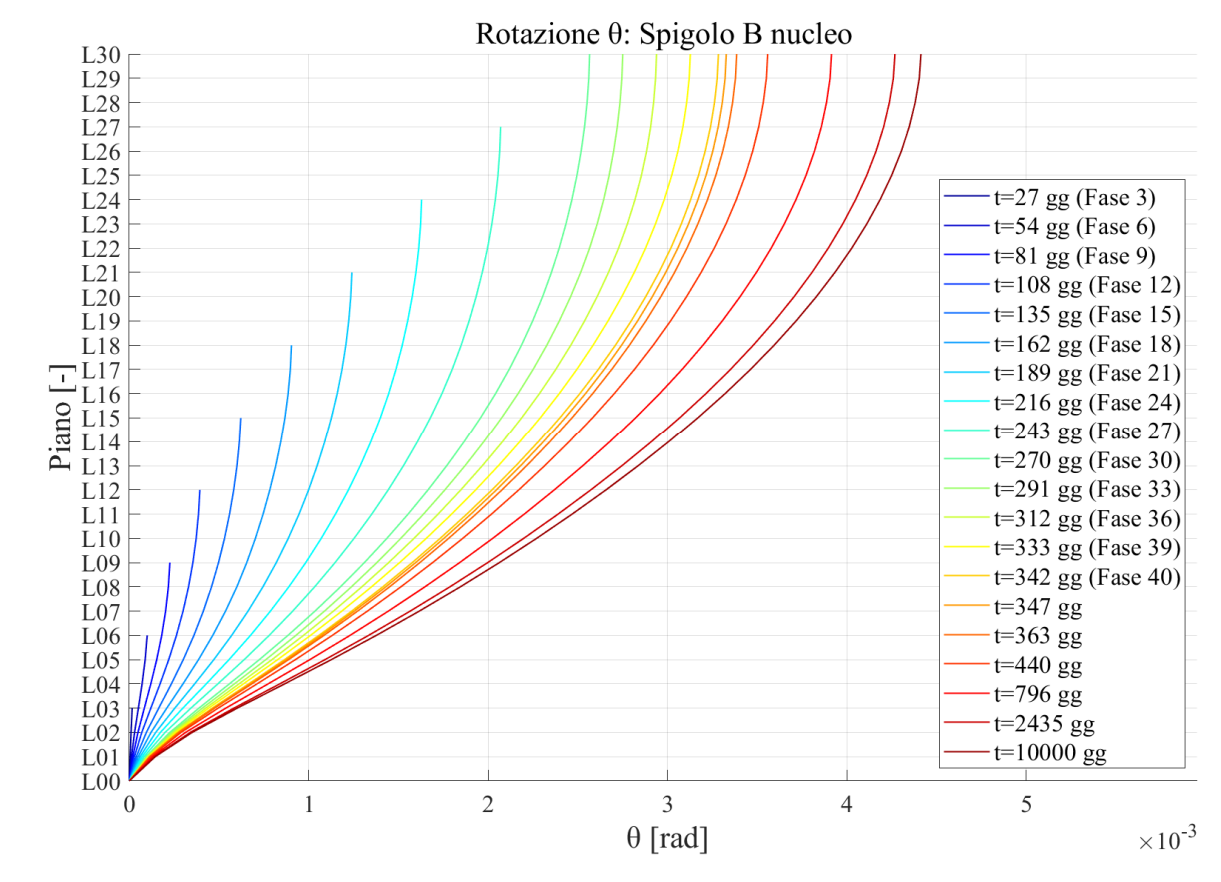

Figura 157: Rotazione dello spigolo B del nucleo

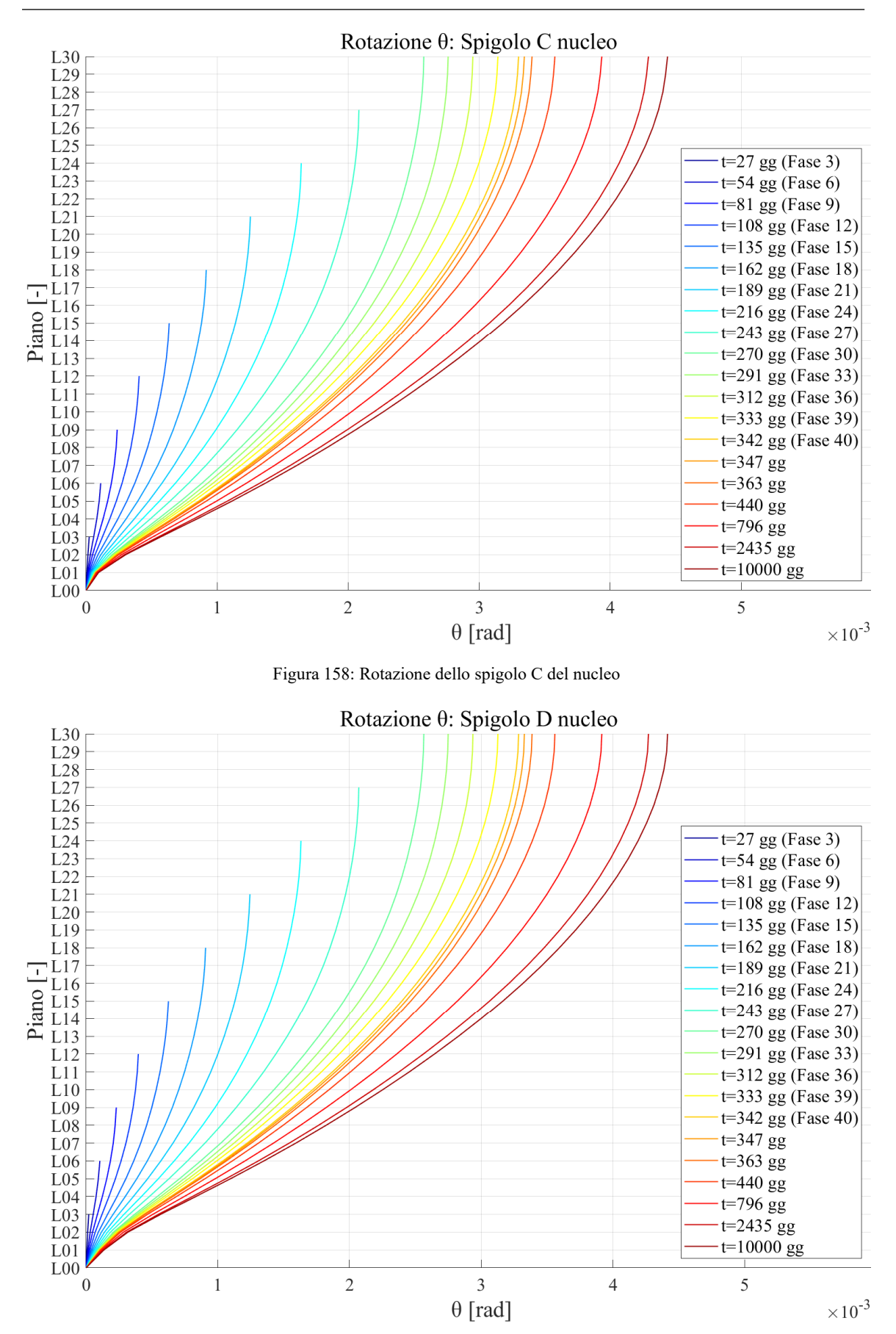

Figura 159: Rotazione dello spigolo D del nucleo

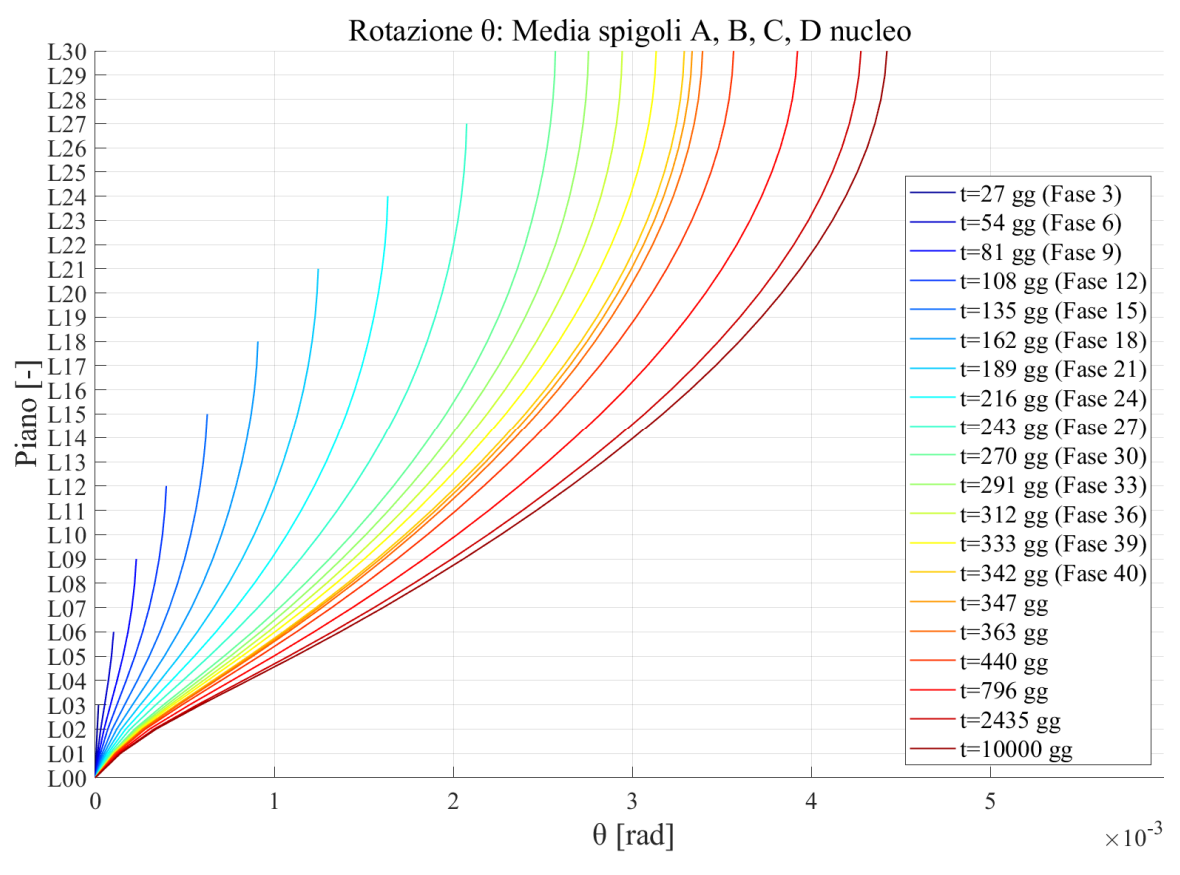

Figura 160: Rotazione media del nucleo
# **4.6. Trattazione condensata della casistica costruttiva - modello 1**

Il modello definito al 4.5 risulta assai raffinato e completo. Tuttavia, i risultati ottenuti dalla sua analisi strutturale non possono essere utilizzati per il confronto con i risultati della modellazione semplificata che verrà trattata al Capitolo 5, a causa del fatto che per poter calcolare manualmente le rotazioni del nucleo è necessario che il numero di fasi sia ridotto e non sicuramente pari a 41, così che il metodo possa considerarsi effettivamente efficiente. Per questo motivo è stato definito un ulteriore modello, che sarà presentato nel prosieguo.

### 4.6.1. DESCRIZIONE

Il modello implementato è del tutto identico a quello di cui al 4.5, pertanto, per la descrizione di tutte le sue caratteristiche si rimanda a tale paragrafo. L'unica differenza sta nel numero di fasi costruttive implementate. Infatti, nell'ottica di ottenere dei risultati associati ad un modello con un numero di fasi minore, queste sono state drasticamente ridotte, condensando la realizzazione di più piani all'interno di un'unica fase, di durata pari alla somma delle durate delle singole fasi che saranno condensate al suo interno, già elencate in Tabella 32. Nello specifico il numero di fasi costruttive è passato da 40 a 5, mentre gli istanti di lettura ulteriore sono rimasti sempre 6, condensati nella "fase" 6 di Tabella 33, ma a giorni differenti: 275gg, 291gg, 369gg, 726gg, 2376gg e 10000gg.

In questo caso essendo il numero di fasi alquanto ridotto, vengono rappresentate tutte in Figura 161, Figura 162, Figura 163, Figura 164 e Figura 165.

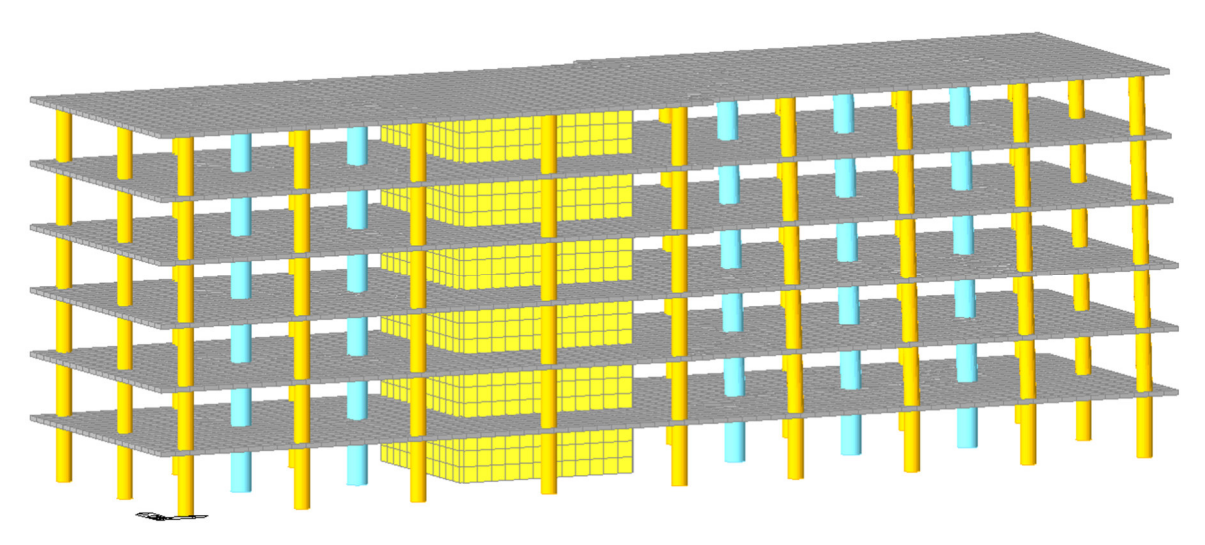

Figura 161: Fase 1 modello condensato

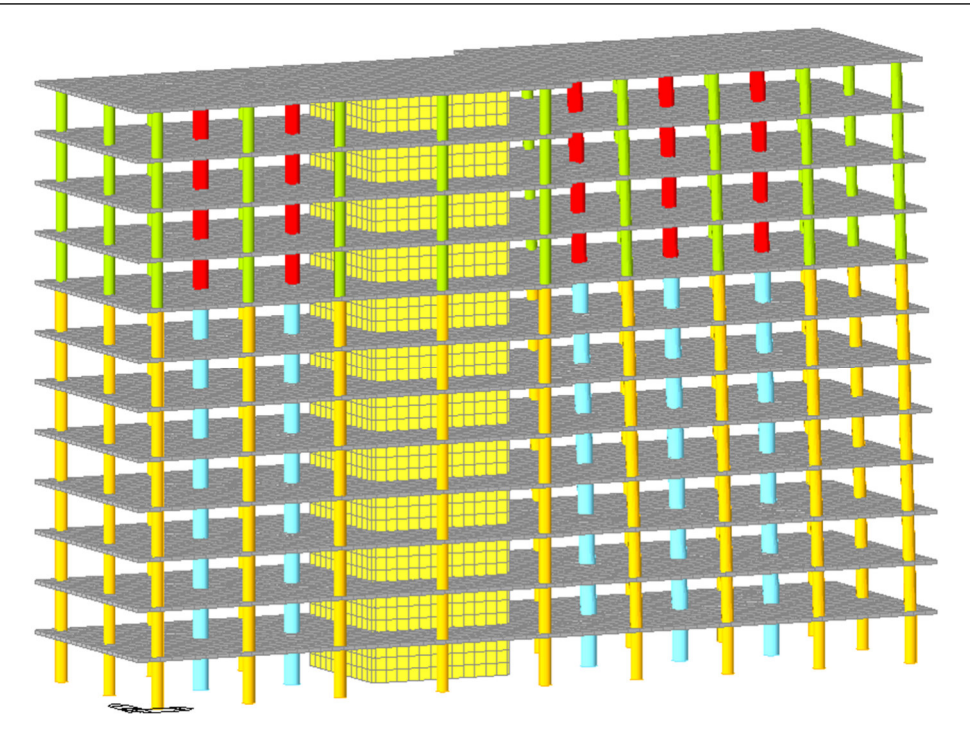

Figura 162: Fase 2 modello condensato

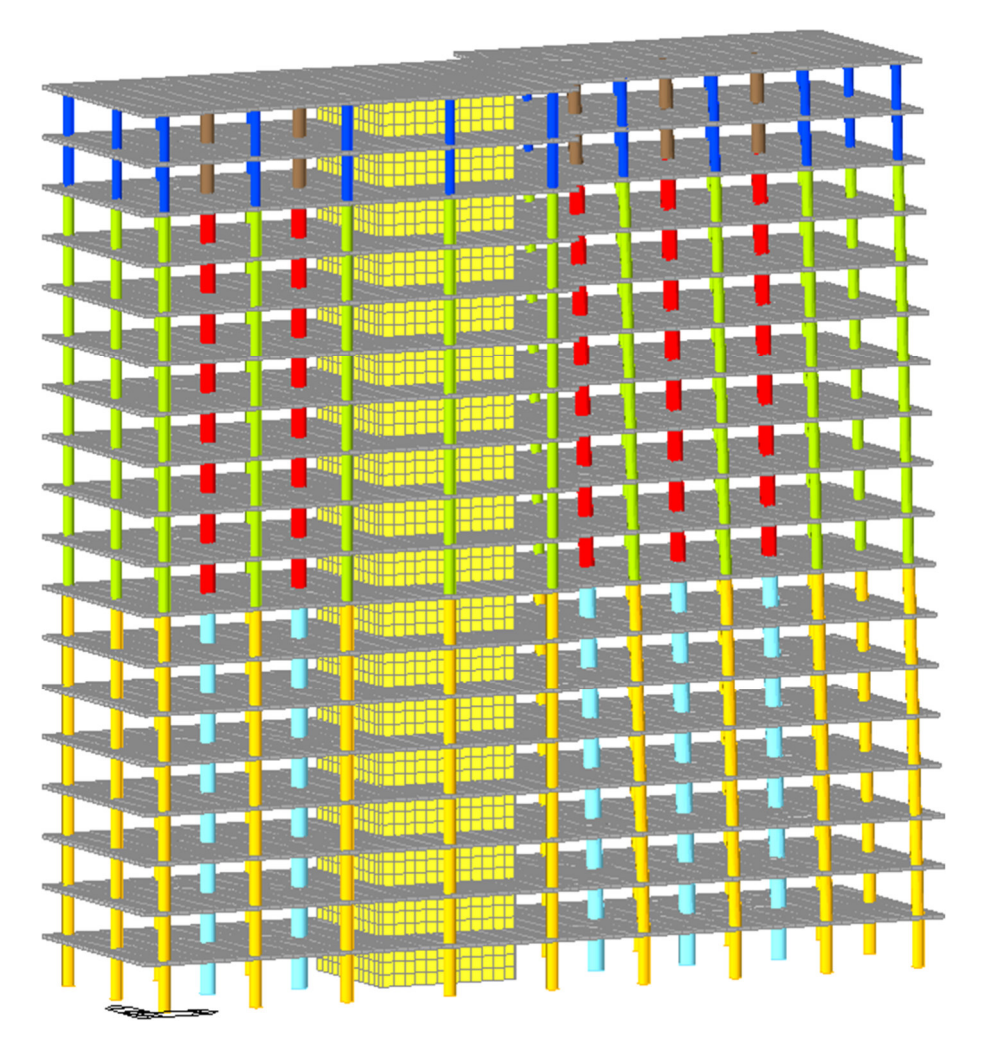

Figura 163: Fase 3 modello condensato

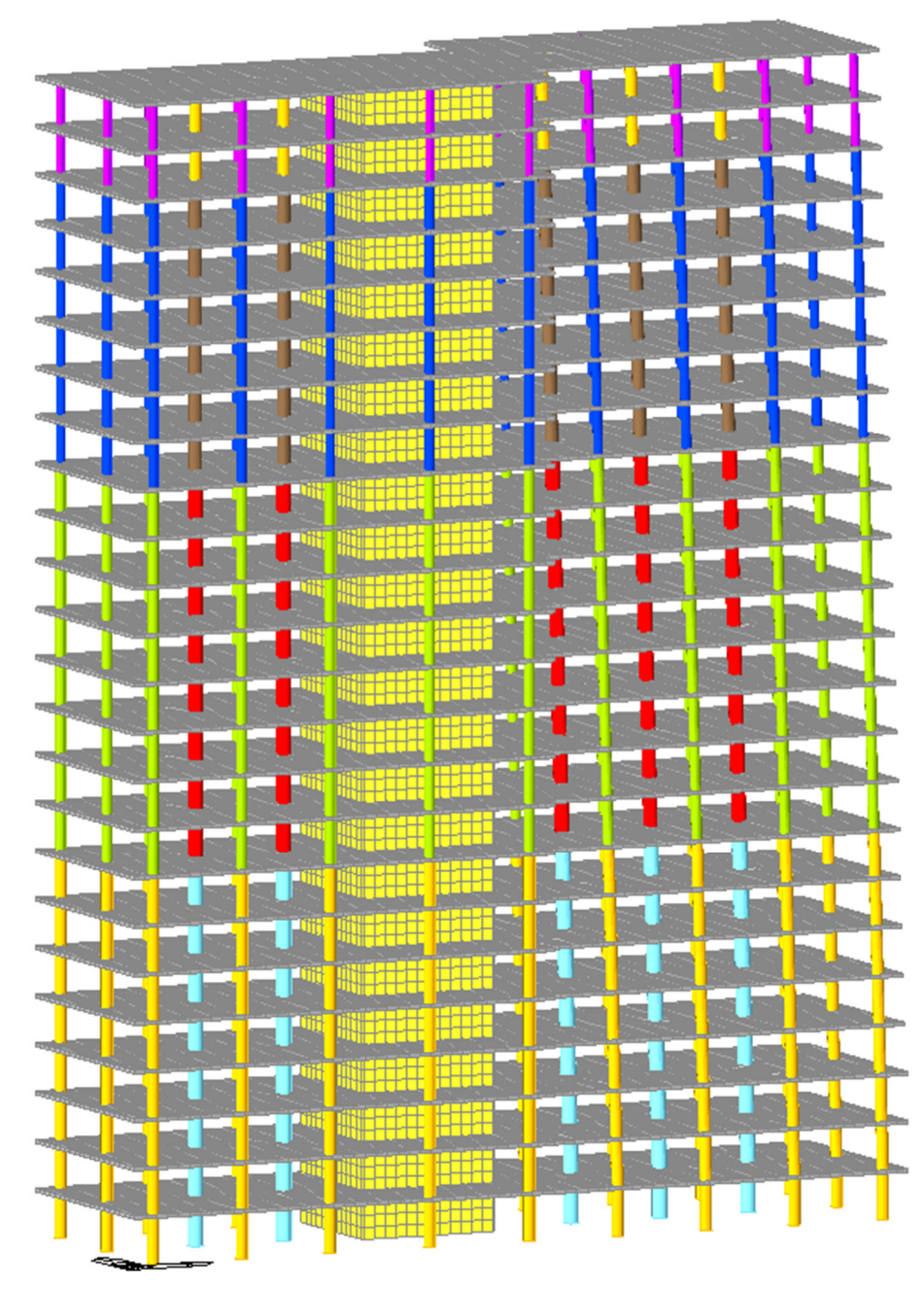

Figura 164: Fase 4 modello condensato

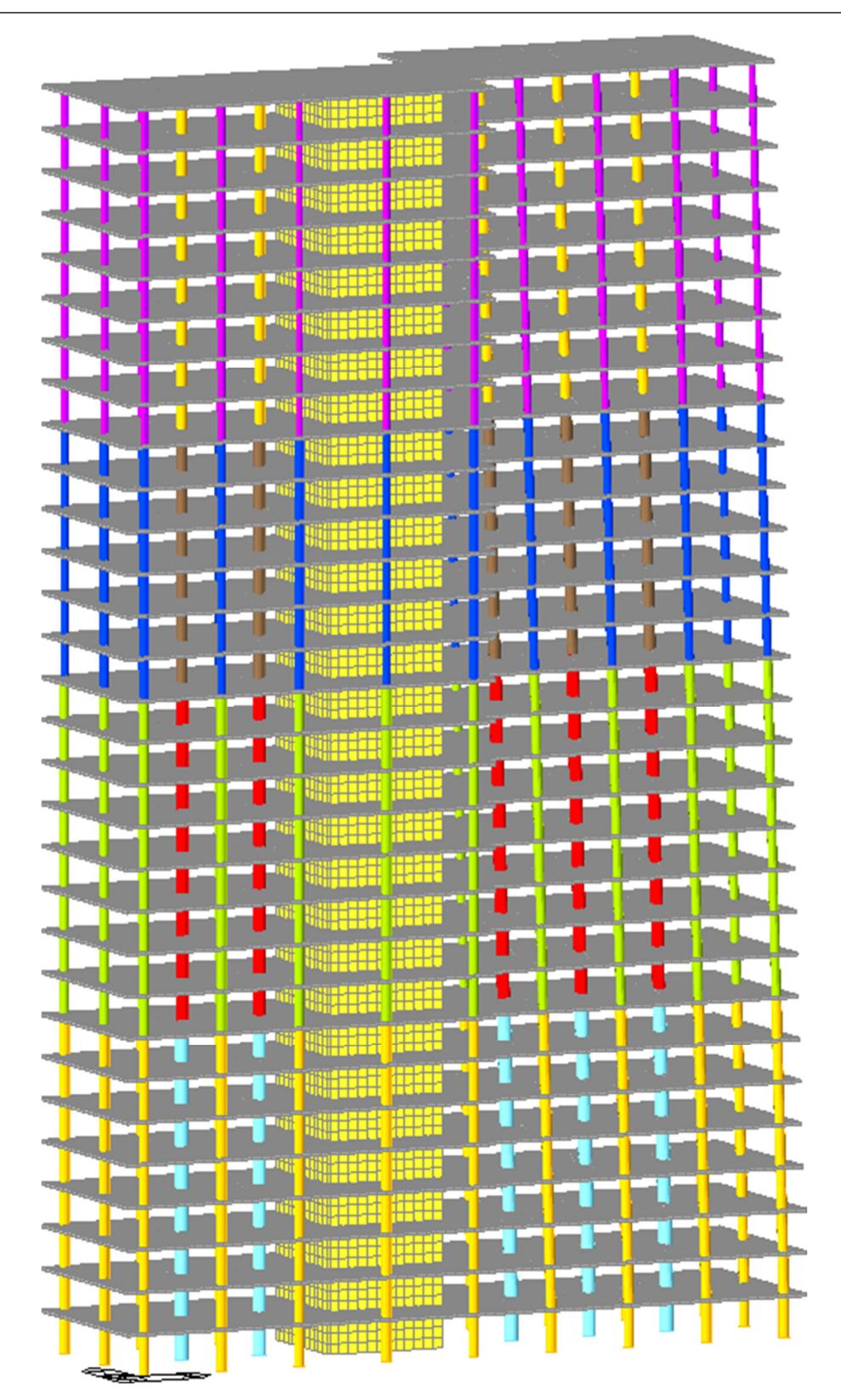

Figura 165: Fase 5 modello condensato

### CASO STUDIO – ANALISI STRUTTURALE E MODELLAZIONE GENERALE

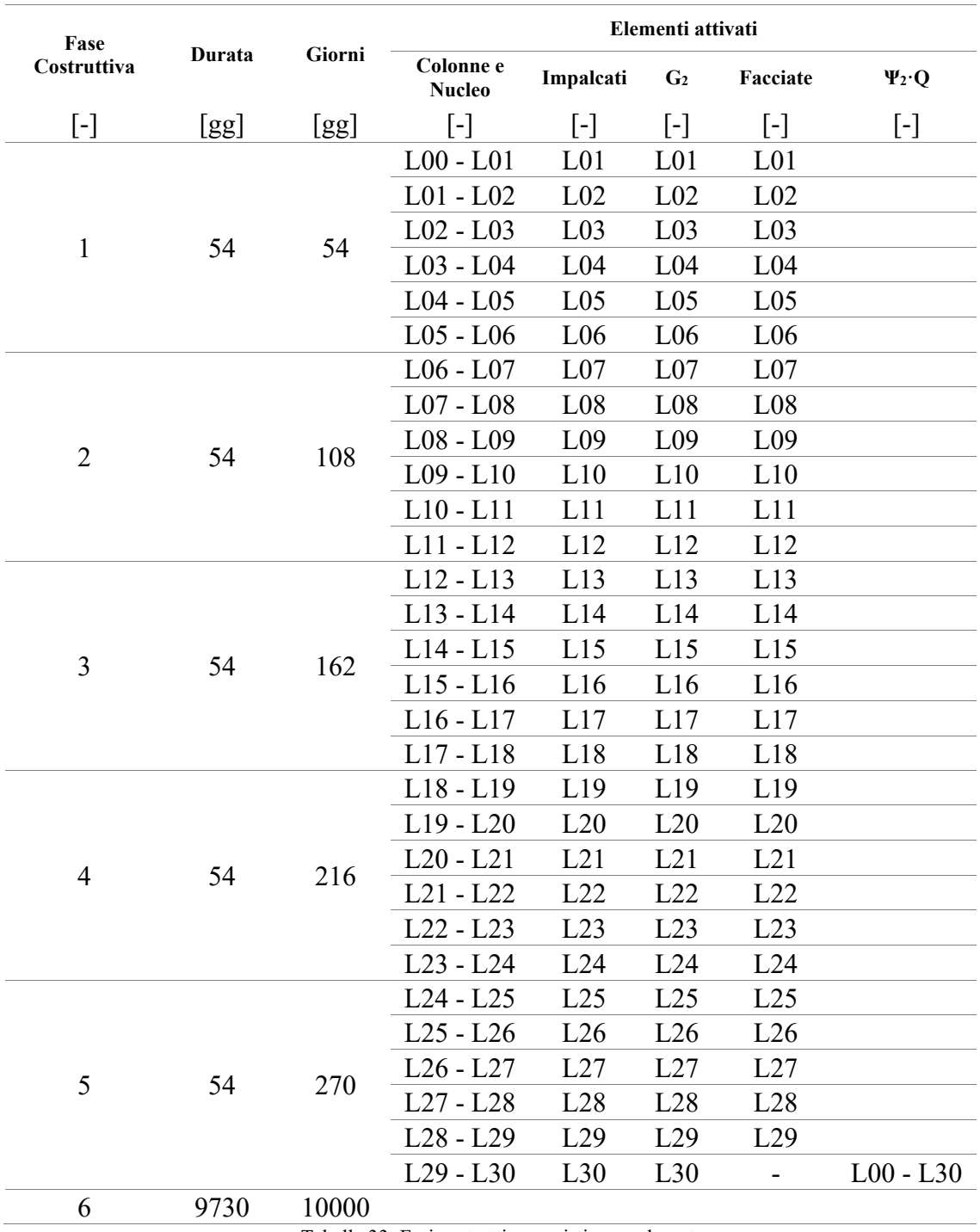

Tabella 33: Fasi costruttive, casistica condensata

### 4.6.2. RISULTATI PER ELEMENTI MAGGIORMENTE INFLUENZATI DAL FENOMENO: COLONNE E NUCLEO

La logica seguita per la rappresentazione dei risultati è la medesima di quella utilizzata nel paragrafo precedente, con l'unica differenza che in questo caso, essendo il numero di fasi estremamente ridotto, nella rappresentazione grafica dei risultati sono state inserite tutte e 5 le fasi, assieme a tutti i 6 ulteriori istanti di lettura. In ogni caso sono stati riportati i risultati per ogni piano, visto che la modellazione ad elementi finiti consente di estrarre i valori di spostamento per ogni nodo, indipendentemente dal fatto che la fase considerata condensi al suo interno la realizzazione di più piani.

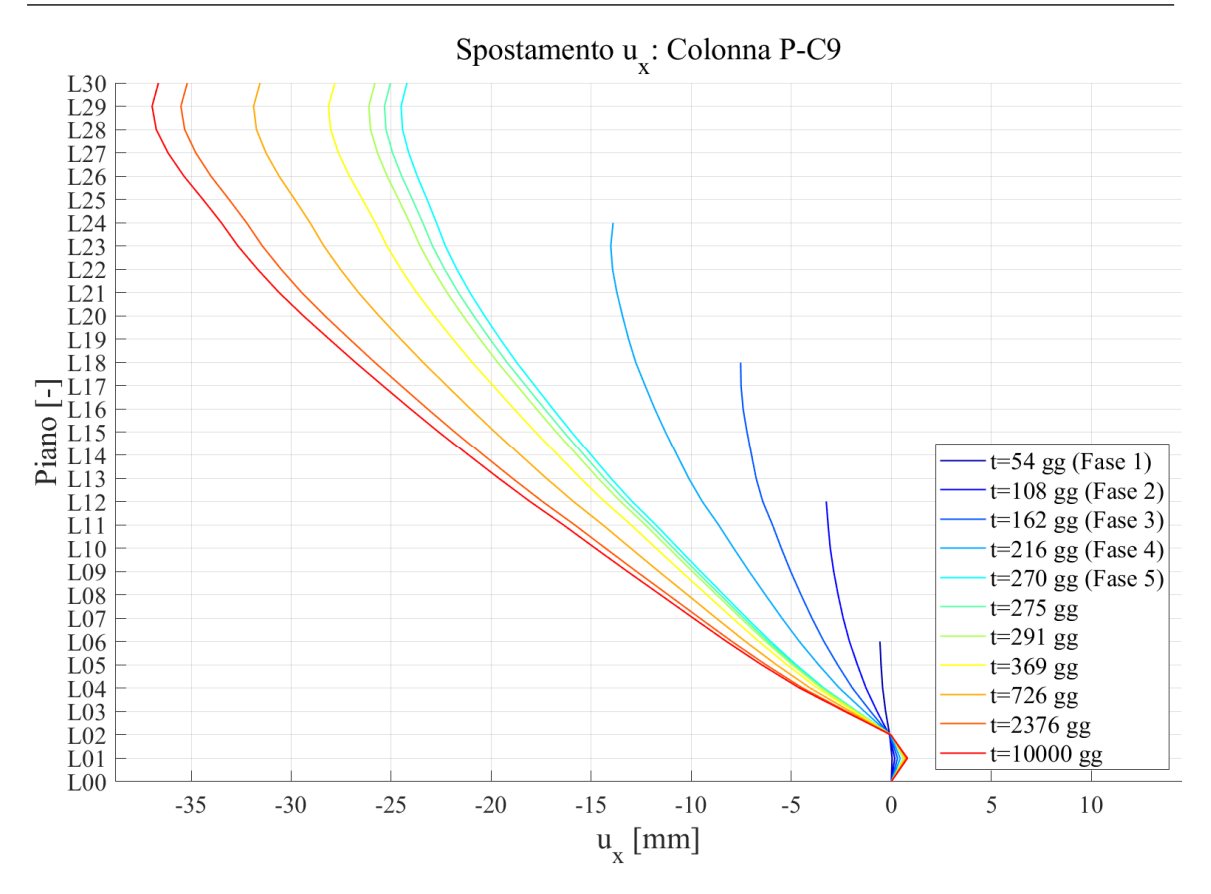

Figura 166: Spostamento in direzione x della colonna PC-9 - modello 1 condensato

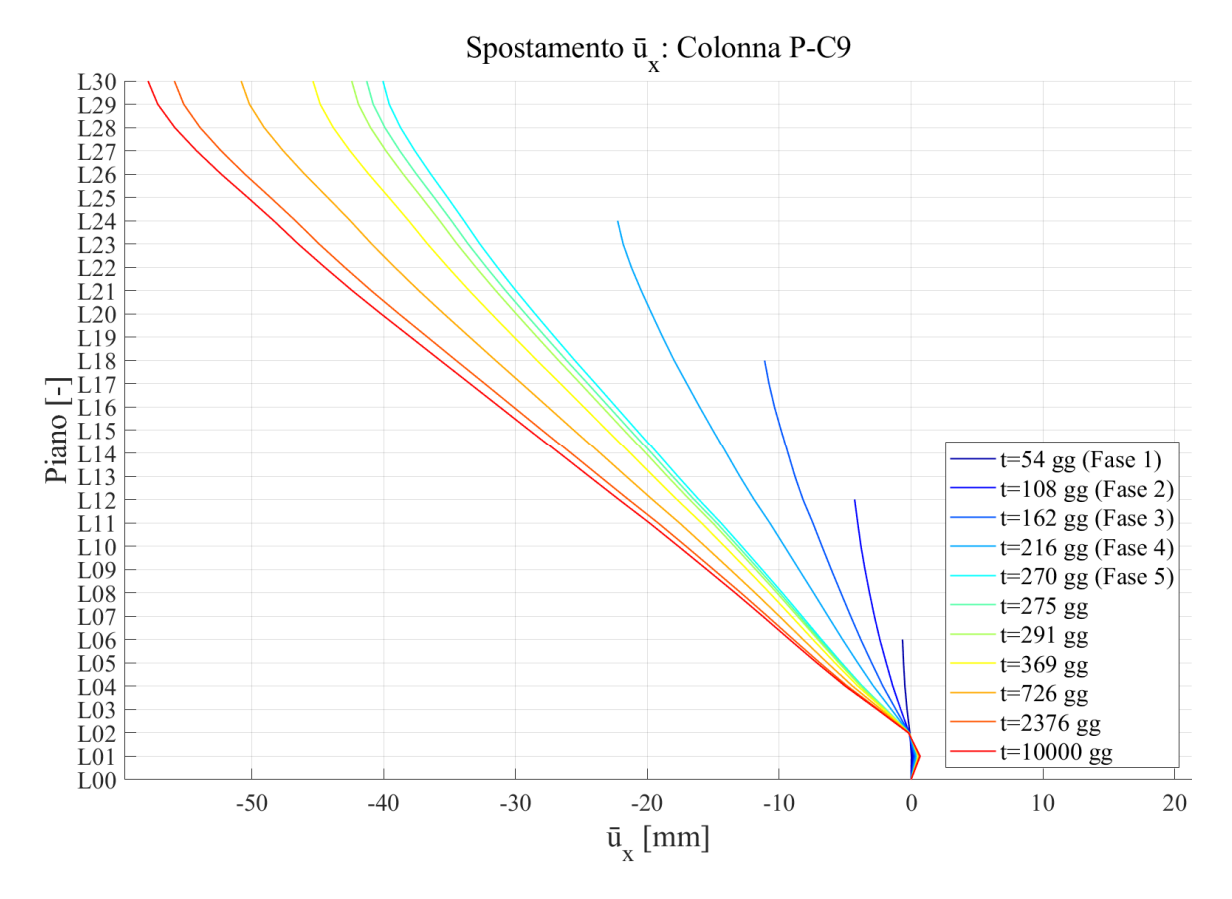

Figura 167: Spostamento depurato in direzione x della colonna PC-9 - modello 1 condensato

### CASO STUDIO – ANALISI STRUTTURALE E MODELLAZIONE GENERALE

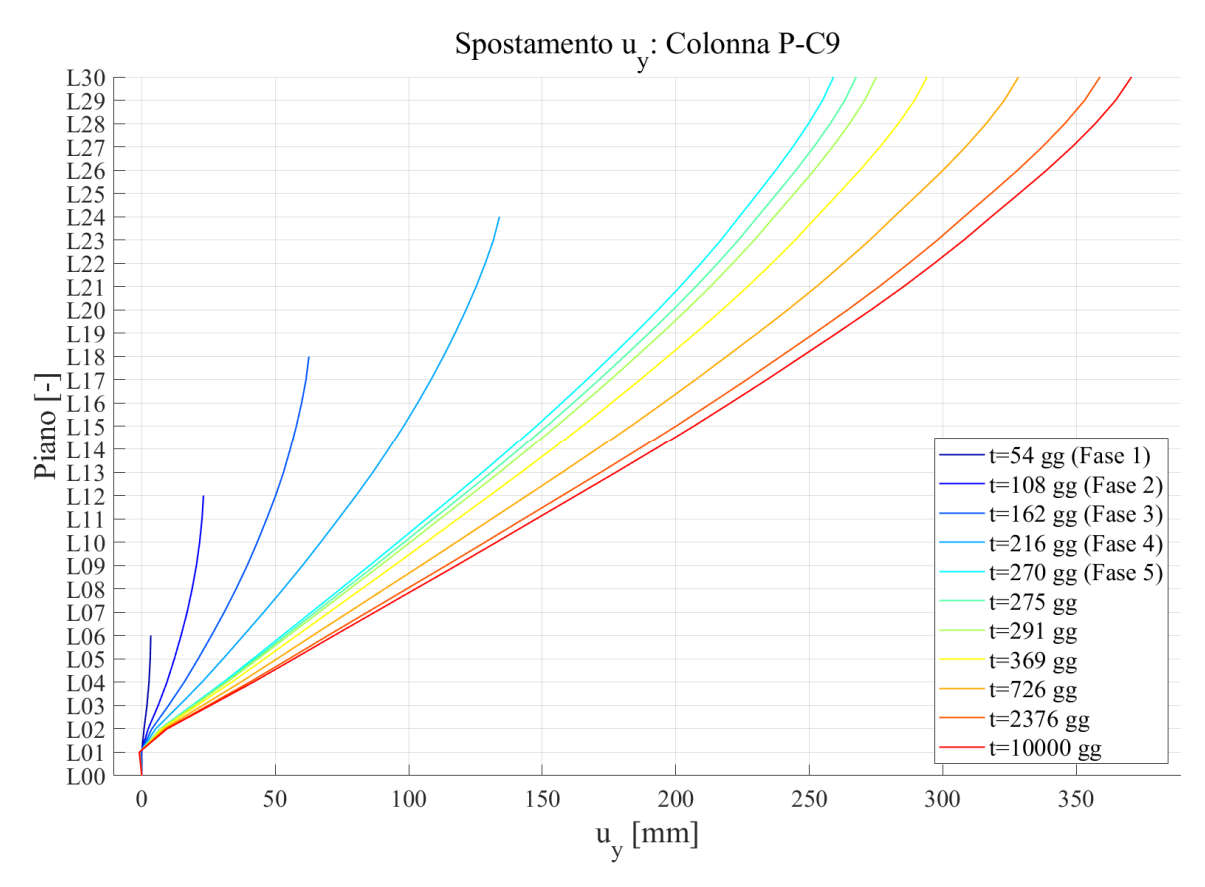

Figura 168: Spostamento in direzione y della colonna PC-9 - modello 1 condensato

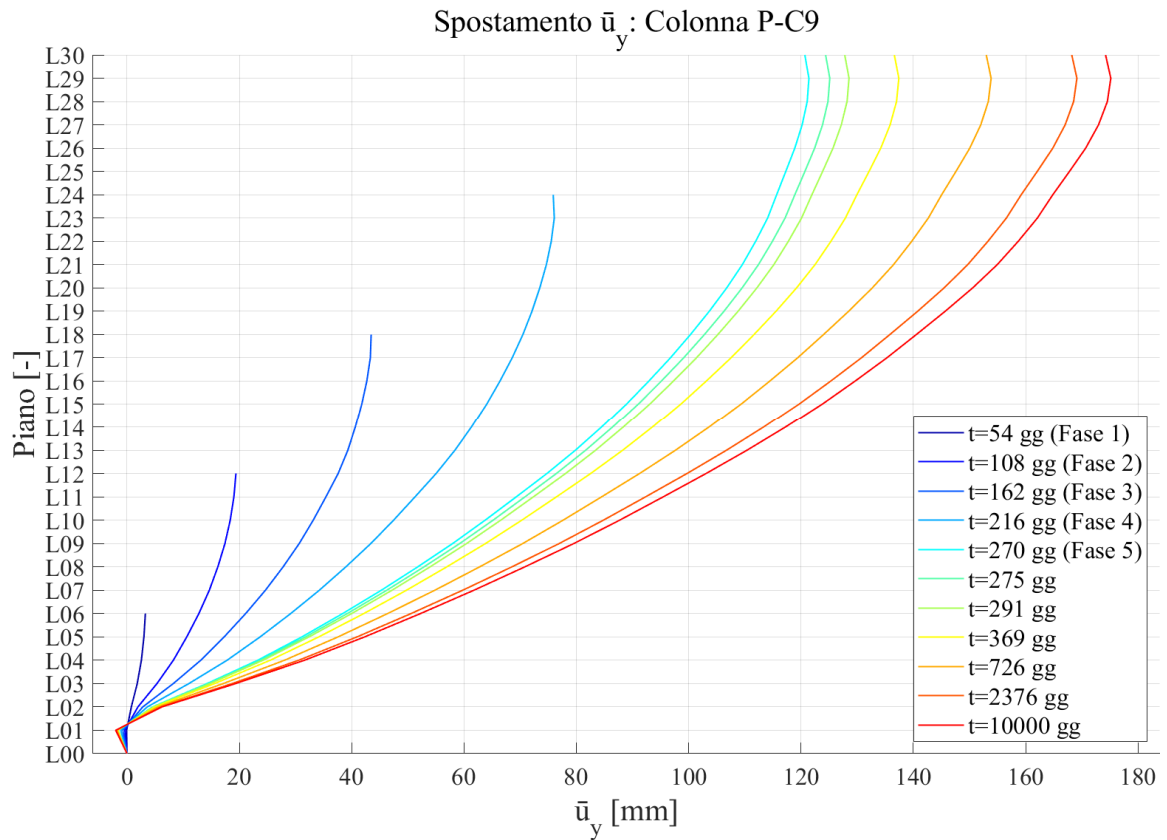

Figura 169: Spostamento depurato in direzione y della colonna PC-9 - modello 1 condensato

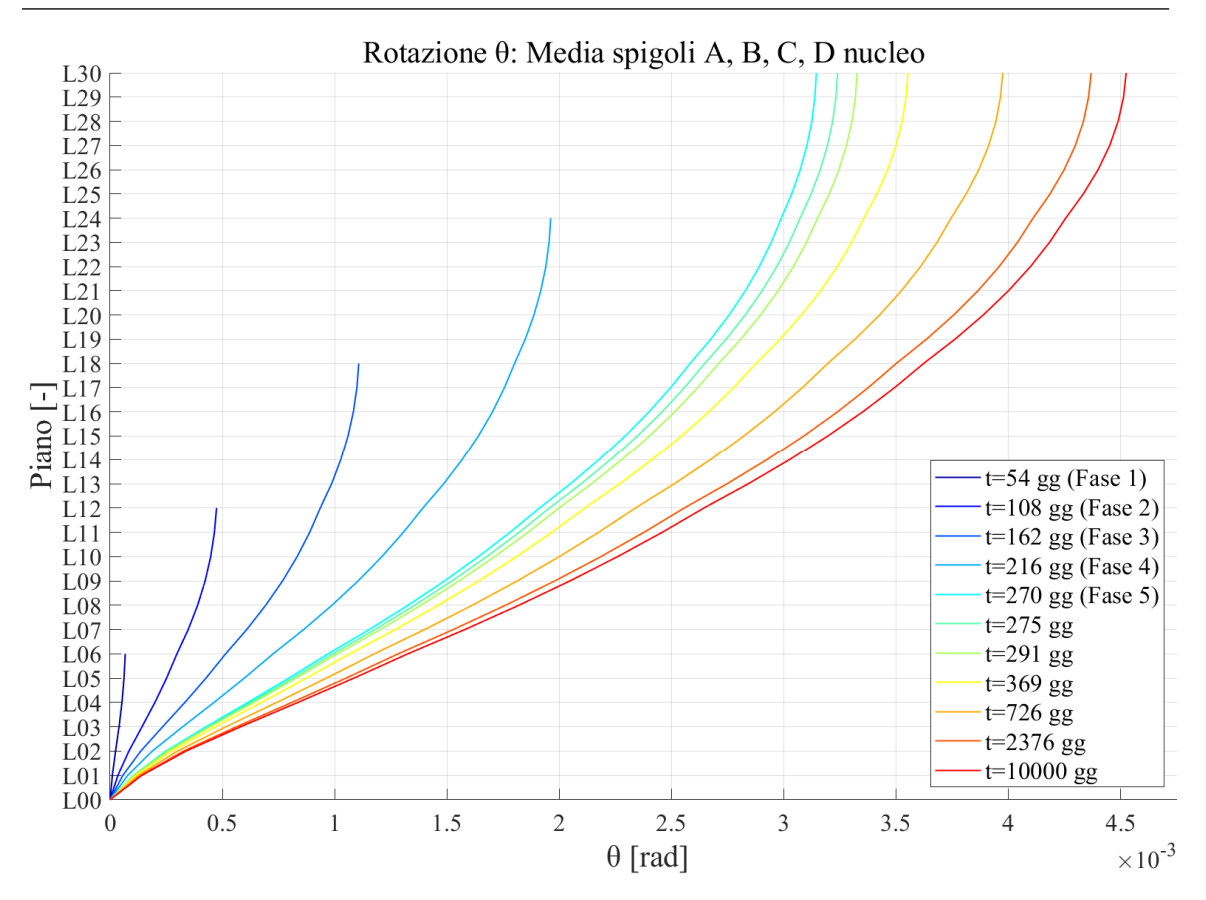

Figura 170: Rotazione media del nucleo - modello 1 condensato

Dal confronto a tempo infinito degli spostamenti e delle rotazioni con quelli del modello completo definito al 4.5, si può notare che l'errore che si compie condensando le singole fasi costruttive in delle macro-fasi, come fatto nella realizzazione del modello in questione, risulta praticamente nullo. Pertanto, la semplificazione introdotta nell'ottica di un confronto con una trattazione semplificata risulta assolutamente accettabile e a maggior ragione avvalorata dagli errori ottenuti dalla comparazione riportati in Tabella 34.

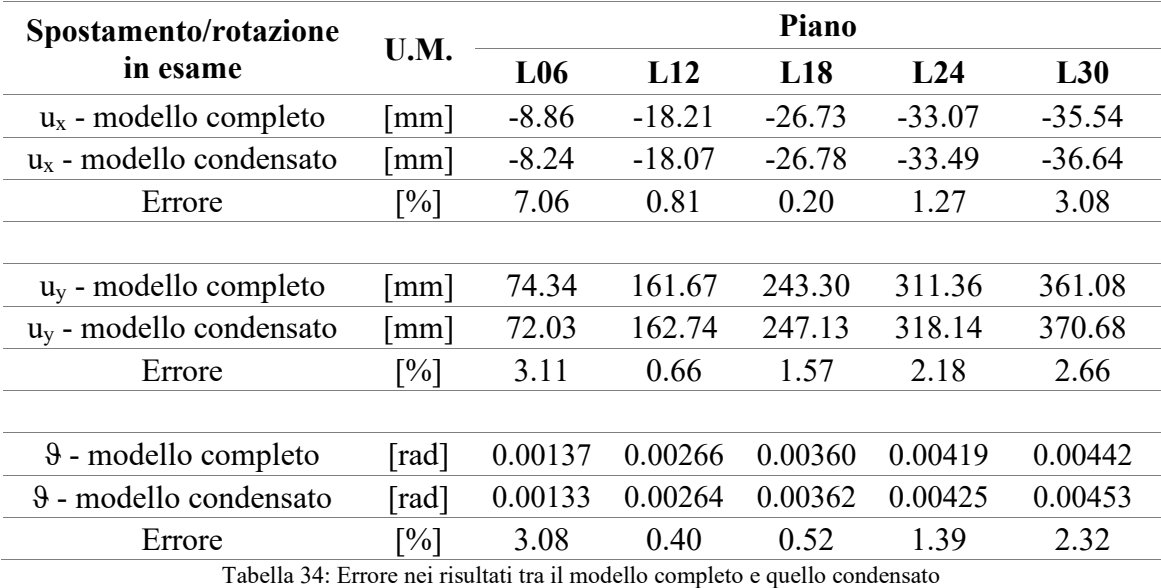

188

# **4.7.Trattazione condensata della casistica costruttiva - modello 2**

Al fine di comparare i risultati con quelli provenienti dal calcolo manuale semplificato di cui al Capitolo 5 sarebbe stato sufficiente il modello condensato descritto al 4.7. Tuttavia, come si vedrà poi anche al Capitolo 6 in cui verrà trattato il confronto dei risultati, sarà necessario definire un ulteriore modello condensato, così da ottenere una struttura più vicina a quella definita per il modello semplificato, al fine di ridurre gli errori tra le due trattazioni. A tale scopo, è stato introdotto un ulteriore modello strutturale, descritto all'interno di questo paragrafo.

## 4.7.1. DESCRIZIONE

Il modello è pressoché identico a quello di cui al 4.6, comprese le fasi costruttive e gli istanti di lettura. La differenza consiste nella modellazione dell'interazione tra il sistema nucleo-colonne e gli impalcati. Infatti, se nel modello 1 condensato questa era modellata come incastro perfetto, nel modello 2 invece sarà modellato come cerniera, così da simulare il comportamento di telaio pendolare, descritto più approfonditamente al Capitolo 5 e assunto per il modello semplificato, tramite l'ipotesi di attribuire completamente al nucleo il compito di resistere alle azioni torcenti, trascurando il contributo delle colonne.

## 4.7.2. RISULTATI PER ELEMENTI MAGGIORMENTE INFLUENZATI DAL FENOMENO: COLONNE E NUCLEO

I risultati vengono riportati con le stesse modalità di quelli riferiti al modello 1.

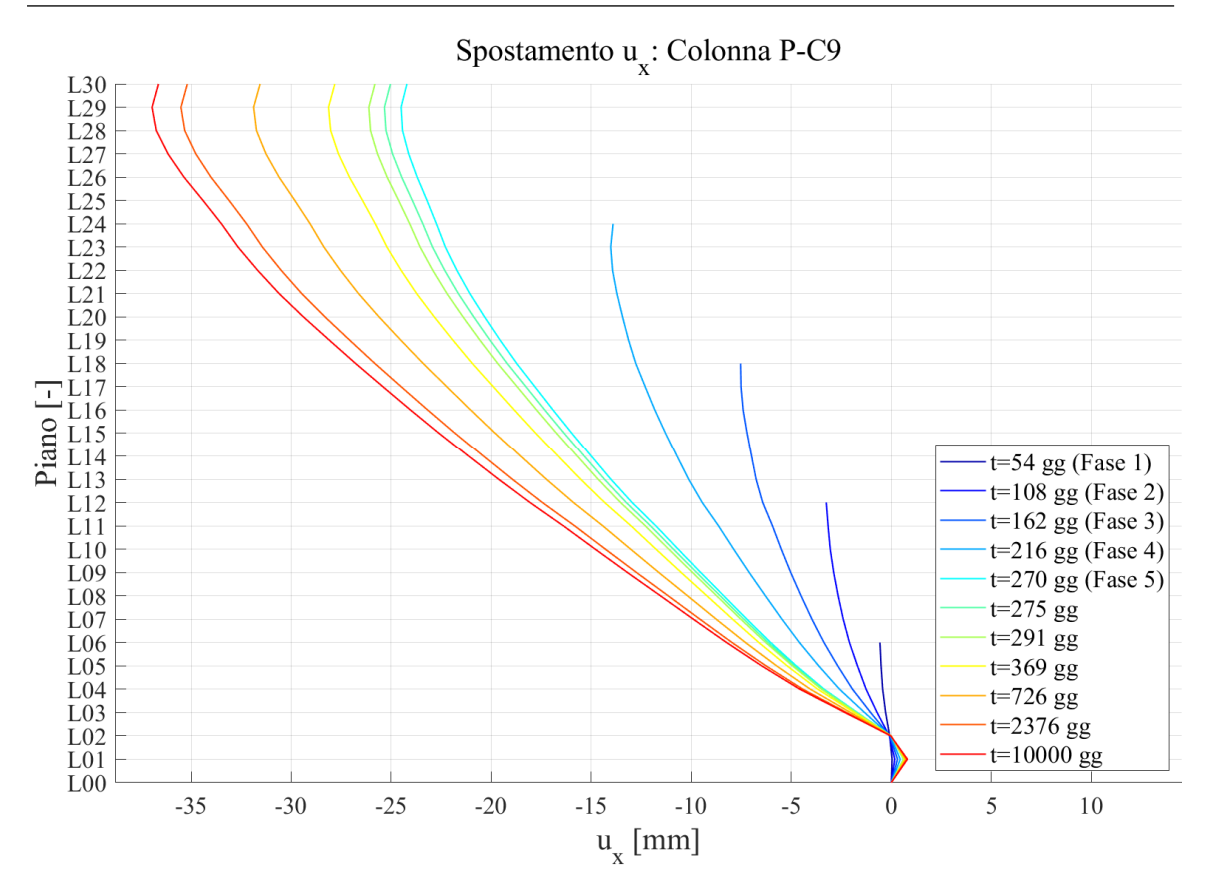

Figura 171: Spostamento in direzione x della colonna PC-9 - modello 2 condensato

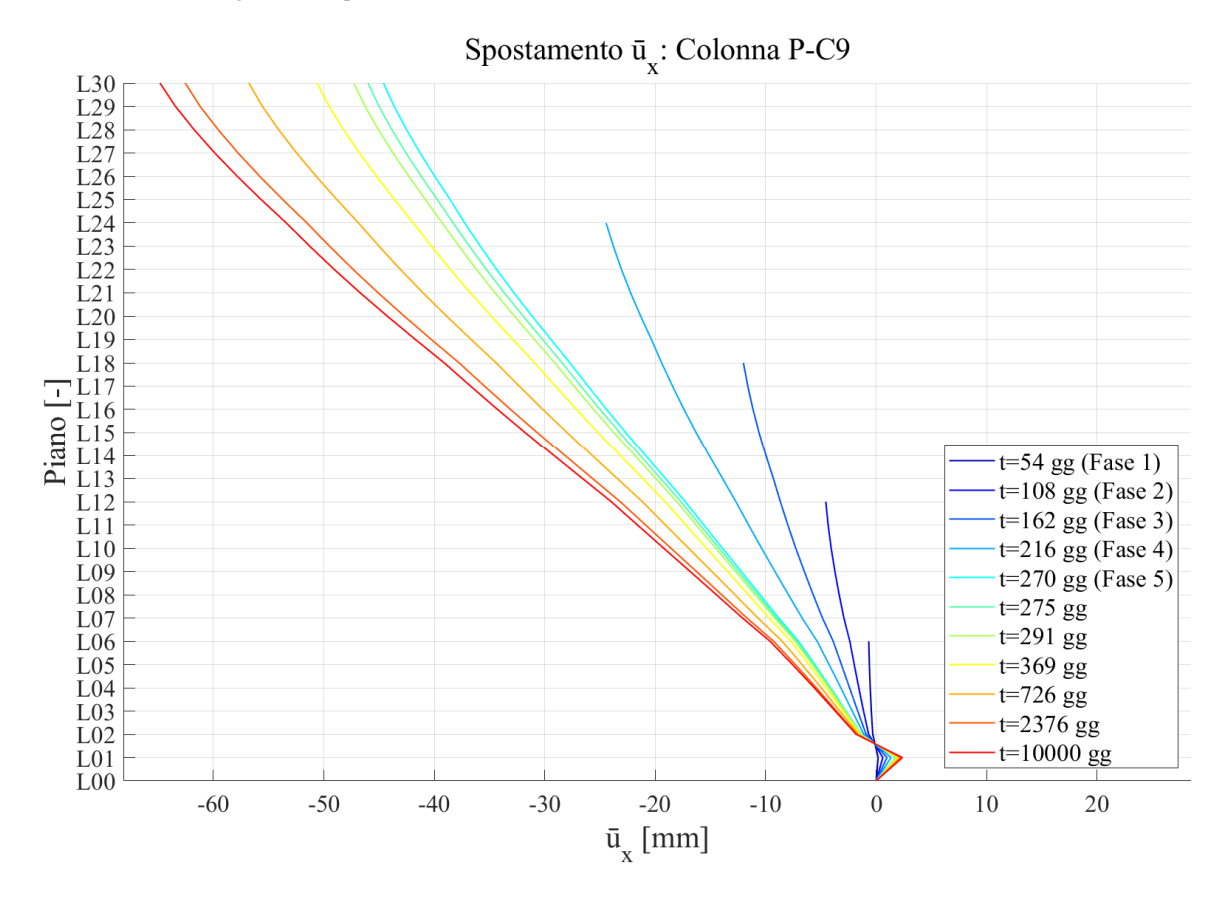

Figura 172: Spostamento depurato in direzione x della colonna PC-9 - modello 2 condensato

### CASO STUDIO – ANALISI STRUTTURALE E MODELLAZIONE GENERALE

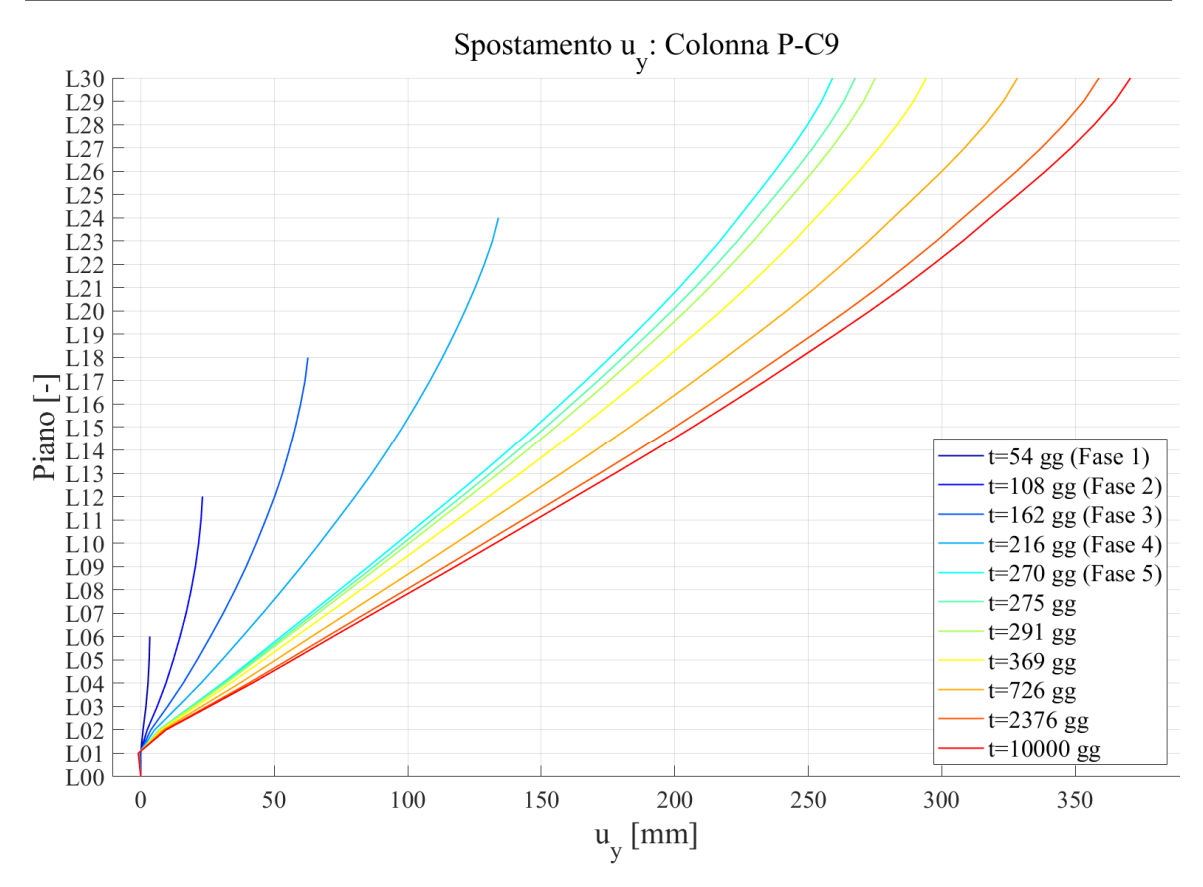

Figura 173: Spostamento in direzione y della colonna PC-9 - modello 2 condensato

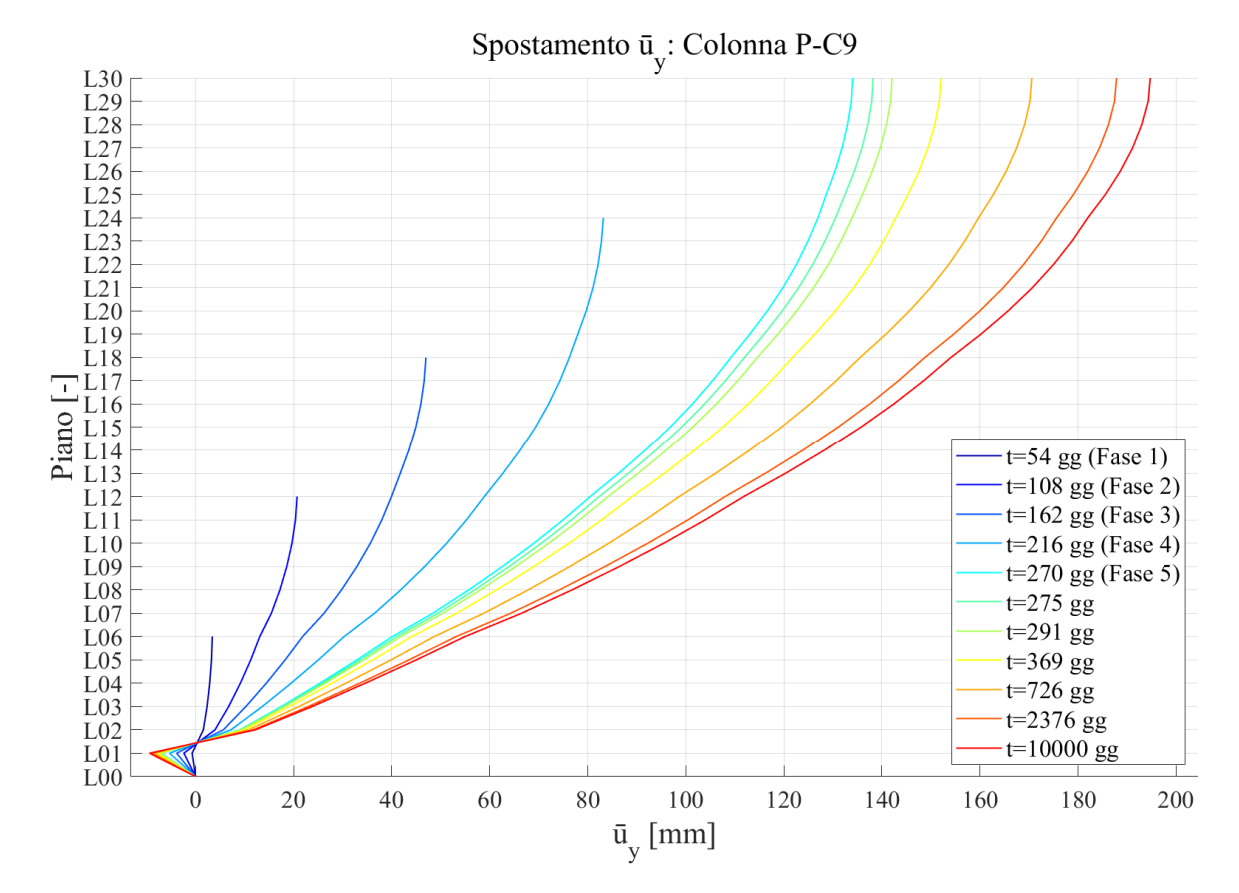

Figura 174: Spostamento depurato in direzione y della colonna PC-9 - modello 2 condensato

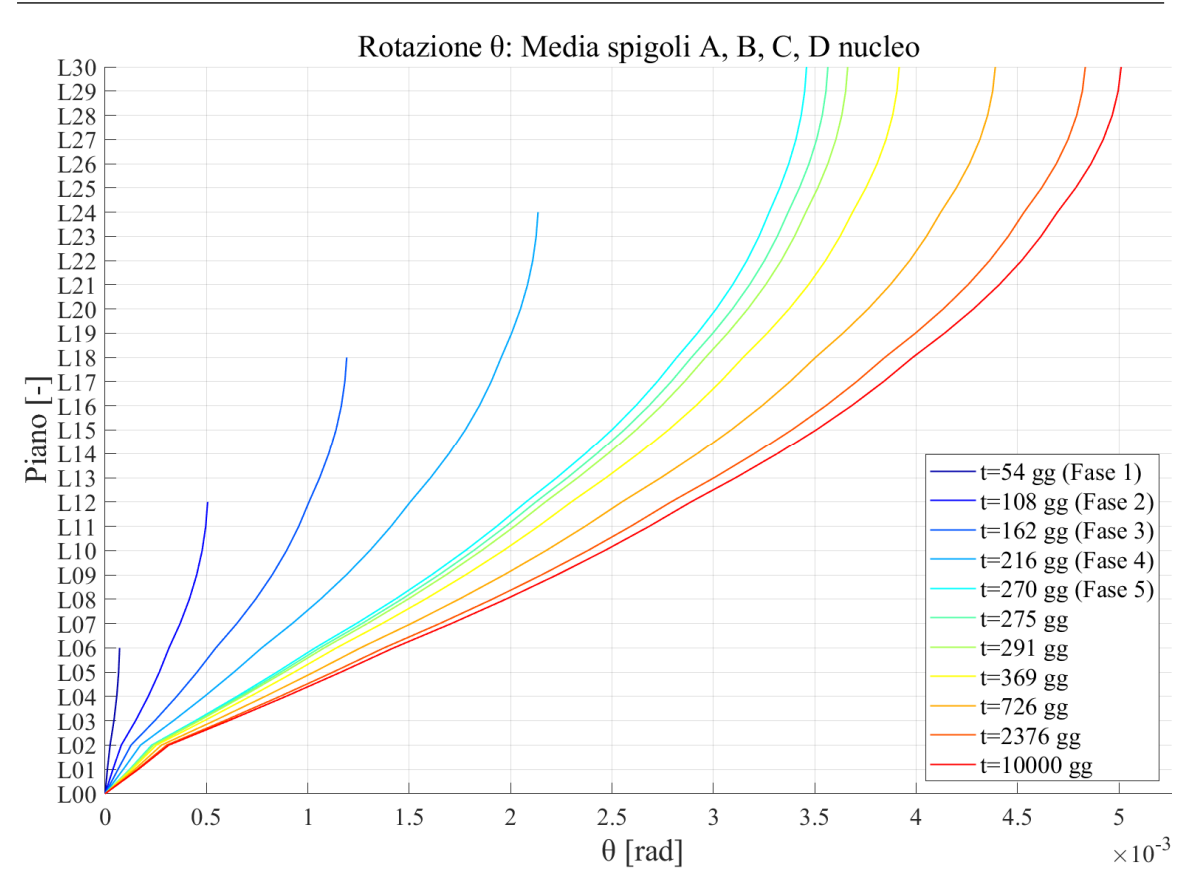

Figura 175: Rotazione media del nucleo - modello 2 condensato

# **4.8. Considerazioni finali**

Dalla descrizione e dai risultati ottenuti per i modelli analizzati emergono alcuni aspetti che meritano di essere rimarcati:

 l'analisi dei risultati in termini di spostamenti nel piano permette di cogliere l'influenza della componente associata agli effetti torsionali, indicata come spostamento depurato, rispetto allo spostamento totale cui sono soggetti gli elementi. È possibile fare riferimento ai risultati riportati al 4.5.2, dove sono stati rappresentati gli andamenti degli spostamenti per alcune colonne perimetrali e per gli spigoli del nucleo ottenuti dall'analisi dell'edificio quale caso studio considerando la totalità delle fasi costruttive, ma discorso analogo risulta valido per i modelli condensati. In particolare, è interessante notare come la relazione tra componenti traslazionali e rotazionali sia influenzata dalla posizione del punto dell'impalcato rispetto al centro di torsione del livello corrispondente. Inoltre, i risultati ottenuti pongono in primo piano anche quanto tale coesistenza di differenti componenti di spostamento sia legata sia all'evoluzione costruttiva dell'edificio, sia all'evoluzione temporale delle caratteristiche meccaniche del calcestruzzo. In merito a ciò, risultano particolarmente significative Figura 118, Figura 119, Figura 120, Figura 121, Figura 122, Figura 123, Figura 124 e Figura 125. Esse rappresentano gli andamenti degli spostamenti totali e depurati riferiti alla colonna P-A1 e P-C1. Osservando lo spostamento totale lungo la direzione y, emerge una variazione nel tempo dell'andamento, comportando un'inversione di segni per i punti posti alle quote più alte. Ciò mostra chiaramente il crescere dell'influenza di una componente di spostamento rispetto all'altra nel tempo e all'avanzare della costruzione dell'edificio.

 Gli errori commessi, in termini di spostamenti e rotazioni, passando da un modello associato ad una casistica costruttiva completa, ad un modello con una casistica invece condensata, risultano estremamente ridotti; pertanto, volendo eseguire delle analisi più veloci con lo scopo di ottenere dei risultati preliminari, l'impiego di modelli con casistica costruttiva condensata risulta più che accettabile.

La rotazione del nucleo può essere tranquillamente calcolata come media delle rotazioni dei 4 spigoli rispetto al centro di torsione. Infatti, dai risultati riportati per il modello con casistica costruttiva completa si è evidenziato come le rotazioni dei 4 spigoli fossero pressoché identiche, in virtù anche dell'ipotesi di indeformabilità sezionale del nucleo, materializzata nel modello ad elementi finiti dall'estensione degli impalcati anche all'interno del nucleo.

# **5. CASO STUDIO – ANALISI STRUTTURALE E MODELLAZIONE SEMPLIFICATA**

Nel seguente capitolo viene presentata l'analisi strutturale secondo una modellazione semplificata del caso studio introdotto al capitolo precedente. Tale modellazione permette di valutare le rotazioni del nucleo centrale dell'edificio preso come caso studio avvalendosi dell'approccio introdotto nel Capitolo 3, considerando gli effetti a lungo termine associati al fenomeno della viscosità e implementando una costruzione per fasi della struttura. In seguito alla descrizione delle caratteristiche del modello semplificato, si procederà con il calcolo delle rotazioni della sezione del nucleo per le quote e i tempi di lettura successivamente indicati. Successivamente, si valuteranno gli spostamenti legati a tali rotazioni per ciascun impalcato alla quota del punto corrispondente alla posizione della colonna P-C9 indicata nella pianta riportata al capitolo precedente. L'intera trattazione verrà eseguita in campo viscoelastico lineare, secondo modellazione proposta da Model Code 90, e tenendo in considerazione la costruzione per fasi.

# **5.1. Caratteristiche di base del modello semplificato**

Il modello semplificato del caso studio adottato per i calcoli analitici manuali delle rotazioni del nucleo centrale in calcestruzzo considera unicamente la presenza del nucleo, ipotizzando che esso sia il sistema resistente principale nei confronti della torsione, così da giustificare il fatto di isolarlo dal resto degli elementi strutturali dell'edificio. Come meglio descritto in seguito, i carichi torcenti che vengono applicati direttamente al baricentro del nucleo nascono in seguito alla presenza delle colonne inclinate e alla loro interazione con gli impalcati: i carichi gravitazionali, dovendo passare dalle colonne inclinate come azioni assiali, vengono proiettati lungo il loro asse, ma, per il teorema di Culmann, nasce anche un'azione orizzontale, nel piano dell'impalcato. Poiché il braccio tra il punto di intersezione delle colonne inclinate e il baricentro del nucleo non è nullo, l'effetto dell'azione orizzontale generata è la nascita di azioni torcenti sul nucleo stesso. In particolare, l'interazione tra i diversi tratti di colonna, tra gli impalcati e tra gli impalcati ed il nucleo viene modellato con l'inserimento di cerniere. Nei paragrafi seguenti verranno prese in esame tutte le assunzioni introdotte per i vari aspetti modellati.

Per quanto concerne le caratteristiche del materiale del nucleo si è fatto riferimento a quanto già descritto nel capitolo precedente. Di conseguenza, si è considerato un calcestruzzo con una classe di resistenza C45/55. Le caratteristiche sono indicate in Tabella 35. Per la valutazione di  $E_0$  si è fatto riferimento al Model Code 90; il pedice "0" indica che il valore è riferito a 28 giorni di età del calcestruzzo.

| $f_{ck}$       | [MPa] | 45                  |  |
|----------------|-------|---------------------|--|
| $f_{\rm cm}$   | [MPa] | 53                  |  |
| ${\rm E}_0$    | [MPa] | 37485.54            |  |
| ν              | l-l   | 0.2                 |  |
| $\mathrm{G}_0$ | [MPa] | 15618.97            |  |
|                |       | san alasas di masis |  |

Tabella 35: Caratteristiche calcestruzzo con classe di resistenza C45/55

### 5.1.1. CARATTERISTICHE GEOMETRICHE

Come anticipato in precedenza, dall'edificio descritto al Capitolo 4, per la realizzazione del modello semplificato, si estrae il solo nucleo in calcestruzzo. Esso corre per tutta l'altezza dell'edificio e di conseguenza possiede un'altezza totale di 120 m. Il vincolo alla base è un incastro. Per la sua schematizzazione può essere fatto riferimento a Figura 176.

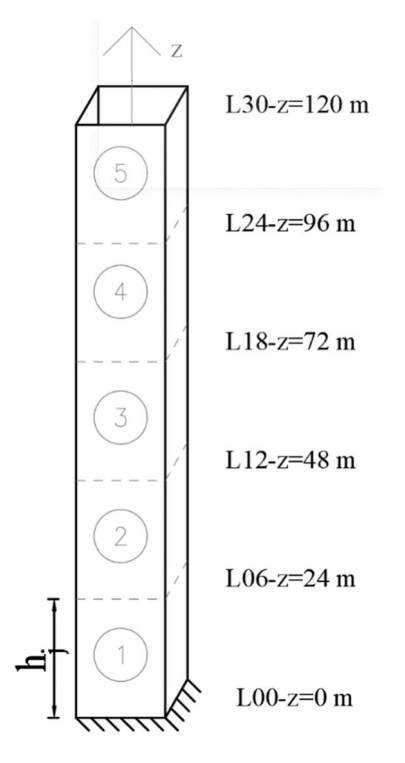

Figura 176: Nucleo in calcestruzzo

In riferimento alla stessa immagine, è possibile notare che vengono individuati 5 tronconi di altezza costante  $h_i = 24$  m, introdotti in seguito alla condensazione delle fasi di costruzione in 5 fasi principali, ciascuna comprendente 6 piani, come mostrato in Tabella 36. Ciascun interpiano è di 4 m, pertanto, ogni troncone si sviluppa per 24 m. I piani di riferimenti sono quelli posti alle quote terminali di ciascuna fase di costruzione: L06 (z = 24 m), L12 (z = 48 m), L18 (z = 72 m), L24 (z = 96 m) e L30 (z = 120 m). Poiché la trattazione è svolta nell'ottica di un approccio semplificato, come verrà ben descritto al 5.1.3, l'interazione tra il nucleo e gli impalcati, che a rigore avviene ad ogni interpiano, verrà modellata unicamente per le quote precedentemente citate. Di conseguenza anche i carichi torcenti saranno applicati alle medesime quote.

Sempre in virtù del fatto che l'obbiettivo del metodo introdotto è quello di fornire un approccio semplificato, è stata considerata una sezione del nucleo chiusa e senza setti interni, come anche già specificato al capitolo precedente. Il fatto di considerarla chiusa permette di applicare la teoria relativa alle sezioni chiuse a parete sottile monocellulari e

quindi di considerare trascurabile l'effetto dell'ingobbamento. Trascurare i setti interni, che si avrebbero in una sezione di un nucleo di una struttura reale, permette, invece, di valutare in maniera molto semplice l'inerzia torsionale della sezione tramite la (93):

$$
I_t = \frac{\Omega^2}{\phi_t^{ds}}
$$
\n(93)

La sezione che viene considerata per la trattazione, perciò, risulta quella in

Figura 177 – (b). La scelta di trascurare i contributi offerti dai setti interni in termini di rigidezza torsionale risulta a favore di sicurezza.

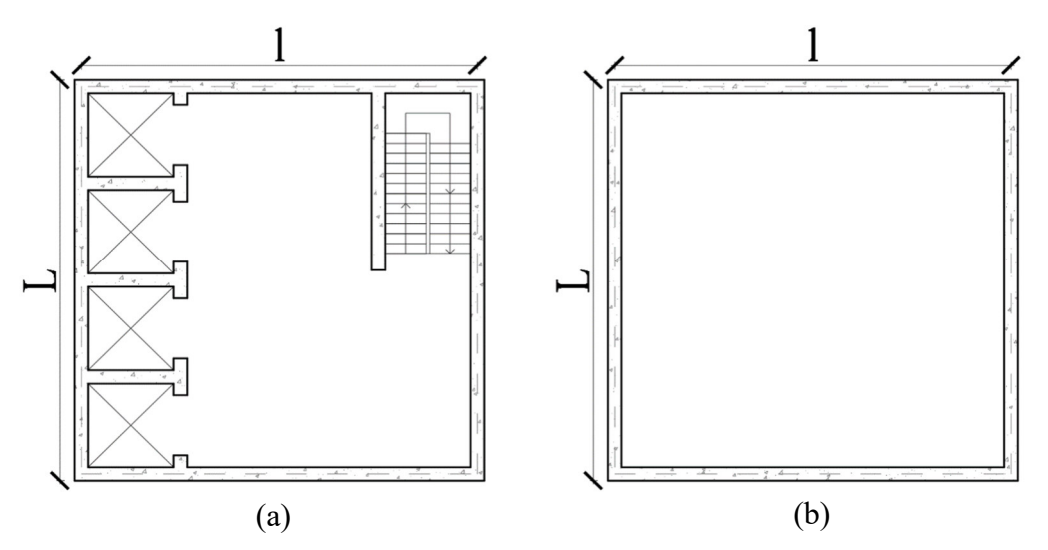

Figura 177: (a) Sezione nucleo dell'edificio reale; (b) Sezione nucleo per modello semplificato

Si trascurano anche gli elementi che interagiscono con i setti interni, come ad esempio le rampe di scale.

La sezione così modellata possiede una forma quadrata con il lato esterno L di lunghezza pari a 12 m. Considerando uno spessore di 40 cm dei setti componenti il nucleo, la sua linea media si estende per  $l = 11.60$  m. I rapporti tra la lunghezza del lato e lo spessore dei setti componenti l'elemento ammettono la trattazione secondo la teoria delle sezioni in parete sottile. Con tali caratteristiche, la costante di rigidezza torsionale della sezione vale:

$$
I_t = 624.36 \text{ m}^4
$$

L'asse z del nucleo passa per il baricentro della sezione.

## 5.1.2. FASI DI COSTRUZIONE

Come riportato nel capitolo precedente, riguardo la costruzione per fasi si procede con una condensazione delle fasi che realmente sarebbero prese in considerazione in un numero più facilmente gestibile in sede di calcolo manuale. Ciò, sempre in riferimento a quanto discusso in precedenza riguardo alla natura semplificata dell'approccio che si sta considerando. Per la struttura reale, si dovrebbero considerare 40 fasi di costruzione, assumendo 9 giorni come tempo necessario all'elevazione di ciascun interpiano e a partire dal getto dell'impalcato corrispondente al piano 10, si procede anche con l'attivazione dei carichi permanenti non strutturali e dei sistemi di facciata. I carichi variabili con il loro valore da combinazione quasi-permanente invece vengono considerati tutti solo al termine della costruzione. Per il modello semplificato, invece, l'attivazione dei diversi elementi e dei diversi carichi è stata condensata in 5 fasi di costruzione, dove è stata considerata l'attivazione di 6 piani per fase e dei corrispondenti carichi associati. L'attivazione dei carichi variabili è stata concentrata per tutti e 30 i livelli nella fase finale. Il calcestruzzo è stato considerato in grado di portare carichi a partire dal terzo giorno dall'inizio di ogni fase e, di conseguenza, l'attivazione dei carichi è stata associata a tale tempo. In Tabella 36 viene riassunto quanto discusso. Viene riportato come fase 6, anche se non propriamente una fase di costruzione, il tempo di osservazione a 10000gg, assunto come rappresentativo della condizione a tempo infinito.

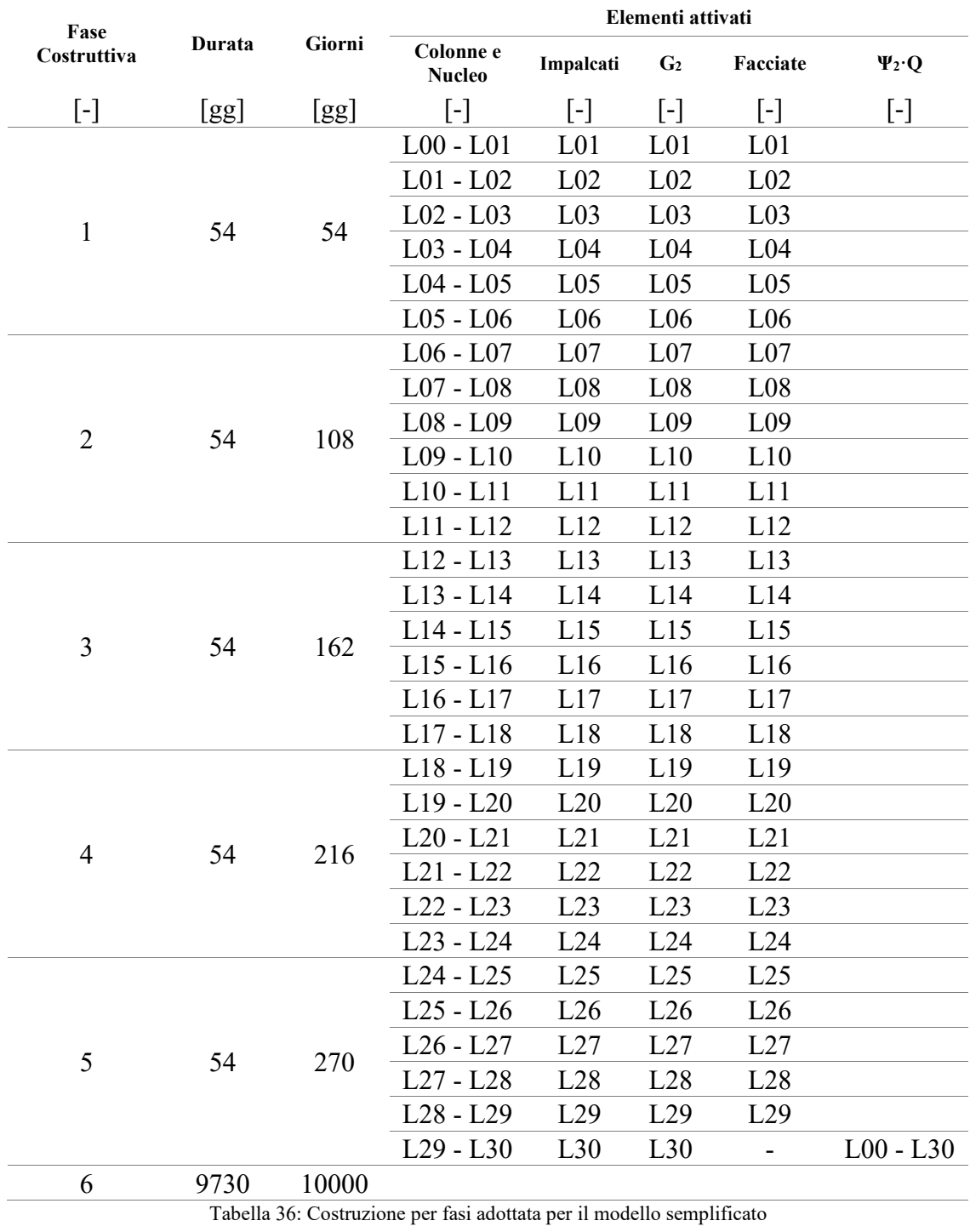

La colonna indicata con il termine "Giorni" riporta l'andamento della costruzione rispetto al getto del primo troncone della struttura. Benché il modello semplificato consideri solo il nucleo come elemento in grado di fornire resistenza torsionale, si riportano anche i tempi di attivazioni di tutti gli altri elementi e carichi in modo da avere una valutazione corretta delle azioni da applicare per la valutazione dello stato deformativo e la sua evoluzione nel tempo.

### 5.1.3. MODELLO STRUTTURALE

Come già accennato precedentemente la modellazione assunta per l'approccio di calcolo manuale comporta l'introduzione di una semplificazione della struttura dell'edificio assunto quale caso studio. In particolare, l'oggetto del calcolo è il nucleo centrale in calcestruzzo. Esso risulta un elemento continuo incastrato alla base. Nel caso studio, il nucleo interagisce con gli impalcati dei piani lungo il suo sviluppo in altezza. Nella modellazione semplificata, quest'ultimo aspetto viene restituito tramite cerniere, in modo che l'impalcato non trasmetta momenti al nucleo. Esse risultano cerniere non passanti, di conseguenza non interrompono la continuità dell'elemento verticale, e risultano, visto l'incastro alla base, come se fossero a terra. Anche l'interazione impalcato-colonna, viene modellata svincolando la trasmissione dei momenti flettenti. La relazione cinematica tra i diversi tratti di colonna, poi, viene modellata con cerniere tra un tratto ed il successivo. Anche il vincolo alla base della colonna, alla luce dell'ipotesi che il nucleo è il principale elemento che offre rigidezza nei confronti delle azioni torsionali, è considerato come una cerniera a terra. Di conseguenza, il vincolo impalcato-colonna e colonna-colonna, riferito a tratti successivi, risulta essere una cerniera passante mobile. In Figura 178 si possono riscontrare gli aspetti appena descritti: in rappresentanza del sistema di colonne viene riportata una delle colonne inclinate del caso studio. Rimanendo all'interno del contesto di semplificazione, vengono considerati solo gli impalcati in prossimità delle quote terminali di ciascuna fase di costruzione; gli altri piani contribuiscono solo in termini di carico. Di conseguenza, come meglio descritto al 5.1.4, i carichi torsionali corrispondenti ai carichi attivati in una fase risultano applicati esattamente a tali quote.

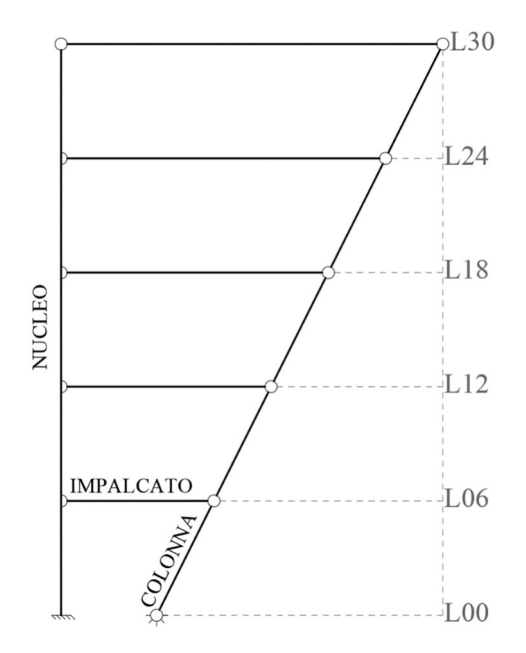

Figura 178: Modello strutturale semplificato

Il risultato della modellazione è una struttura pendolare composta da archi a tre cerniere posti l'uno sopra l'altro, ottenendo così una struttura isostatica. Tale configurazione strutturale si ripercuote sulle azioni interne: si ottiene infatti una struttura reticolare con carichi applicati in prossimità delle zone nodali e di conseguenza le azioni interne risultano unicamente azioni assiali negli elementi. In riferimento allo schema strutturale del caso studio, essendo presenti i soli carichi gravitazionali, la presenza di colonne inclinate, e quindi di azioni assiali lungo la loro direzione, comporta la nascita di azioni orizzontali negli elementi di impalcato, per effetto del teorema di Culmann. Essendo la struttura una reticolare isostatica, l'attivazione di carichi a quote diverse in prossimità delle cerniere tra impalcato e tratti di colonna ha ripercussioni unicamente nel tratto di impalcato alla stessa quota, facendo nascere azioni orizzontali solamente in quel punto. Questo aspetto risulta molto interessante quando si considera una costruzione per fasi, poiché ogni fase comporta nuovi contributi sollecitativi unicamente alla quota sommitale di essa e non alle quote sottostanti, a meno che non vengano attivati carichi in prossimità di tali quote. Infatti, l'azione esterna viene portata verso la base della struttura tramite azioni assiali nelle colonne. Avendo esse un'inclinazione costante, l'azione assiale risultante dall'attivazione del carico di una fase si scarica direttamente sulla porzione di colonna sottostante senza generare ulteriori contributi orizzontali nelle zone nodali sottostanti. Osservando Figura 179 si può constatare quanto appena descritto: in essa viene riportato a titolo d'esempio ciò che accade per il modello semplificato riferendosi alle prime due fasi di carico di una colonna inclinata modellata secondo quanto introdotto precedentemente.

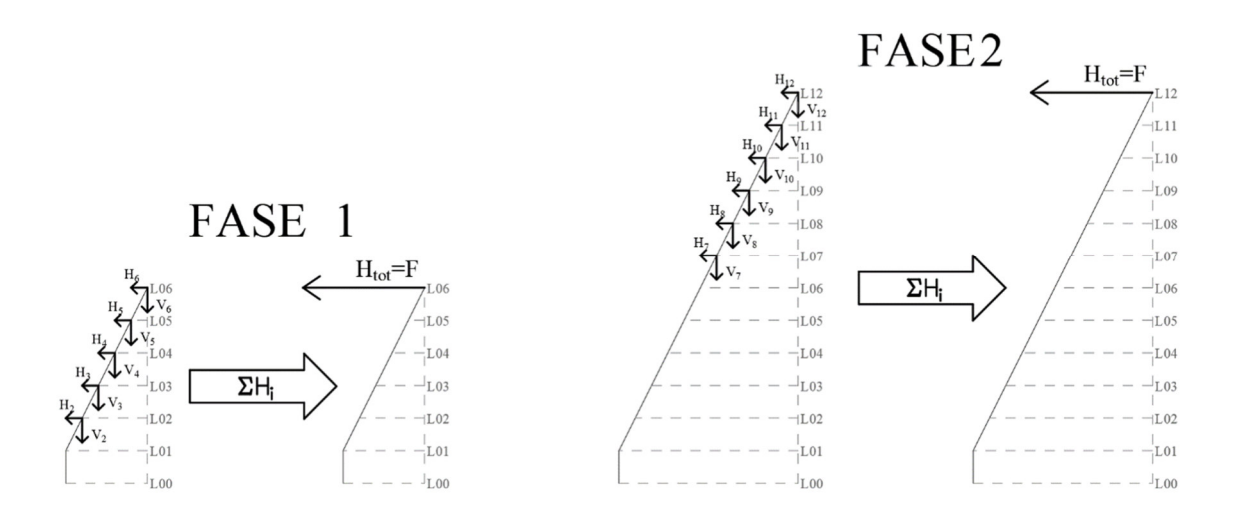

Figura 179: Trattazione dei carichi delle prime due fasi di carico

Riferendosi al modello globale descritto nel capitolo precedente, e implementato sul software di calcolo, confrontandolo con quello appena descritto, si nota subito l'estremamente ridotta complessità dello schema strutturale che si ottiene.

Si sottolinea qui un aspetto che verrà ripreso successivamente: il modello semplificato così ottenuto è una struttura isostatica. Di conseguenza è sufficiente applicare l'equilibrio per valutare le azioni in essa presenti, senza necessità di introdurre la congruenza. Ciò permette di ottenere un approccio di valutazione delle deformazioni privo di errori di modello e basato unicamente sull'equilibrio.

### 5.1.4. ANALISI DEI CARICHI E CALCOLO DEI MOMENTI TORCENTI AGENTI

Per quanto concerne i carichi applicati, l'approccio per il calcolo manuale qui utilizzato richiede la definizione dei momenti torcenti concentrati da applicare al nucleo come unico elemento necessario per la valutazione delle deformazioni torsionali. Nel caso in esame, i momenti nascono in seguito alla presenza di un sistema di colonne il cui asse presenta un'inclinazione rispetto alla verticale e, in conseguenza allo schema strutturale applicato, si assiste alla nascita di azioni orizzontali negli impalcati anche in presenza dei soli carichi gravitazionali. Questo stato sollecitativo ha come effetto la nascita di azioni torcenti sul nucleo. In Figura 180 è indicata con V la risultante dei carichi gravitazionali per l'area di influenza di ciascuna delle colonne inclinate, come descritto in seguito, con N l'azione assiale nella colonna e con F la forza orizzontale totale nell'impalcato.

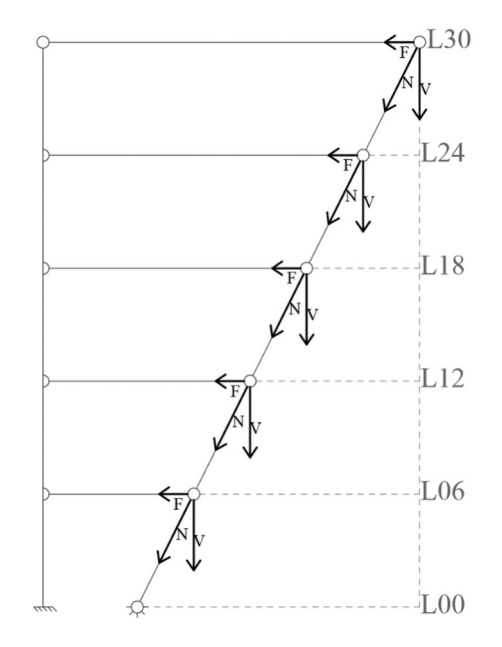

Figura 180: Schema strutturale con azioni

L'inclinazione delle colonne P-A'6, P-A'7, P-A'8, P-A'9, P-B'6, P-B'7, P-B'8, P-B'9, P-C'6, P-C'7, P-C'8 e P-C'9 rispetto all'orizzontale è di 86°, quindi 4° rispetto alla verticale. Il piano a cui appartiene l'asse di ciascuna colonna è individuato da 3 punti: 2 appartenenti all'asse della colonna e 1 individuato rispettivamente sugli assi 6-6, 7-7, 8-8 e 9-9, come indicato in Figura 181. Nel caso esaminato, essi sono tutti paralleli al piano y-z del sistema di riferimento globale. Le forze orizzontali menzionate precedentemente e indicate in Figura 179 come H (riferite ad un singolo piano) e in Figura 180 come F (quando ci si riferisce alla forza totale al termine di una fase), in una vista dall'alto, sono allineate lungo gli assi 6-6, 7-7, 8-8 e 9-9.

La procedura si riassume nei seguenti passaggi: tramite le aree di influenza si calcolano le rispettive azioni verticali V per ciascuna colonna, risultanti dell'applicazione dei carichi gravitazionali, come meglio riportato in seguito; note le V, si procede con l'equilibrio al nodo e si valutano l'azione assiale N nella colonna e l'azione orizzontale H competente all'impalcato; nota la H e noto il suo braccio rispetto al centro di rigidezza torsionale del piano, si calcola il momento torcente ad essa associato. Relativamente ad una stessa fase, si applica il principio di sovrapposizione degli effetti per ricavare il momento torcente risultante da applicarvi, alla sommità del troncone considerato. Nel seguito vengono riportati più nello specifico i calcoli svolti e appena descritti.

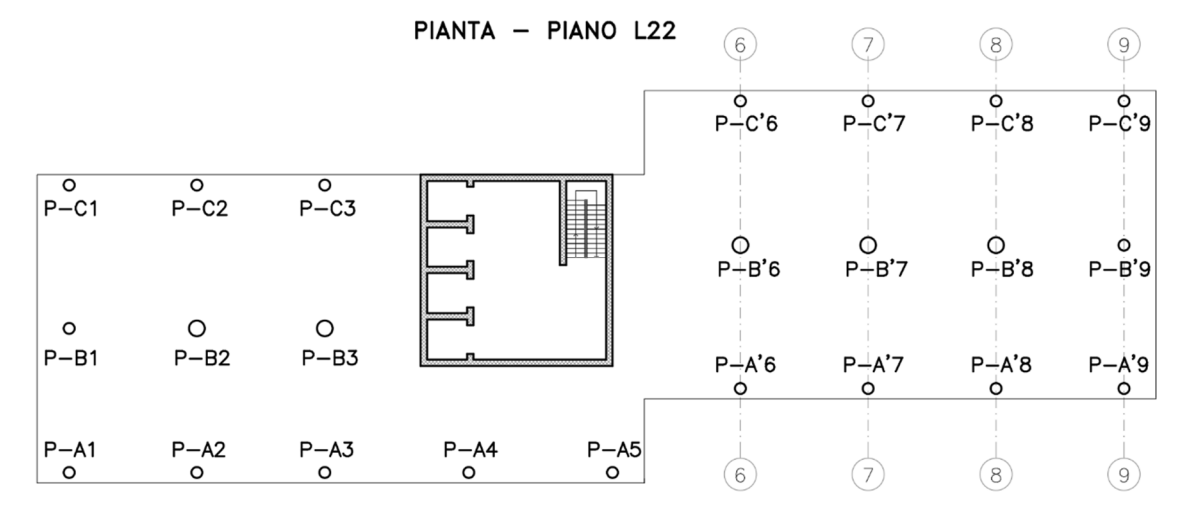

Figura 181: Pianta piano tipo con riferimento ai piani di appartenenza degli assi delle colonne inclinate

Innanzitutto, si procede con la teoria delle aree di influenza per attribuire a ciascun elemento la corretta quota parte dei carichi gravitazionali. Come descritto in precedenza, le azioni torcenti sul nucleo sono legate ad azioni orizzontali che nascono in prossimità degli impalcati che interagiscono con colonne aventi asse che si scosta dalla verticale, di conseguenza l'attenzione viene focalizzata sulle colonne che nella pianta del caso studio sono indicate come P-A'6, P-A'7, P-A'8, P-A'9, P-B'6, P-B'7, P-B'8, P-B'9, P-C'6, P-C'7, P-C'8 e P-C'9. In Figura 182 è rappresentata un'area di influenza a titolo di esempio

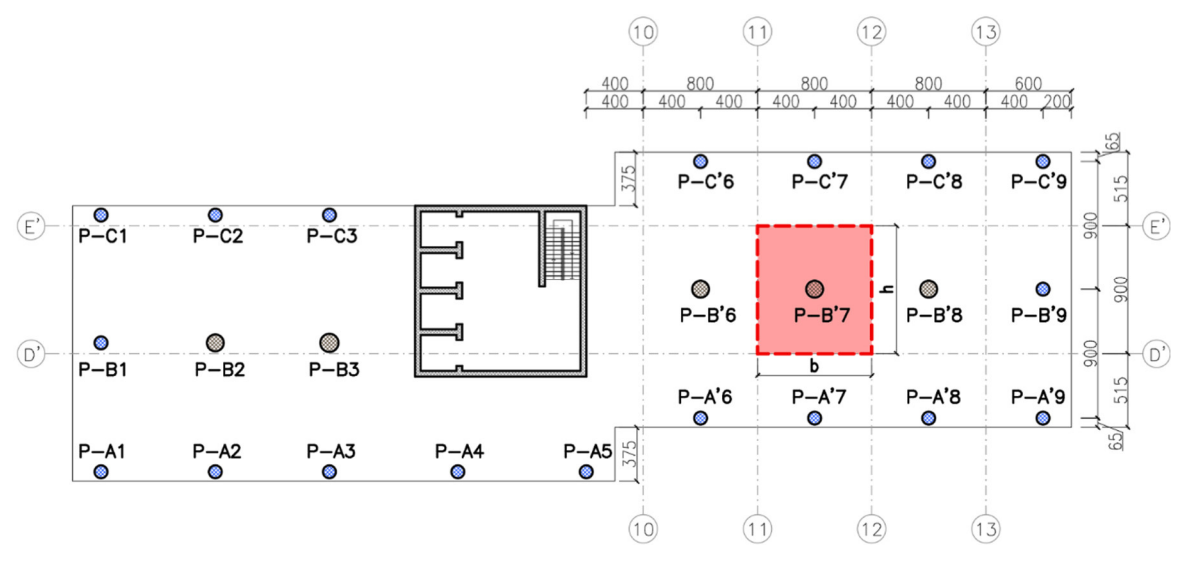

Figura 182: Pianta dell'edificio assunto come caso studio con esempio di area di influenza

. In particolare, come criterio di definizione di quest'ultima è stato deciso di considerare metà campata tra l'elemento in esame e quello adiacente. In prossimità delle zone perimetrali, poiché la distanza tra l'elemento e il perimetro risulta inferiore a quella adottata per la definizione degli altri confini dell'area di influenza, quest'ultima è stata protratta fino al limitare dell'impalcato. In prossimità di tali zone è necessario anche considerare il carico legato alla presenza della facciata dell'edificio. Per le restanti colonne e per il nucleo, ai

fini della valutazione del momento torcente su di esso, vista la natura dei carichi considerati, non è necessario eseguire alcuna valutazione delle aree di competenza.

I carichi gravitazionali considerati sono i seguenti:

- Peso proprio degli elementi strutturali
- Carichi permanenti G<sub>2</sub> =  $3kN/m^2$  per ogni piano
- Carico di facciata P $F_{\text{recoiate}} = 6.15 \text{ kN/m}$  lungo il perimetro di ogni piano, tolta la quota parte del nucleo, escluso L30
- Sovraccarico variabile  $\psi_2$ ·Q= $\psi_2$ ·3kN/m<sup>2</sup> (Categoria di uso della struttura B2: Uffici aperti al pubblico  $\psi_2 = 0.3$ )

Tramite i valori di b e h per ciascuna delle aree di competenza, si procede all'integrazione di quest'ultimi per ottenere la V per ogni elemento ad ogni piano. Nota l'inclinazione delle colonne, si calcola la forza H. Si sottolinea che per le colonne, tra L00 e L01, avendo sviluppo perfettamente verticale, non vi è alcun contributo in termini di H poiché V coincide con N dall'equilibrio al nodo. Per quanto riguarda i bracci di leva, colonne i cui centri sono allineati sullo stesso asse, 6-6, 7-7, 8-8, o 9-9, condividono anche il valore della distanza tra il baricentro del nucleo e il centro della colonna. In particolare:

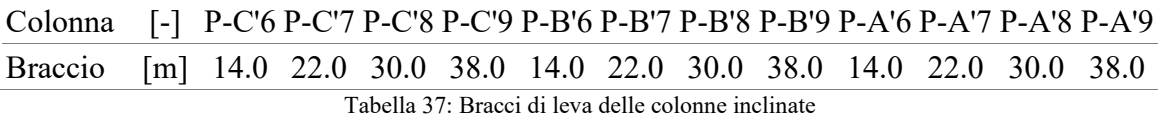

Noti anche i bracci, si procede alla valutazione del momento torcente generato dalle H ad ogni interpiano. Successivamente, si sommano i contributi che corrispondono a ciascuna fase e si ottiene il momento torcente totale da applicare a 3 giorni dal getto del corrispettivo tratto di nucleo.

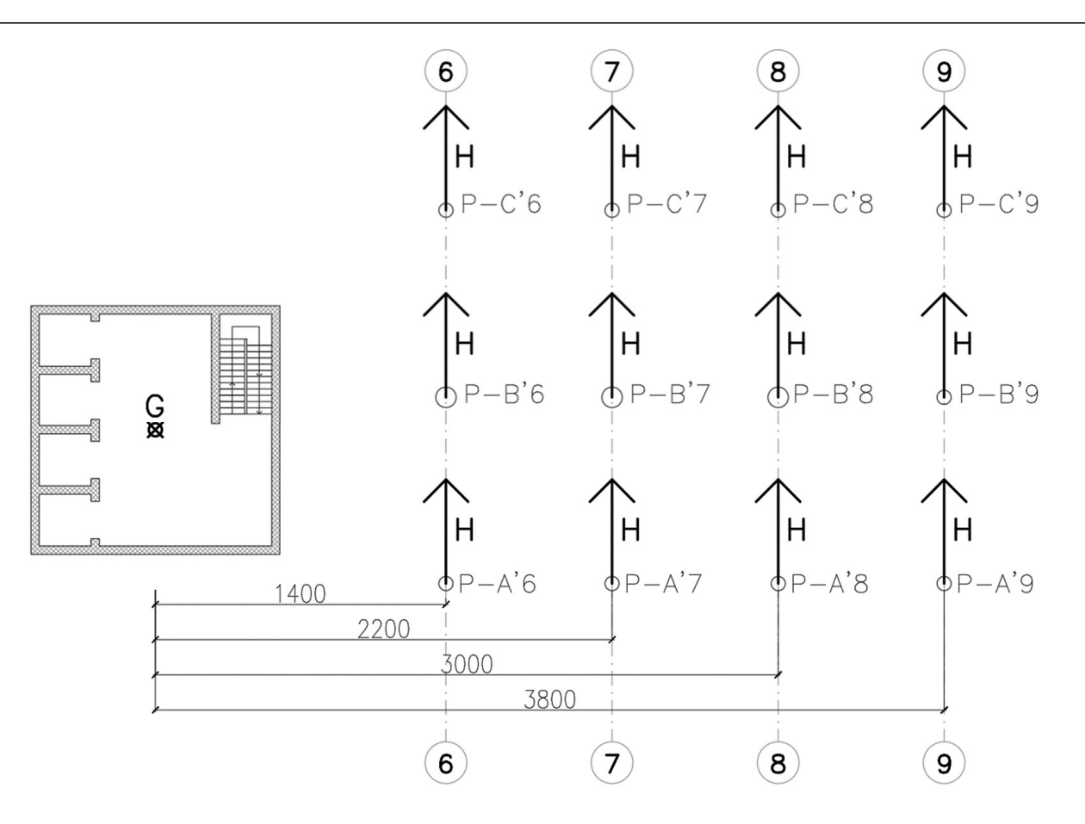

Figura 183: Forze orizzontali e bracci di leva per un piano tipo

La sequenza di applicazione dei carichi, in relazione alle fasi precedentemente descritte è riportata in Figura 184.

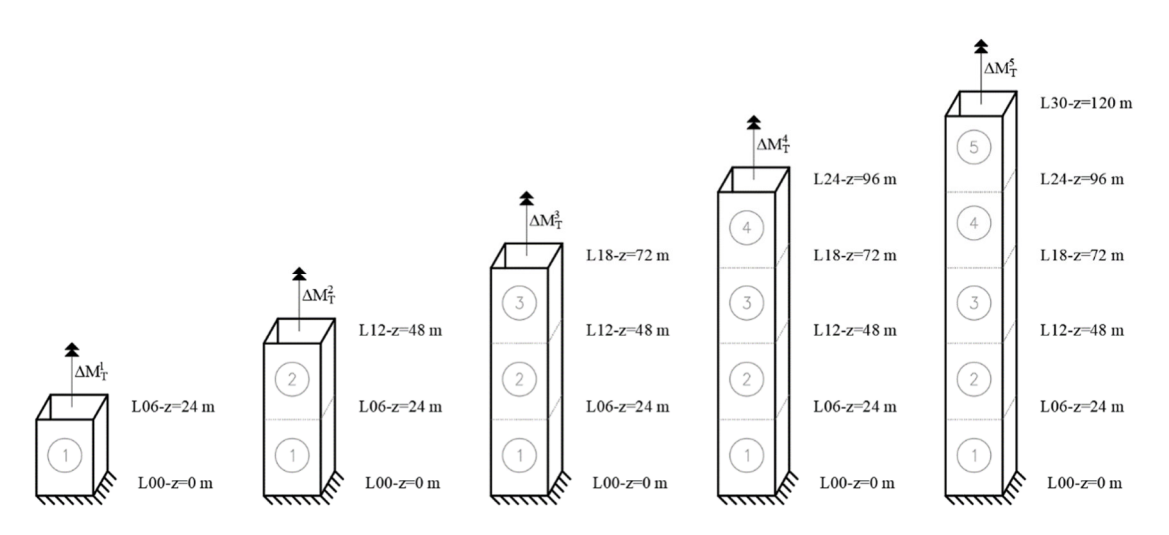

Figura 184: Sequenza di carico del nucleo centrale

Per quanto concerne i calcoli svolti, a titolo di esempio, si riportano le tabelle riassuntive per le colonne con le loro caratteristiche geometriche, comprese tra L01 e L08. I dati sono riferiti alla singola colonna, per il singolo piano.

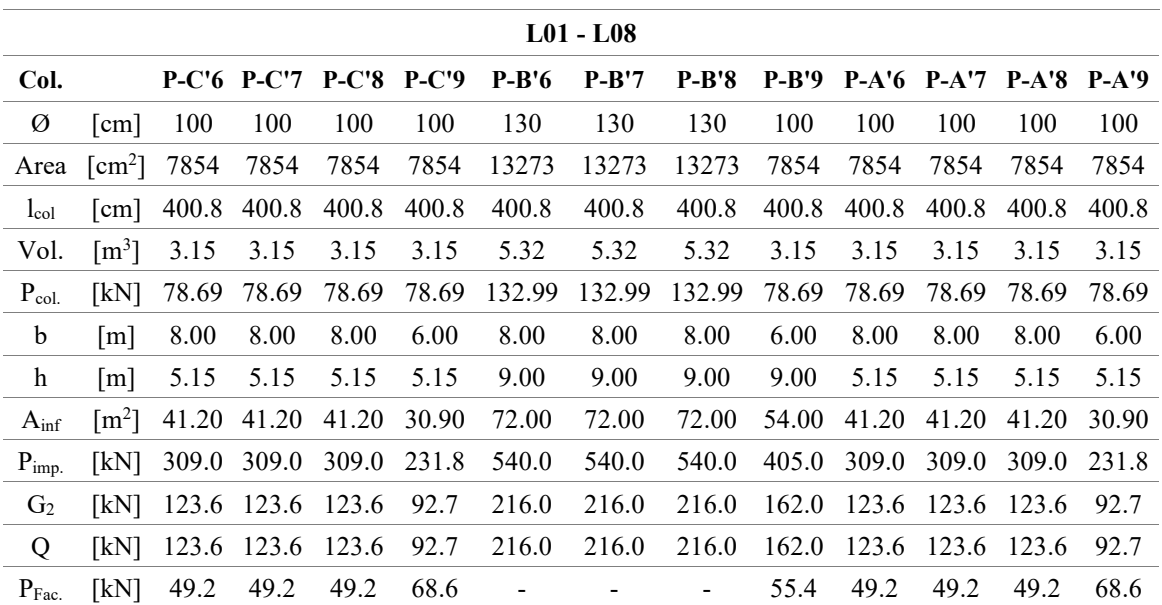

Tabella 38: Caratteristiche geometriche e valori delle azioni verticali per le colonne inclinate riferite alla tipologia di piano L01-L08

| <b>Momento Torcente Peso colonne L01 - L08</b> |                   |                    |                    |          |  |
|------------------------------------------------|-------------------|--------------------|--------------------|----------|--|
| Colonna                                        | <b>Braccio</b>    | Pcol.              | H <sub>Pcol.</sub> | Torcente |  |
|                                                | $\lceil m \rceil$ | $\lceil kN \rceil$ | [kN]               | [kN·m]   |  |
| $P-C'6$                                        | 14.00             | 78.69              | 4.92               | 68.86    |  |
| $P-C'7$                                        | 22.00             | 78.69              | 4.92               | 108.20   |  |
| $P-C'8$                                        | 30.00             | 78.69              | 4.92               | 147.55   |  |
| $P-C'9$                                        | 38.00             | 78.69              | 4.92               | 186.90   |  |
| $P-B'6$                                        | 14.00             | 132.99             | 8.31               | 116.37   |  |
| $P-B'7$                                        | 22.00             | 132.99             | 8.31               | 182.86   |  |
| $P-B'8$                                        | 30.00             | 132.99             | 8.31               | 249.36   |  |
| $P-B'9$                                        | 38.00             | 78.69              | 4.92               | 186.90   |  |
| $P-A'6$                                        | 14.00             | 78.69              | 4.92               | 68.86    |  |
| $P-A'7$                                        | 22.00             | 78.69              | 4.92               | 108.20   |  |
| $P-A'8$                                        | 30.00             | 78.69              | 4.92               | 147.55   |  |
| $P-A'9$                                        | 38.00             | 78.69              | 4.92               | 186.90   |  |
| Totale                                         |                   |                    |                    | 1758.49  |  |

Tabella 39: Momento torcente dovuto al peso proprio delle colonne per la tipologia di piano L01-L08

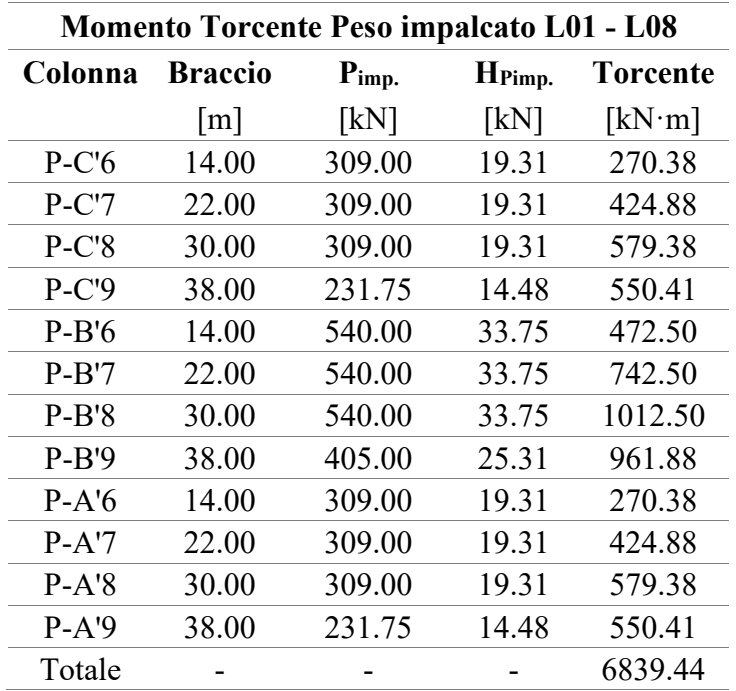

Tabella 40: Momento torcente dovuto al peso proprio degli impalcati

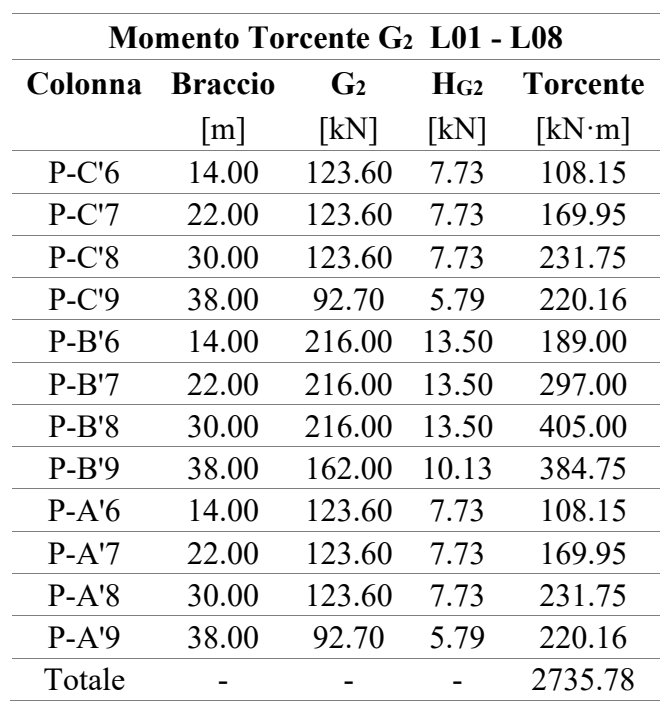

Tabella 41: Momento torcente dovuto ai carichi permanenti G2

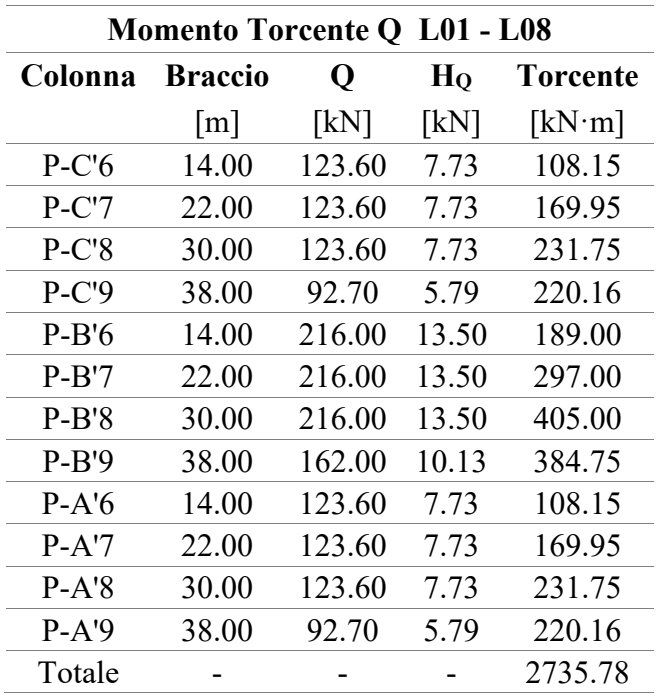

Tabella 42: Momento torcente dovuto ai carichi variabili Q

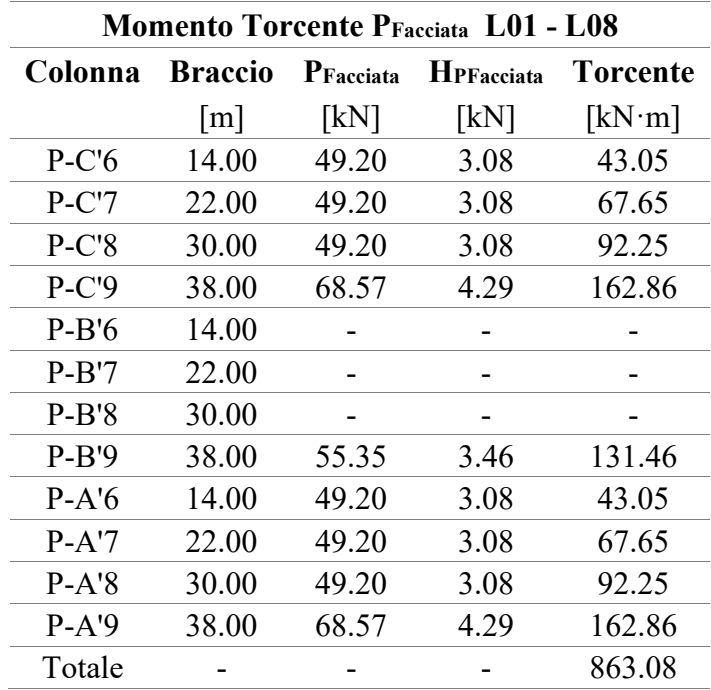

Tabella 43: Momento torcente dovuto al peso delle facciate

Gli stessi contributi possono essere calcolati anche in corrispondenza degli altri piani, considerando le adeguate tipologie di sezione del sistema di colonne.

Noti i momenti torcenti in corrispondenza di ogni piano, come riportato in precedenza, si procede con la sovrapposizione in modo da ottenere il valore di momento da applicare per ciascuna fase. In particolare, seguendo le indicazioni riportate nel 5.1.2, per ciascuna delle fasi dalla 1 alla 5 si sommano i carichi relativi al peso proprio delle colonne, degli impalcati, dei G2 e del peso delle facciate, considerando i soli 6 piani che si attivano. Per quanto riguarda invece i carichi variabili Q, se ne considera l'attivazione complessiva di tutti i piani alla fase 5. Ciò comporta l'applicazione, in tale fase, oltre che alla quota sommitale del rispettivo troncone, anche sui tronconi già realizzati di un incremento di carico legato alle azioni orizzontali che nascono. In Tabella 44 vengono riportati i valori totali degli incrementi di carico per ciascuna fase, non considerando i contributi aggiuntivi legati all'applicazione dei Q. Invece, in Tabella 45 sono riportati gli incrementi di momento torcente da applicare in corrispondenza dei vari piani, alla fase 5, dovuti all'attivazione dei carichi variabili nella combinazione quasi-permanente.

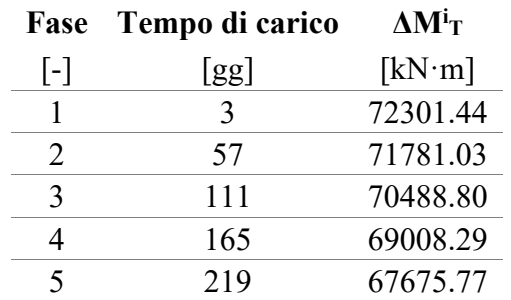

Tabella 44: Incrementi di cario torcente relativi alle singole fasi, ad esclusione dei carichi variabili Q

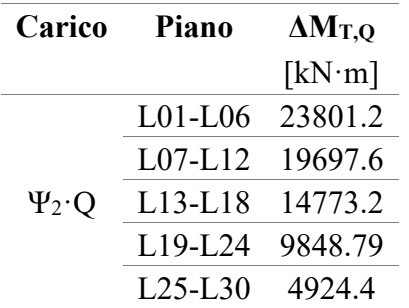

Tabella 45: Incrementi di carico per ciascun troncone relativi all'applicazione dei carichi variabili Q nella Fase 5

Nello specifico, i diversi contributi per ogni fase sono riportati a partire da Tabella 46 fino a Tabella 50.

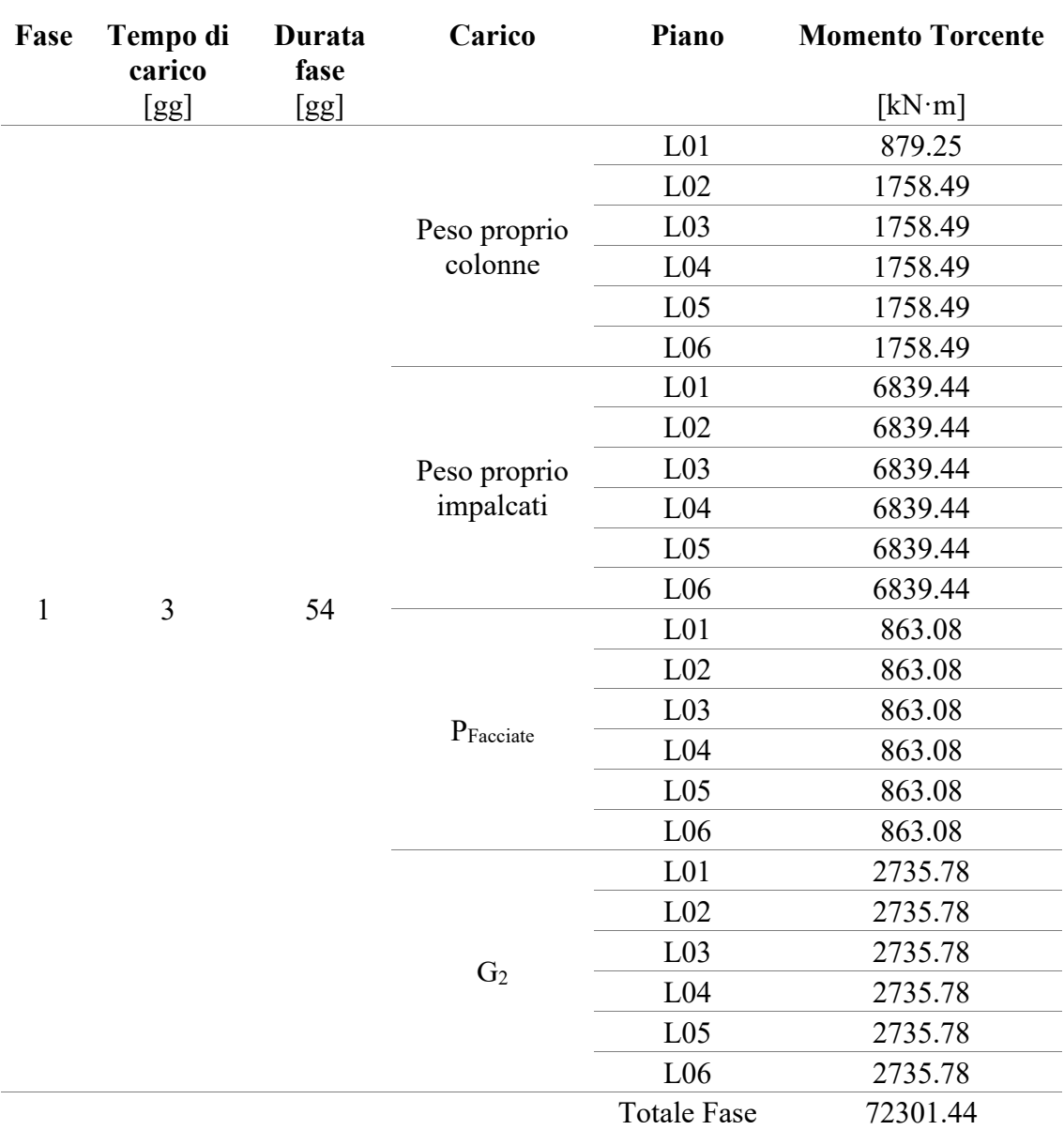

Tabella 46: Contributi di momento torcente - Fase 1

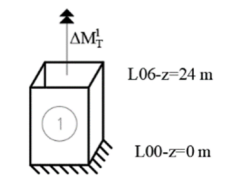

Figura 185: Fase 1

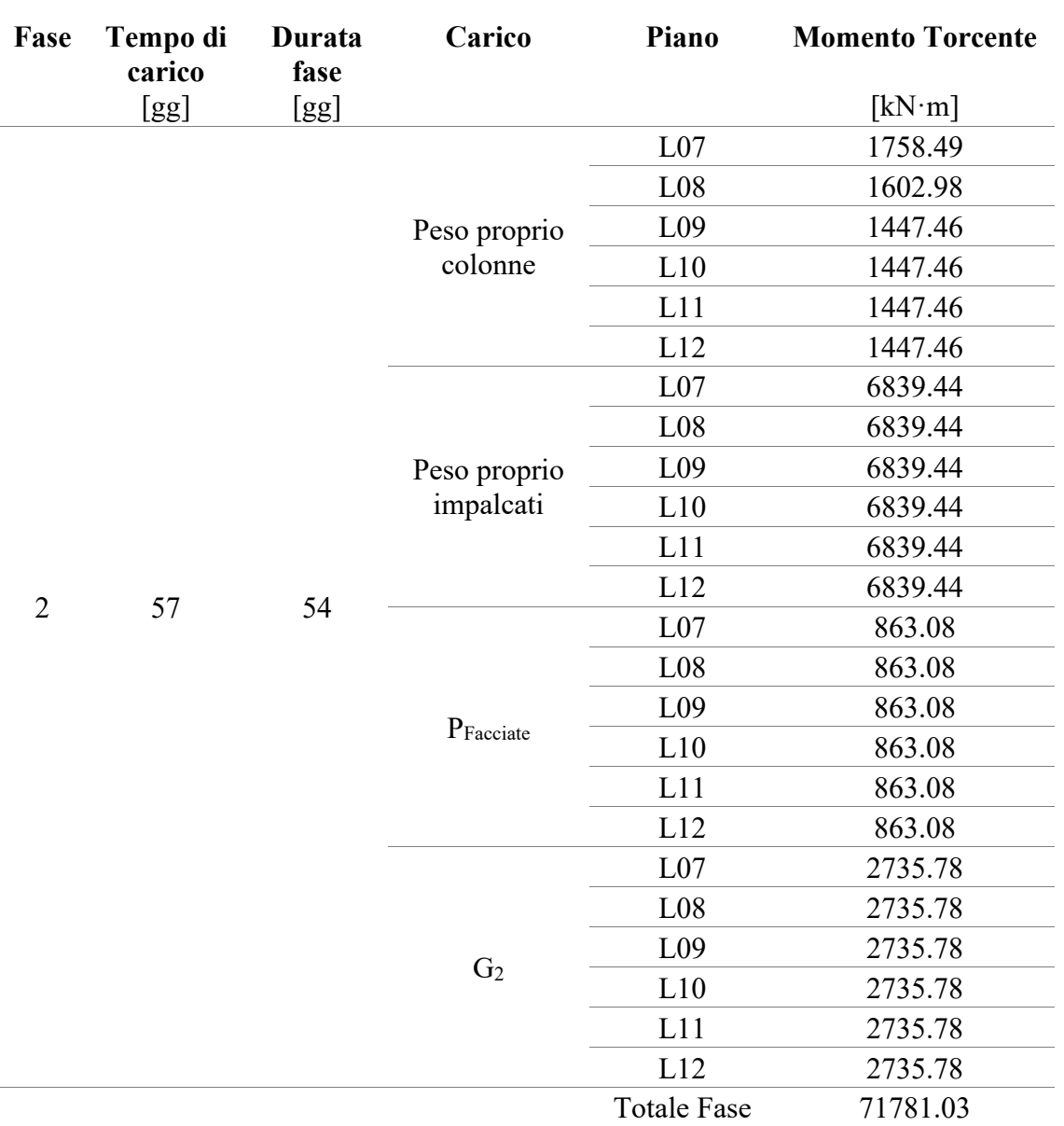

Tabella 47: Contributi di momento torcente - Fase 2

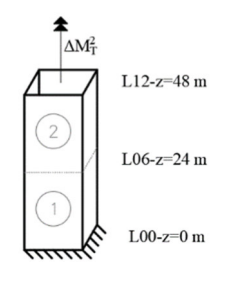

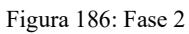

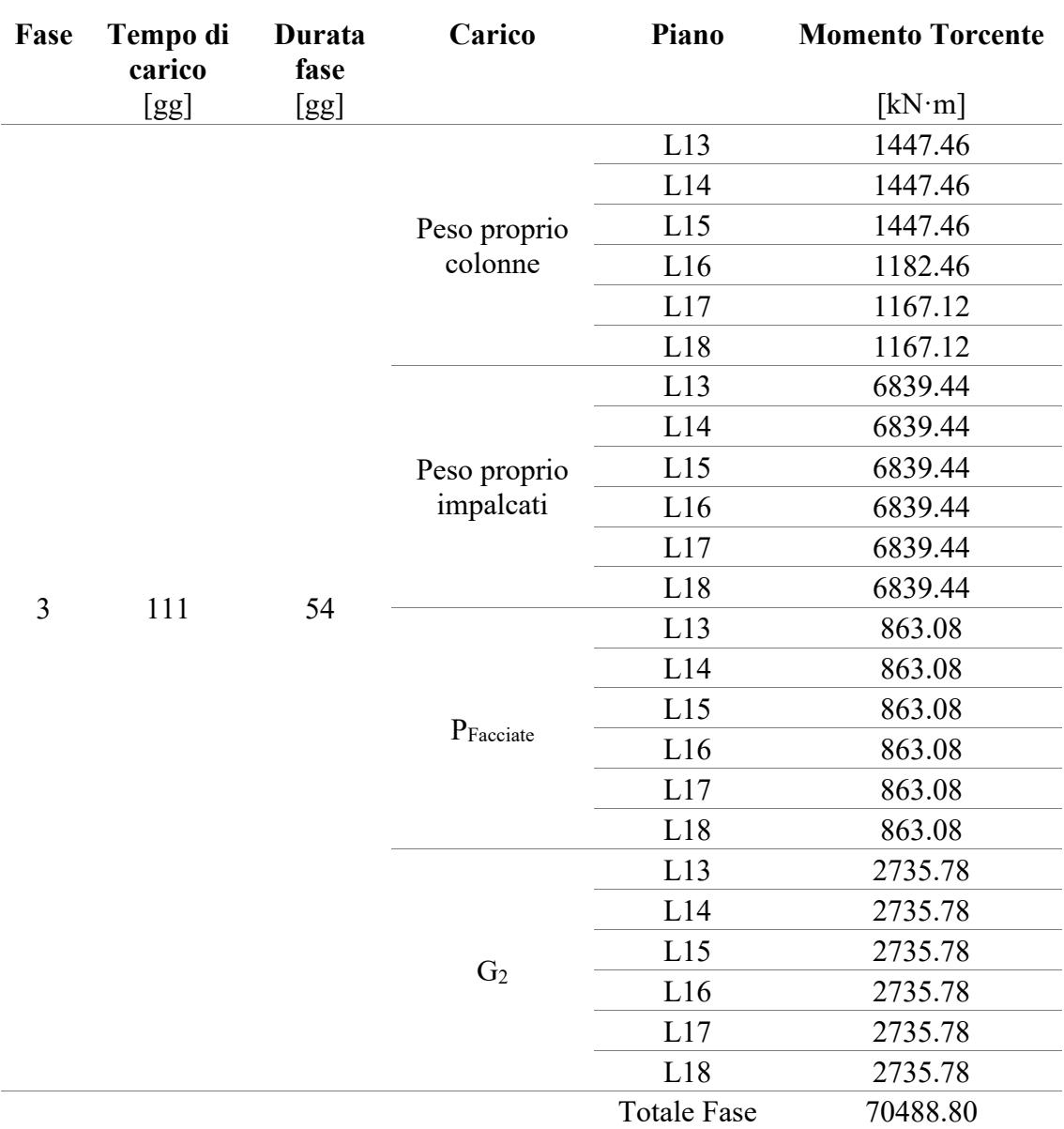

Tabella 48: Contributi di momento torcente - Fase 3

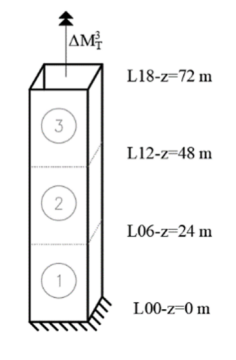

Figura 187: Fase 3

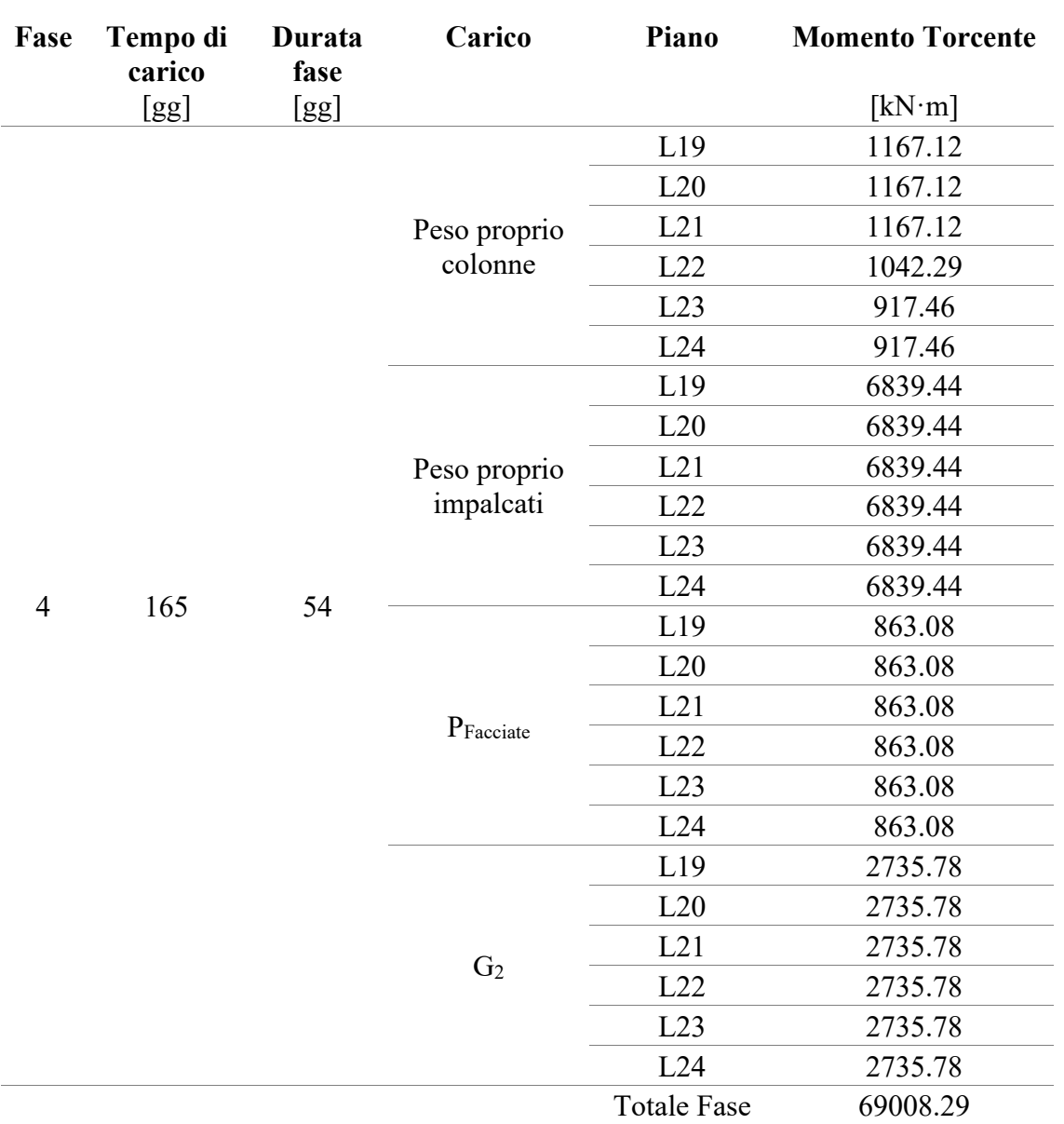

Tabella 49: Contributi di momento torcente - Fase 4

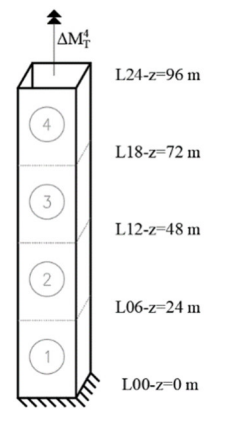

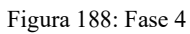

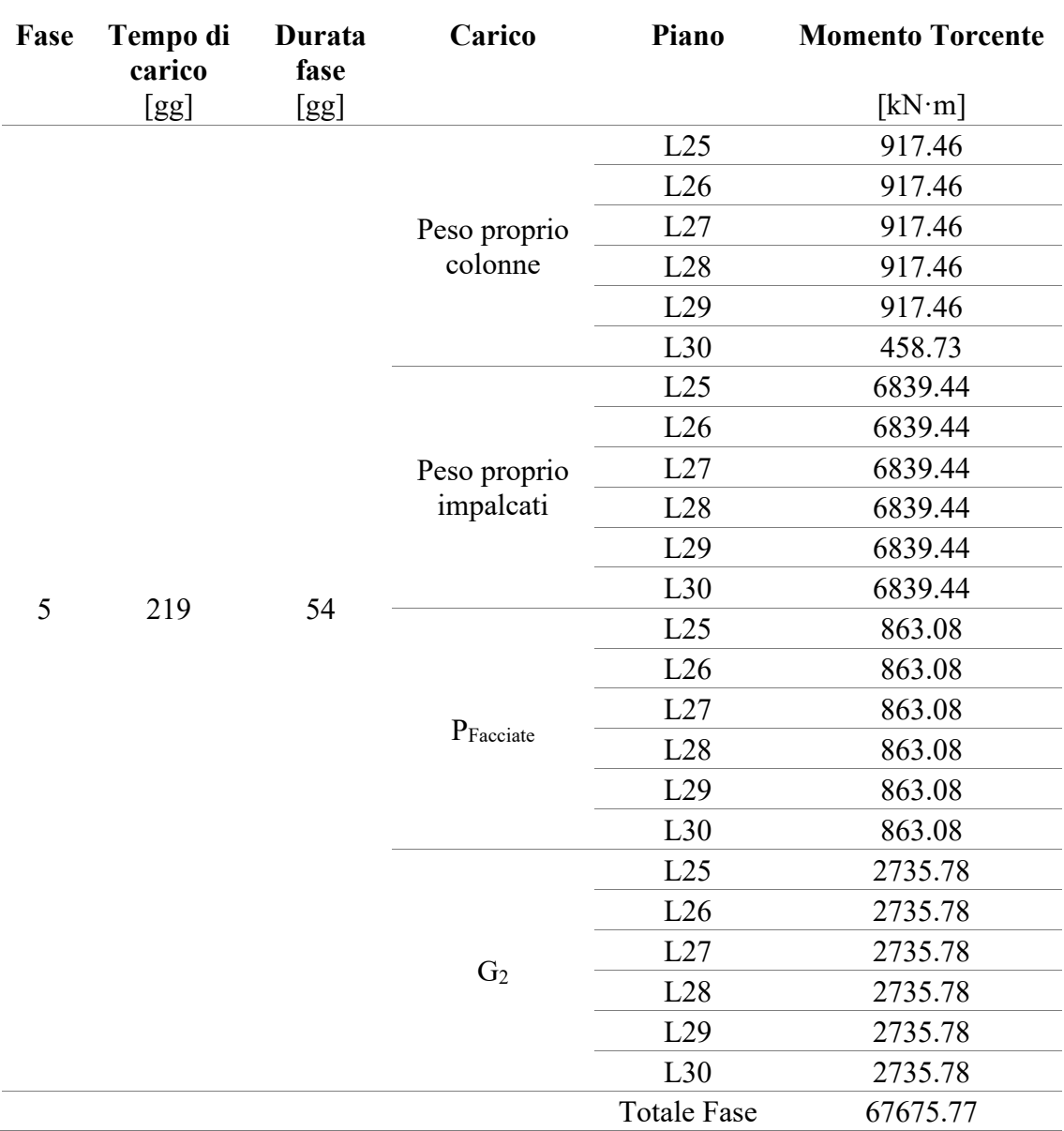

Tabella 50: Contributi di momento torcente - Fase 5

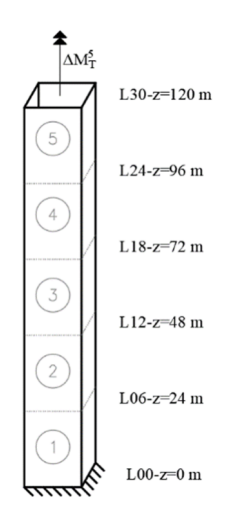

Figura 189: Fase 5

## **5.2. Risultati modello semplificato**

Una volta impostato il modello semplificato come indicato nel sotto-capitolo precedente, introdotti i carichi come nel 5.1.4, si procede con la valutazione delle rotazioni delle sezioni del nucleo del caso studio. Tale analisi viene condotta in accordo con quanto descritto al 3.3. Viene riportata la formula per il calcolo del generico contributo di rotazione, ponendosi in campo viscoelastico lineare e in un'ottica di costruzione per fasi:

$$
\Delta\theta_{j=1}(t,t') = \frac{h_j}{G_0 I_{t_j}} \cdot \Delta M_{T_k} \cdot G_0 \cdot J_t(t,t')
$$
\n(94)

Note le rotazioni delle sezioni prese in considerazione, è possibile procedere alla valutazione degli spostamenti dei punti dell'impalcato corrispondente. Tali contributi di spostamento sono unicamente legati alle componenti rotazionali.

### 5.2.1. CALCOLO DELLE ROTAZIONI TRAMITE FORMULE ANALITICHE **CONDENSATE**

In accordo con quanto già analizzato al capitolo 3, i contributi vengono combinati per ciascuna delle quote in cui si valuta la rotazione delle sezioni in modo da considerare sia i contributi di natura viscosa legati ai carichi applicati in precedenza sulla struttura e i contributi viscoelastici legati ai carichi applicati in corrispondenza della fase studiata:

$$
\theta_{i}^{(1)}(t) = \sum_{j=1}^{i} \sum_{k=j}^{i} \frac{h_{j} \Delta M_{T}^{(k)}}{G_{0} I_{tj}} G_{0} I_{t}(t - T\xi_{j}, t_{0} + T(\xi_{k} - \xi_{j}))
$$
\n(95)

$$
\theta_{i}^{(2)}(t) = \sum_{j=1}^{i} \sum_{m=i}^{N} \frac{h_{j} \Delta M_{T}^{(m)}}{G_{0} l_{tj}} G_{0} J_{t}(t - T\xi_{j}, t_{0} + T(\xi_{k} - \xi_{j}))
$$
(96)

$$
\theta_i = \theta_i^{(1)} + \theta_i^{(2)} \tag{97}
$$

Il significato dei simboli introdotti nelle precedenti espressioni è analogo a quello utilizzato al capitolo 3. In questo caso, hj assume il valore della lunghezza di un intero troncone, pertanto  $h_i = 24$  m. Per quanto concerne le caratteristiche del materiale si faccia riferimento a quanto riportato in Tabella 35. Per i riferimenti alla sequenza di carico ed ai valori dei carichi, le indicazioni sono rispettivamente in Tabella 36, in Tabella 44 ed in Tabella 45.

Nel grafico riportato in Figura 190 sono riassunti gli andamenti delle rotazioni θ per ciascuna delle fasi e dei tempi di osservazione analizzati. Dall'approccio semplificato si ottengono i risultati dell'andamento deformativo in corrispondenza di determinate quote: in questo caso sono state considerate le quote sommitali di ciascun troncone realizzato nelle fasi di costruzione. Per i piani compresi all'interno di tali valori notevoli si è assunto un andamento lineare delle deformazioni, in accordo con il modello semplificato che sostituisce a carichi distribuiti lungo l'altezza, dei carichi concentrati in determinate posizioni. Si fa notare che sono stati assunti tempi di osservazione uguali a quelli selezionati nel capitolo precedente, in modo da poter procedere nel capitolo 6 con un confronto esaustivo e coerente dei risultati ottenuti con il modello globale implementato sul software di calcolo e quelli ottenuti manualmente con il modello semplificato descritto in questo capitolo.

### CASO STUDIO – ANALISI STRUTTURALE E MODELLAZIONE SEMPLIFICATA

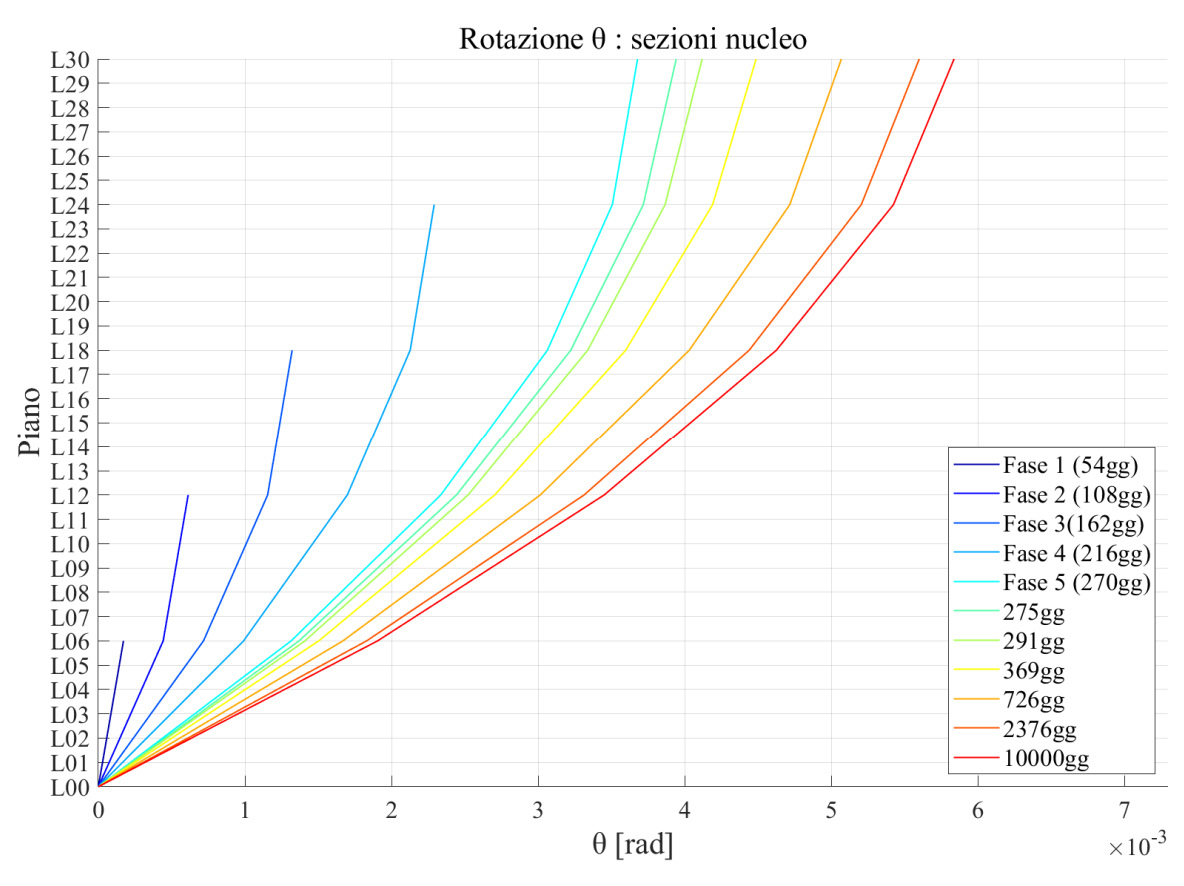

Figura 190: Rotazioni delle sezioni del nucleo - modello semplificato

### 5.2.2. CALCOLO DEGLI SPOSTAMENTI DELLA COLONNA P-C9

Note le rotazioni delle sezioni del nucleo per i vari tempi di osservazione, è possibile calcolare gli spostamenti nel piano ad esse associati. In particolare, si è fatto riferimento, per ogni piano, agli spostamenti del punto di intersezione con gli impalcati dell'asse della colonna P-C9, in aderenza con quanto eseguito anche al capitolo precedente. Il sistema di riferimento utilizzato è quello indicato in Figura 191.

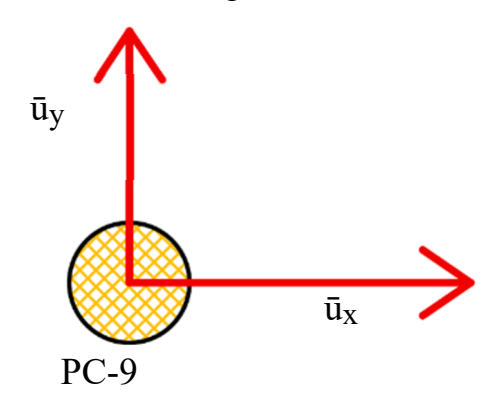

Figura 191: Sistema di riferimento degli spostamenti depurati della colonna P-C9

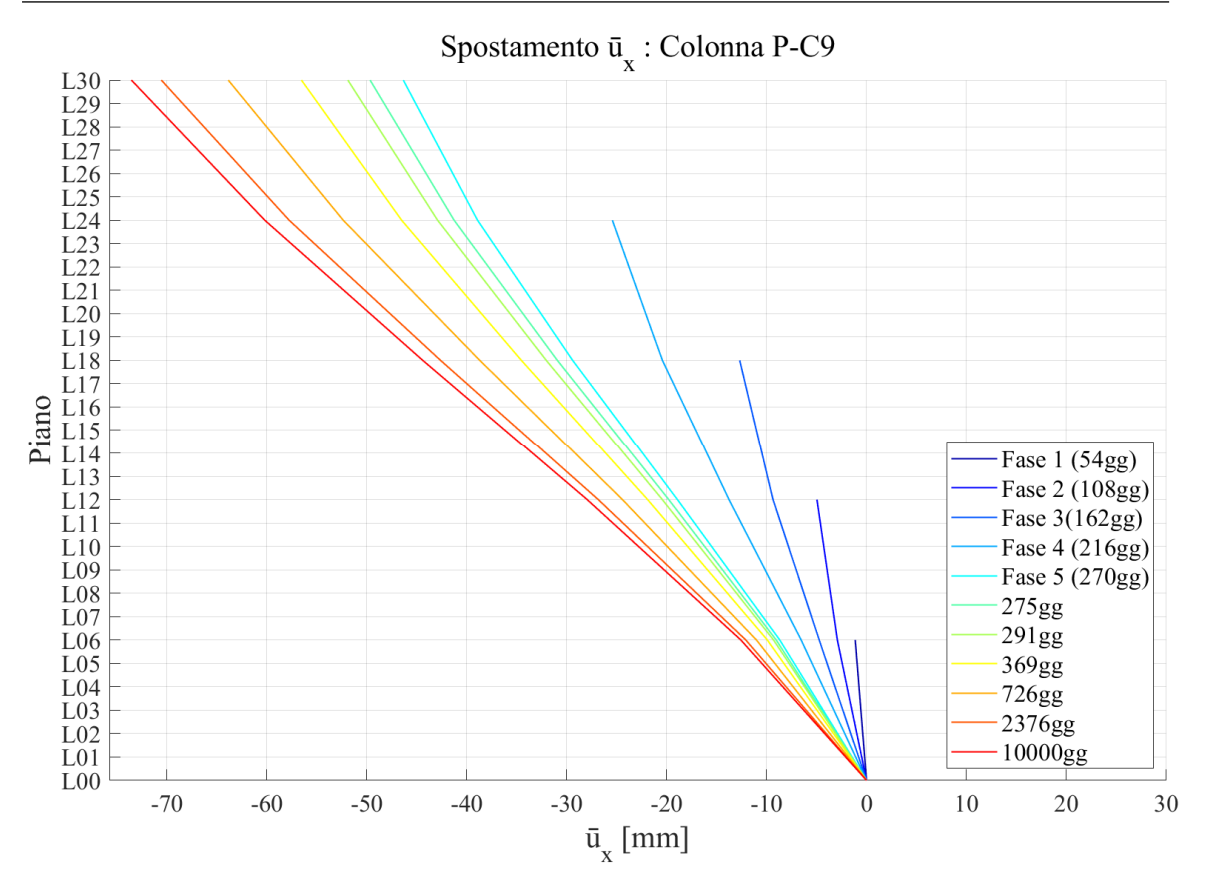

Figura 192: Spostamento depurato lungo x della colonna P-C9

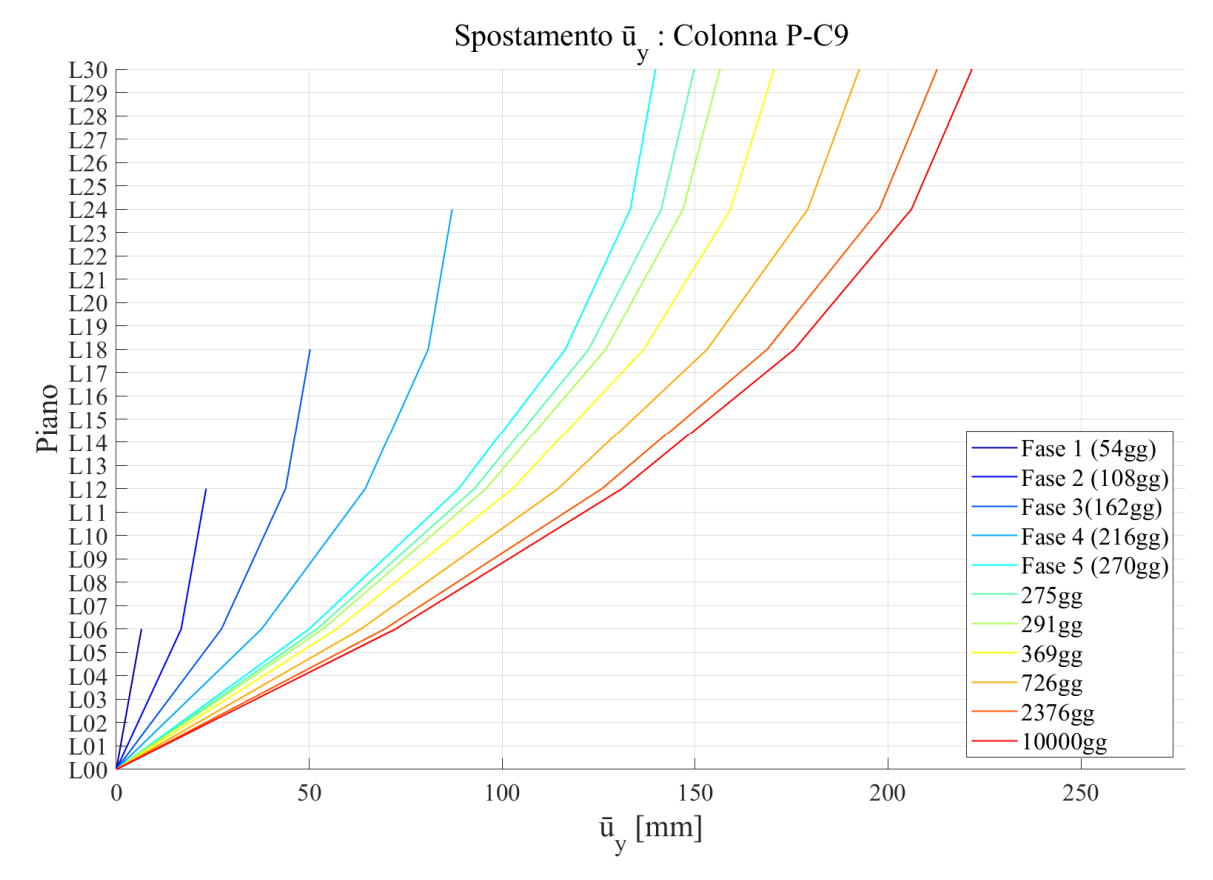

Figura 193: Spostamento depurato lungo y della colonna P-C9
Figura 194 riporta la posizione della colonna sopra menzionata rispetto al baricentro del nucleo. La valutazione degli spostamenti nel piano ad ogni livello della colonna è legata ai valori che assumono i bracci espressi come  $d_x$  e  $d_y$ . Tali spostamenti, indicati con  $\bar{u}_x$  e  $\bar{u}_y$ , sono le componenti di spostamento nel piano dei punti dell'impalcato associati unicamente alla deformazione torsionale del nucleo. A causa della geometria della struttura studiata,  $d_x$ ha un valore costante lungo z pari a  $d_x = 38$  m; invece,  $d_y$  ha un valore al piano L01 di  $d_y$  = 5.35 m e aumenta di 0.25 m per ciascuno dei livelli successivi.

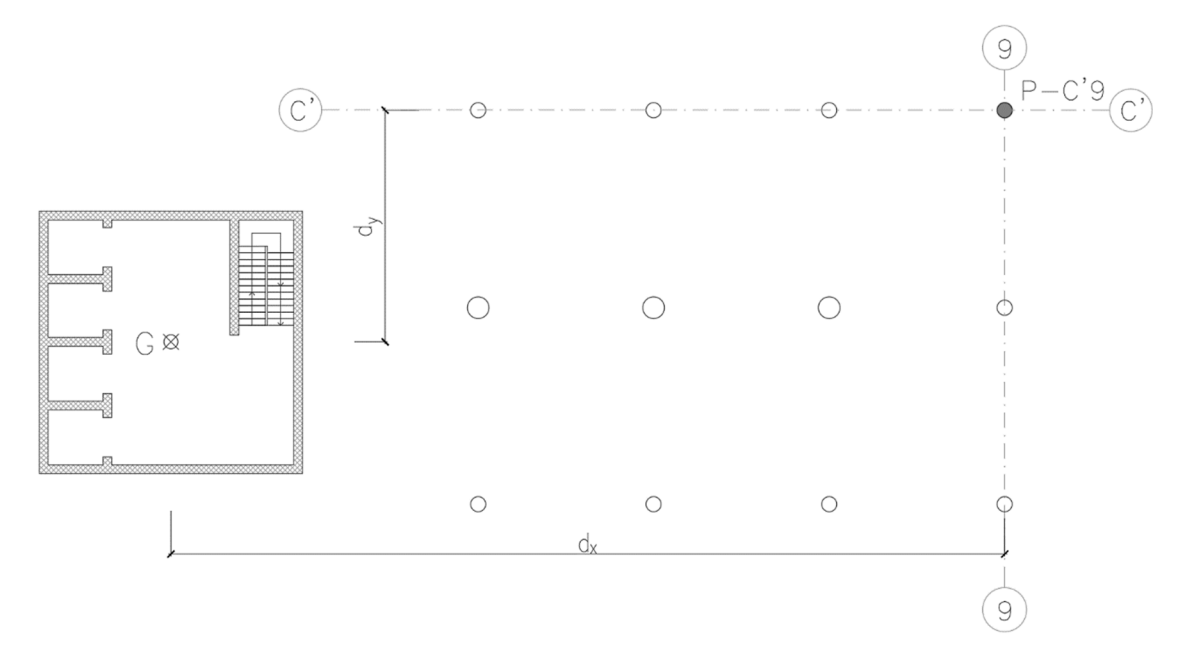

Figura 194: Posizione della colonna P-C9

Note le rotazioni e noti i bracci, la valutazione degli spostamenti è stata condotta attraverso le formule seguenti:

$$
\bar{u}_x(z, t) = \theta(z, t) \cdot d_y \tag{98}
$$

$$
\bar{u}_y(z, t) = \theta(z, t) \cdot d_x \tag{99}
$$

I risultati ottenuti applicando tali formule, sfruttando i risultati calcolati al 5.2.1, sono riportati nei grafici di Figura 192 e di Figura 193. Rispettivamente vengono rappresentati gli andamenti degli spostamenti lungo x e lungo y in funzione della quota e per ciascuno dei tempi di osservazione.

Al capitolo 4 sono stati introdotti i diversi modelli strutturali implementati nel software di calcolo Midas GEN per studiare il comportamento dell'edificio assunto come caso studio, considerando un comportamento del calcestruzzo in campo viscoelastico lineare e implementando la costruzione per fasi dello stesso. I risultati ottenuti dai vari modelli hanno giustificato la condensazione delle fasi di costruzione passando dalle 40 del modello globale completamente aderente alla situazione reale, alle 5 introdotte negli altri due modelli. Nel capitolo 5 è stato approcciato lo stesso problema, ma dal punto di vista di una modellazione semplificata che ha permesso una valutazione manuale dello stato deformativo della struttura tramite l'approccio definito al Capitolo 3. Nel presente capitolo, l'attenzione sarà posta sul confronto dei risultati ottenuti dal modello semplificato con quelli ottenuti nei due modelli globali a 5 fasi di costruzione: un primo modello dove non vi è nessuna modellazione particolare dei vincoli tra i diversi elementi strutturali, che sarà indicato come Modello Globale 1; ed un secondo modello che prevede cerniere tra i tratti di colonna e tra l'impalcato ed il nucleo centrale, a cui verrà fatto riferimento come Modello Globale 2. Dal confronto di essi si può evincere l'attendibilità dell'approccio manuale. Rispetto a quanto valutato nel Capitolo 3, dove l'elemento studiato per la validazione della teoria semplificata era un elemento isolato non appartenente ad una struttura più complessa, ora, invece, il nucleo della struttura reale interagisce con gli impalcati ed il sistema delle colonne, di conseguenza è necessario valutare quanto tali aspetti influenzino l'approccio semplificato e constatare se esso si mantiene ugualmente uno strumento attendibile in fase di predimensionamento per la valutazione dello stato deformativo. Il confronto è stato eseguito sulla base di un errore valutato come:

$$
Errore = \frac{|modello\ globale-modello\ semplification|}{modello\ semplification} \quad \gamma_0 \tag{100}
$$

In cui, con modello globale o modello semplificato si intendono i valori ottenuti dai rispettivi modelli. L'errore è stato valutato sia in termini di rotazione θ delle sezioni del nucleo, sia in termini di spostamenti legati ad esse,  $\bar{u}_x$  e  $\bar{u}_y$ , di un punto dell'impalcato. Il punto considerato per il confronto è il punto di intersezione dell'asse della colonna P-C9 con gli impalcati alle diverse quote.

Innanzitutto, nel 6 vengono riportati i risultati in termini deformativi, di rotazioni e spostamenti nel piano della colonna P-C9, per ciascuno dei 3 modelli, nelle diverse fasi e per la condizione a tempo infinito rappresentata da un tempo di lettura a 10000gg. Tali risultati vengono accompagnati dai relativi errori rispetto al Modello Semplificato. Successivamente, nel 6.2 e nel 6.3 si riporta il confronto in termini di errore, calcolato attraverso la (100), per ciascuno dei due modelli globali rispetto al modello semplificato. Infine, si riassumono le considerazioni che nascono dai confronti instaurati in precedenza e riguardanti l'analisi dei risultati ottenuti, al 6.4.

## **6.1. Confronto risultati per le singole fasi di costruzioni e nei diversi tempi di lettura**

Per ciascuna delle fasi di costruzione e per il tempo di lettura a 10000gg dall'inizio della prima fase, si riportano i risultati ottenuti nei vari modelli ponendoli a confronto tra loro. Si sottolinea che per i modelli globali, poiché l'edificio è modellato nella sua interezza, i valori delle deformazioni sono disponibili ad ogni quota. Inoltre, tale modellazione si rispecchia anche in termini di carico applicato: i carichi sono applicati in maniera distribuita e quanto più aderente alla realtà. Per quanto concerne i risultati del modello semplificato, essi sono invece valutati in corrispondenza delle quote notevoli dove si è applicata la formula, cioè le quote sommitali dei tronconi introdotti nelle varie fasi costruttive. Anche l'applicazione dei carichi si discosta da quella vista nei modelli ad elementi finiti, poiché i momenti torcenti sono applicati come carichi concentrati alle medesime quote appena citate.

## 6.1.1. ROTAZIONI NUCLEO

Si assumono positive le rotazioni antiorarie. Esse sono riferite al baricentro della sezione del nucleo.

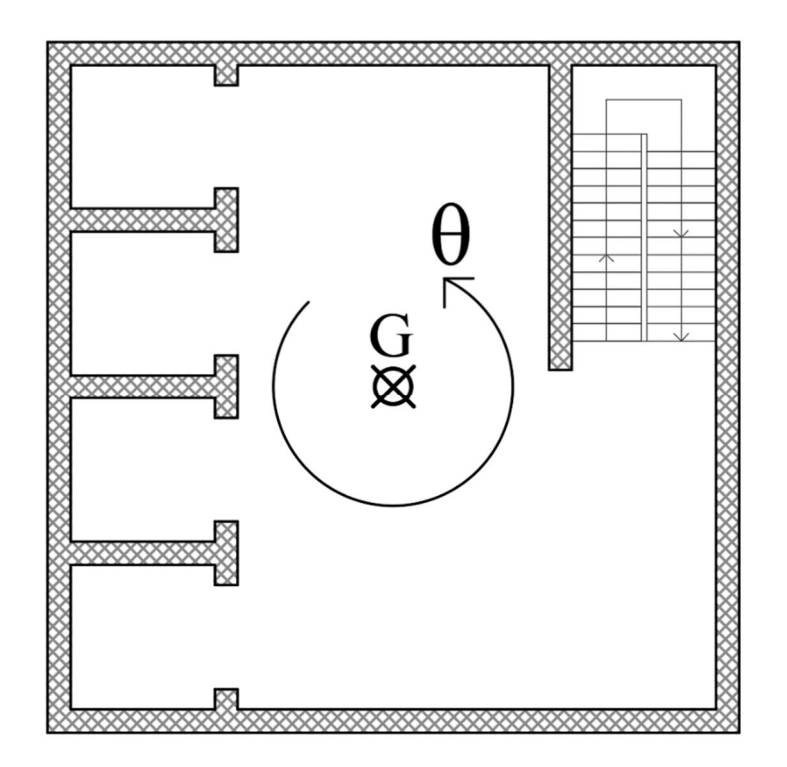

Figura 195: Sezione del nucleo con riferimento per le rotazioni positive

Per i risultati inerenti ai modelli globali, come descritto al Capitolo 4, si fa riferimento alla media delle rotazioni calcolate per ciascuno dei 4 spigoli della sezione.

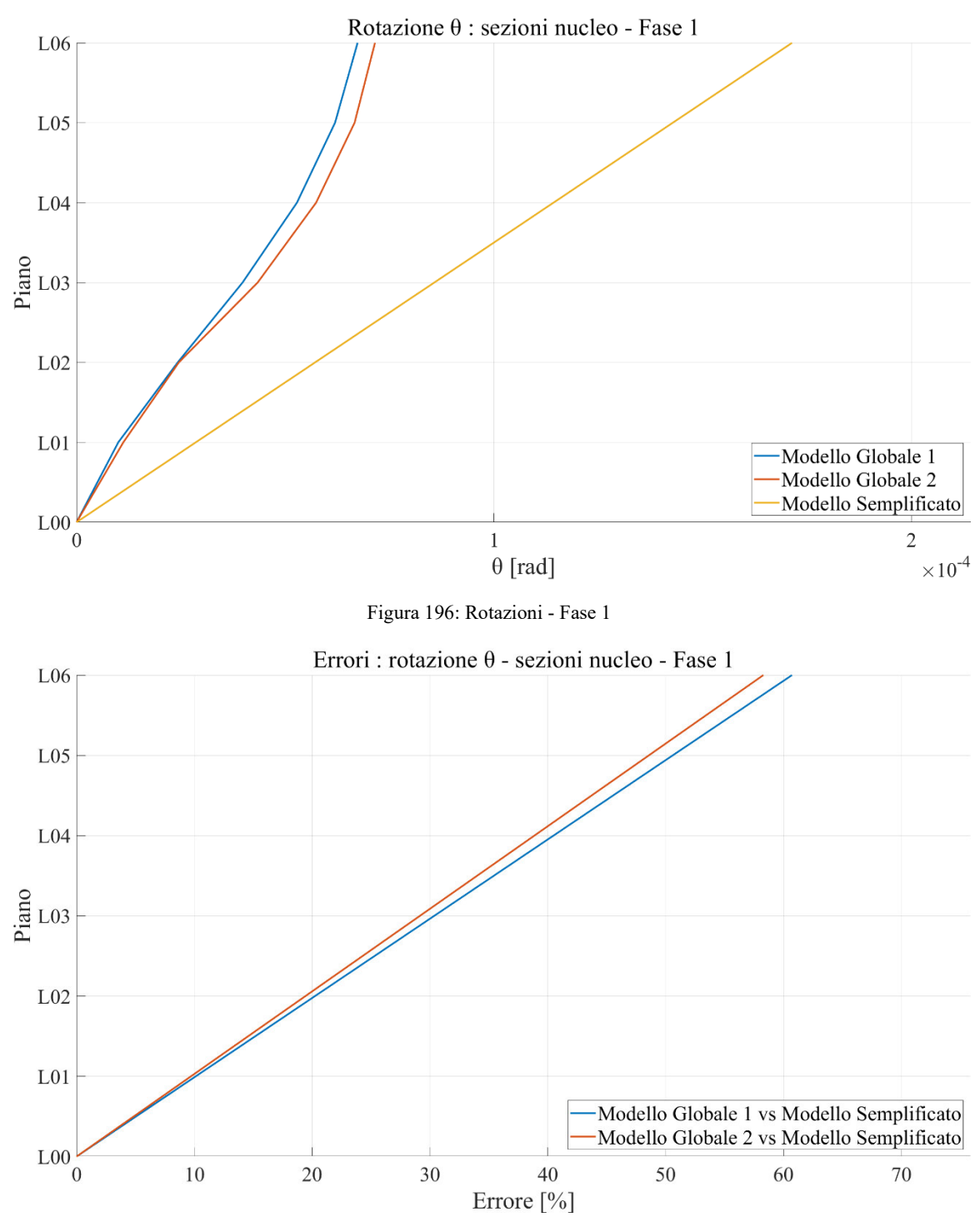

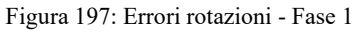

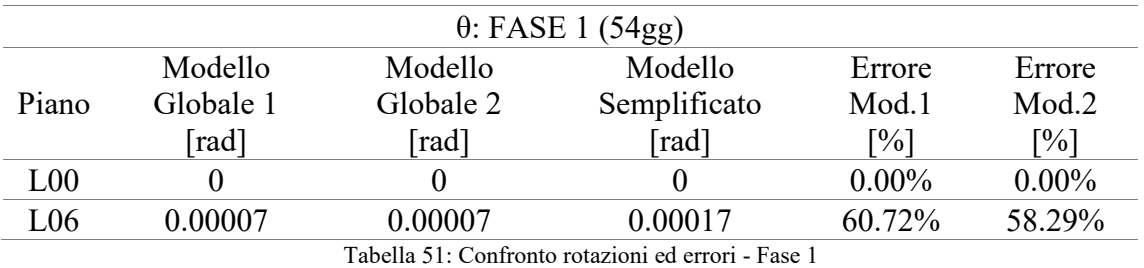

221

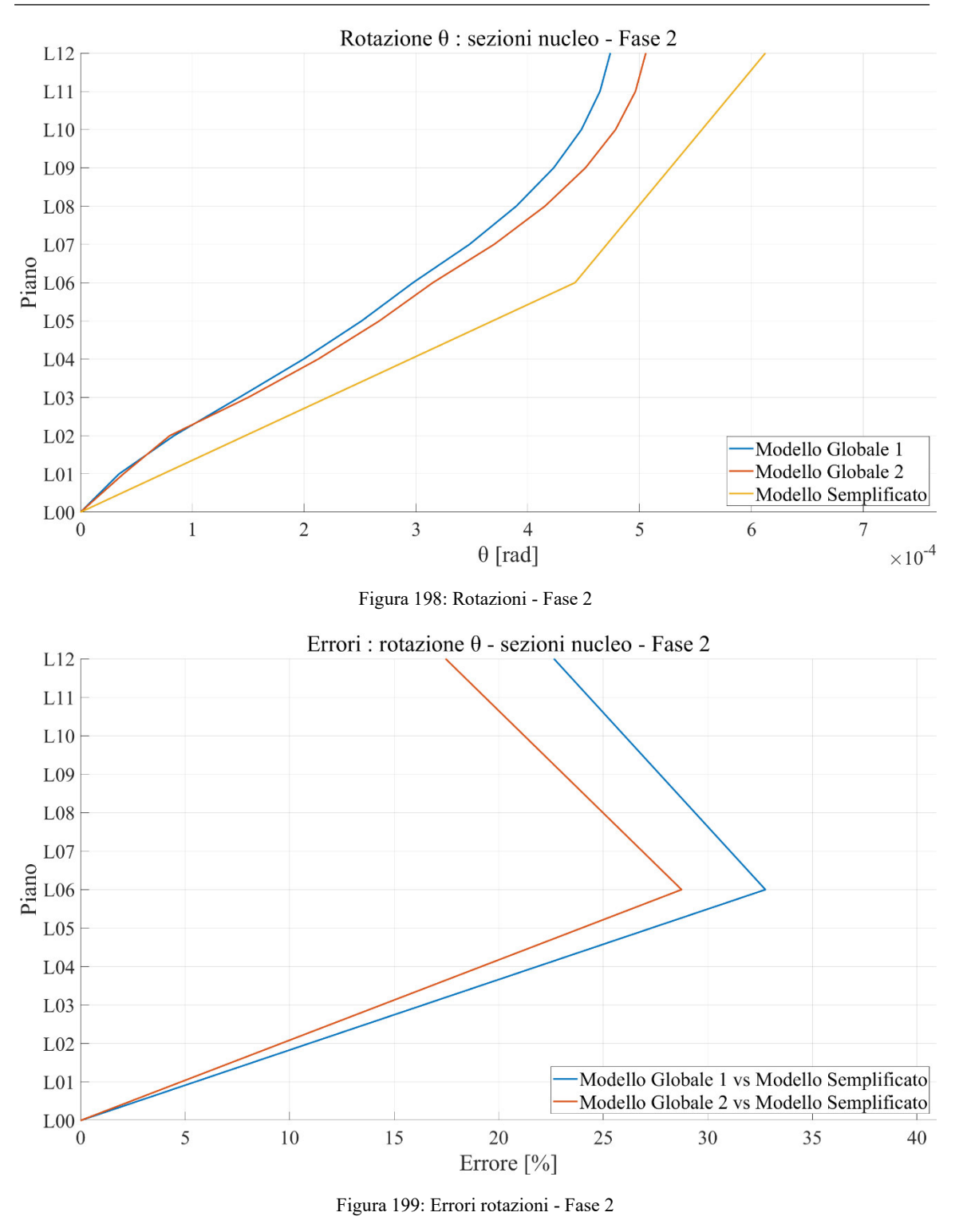

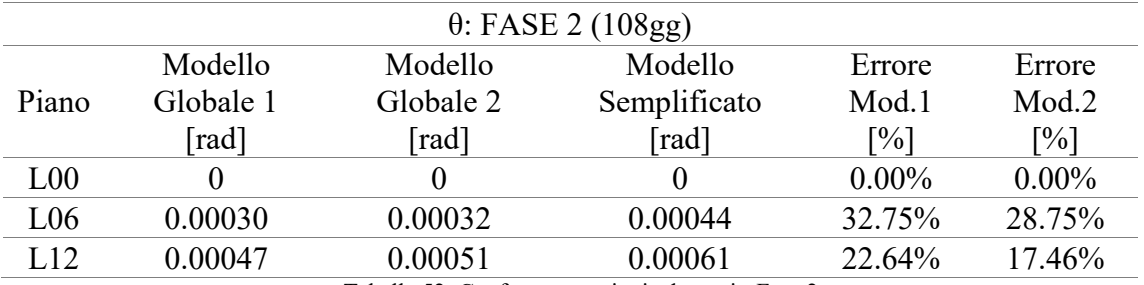

Tabella 52: Confronto rotazioni ed errori - Fase 2

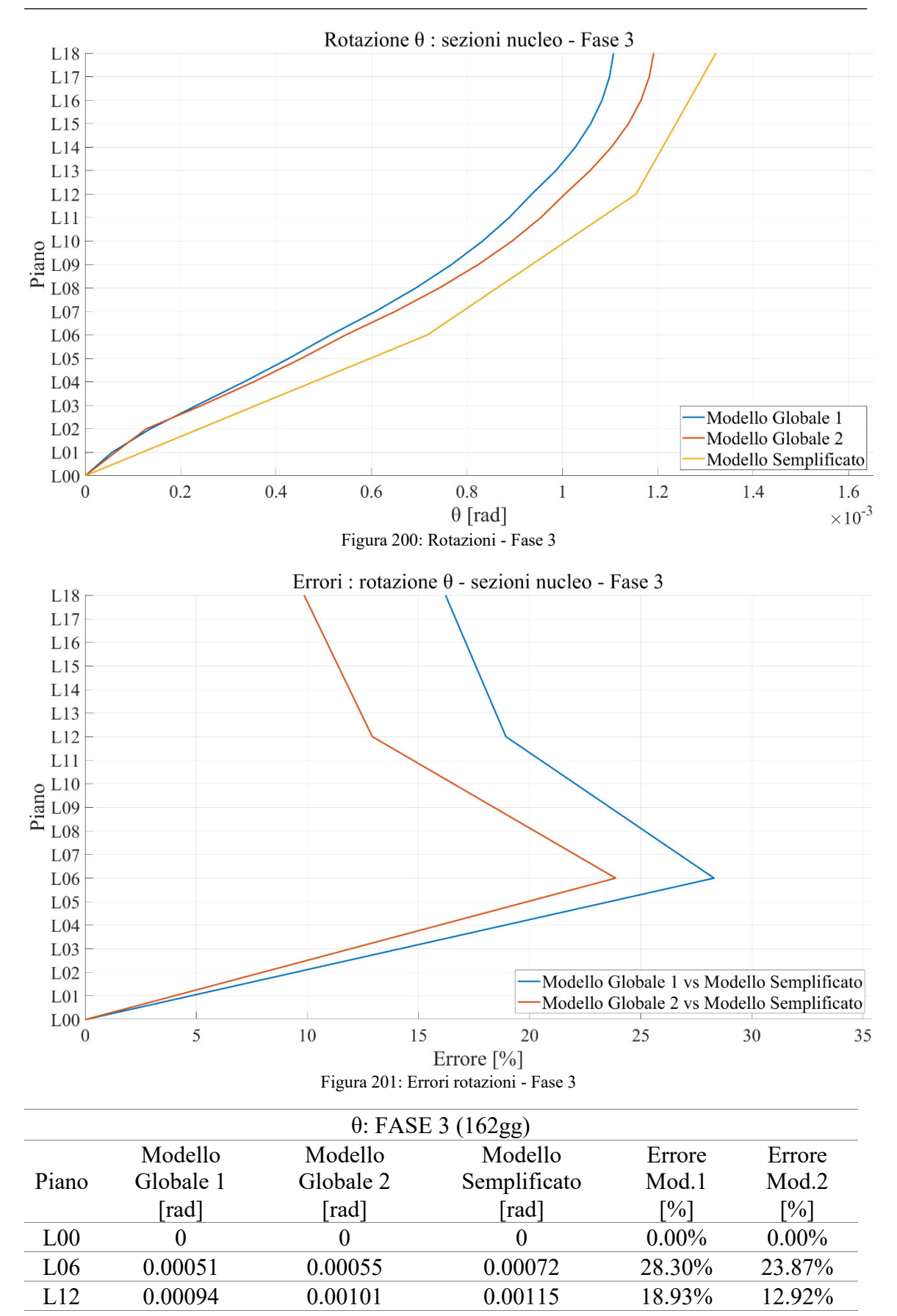

L18 0.00111 0.00119 0.00132 16.22% 9.85% Tabella 53: Confronto rotazioni ed errori - Fase 3

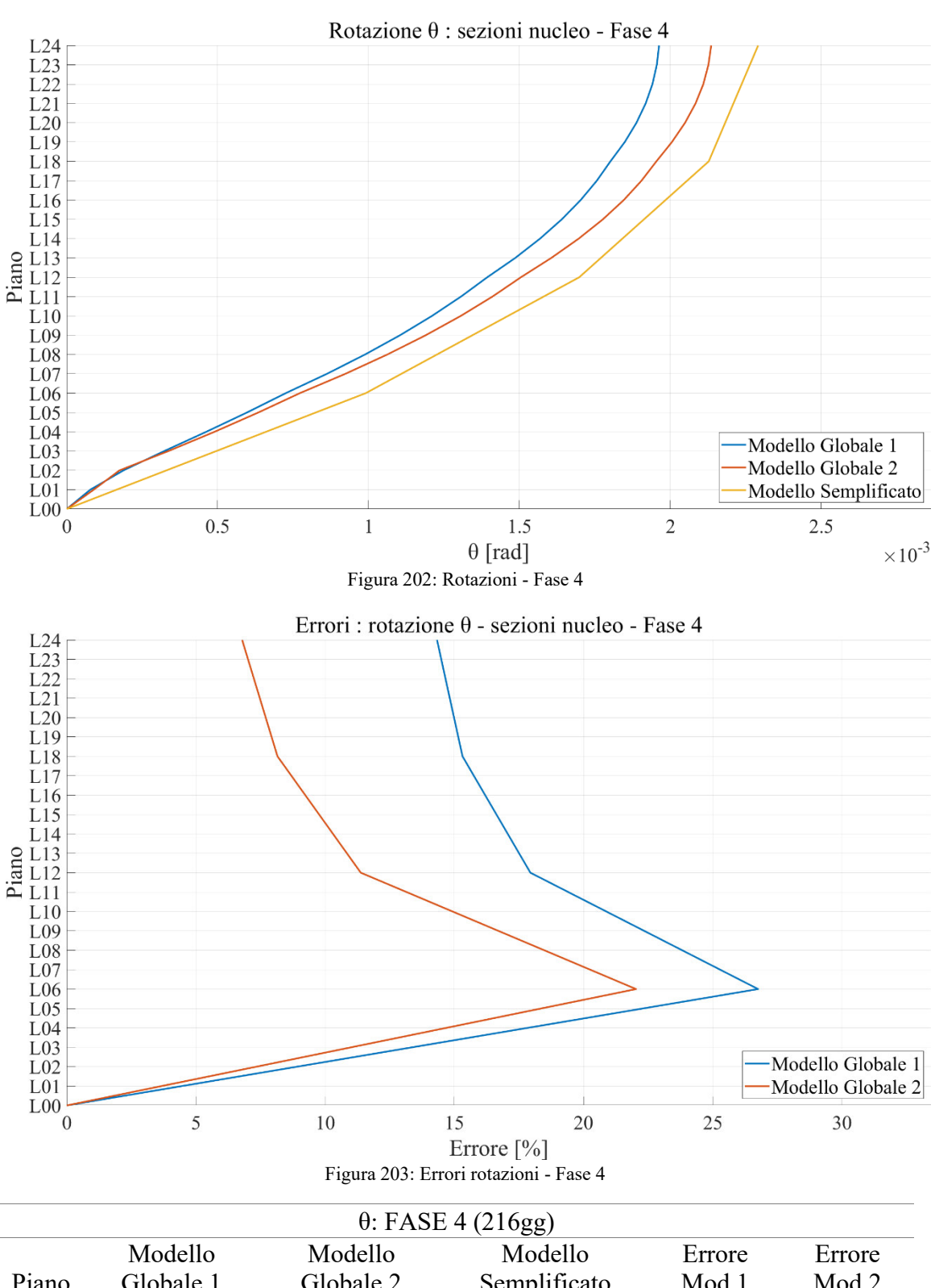

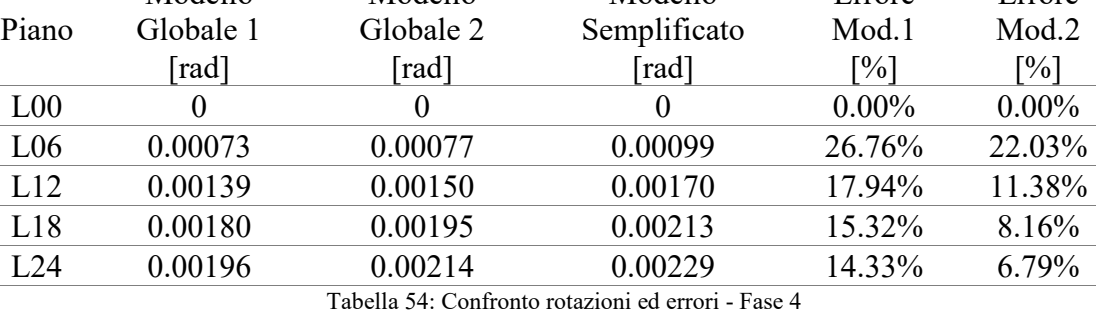

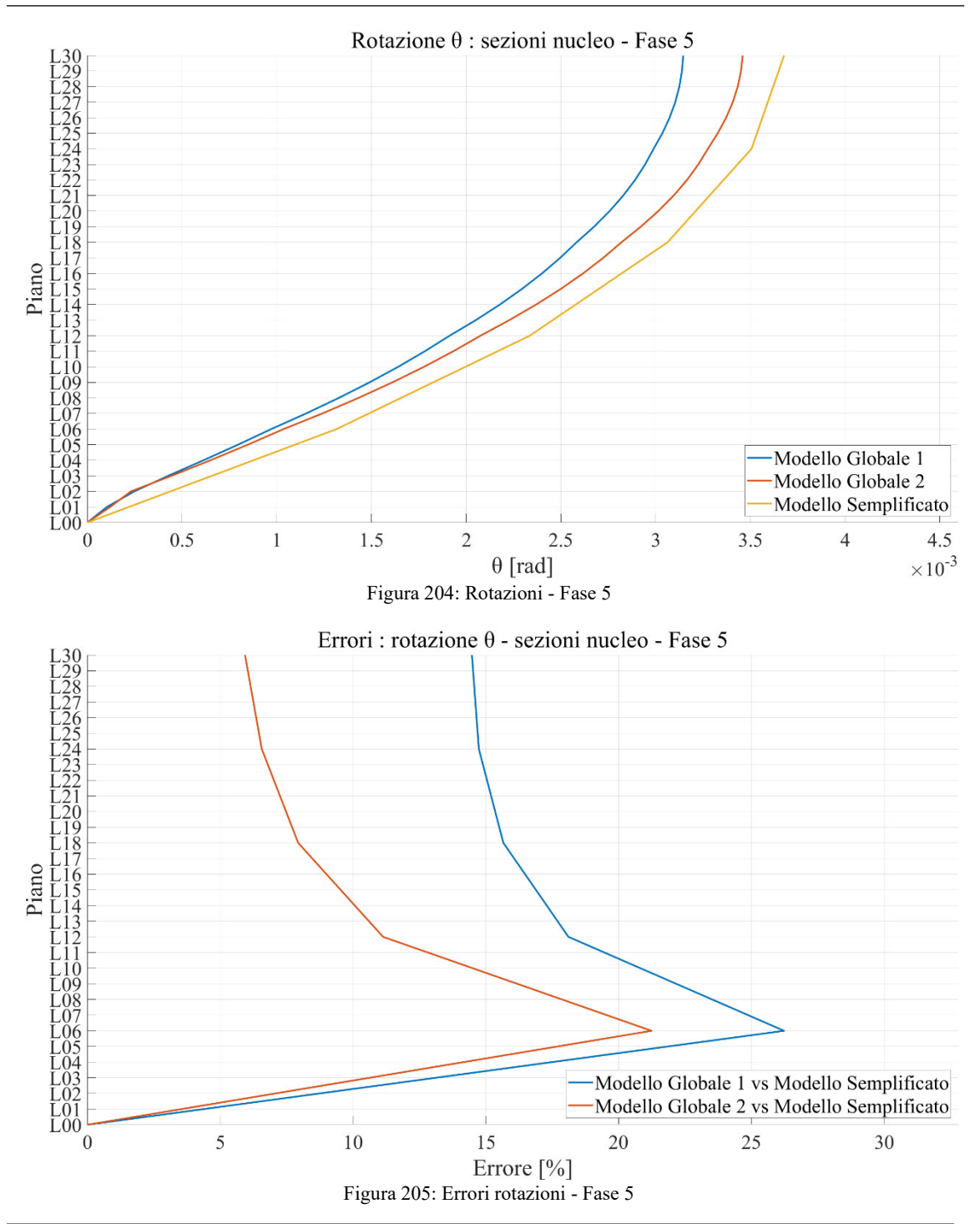

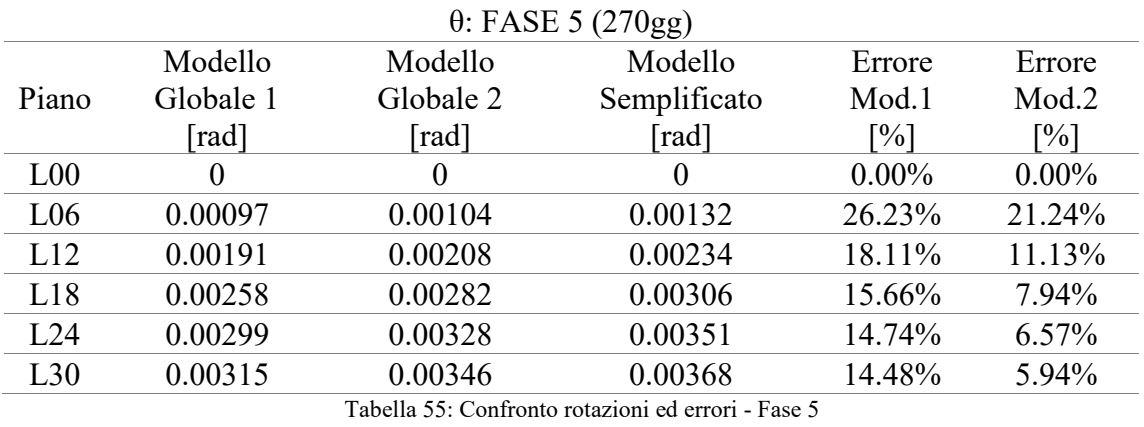

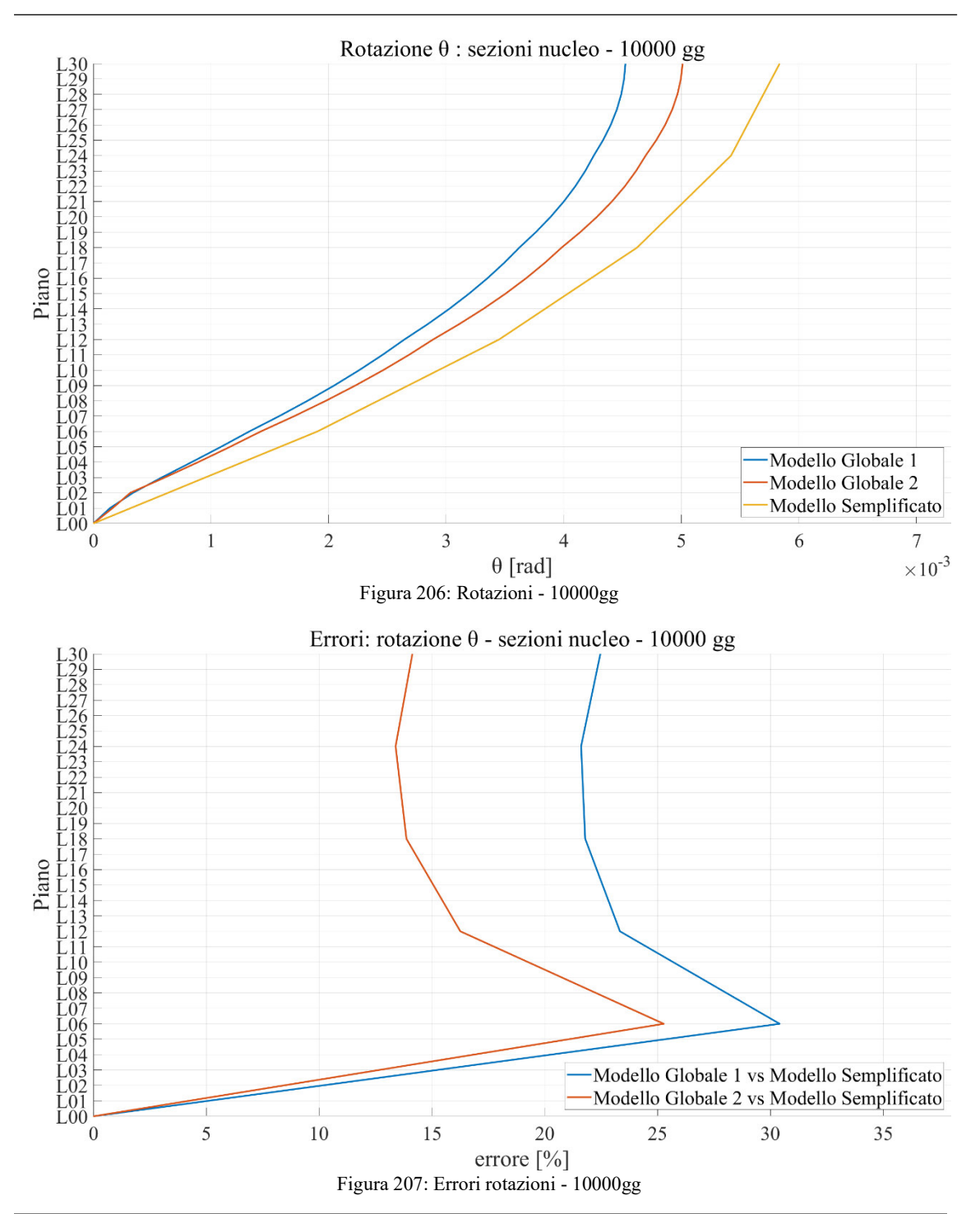

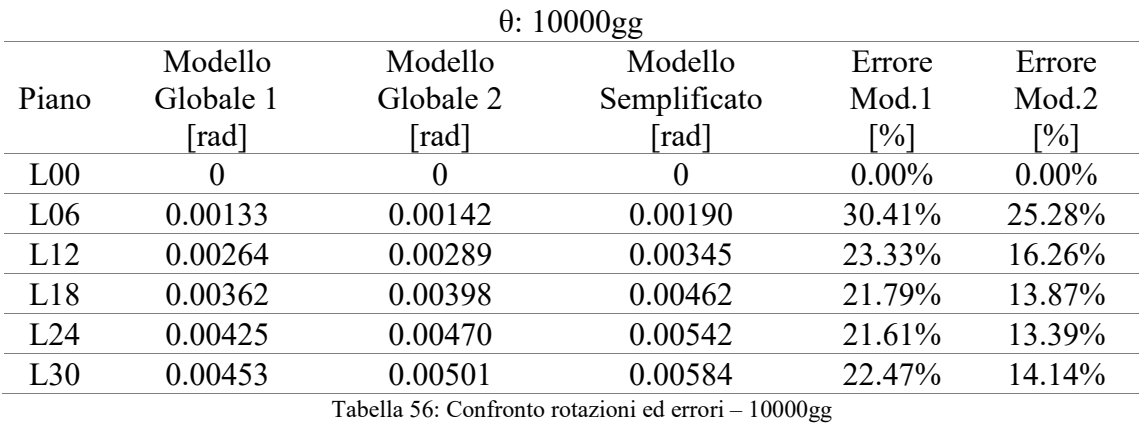

## 6.1.2. SPOSTAMENTI COLONNA P-C9

Riguardo gli spostamenti nel piano, si fa riferimento al punto di intersezione dell'asse della colonna P-C9 con gli impalcati alle diverse quote. Come anche assunto nei capitoli precedenti, il sistema di riferimento degli spostamenti è quello riportato in Figura 208.

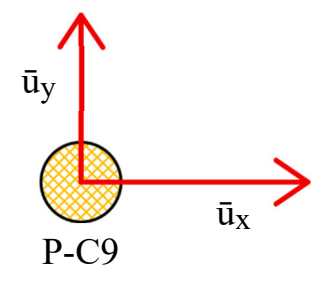

Figura 208: Sistema di riferimento e convenzioni per gli spostamenti nel piano dell'impalcato

Nel seguito, sono riportati i risultati in termini di spostamento e di errore, prima lungo x e successivamente lungo y.

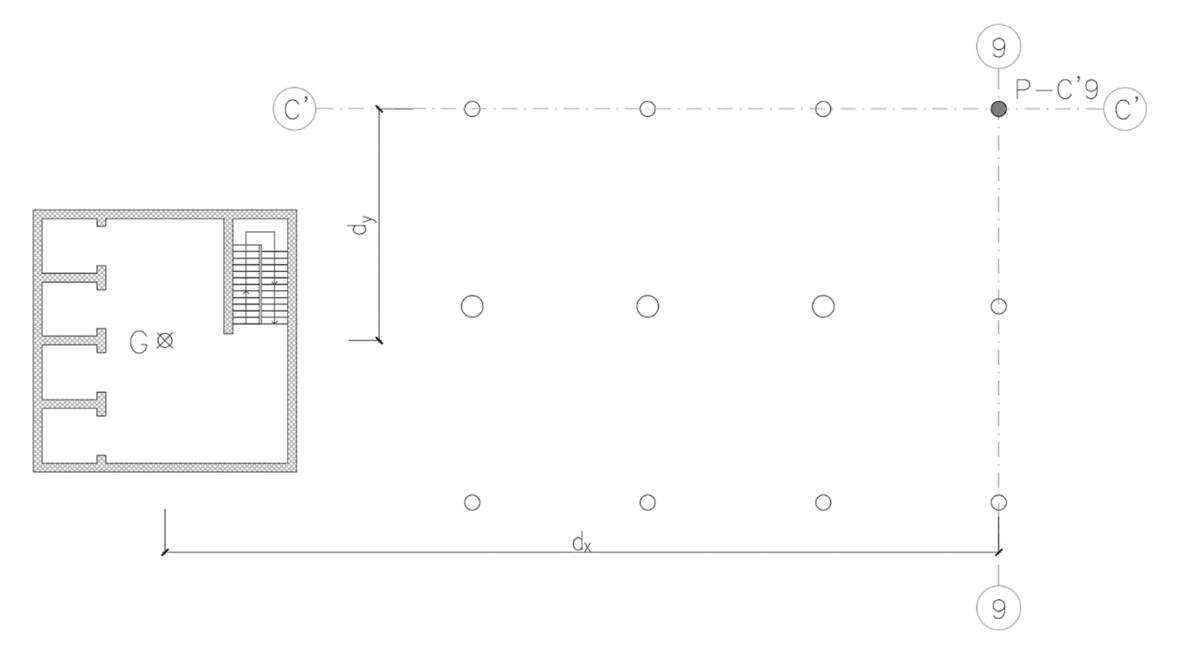

Figura 209: Posizione della colonna P-C9 rispetto al nucleo

## 6.1.2.1. ū<sup>x</sup>

In riferimento ai risultati riportati per i modelli globali, si sottolinea che vengono considerati gli spostamenti lungo x ottenuti dal software di calcolo depurati dello stesso spostamento relativo al centro di rigidezza del piano. Invece, per quanto concerne il modello semplificato, essi sono valutati dalle rotazioni, moltiplicandole per il braccio dy, indicato in Figura 209, che varia da piano a piano secondo la geometria del caso studio.

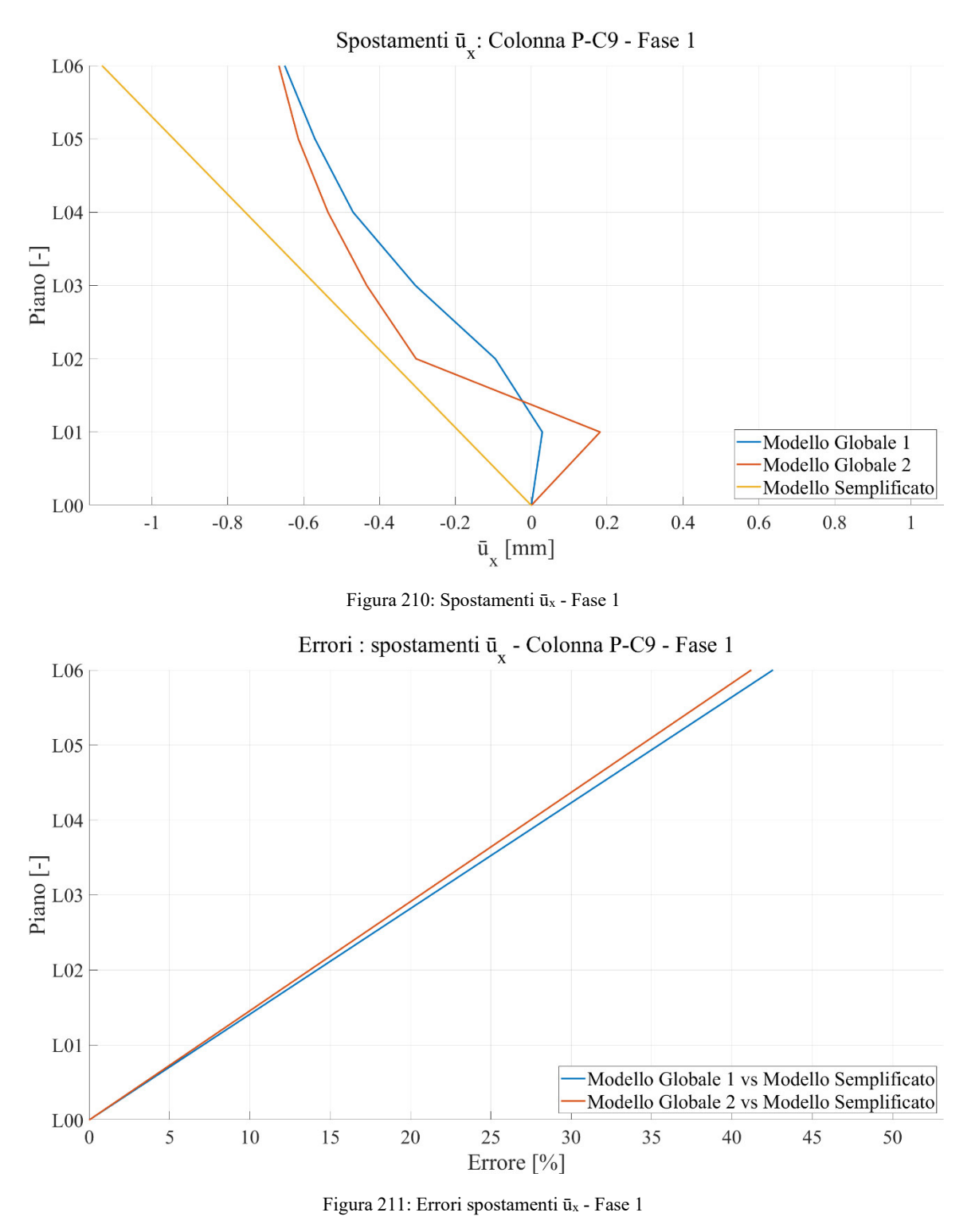

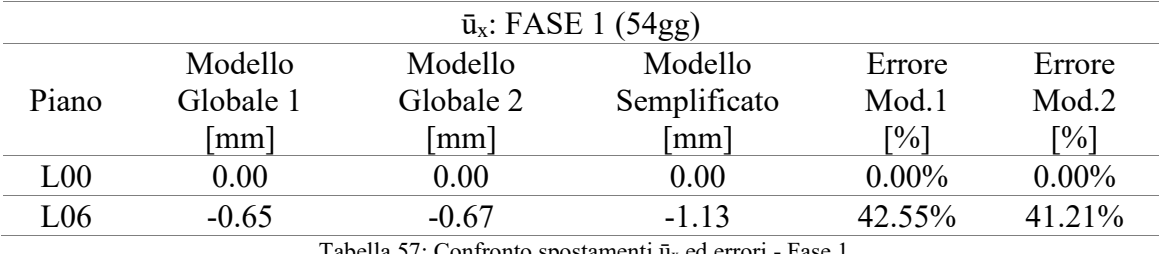

Tabella 57: Confronto spostamenti ūx ed errori - Fase 1

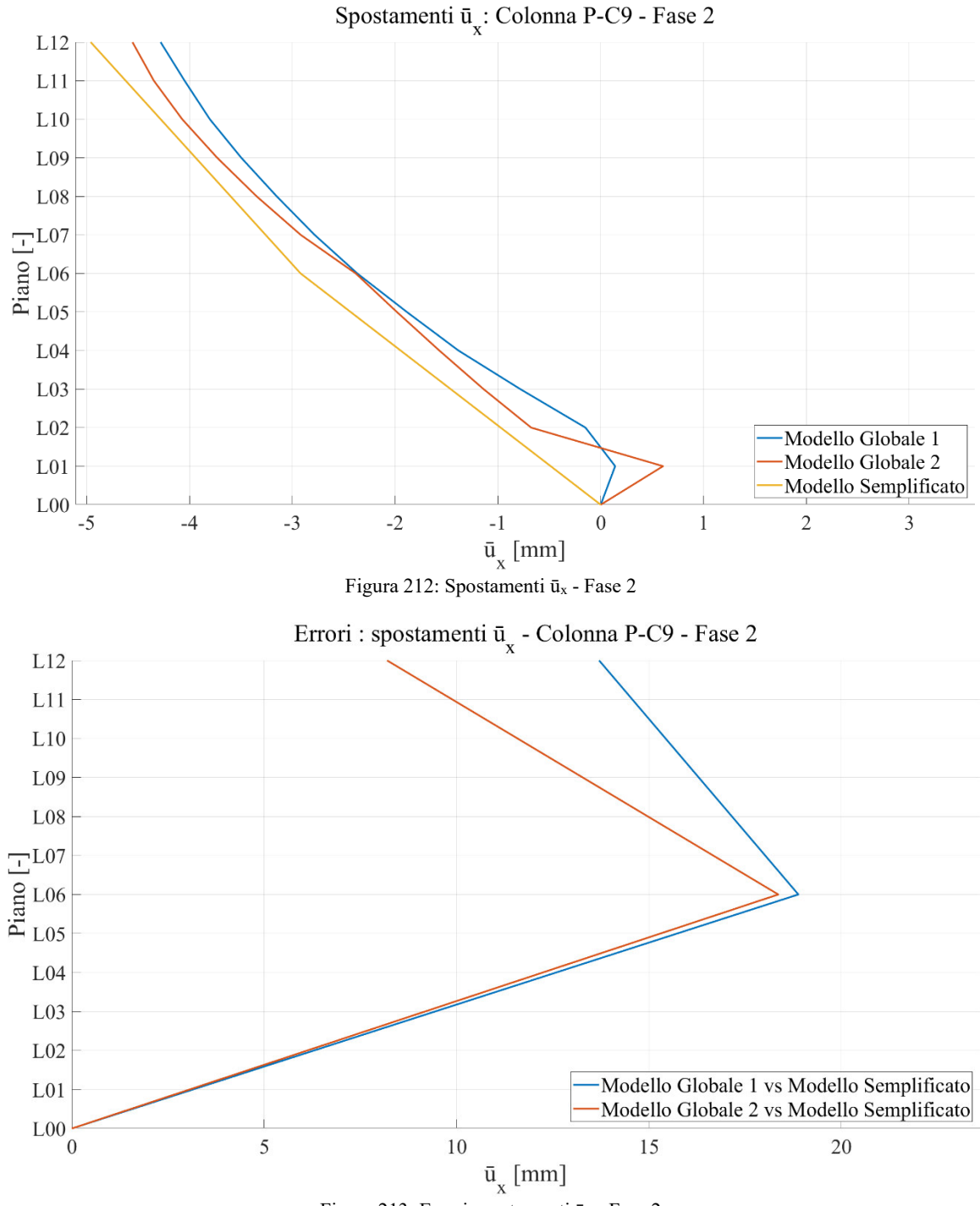

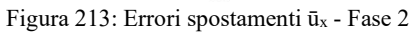

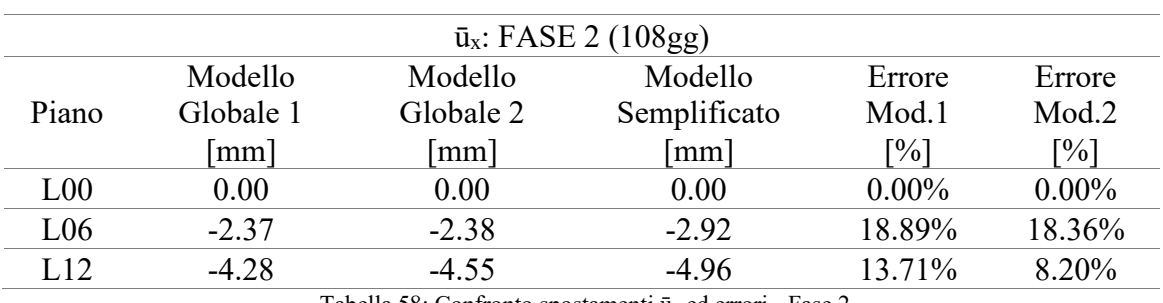

Tabella 58: Confronto spostamenti ūx ed errori - Fase 2

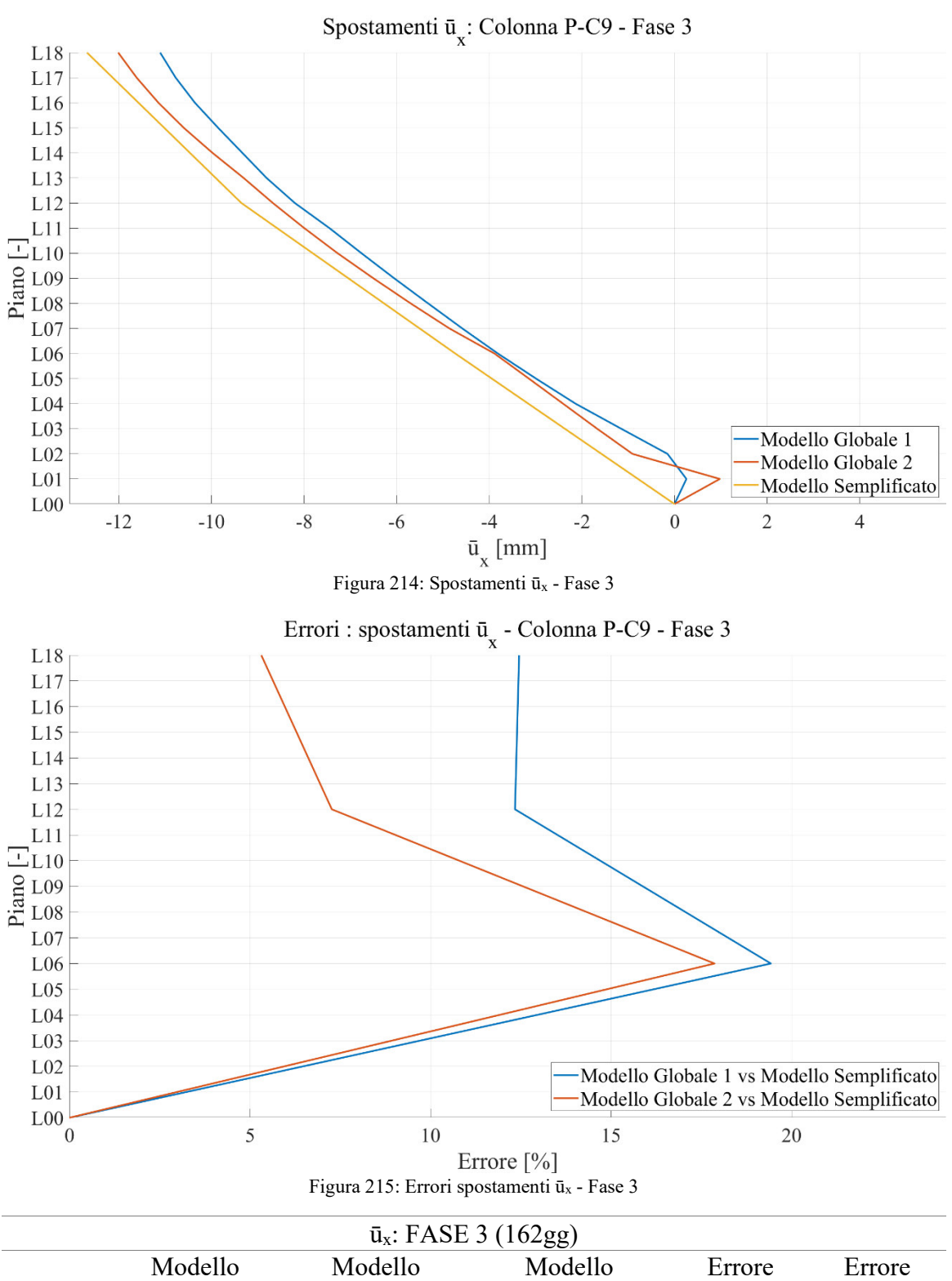

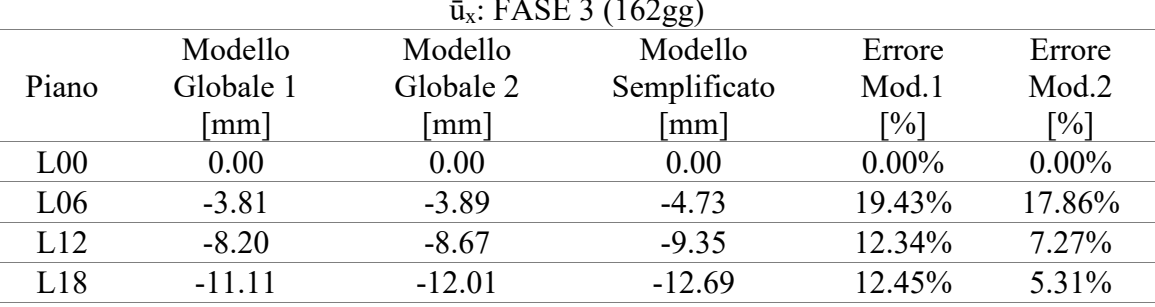

Tabella 59: Confronto spostamenti ūx ed errori - Fase 3

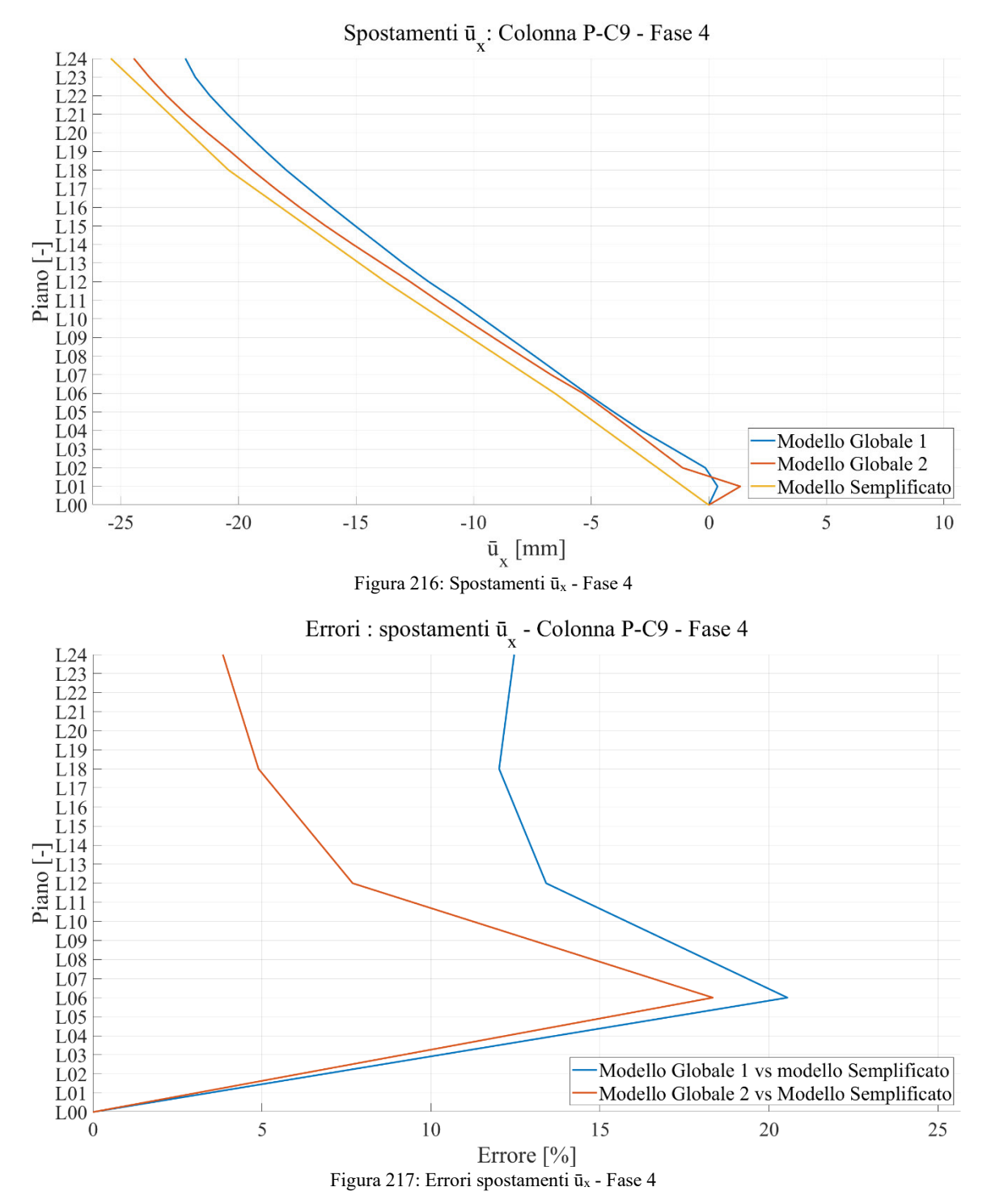

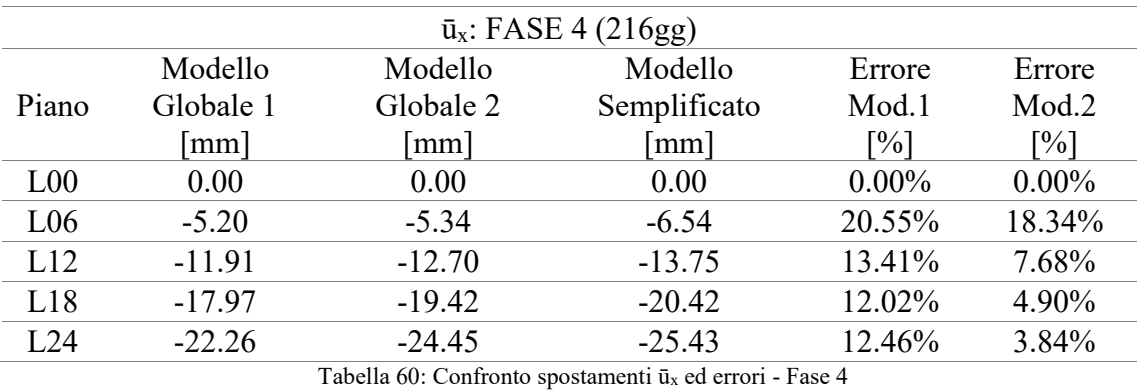

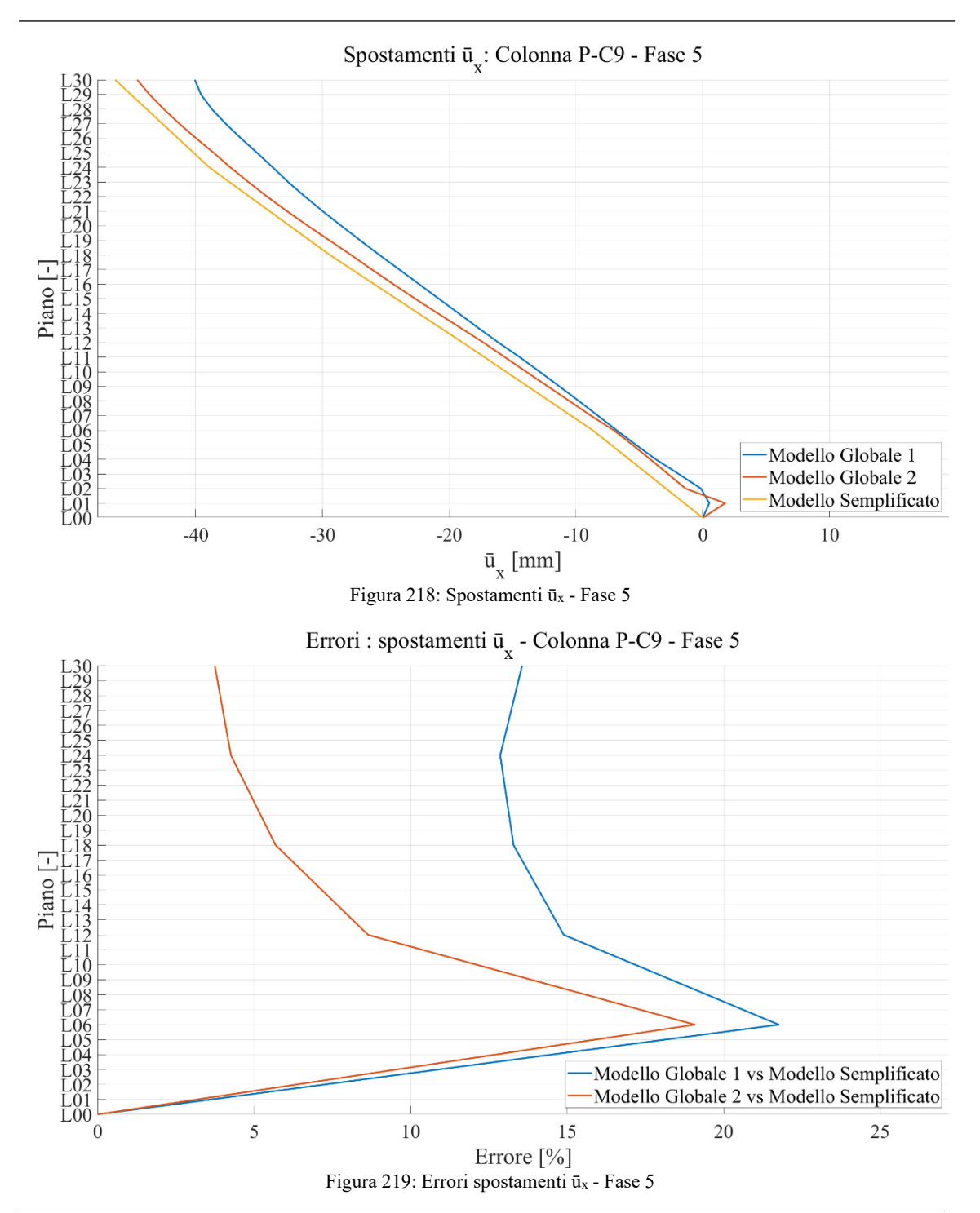

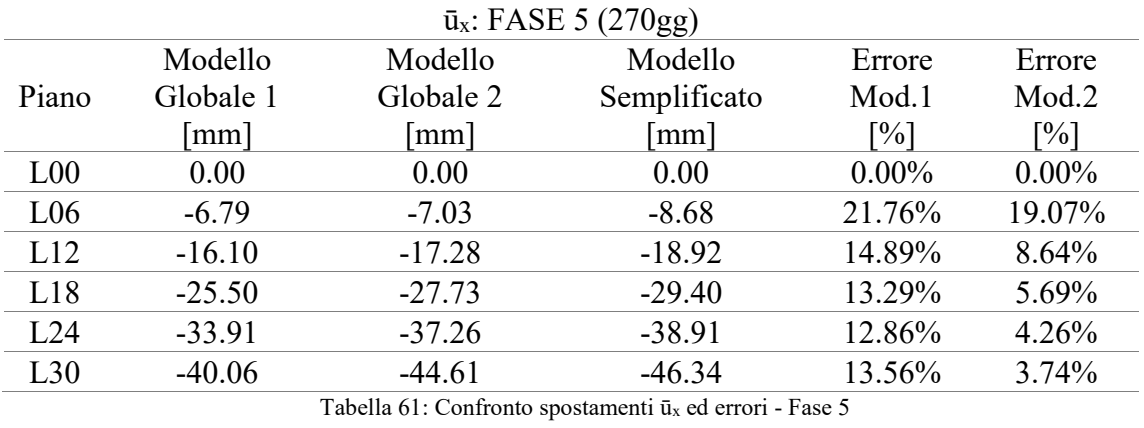

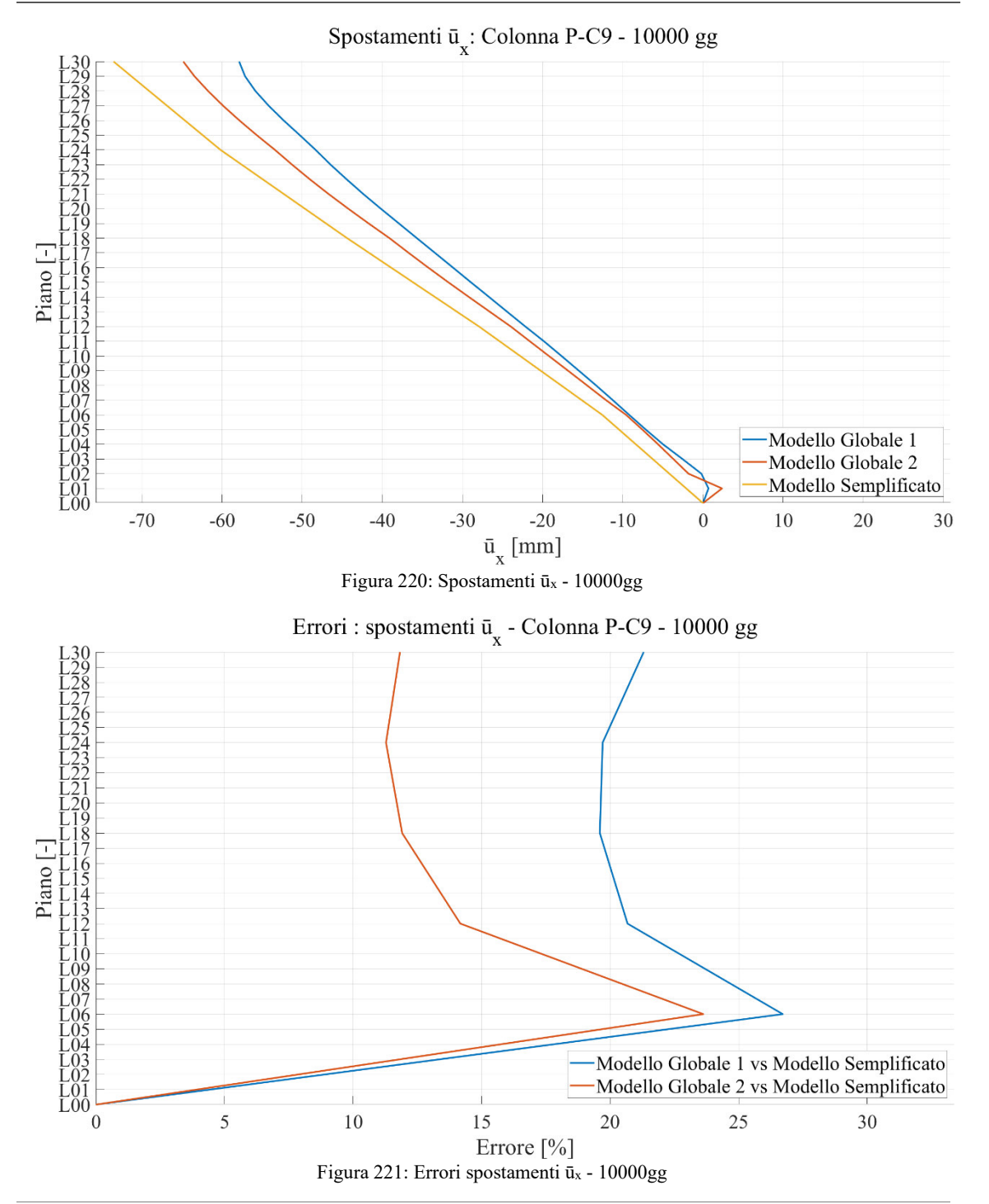

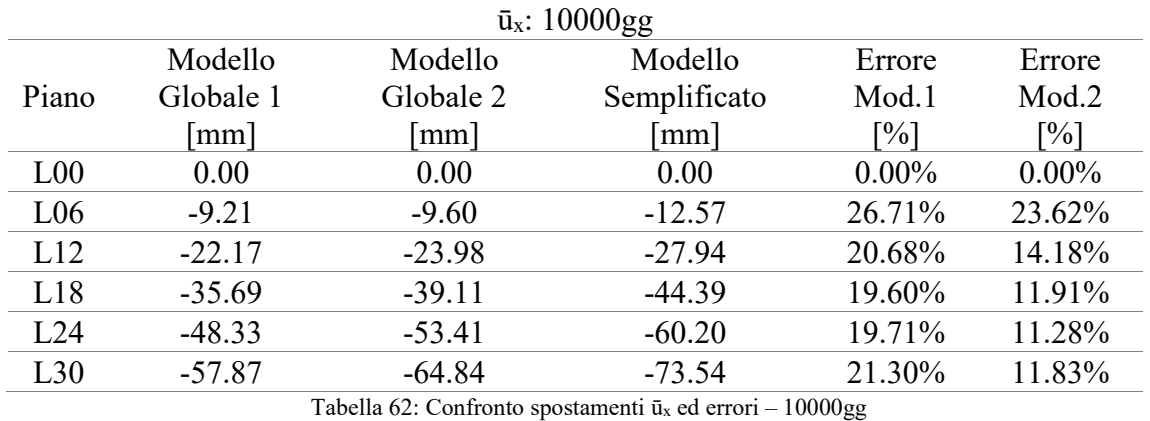

## 6.1.1.1.  $\bar{u}_v$

Le considerazioni riportate in merito alle valutazioni degli spostamenti nel 6.1.1.1 valgono anche per gli spostamenti lungo y. Sempre in riferimento a Figura 209, il braccio  $d_x$ , per calcolare gli spostamenti lungo y della colonna P-C9 associati alle rotazioni del modello semplificato, ha valore costante per ciascun piano lungo l'altezza, e pari a 38 m.

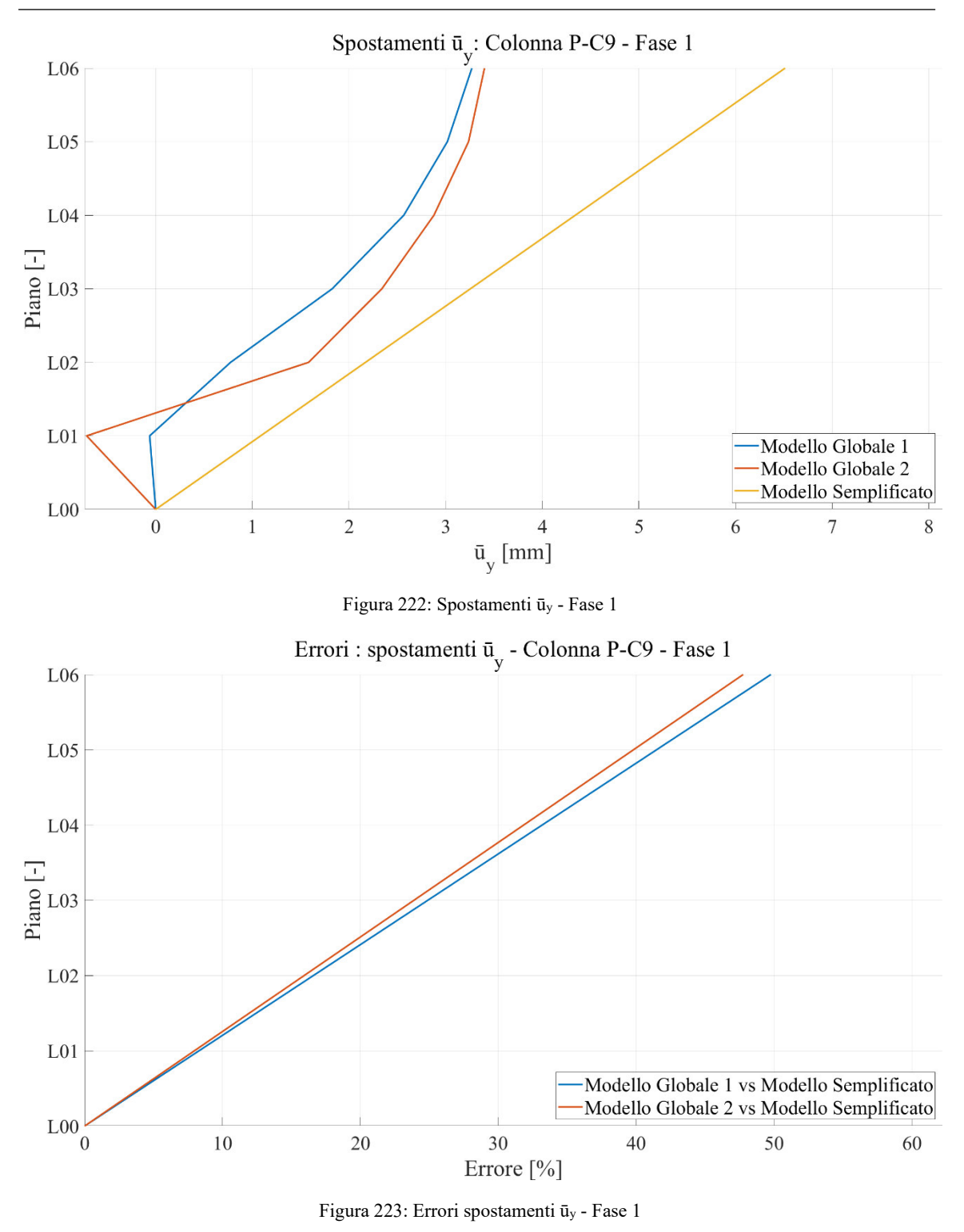

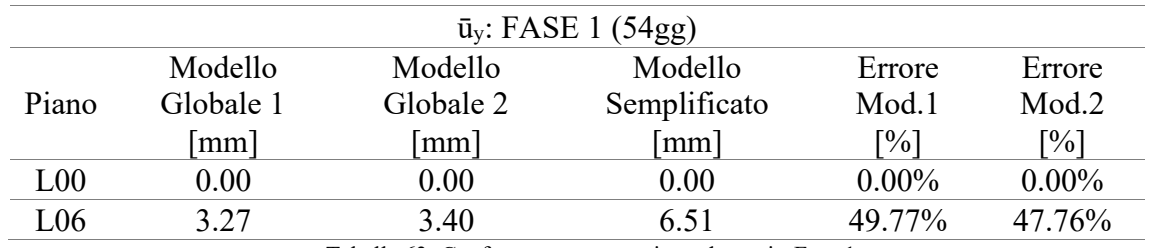

Tabella 63: Confronto spostamenti ūy ed errori - Fase 1

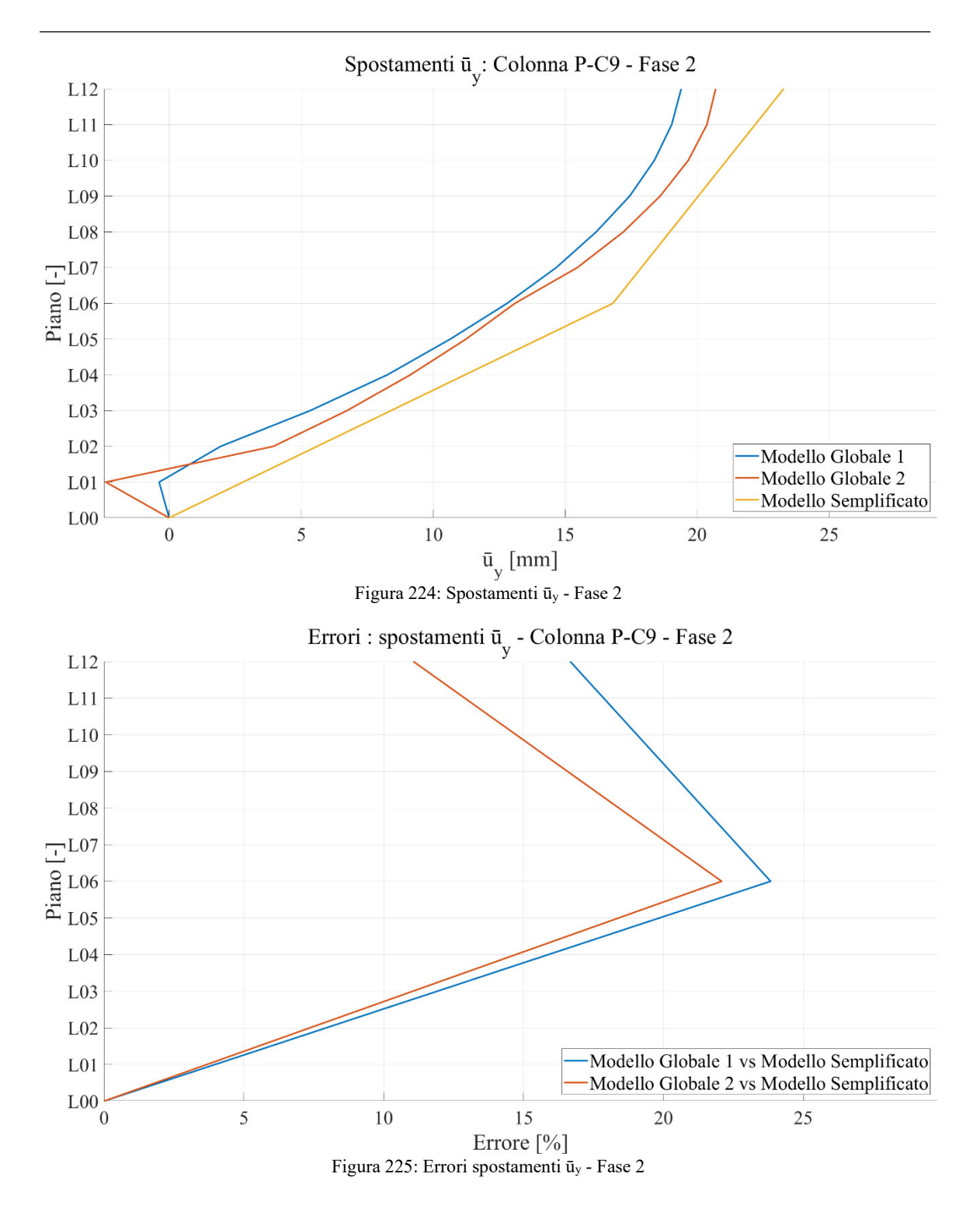

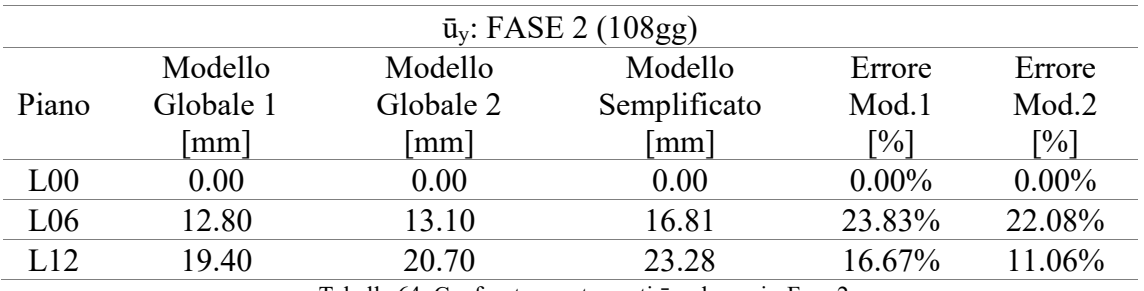

Tabella 64: Confronto spostamenti ūy ed errori - Fase 2

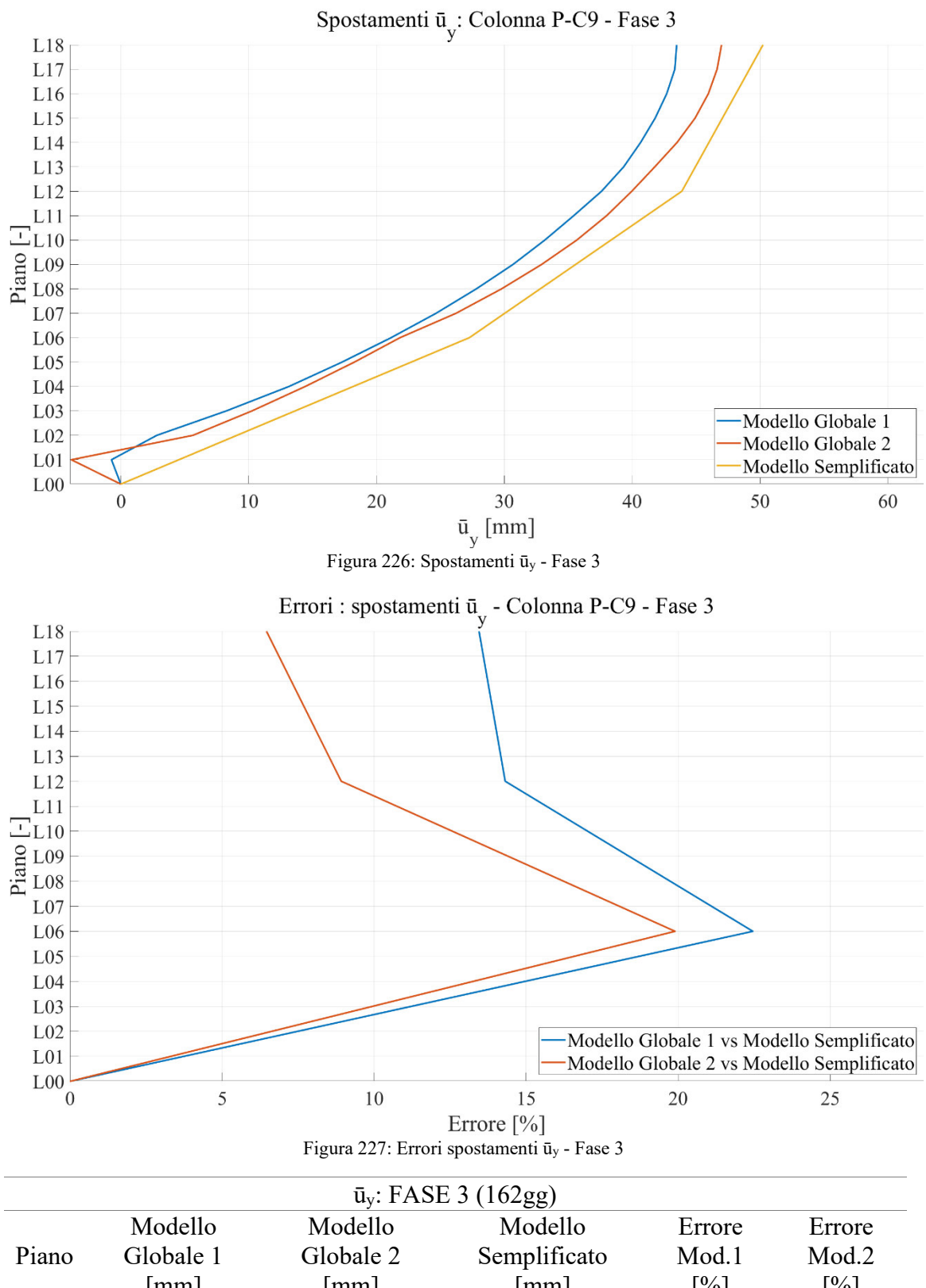

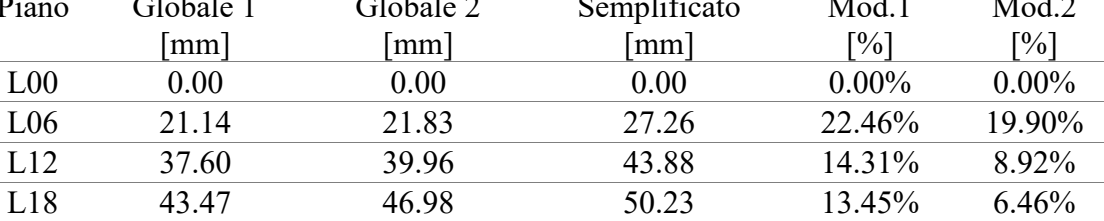

Tabella 65: Confronto spostamenti ūy ed errori - Fase 3

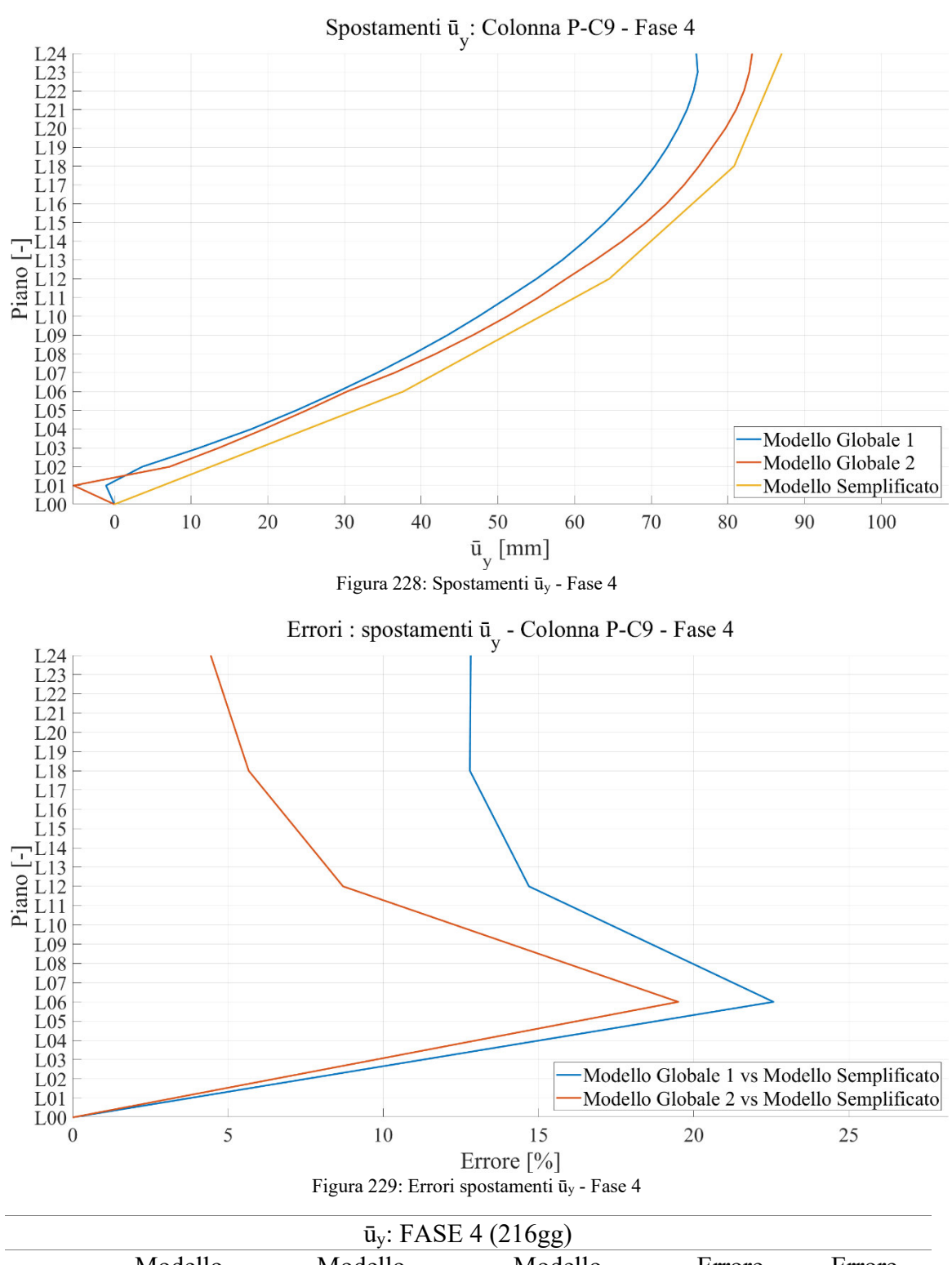

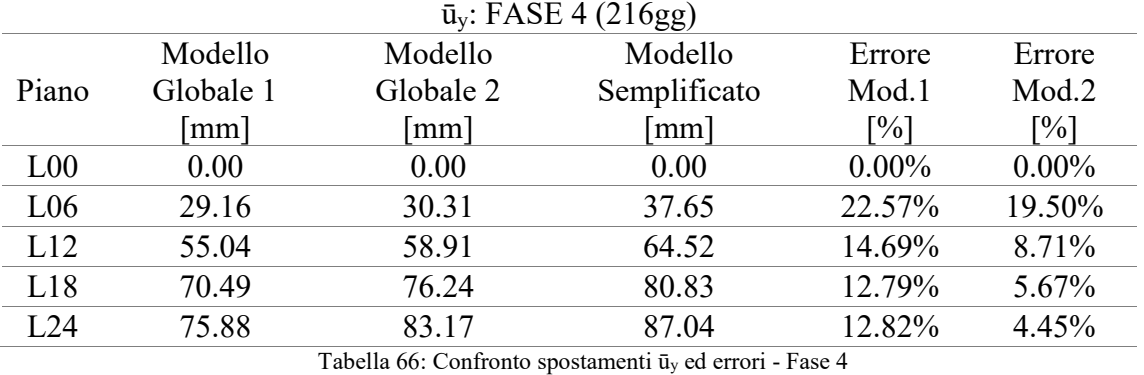

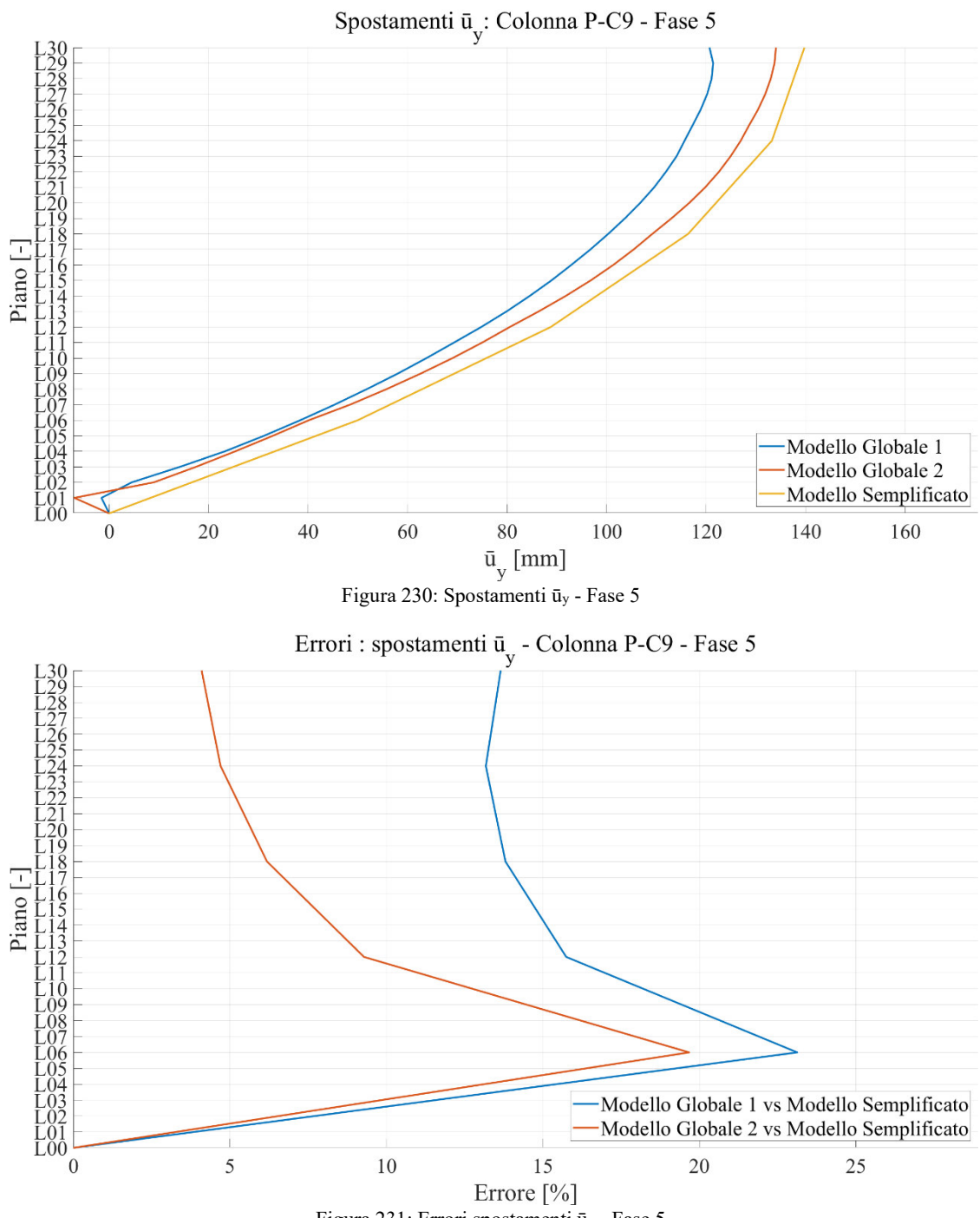

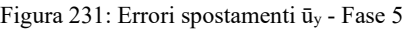

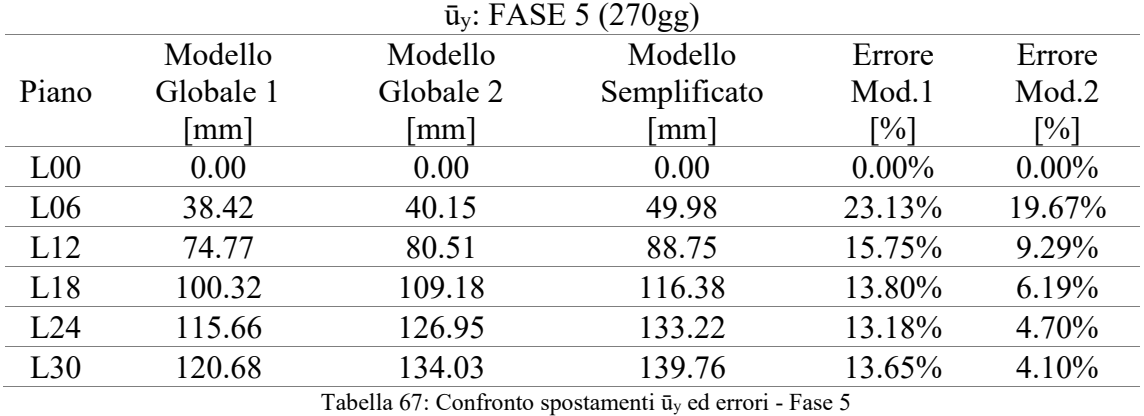

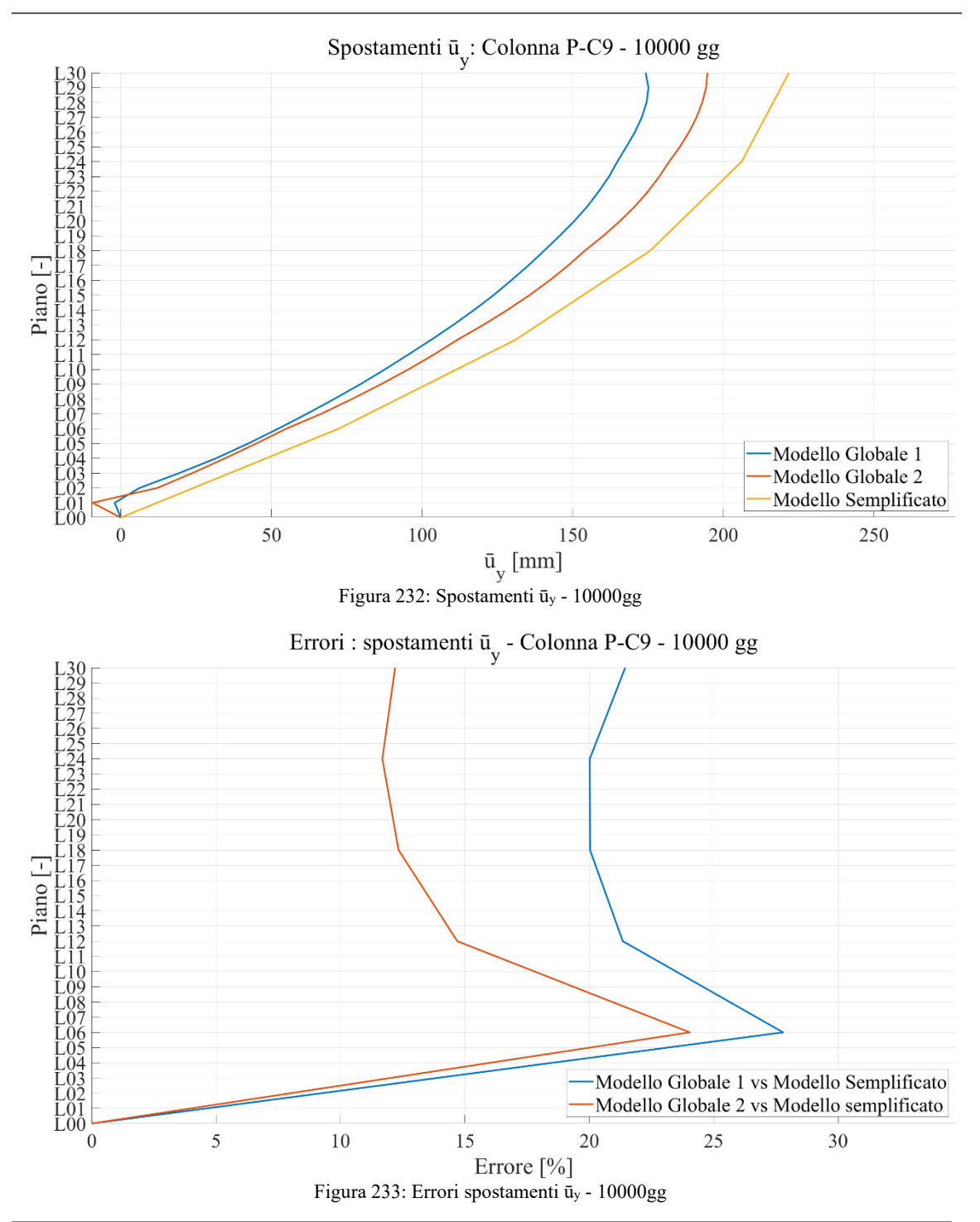

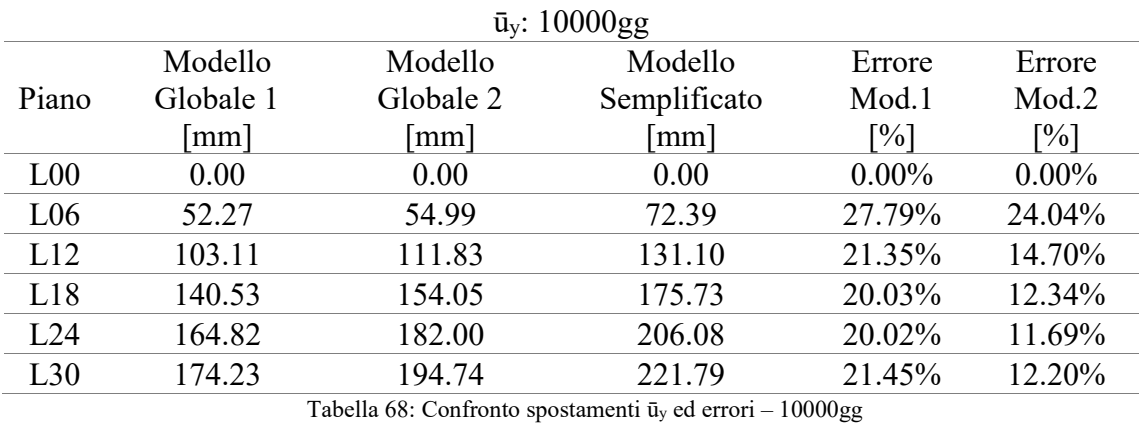

## **6.2. Confronto risultati Modello Globale 1 e Modello Semplificato**

Si procede riportando l'evoluzione temporale degli scostamenti percentuali tra le deformazioni del modello globale 1 rispetto al modello semplificato. I risultati sono riportati per ciascuno degli istanti terminali delle fasi di costruzione e per i tempi di lettura a 275gg, 291gg, 369gg, 726gg, 2376gg e 10000gg dall'inizio di costruzione del primo troncone. La valutazione degli errori avviene attraverso la (100).

Si ricorda che il Modello Globale 1 include 5 fasi di costruzione, nessuna modellazione particolare delle zone di connessione tra i diversi elementi e la viscoelasticità modellata in accordo con il Model Code 90.

Come nei sotto-capitoli precedenti, si fa riferimento alle rotazioni delle sezioni del nucleo ed agli spostamenti nel piano della colonna P-C9.

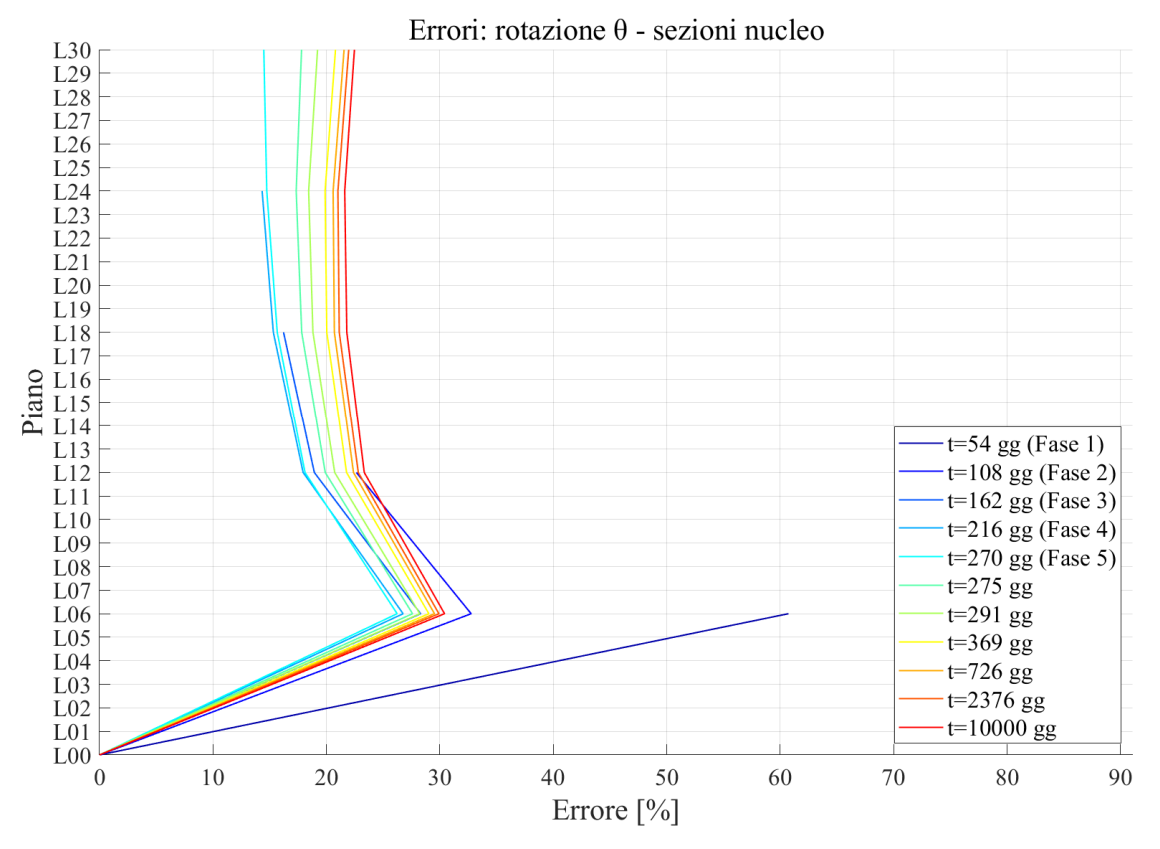

## 6.2.1. ROTAZIONI NUCLEO

Figura 234: Andamento temporale dell'errore relativo alle rotazioni - Modello Globale 1 vs Modello Semplificato

### 6.2.2. SPOSTAMENTI COLONNA P-C9

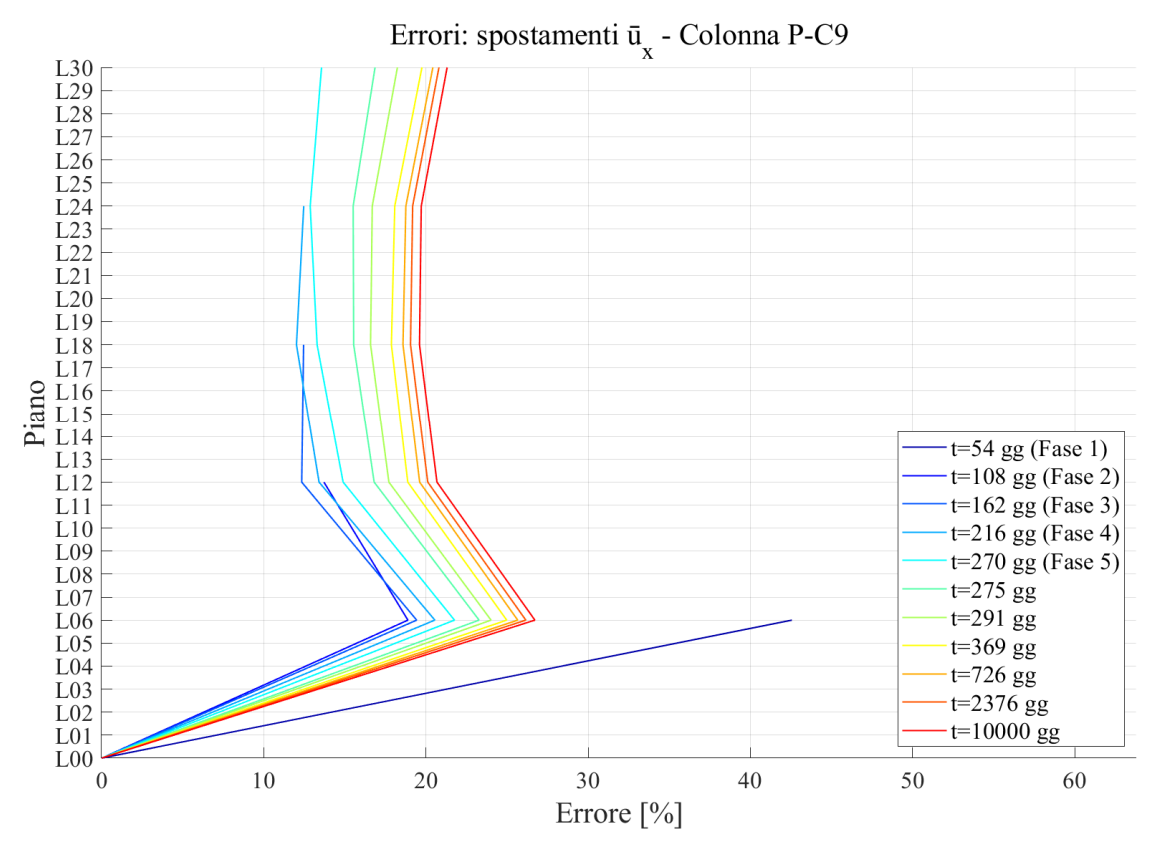

Figura 235: Andamento dell'errore relativo agli spostamenti ūx - Modello Globale 1 vs Modello Semplificato

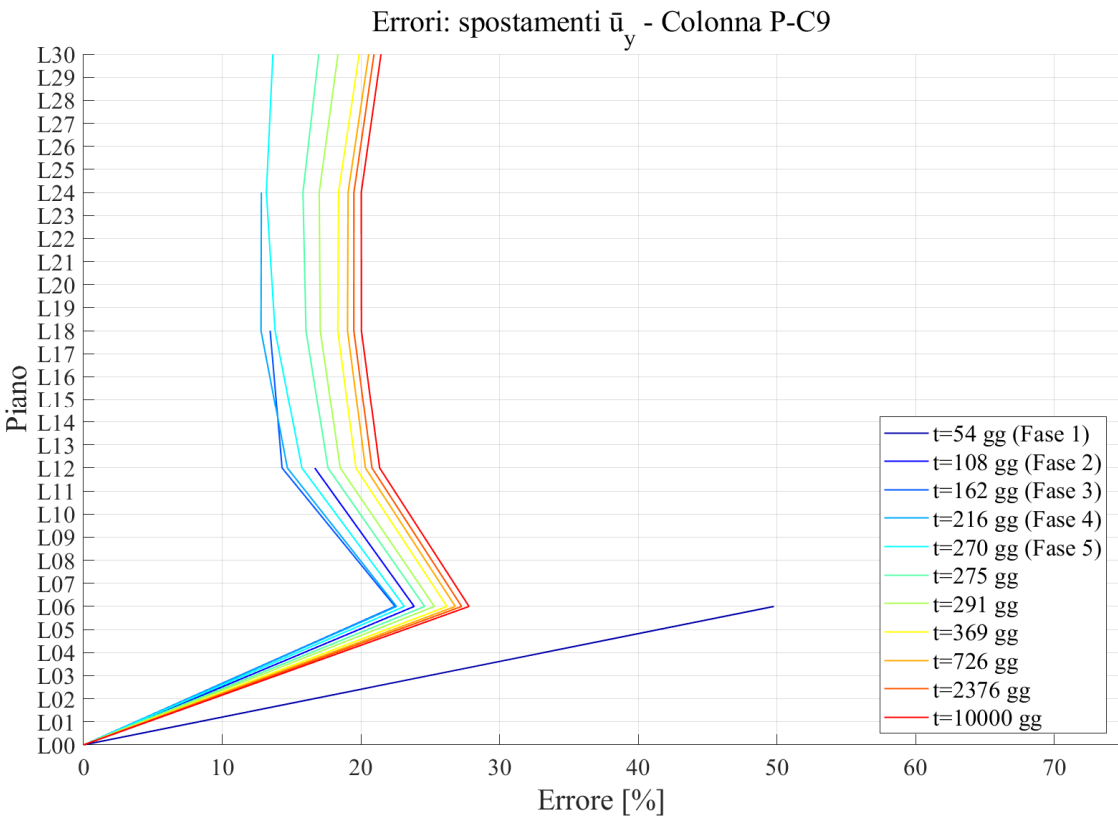

Figura 236: Andamento dell'errore relativo agli spostamenti ūy - Modello Globale 1 vs Modello Semplificato

## **6.3. Confronto risultati Modello Globale 2 e Modello Semplificato**

Così come per il modello globale 1, si procede riportando l'evoluzione temporale degli scostamenti percentuali tra le deformazioni del modello globale 2 rispetto al modello semplificato. I risultati sono riportati per gli stessi istanti già menzionati per il modello 1. La valutazione degli errori avviene nuovamente attraverso la (100).

Si ricorda che il Modello Globale 2 include 5 fasi di costruzione, ed una modellazione particolare delle zone di connessione tra i diversi elementi, materializzata attraverso cerniere passanti tra i diversi tratti di colonna e cerniere non passanti tra il nucleo e gli impalcati; e la viscoelasticità modellata in accordo con il Model Code 90.

Come svolto in precedenza, si fa riferimento alle rotazioni delle sezioni del nucleo ed agli spostamenti nel piano della colonna P-C9.

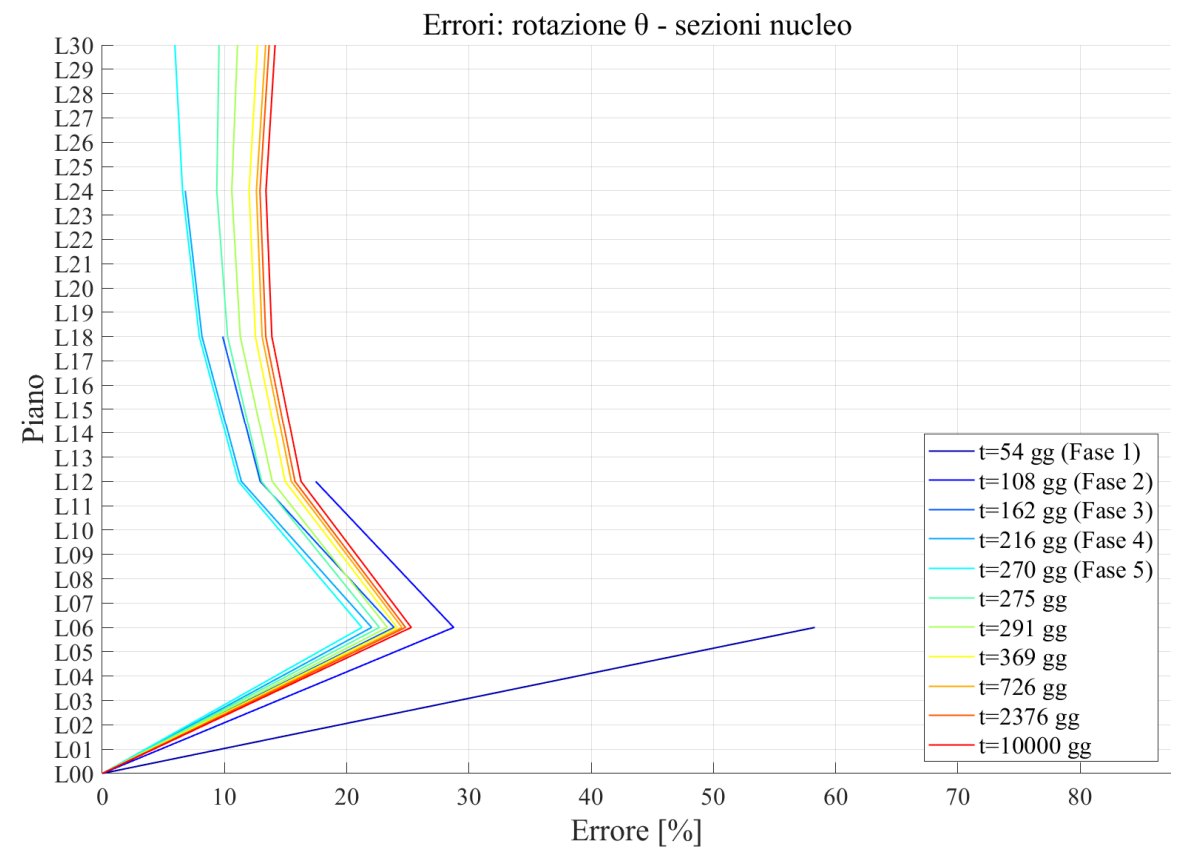

## 6.3.1. ROTAZIONI NUCLEO

Figura 237: Andamento temporale dell'errore relativo alle rotazioni - Modello Globale 2 vs Modello Semplificato

### 6.3.2. SPOSTAMENTI COLONNA P-C9

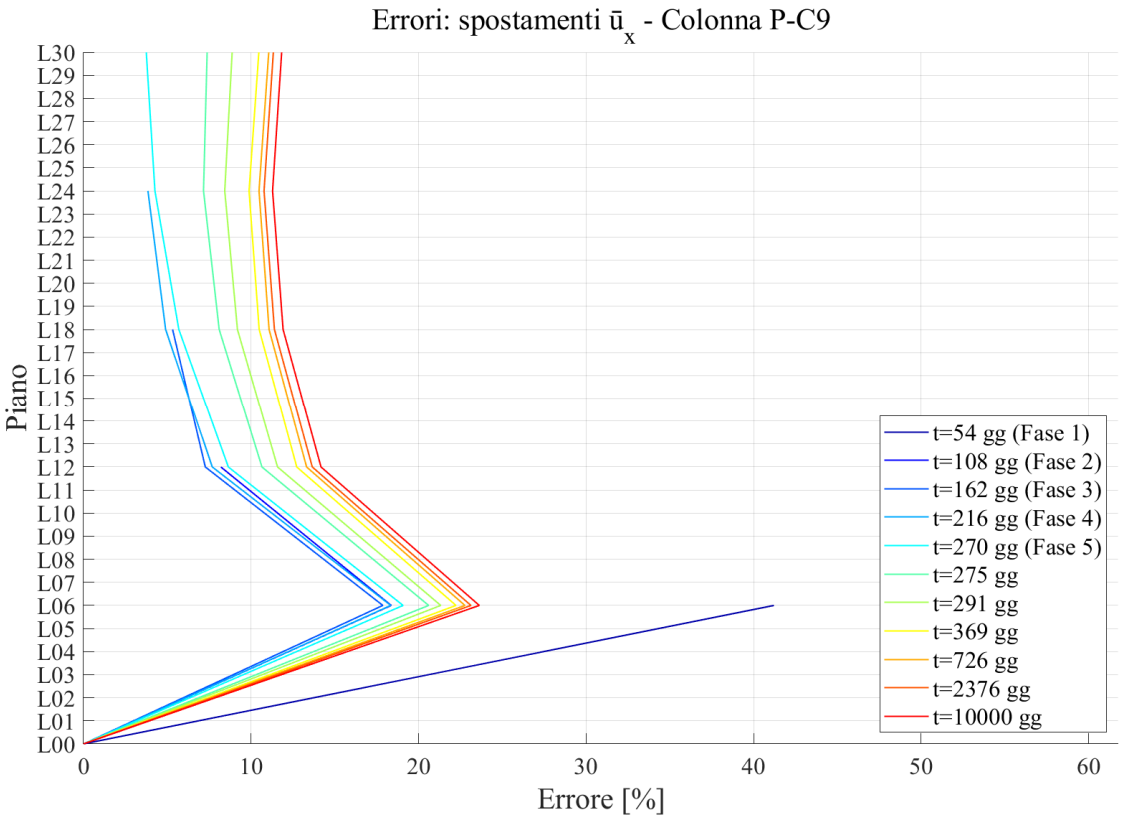

Figura 238: Andamento dell'errore relativo agli spostamenti ūx - Modello Globale 2 vs Modello Semplificato

Errori: spostamenti  $\bar{u}_v$  - Colonna P-C9

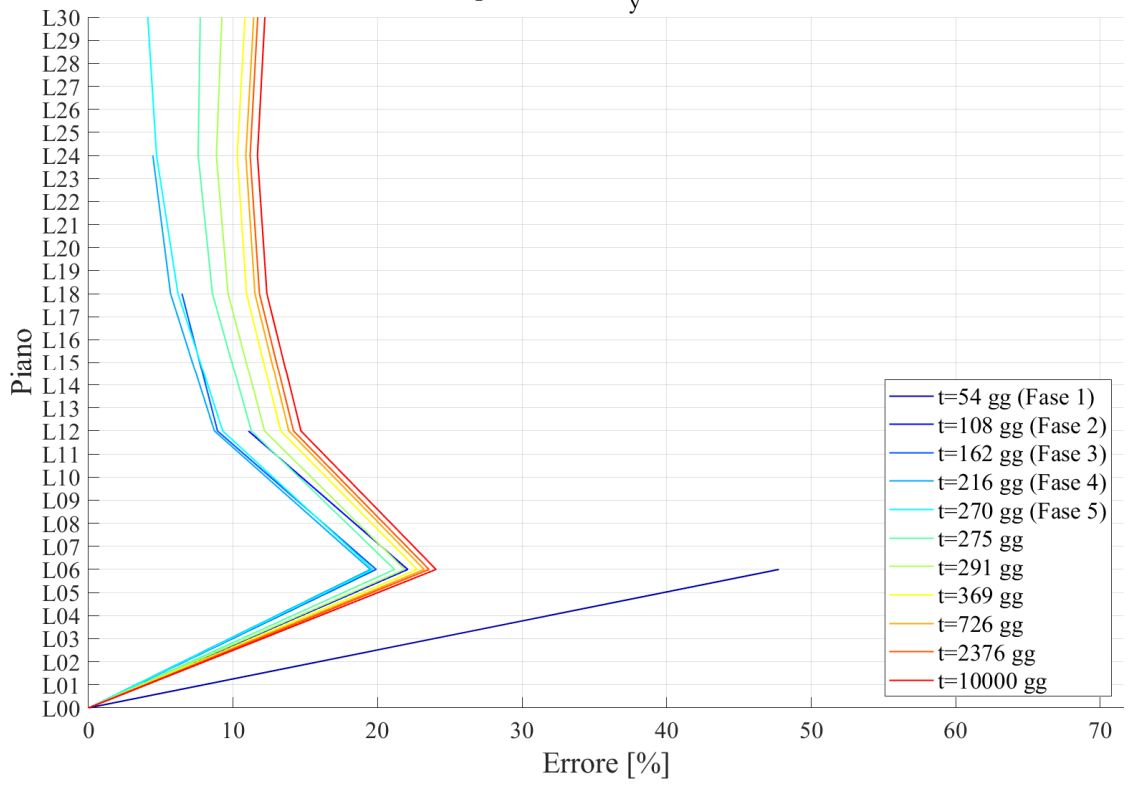

Figura 239: Andamento dell'errore relativo agli spostamenti ūy - Modello Globale 2 vs Modello Semplificato

## **6.4. Analisi dei risultati e considerazioni finali**

Noti i risultati riportati al Capitolo 4, al Capitolo 5 ed infine in questo capitolo, è possibile ricavare delle valutazioni in merito a diversi aspetti riguardanti l'adozione del metodo semplificato, presentato al Capitolo 3, per lo studio di edifici alti soggetti a carico torcente prolungato nel tempo.

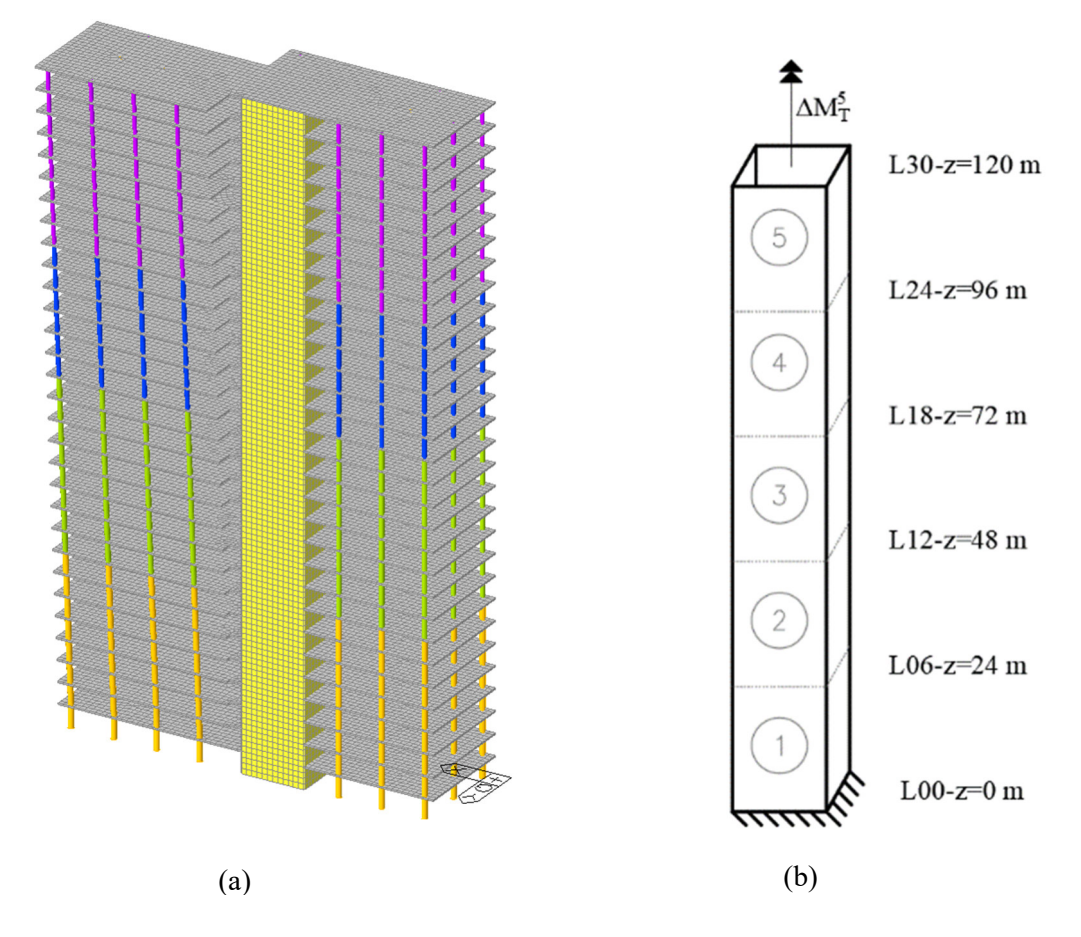

Figura 240: (a) Modello Globale - (b) Modello Semplificato

Il primo aspetto che si sottolinea è che l'approccio menzionato e la conseguente modellazione sono da intendersi in una cornice di semplificazione del problema generale. Essi, di conseguenza, trascurano una serie di aspetti a favore dell'ottenimento di uno strumento di facile applicazione. Ciò si ripercuote nel fatto che i risultati ottenuti in questa maniera saranno sicuramente differenti da quelli che si ottengono tramite una modellazione globale del problema con software ad elementi finiti. Noto ciò, però, una volta mostrato che le discrepanze tra i risultati dei diversi modelli, semplificato e globale, rientrano all'interno di un range accettabile, almeno in fase di predimensionamento, si può considerare l'approccio studiato come un metodo da impiegare per la definizione dell'ordine di grandezza dell'assetto deformativo della struttura in esame. Si sottolinea l'importanza di tali metodi anche in relazione a quanto indicato all'interno delle NTC18, dove si richiede esplicitamente una valutazione manuale dei risultati ottenuti tramite software di calcolo.

Passando all'analisi dei risultati ottenuti, si possono mettere in risalto le seguenti considerazioni:

- In merito ai risultati del Modello Globale 2, modello implementato modellando le zone nodali ad ogni interpiano di ciascuna colonna e dell'impalcato in corrispondenza del nucleo tramite cerniere, si nota che al piano L01, si ottengono dei valori relativi a  $\bar{u}_x$  e  $\bar{u}_y$  della colonna P-C9 discordanti con gli spostamenti ai livelli superiori. Ciò è legato al fatto che tra L00 e L01 tale elemento ha orientamento perfettamente verticale, mentre da L01 e per i piani successivi l'asse assume un'inclinazione che si scosta dalla verticale. Tale disturbo è presente anche nel Modello Globale 1, ma meno evidente che nel 2, poiché in quest'ultimo, la presenza delle cerniere accentua la situazione.
- Dai grafici in cui si riporta la comparazione dei risultati ottenuti per i tre diversi modelli, si evince come all'interno di una stessa fase, i valori delle deformazioni all'aumentare di quota non assumano l'andamento lineare che viene attribuito con il Modello Semplificato.
- Osservando i grafici rappresentativi delle deformazioni torsionali e traslazionali relativi al piano L06, cioè di quello in corrispondenza della quota sommitale del primo troncone della struttura, riportati nelle figure al sotto-capitolo 6, si nota che essi hanno uno scostamento notevole rispetto ai risultati ottenuti dal modello semplificato. L'errore relativo alla prima fase di carico, come si evince riferendosi a Tabella 51 per le rotazioni, ed a Tabella 57 e Tabella 63 in merito agli spostamenti nel piano, risulta essere, sia per il Modello Globale 1 che per il Modello Globale 2, intorno al 60% per quanto concerne le rotazioni e tra il 40% e il 50% per gli spostamenti nel piano lungo x e y. Ciò trova una spiegazione nella geometria della struttura. Infatti, fino a tale quota la struttura risulta tozza e di conseguenza la modellazione semplificata è legata ad ipotesi troppo forti, che non sono rappresentative della situazione reale. In particolare, considerare unicamente il nucleo come elemento in grado di offrire rigidezza torsionale, come viene ipotizzato nel Modello Semplificato, trascura l'effetto della presenza degli impalcati e del sistema di colonne: per l'entità dei carichi e le geometrie relative alle quote superiori ciò è un'ipotesi accettabile, ma non risulta efficace per le quote troppo basse, infatti poi l'errore si riduce salendo in altezza.

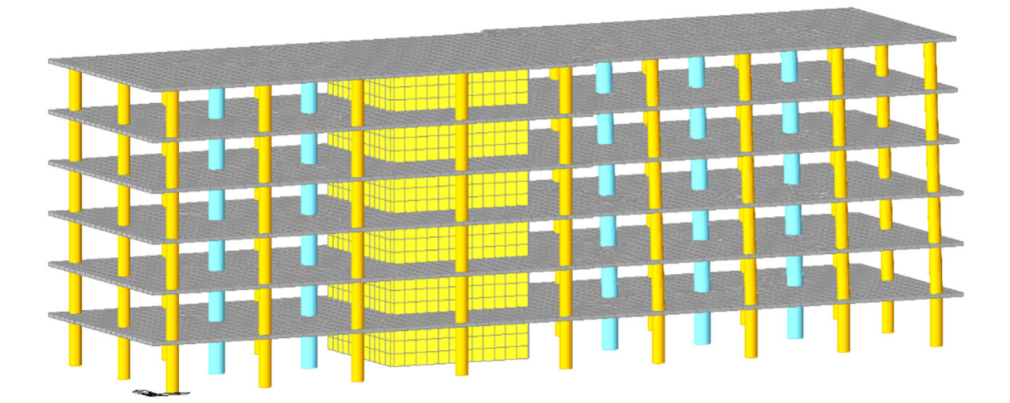

Figura 241: Termine Fase 1 di costruzione

- Confrontando i grafici relativi all'errore percentuale tra i Modelli Globali ed il Modello Semplificato, sia quelli relativi alle singole fasi, sia quelli riassuntivi dei diversi tempi di lettura presi in considerazione, si nota un andamento molto simile tra le diverse componenti deformative, rotazioni e spostamenti, ma anche tra i diversi modelli considerati. In generale, si ha uno scostamento molto alto in riferimento alla prima fase, ovvero relativo alla quota del piano L06 ( $z = 24$  m). In riferimento a tale livello, si hanno sempre errori maggiori nei vari tempi di lettura rispetto alle altre quote, come anche commentato nel punto precedente. Successivamente, si assiste ad una diminuzione dell'errore salendo di quota con la costruzione e ad un successivo leggero incremento nei tempi di lettura postcostruzione. Man mano che si tende verso tempi sempre maggiori, gli scostamenti si "stabilizzano" intorno ad una ristretta fascia di valori, ad eccezione del "ginocchio" descritto in precedenza e riferito alle quote più basse. Inoltre, confrontando i valori di errore ottenuti nelle singole fasi riferiti alle rotazioni, rispetto a quelli ottenuti per gli spostamenti, sia lungo x che lungo y, per questi ultimi si ottengono valori minori.
- In termini di valori delle deformazioni, in valore assoluto, si nota che i risultati riferiti al Modello Semplificato sono sempre maggiori di quelli ottenuti nelle altre due modellazioni. Ciò è dovuto all'assenza, nel modello per il calcolo manuale, di interazione con altri sistemi resistenti che, seppur offrono un contributo secondario, mantengono ugualmente un'influenza di irrigidimento della struttura. Si ricorda che nel Modello Semplificato, in termini strutturali, non si considera in alcun modo la presenza degli impalcati e del sistema di colonne. L'influenza in merito all'aspetto trattato in questo punto proviene anche dalla modellazione dei carichi applicati: nei modelli ad elementi finiti, innanzitutto, i pesi propri degli elementi sono attribuiti direttamente allo specifico elemento e gli altri carichi considerati vengono applicati come carichi distribuiti nelle zone effettivamente caricate; invece, nel Modello Semplificato, il carico viene concentrato come momento torcente risultante e applicato alla sommità del troncone corrispondente, secondo il modello strutturale descritto al Capitolo 4. Il fatto che si ottengano spostamenti maggiori rispetto alle modellazioni globali rende l'approccio semplificato a favore di sicurezza.
- In merito alle scelte di modellazione adottate nell'implementazione sul software di calcolo Midas GEN, esse possono essere confrontate osservando i risultati riportati nelle tabelle contenute in questo capitolo. Come prima cosa, si nota che, come ci si poteva aspettare, le deformazioni legate al Modello Globale 2 sono sempre maggiori di quelle ottenute con il Modello Globale 1. Si ricorda che la differenza principale che intercorre tra i due è la modellazione delle zone nodali di ciascun tratto delle colonne tra un interpiano e l'altro e della zona di intersezione tra gli impalcati ed il nucleo. Infatti, nel Modello Globale 2, tali zone sono modellate introducendo delle cerniere, mentre nel Modello Globale 1 rimangono come incastri. Ciò, come già discusso, porta ad una maggiore deformabilità del modello con cerniere. Osservando l'andamento degli scostamenti dai risultati del Modello Semplificato, passando dal Modello Globale 1 al Modello Globale 2 vi è sempre una riduzione dell'errore. Tali riduzioni oscillano tra il 2% e l'8%, portando i

risultati ottenuti con il secondo modello a valori molto prossimi a quelli ottenuti dai calcoli manuali. Ad esempio, osservando i risultati ottenuti al termine della fase 5, per la quota sommitale  $(L30 - z = 120 \text{ m})$ , gli scostamenti tra il Modello Globale 2 e quello Semplificato scendono fino al 5,94% per le rotazioni θ, al 3,74% per gli spostamenti della colonna P-C9 lungo x, e al 4,10% per quelli lungo y. In generale, gli scostamenti tra questi due modelli, ad eccezione che per i piani inferiori per le motivazioni prima introdotte, mantengono valori che al massimo arrivano attorno al 14%, con i piani più alti che si aggirano su valori prossimi all'11%/12%. In fase di predimensionamento, ciò risulta in una valutazione positiva dell'impiego dell'approccio semplificato per valutare in maniera rapida l'assetto deformativo legato alla torsione dell'edificio. Si sottolinea che la scelta di modellazione tramite l'impiego di cerniere è coerente con quanto avviene nella pratica comune di progettazione. Innanzitutto, è una scelta che si pone a favore di sicurezza. Inoltre, tale modellazione rispecchia quanto avviene effettivamente al momento della realizzazione della struttura, dove la materializzazione dei vincoli di incastro tra il nucleo in calcestruzzo armato e l'impalcato dello stesso materiale è di difficile, se non impossibile, realizzazione. Anche in merito all'elevazione delle colonne, in un'ottica di costruzione per fasi, assumere la perfetta continuità dell'elemento lungo l'altezza è un'ipotesi molto forte.

Alla luce delle considerazioni riportate, si conclude l'analisi dei risultati concentrandosi sui valori di scostamento tra i modelli globali e il modello semplificato. Appurato che una perfetta sovrapposizione degli spostamenti che si ottengono dai modelli globali rispetto ai calcoli manuali risulta impossibile, si cerca di valutare l'accuratezza del metodo semplificato osservando che le differenze rimangano contenute. Al Capitolo 3, si erano ottenuti scostamenti non superiori all'1% tra i valori ottenuti manualmente con le formule citate e quelli ricavati dal software. Si sottolinea che in tale situazione, il modello strutturale analizzato era estremamente più semplice, costituito da un unico elemento isolato, dove in entrambe le modellazioni i carichi venivano applicati come carichi concentrati nelle stesse quote. Con il passaggio al caso studio analizzato a partire dal Capitolo 4 fino ad ora, la complessità del problema è aumentata: i due modelli globali considerano l'edificio nella sua interezza, con una modellazione dei carichi che cerca di ricalcare il più possibile la realtà. Tali modelli tengono in conto anche dell'interazione tra il nucleo centrale con gli altri sistemi strutturali, quali impalcati e colonne. D'altra parte, il Modello Semplificato trascura tutto ciò, come già discusso in precedenza. Esso, però, permette una valutazione rapida delle rotazioni e degli spostamenti conseguenti, facilmente implementabile anche per valutazioni manuali e che tiene anche in considerazione della costruzione per fasi così come dell'evoluzione del fenomeno della viscosità associato al calcestruzzo. Di conseguenza, se tale approccio può essere considerato affidabile, almeno in una fase di progettazione preliminare, risulterebbe di notevole comodità. Effettivamente, l'analisi dei risultati porta ad affermare che l'approccio è tanto più affidabile, quanto più la struttura si sviluppa in altezza. Dalle tabelle riportate al 6.1.1 e al 6.1.2, si nota che gli errori che si commettono introducendo tale approccio risultano contenuti, con le eccezioni dei piani inferiori. Di particolare interesse sono i risultati provenienti dalla comparazione tra il Modello Globale 2 e quelli del Modello Semplificato. Essi, infatti, mantengono scostamenti che si attestano con massimi attorno al 14% a 10000gg per la quota sommitale.

Ovviamente, come già discusso, per le quote più basse i risultati presentano valori che si diversificano più significativamente rispetto a quelli del modello semplificato. Tuttavia, a tali quote sono associati valori di spostamenti minori rispetto alle altre zone, dove l'errore è notevolmente minore.

# **7.CONCLUSIONI E SVILUPPI FUTURI**

Al termine della trattazione svolta nei capitoli precedenti si procede con una parte finale riassuntiva e comprendente le conclusioni tratte in merito agli argomenti sviluppati.

Riprendendo l'analisi dello stato dell'arte in merito agli edifici alti introdotti al Capitolo 1, si sottolinea l'importanza di disporre di strumenti efficaci e di facile utilizzo sia per valutazioni rapide di casi studio, sia per la validazione dei risultati ottenuti tramite i software di calcolo, aspetto richiesto anche dalle normative vigenti. Con l'avvento di forme architettoniche sempre più complesse ed esasperate, si assiste all'introduzione di nuove problematiche. Nel presente lavoro si è posta l'attenzione su quelle legate alla presenza di azioni torcenti prolungate nel tempo negli edifici alti in calcestruzzo armato. L'attuale pratica costruttiva della costruzione per fasi delle strutture, inoltre, comporta anche una condizione di non omogeneità reologica. Nel contesto della viscoelasticità lineare, gli approcci semplificati per la valutazione dello stato tensionale e deformativo delle strutture devono tenere adeguatamente in considerazione questi aspetti.

Per quanto riguarda la modellazione dei fenomeni a lungo termine, nella trattazione sviluppata, è stato adottato il modello fornito dal Model Code 90. Al Capitolo 2 è stato riportato il suo sviluppo: partendo dalle basi teoriche che sostengono i teoremi della viscoelasticità lineare per strutture omogenee, si è poi passati all'introduzione dell'approccio contenuto nel documento citato. L'adozione di tale modellazione permette di calcolare le deformazioni associate ai fenomeni viscosi attraverso una formulazione analitica che non comporta la risoluzione dell'integrale di Volterra.

Al Capitolo 3, si è dapprima trattato il problema dell'accorciamento assiale di colonne soggette ad uno stato di azione assiale prolungata, problema che caratterizza gli edifici alti in calcestruzzo armato e misti acciaio-calcestruzzo. Ciò ha permesso di introdurre il discorso relativo all'influenza della viscosità sull'assetto deformativo delle strutture alte. È stato presentato l'approccio semplificato proposto nell'articolo [1] per affrontare tale problematica nel caso di edifici caratterizzati da sistemi di colonne che non sono collegate al nucleo tramite elementi di irrigidimento, quali ad esempio sistemi outriggers, e tali perciò da poter essere studiati separatamente dal resto della struttura per quanto concerne il regime di deformazione assiale. Esso è stato il punto di partenza per lo sviluppo della trattazione introdotta per affrontare il problema della valutazione degli spostamenti legati ad azioni torcenti in strutture alte. Tale approccio è stato sviluppato nel contesto degli edifici caratterizzati da un nucleo centrale in calcestruzzo armato e da sistemi di colonne puntiformi, cioè non controventate tra loro. Ciò permette di studiare il comportamento torsionale del nucleo separatamente dagli altri elementi strutturali. Dopo aver affrontato il discorso dal punto di vista teorico, si è applicato l'approccio ad un esempio di nucleo per la sua validazione in riferimento ad un elemento isolato.

Per validare tale approccio anche per lo studio di strutture più complesse, si è considerato come caso studio, un edificio di 30 piani, con altezza complessiva di 120 m, per il quale si è tenuto conto della costruzione per fasi ed è stato trattato in campo viscoelastico lineare. La validazione è avvenuta confrontando i risultati ottenuti da modelli ad elementi finiti tramite il software Midas GEN, introdotti al Capitolo 4, e quelli ottenuti da un modello semplificato, come indicato al Capitolo 5. Il confronto è stato sviluppato al Capitolo 6.

Di seguito si riportano le principali conclusioni che sono state tratte rispetto alle analisi svolte.

 Nel Capitolo 3 sono stati introdotti gli approcci adottati per lo studio delle deformazioni assiali delle colonne in calcestruzzo e quello per le deformazioni torcenti associate ad un nucleo realizzato nello stesso materiale. In tale contesto si sono ricavate le equazioni governanti i due problemi. In campo elastico, si nota una dualità tra le due: la forma che si ottiene risulta essere la stessa, con l'uguaglianza tra la derivata della deformazione generalizzata corrispondente e il rapporto tra lo sforzo generalizzato e la rigidezza assiale per una, e torsionale per l'altra. Spostando l'attenzione nel campo viscoelastico, tale dualità può essere sfruttata come base di partenza per sviluppare un approccio che tenga conto degli effetti associati alla viscosità anche nella situazione legata alla torsione. A tale proposito, è stata definita anche per la torsione una funzione di viscosità  $(J_t(t, t'))$  che modificasse opportunamente la rigidezza torsionale, analogamente a quanto avviene per la rigidezza assiale (J (t, t')). Tra le due sussiste la seguente relazione, dove ν è il modulo di Poisson associato al materiale considerato:

$$
J_t(t, t') = 2 \cdot (1 + \nu) \cdot J(t, t')
$$
\n(101)

- Per l'approccio adottato, la modellazione della viscoelasticità ha dovuto tener conto del fatto che la struttura trattata fosse di tipo non omogeneo, in particolare si è considerata una non omogeneità reologica del calcestruzzo legata alla diversa età degli elementi componenti la struttura. Come riferito nel Capitolo 2, onde evitare la diretta risoluzione dell'integrale di Volterra, è stato adottato l'approccio del Model Code 90.
- Per quanto riguarda l'applicazione dell'approccio per la valutazione delle rotazioni di un nucleo soggetto a carichi torcenti, considerando un elemento isolato, con azioni torcenti concentrate applicate a diverse quote in tempi differenti, come è possibile constatare dai risultati riportati nel Capitolo 3 al 3.4.4 e riportati a titolo d'esempio per il nucleo modellato con elementi plate nel grafico di Figura 242, si ottengono degli scostamenti tra i risultati manuali e quelli dal software di calcolo che si mantengono estremamente contenuti. Infatti, durante le fasi costruttive si assestano tra lo 0.10% e lo 0.25%, mentre all'istante di lettura a 100000gg, rappresentativo del tempo infinito, l'errore arriva al massimo a valori dell'1.9%. La modellazione tramite elementi beam fornisce valori molto simili. Alla luce di tali risultati, si può considerare positiva la validazione dell'approccio per la trattazione di elementi isolati. L'attendibilità dei valori ottenuti si mantiene molto buona anche riferendosi a tempi di osservazione tendenti ad una condizione a tempo infinito. In questo modo, si sono considerati sia la costruzione per fasi dell'elemento, sia le sue non omogeneità reologiche che gli effetti della viscosità. Nel caso in cui si
volesse applicare tale approccio ad un nucleo appartenente ad una struttura più complessa è necessario tenere in considerazione diversi aspetti che rendono la situazione più articolata. Innanzitutto, l'approccio semplificato attribuisce la totalità della rigidezza torsionale al nucleo, trascurando completamente l'interazione in tal senso che può sussistere nella struttura reale tra quest'ultimo e gli altri elementi strutturali, quali impalcati ed eventuali sistemi di colonne. Inoltre, nella realtà, le azioni di cui risente l'edificio studiato sono di tipo distribuito, ma riferendosi alla modellazione semplificata, l'approccio introdotto richiede di considerare l'applicazione di incrementi di momento torcente concentrati. Inoltre, anche la geometria dello specifico edificio nella sua interezza influenza l'aderenza dell'approccio semplificato rispetto ad analisi più complete. Noti tali aspetti, l'applicazione dell'approccio manuale al caso analizzato a partire dal Capitolo 4, porta a scostamenti tra i calcoli manuali e quelli ottenuti dai modelli ad elementi finiti maggiori che per il caso in cui l'elemento non appartenga ad alcuna struttura più complessa. Ciò era un aspetto atteso. Facendo riferimento al confronto tra il Modello Globale 1 e il Modello globale 2 rispetto al Modello Semplificato, indicati come al Capitolo 6, si può valutare l'efficacia dell'approccio per calcolare le rotazioni θ di un nucleo appratente ad un edificio alto. Nella seguente analisi non si prendono in considerazione i risultati riguardanti le quote più basse in quanto poco attendibili, come meglio specificato in seguito. In particolare, nel Modello Globale 1, dove non vi è un'apposita modellazione delle zone nodali, gli scostamenti tra i valori ottenuti dal software e quelli calcolati manualmente si attestano tra il 15% e il 25%. Invece, riferendosi al Modello Globale 2, cioè quello in cui sono state introdotte cerniere tra i vari tratti di colonna e tra gli impalcati ed il nucleo, la differenza tra i risultati provenienti da esso e quelli dal Modello Semplificato si attesta tra il 5% e il 15%. Al sotto-capitolo 6.4 è già stato sottolineato come la modellazione delle zone nodali tramite cerniere sia una scelta aderente alla realtà. Pertanto, è possibile assumere come termine di confronto per la validazione dell'approccio semplificato la comparativa in termini di scostamenti tra i risultati del Modello Globale 2 e del Modello Semplificato, riportata in Figura 243. Considerando l'impiego dell'approccio semplificato in una fase di progettazione preliminare di un edificio alto, tali scostamenti sono considerabili accettabili. Ciò anche in considerazione del fatto che l'approccio semplificato permette di ottenere risultati con calcoli rapidi ed eseguibili manualmente, su un modello strutturale isostatico e di facile risoluzione, rispetto a più complessi ed onerosi, in termini sia di implementazione che di tempi di calcolo, modelli ad elementi finiti. Pertanto, nel contesto di una progettazione preliminare e di definizione di ordini di grandezza degli spostamenti si considera efficace il suo impiego per la valutazione delle rotazioni di nuclei in calcestruzzo appartenenti ad edifici alti con sistemi di colonne non controventati, tenendo conto della costruzione per fasi e degli effetti viscosi a lungo termine. Inoltre, entrando nel merito dei risultati per singoli tempi di osservazione, che possono essere trovati al 6.1.1, si nota che le valutazioni ottenute tramite calcolo manuale forniscono

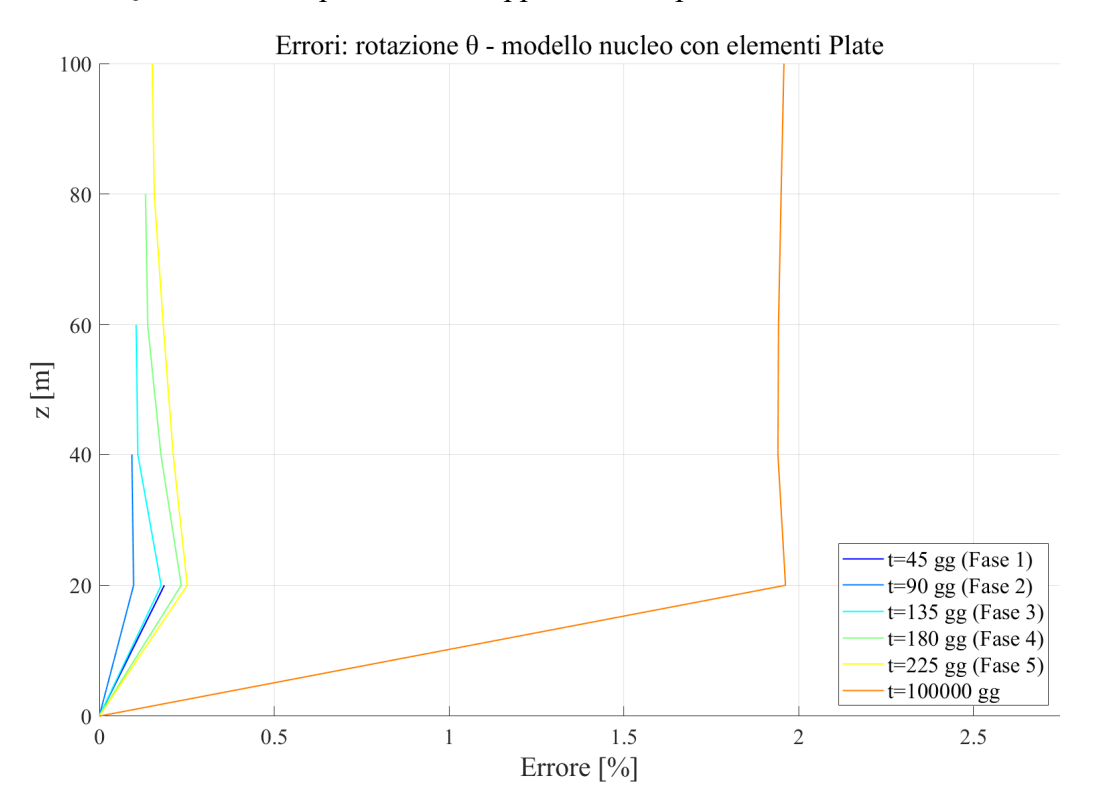

spostamenti maggiori rispetto a quelli ottenuti dai modelli ad elementi finiti. Quest'ultimo aspetto rende l'approccio semplificato a favore di sicurezza.

Figura 242: Andamento dell'errore nel calcolo delle rotazioni per il modello di nucleo isolato modellato con elementi plate

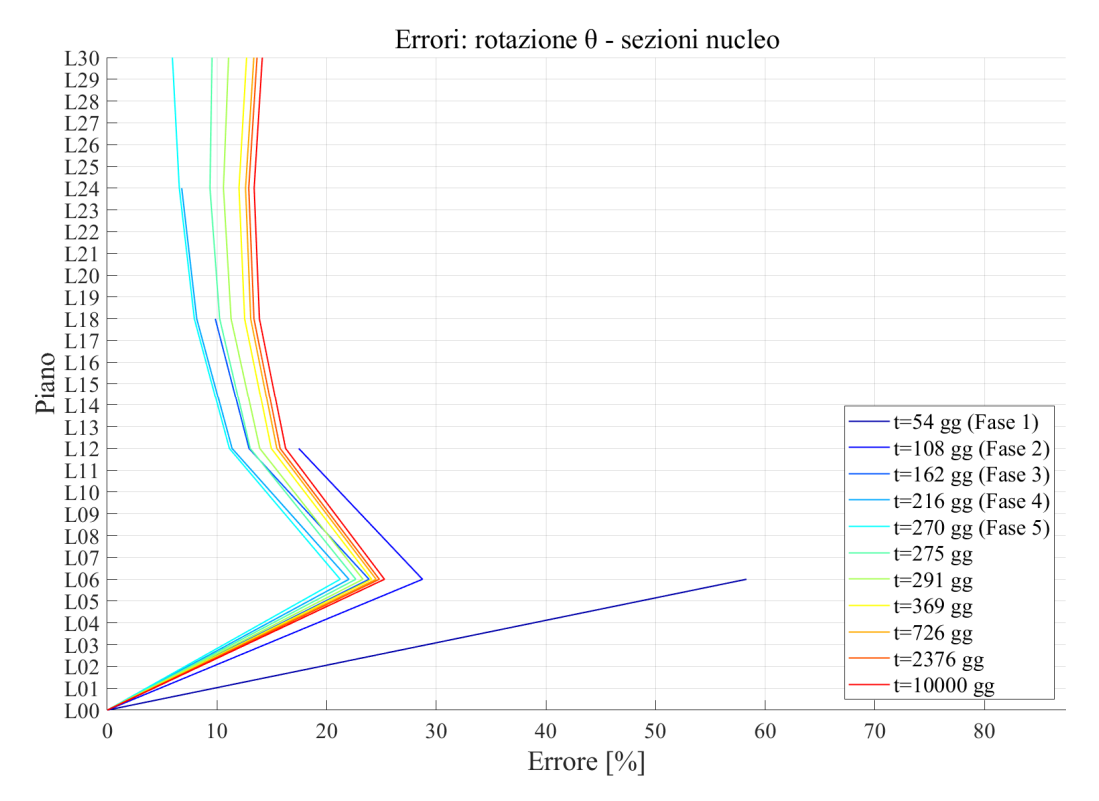

Figura 243: Andamento temporale dell'errore relativo alle rotazioni - Modello Globale 2 vs Modello Semplificato

- Applicando l'approccio studiato ad un edificio alto, l'influenza della sua geometria può essere apprezzata anche facendo riferimento al caso studio analizzato. Esemplificativo è l'andamento nel tempo delle rotazioni del nucleo riportato anche in Figura 243. Facendo riferimento a quest'ultimo, si nota come in corrispondenza dei livelli più bassi, ad esempio il livello L06 ( $z = 24$  m), gli errori assumano valori importanti, quasi del 60% in riferimento al termine della prima fase costruttiva. L'errore così pronunciato è legato al fatto che la struttura, fino a tale elevazione, risulta molto tozza. Al contrario, considerando la struttura ad un determinato istante, salendo in altezza l'errore tra il Modello Globale e quello Semplificato si riduce. Ciò suggerisce che l'approccio semplificato sia tanto più efficace, quanto più applicato in corrispondenza di strutture snelle e lontano dalle zone di disturbo.
- L'approccio presentato e impiegato durante il lavoro di tesi nasce in un'ottica di semplificazione, in modo da permettere calcoli rapidi in fase di progettazione preliminare e per una validazione manuale dei risultati ottenuti tramite software di calcolo, come richiesto dalle ultime normative. Ciò comporta l'introduzione di semplificazioni rispetto alla struttura reale in vari aspetti. Innanzitutto, l'approccio manuale è basato sull'ipotesi che la quasi totalità della capacità di resistenza nei confronti della torsione offerta dall'edificio sia legata al nucleo centrale, mentre quella del sistema di colonne sia trascurabile. Inoltre, si è considerata una sezione chiusa, senza irrigidimenti interni: ciò ha permesso di calcolare facilmente le proprietà sezionali, come ad esempio la rigidezza torsionale e di poter trascurare l'ingobbamento. Si è considerata una condensazione del numero reale delle fasi di costruzione. La comparazione effettuata al Capitolo 4 tra il Modello Globale a 40 fasi di costruzione e quello a 5 fasi ha messo in luce che ciò non comporta, ai fini dei calcoli, significative divergenze di risultati. Anche l'applicazione dei carichi avviene in questa ottica di semplificazione: ai carichi distribuiti che sono presenti sia lungo l'altezza che agli impalcati alle varie quote, si sostituiscono dei carichi torcenti concentrati alle quote sommitali dei tratti realizzati nelle varie fasi di costruttive. Semplificato risulta anche lo schema strutturale: si ottiene infatti una struttura isostatica, risolvibile tramite l'applicazione dell'equilibrio e che non contiene errori di modello, mentre invece, nell'utilizzo di modelli ad elementi finiti, si possono introdurre, viste le complessità delle strutture, errori nella modellazione e, inoltre, si ha anche una componente di incertezza legata al metodo computazionale, che aumenta all'aumentare della complessità di ciò che si implementa.

Le conclusioni riportate, lasciano spazio ad alcune considerazioni sugli sviluppi futuri dell'approccio presentato. Tra gli aspetti che offrono la possibilità di essere ulteriormente approfonditi, tre sono quelli su cui si pone l'attenzione. Innanzitutto, la possibilità di considerare nella formula che permette il calcolo manuale delle rotazioni anche la presenza di azioni distribuite e non solo di incrementi concentrati di momento torcente. Ciò può contribuire a ridurre le discrepanze tra il modello implementato per i calcoli tramite software ad elementi finiti ed i risultati ottenuti manualmente, rendendo questi ultimi più fedeli alla situazione reale ed il metodo manuale più efficace per rapide valutazioni degli spostamenti.

Il secondo aspetto è la possibilità di considerare la compensazione degli spostamenti orizzontali, in maniera analoga a quanto avviene per quelli verticali. La trattazione eseguita non ha preso in considerazione tale aspetto. L'adattamento delle formule usate per valutare i contributi deformativi non risulta complesso. Il fatto di non averlo considerato è legato agli aspetti di messa in opera di tali compensazioni, poiché ad oggi non vi è modo nella pratica costruttiva di procedere in tal senso.

Infine, sarebbe interessante valutare anche l'influenza delle armature sui risultati finali in termini di spostamenti e rotazioni. Infatti, tutta la trattazione è stata eseguita considerando il solo calcestruzzo, senza alcun tipo di armatura; pertanto, la loro influenza è stata completamente trascurata. Di conseguenza, un ulteriore approfondimento in questo senso andrebbe a completare lo sviluppo eseguito fino a questo momento.

## **BIBLIOGRAFIA**

- [1] Mola F.; Giussani F.; Pellegrini L. M., "L'effetto dell'accorciamento delle colonne negli edifici alti con struttura in calcestruzzo armato", in giornate AICAP 2011 - 26° Convegno Nazionale - Le prospettive di sviluppo delle opere in calcestruzzo strutturale nel terzo millennio, 2011, pp. 313–320.
- [2] Verderame G.M.; Ricci P.; Esposito M., "Le caratteristiche meccaniche degli acciai impiegati nelle strutture in c.a. realizzate dal 1950 al 1980.", Atti del XXVI Convegno Nazionale AICAP "Le prospettive di sviluppo delle opere in calcestruzzo strutturale nel terzo millennio", Padova, 19-21 maggio 2011..
- [3] Stafford Smith B.; Coull A., "Tall building structures : analysys and design.", New York, 1991.
- [4] Fintel M.; Khan F.R., "Effects of column creep and shrinkage in tall structures. Prediction of inelastic column shortening", Am Concr. Inst-J, vol. 66, no. 12, pp. 957–967, 1969.
- [5] Fintel M.; Khan F.R., "Effects of column creep and shrinkage in tall structuresanalysis for differential shortening of columns and field observation of structures", in American Concrete Institute, ACI Special Publication, 1971, vol. SP-027, pp. 95– 119.
- [6] Fintel M.; Khan F.R., "Conceptual details for creep, shrinkage, and temperature in ultra high-rise buildings," in American Concrete Institute, ACI Special Publication, 1971, vol. SP-027, pp. 215–228.
- [7] Mola F.; Pellegrini L.M., "Effects of column shortening in R.C. tall buildings", Proc. of '35th Int. Conf. on Our World in Concrete & Structures', Singapore, 2010.
- [8] Trost H., "Auswirkungen des Superpositionsprinzips auf Kriech- und Relaxationsprobleme bei Beton und Spannbeton", Beton- und Stahlbetonbau, vol. 62, no. 10, pp. 230–238, 1967.
- [9] McHenry D., "A New aspect of creep in concrete and its application to design", Proc. A. S. T. M., vol. 40, pp. 1069–1084, 1943.
- [10] Aili A.; Vandamme M.; Torrenti J. M.; Masson B.; Sanahuja J., "Time evolutions of non-aging viscoelastic Poisson's ratio of concrete and implications for creep of C-S-H", Cem. Concr. Res., vol. 90, pp. 144–161, 2016, doi: 10.1016/j.cemconres.2016.09.014.
- [11] CEB-FIP, CEB-FIP Model Code 90. London: Thomas Telford Ltd., 1993.
- [12] Corradi Dell'Acqua L., "Meccanica delle strutture. Vol. 1: Il comportamento dei corpi continui.", 2a edizione 2010.
- [13] Corradi Dell'Acqua L., "Meccanica delle strutture. Vol. 2: Le teorie strutturali e il metodo degli elementi finiti.", 2a edizione 2010.
- [14] Midas Gen, "Analysis Manual."
- [15] Cedolin L., "Torsione e Taglio di Travi a parete sottile.", CUSL (Milano), 1996.
- [16] Kollbrunner C. F.; Basler K., "Torsion in Structures An Engineering Approach", 1st ed. Springer-Verlag Berlin Heidelberg, 1969.
- [17] "Norme Tecniche per le Costruzioni. DM 17/1/2018," Gazz. Uff. della Repubb. Ital., pp. 1–198, 2018.
- [18] Mola F.; Mola E.; Pellegrini L.M.; Antelo A.E., "Inreaction Problems in Outriggered Structural Systems Subjected to Torsional Effects, 43rd Conference on "Our World in Concrete & Structures, Singapore, 2018.
- [19] Fintel M.; Ghosh S.K., "High rise design: accounting for column length changes.", Civ. Eng. New York, N.Y., vol. 54, no. 4, pp. 55–59, 1984.
- [20] Fintel M .; Rankine J., "Creep, shrinkage, and temperature effects.", Hydrotechnical Constr. (English Transl. Gidrotekhnicheskoe Stroit., pp. 425–500, 1978.